# Finite Element Analysis

# of the Human Left

# Ventricle in Diastole and Systole

Thesis presented for the degree of Doctor of Philosophy

by

M.C.Beecham MSc, BSc (Hons.), GIMA

Department of Mechanical Engineering

Brunel University

February 1997

### Abstract

Previously, at Brunel University, two computer programs had been developed to facilitate the analysis of the diastolic material properties of the human left ventricle. These two computer programs consisted of; a finite element program, "XL1", which ran upon a Cray-1S/1000 and a post-processor and pre-processor, "HEART", which ran upon the Multics computer system. The computer program "HEART" produced the finite element model, which was then solved by "XL1", and it also allowed for plotting the results in graphical form, The patient data was supplied by the Royal Brompton Hospital in the form of digitised cine-angiographic X-ray data plus pressure readings.

The first stage was to transfer the two separate computer programs "HEART" and "XL1" to the Sun Workstation system. The two programs were then combined to form a single package which can be used for the automated analysis of the patient data.

An investigation into the effect that the elastic modulus ratio has upon the deformation of the left ventricle during diastole was performed. It was found that the effect is quite small and that using this parameter to match overall shape deformation would be extremely sensitive to the accuracy of the initial data.

The main part of this work was the implementation of active cardiac contraction, by means of a thermal stress analogy, into the finite element program. This allows the systolic part of the cardiac cycle to be analysed. The analysis of the factors that affect cardiac contraction, including the material properties and boundary conditions was performed. This model was also used to investigate the effect that conditions such as ischaemia and the formation of scar tissue have upon the systolic left ventricle.

The use of the thermal stressing analogy for cardiac contraction was demonstrated to mirror global and local deformation when applied to a realistic ventricular geometry.

 $\mathbf{i}$ 

# Acknowledgements

I would firstly like to extend my deepest gratitude to Prof A.L.Yettram for his assistance and advice during this work and also for supervising it. I would also like to thank Dr. D.Gibson for freely giving his time and advice on medical matters and also for providing inspiration.

Lastly I would like to thank the Mechanical Engineering Department of Brunel University for providing the equipment and the opportunity to study towards a PhD. I would also like to thank the department for financially supporting me with a departmental stipend for my three years of study.

# Table of Contents

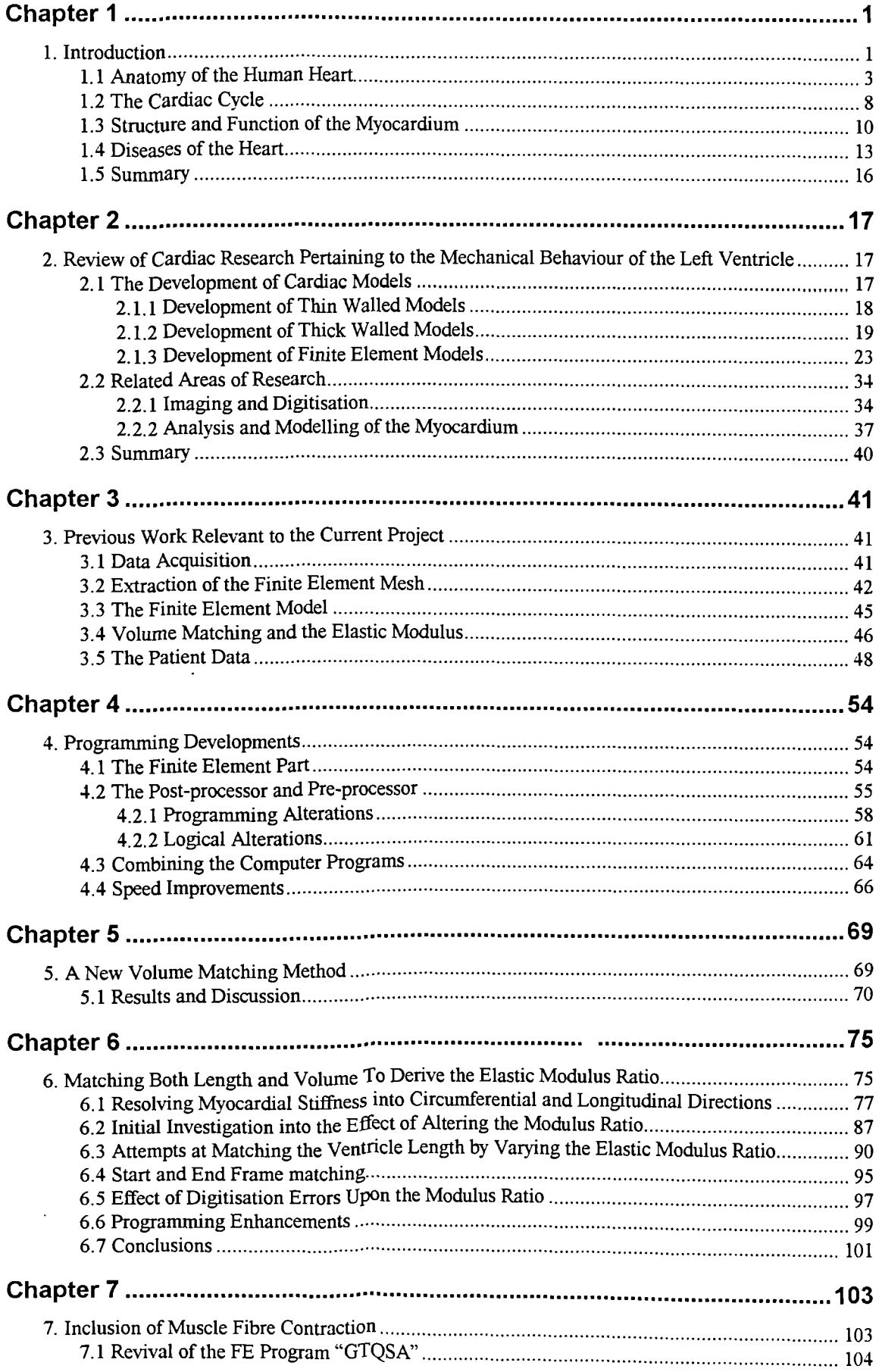

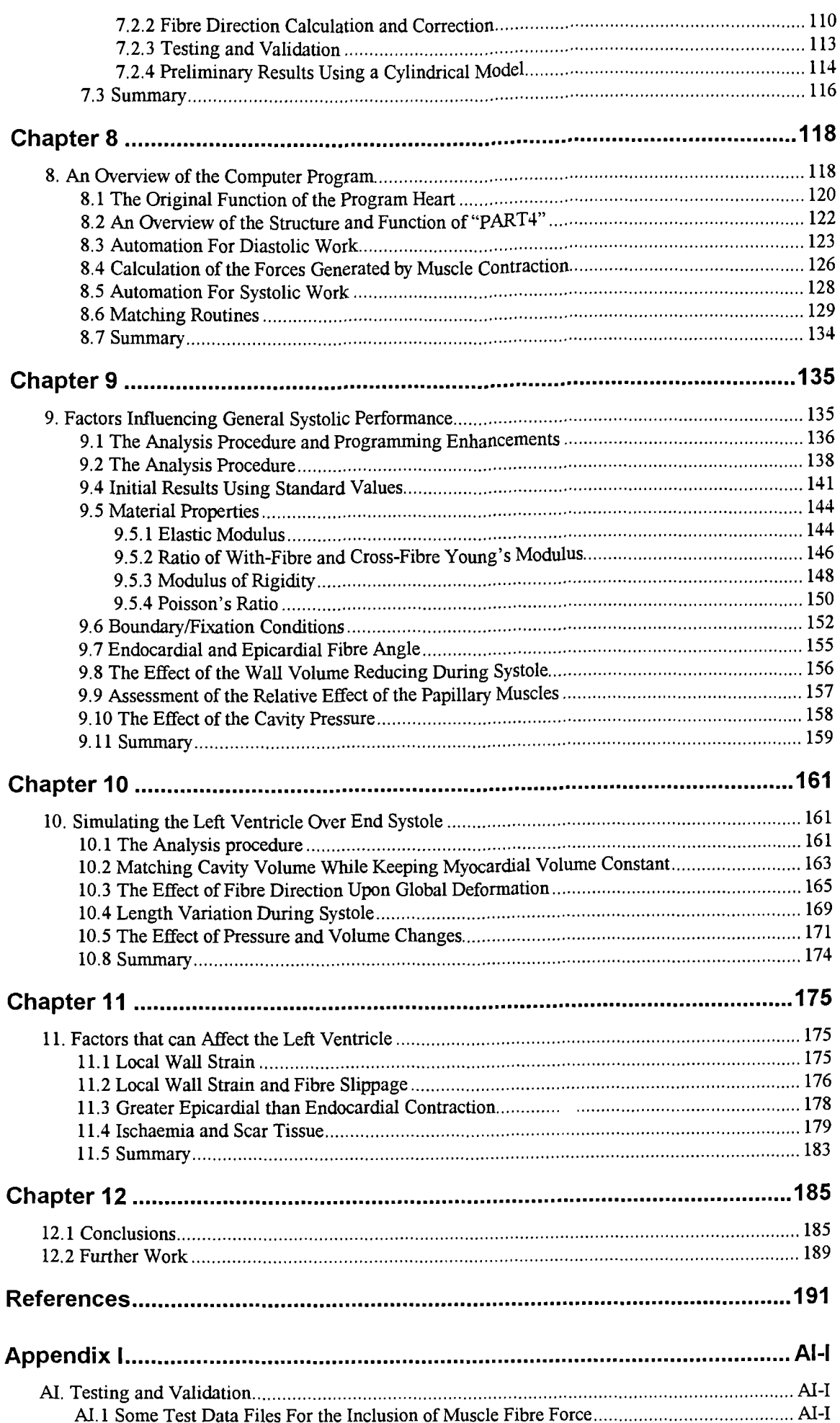

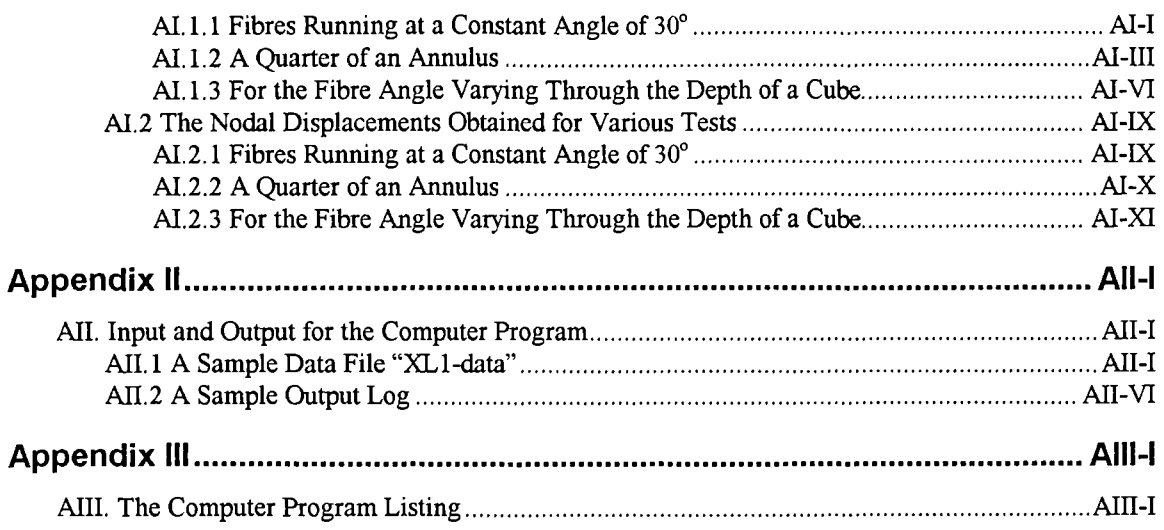

### Chapter 1

# 1. Introduction

The current work is a continuation of that started by Vinson (1977 [1]) and expanded by Grewal (1988 [2]), who developed the basic finite element model used in the following work. The formation of the model is discussed later in this text and in greater detail by *Yettram eta!.* [3] [4] [5].

In 1993 45 per cent of all deaths in England and Wales were as a result of cardiovascular disease (1993 [6]). This figure is also reflected throughout the other developed nations and is seen year on year. The largest causes of heart related death are due to coronary artery disease, There are however also genetic, viral and bacterial causes. The figures for heart disease in the developing countries, insofar as they are known, are probably far lower, although as these countries turn to a more western lifestyle the incidence of heart disease there will almost certainly rise to a rate comparable to that of the United Kingdom. This high figure for mortality is a reduction on that of previous years. This reduction was at first due to improvements in early detection and the long-term treatment of cardiovascular disease, and more recently due to a reduction in the incidence of cardiovascular disease.

With heart disease being such a major health problem, as well as a large financial strain upon healthcare, it is no wonder that over recent years cardiology has featured prominently as a field for medical research. It is with a hope of a better understanding of the function of the heart and the effect diseases have that research has continued, since greater knowledge may enable earlier detection of disease, resulting in medical intervention at a less advanced stage. Research may also pave the way towards more effective treatment.

1

The heart is extremely complicated in terms of its structure and function. It would be a grave mistake to model it purely from a mechanical point of view without an appreciation of its complex biological nature. It is for this reason that many groups researching the function of the heart bring together those with a medical as well as an engineering background.

For many years researchers have attempted to analyse and quantify the behaviour of the human heart, and in particular the left ventricle. Some have worked with a simplified geometry for the left ventricle, spheres, ellipses of revolution and general ellipsoids using a theoretical approach. Others have done experimental work involving precise measurement of the ventricles of animals, most commonly those of dogs. Only a few have used data gathered from human subjects, since this data is usually hard to come by and is often severely limited in terms of quality and quantity.

Attempts to overcome the inadequacies of experimental data have resulted in a marriage between the above two methods. The limited geometric data is used to generate models using the above simplified geometric shapes. The problem with this is that when attempting to define relationships between various mechanical properties of the myocardium, the muscle which is the wall of the left ventricle, its function and possible effects from disease, one cannot be sure that relationships found are applicable to real patients, since there may be artefacts introduced by assuming a simplistic geometry. Consistently proposed relationships found from spherical or ellipse of revolution models could not be substantiated by Yettram et al. [4], using a mor realistic geometry derived from orthogonal bi-plane cineangiograms.

There has been much work done by a number of authors using canine ventricles, Guccione et al. [7] went to great lengths to obtain exact geometric information. This involved isolation of the left ventricle from a dog and from the rest of the heart. The authors however expressed concern over whether their results could be extrapolated to an intact heart still within the subject's chest. An extensive investigation of the effect of assuming different ventricle geometric configurations upon myocardial properties and function was carried out by Mirsky (1969 [8]). The effect of assuming spherical, ellipse of revolution and general ellipsoidal geometries was compared. He found that there was a large disparity between the results obtained for each shape. It was claimed that the human left ventricle is most closely allied to an ellipse of revolution and canine ventricles are most closely represented by a general ellipsoid. He therefore concluded that it was not possible to directly extrapolate results from work done with canine subjects to humans.

#### 1.1 Anatomy of the Human Heart

The human heart is a hollow muscular organ approximately conical in shape with large blood vessels protruding from its base (the great vessels). It is situated approximately mid-chest height such that one third is in the right side of the chest and the remaining two thirds are in the left half of the chest. The heart is surrounded by the pericardium which protects the heart. The pericardium consists of two layers, the outer layer is the fibrous pericardium and the inner layer is a thin membrane, the serous pericardium. The serous pericardium is folded back on itself to form a double thickness. The outer layer, the parietal pericardium, is attached to the fibrous pericardium, while the inner layer, the visceral pericardium or epicardium, is attached to the heart proper and also covers the great vessels. Between these two layers of the membrane is pericardial fluid which acts as a lubricant to prevent excessive friction and thus damage to the membrane.

The heart is not a single pump but is in fact two pumps in one. The left half is responsible for circulating blood around the body (systemic circulation) and the right half around the lungs (pulmonary circulation). Each of these pumps is divided into the atrium

and the larger ventricle. Between the atria and the ventricles is an 8-shaped atrioventricular (fibrous) ring.

The atria are composed of cardiac muscle fibres (the myocardium) arranged in two layers: the inner layer belonging to the atrium proper and an outer layer common to both atria. The ventricles have thicker walls and the left ventricle wall is the thickest. The left and right atria (LA and RA) are separated by the atrial septum and the left and right ventricles (LV and RV) are separated by the ventricular septum. The interior of the heart is lined with the endocardium which is similar in form and function to the epicardium, it also extends to cover the interior of the great vessels. The interior of the ventricles is far from smooth as muscular structures protrude from the surface and these are known as trabeculæ carnæ.

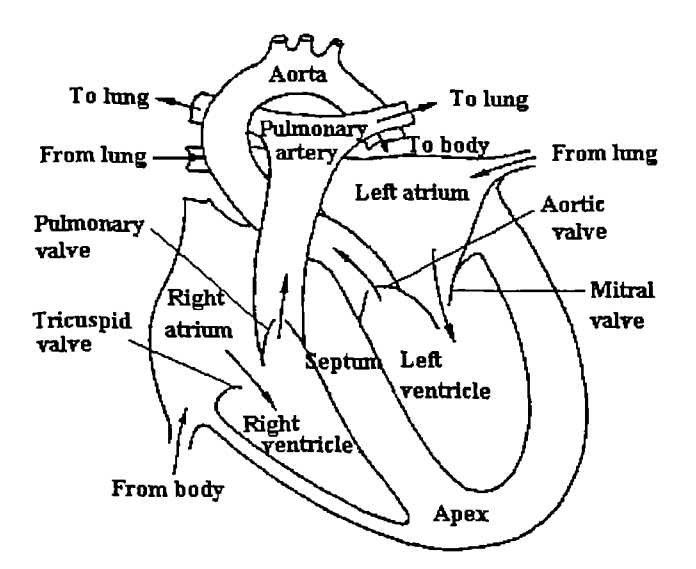

Fig 1.1 This is a diagrammatic representation of the human heart. It shows the relative location of the main structures and the direction of blood flow. (From Campen *et a!. [49])*

The fibres of the myocardium are arranged uniformly such that as one moves through the thickness of the myocardium the angle the fibres make with the horizontal changes. From experiments (Streeter 1969 [9]) it has been found that angular change, for the left ventricle, as one moves from the epicardium to the endocardium is approximately  $-60^\circ$  to  $60^\circ$  in diastole. This angular change is smooth and is often assumed to be linear and not as had been previously believed arranged in discrete shells.

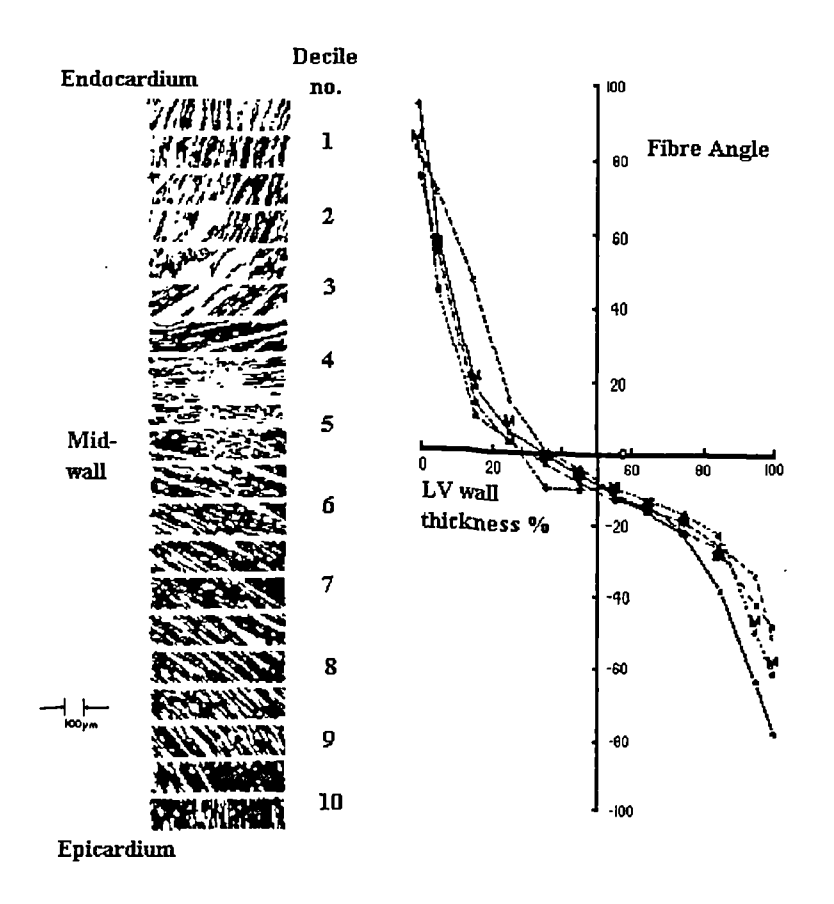

Fig 1.2 This shows how the orientation of the fibres within the myocardium vary through the thickness of the ventricular wall. On the left are slices taken at various depths through the wall. (Prom Streeter *et a!. [9])*

The great vessels are responsible for the transport of blood into and out of the heart. Oxygenated blood enters the left atrium via the pulmonary vein; the pulmonary vein is the only vein to carry oxygenated blood. This oxygenated blood leaves the left ventricle via the aorta. Deoxygenated blood enters the right atrium through the superior vena cava (this blood comes from the upper part of the body) and the infenor vena cava (this blood comes from the lower part of the body).

The heart contains a number of valves which ensure that blood flows through the heart chambers in only one direction. Surrounding each valve is a fibrous ring and this acts as anchors for the valves to be attached to and helps maintain the shape of the valve orifice. The four pulmonary veins that empty into the left atrium do not possess any valves. The

left atrioventricular or mitral valve lies between the left atrium and the left ventricle, it is a bicuspid valve consisting of two triangular cusps. The cusps are attached by chord tendine to papillary muscles which ensure that the valve cannot be turned in-side-out. This valve ensures that blood only passes from the left atrium into the left ventricle. The aortic valve consists of three semilunar cusps and is similar in structure to the pulmonary valve only much larger and stronger. This valve prevents blood entering the left ventricle via the aorta. The superior vena cava does not have a valve at all and the inferior vena cava has only a rudimentary semilunar valve to restrict blood flow from the right atrium. The right atrioventricular (tricuspid) valve consists of three triangular cusps. These cusps are secured by chorda tendine to the papillary muscles, as in the case of the mitral valve. This valve prevents blood from entering the right atrium from the right ventricle. The pulmonary valve consists of three semilunar cusps and prevents blood flowing from the pulmonary vein into the right ventricle.

Located close to the superior vena cava upon the right atrium is the sinu-atrial node or pacemaker. The pacemaker is responsible for ensuring the timing of cardiac contraction. An electrical signal generated in the pacemaker causes the left and right atria to contract (atrial systole). The electrical impulse is carried through the atrial myocardium along preferred pathways. These pathways are where the muscle fibres are thicker than those in the rest of the atrial myocardium. When the electrical impulse reaches the atrioventricular node, which lies in the septal fibres of the right atrium, the impulse is conducted to the ventricular myocardium. The impulse travels long the bundle of His which is composed of Purkinje fibres. Purkinje fibres have an approximately ten fold greater rate of electrical conduction compared to the rest of the myocardium. The bundle of His divides into two parts one that activates the right ventricle and the other the left ventricle. Both these two halves subdivide many times to provide electrical activation at many points within the myocardium of the left and right ventricles.

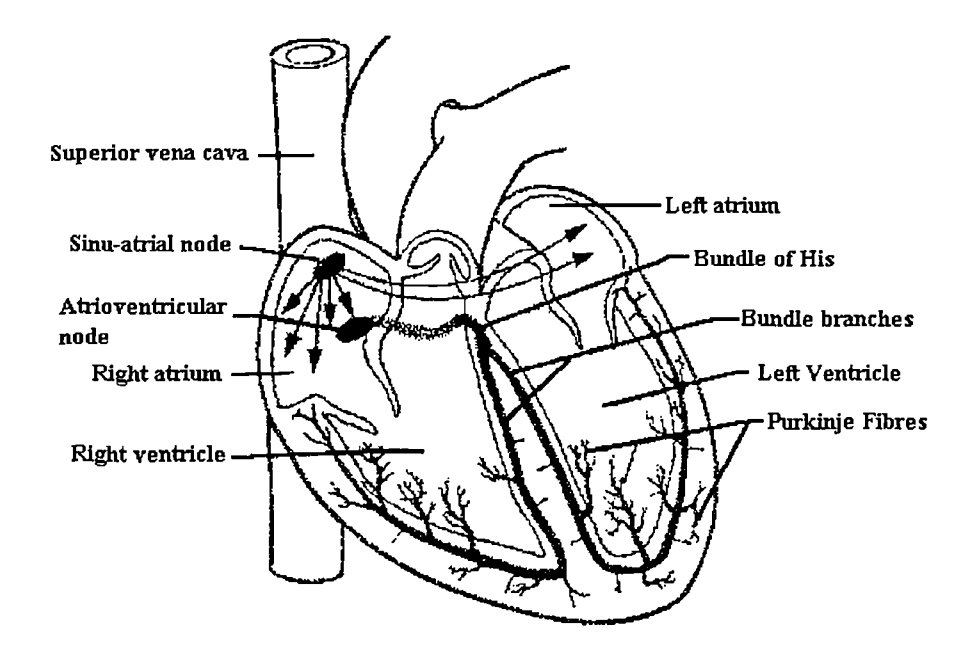

Fig 1.3 This diagram shows the location of the sinu-atrial node, the atrioventricular node and the bundle of His. All of these features are shown in heavy black. Arrows protruding from the sinu-atrial node represent the movement of electrical activation from that node. (From Berne and Levy [11])

To prevent the heart from moving within the chest cavity it is bound to three structures: the parietal pericardium is attached to the root of the lungs and thus in turn to the thorax and is also bound to the diaphragm. Lastly the heart is restrained by the super vena cava which is attached to the structures of the neck including the surrounding fibrous material (Keith 1907 [10]).

The above is only an outline of the major structures of the human heart. For an excellent introduction to the human heart 'Principles of Physiology" (1996 [11]) provides a good grounding and when combined with the canonical text "Gray's Anatomy" (1947 [12]) the information obtained should be sufficient for most needs.

The cardiac cycle can be broken down into a number of distinct stages which are easily identified from the pressure/time curve for the left ventricle, the left atrium and the aorta (Fig 1.4). There are apparent rapid changes in pressure and these correspond to valve openings and closures and changes in myocardial activity.

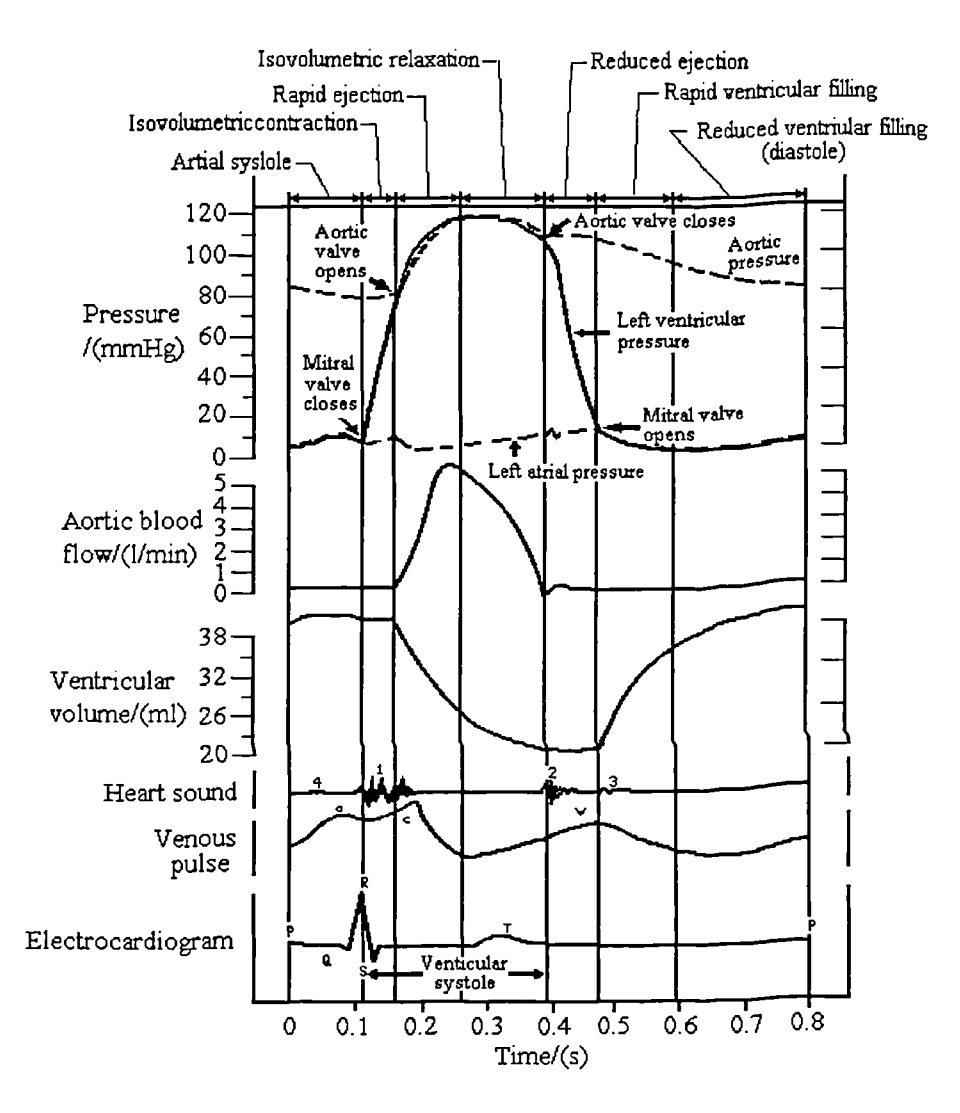

Fig 1.4 The pressure time trace for the left half of the human heart, the atrium, the ventricle and the aorta. The right hand side s similar in shape with reduced pressures. Other detectable features are also shown; the venous pulse, the heart sound and the electrocardiogram. (From Berne and Levy  $[11]$ 

**Atrial Systole: This** marks the onset of the systolic (contraction) phase of the cardiac cycle. The electrical activation of the sinu-atrial node results in a peristalsis-like wave of atrial contraction. The blood in the atria can flow into the great veins as well as the

ventricles, as there are no valve structures to prevent a back flow of blood. This in practice is minimal as the brevity and the weakness of atrial systole is not normally sufficient to overcome the inertia of the blood entering the atria. Atrial systole contributes about 30% to the stroke volume of the left ventricle. Despite this it is possible with complete atrial systolic failure for sufficient blood flow to be maintained.

**Electromechanical Delay:** This is the earliest stage of ventricular systole and corresponds to the time when electrical stimulation has begun and before the mitral and tricuspid valves close due to the increased cavity pressure.

**Isovolumetric Contraction:** This is the time when the valves of the left and right ventricles are closed and the myocardium is contracting. As the name suggests the volume remains constant, as there is nowhere for the blood to flow, and the cavity pressure increases.

**Ejection:** The ejection phase is marked by the opening of the aortic and pulmonary valves. This part of the cardiac cycle may be further divided into an early, rapid ejection, phase and the longer, reduced ejection, phase. The early phase is characterised by a sharp rise in aortic and ventricular pressures, a sudden decrease in ventricular volume and a large aortic blood flow.

**Isovolumetric Relaxation:** This part signals the beginning of diastole, the passive part of the cardiac cycle. The pressure in the aorta is now greater than that of the left ventricle. This pressure difference forces the aortic valve shut and results in a notch being formed in the pressure trace for the aorta. The atrioventricular (mitral and tricuspid) valves remain closed during this stage and the cavity volume of the ventricles remains constant as the ventricles relax, hence isovolumetric relaxation.

**Rapid Filling Phase:** The atrioventricular valves now open due the reduction in pressure within the ventricles, caused by their relaxation, and the increased pressure in the atria, due to an inflow of blood from the great veins. This phase accounts for most of the ventricular filling. During this stage the pressure continues to fall within both the ventricles and the atria despite the increasing volume. This is due to the fact that the ventricles and atria are relaxing and hence continue to exert less and less force upon the blood within them.

**Diastasis:** This is the truly passive phase. The pressure and volume within all the heart chambers rise under the pressure from the inflow of blood from the great veins. This part is characterised by long slow filling of the chambers.

The above process is repeated many times a minute, approximately 60-80 times (beats) per minute at rest. The heart rate may under loading increase to 180 beats per minute, an increase above this value is possible for only a short period. The resting heart rate also declines with increasing age.

#### 1.3 Structure and Function of the Myocardium

The myocardium consists of muscle fibres held together by collagen fibres (Fig 1.5). The muscle fibres or myocytes make up approximately 70 per cent of the myocardial volume. Only about 1.5 per cent of the myocardium is accounted for by the network of collagen fibres. Although they are only a very small proportion of the total myocardium they can greatly affect deformation of the myocardium (Borg Caulfield 1981 [13} and Horowitz *eta!.* 1988 [141). This is due to the fact that they are several orders of magnitude stiffer than the myocytes. The collagen mesh is sometimes referred to as the "fibrous skeleton" and helps maintain the shape to the heart. It may also store large amounts of elastic energy and may thus contribute to the restoring forces in diastole. The remaining myocardium is composed of various interstitial components including a large fluid component.

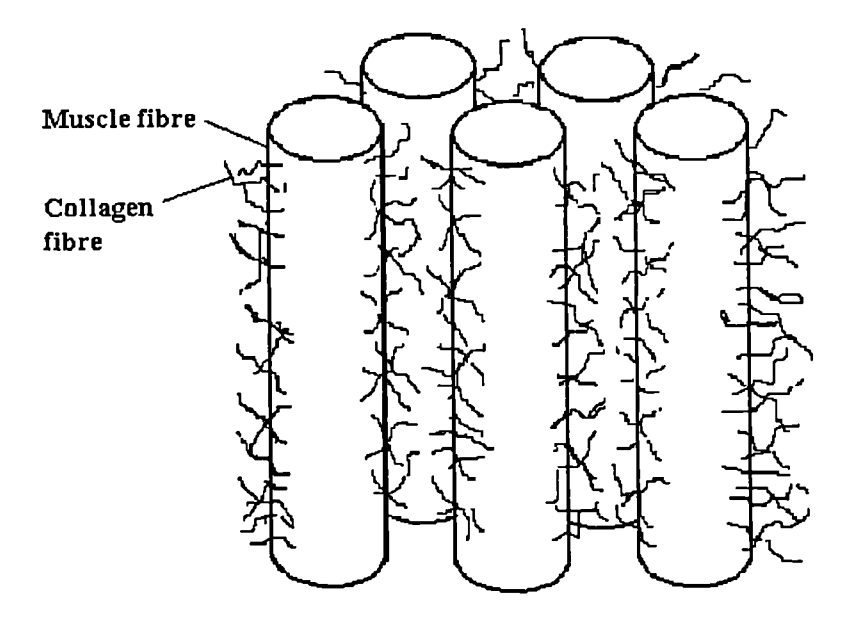

Fig 1.5 The myocardium is composed of muscle fibres bound together by a mesh of collagen fibres. (After Horowitz et al. [14])

The sarcomere (Fig  $1.6$  and Fig  $1.7$ ) is the basic contractile element and as such is the only part that actively contributes to the performance of the myocardium. That is not to say that other parts do not play an important role, but their contribution is purely passive on their part. These non-active elements ensure that the force generated by the sarcomeres is efficiently transferred to the blood in the ventricular cavity. From the diagram it can be seen how the basic structure is formed. The contraction of the sarcomere is produced by a series of chemical reactions known as chemomechanical transduction. This results in a cyclic process where the head or crossbridge attaches at an angle of  $90^{\circ}$  to the actin filament, bends to an angle of  $45^{\circ}$  and then releases (Fig 1.8). This single process results in approximately a 10nm reduction in the length of the sarcomere, which itself may have a length of  $1-4\mu m$ . This process is repeated may times with some crossbridges contracting while others hold the actin filament. The single cycle may result in only a tiny overall length reduction, but when the process is repeated many times the length reduction can be substantial.

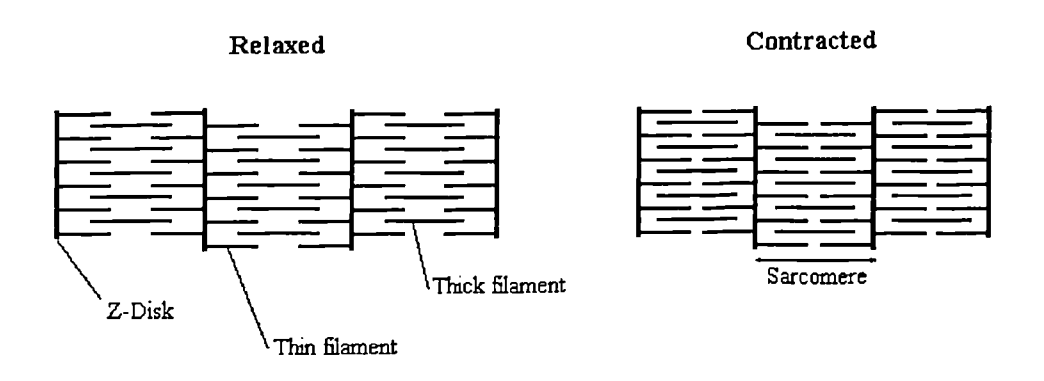

Fig 1.6 This diagram shows how the basic units of a muscle fibre (sarcomeres) fit together. It should be noted that no part of the sarcomere reduces in length during muscle contraction. The reduction in fibre length is due to parts sliding over each other and interleaving. (After Berne and Levy [11])

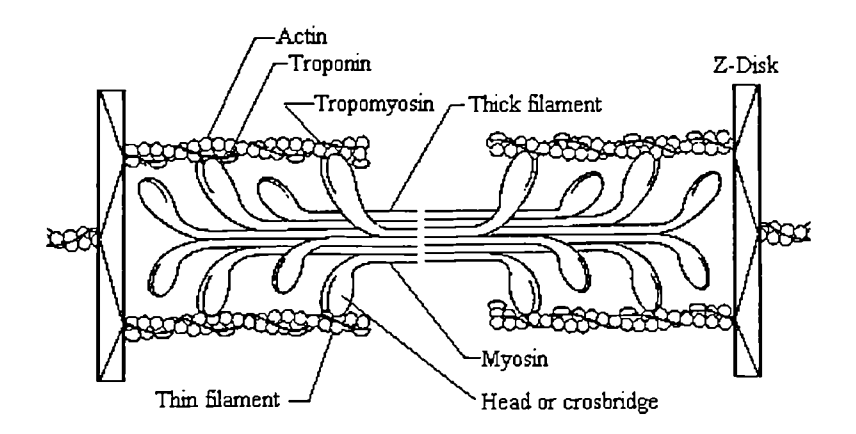

Fig 1.7 This shows the elements that form a single sarcomere. This diagram is much reduced in terms of the number of components. A real sarcomere may be composed of approximately 3 00-400 myosin molecules. (From Berne and Levy [11])

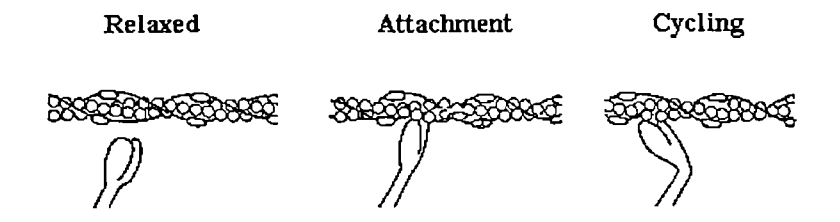

Fig 1.8 This diagram illustrates the process by which the crossbridge elements cause the length of the sarcomere to shorten. (From Berne and Levy  $[11]$ 

#### 1.4 Diseases of the Heart

The heart is a complicated organ consisting of many parts any of which may become damaged by infection or excessive mechanical wear. A defect of a single part of the heart may affect the performance of the organ as a whole as there is a great interdependency between the individual parts. For instance if the left ventricle fails to fill to the correct volume then it is obvious that this will affect the output of the ventricle during contraction. Thus even though the initial fault was in diastole the effect may be more obvious in systole. It is also the case that when one part of the heart malfunctions it may put an excessive load on the other parts of the heart. It is for this reason that many heart diseases are associated with each other and it is often the secondary condition that causes the clinical condition of "heart failure."

Diseases that affect the heart are characterised by the type of condition and the part of the heart affected. For example carditis is inflammation and can be associated with the pericardium, the endocardium or the myocardium. Stenosis and insufficiency are valvular conditions and may affect any of the four cardiac valves. There are many diseases that can affect the performance of the heart and some of the more common are described below:

**Coronary Artery Disease (CAD):** This disease is due to a narrowing of the lumen of the coronary arteries. The main cause of this is cholesterol in the blood depositing on the walls of the arteries. This most commonly occurs at either a bifurcation of an artery or at a sharp bend. Over time there are fibrous reactions with the deposit and crystallisation and calcification may occur. The arteries may become further blocked and the blood supply to the myocardium can be severely restricted. This restriction can result in angina pectoris (chest pain), myocardial infarction and ischaemia or sudden death, depending upon the extent of the occlusion.

13

**Myocardial infarction and Ischaemia:** Coronary artery disease is the largest cause of this and it results in more deaths in western countries than any other heart condition. Ischaemia is when there is an impairment of myocardial function due to a loss of coronary blood flow. Myocardial infarction is the death of the myocardium, which may be for any reason. Myocardial infarction is not instantaneous following a complete loss of blood flow but takes several minutes. If adequate blood supply is restored within 18 minutes then there may be no lasting damage to the myocardium (Levine and Gaasch 1985 [15]). However after 20 minutes there is a sliding scale of damage leading ultimately to total necrosis of the affected tissue after six hours. This dead tissue is gradually replaced with stiff non-functioning scar tissue over a period of a few weeks.

**Hypertrophy (Hypertrophic Cardiomyopathy):** With increased load the myocardium naturally increases in mass to compensate for the increased cavity pressure and this keeps the maximum systolic wall stress approximately constant. In Hypertrophy this increase in myocardial mass is excessive and the deeper parts of the myocardium may not get sufficient blood supply. Coupled with this the internal cavity volume may also be reduced and hence further impede cardiac performance, particularly during diastole.

**Dilated (Congestive) Cardiomyopathy:** Is the commonest form of cardiomyopathy. There is a decrease in the contractile force of the ventricles and a corresponding increase in cavity size. Coupled with this increase in cavity size there are often associated electrical problems such as arrhythmia.

**Carditis:** Is an inflammatory disease and can affect the endocard um, pericardium or the myocardium. In endocarditis the endocardium becomes damaged and wart-like growths can be formed. This is normally most severe around the valves, since these are subject to the greatest amount of friction. The wart-like growths are also a site for deposition of fibrin that will further interfere with blood flow. In pericarditis the pericardium becomes dry and ridges of fibrin are formed due to the movement of the two surfaces over each

other. This condition can result in a rapid weak pulse and low blood pressure. In myocarditis the myocardium itself becomes inflamed and may result in sinus tachycardia and arrhythmia. In the severe cases the above conditions can result in sudden death.

**Valvular Disease:** This can affect any of the four cardiac valves, mitral, pulmonary, tricuspid and aortic. In stenosis the orifice within which the valve is situated becomes reduced in size. The result is that a greater pressure is now needed to maintain the same rate of blood flow through the narrowed opening. In the more severe cases this pressure increase will have already reached a maximum and sufficient blood flow will not be possible. In regurgitation the valve leaflets may become damaged or the valvular orifice may become enlarged. Whatever the reason the effect on blood flow is the same. The valve is now unable to close effectively and this means that blood will be able to flow backwards, be regurgitated. Both these conditions may lead to compensation by the heart chambers and this in turn may lead to other conditions affecting the heart.

**Electrical disorders:** These include disorders affecting the rhythm of the heart and conduction in the myocardium. The rhythm disorders can be in the form an accelerated, decelerated or uneven rhythm (tachycardia, bradycardia and arrhythmia). It is also possible for only some parts to be affected and for rapid uncontrollable activation to occur. Conduction problems may, in a minor case, result in an occasional atrial or ventricular beat being missed. It is also possible for conduction problems to result in uncoordinated contraction of the myocardium or part of the myocardium failing to contract.

15

#### 1.5 Summary

It is clear the heart is an extremely complicated structure both in terms of its geometry and the microstructure of the myocardium. It should also be obvious that it will not be possible to model every aspect of the heart. A truly all encompassing model would include the following: the active and passive elements of the myocardial micro structure, all the structures of the heart, forces exerted upon the heart from outside it (the lungs, diaphragm and the chest wall) and lastly the action of the blood within the heart chambers.

It may be possible to devise a model that incorporated all the above features. There are however two major problems. Firstly, to solve such a sophisticated model would be far beyond today's computing power in terms of both storage and execution time. Secondly, there is a lack of highly accurate data, which such a high precision model would require. Obviously radical simplification must be made. The aim is to reduce the heart to its computationally simplest form and yet still be able to gain useful and reasonably accurate data.

16

## $Chapter 2$

# 2. Review of Cardiac Research Pertaining to the

### Mechanical Behaviour of the Left Ventricle

It has long been known that the heart is an important organ, even before the days of the early anatomists, In the beginning of man's civilisation the heart was considered by many cultures to contain magical powers and was often used to symbolise life itself. It is therefore hardly surprising that there has been a great deal of interest in the structure and function of the heart. Despite many years of research it is perhaps unexpected that a complete understanding of the heart is still not available. This is not due to a lack of quality research but is a testimony to the complexity of the heart and the mathematical and computational intractability of highly complicated models. Simplified models can however be useful to aid understanding of the function of the heart and may even be of use in the clinical diagnosis of disease. It is with this hope that research in this area has continued over the years. The advent of affordable and powerful desktop computers has been a great boost to cardiac research. It has allowed complex finite element models of the heart and in particular the left ventricle to be developed.

#### 2.1 The Development of Cardiac Models

Cardiac research began properly with the early anatomists. The worked to detail the structure of the heart and hypothesised upon the function of the individual parts. In the 15<sup>th</sup> century Lenardo Da Vinci wrote about the movement of the heart wall which had been observed by the implantation of metal pins through an animal's chest wall. This early interest could only advance understanding of the heart by a limited amount. It is only when high precision instruments became available that the properties of the myocardium, the heart muscle itself, could be directly measured. This however only gives some of the information necessary for an understanding of the heart. Just as important are the developments in mathematical modelling techniques, medical imaging and pressure measuring techniques. The mathematical techniques allow more realistic geometric and material modelling and the data acquisition techniques make it possible to obtain in-vivo geometric data and also in-vivo pressure information.

#### 2.1.1 Development of Thin Walled Models

The first attempts to model the left ventricle were made in 1892 and exploited Laplace's Law. This provides a relationship for every point between pressure, tension and the orthogonal radii of curvature in a thin shell structure. This method was not used again until sixty years later by Burch (1952 [16]) who used a spherical model to derive the forces, generated by the cavity pressure, within the ventricle wall. An analysis of the importance of ventricular size and shape was also performed by Burton (1957 [17]). A refinement of this type of analysis was produced by Sandler and Dodge (1963 [18]) where an ellipse of revolution was taken as the ventricle geometry. The shape of the ellipse of revolution was based on single plane angiography of human patients. This model was later used by a number of other authors to analyse human and animal patient data. The major drawback with this type of model is in the assumption that the left ventricle can be modelled as a thin walled vessel. It may be justified to use this approach for a vessel whose radius is an order of magnitude greater than its wall thickness, but this is not the case with the left ventricle where the ratio is approximately 4:1 in diastole and up to 2:1 in systole. The membrane model does not allow for stress distribution through the wall neither does it permit shearing of the material both of which may greatly affect ventricular behaviour. Despite this it has been shown that not only do these models give wall stresses to within an order of magnitude but may also be of some clinical use (Mirsky 1969 [8]) provided local stress values are not required. A more thorough review of thin walled models can be found in Vinson (1977 [1]).

It should be obvious that the next developments should include non-uniform wall thickness, and allow for shearing and bending and uneven stress distribution through the wall. Thick walled models were capable of these features and were developed using thick shell theory, which is an extension of Laplace's Law. Not all of the advantages of thick walled models were utilised from the outset and the new features were incorporated gradually.

#### 2.1.2 Development of Thick Walled Models

In 1968 Wong and Rautaharju [19] developed the equations which allowed the stress distribution calculations for a thick walled ellipsoid of revolution. The model was similar to that previously used by Sandler and Dodge (1963 [18]) except that the stresses were allowed to vary through the thickness of the wall. Analysis of the diastolic phase showed that the stresses were highest at the endocardium and decreased towards the epicardium where they were lowest. This model did not include the possibility of shear within the material which was included by Ghista and Sandler (1969 [20]). They used single plane cineangiography to calculate the size and shape for their ellipsoid of revolution model. They were able to show that the stress distributions in a viscoelastic and an elastic model were similar.

Despite their inclusion in earlier models some still did not include bending and shear. A truncated ellipsoid of revolution model was used by Streeter *et. a!.* [21] in 1970 which was composed of nested tethered shells each with a unique fibre direction. The geometry was based on that obtained from canine hearts at end diastole and systole. The stress analysis was performed by considering fibre orientation and wall curvature.

It has been shown that these simple models could provide reasonable estimates to overall stress levels in the myocardium. In 1970 Ghishta and Sandier [22] were able to use these simple models to predict the oxygen consumption of the heart. This method only involved catherisation of the left ventricle and cineangiocardiography. The previously used method had required the measurement of the blood flow into and out of the heart as well as the oxygen concentration in the blood. This new method is far less invasive and hence much less risky to patient health.

Further sophistication was achieved in 1973 by Wong [23] who used a thick walled truncated ellipsoid with non-uniform wall thickness. The diastolic material properties were assumed to be isotropic, viscoelastic and homogenous. The myocardium was modelled using a Hill's model and Huxley's sliding filament theory. This method gives passive and active fibre tension as separate quantities within each fibre and was used to analyse isovolumetric contraction.

In 1980 Janz [24] compared the equatorial stresses of an ellipsoid of revolution model with those of a prolate spheroid model. It was concluded that the prolate spheroid was the most reliable model for stress prediction. The conclusion reached from investigating the systolic stress in a dog was "that the ratio of equatorial wall thickness to cavity semiminor radius appears to be the dominant geometric factor in determining this stress." The fibre stress and fibre force during ejection were also found to decrease more rapidly than left ventricular cavity pressure. It was noted that the models were very sensitive to errors in measurement of the wall thickness which is also the hardest parameter to measure.

In 1982 Janz *[25]* produced two equations which could predict the averaged local circumferential wall stresses. The thick walled model was produced as a solid of revolution from a single plane angiogram. The stress results were compared to that for a similar finite element model and the results were found to be relatively consistent. The

**20**

stress values were found to differ by 5-25% depending on the area of the model being investigated. There were however problems with each of the two formulae. For the first equation there is a need to calculate perpendicular lines to the model's surface. In practice this is prone to large computational errors and may make this formula unusable in general. For the second equation in an area of simulated aneurysm the values differed by more than a factor of two. It was however felt that "judicious use of both" equations "yield meaningftul estimates of local averaged circumferential stress."

A cylindrical model was demonstrated by Tözeren in 1983 [26]. The myocardium was modelled as solid fibres in an invicid fluid matrix. The cylinder was thick walled with the fibre angle varying through the wall thickness. It was found that wall thickness and fibre orientation do not affect the diastolic pressure volume relationship but the latter does affect the geometric deformation. In systole the pumping efficiency was shown to increase with increasing wall thickness and fibre contractibility. The rotation of the cylinder was found to be small during diastole but much larger during systole. The model did show some qualitative agreement with experimental data, but the constitutive equations were purely theoretical and based on animal data.

The use of contractile filament stress and strain with circumferential and longitudinal fibre strain was employed by Phillips and Petrofsky (1984 [27]). Introduced into the model were compressive strains which were used to generate the fibre stresses. These stresses and strains were then used to calculate the active systolic elastic modulus for the circumferential and longitudinal axes. The values for these paran eters were determined in an *ad hoc* manner for only four points in the systolic phase. The data used came from thirty-nine human patients with various pathological conditions and was of the form of single plane cineangiography plus pressure readings. It was found that the active systolic moduli decreased during systole in an exponential manner. There was also some grouping of active moduli values for patients with similar pathologic conditions.

A truncated thick wall ellipsoid of revolution model was used in 1985 by Kim *et a!.* [28] to derive stresses from observed strains obtained from coronary cineangiography of dogs. The bifurcation points of the coronary arteries were used as local markers and the accuracy of using these was compared with the more invasive method of using implanted lead beads. The new method was found to perform reasonably well, it is however necessary for the coronary arteries to be in good condition otherwise the bifurcation points may not be visible. The two main advantages of this method are that it can be performed with data that would already be gathered, during assessment of the condition of the coronary arteries, and it is far safer than implantation of lead beads.

A more extensive review of thick walled models has been done by Grewal (1988 [2]) who also provides references to other complementary reviews. Most of the thick wailed models were used to calculate approximate stress distribution within the vessel wails. The simplistic geometry makes the values obtained much less meaningful than this model type might have provided had the geometric approximations been more suitable. One example of this simplification is that the models define the internal surface of the ventricle as being everywhere concave. In reality parts of the ventricle wall are convex especially at the apex end of the septal region. Due to this thick wall models have contributed relatively little to the understanding of ventricular mechanics. They do give variation of stress though the wall, but the local values are somewhat suspect due to the geometry and thin walled models give reasonably good global values. It is also the case that similar thick wailed models have given stress distribution that have not been compatible with each other (Huisman *et a!.* 1980 [29]). It has been the conclusion of several reviews that the thin walled models are of far greater clinical use.

To incorporate a more realistic geometry as well as other considerations, including inhomogeneity, anisotropy and non-linear material properties, a more advanced method of modelling must be used. The finite element method is ideal for this sort of problem

*22*

and was developed in the late 1950's. The only drawback this method has is that it is computationally expensive and that has been the reason for its lack of widespread use as an analytical tool. The rapid increase from the mid 1980's in affordable computing power has negated this earlier bar to its use and has seen this method become the tool of choice for this sort of modelling.

#### 2.1.3 Development of Finite Element Models

This part of the review will concentrate on finite element based research from 1990 with only an overview of earlier work. More comprehensive reviews of the preceding years can be found in Vinson (1977 [1]) and Grewal (1988 [2]).

In 1972 Janz and Grimm [30], who had previously used thick shell theory, began working with the finite element method to analyse the mechanical behaviour of the left ventricle. This first attempt at left ventricular finite element modelling involved ring shaped elements to form a solid of revolution model. The geometric data used was obtained from cross-sections of post-mortem rat hearts. The myocardium was modelled as partly isotropic and as partly transversely isotropic. It was found that the model deformation most closely matched the measured deformation when the inner third of the myocardium was transversely isotropic and the rest was isotropic.

The 20-noded isparametric brick element was developed in 1971 by Zienkiewicz [31] and is ideally suited to the finite element modelling of the left ventricle. This element type was used in 1974 by Hamid and Ghista [32] to build a model able to predict left ventricular chamber stresses as well as the stresses on the aortic valve. This was to enable the design of prosthetic aortic valves and artificial heart chambers. The geometry was produced from a single plane cine-angiographic image at mid-ejection. Their model predicted peak stress levels in the left ventricle three times higher than had been predicted by the previously used thick shell models. Comparisons were made between the effect of normal and partially infarcted left ventricles. It was found that the tissue surrounding the area of infarct took some of the load off the area of infarct.

Plane-strain finite element analysis was employed by Pao *et a!.* [33] in 1976 to analyse the mid-plane between the base and the apex during diastole. Data had been obtained from an isolated canine left ventricle using roentgenographic recordings and the myocardium was modelled as an isotropic homogeneous material. It was found from the model that for the anterior and posterior regions the maximum circumferential stresses occurred on the endocardial surface. Contrary to this for the septal and free walls the maximum circumferential stresses were on the epicardial surface. It was also noted that the stress gradients were always steepest near the endocardial border. The need for extension to three dimensions was already commented upon as was the fact that an intact *in-vivo* heart would most likely behave differently to the excised isolate left ventricle.

A method for obtaining far better finite element reconstructions than offered by single or even bi-plane cineangiography was presented by Nikravesh *et a!.* (1981 [34]). This involved taking 4 to *5* short axis cross-sections and one long axis cross-section using echocardiography. The method not only gives greater fidelity for reconstructed crosssections than cine-angiography but also gives wall thickness which is partially lacking from cine-angiography. Although finite element reconstructions were shown there was no analysis performed on the finite element meshes obtained.

In 1986 Horowitz *et al.* [35] introduced a new finite element model able to model the entire cardiac cycle for the left ventricle. The data used was fror a human source and had been obtained by computer tomography. The model was formed from two element types. The basic 20-noded isoparametric brick element formed the basic structure, "Truss" elements were superimposed upon this structure to simulate the anisotropic nature of the myocardium with the varying fibre angle. They also provided the directions for the active contraction forces during simulated systole. The elastic modulus of the

myocardium is assumed to obey an exponential stress-strain relationship. The active contraction of the model is the only thing altered to produce the required cavity volume changes. Good agreement was found between the deformations obtained from the model and that of the measured data. The only area of concern is that the model increased in length during systole instead of reducing. A consequence of this was that radial contraction was slightly greater to compensate for this. The increase in ventricle length during systole was attributed to the exclusion of the papillary muscles which contract tightly during systole and may thus cause the ventricle to shorten. It should also be noted that the left ventricle "winds up" during systole and "unwinds" during diastole and this was clearly evident from the model.

The effect of acute ischaemia was investigated by McPherson *et a!.* (1987 [36]) with data obtained from canine subjects using the method of data acquisition and reconstruction proposed by Nikravesh *eta!.* (1981 [34]). The myocardium was assumed to be homogeneous, isotropic and linearly elastic. Areas of acute ischaemia were shown to have higher elastic moduli than areas of normal diastolic myocardium.

A theoretical porous-medium finite element model was employed by Huyghe *et a!.* [37] in 1991. The myocardium is assumed to consist of an incompressible liquid and solid which is viscoelastic, with the muscle fibre angle varying linearly through the myocardium. Since the myocardium is considered porous intracoronary blood is free to enter or leave the myocardium allowing for volume strain and redistribution of mass. The model is a truncated cofocal ellipsoid with 96 20-noded isoparal etric brick elements with three layers through the wall. During passive filling the apex is seen to rotate in a clockwise direction relative to the base, for an observer looking from the apex to the base. In the pressure range O-3kPa the rotation was about 0. irad., which was considered to reasonably approximate the rotation of a real left ventricle. This was an initial investigation into the use of a porous-medium model of the myocardium.

In the same year Bovendeerd *et al.* [38] proposed another method to model the myocardium using the same geometric data as Huyghe *et al. [37].* Myocardial muscle was modelled as an incompressible material consisting of muscle cells and connective tissue embedded in fluid. The active stress generated by the sarcomeres is dependent on time, fibre strain and fibre strain rate and is directed along the muscle fibre direction. Muscle fibres were assumed to be twice as stiff in the fibre direction as in the cross-fibre direction. The model considers varying fibre orientation across the left ventricle wall, anisotropy of passive myocardial tissue, dependency of active stress on time and aortic afterload. The global deformation pattern was found to be asymmetric with respect to an ischaemic region. The left ventricle wall is seen to become thin and the fibres stretched during the ejection phase. Muscle fibre shortening and active fibre stress around the ischaemic region was seen to depend strongly upon the orientation of the border zone with respect to the ischaemic region and the angle of the fibres within it. The ischaemic region made up approximately 12% of the ventricle and was designed to simulate occlusion of the left anterior descending artery. With the ischaemic region the left ventricular pressure was found to be about 12% lower, the ejected volume was 20% lower and aortic flow was also reduced compared to a simulation without ischaemia.

Again in the same year Han *et al.* [39] applied finite element analysis and optimisation to a reconstruction of the geometry of a canine left ventricle, in order to assess myocardial material properties during diastole. The model was subjected to an external or pericardial pressure as well as an internal pressure and the elastic modulus changed in order to match the left ventricle volume at the next time-step. The geometry was obtained from eight short axis cross-section echocardiographic images taken at several intervals during diastole. The pressures in the left and right ventricles were obtained with catheter tipped pressure transducers inserted into both left and right ventricles. The average pericardial pressure was calculated from the right ventricular pressure. The computed pericardial

pressure was found to play a significant role in the performance of the left ventricle. The one drawback of this work is that results were only presented in respect to the effect of pericardial pressure on left ventricular cavity pressure and myocardial elasticity, and not to its effect upon global deformation.

Again in this year Fann et al. [40] placed twenty two radiopaque markers into the myocardium of canine subjects. These were located at the anterior, lateral and posterior subepicardium and subendocardium at the midventricular level. Eight hours later bi-plane videofluoroscopy was used for imaging of the ventricles of the closed-chested canine subjects. It was found that circumferential shortening occurred in all layers and regions, however longitudinal shortening did not occur in the posterior endocardium. Principal shortening was found to be greater in the subendocardium than in the subepicardium. Some concern was expressed as to whether such an invasive method of obtaining data would affect the global deformation of the heart.

Still in 1991 Han et al. [41] produced cross-sectional views of a canine left ventricle during diastole using ultrasound. The myocardium was assumed to be a homogeneous and isotropic elastic material. Using the finite element method the elastic modulus of the myocardium was calculated in order to match the volume at successive time-steps. The results suggest that during diastole the elastic modulus and pressure are linearly related, the pressure/volume curve is exponential and this would suggest that the passive myocardium has an exponential stress-strain relationship. Due however to the limited number of points at which this analysis was performed the e idence is far from conclusive. This is particularly true for the pressure/elasticity curve which could easily be interpreted to be quadratic rather than linear. The assumed material properties for the myocardium also give cause for concern when trying to prove relationships between material properties and global function.

Two single plane X-ray angiographic images were taken by Roy *et al.* [42] in 1992 one at end systole and the other at end diastole. The myocardium was then divided into triangular finite element regions and each region then assigned an independent elastic modulus. The boundary at end systole is then deformed under pressure so as to match the boundary at end diastole. The elastic modulus of each of the elements was varied so that the best least squares fit for the boundary could be obtained. Ischaemic regions should show up as areas of significantly greater elastic modulus. The method was used to successfully identify a patient with an ischaemic region. The major drawbacks to this method are, that since it is 2-D an area of ischaemia may be in a position so as not to be adequately represented by this slice and thus not be detected. The wall thickness was also assumed to be constant and is thus far too thick at the apex.

Also in 1992 Bovendeerd *et al.* [43] used the model by Huyghe *et a!.* [37] as the basis for their work. The muscle fibre angle distribution through the myocardium is varied in order to make the active muscle fibre stress homogeneous throughout the myocardium layers. The active stress is the stress that is generated in the sarcomeres and is dependent on time. Fibre strain and fibre strain rate are directed along the muscle fibre direction. The fibre angle is taken as the angle between the fibre and the local circumferential direction, this is also known as the helical angle. With an endocardium angle of  $60^{\circ}$ , midwall angle of  $0^{\circ}$  and an epicardium angle of -60° the maximum active muscle fibre stresses at the equatorial region were 110kPa, 30kPa and 40kPa, in the respective corresponding myocardium layers. However, when the mid-wall an<sub>nel</sub>le is changed to  $15^{\circ}$ these active muscle fibre stresses are all within the range 52kPa-55kPa. The change in muscle fibre strain is also seen to be more homogeneous. The problem with this approach is that no allowance is made for the effect that geometry may play in stress distribution. The left ventricle is never stress free so these are stress changes and not absolute stresses as is implied.

A year later in 1993 McCulloch *et a!.* [44] used a 128 element finite element model with linear nodal interpolation to represent the intact left and right canine ventricles. The original geometry had been obtained from anatomical measurement of the canine heart. Myocardial properties were taken as homogeneous and anisotropic with the fibre angle taken to vary through the wall from  $-51^\circ$  (epicardium) to  $59^\circ$  (endocardium). The diastolic phase of the cardiac cycle was simulated and the results compared to those obtained from an invasive study upon a living dog. Significant regional variations in stress and strain were observed. The strains were compared to those obtained by direct measurement of a real canine heart. Radial, circumferential and longitudinal strains agreed closely with experimental results. However transverse shear strains were wildly inconsistent. It was concluded that ventricular geometry contributes greatly to the heterogeneity in the mechanical function of the heart.

The same year saw Han *et a!.* [45] use echocardiographic imaging to obtain data from canine subjects. The subject had 3-4 plexiglass markers inserted at the mid-papillary muscle level of the myocardium. The animal was given a week to recover from this before imaging occurred. During imaging the animal was mechanically ventilated. Eight short axis views of the left ventricle were taken at 4-5 intervals during diastole using echocardiography. The images were hand digitised to obtain the left ventricle epicardium and endocardium outline. Pressure readings were obtained with a transducer-tipped catheter inserted into the left ventricle via the femoral artery. The model used 64 8 noded isoparametric solid elements. The myocardium was assum d homogeneous and isotropic. An optimisation routine was employed to obtain the best least squares node for node match for the finite element model between successive time intervals. It was alleged from the results obtained that there was a linear relationship between the elastic modulus of the myocardium and the pressure within the ventricle. In this study they also calculated the value of Poisson's ratio between 0.425-0.485, thus the assumption that

the myocardium is incompressible would appear reasonable. As with Han *et al.* (1991 [411) only a few data points were obtained (three or four) so it is impossible to say with any authority that the relation between passive elastic modulus and pressure is linear.

A study of an infarcted region of the left ventricle of a dog, due to coronary occlusion, was made by Pao *et a!.* [46] in 1993. Tomographic images of cross-sectional ventricular shapes were obtained for early and end diastole using 14 X-ray sources. Pressure readings were taken using a catheter inserted into the left ventricle via percutaneous arterial and venous routes. The plane-strain finite element method was used to analyse a 2-D short axis ventricular slice. It was found that the muscle in infarcted regions became stiffer than the rest of the diastolic myocardium and this became more evident at higher ventricular pressures. This method is similar to that used by Roy *et a!.* (1992 [42]) and is also likely to suffer from the same problems. The short axis cross-section may however give better results as areas of infarction are more likely to be longitudinal in orientation due to the direction of coronary arteries.

The effect upon wall stress of simulated infarction was performed using an experimental and a finite element model devised by Eberhardt *et a!.* (1993 [47]). Both models used a spheroidal shape and the experimental model was constructed from 840A-urethane which has an elastic modulus thought to be similar to that of passive myocardium, about 28OkPa. It was found that the circumferential stresses in the finite element and experimental models differed by less than 1% at the outer wail and 4% at the inner wall, when both models were subjected to an equivalent internal pressure Simulated infarction was found to only affect surrounding material and had no effect upon the opposing wall. Despite the fact that this model is isotropic and spherical it is still probably reasonable to assume the main result, that ischaemia causes only local distortion in diastole, to be correct.
Also in 1993 Guccione *et a!.* [7] used a *finite* element mesh formed from anatomical measurements of the isolated left and right ventricles of a dog, which was subjected to an internal pressure. The model assumed the myocardium to be homogeneous though not isotropic and incorporated the varying fibre angle through the left ventricular wall. It was found that sarcomeres at the anterior epicardium contribute less to left ventricle pressure than those elsewhere. Differences were noticed in the sarcomere length between the anterior and posterior free walls during ejection. These variations are believed to be due to different geometries in those areas, since the myocardium is homogeneous. This effect of geometry highlights the pitfall of using unrealistic geometry (spheres, ellipses of revolution, etc.). In simplified geometric studies the geometric effect upon local deformation would have been interpreted as a material difference.

In 1994 Bovendeerd *et al.* [48] proposed another enhancement of the model first described by Huyghe *et a!. [41].* A further investigation was carried out into the effect of altering the muscle fibre orientation. This time the muscle fibres are assumed to spiral inwards from the epicardium to the endocardium. Three runs of the model were made; the first run had the angle of spiral always zero and the helical angle  $-60^{\circ}$  at the epicardium,  $0^{\circ}$  at mid-wall and  $+60^{\circ}$  at the endocardium. The second was the same except the mid-wall angle was 15°. The third was the same as the second except that the angle of spiral varied transmurally and had a maximum at the mid-wall and was zero at the endocardium and epicardium. It was found that a change in the helix angle had only a slight effect on the deformation pattern, though stress and strain are very sensitive to the spatial distribution of muscle fibre orientation. This however has very little effect upon pressure/volume relationships. Transmural crossover of muscle fibres reduced the transmural shear loading of passive tissue. Circumferential-radial shear strains calculated with this model qualitatively disagreed with experimental data, This is explained by the model being very sensitive to transmural crossover angle and the limited data available on this,

In 1994 Campen *et a!.* [49] compared how well the two-phase axisymmetric porous medium non-linear finite element model, Huyghe *et a!. [41],* and the three-dimensional finite element model, Bovendeerd *et a!. [48],* predicted results obtained from canine experiments. With the two-phase model transmural intramyocardial pressure gradients are qualitatively consistent with experimental data. Stiffening of the myocardium due to an increase in intracoronary blood volume was also qualitatively correctly predicted by this model. The three-dimensional Bovendeerd model shows that regional distributions of local ventricular wall stresses are very sensitive to the spatial distribution of muscle fibre orientation. This however has little effect upon ventricular pressure or aortic flow. Important aspects of the mechanics of an ischaemic left ventricle are predicted by this model, such as a change in the pressure/volume loop, fractional decrease in stroke work and spatial redistribution of wall stress and strain. The comparison shows that both models have strengths and weaknesses and the recommendations for improvement are too numerous to list here.

Again in the same year Hashima *et a!.* [50] attached twenty five lead markers to the epicardium of the anterior free wall of the left ventricle in an open-chested canine. Biplane cine-angiography was used to track the position of the markers before and during induced ischaemia. The strains during the cardiac cycle were calculated using marker triplets. Large strain gradients were observed across the infarcted reg ons.

The work done Huyghe *et a!.* [37] and Bovendeerd *et a!.* [38] [43] [48] on modelling the myocardium is extremely impressive though the two models each has its own strengths and weaknesses. The linear and exponential relationships between certain myocardial properties suggested by Han *et a!.* [41] [45] cannot be given much weight since these curves were only plotted though three or four points. Any data obtained from

invasive methods such as those used by Fann *et al.* [40], Hann *et al.* [44], Hashima *et al.* [50] must be treated with caution since it would be naïve to assume that the function of the heart remained unaffected during these procedures, indeed Fann *et a!.* [40] expressed these very concerns. Geometry is being seen by researchers as an important factor in the function of the heart and great lengths have been gone by Pirolo *et a!.* [51] and Pao *et a!.* [46] to obtain a more realistic geometry.

In the last few years heart modelling seems to have polarised into three basic areas. The first of these is myocardial modelling, where sophisticated models of the myocardium are used to describe cardiac muscle, such as those used by Huyghe *et a!.* [37] and Bovendeerd *et al. [48].* These models have the advantage that since they have active components they can be used in systolic analysis. However, neither of the above two models can predict complete left ventricular properties and are based around a simplified geometry. Secondly, authors have tried to improve the geometry used to model the left ventricle, using either dissection or modern imaging techniques. The third group involves invasive methods to obtain strain information directly from the ventricle wall. This is far from ideal as the myocardium is damaged due to the attachment of the markers to it. It is not known whether this has a great effect upon the global function of the myocardium, although local changes in myocardium function seem inevitable. Several authors including Fann *et a!.* [40] have expressed concern over the damage caused by insertion of markers into the ventricle wall. Some of the work done is extremely impressive, the only questionable note is that the recent work has exclusively been done with canine hearts, and it is not clear if conclusions drawn from this are relevant to humans.

The finite element method is extremely powerful and can certainly describe many aspects of the left ventricle and the microstructure of the myocardium. The main constraint with this method is not as with thin and thick shell models the method itself but a lack of accurate data. The models used to describe complex myocardial stmcture are not being made full advantage of due to the use of extremely poor geometric approximations. It is only with the use of accurate geometric information that any advantage from these models can be properly gauged.

# 2.2 Related Areas of Research

The following sub-sections are not intended to be complete reviews. They are intended as general information to aid in the understanding of the problems associated with cardiac modelling. It is also intended to provide information that will aid in the understanding of advancements in this and other works.

### 2.2.1 Imaging and Digitisation

The finite element method, as has been seen above, allows the description of complex and unique geometry, such as that of the human heart. The restricting factor has now become the availability of data used to define this geometry. It is thus of great importance that research be concentrated in the area of imaging and digitisation. The following is a short review of some of the advances in less/non-invasive imaging and digitisation of cardiac geometry.

The problems with imaging techniques such as X-ray and ultrasound are that they tend to produce poor quality data. Implantation of markers into the myocardium as used by Hashima *et al.* (1994 [50]) is far too invasive and dangerous to be of general clinical use. The reconstruction method performed by Pirolo *et al.* (1995 [51]) which involved dissection of the post-mortem heart can be of research use only. What is needed is a non-invasive method that gives geometric data at least as good as implanted markers.

In 1988 a new method of marking the myocardium for motion tracking was proposed by Zerhouni et al. [52] called magnetic resonance imaging tagging (MRI tagging). This involves using radio frequency saturation to give "hyperintense stripes" on the MRT image. These lasted between 60-450 msec, which is long enough to image the systolic part of the cardiac cycle. This provided the first real hope that a non-invasive method to track local myocardial deformations would be a reality.

An enhancement to this method was reported by Axel and Dougherty [53] a year later. A new method of tagging was described which gave a two dimensional grid as well as sharper stripes. A method known as spatial modulation of magnetisation (SPAMM) was responsible for the improved clarity of the stripes. The 2-D grid effect now allows the tracking of points of the myocardium instead of stripes thus giving an extra dimension to the tracking process.

An investigation into the use of MRI tagging was carried out by Young and Axel [54] in 1992. One finding of this study was that the error associated with tracking tagged points was 0.3mm, which is very close to that of implanted markers. The technique of implanting markers has long been considered the "Gold Standard" for cardiac imaging. This figure for the error was later confirmed by O'Dell *et al.* [55] in 1994.

In 1995 McEachen et al. [56] pointed out some drawbacks to the method of MRI tagging. One was limited resolution due to pixel size and the other was the inability to monitor the entire cardiac cycle. Despite these drawbacks the method still provides greater detail than any other completely non-invasive method.

Meanwhile, the use of ultrasonography and computer tomography has been extended by the use of data extraction methods that make better use of the available data or of some a priori knowledge of the heart. There are two main drawbacks to the use of the above two methods; firstly, the data tends to be somewhat blurred which necessitates the use of a suitably qualified person to perform the digitisation process. Secondly, there can be

blank areas on the image. Both these problems result in digitisation being slow and expensive and prone to observer error.

In 1994 Cho and Kim [57] demonstrated a method of edge detection for 2D echocardiograms using a modified Hough Transform. This method allowed automatic contour detection using a weighted function that could give greater weighting to areas of greater clarity/certainty. Because of this it is able to cope with "dropout" and "speckle noise" which are common problems affecting clarity of echocardiograms.

In the same year Chen *et a!.* [58] used a knowledge based approach with an adaptive Kmean clustering algorithm to segment some computer tomography (CT) scan data. The algorithm was found to create a reconstruction with a volume error of 6.7% and a surface area error of 1.9%. The knowledge based part of the algorithm was needed to remove and spurious data produced by the imaging technique.

The next year Chen *et a!.* (1995 [59) suggested the use of *a priori* shape knowledge as a method to further improve the quality of reconstructions from CT scans. This method means the shape of the final reconstruction is considered during the reconstruction process. For this the use of 3D modelling primitives, "superquadratics", were used since these allow deformations that simpler primitives cannot provide. To achieve this the segmentation process considers optimisation in both image and parameter spaces as well as the deformation progression of the reconstruction at different time intervals. This method thus makes use of known characteristics of the left ventricle as well as the changes in spatial configuration with time.

A similar method was proposed by Tu *et a!.* [60] also in 1995. This method also made use of spatio-temporal data in order to gain maximum available information from the data. Two sets of 4D canine data were extracted using this method and compared with those obtained manually. The method had problems in extracting part of the ventricle and this resulted in errors of between 5% and 32% between computed and manually

obtained reconstructions. When however this problem area was removed the errors were greatly reduced to between 1% and 5%. The method does show some promise though it is not totally automated as it requires the use of some manual editing of the raw data. If these automated methods for data extraction can perform as they seem to promise, then this could result in the improvement in data acquisition that the finite element models require. Failing that MRI data may improve and if combined with spatiotemporal smoothing may reach the accuracy necessary for finite element models.

#### 2.2.2 Analysis and Modelling of the Myocardium

Another area of continued interest is the determination of the material properties of the myocardium through the mechanical testing of excised strips of myocardium. These strips are subjected to a variety of loads and the stresses and associated strains recorded. From this data the stress/strain relationship can then be derived. Originally these tests were uni-axial but more recently they have been biaxial. Biaxial tests are now the norm as it was discovered that uni-axial tests significantly underestimated the elastic stiffness of the myocardium.

The normal testing procedure is thoroughly documented by Lundin (1944 [61]) who performed an extensive array of tests upon frog myocardium. The tests were performed both on passive and contracting muscle. One property discovered was that the stiffness of contracting muscle was approximately eight fold that of passive muscle. It was suggested that this was due to the increased tension in the muscle and was not due to another intrinsic property of the myocardium. This publication provides a great deal of data as well as a good introduction to this field.

In 1983 Demer and Yin [62] performed extensive biaxial tests on human myocardial material, They used material from a number of different sites within the left ventricular wall. It was discovered that the ratio of long fibre to cross fibre elastic modulus can vary

by as much as 2:1 to 1:2, traditionally most researchers have taken a ratio of 2:1 in their models. It might seem plausible in the light of this to assume isotropic material properties in models, this however was not advised as statistical analysis of the test results suggested that the myocardium was indeed anisotropic.

Four years later in 1987 Yin *et al.* [63] performed further biaxial loading tests on canine myocardium. In these tests thin sheets of myocardium were loaded *such* that the ratio of strains in the fibre and cross-fibre directions remained constant. The use of a new exponential strain energy function using non-integral powers of the strains was proposed to model the myocardium. The new function was found to be more self consistent than the more commonly used exponential strain energy function with quadratic powers of the strains. The tests also gave a large spread of values of the ratio of long and crossfibre elastic modulus. Values of the elastic modulus ratio were found to vary from 6.5:1 to 1:4. It should be noted that there is a great deal of non-repeatability in calculating coefficients for strain energy functions from new data. The reason for this is thought to be due to either "numerical instability" of the algorithms used, or due to the "strainhistory" of the myocardium.

These tests are not merely limited to testing myocardial material but also involve fitting functional descriptions to the properties observed. In 1987 Pinto [64], from work with pig papillary muscle, suggested an equation that would give the force generated by a contracting muscle fibre. The form of the curve produced is similar to the  $X^2$  statistical distribution. It has a steep rise up to the time when maximum force s achieved and is then followed by an exponential decay.

Attempts have also been made to devise a functional descriptor of the passive properties of myocardium. In 1990 Humphrey *et a!.* [65] proposed a "pseudostrain-energy function" to describe the passive myocardial properties of canine left ventricles. Slabs of myocardium were subjected to biaxial tests and results used to find the parameters of the

"pseudostrain-energy function" which was of a polynomial form. The function was found to be useful for prediction purposes as well as being descriptive and was felt, due to its biaxial nature and the larger range of loading conditions for which it was applicable, that it was far more useful to the intact heart studies than previously used functions. Great faith was placed in this function, although caution was advised in its use, as well as further research recommended. The main area of concern was the damage caused to the myocardium, by excising the slabs, and the effect this has upon the properties of the material. It should also be pointed out that the function is only applicable when passive mechanical forces are far greater than the active contraction forces.

In 1994 Novak *et al.* [66] studied the human myocardium at the equatorial region of the left ventricle. It was discovered that the myocardium at the epicardium and endocardium was significantly stiffer than at the mid-wall level. This has a significant impact upon those authors who study stress distribution as even small differences in material properties through the wall are likely to greatly affect the stress distribution.

There are two main problems that arise from this type of work over and above that of preserving functionality of the myocardium during the testing procedure. That is that most of these tests are carried out on non-human tissue and as a result may not be directly applicable to humans. The requirements of the myocardium are quite likely to vary wildly between animal species since different animals will require their heart to function within different parameters. The second problem is that it may not be directly applicable to finite element models of the heart. The reason for this is due to the nature of the myocardium which is known to be quite heterogeneous as regards its material properties. It would be quite unreasonable to expect that just because the individual fibres follow an exponential stress strain relationship that the myocardium as a whole would behave this way also.

What is really needed is a formula for the bulk properties of the myocardium. The repeated attempts to prove that an exponential stress strain relationship exists for the bulk myocardial properties have been less than convincing.

The real benefit that comes from this type of work is an understanding of how different material properties may relate to each other. That is to say how along-fibre, cross-fibre and shear elastic moduli are interrelated. Once a fuller understanding of how these different material properties relate to each other is achieved a great deal of the arbitrariness in the choice of these for modelling purposes can be removed.

## 2.3 Summary

It would appear that there are two major drawbacks with much of the current research. There is an excessive over reliance upon simplified geometry to represent the left ventricle. This is despite the importance of shape and change in shape being recognised as major factors in the performance of the left ventricle (Mirsky 1969 [8]).

The other cause for concern is in the rise of more complex models for myocardial material properties. These have largely been produced by consideration of the results of tests on excised myocardial tissue. Due to the heterogeneity of the myocardium it does not necessarily follow that the behaviour of the whole intact myocardium is mirrored in these localised tests. Models performed using exponential stress/strain relationships for the myocardium are imposing somewhat artificial constraints upon the myocardial performance.

# Chapter 3

# 3. Previous Work Relevant to the Current Project

This Chapter provides a brief summary of the work, previously carried out by Vinson [1] and Grewal [2], upon which this work is based. The work in question is that pertaining to the three-dimensional reconstruction and the method used to calculate the material properties as well as some general information about the original data. In this chapter the material properties previously found by Grewal (1988 [2]) will be presented.

## 3.1 Data Acquisition

The data used in the modelling process was obtained by X-ray cine-cardiography by the Royal Brompton Hospital, London. Two orthogonal views 60° left anterior oblique (LAO) and 30° right anterior oblique (RAO) were taken at a rate of 50/second. The two frames are slightly out of phase by lOms due to the necessary staggering of the X-ray exposures. The inaccuracy introduced by this is thought to be negligible compared to the assumptions made in definition and interpretation of the images. The images were taken at mid-inspiration with cranio-caudal tilt, this was found to give the most vivid images with the easiest reconstruction.

In order to obtain the X-rays a contrast medium must be introduced into the ventricle. This is achieved by the use of a catheter inserted into the left ventricle, via the pulmonary vein. The tip of the catheter houses a micromanometer which is used to measure the pressure within the ventricle, atmospheric pressure is taken as the zero. It should be noted that the contrast medium only allows the endocardium to be visible, the epicardium in most cases is only partially visible. The X-ray frames were hand digitised using a Summagraphics digitiser connected to Brompton Hospital's Prime 300 computer

system. This process involves the projection onto a screen of each individual X-ray frame which must then be hand digitised using a pen follower. To make the digitisation process easier the screen has a grid with 0.1mm divisions. By repeating the digitisation process several times it was found that the reconstructed volume was consistent.

There is an important point that should be made about the above digitisation process. The process was only shown to give a reproducible volume when the reconstruction was used. It was not however shown that any other property of the reconstruction was adequately catered for in the digitisation process. This will be of importance later on when consideration of overall shape will be made.

It must be also be noted that the digitisation process is extremely difficult and liable to inaccuracy for two main of reasons. Firstly, the contrast medium is not evenly distributed within the ventricular cavity. This leads to areas with little or no contrast medium, which results in X-rays that have areas where the endocardium is not visible. Secondly, the endocardium is not smooth as it is covered by the trabeculæ carnæ. This means that instead of a distinctive change from cavity to myocardium there is in fact a blurred area of uncertainty. It is for these reasons that digitisation requires the use of a trained cardiologist.

## 3.2 Extraction of the Finite Element Mesh

A method for reconstructing the geometry of the left ventricle from bi-plane cineangiography was proposed by Yettram *et a!. [5].* A selected right anterior oblique (RAO) and left anterior oblique (LAO) endocardium image of the ventricle are chosen. They are aligned at the apical point, which is defined as the lowest point on the on each image. Definition in the RAO image was always found to be more complete than the LAO, especially at the aorta, thus it is often necessary to extend the LAO *image* so *that* it matches the highest point on the better defined RAO image. This is done by projecting vertically the end points of the LAO image.

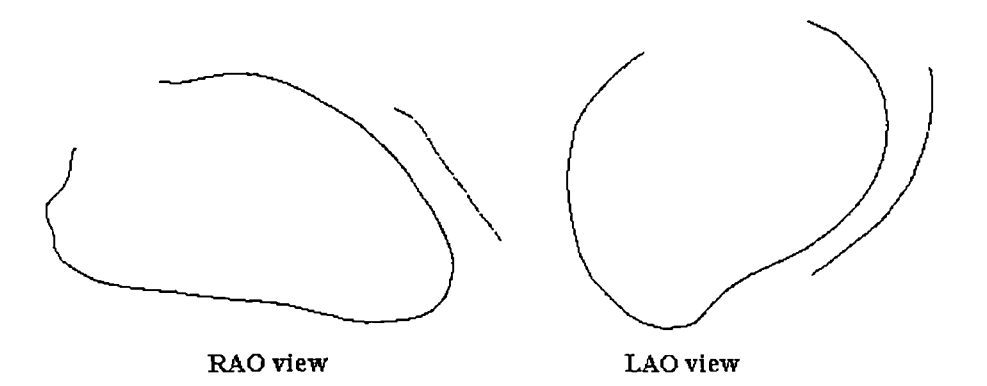

Fig 3.1 This shows the typical data produced by the digitisation process from which the left ventricular reconstruction is made. Typically a patient data file may consist of between 30 - 70 such images plus the cavity pressure.

The RAO image is now sliced at fifty levels at 90° to the mid-aortic apical line. This gives one hundred points which define the RAO image. These points are now projected onto the LAO view and the two corresponding points, for each RAO point, are found. This gives two hundred points which form an envelope within which the ventricular geometry must lie. Each set of four points, corresponding to the same level on the RAO view, form a quadrilateral.

The epicardium is treated in a similar way except that since this information is not complete the non-digitised epicardium must first be constructed from the limited information available from the X-ray. This is achieved by projecting parallel to the endocardium the first and last points of the digitised epicardium. Thus the first point is projected backwards and the last point is projected forwards. It is known that the apical point of the myocardium is only 2mm thick. A quadratic curve is fitted around the apex of epicardium from 5mm above the apex of the endocardium to 2mm below this point.

The four profiles defining the two three-dimensional envelopes for the endocardium and epicardium are now rotated so that the mid-aortic apical line is vertical. The structure can now be sliced horizontally, at fifty levels for volume calculation or twelve levels for

finite element mesh generation so that both envelopes are each defined by a set of horizontally stacked quadrilateral discs. Every point of the endocardium and epicardium must lie within their respective envelopes. How to construct the actual ventricle geometry within these envelopes is to some extent arbitrary. The method used is to construct a circular arc in each corner of all of the envelope discs so that the arc touches both sides of the quadrilateral which make the corner. This arc can be subdivided to provide the points needed to generate the finite element mesh or to calculate the volume of the ventricle.

It would seem wise to discuss the merits and drawbacks of the above method of reconstruction. With good data the above method has been shown to give realistic left ventricular geometry (Vinson 1977 [1]). The problem occurs when the data is not quite so suitable. The best possible reconstruction would be possible when the RAO and LAO views are both aligned along the apex to mid-base line. This results in two images which can truly be said to be longitudinal. In practice although the views are orthogonal they will not lie along the apex to mid-base line. As the angle between the apex to mid-base line for the two X-ray frames increases the LAO image becomes less of a longitudinal image and more of an end on image. The result is not only a poor reconstruction but also results in some finite elements being very much smaller than the others. The result of having these smaller elements is that the mesh is not evenly distributed throughout the wall volume of the model and thus full use of the elements is not made.

This problem of poor element formation could possibly be overcome by implementing a more specialised meshing scheme. The advantages of this however would probably be lost due to the poor reconstruction potential of these frames of data.

## 3.3 The Finite Element Model

The *finite* element method is widely used in many areas of engineering and in recent years has become the main method for modelling the left ventricle. It is a numerical method employing the use of so called shape functions to describe the solution space. The solution space in this case is the wall of the ventricle. These shape functions provide a functional description of the geometry of the left ventricle. The solution of problems containing complex geometry is made possible by reducing it to a number of simpler components, finite elements. A good description of the finite element method as used is given by Vinson [1] and for a more advanced guide Zienkiewicz [31] is an excellent text. The finite element model is generated from the defined geometry such that it has 72 elements with a total of 401 nodes. There are 60 isoparametric bricks with 20 nodes and twelve wedge shaped elements with 15 nodes, which form the apex. The elements are arranged to form two layers through the wall, with the fibre angle varying linearly through each element. Pao *et al.* [67] suggested a three layer model although Grewal [2] found that a three layer model did not provide significantly greater accuracy to warrant such a increase in computation time. The model assumes the myocardium to be homogeneous, except for the apex which is particularly stiff, though not isotropic. It is assumed that the muscle fibre angle varies linearly between -60° on the outer surface to 60° on the inner surface.

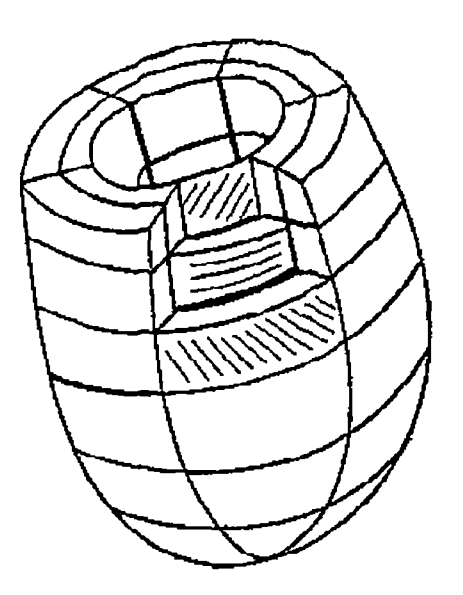

Fig 3.2 This shows an idealised left ventricular F.E. mesh and clearly shows, by means of a cut away section, how the fibre angle varies through the wall of the model. (From Grewal [2])

## 3.4 Volume Matching and the Elastic Modulus

The finite element model described above is used to find the elastic modulus of the myocardium during the diastolic phase. The diastolic phase is when the left ventricle relaxes and the pressure and the volume within it are both rising. It is assumed that in this part of the cardiac cycle the myocardium is completely passive. Thus it is only the pressure increasing within the left ventricle that causes the left ventricle to deform. This is not entirely true although it is widely believed that the internal pressure is the major driving force, especially in the latter part of diastole. The process employed to find the material properties is to guess the solution and this guess is then iteratively refined until the solution is found to the required tolerance. In this case the v lume calculated at one time-step is matched to the volume calculated at the next time-step. This is achieved by subjecting the finite element mesh, representing the left ventricle at one time-step (frame), to the internal pressure increase that occurs between that interval and the next. A guess is made for the value of the elastic modulus and finite element analysis is performed upon the system. The finite element mesh is distorted by the increase in internal pressure and will now have a new volume. If this new volume is larger than that at the next time-step then the ventricle needs to be stiffer and the elastic modulus is increased. On the other hand if the new volume is less than that required then the ventricle is too stiff and the elastic modulus is reduced. This iterative process is then repeated until the distorted mesh volume matches that at the next time-step. When this process has been applied to all the diastolic data the progression of the elastic modulus can then be analysed.

A process known as "smoothed volume matching" was developed by Grewal 2J and this is now described. The late diastolic phase of the cardiac cycle is chosen. This is when both the pressure and volume of the left ventricle are increasing. The volume pressure plot for these frames is then smoothed through using cubic splines. The weighting of the interpolating splines is two orders of magnitude greater for the first volume. This ensures that the smoothed spline curve passes through the first point. This is important as this volume and associated mesh are the starting point for the volume matching process.

The finite element mesh is constructed for this first frame of late diastole. The finite element part of the program is then used to find the displacement of the mesh nodes that would occur when subjected to the pressure increase between this and the next frame. For this run the minor modulus is assigned an arbitrary value. The displacements are then scaled in such a way that when added to the nodal coordinates the new mesh volume is the smoothed volume of the next frame. The elastic modulus which was chosen is then divided by the same scaling factor as the displacements where mu tiplied by and the finite element part is initiated again and the matching process is repeated. At this stage, since the displacements are small and the system is approximately linear, the modulus that gives a volume match has been found. However some frames have larger displacements and may require more applications of the finite element part to obtain a match. At this stage the displacements are added to the mesh nodes and this becomes our new finite element mesh. The above process is repeated until the moduli for all the diastolic frames have been calculated.

## 3.5 The Patient Data

There were twenty one sets of patient data available for analysis. Sadly, it had only been possible to use the finite element method on twelve sets of data. A suitable finite element mesh could not be formed for the remaining nine sets of patient data. Below are the volume/pressure plots for the twenty one patients.

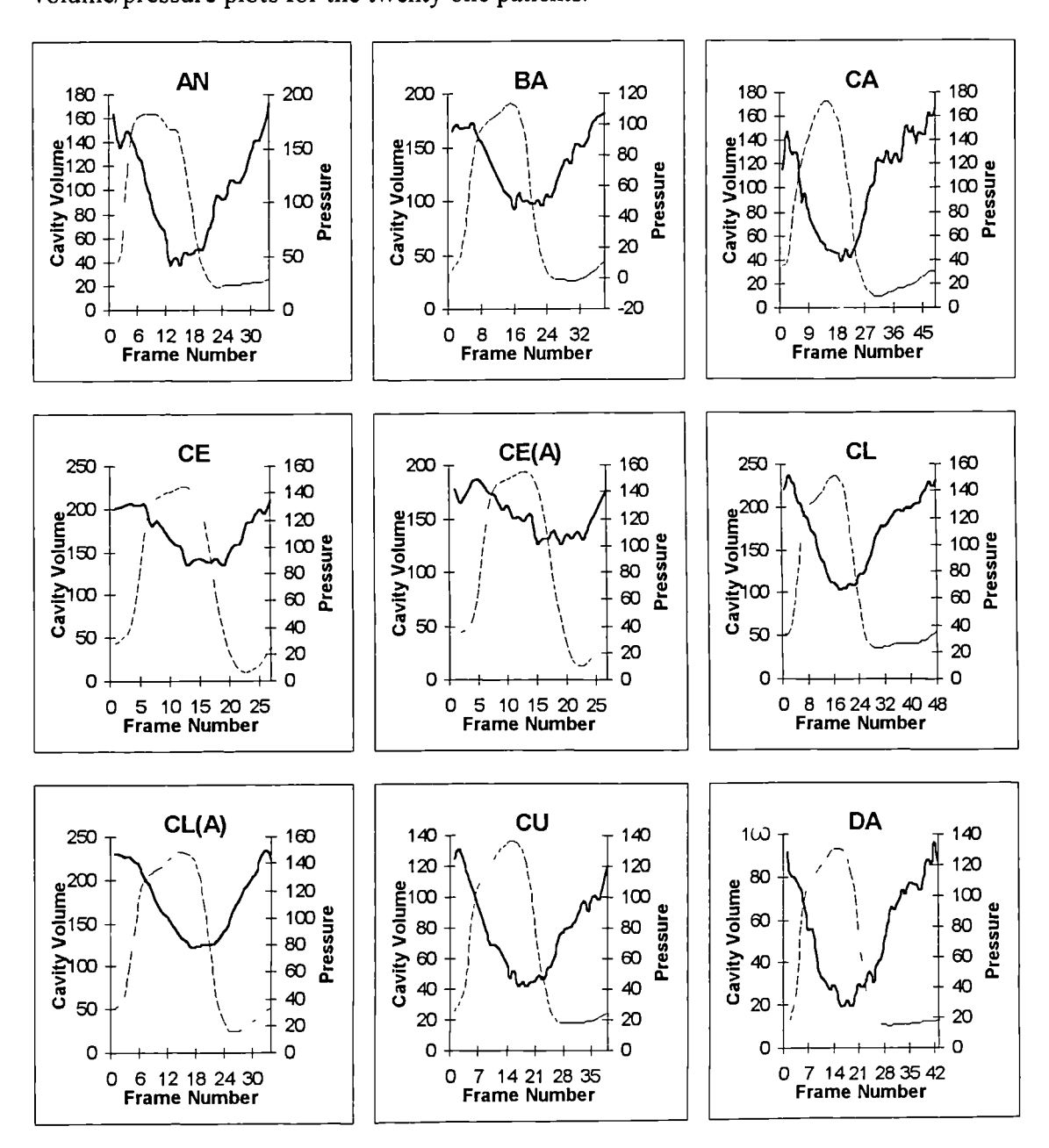

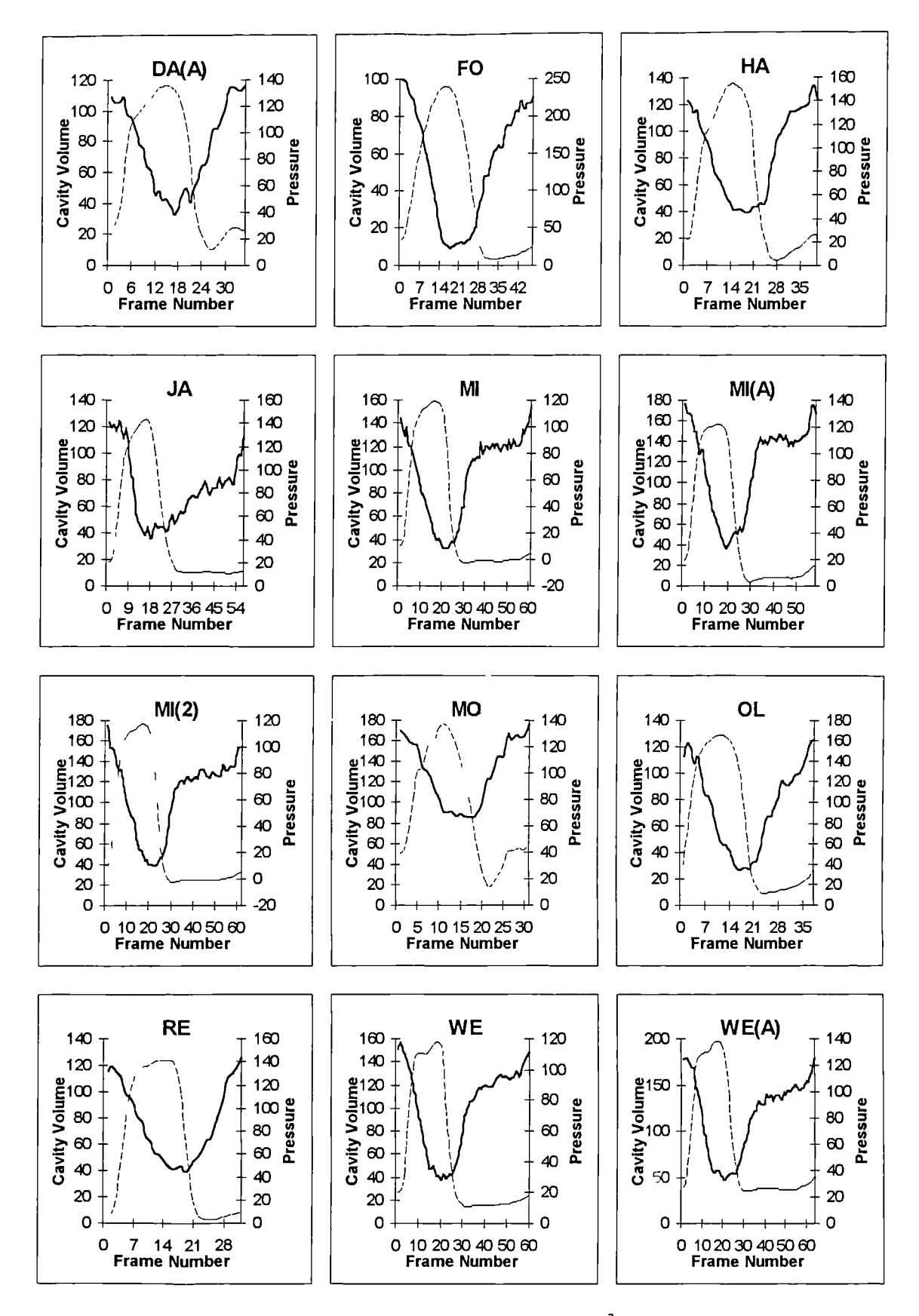

Fig 3.3 These graphs show the cavity volume  $(cm<sup>3</sup>)$  and cavity pressure (mmHg) against frame number for each of the twenty one sets of patient data. The volume is given by the solid line and the pressure by the broken line.

The period of diastole can clearly be identified towards the right hand side of the above graphs. The reason for the use of smoothing through the data is clearly evident from the volume data which tends to be far from smooth. The area of diastole for each patient was identified from each graph and the process of "smoothed volume matching" was applied to this region. The plots of the minor elastic modulus against frame number are given below.

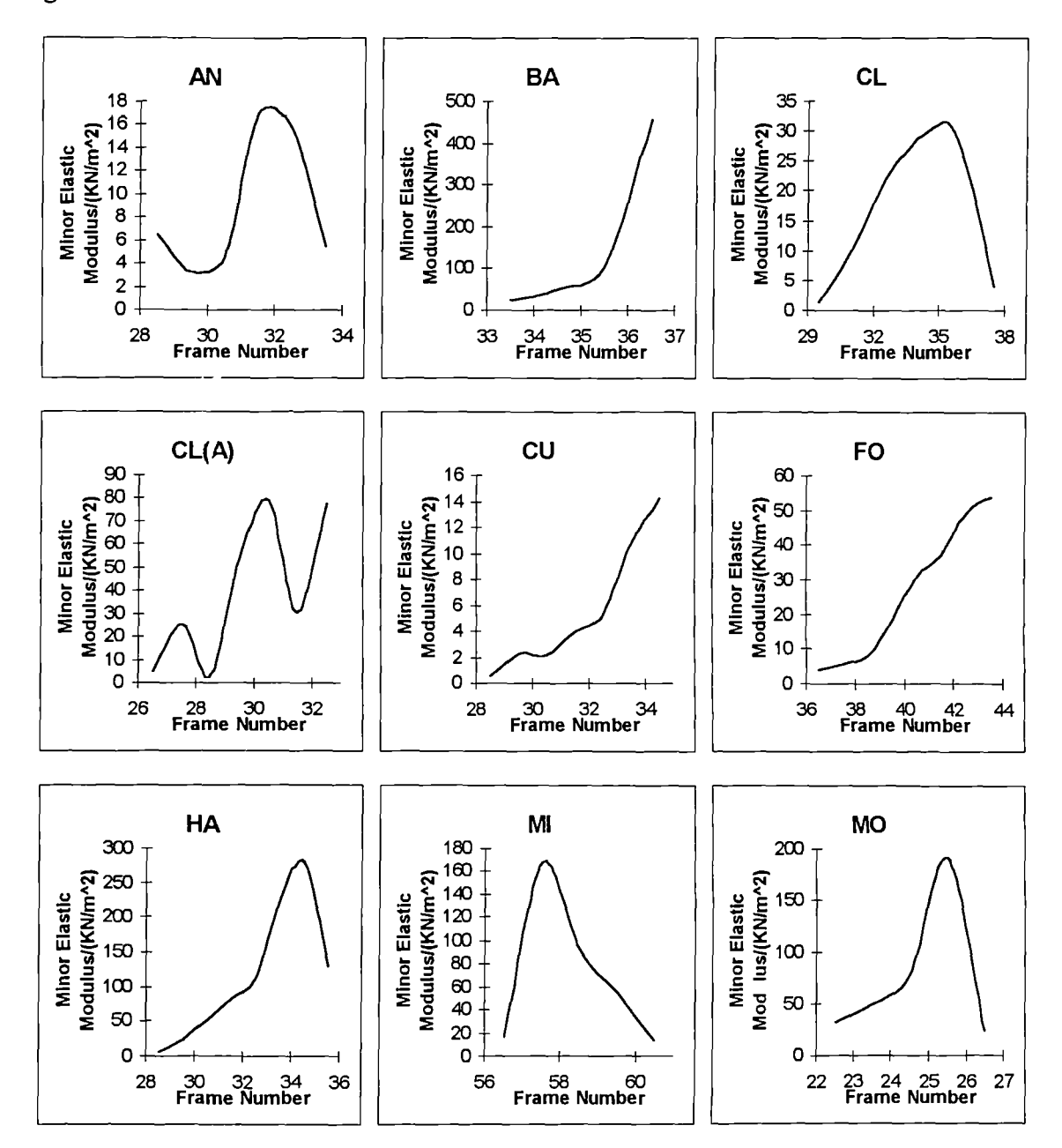

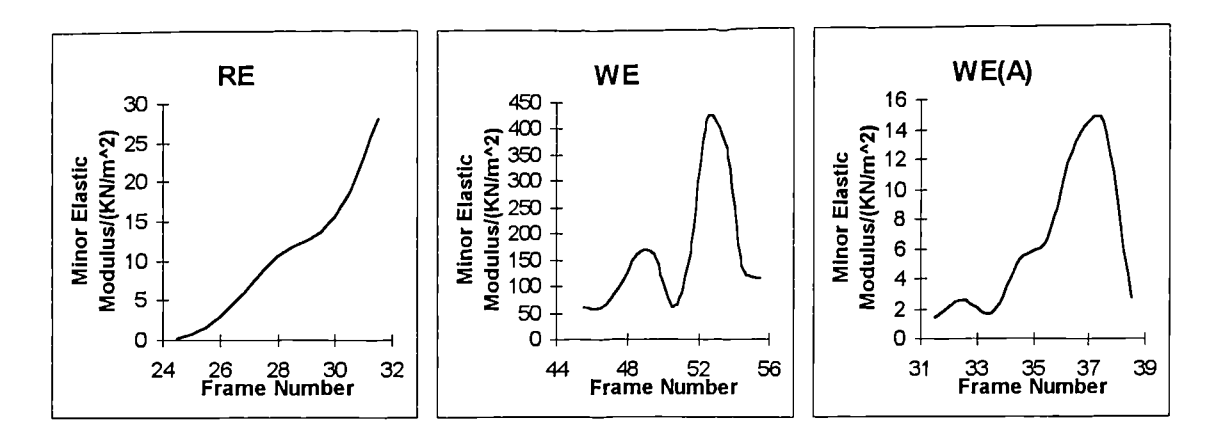

Fig 3.4 These graphs show the calculated minor elastic moduli during diastole for twelve patients. These are the values obtained by Grewal [2].

Since the method used to gain the patient data is invasive there is some risk to the health of the patient when this data is obtained. This means that the procedure can only be performed when there is a clear medical reason. As a result all the patient data available is for patients who suffered from a variety of medical conditions. A table of the patients and their medical conditions is given below.

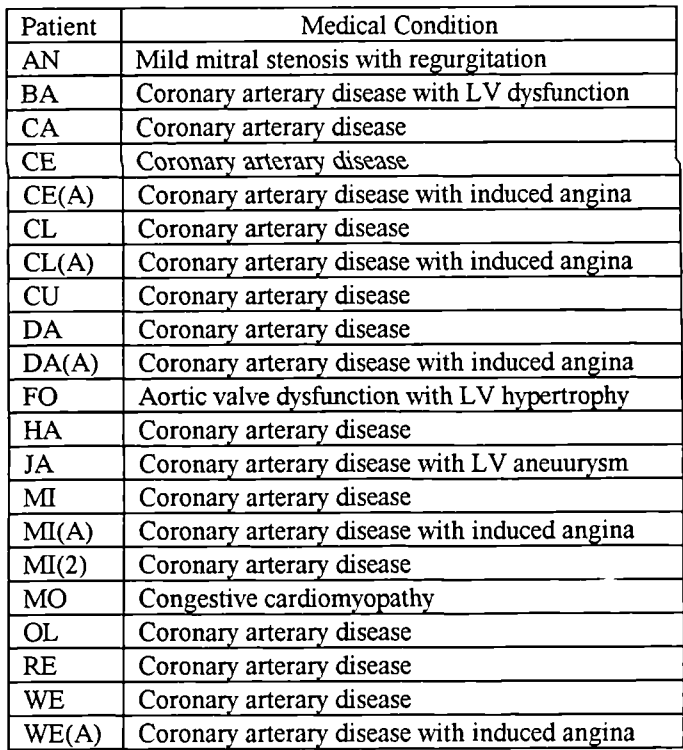

Table 3.1 This table is a complete list of patients, for whom data was available, and the medical conditions from which they suffered.

The diagrams below show the endocardial surface of the three-dimensional reconstruction. The end-diastolic (ED) and end-systolic (ES) frames are shown. These represent the time when the left ventricular cavity volume is at its largest and smallest. The diagrams are all to the same scale and clearly show the variation that occurs in size and shape between patients and during the cardiac cycle.

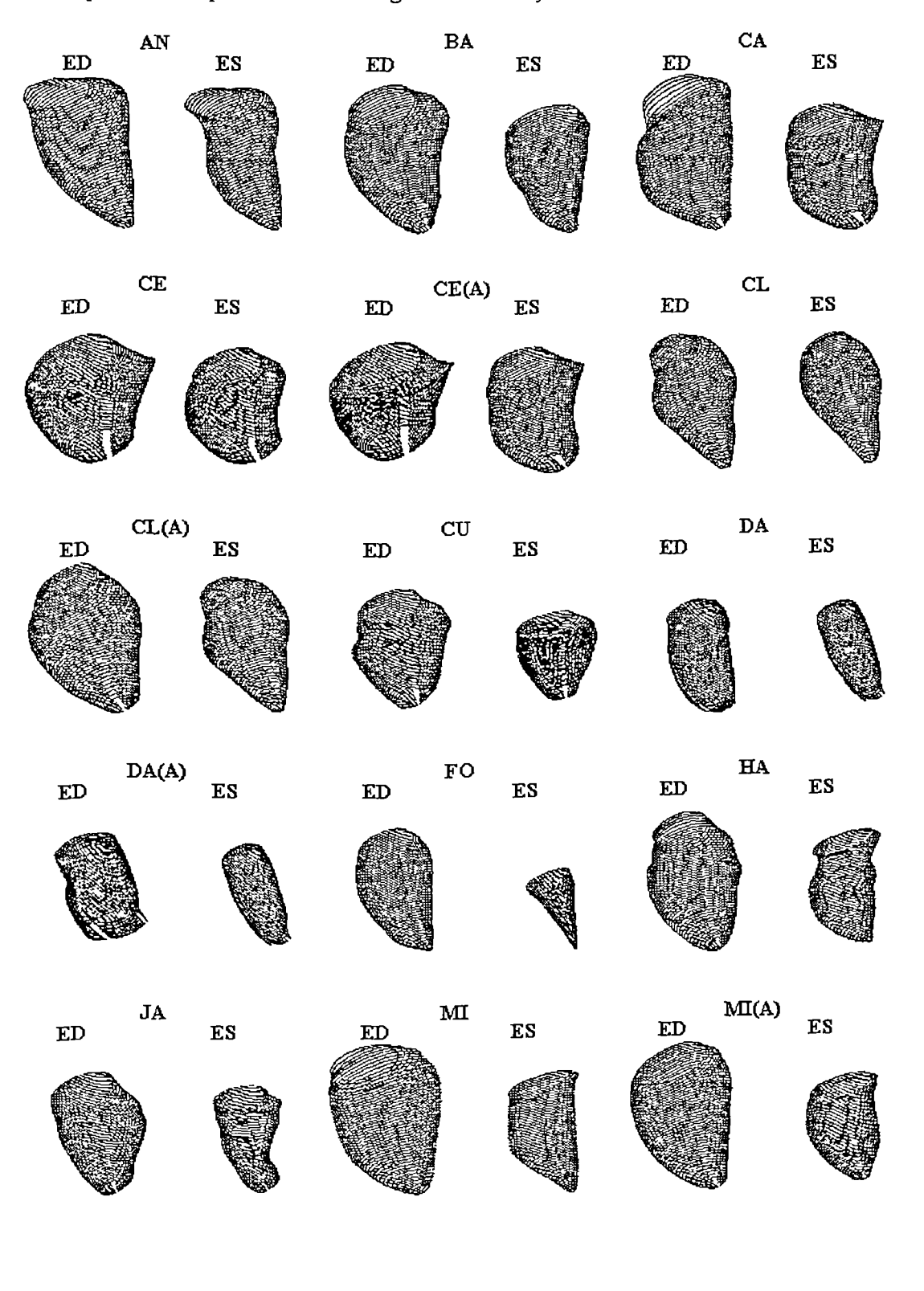

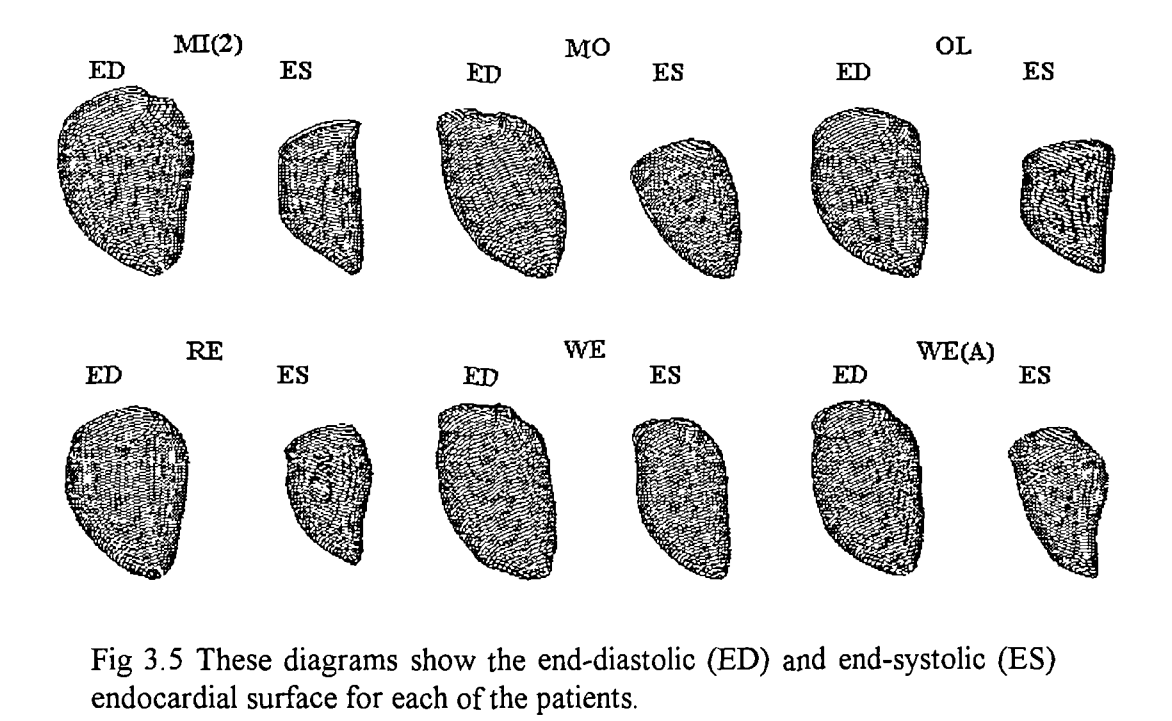

 $\ddot{\phantom{0}}$ 

Fig 3.5 These diagrams show the end-diastolic (ED) arid end-systolic (ES) endocardial surface for each of the patients.

# Chapter 4

# 4. Programming Developments

The first stage of this work was to resurrect the computer programs which had previously been developed. There were two programs, the finite element program which had been developed to run upon the Cray-1S/1000 at the University of London and the pre-processor and post-processor which ran upon Brunel University's Honeywell Multics. The idea was to combine the two programs into one which could then be run upon a Sun Workstation; both programs were written in Fortran 77. Once they had been combined the process of volume matching, described in detail in Chapter 3, could be automated to speed up the analysis.

## 4.1 The Finite Element Part

The finite element program was fairly standard and only required a few minor changes. The main feature that needed to be altered was to align double precision variables within the common blocks. This had not been a problem on the Cray since the Cray uses software double precision whereas the Sun uses hardware double precision. Double precision is achieved by allowing two consecutive single precision words to be used to define one double precision word. The two single precision words used for this are important as not using the preallocated words can cause serious computational inefficiency. This is because before computation each incorrectly aligned variable must be aligned properly. This was very easily remedied by reordering the common blocks so that the double precision variables appear first.

There were also several arrays that had been incorrectly defined, for example two integer arrays had been defined as double precision and one two dimensional array was

inconsistent in one of its dimensions. Some alterations were also made to the way output from the program is treated. The output was originally to standard output, (this is a file on the Cray but to the screen on the Sun system) this was changed and output is now to two files. One file contains the general information and the stress and strain values while the other contains the computed displacements of the nodes of the finite element mesh. The treatment of characters was also changed, originally they were treated as packed integer arrays. Instead of storing a character string as a character variable, two characters of the string are stored in each position of an integer array. However this can cause problems when it comes to writing them to a file. They are written as the numerical values which represent the characters instead of their character values, so they are now treated as character variables throughout the program.

## 4.2 The Post-processor and Pre-processor

The first step in modifying the pre-processor and post-processor was to arrange for it solely to use the graphical package SimplePlot. Previously the packages Gino and SimplePlot had both been used to provide graphical output. However Gino was no longer available on the computer network. The first thing that was necessary was to discover which of the routines belonged to the Gino package. All the "calls" to routines were then characterised as one of the following: internal subroutine, NAG library routine, SimplePlot routine or Gino routine. Once all the internal, NAG and SimplePlot routines were identified the ones remaining must be Gino routines.

Now that the routines to be replaced have been identified it is important to discover their purpose so as to choose a suitable replacement. This had to be done by examining their arguments and the context in which they were used, since a manual was not available for the package Gino. SimplePlot however, since it was still a package supported upon the network, had a full complement of user and reference manuals ([681 [69]). Below is a list of Gino routines, in bold type, their function and the SimplePlot routines that were used to replace them:

**UNITS(UMILS)** Sets the measurement units to UMILS for plotting purposes. It is removed and not replaced.

**DEVPAP(XPAP,YPAP,ITYPE)** Sets the paper size in the current units to width XPAP and length YPAP and output to device ITYPE. The paper size is specified by routine PAGE(XCMS,YCMS) and the output device is specified by routine DEVNO(ITYPE).

**LINTO2(X,Y)** Draws a straight line from the current position to point  $(X, Y)$ . It is replaced by BRKNT(X,Y,LTYPE), the value of LTYPE here is unimportant although it must be in the range -6 to 6.

**MOVETO2(X,Y)** This moves the cursor to the point  $(X, Y)$ . It is replaced by the two routines BREAK and BRKNT(X,Y,LTYPE), the value of LTYPE specifies the type of line and as before must be in the range -6 to 6.

**LINBY2(DX,DY)** Draws a straight line from the current position to a point (DX,DY) relative to the starting point. It is replaced by the routine BRKNT(X+DX,Y+DY,LTYPE) where the point  $(X, Y)$  is the current position and LTYPE is as above.

**DASHED(MODE,REPEAT,DASH,DOT) This** routine sets the type of broken line to be used for drawing with. In SimplePlot this is set at the time of drawing using the parameter LTYPE.

**DEVEND** This routine terminates plotting in Gino. It is replaced with the SimplePlot equivalent, ENDPLOT.

**CHAHAR(NSIZE,NHV)** This routine sets the character size, NSIZE, and the orientation, NHV=0 gives horizontal and NHV=1 gives vertical. It is replaced with the

SimplePlot routine TEXTMG, although the orientation must remain horizontal. The Yaxis however is automatically rotated vertically.

**CIIASIZ(WIDTH,HEIGHT)** This routine sets the width and height of the subsequent text. As above it is replaced with TEXTMG.

**CHAANG(ANGLE)** This routine sets the angle to the horizontal at which all subsequent text will be written. There is no SimplePlot equivalent.

**CHAARR(ICHA,I,N)** This routine writes a character string which has been stored as a packed integer array to the specified output device. The integer array has length I and density N. It is replaced with the SimplePlot routine  $CP7PT(X, Y, 15, CHA)$  where the position on the plotting device is the point  $(X, Y)$  and the text is stored as a character array in CHA.

**SCALE2(SX,SY)** This routine is used to scale X and Y-axes by amounts SX and SY respectively. It is not directly replaced with any routine as setting up and scaling of the output area is easily accomplished with the SimplePlot routine SCALES.

**APDS4, T4014, VH7221** These three routines are used to initialise the output device to be used for plotting purposes. The first two are for different terminal types while the third is for a pen plotter. In SimplePlot the output device can be specified by the routine DEVNO(DEV) where DEV is an integer representing a logical output device.

**ENCODE(IARRAY,N)** 'CHA' This is a function which is used to convert the character string "CHA" to a packed integer array IARRAY of length N. It is not needed under SimplePlot since SimplePlot is able to directly output chara ter strings as character strings and does not require conversion to a packed integer array.

As well as the changes to SimplePlot routines from Gino it was also necessary to change one of the NAG library routines. One of the previously used routines was removed from the NAG library of routines when the version changed from Mark 15 to Mark 16. The function of routine "MO1AJF" was split between three new routines "MO1DAF",

"MO1ZAF" and "MO1CAF" ([70]). The routine "MO1AJF" had previously been used for the purpose of ranking a vector such that it was ascending. The role of this part of the routine is now performed by "MO1DAF" and this routine has now been used to replace the one previously used.

After the replacement of the above routines the program would now compile and run to a limited extent. At this point a number of problems came to light. As with the finite element program the common blocks required alignment and this was achieved by rearranging the lists of variables. The other more serious problems can be split into two basic types, programming and logical. Some of these may have been previously corrected since there were several copies of this program and it was not known which was the most recent version.

### 4.2.1 Programming Alterations

On the whole these were hardest to track down, since the effects they had on the function of the program were not necessarily directly related to the routines in which the errors occurred. For example a variable may take an inappropriate value but it would only be when that variable was required that any problem could be noticed. It was often the case that it was only the cumulative affects of an earlier error that caused a program failure. Most of these occurred as a direct result of the way in which Multics Fortran and SunPro Fortran handle certain situations. Thus situations that would be handled as the programmer intended under Multics Fortran caused catastrophic failure in SunPro Fortran. However it was also known that the program had problems processing some of the frames of geometric data for several of the patients, but since none of these occurred during diastole no attempt had previously been made to correct them. These problems now require attention since we will be interested in examining systole.

Many Fortran compilers add extensions to the ANSI (American National Standards Institute) standard, this is with the aim of making programming easier and programs more robust. Relying on these extensions however is often a false economy. This is especially so if it later becomes necessary to change to another version of Fortran. It is thus wise to avoid compiler specific features as they will change from compiler to compiler and sometimes between different versions of the same compiler. The problems introduced as a result of the use of non-standard features have now been remedied and are discussed below.

**Arrays Too Small for Required Data:** In some versions of Fortran, if this problem is encountered, the program may write extraneous data to memory after the last element in the array so that it can be assessed later. In SunPro Fortran when there is an attempt to write data to the  $n+1$ th position of an array of length n the data may be written to position 1. In some cases it was also seen to overwrite other variables corrupting the data stored in them. This was remedied by increasing the size of all the arrays used to store patient data from 101 elements to 151 elements. This type of problem is relatively easy to find as SunPro Fortran has a compiler option, "-c", which aborts execution of the program when there is an attempt to access an array element out of the defined array bounds. Checks were also added so that if, in future, this value is too small a warning message is given to the user and execution of the program will be suspended.

**Inconsistent Declaration of Variables in Parameter Lists:** Some versions of Fortran ensure a complete mapping of each variable in a call list o to each element in a subroutine's parameter list. SunPro Fortran does not do this, thus if a variable is incorrectly defined in one parameter list then the information after and including the mistake will be corrupted. There were several instances where there was a mismatch in variable declaration where variables and arrays changed from real to double precision or integer to real. To correct this problem was a considerably time consuming task, as every

call to every subroutine must be checked to ensure that variables in a parameter list are declared as the same type in the subroutine and the routine from where it is called. If a variable type mismatch occurs then the most suitable type of variable must be chosen and all conflicting definitions changed to that.

**Calculation Within a Parameter List:** Under SunPro Fortran performing simple calculations within a call list leads to variables being incorrectly overwritten when control reverts back to the routine from which the call was made. The effect of this is that attempting to use this variable results in a large amount of spurious text being produced. This text is in fact the output from the "error variables". Multics and indeed most other major versions of Fortran do not exhibit this problem. These calculations must be carried out prior to the subroutine call, the result stored as a temporary variable and that then placed in the call parameter list in place of the calculation.

**Unassigned Variables Assumed to Take a Value of Zero:** In some versions of Fortran when entering a subroutine any unassigned variables are assigned a value of zero. Other versions of Fortran do not even initialise unassigned variables to zero upon program execution. For this reason the value of unassigned variables should never be relied upon as there is no guarantee what value they may have. In SunPro Fortran these variables retain the value they had when last exiting the routine and are only assigned a value of zero when the routine is entered for the first time. Thus all variables that should have value zero upon entering a subroutine are explicitly assigned the value zero.

One specific instance when the above caused a problem was in the formation of the finite element mesh. The mesh is produced from a vertically stacked series of reconstructed cross-sectional slices. Each slice itself being formed from four circular arcs. When the routine which constructs these is called for the first time the mesh produced was correct. When however another frame was reconstructed first the mesh would be different. The problem was that the array index that selected which cross-sectional slice was being produced was not set to zero upon entering the routine. The result of this was that the first or top cross-sectional reconstruction was actually that of the first reconstruction done during that run of the program.

### 4.2.2 Logical Alterations

Though there are quite a few changes within this category they only affected a small minority of the frames within diastole. The effect upon the shape and volume of the reconstruction was also often quite minor. Thus it is not envisaged that previous results were greatly affected qualitatively or quantitatively.

When data was read from the patient's data file the possibility of an unequal number of right anterior oblique (RAO) and left anterior oblique (LAO) frames was not catered for. This would mean that about half of the patient data files could not be directly analysed without some hand editing of the file. To add this facility only required the addition of a few lines of code and was quickly corrected.

There existed a subroutine that aligned the RAO and LAO frames. It had been assumed that the LAO frame always had its apex at a height zero. Another assumption was that the apex was also at the point furthest from the midpoint between the first and last point on the frame image. Neither of these two is universally true, the second however is always true for the LAO image. When the apex on the RAO image is not the furthest point from the midpoint between the first and last point on the frame image the finite element mesh cannot be formed. The solution is to translate vertically the LAO image so that its apex is at a height of zero and to translate the RAO image so that the lowest point of that is also at a height of zero.

When attempting to construct the ventricle envelope it may not be possible to obtain the two distinct values needed to form one of the sides of the envelope box. Thus two of the points forming the corners of the box are the same. The method used to reconstruct the ventricle however requires a quadrilateral and cannot cope with a triangle. The solution to this problem is, after alignment to the RAO and LAO images, to move any RAO points that have height zero to a height of 0. 1mm, such a small difference does not affect the overall volume, but it is enough to ensure that a quadrilateral can always be formed. This problem is most acute when the RAO has a number of points at zero height and is made worse when some of these points are not close to the apex.

The subroutine "sketch" had a number of problems associated with it although few of these had a major effect upon the diastolic frames. This routine reconstructs the epicardium outline from the usually very limited information gained from X-ray cineangiograms. However for one patient this information was complete but the routine did not allow for the first point on the epicardium to be higher than the first point on the endocardium. The result was that the entire digitised epicardium would be lost as the reconstruction process resulted in no epicardial points being found. This meant that no volume or geometric data could not be produced for these frames. Fortunately none of these were in the diastolic phase. The solution was to add in a check within the reconstruction algorithm so that if the epicardium was already complete the reconstruction would not be performed.

The routine also could not cope effectively with concave sections of endocardium wall, and also if the image became horizontal at the end points. Two routines had to be written to correct these flaws in the epicardium reconstruction. Routine "TIDYUP" ensures that the first and last points on the pericardium are o tside the first and last points on the endocardium, since if the aorta needs to be drawn on, and the first or last point of the pericardium are inside the first or last point of the endocardium, this area would have a negative thickness. This is achieved by searching along the pericardium, from the first point, until a point where the horizontal distance between this point and the first point of the endocardium is greater than the thickness of the myocardium at this

point. The x value (horizontal position) of the point previous to this is given the value of the x position of the first point of the endocardium plus the thickness of the myocardium at this point. The position of this newly formed point in the y (vertical) plane is calculated using linear interpolation between the two points either side of the new point being formed. The arrays holding this coordinate data are then reordered so that the point that has just been formed is the first point held in the arrays. The process for the end of the epicardium is the same except that the points are traversed in the opposite direction.

When the endocardium had a concave part a loop could then be formed when the pericardium was reconstructed. A routine "'NOLOOP" was written which removes these loops and also removes rogue points which were introduced when digitising occurred. The rogue points are removed first. These are easily identified visually as a sudden spike in the outline. The test used in the program for a rogue point is as follows. If the distance between point n and point  $n+1$  is more than ten times greater than the distance between point n and point n+2 then point n+1 is removed. The removal of loops is somewhat more complex. To aid this, the subroutine "INSECT" was constructed. This routine, when supplied with two sets of two points, returns the value "TRUE" if the two line sections formed from joining the two points in each set intersect. The algorithm used constructs the line equations for each of the two lines then, providing the lines are not parallel, the point of intersection is found. This point is then checked to see if it lies in the domain of the two line sections and if it does then the val e "TRUE" is returned otherwise the value "FALSE" is returned. The routine "NOLOOP" calls routine "INSECT" for the first two points and then for each subsequent pair of points after that. The process is repeated in turn for every pair of starting points with the exception of the last pair, which will already have been checked with every other pair of points. Should routine "INSECT" return with the value "TRUE" then all the points in between the two pairs are removed including the second point of the first pair and the first point of the second pair. The points are removed by reordering the arrays in which they are stored, so that the unwanted values are overwritten by the subsequent data. Thus the length of the array is reduced by the number of points being removed. This routine is also used on the endocardium data to remove any rogue points found there.

There was also a subroutine "CHECKPT" which was supposed to remove duplicate points introduced during the digitising process. The method used was to perturbate the duplicate point. This however could cause problems since the perturbation was always in the same direction. The result of this is that the outline can double-back upon itself and this can cause the algorithm used to extract the finite element mesh to fail. These duplicate points are now removed completely by reordering the arrays so that each duplicate point is overwritten by the next non-duplicate value. The overall length of the array is thus reduced by one for each duplicate point being removed.

## 4.3 Combining the Computer Programs

The rationale in combining the two programs was that the process of obtaining the elastic moduli for the myocardium could be automated. Combining the two programs was by no means trivial as there were in excess of ten thousand lines of code, only some of which were documented and very little of which was commented. Previously the postprocessor and pre-processor program had been used to generate the data file for the finite element program and then process the results for volume matching. The scaling factor for the displacements which gave a volume match was then found by trial and error. This is a very time consuming process and it requires the user to be present throughout the operation of the program. Automating the process means that once all the parameters that the program requires are specified by the user, the program can be left to run without any further intervention. Thus the operator is now free to pursue other work and is not restricted by having to continually provide input. The program normally takes about eight hours to process one set of patient data, thus it is usually left to run overnight.

To automate the volume matching process a number of changes needed to be made, New versions of existing routines for the generating of the finite element mesh needed to be formed. The original versions were interactive, requiring the user to select options at each stage. Several new subroutines also had to be written to automate the volume matching process. A subroutine 'PART4" was written to control the automated process, it allows the selection of all the options necessary for volume matching. Routine "NEWFIL" updates the data file, "XL1-data", for the finite element part with either new values for the material properties or new ventricular geometric data depending upon which is required. The process of finding the scaling factor for the displacements which gives a volume match is carried out by subroutines "VOLMATCH" and "GOLDSEC". Routine "VOLMATCH" checks to see if the new calculated volume (finite element mesh plus displacements) is within the required tolerance. If it is then the mechanical properties are written to a file, otherwise routine "GOLDSEC" is invoked. This routine uses a linear step method to find a region in which the required scaling factor exists. The golden section method (Fibonacci search) is then applied to the region to find the scaling factor that gives the matched volume to the required tolerance, typically  $\leq 0.1 \text{cm}^3$ . The scaling factor found is then passed to routine 'NEWFIL" to scale he elastic moduli and the finite element data file is then updated. The finite element and volume matching parts are repeated until a volume match is achieved (finite element mesh plus displacements gives the required volume). The newly formed mesh coordinates for the next frame are then substituted into the finite element data file. The newly formed coordinates being the original mesh data plus the displacements. This process continues until all the diastolic frames have been analysed.

A number of cosmetic changes were also made to aid the use of the program. Automatic naming of input and output files was introduced so that only the patient data file to be used need be specified and all other necessary files will be either generated, opened or appended. Better error trapping to improve the stability of the program was developed, e.g., if an incorrect or inconsistent input is given, the program will inform the user of the mistake instead of crashing or producing spurious output. A more efficient user interface was created as originally options were presented as a list of questions to be answered one after another. This has been changed to a menu system where any option can be chosen without having to go through several layers of unrelated options. Thus the program was made more structured, improving efficiency, readability and ease of future development. The program originally contained a large number of "GOTO" statements, and many of these have now been replaced with if blocks and do loops.

Excessively long routines were split into several smaller more manageable ones. Format statements were moved away from the executable statements to the end of the routines. This makes the executable statements more compact, tidier and easier to follow when examining the code.

### 4.4 Speed Improvements

The program took on average about twenty minutes, with low system load, to perform one application of the finite element process. When faster machines became available such as the Ultra Sparc<sup>74</sup> a significant speed increase was not achieved. On average the speed increase was only in the order of 10% despite these machines being many times faster than the previously use IPX Workstations<sup>"</sup>. The reason for this was that the tasks
were IO (input output) bound, that is although the newer machines were computationally faster than the older ones they were still subject to the same speed restrictions when accessing filestore which was used to store the global stiffness matrix. A normally slow process was further exacerbated as access to the global stiffness matrix was made very often in small amounts as the matrix was accessed element by element. It was obvious that the analysis was being seriously slowed by this continual reading and writing of data to disk. There are two possible solutions to this problem; one is to lump all the reads and all the writes together. This enables better use of the system's data caches and reduces the time lost due to lag in requesting file data and receiving that data. The other is to bypass the system read/writes for the global stifihess matrix altogether. This was the method that was employed. A new subroutine was set up called "STOREMAT" this sets up a large array in which the global stifihess matrix is stored. All the previous reads and writes to the stiffness matrix are replaced with calls to this subroutine.

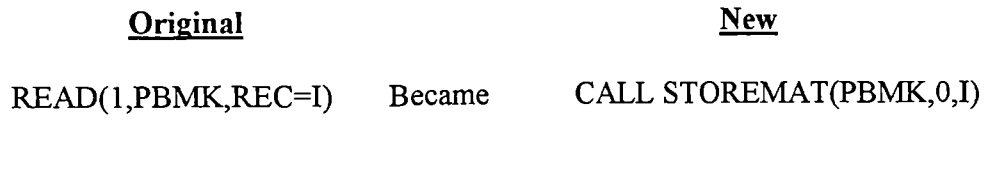

WRITE(1,PBMK,REC=I) Became CALL STOREMAT(PBMK,1,I)

This resulted in a substantial increase in speed. On the Ultra Spa  $M$  the execution time for one run of the F.E. program fell from approximately 20 minutes to a little under 3 minutes. This represents a substantial saving in time and will allow for significantly faster processing of data in the future. Even if the machine in question does not have enough conventional memory to store the entire stiffness matrix the operating system can use

virtual memory which will still be significantly more efficient than the previous storage and retrieval method.

 $\overline{a}$ 

### Chapter *5*

### *5.* A New Volume Matching Method

In Chapter 3 the method of "smoothed volume matching" was described. An alternative method is now proposed, "target volume matching", which is the same as the previous process with two exceptions. Firstly, instead of matching the smoothed volume we match a target volume. The target volume is given by the equation below,

$$
T_{i+1}=\frac{V_i(S_{i+1}-S_i)}{S_i}
$$

where  $T_{i+1}$  is the target volume for the next frame,  $V_i$  is the volume for the present frame and  $S_n$  is the smoothed spline volume for the F.E. mesh at frame n. The smoothed spline volumes are the same as those found for "smoothed volume matching", The finite element mesh is constructed for the first frame of late diastole. The finite element part of the program is then used to find the displacement of the mesh nodes, for an arbitrary value of the elastic modulus. The displacements are then scaled so that when added to the nodal coordinates the new mesh volume is the required target volume. The minor elastic modulus which had been chosen is then divided by the scaling factor and the finite element part is initiated again and the matching process is repeated. The modulus that gives a volume match has usually been found at this stage. The results of this are now written to file for later use. This is so far identical to "smoothed volume matching" except for the use of the target volume instead of the smoothed volume. Even this however takes the same value as the smoothed volume for the first volume match. The part that is different now follows. A new finite element mesh is now reconstructed from the RAO and LAO images for the next frame and the above process is repeated. This process continues until moduli have been calculated for all the frames in diastole. The advantages of this method are that errors will not be propagated from one frame to the

next and also the mesh will become less distorted which is another source of inaccuracy. The disadvantages are that the continuity gained by using the same set of coordinates is lost and there is likely to be some loss of smoothness to the results. The other main disadvantage is that the cumulative effect upon the mesh of the simulation is lost. Thus it is more difficult to quantify the areas in which the model may perform poorly in predicting deformation.

#### 5.1 Results and Discussion

The minor modulus of elasticity has been calculated using target volumes and also using smoothed volumes. On the whole the moduli obtained from target volume matching tend to be slightly lower, the system is more flexible, than for the smoothed volume matching. This probably explains why features of these curves are more extenuated than when using the smoothed volume matching, since in that process those features are damped out by the increased stiffness of the system. However the overall shapes of both sets of graphs are fairly similar.

There is no apparent divergence between the values obtained by the two methods towards the end of diastole. This suggests that any distortion of the ventricular model that occurs with repeated application of matching the smoothed volumes does not greatly affect the value of the elastic modulus obtained.

On the whole the results given in Fig 5.2 are similar to those obtained previously by Grewal [2] and presented in Chapter 3, Fig 3.4. However there are a number of differences which can be accounted for by the points raised in programming developments.

Included in graphs Fig *5.1* and Fig *5.2* are a number of graphs from previously not analysable sets of patient data. With the improvements described in Chapter 4 these sets

70

of patient data can now been analysed. The results obtained from these previously unused sets of data agree strongly with the main conclusion of Grewal [2]. That is that there is no evidence that the left ventricular bulk properties follow an exponential stress/strain relationship.

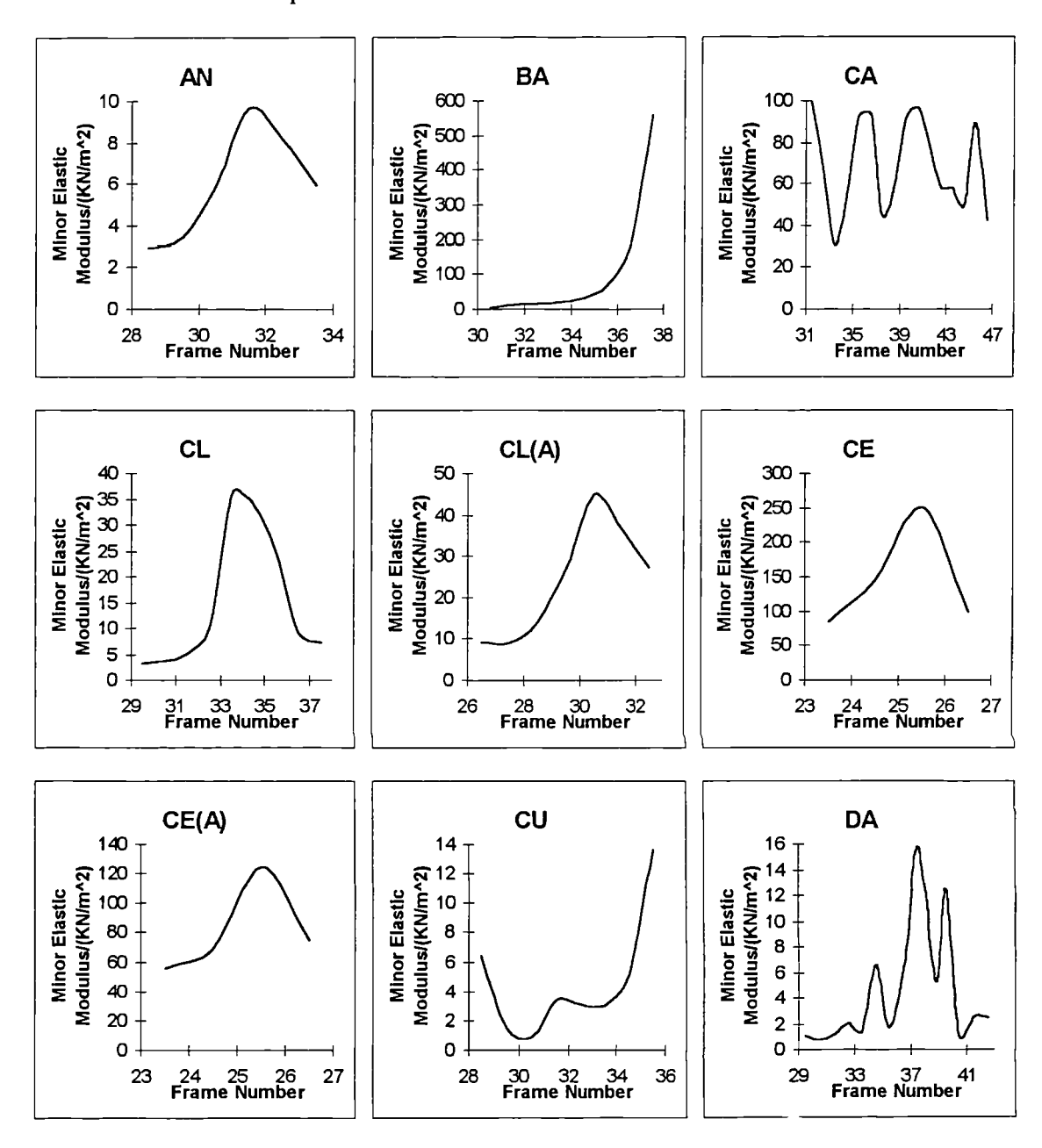

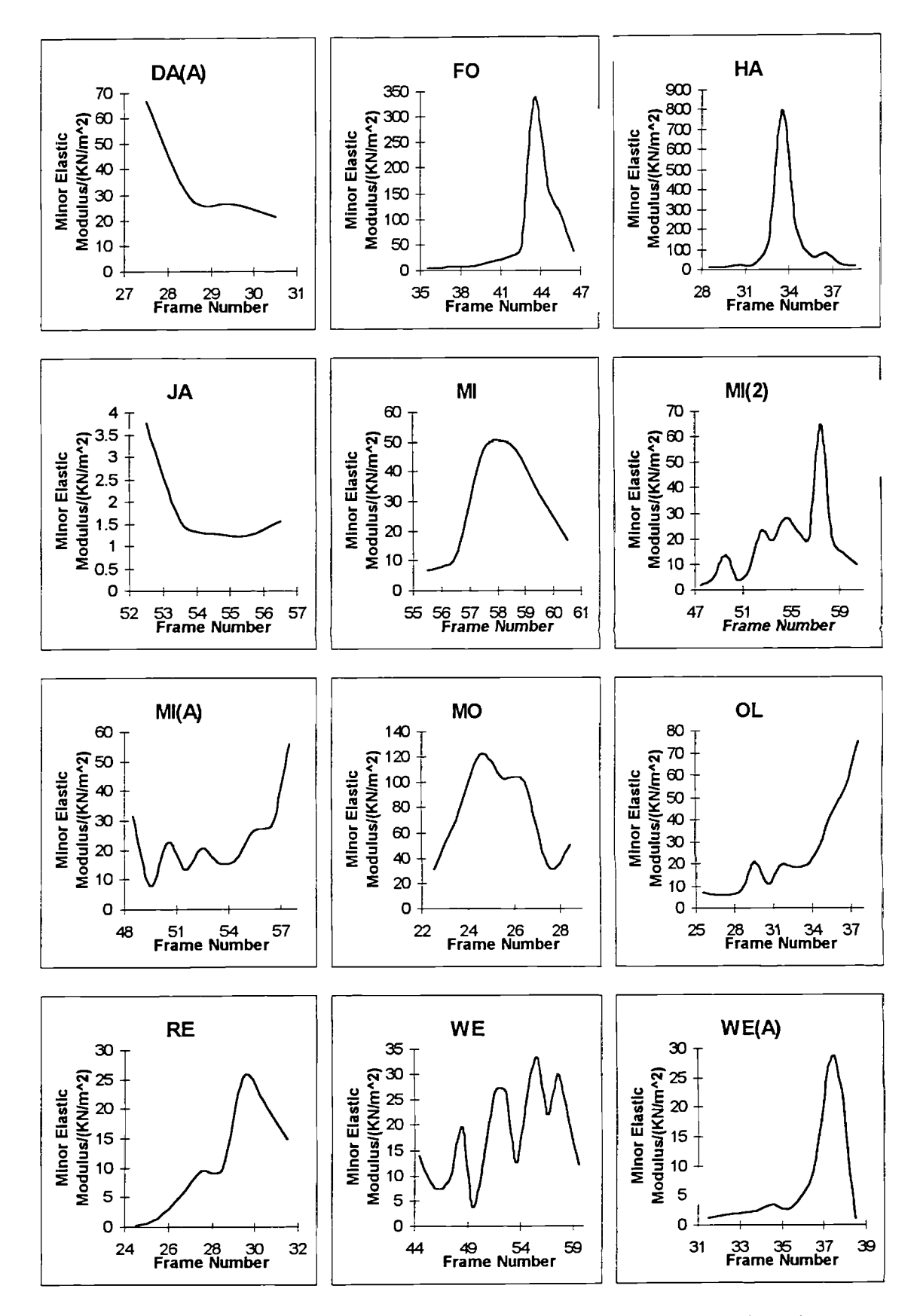

Fig 5.1 These graphs show the calculated minor elastic moduli during diastole for all the patients. The volumes used for matching were the target volumes.

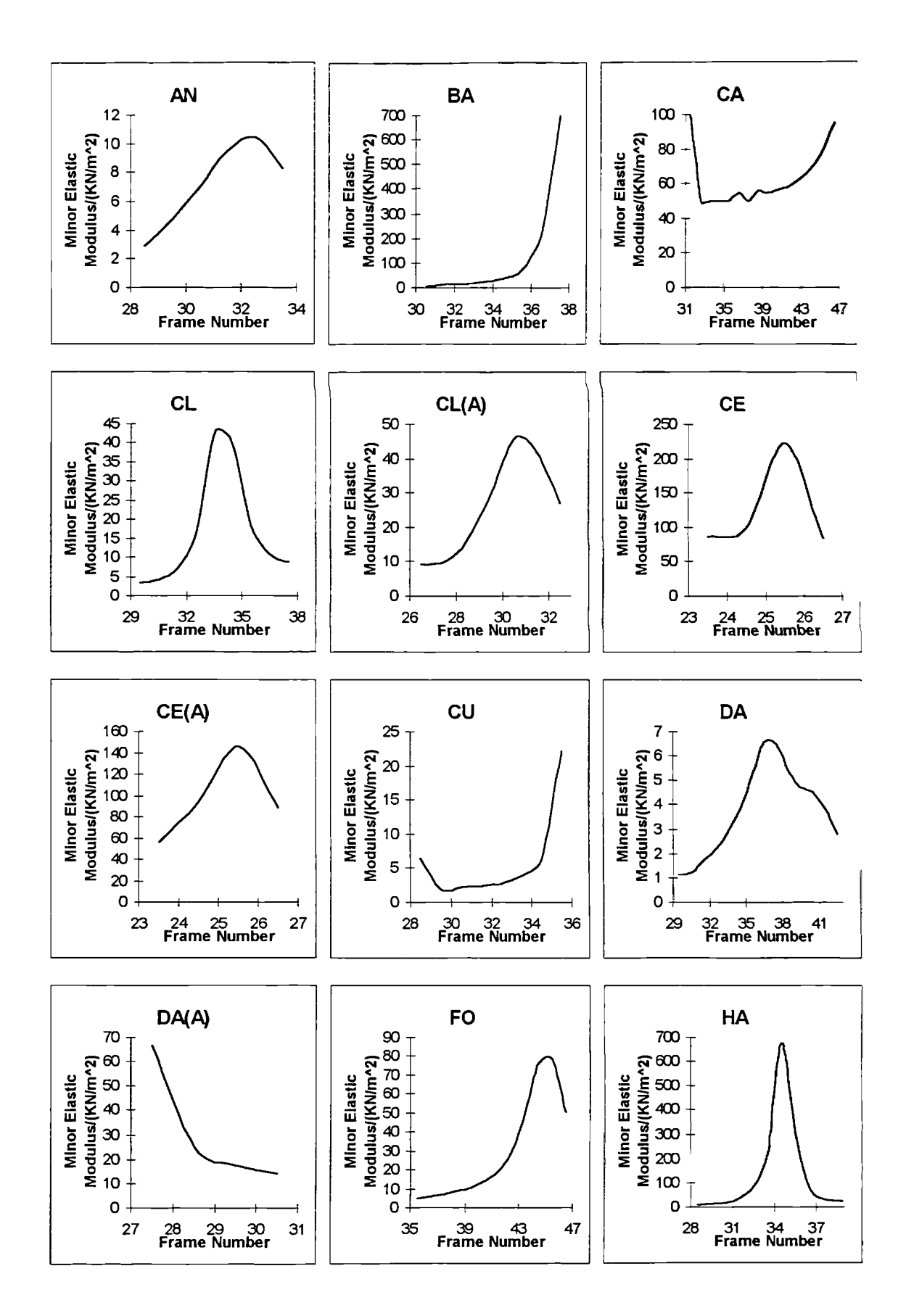

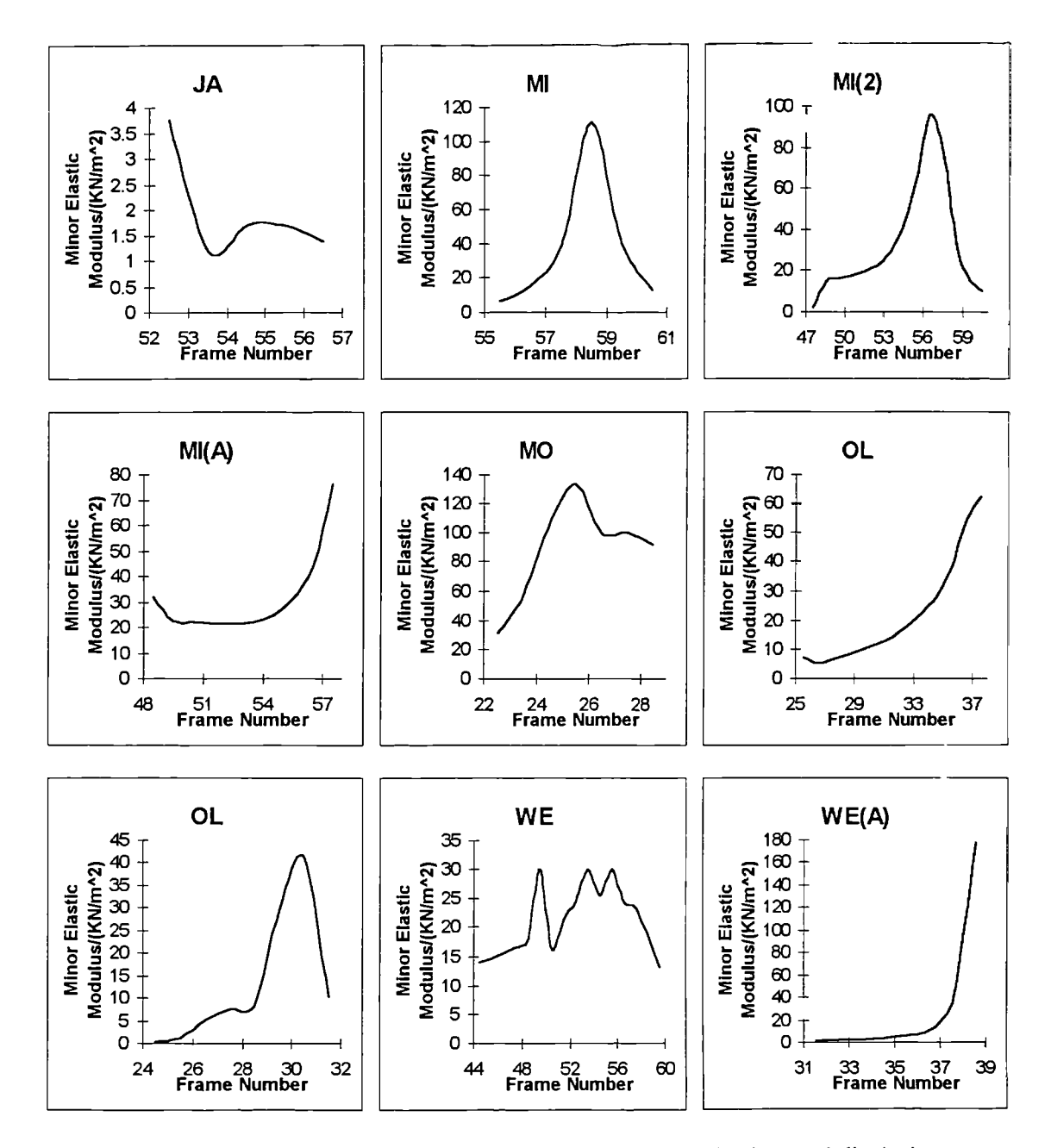

Fig *5.2* These graphs show the calculated minor elastic moduli during diastole for all the patients. The volumes used for matching were the smoothed volumes.

## Chapter<sub>6</sub>

# 6. Matching Both Length and Volume To Derive the Elastic Modulus Ratio

The aim of this Chapter was to gain an insight into the value of the modulus ratio, and to discover whether there was any evidence that this value varied during the diastolic phase To achieve this it was necessary to bring in another independent variable into the system. Up to the present time only the volume has been matched. To allow the two elastic moduli to vary independently, another property must also be matched, the length of the ventricle was the property chosen for this.

Very little work has been done to determine a suitable value of the elastic modulus ratio to be used for modelling purposes. Many authors have assumed a value of 2 for the major to minor modulus ratio in their finite element analysis, although there appears to be no firm evidence that this value is better than any other. A value of 2 has also been used in the work described in Chapter 3 and Chapter 5. This value had been derived from work done by Vinson [1] with thin shell ellipsoids and has no real connection to the later finite element analysis, other than that the finite element analysis grew out of the work with thin shell ellipsoids.

Work has been done by Yamada [71] on measuring the material properties of various biological materials, including that of the myocardium of the left ventricle. In his study small pieces of myocardium were taken from the mid-walls of the left ventricles of 61 patients. When these were tested for various material properties he concluded: "The ultimate elongation, in the direction transverse to the course of the fibres, is about 1.3 times that in the parallel direction." This would suggest that the major and minor modulus ratio was 1.3. However since no information on the magnitude of the stresses and strains was explicitly given, or even whether the stresses in the two directions were the same, we must therefore be cautious in assuming this ratio to be valid for this finite element analysis, although it would seem to be the obvious conclusion. The other cause for concern is that this muscle tissue had been removed from the myocardium and hence results obtained may not give an adequate indication of *in-vivo* material properties.

Other authors have also measured the elastic modulus ratio of excised myocardial tissue. The work of Yin *et al.* [62] showed that the value of this ratio could not only vary significantly from patient to patient but could also vary from site to site within the same heart. It was also suggested that the ratio was also history dependent. Thus the ratio could not only vary with position within the left ventricle but could also vary with time. This work therefore does not give any indication of what a reasonable choice for the bulk elastic modulus ratio would be.

The effect upon the length of a ventricular model of altering the modulus ratio has been investigated by Neckyfarow *et a!. [72].* Using the averaged frame data obtained from several cardiac cycles a thick shell solid model was produced from this composite frame. To reconstruct the geometry from the single cine-angiography frame a circular crosssection was assumed. The model was applied using three values for the minor to major modulus ratio 1.0, 0.8 and 0.5. It was stated that: "with the ratio  $E_2/E_1$  less than 0.8 the predicted deformation agrees favourably with observed ventricle elongation." It is important to note that the ratio referred to here is the reciprocal of that referred to elsewhere in this text, as  $E_1$  refers to the along-the-fibre and  $F_2$  to the cross-the-fibre direction. Thus the major to minor modulus ratio that was prescribed is one that is greater than 1.3. The method used here produces *in-vivo* results and is thus more closely allied to this work than that done by Yamada [71]. However there must be some concern over the method used to average the multiple readings and align them to be at exactly the same point in the cardiac cycle. There must also be concern that these results were obtained using only single plane cine-angiography which does not give as accurate volume information as bi-plane cine-angiography. Another concern is that the volume obtained from the single plane reconstruction will be far more dependent upon the length measured from the X-ray frame than is the true volume. Lastly this analysis was performed for only one subject and it would require results from further subjects for the result and the procedure to prove its validity.

Two independent sources using quite different methods have therefore both arrived at a value of approximately 1.3, although the second did seem to imply that a value slightly higher than this would give a better match with the observed ventricular behaviour The two methods complement each other well and the value arrived at gains greater validity because of this. However both approaches have their shortcomings when considering the *in-vivo* case.

#### 6.1 Resolving Myocardial Stiffness into Circumferential and

#### Longitudinal Directions

A small block of material, analogous to the myocardium in its structure was investigated mathematically. This was to gain an understanding of the likely consequences of altering the modulus ratio and discover how fibre angle affected the strains within the myocardium as well as the global deformation of the myocardium. In particular this is an attempt to investigate what effect the elastic modulus ratio has upon the stiffness of a small element.

A small cuboid that is composed of elastic fibres was considered. Just as in the myocardium these fibres are straight and always in a plane parallel to the two opposing faces. The angle of the fibres to the horizontal are  $60^{\circ}$  at one face and  $-60^{\circ}$  at the other face with the angle varying linearly between these two values within the cuboid (see Fig

6.1).

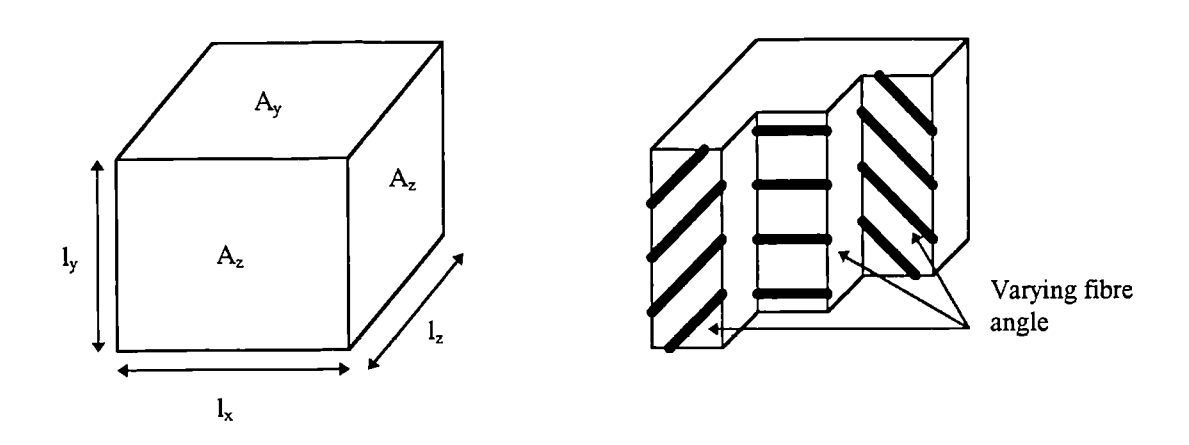

Fig 6.1 This diagram shows a cuboid with a fibre angle varying linearly from 60° to -60° through the depth of the block. Where,  $A_x$ ,  $A_y$ ,  $A_z$  are the areas of the three faces and  $l_x$ ,  $l_y$ ,  $l_z$  are the lengths of the three sides.

The stiffness of a piece of material in one of the x, y, z, Cartesian coordinate directions is given below,

$$
k_i = \frac{A_i \sigma_i}{\epsilon_i l_i}
$$
 Eqn. 6.1

Thus to find the stiffiess in the i-direction the strain in the i-direction that occurs in response to the stress in the i-direction must be found.

The stiffness of a slice at any depth within the block in either of the x, y, Cartesian coordinate directions will vary, provided the modulus of elasticity is not the same in the along the fibre direction as in the across the fibre direction. A "thin" slice at an arbitrary depth within the block was considered, the term "thin" meaning that there is no change in fibre orientation within the slice.

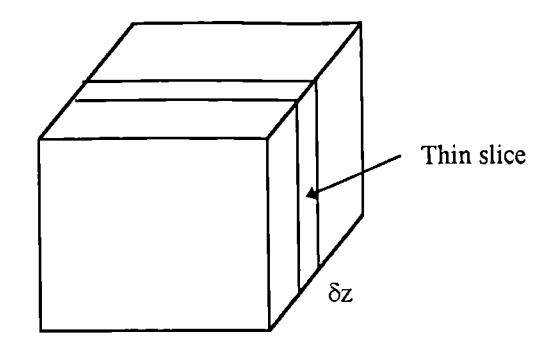

Fig 6.2 This is the same block as Fig 6.1. We now consider a thin slice of this block at some arbitrary depth of thickness  $\delta z$ .

This block will have the fibres running at some angle  $\theta$  to the horizontal, where  $\theta$  is in the range  $-\pi/3$ ,  $\pi/3$ . This angle is linearly dependent upon the depth the slice is within the block. We shall first consider the case of  $\theta = 0$  and then generalise it to an arbitrary angle by applying a transformation matrix. The slice or lamina below has the fibres running parallel to the 2-direction and perpendicular to the 1-direction.

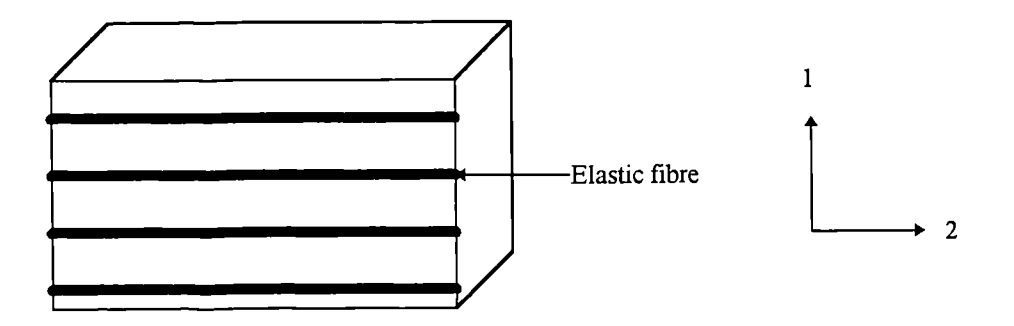

Fig 6.3 This shows a thin slice of material with the elastic fibres running parallel to one of the sides. The directions 1 and 2 are the perpendicular and longitudinal directions relative to the elastic fibres.

The material properties for a lamina such as this are given by the tensor equation.

$$
\begin{bmatrix} \varepsilon_1 \\ \varepsilon_2 \\ \gamma_{12} \end{bmatrix} = \begin{bmatrix} 1/E_1 & -v_{21}/E_2 & 0 \\ -v_{12}/E_1 & 1/E_2 & 0 \\ 0 & 0 & 1/G_{12} \end{bmatrix} \begin{bmatrix} \sigma_1 \\ \sigma_2 \\ \tau_{12} \end{bmatrix}
$$
 Eqn. 6.2

This equation relates the normal and shear strains in the 1 and 2-directions to the normal stresses, the shear stresses and the material properties in the 1 and 2-directions.

If  $E_2$  is assumed to be related to  $E_1$  by some ratio r then to preserve the symmetry of the material properties matrix  $v_{21}$  must equal r  $v_{12}$ . The above matrix equation then simplifies to, If E<sub>2</sub> is assumed to be related to E<sub>1</sub> by some ratio r then to preserve the symmetry of the<br>
material properties matrix  $v_{21}$  must equal r  $v_{12}$ . The above matrix equation then<br>
simplifies to,<br>  $\begin{bmatrix} \varepsilon_1 \\ \varepsilon_2 \\$ 

$$
\begin{bmatrix} \varepsilon_1 \\ \varepsilon_2 \\ \gamma_{12} \end{bmatrix} = \begin{bmatrix} 1/E & -v/E & 0 \\ -v/E & 1/(Er) & 0 \\ 0 & 0 & 1/G \end{bmatrix} \begin{bmatrix} \sigma_1 \\ \sigma_2 \\ \tau_{12} \end{bmatrix}
$$
 Eqn. 6.3

The subscripts on the material properties can now be dropped,  $E_1$  is replaced by  $E$ ,  $E_2$  by Er,  $v_{12}$  by v and  $v_{21}$  by rv, as there is now no need to distinguish between material constants in the different directions.

To convert the strains from the local 1, 2-coordinate system to the global x, y-coordinate system requires a transformation matrix. The matrix below can be deduced by resolving forces between the two coordinate systems (Holmes and Just [73]).

$$
\begin{bmatrix} \varepsilon_x \\ \varepsilon_y \\ \gamma_{\infty} \end{bmatrix} = \begin{bmatrix} \cos^2 \theta & \sin^2 \theta & -\sin \theta \cos \theta \\ \sin^2 \theta & \cos^2 \theta & \sin \theta \cos \theta \\ 2 \sin \theta \cos \theta & -2 \sin \theta \cos \theta & \cos^2 \theta - \sin^2 \theta \end{bmatrix} \begin{bmatrix} \varepsilon_1 \\ \varepsilon_2 \\ \tau_{12} \end{bmatrix}
$$
 Eqn. 6.4

If the right hand side of tensor equation 6.3 is multiplied out and the transformation from the local to the global coordinates is applied then the global strains can be expressed in terms of the local stresses. The equations for the global normal strains are given below. The global shear strain is not given, as shear deformation of the block is not being considered in this analysis.

$$
\varepsilon_x = \frac{1}{E} \{ (\sigma_1 - v \sigma_2) \cos^2 \theta + (\sigma_2 / r - v \sigma_1) \sin^2 \theta \} - \frac{1}{G} \tau_{12} \sin \theta \cos \theta
$$
  
\n
$$
\varepsilon_y = \frac{1}{E} \{ (\sigma_1 - v \sigma_2) \sin^2 \theta + (\sigma_2 / r - v \sigma_1) \cos^2 \theta \} + \frac{1}{G} \tau_{12} \sin \theta \cos \theta
$$
  
\nEqn. 6.5

The next stage is to replace the local stresses in equations 6.5 with expressions for them in terms of the global stresses. As with the strains there is a transformation matrix to convert from local to global coordinates and vice versa. This matrix is similar to the one required for the strains and is obtained in a similar manner.

$$
\begin{bmatrix} \sigma_1 \\ \sigma_2 \\ \gamma_{12} \end{bmatrix} = \begin{bmatrix} \cos^2 \theta & \sin^2 \theta & 2 \sin \theta \cos \theta \\ \sin^2 \theta & \cos^2 \theta & -2 \sin \theta \cos \theta \\ -\sin \theta \cos \theta & \sin \theta \cos \theta & \cos^2 \theta - \sin^2 \theta \end{bmatrix} \begin{bmatrix} \sigma_x \\ \sigma_y \\ \gamma_{xy} \end{bmatrix}
$$
 Eqn. 6.6

Equations 6.5 now become,

$$
\varepsilon_{x} = \frac{1}{E} \{ (\cos^{2} \theta - \nu \sin^{2} \theta)(\sigma_{x} \cos^{2} \theta + \sigma_{y} \sin^{2} \theta + 2\tau_{xy} \sin \theta \cos \theta) + (\sin^{2} \theta_{x} - \nu \cos^{2} \theta)(\sigma_{x} \sin^{2} \theta + \sigma_{y} \cos^{2} \theta - 2\tau_{xy} \sin \theta \cos \theta) \}
$$
  
\n
$$
- \frac{1}{G} \sin \theta \cos \theta (-\sigma_{x} \sin \theta \cos \theta + \sigma_{y} \sin \theta \cos \theta + \tau_{xy} (\cos^{2} \theta - \sin^{2} \theta) )
$$
  
\n
$$
\varepsilon_{y} = \frac{1}{E} \{ (\sin^{2} \theta - \nu \cos^{2} \theta)(\sigma_{x} \cos^{2} \theta + \sigma_{y} \sin^{2} \theta + 2\tau_{xy} \sin \theta \cos \theta) + (\cos^{2} \theta_{x} - \nu \sin^{2} \theta)(\sigma_{x} \sin^{2} \theta + \sigma_{y} \cos^{2} \theta - 2\tau_{xy} \sin \theta \cos \theta) \}
$$
  
\n
$$
+ \frac{1}{G} \sin \theta \cos \theta (-\sigma_{x} \sin \theta \cos \theta + \sigma_{y} \sin \theta \cos \theta + \tau_{xy} (\cos^{2} \theta - \sin^{2} \theta) )
$$

These two equations are unnecessarily long and can easily be simplified. If when considering the strain in the x-direction we assume there is no stress in the y-direction and vice versa. This will eliminate half the stress terms, almost halving the length of the above two equations. We are also at liberty to distribute the strain over the element in such a way that there will be no shearing in the x, y-plane. Thus the above two equations become,

$$
\varepsilon_{x} = \frac{\sigma_{x}}{E} \Biggl\{ \cos^{4} \theta + \Bigl( \frac{E}{G} - 2\nu \Bigr) \sin^{2} \theta \cos^{2} \theta + \sin^{4} \theta / r \Bigr\} \Biggr\}
$$
 Eqn. 6.8  

$$
\varepsilon_{y} = \frac{\sigma_{y}}{E} \Biggl\{ \sin^{4} \theta + \Bigl( \frac{E}{G} - 2\nu \Bigr) \sin^{2} \theta \cos^{2} \theta + \cos^{4} \theta / r \Bigr\} \Biggr\}
$$
 Eqn. 6.8

The shear modulus G is independent of the elastic modulus and the modulus ratio for all but the isotropic case,  $r=1$ , when G is given by the equation,

$$
G = \frac{E}{2(1+v)}
$$

Since we are only interested at this stage with the effect of the modulus ratio and not that of the modulus of rigidity it would seem sensible to keep its value constant while varying the modulus ratio. Replacing the isotropic value of G into equation 6.8 yields,

$$
\varepsilon_{x} = \frac{\sigma_{x}}{\sum E} \left\{ \cos^{4} \theta + 2 \sin^{2} \theta \cos^{2} \theta + \sin^{4} \theta / r \right\}
$$
  
\n
$$
\varepsilon_{y} = \frac{\sigma_{y}}{\sum E} \left\{ \sin^{4} \theta + 2 \sin^{2} \theta \cos^{2} \theta + \cos^{4} \theta / r \right\}
$$
  
\nEqn 69

Substituting these values for the strains into the equations for the stiffness in the Cartesian coordinate directions gives.

$$
k_x = \left\{ \frac{EA_x}{l_x} \right\} \left\{ \cos^4 \theta + 2 \sin^2 \theta \cos^2 \theta + \sin^4 \theta / r \right\}
$$
  

$$
k_y = \left\{ \frac{EA_y}{l_y} \right\} \left\{ \sin^4 \theta + 2 \sin^2 \theta \cos^2 \theta + \cos^4 \theta / r \right\}
$$
  
Eqn 6 10

The equations for  $k_x$  and  $k_y$  are made up from two parts. The first is the stiffness for the element, assuming it is isotropic, and the second is a non-dimensional term (the "nondimensional stiffness factor") which modifies this for the non-isotropic case It is this factor that produces the change in behaviour with varying fibre angle and modulus ratio. Hence it is only this part that is of interest to us. Below are two plots of this factor one for that of  $k_x$  and one for  $k_y$ . Plots are made for three values of the modulus ratio 1,1.3 and 2. for  $\theta$  in the range  $-\pi/3$  to  $\pi/3$ .

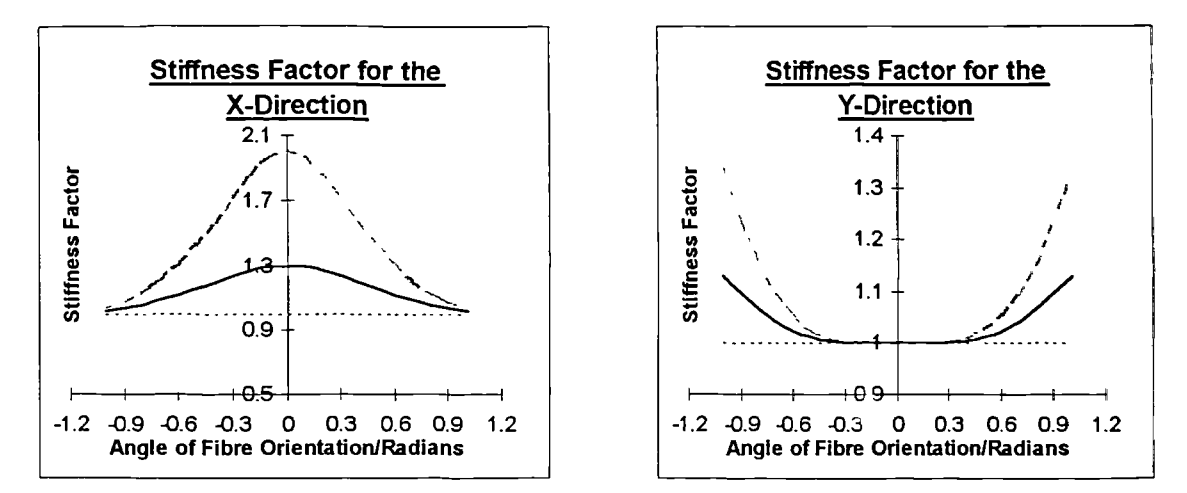

Fig 6.4 These two graphs show how the elastic modulus ratio affects the stiffness of an element as the fibre angle changes. The dotted line is for a modulus ratio of 1, the solid for a value of 1.3 and the broken line for a value of 2.

As should obviously be the case for the isotropic situation the factor has a constant value of 1. This is also obviously going to be so from inspection of the above equations. As can be seen the area under both graphs increases as the modulus ratio increases. This is to be expected as altering the modulus ratio changes the overall stiffness of the element. There is however a much greater change for  $k<sub>x</sub>$ . This vast difference is because the maximum value for  $k_y$  is at multiples of  $\pi/2$  but this value is well outside the range of angles that are exhibited within the myocardium. Intuitively a material will be stiffest in a particular direction if the fibres are parallel to this direction and will be less stiff as the angle of the fibres to this direction increases up to  $\pi/2$  radians which will be a minimum. This is true only if r is greater than 1. From inspection of the above graphs this is obviously going to be the case.

To obtain the stiffness for the entire block in the x and y-directions the stiffness of the lamina must be integrated through the thickness of the block. Thus the stiffness of the block in the x and y-directions,  $K_x$  and  $K_y$ , is given by,

$$
K_x = \left\{ \frac{EI_y}{l_x} \right\} \int_0^{l_x} \frac{1}{\left\{ \cos^4 \theta + 2 \sin^2 \theta \cos^2 \theta + \sin^4 \theta / r \right\}} dz
$$
  
\n
$$
K_y = \left\{ \frac{EI_x}{l_y} \right\} \int_0^{l_x} \frac{1}{\left\{ \sin^4 \theta + 2 \sin^2 \theta \cos^2 \theta + \cos^4 \theta / r \right\}} dz
$$
 Eqn. 6.11

In order to perform the integration we need, in the above pair of equations, to replace dz with the equivalent in  $d\theta$  since  $\theta$  is linearly dependant upon depth into the block.

$$
z = \frac{l_z}{2} \left( 1 + \frac{3\theta}{\pi} \right)
$$

Therefore,

$$
dz = \frac{3l_z}{2\pi} d\theta
$$

Upon substitution for dz in the above equation pair,

$$
K_x = \left\{ \frac{3EI_y I_z}{2\pi I_x} \right\} \int_0^{I_z} \frac{1}{\left\{ \cos^4 \theta + 2\sin^2 \theta \cos^2 \theta + \sin^4 \theta \right\}} dz
$$
  
\n
$$
K_y = \left\{ \frac{EI_x I_z}{2\pi I_y} \right\} \int_0^{I_z} \frac{1}{\left\{ \sin^4 \theta + 2\sin^2 \theta \cos^2 \theta + \cos^4 \theta \right\}} dz
$$
  
\nEqn. 6.12

An attempt was made to integrate the above two equations analytically using the symbolic manipulation package Mathematica. This however did not prove possible and so it was integrated numerically, using the default options of Mathematica. Below are two graphs of the definite integral between  $-\pi/3$  and  $\pi/3$  of the non-dimensional stiffness factor of  $K_x$  and  $K_y$  for r in the range 1 to 10.

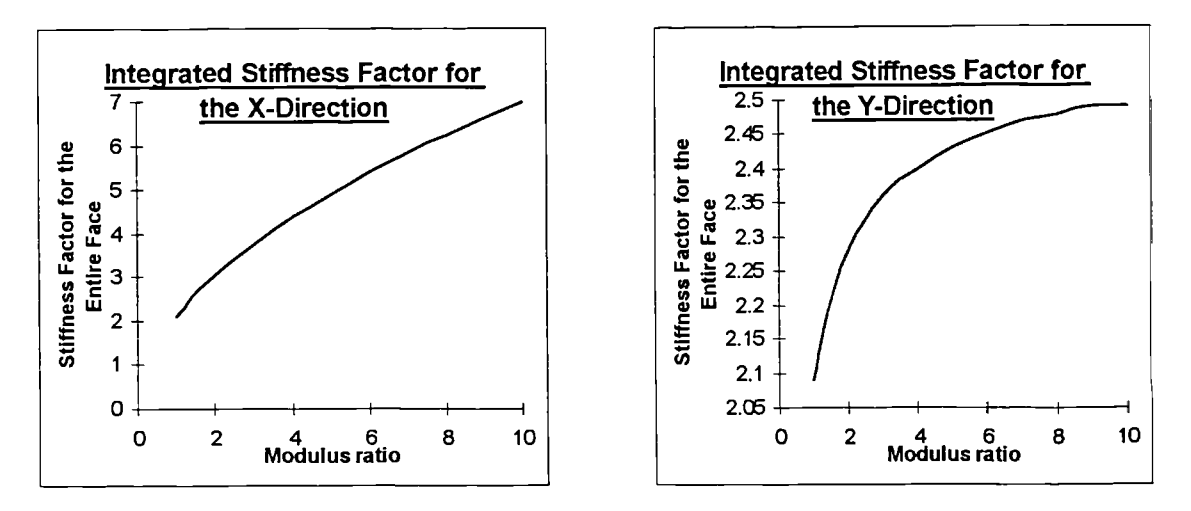

Fig 6.5 These two graphs show how the stiffness factor in the x and ydirections varies with the elastic modulus ratio.

As was to be expected the modulus ratio has a far greater affect upon the stiffness in the x-direction than it does on the stiffness in the y-direction. When increasing the modulus ratio from 1 to 10 the stiffness factor in the x-direction increases by 250% but in the ydirection the increase in stiffness is only 19%. Thus the effect that the modulus ratio has in the y-direction is negligible compared to that in the x-direction.

This is not yet the complete story as we still have the question of how much effect the modulus of rigidity has upon the relative stiffness in the two orthogonal directions. Below are two graphs showing how the stiffness varies with the changing fibre angle, for three different values of the modulus of rigidity, The value prescribed in the isotropic case is shown by the solid line. The dotted line is for a value that is half this and the dashed line is for a value that is twice the isotropic value. Note that Poisson's ratio is assumed to be 0.5 and a modulus ratio of 2 is also assumed,

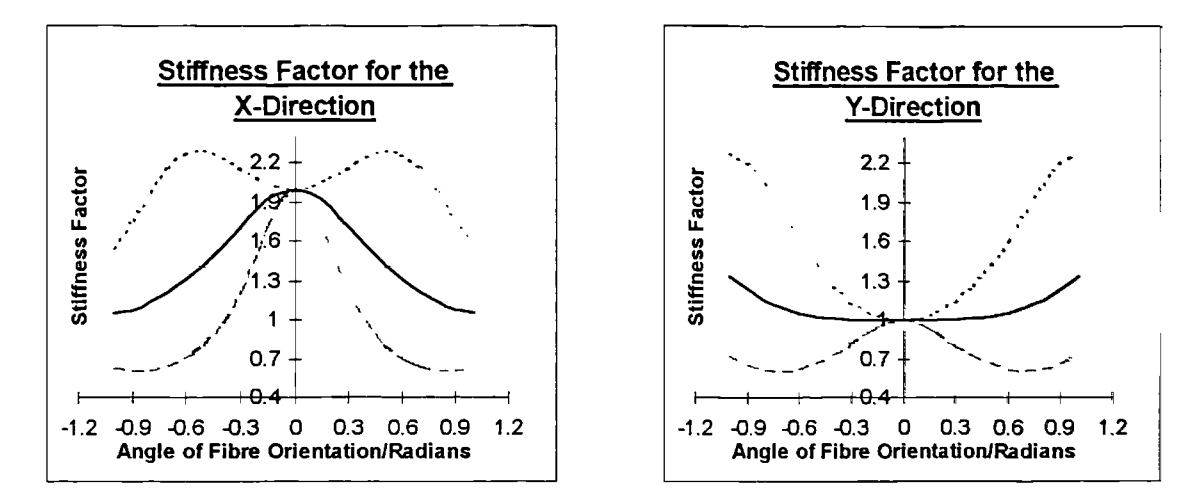

Fig 6.6 These two graphs show the effect that the shear modulus has upon the stiffness of the element as the fibre angle changes. The dotted line is for a shear modulus double the normally used value, the solid line is for the normally used value and the broken line is for a value half this.

As might be expected the effect that changing the modulus of rigidity has on the stiffness in the x and y-directions appears to be fairly consistent, and at this stage one might be inclined to believe that the modulus of rigidity may not be an important factor in the relative normal strains in the x and y-directions.

Using the above three different values for the modulus of rigidity the stiffness factor for the entire x and y faces of the block are plotted below for the modulus ratio in the range 1 - 10. It should be noted that although the plots start at a valu of 1 for the modulus ratio, the modulus of rigidity is in reality fixed for the isotropic case. This value has been included for comparison only.

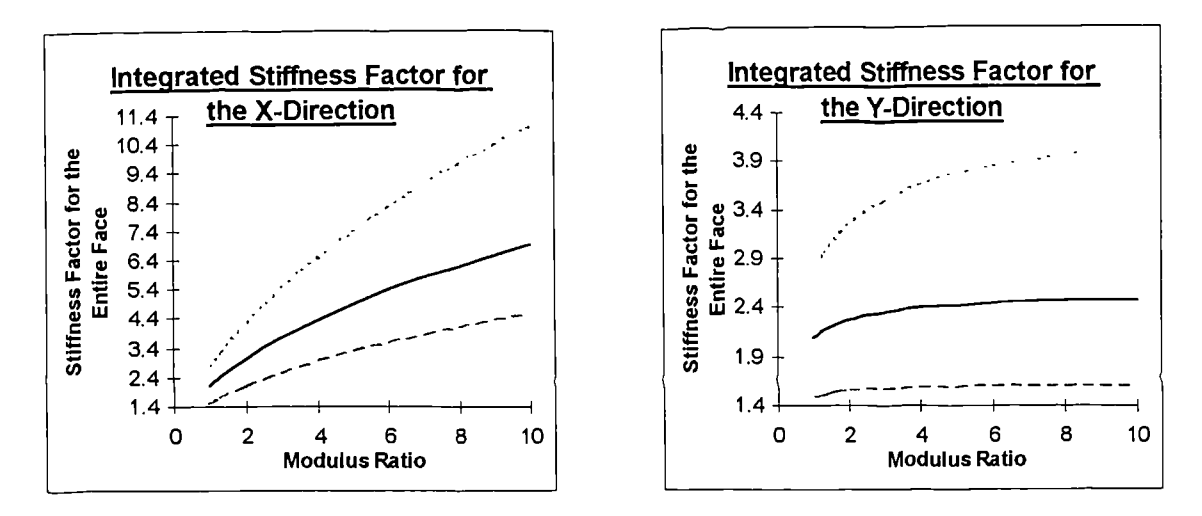

Fig 6.7 These two graphs show how much effect the modulus of rigidity has upon the stiffiess in the x and y-direction compared to the effect of the modulus ratio.

The increase in the value of the stiffness factor in the x-direction when the modulus ratio increases from 1 to 10 varies between 209% and 298% for the three values of the modulus of rigidity. In the y-direction for the same values the increase is in the range 8% and 45%. Thus the modulus of rigidity has a greater relative effect upon the stiffness in the y-direction than that in the x-direction. However this is unlikely to be of any importance as the overall effect of the modulus ratio in the x-direction is still going to be extremely dominant when compared to that in the y-direction.

The other thing to note is that when the value for the modulus of rigidity is changed it has a greater effect upon the stiffness in both the x and y-directions than the same change in the modulus ratio. This is most obvious in the y-direction where the effect the modulus of rigidity has is far greater than that of the modulus ratio. In the x-direction the effect of both parameters is of the same order although the effect of the modulus of rigidity is still slightly greater.

At first glance this analysis may appear far removed from the original left ventricle problem, since the ventricle has a complex geometry and is not composed of vertical rectangular elements. However most of the ventricle's surface is approximately vertical. At the apex, where this is patently untrue the myocardium is exceptionally stiff and any strains here are likely to be negligible compared to those within the rest of the ventricle. The above results suggest that there will be little or no direct effect upon the ventricle length when changing the modulus ratio and that the greatest effect on ventricular expansion in altering the modulus ratio will be in the circumferential direction. The above results also suggest that the modulus of rigidity can have a significant effect upon normal strains and that a poor choice for a value for this parameter may greatly affect results when attempting to match ventricular volumes during diastole.

# 6.2 Initial Investigation into the Effect of Altering the Modulus

#### Ratio

An initial investigation into the effect which altering the modulus ratio has upon the volume and length of our ventricular model was undertaken. The volume matching process was applied to the first frame of diastole for one patient using values for the modulus ratio in the range 0.5 - 6. Below are four graphs; Fig 6.8 shows the calculated length against the modulus ratio for constant minor modulus, Fig 6.9 shows the calculated volume against the modulus ratio for constant minor modulus, Fig 6.10 shows the length of the ventricle after the volume has been matched to that of the second frame in diastole and lastly Fig 6.11 is the same as Fig 6.10 except that the range of the modulus ratio is much greater. The graphs were produced using ata from frames 33 and 34 of patient "BA". The initial value chosen for the modulus is 30 KN/m2 and the pressure increase between the two frames is 1.39 mm Hg.

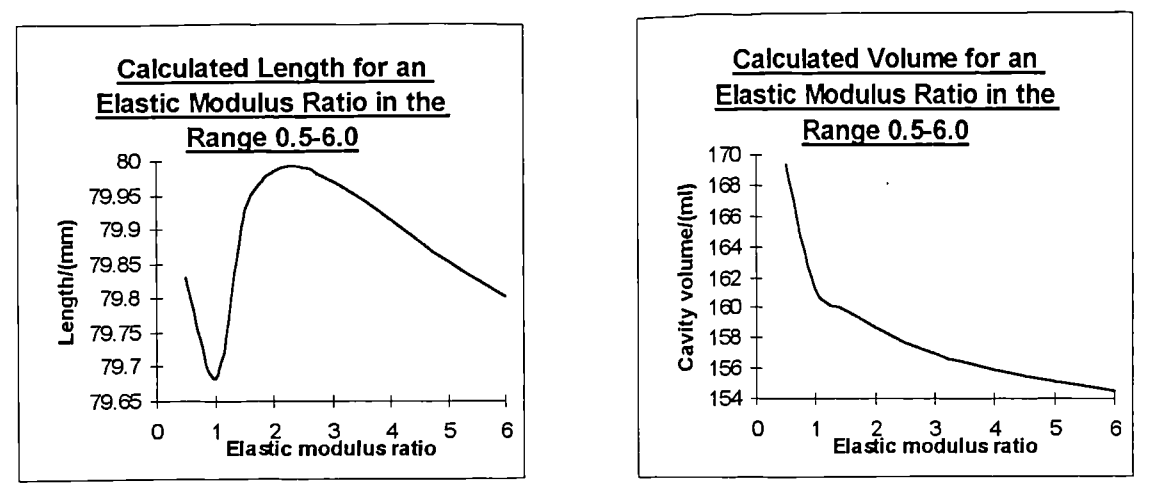

Fig 6.8 and Fig 6.9 The first graph shows how the length of the model is affected by changing the elastic modulus ratio and the second how the volume is affected.

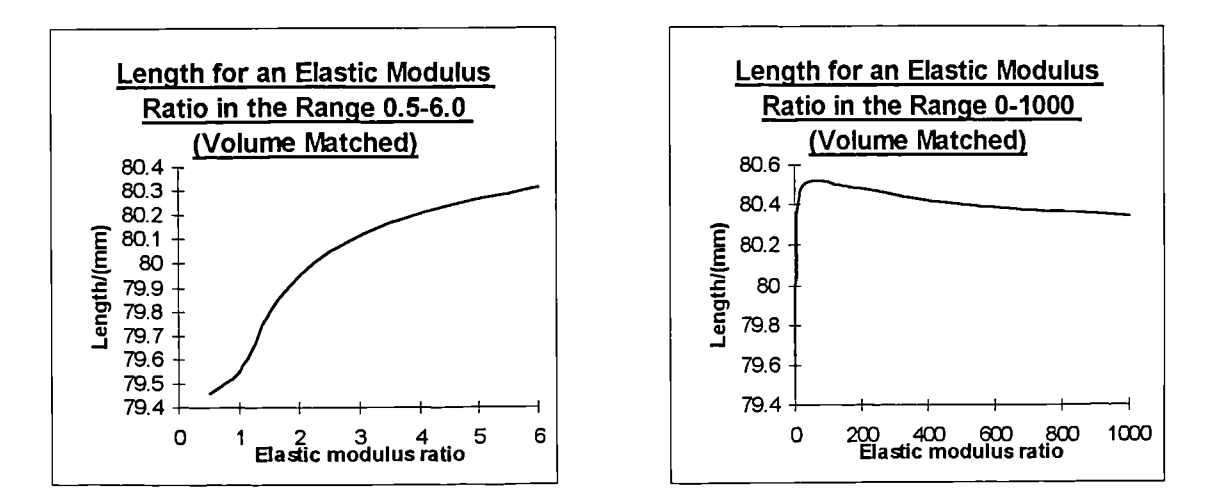

Fig 6.10 and Fig 6.11 Both the graphs show how the length of the cavity volume matched model varies with the elastic modulus ratio.

From the first graph, Fig 6.8, it can be seen that the length of the ventricle does not vary drastically over the range *0.5 -* 6.0 for the modulus ratio. The graph appears to have an unexpected shape. The sudden change in the way in which the length is affected when the modulus ratio is below 1 is likely to be due to the change in the calculation of Poisson's ratio (see Section 6.6). The length of the undisplaced ventricle is 79.2mm and the maximum and minimum length increases observed are 0.8mm and *0.5mm* respectively, the difference being only 0.3mm. This means that within the range investigated for the modulus ratio the largest difference in the overall length that could be made by varying the modulus ratio was less than 0.4 % of the initial length. This

agrees strongly with the findings of section 6.1 which suggested that altering the modulus ratio would have little direct effect upon the calculated length of the ventricle. The second graph, Fig 6.9, shows the volume of the ventricle calculated with a minor elastic modulus of 30 KN/m<sup>2</sup>. The volume decreases in an exponential manner as the modulus ratio increases. The volume decrease, in going from a modulus ratio of 0.5 to one of 6.0, is 14.8 cm<sup>3</sup>. This is an 8.7 % decrease in volume over this range. Thus the effect upon the volume of altering the modulus ratio is in excess of an order of magnitude greater than the effect it has upon the ventricle length, again supporting the analysis of Section 6.1.

The third graph, Fig 6.10, shows the length of the ventricle after the minor modulus has been adjusted to ensure that the volume matches that at the next frame. As the modulus ratio increases, the curve appears to approach an asymptote at just under 80.5mm. Therefore the length of the ventricle cannot be matched with a length greater than this by consideration of the value of the modulus ratio alone. It is also worth noting that if a length match is required near to the maximum achievable value, then the modulus ratio would be extremely sensitive to the accuracy of the measured length of the ventricle.

The fourth graph, Fig 6.11, shows how the length of the volume-matched ventricle varies as the modulus ratio becomes large. At first glance this may appear to be strange and unexpected behaviour. The length increases to a maximum after which it reduces slightly and then levels out to a plateau. This is entirely consistent and predictable with the findings of Section 6.1. When the modulus ratio is small and then increased slightly the greatest effect is in the circumferential direction and when the volume is matched the length of the ventricle is increased. On the other hand if the modulus ratio is large then the ventricle is almost rigid in the circumferential direction, and changes to the modulus ratio will have little effect upon the stiffness in this direction. The longitudinal direction however may still be far from rigid and can be affected by changes in the modulus ratio. Although these changes are small they are now dominant since the effect in the circumferential direction is now negligible.

#### 6.3 Attempts at Matching the Ventricle Length by Varying the

#### Elastic Modulus Ratio

The main aim of this investigation has been to try to match the computer generated model's length during diastole with that measured from the X-rays taken of the ventricle during the same time period. This unfortunately has proved less than completely successftil. Despite this some interesting results have come out of this piece of work.

The ventricle length during the diastolic phase was plotted for each of the twenty one sets of patient data used in this study. There were two main things to notice. Firstly, the length was not monotonically increasing and secondly, the increase in length of the ventricle during this stage was very small compared to the change in volume. Typically during the diastolic period the volume would increase by approximately 20% while the length would only increase by about 5%.

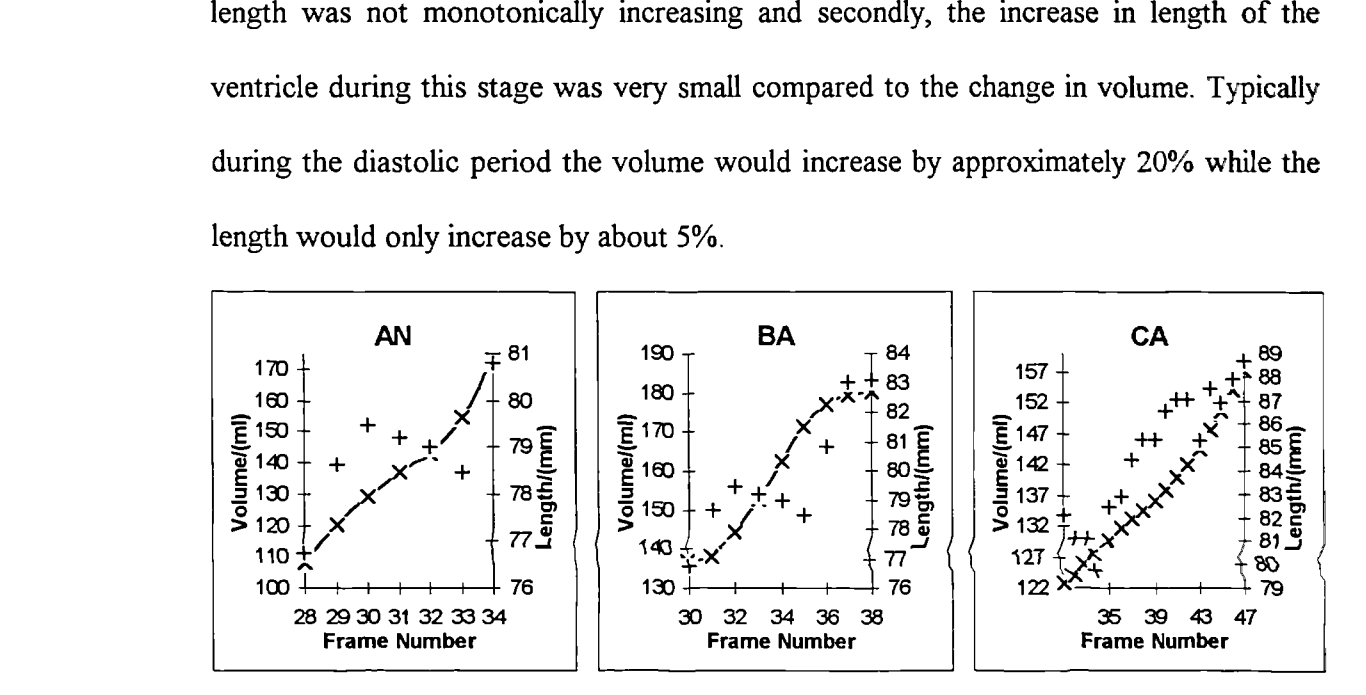

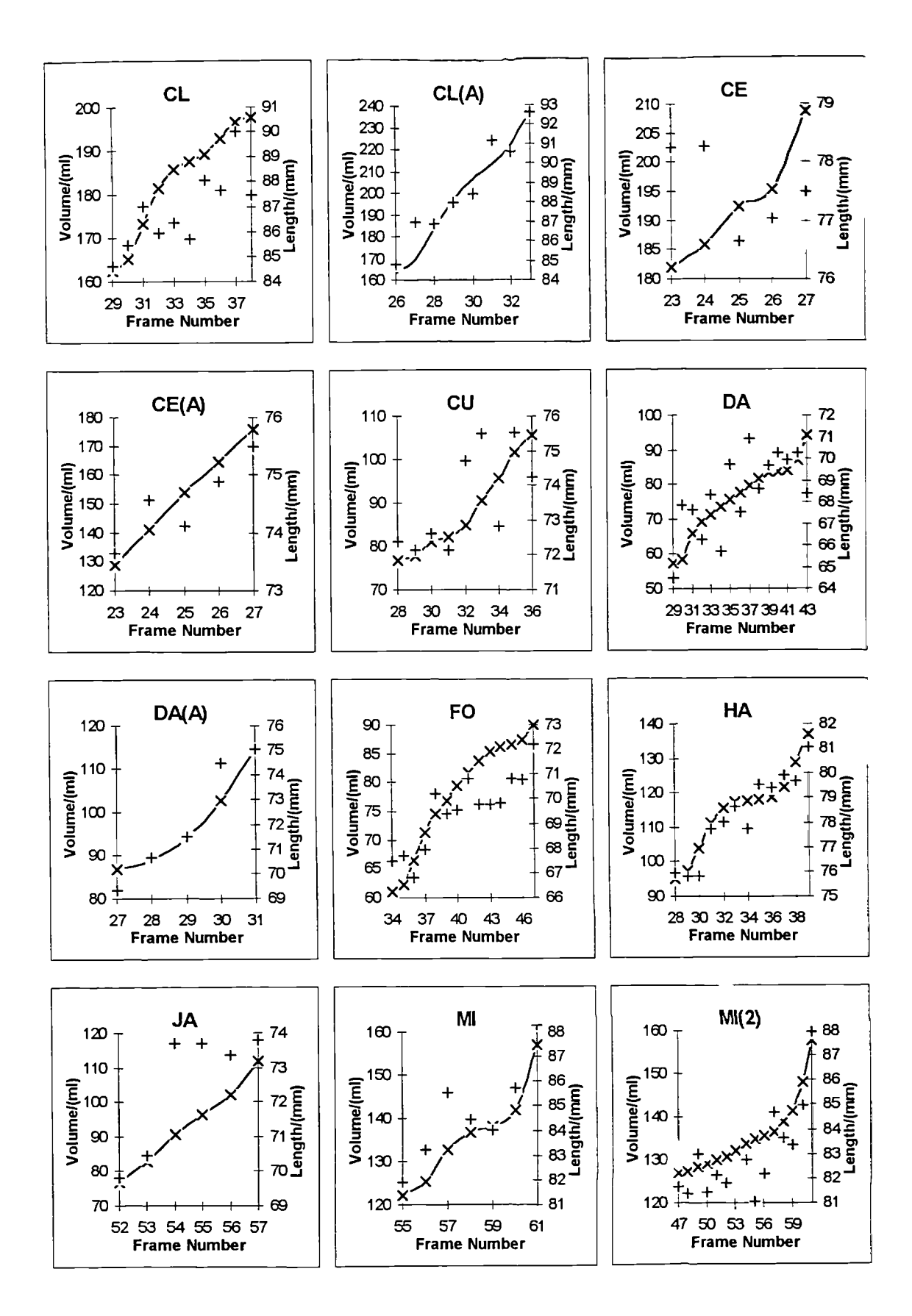

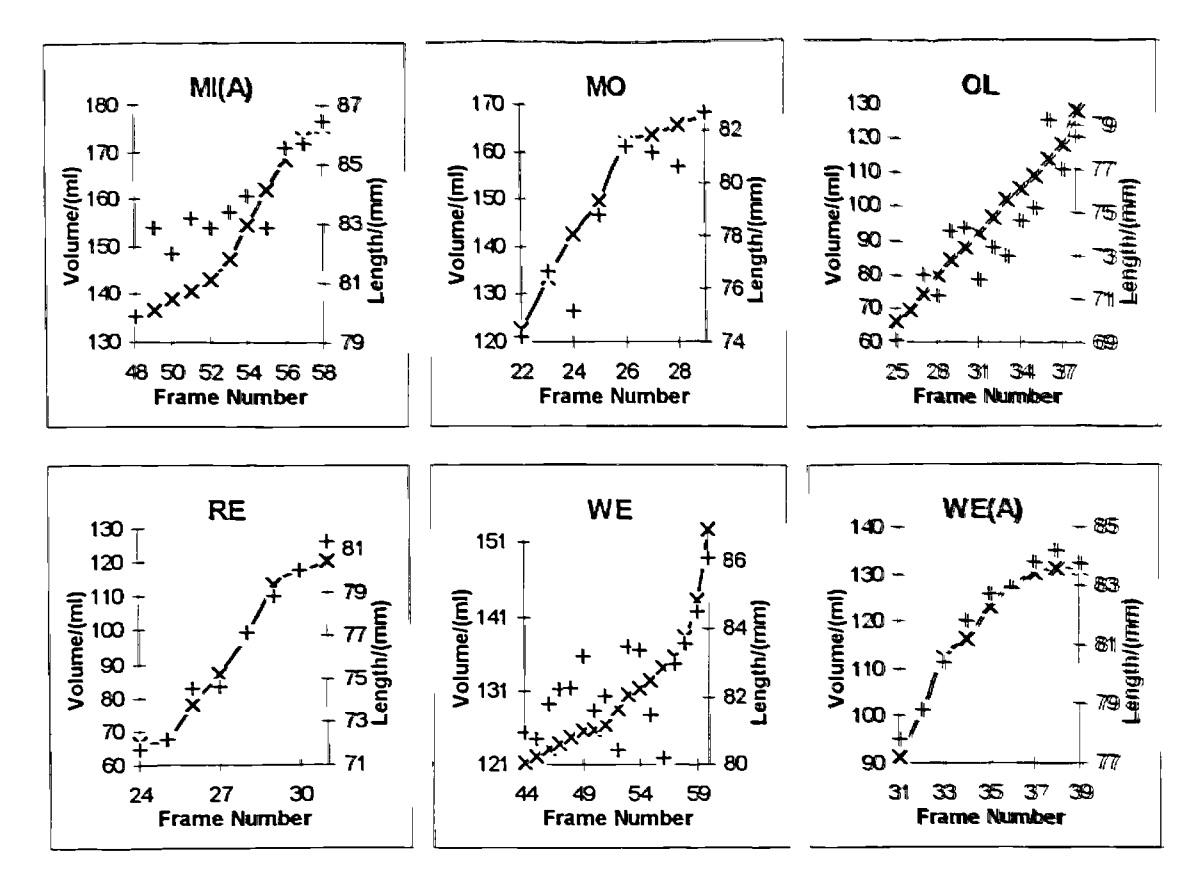

**Fig 6 12 This** set of graphs shows how the smoothed cavity volumes and the measured ventricle lengths change over the diastolic phase. Where "x" **denotes the smoothed volumes,** "+" **denotes the measured length**

**The length increase in going from one frame to another is** typically 0 8mm and the order of the error in **digitising may be in the region of** *0.5* mm, **possibly much** larger The digitisation error occurs in two main areas. Firstly, **the X-ray is digitised** on a mesh with **0.1 mm divisions so there is a 0.1 mm** error from this. Secondly, and possibly a much larger **source error occurs when attempting to distinguish the endocardium** outline from the myocardium and **the blood stained with the contrast medium. For the sake** of **argument the error from this is assumed to be 0.15 mm. This value not meant to be an** exact **value but just a value to enable some idea of the effect of possible errors** in **the length calculations. This level of uncertainty obviously causes serious problems The only solution is to smooth through the pressure/length data This** smoothing **vas** accomplished **by linear regression with the added constraint that** the line must pass through the **first point.**

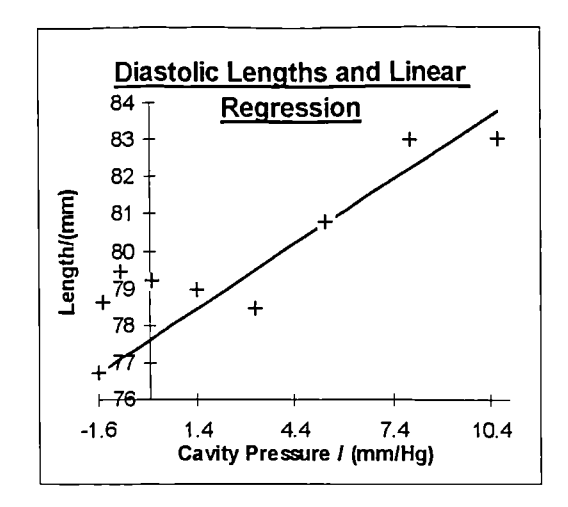

Fig 6.13 This graph shows how the pressure/length data for patient "BA" is smoothed through using linear regression.

Linear regression was used since, as the length increase was small and the possible digitisation errors were relatively large, it would have been difficult to justify any other form of smoothing for the data. It was also the easiest way to ensure that the smoothed lengths for the matching process were always monotonically increasing.

The volume matching process was then applied to the first frame of each patient with various modulus ratios in the range 0.25 - 2.0.

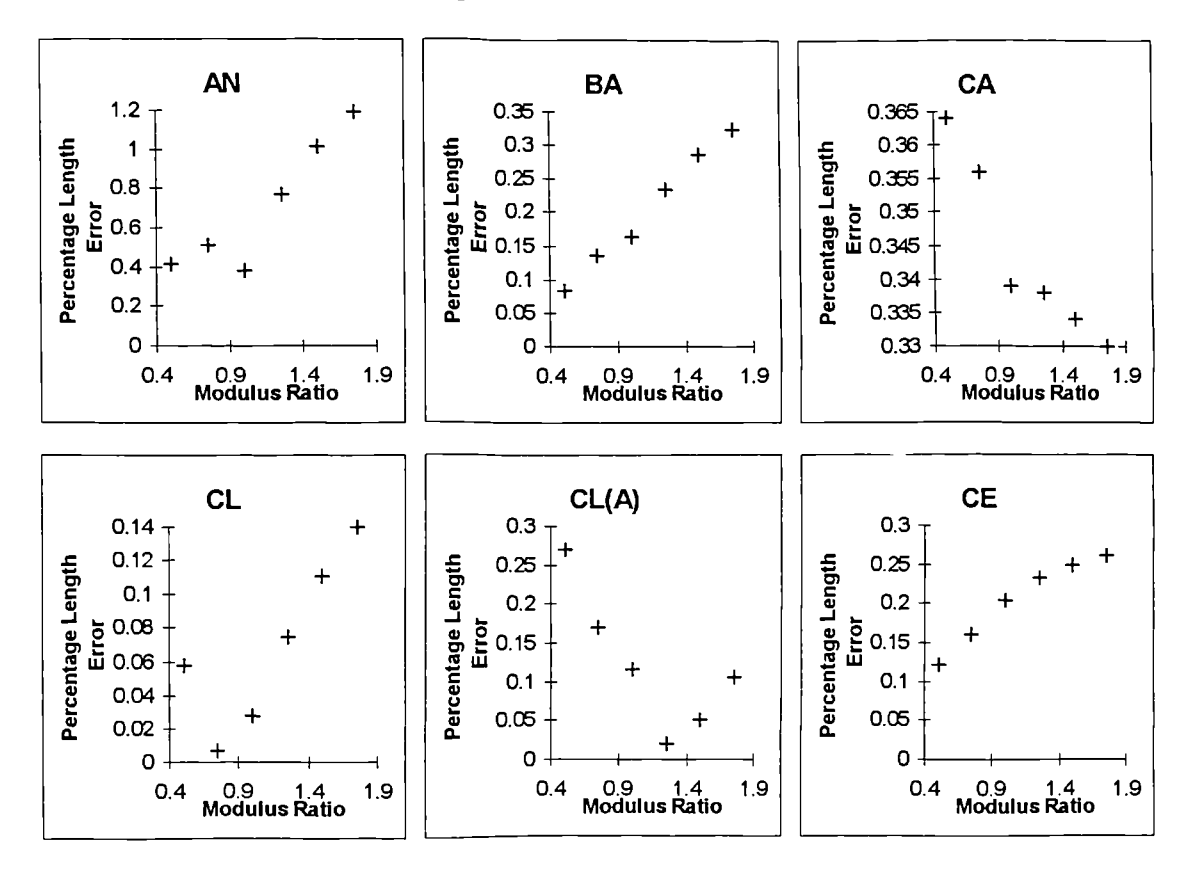

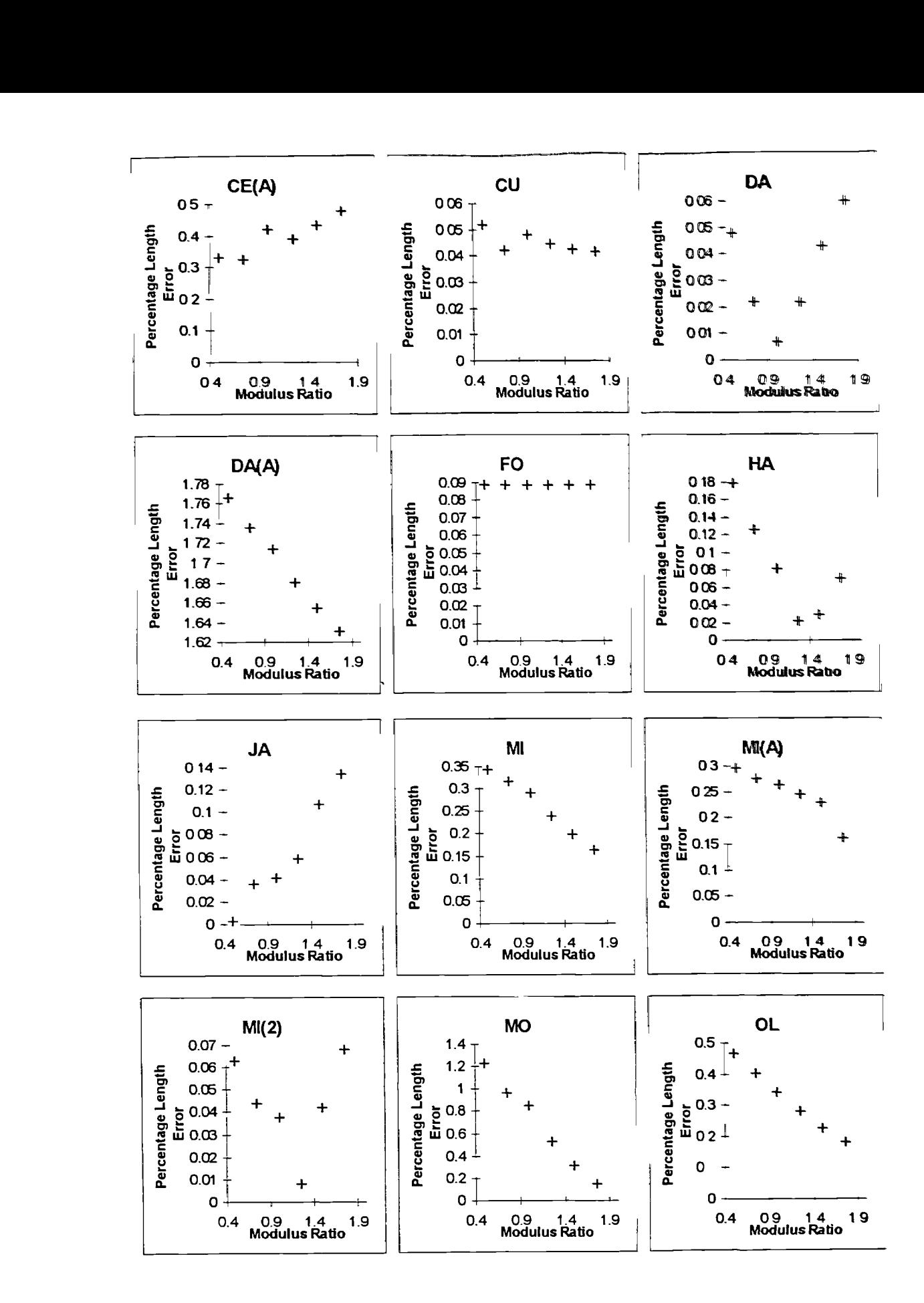

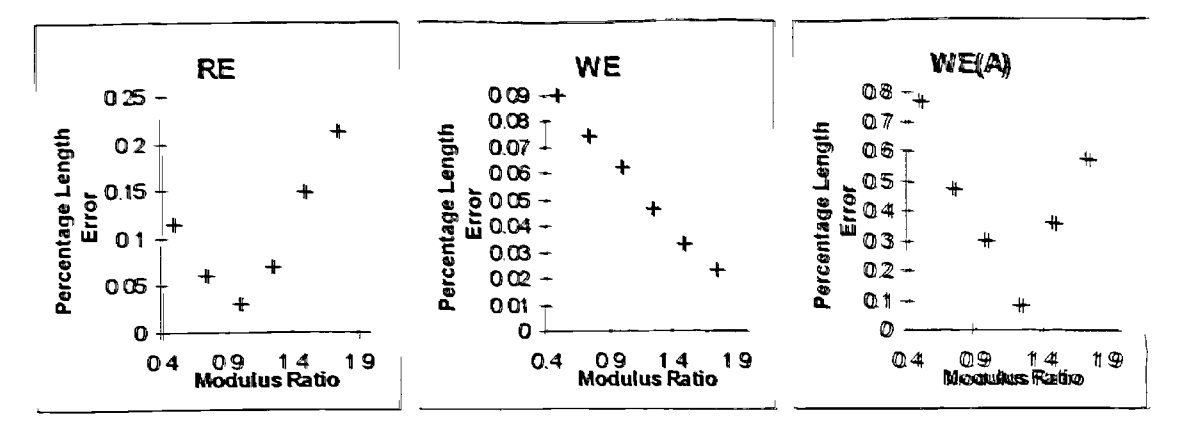

Fig 6 14 These graphs show the percentage absolute error between the calculated length of the model and the target value obtained by limear interpolation.

The results from this appeared to suggest that a modulus ratio of between  $0.75 - 1.25$ would allow a length and volume match for most of the patients The length was matched to the target length obtained from linear regression of the pressure/length data When an attempt was made to try to match subsequent frames, using the length and volume matched ventricle geometry, this became impossible, as the length **wireases** necessary to achieve a match could not be attained. The early low values for the modulus ratio were artefacts generated as a result of smoothing through the pressure length data

#### 6.4 Start and End Frame matchin\_g

It is obvious that the errors that occur in the process of digitisation make it impossible to obtain meaningful values of the modulus ratio between each frame of diastole An attempt was made to match the volume and length of the first frame of diastole with that of the last frame. **In** doing this the lack of accuracy in digitising become much less significant since the length increase would become greater than the assumed error **in** the lengths due to digitising. Table 6.1 shows the values of the major and minor elastic moduli plus the modulus ratio for the diastolic start and end frames.

| Patient                | Minor Modulus | Maior Modulus | <b>Modulus Ratio</b> |
|------------------------|---------------|---------------|----------------------|
| AN                     | 6.90          | 7.30          | 1.06                 |
| <b>BA</b>              | 29.54         | 99 77         | 3.38                 |
| CA                     |               | Not Possible  |                      |
| $\mathsf{C}\mathsf{L}$ | 11.32         | 22.63         | 2.00                 |
| CL(A)                  | 4.21          | 92.70         | 22 02                |
| CE                     | 899.76        | 9.00          | 0 01                 |
| CE(A)                  | 205 75        | 88.23         | 0.43                 |
| CΗ                     | 7 37          | 10.46         | 0.27                 |
| DA                     | 3.26          | 4.62          | 1.42                 |
| DA(A)                  | 10 18         | 81.43         | 8.00                 |
| FO                     | 2.75          | 38.47         | 3.02                 |
| HА                     | 17.95         | 97 23         | 5.42                 |
| JA                     |               | Not Possible  |                      |
| мі                     |               | Not Possible  |                      |
| MI(A)                  |               | Not Possible  |                      |
| MI(2)                  |               | Not Possible  |                      |
| $_{\text{MO}}$         |               | Not Possible  |                      |
| OL                     | 6.09          | 51.26         | 8.42                 |
| RE                     |               | Not Possible  |                      |
| WE                     |               | Not Possible  |                      |
| WE(A)                  | 2.91          | 7.28          | 2.50                 |

Table 6.1 Effective elastic moduli for the complete diastolic period with ventricular length matched.

As can be seen from the table there is a large spread in the results, the highest value for the modulus ratio being 22.02 and the lowest 0.01. It was not possible to obtain results from patient data "CA", "JA", " $MI'$ , " $MI(A)$ ", " $MI(2)$ ", " $RE$ ", and "WE" since the lengths to be matched were not in the range of values that could be achieved by altering the modulus ratio. The mean value from the above data is 4.5. This is somewhat higher than the traditionally assumed value of 2, and the standard deviation is 5.7.

It is important to remember that results obtained are liable to be skewed towards higher values for the modulus ratio, since errors that require the ventricle to be increased in length more than necessary will cause the modulus ratio to increase far more than the reverse would cause the modulus ratio to be reduced. Thus a value of 2 or even 1.3 may not be a totally unreasonable estimate for the value of the modulus ratio. Unfortunately without far greater accuracy in data acquisition it is not possible to gain meaningful values for the modulus ratio.

## *6.5* Effect of Digitisation Errors Upon the Modulus Ratio

The questions arising from the previous section are whether:

- the values obtained are consistent with each other
- there is evidence that values vary between patients
- there is evidence for some other factor affecting the length of the ventricle during diastole.

If the digitising process is assumed to be accurate to within 0.25mm one digitised frame could be as much as 0.5mm longer or shorter than the original X-ray frame, since the highest point and the lowest point may both be as much as 0.25 mm higher or lower than those on the original X-rays. The start and end frame of diastole may thus have a combined error of as much as  $\pm 1$  mm. The length matching process was repeated for all the patients with the length to be matched increased and also reduced by this "maximum" error value.

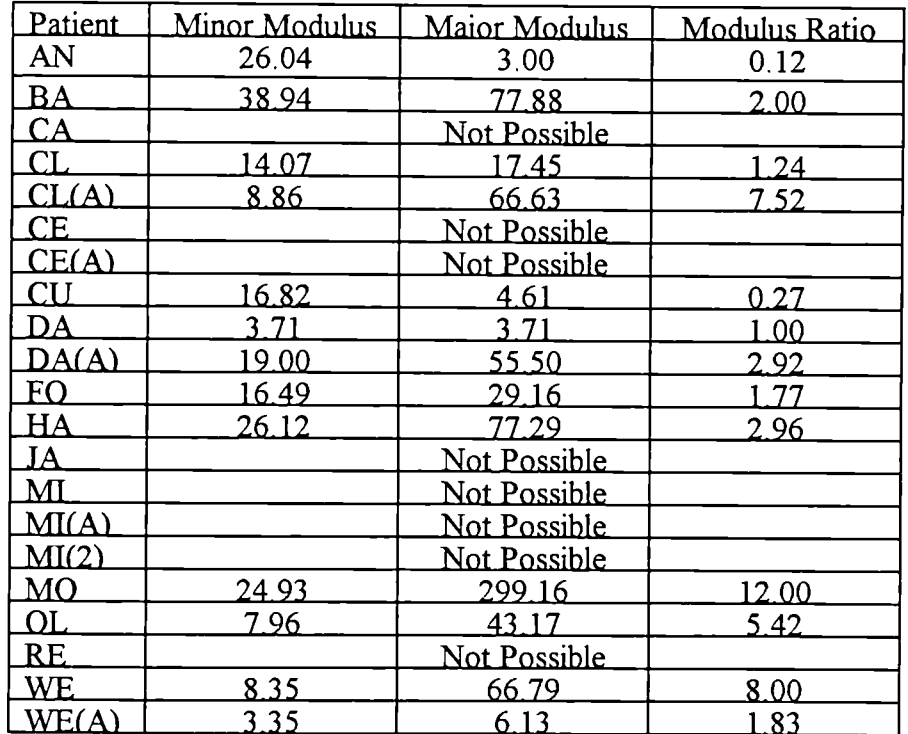

Table 6.2 Modulus ratio obtained from matching to the target length -1.0mm.

| Patient   | Minor Modulus | Maior Modulus | <b>Modulus Ratio</b> |
|-----------|---------------|---------------|----------------------|
| AN        | 6.78          | 7.95          | 1.17                 |
| <b>BA</b> | 17.93         | 131.29        | 7.32                 |
| CA        |               | Not Possible  |                      |
| CL.       | 6.98          | 32.76         | <u>4.69</u>          |
| CL(A)     |               | Not Possible  |                      |
| CЕ        | 201 42        | 125.29        | 0.62                 |
| CE(A)     | 71 72         | 228.65        | 3 19                 |
| CU.       | 4.72          | 17.35         | 3.68                 |
| DA        | 2.68          | 5.90          | 2.20                 |
| DA(A)     |               | Not Possible  |                      |
| FO        | 7.45          | 59.59         | 8.00                 |
| HA        | 10.96         | 119.90        | 10.96                |
| JA        |               | Not Possible  |                      |
| МІ        |               | Not Possible  |                      |
| MI(A)     |               | Not Possible  |                      |
| MI(2)     |               | Not Possible  |                      |
| MО        |               | Not Possible  |                      |
| OL.       | 4.05          | 64.75         | 15.99                |
| RE        |               | Not Possible  |                      |
| <b>WE</b> |               | Not Possible  |                      |
| WE(A)     | 2.28          | 9.13          | 4.00                 |

Table 6.3 Modulus ratio obtained from matching the target length +1.0mm

There are several points raised by the above results:

- Firstly, even allowing  $\pm 1.0$ mm error between the target length and the actual length, it is still not possible for all the patients to obtain a value for the modulus ratio by matching the ventricular length. The implication of this is that either the digitisation errors are far greater than those assumed or there is some other factor present that does, in certain patients, greatly affect the change in ventricular length during diastole.
- Secondly, a value for the modulus ratio cannot be chosen which would be within the range of values calculated, for all the patients when the error is assumed to be  $±1.0mm$
- Thirdly, when the length to be matched is increased this tends to affect the modulus ratio obtained to a greater extent than reducing the length to be matched. The mean value for the modulus ratio when the length to be matched is increased by 1mm more

than doubles from 3.0 to *6.5.* When the length to be matched is reduced by 1mm the mean modulus ratio becomes 1.8. Note that to calculate these mean values only those patients for which a value for the modulus ratio could be obtained in all three cases are used. This is a further indication, that when obtaining a mean value for the modulus ratio, there is a tendency for the value to be an overestimate, as errors that result in an increase in the length to be matched have a greater effect than those that result in a decrease.

#### 6.6 Programming Enhancements

It was necessary to make several changes and extensions to the computer program above and beyond the obvious ones needed for the inclusion of the length matching process. The data required for the finite element calculations are all stored in the file "XL1-data". The major and minor elastic moduli are stored here rather than the minor modulus and the modulus ratio. In order to represent more accurately the modulus ratio, the accuracy to which these values are stored was increased from five to seven significant figures. The format that the pressure values are stored in was also changed to allow for larger pressure increases between matched frames. This was required when matching start to end diastolic frames.

Since the material properties matrix must be symmetric it is necessary for two of the Poisson's ratios to be equal to the other divided by the modulus ratio. Either, one can have its value fixed and the other two set to that value divided by the modulus ratio or, two are set to some value and the other is given this value multiplied by the modulus ratio. Originally in the program the former of these was used. There are however constraints upon what values Poisson's ratio can take. For instance it cannot be greater

than one in absolute magnitude. Another constraint is that they must also satisfy the below inequalities,

$$
\mathbf{v}_{12}\mathbf{v}_{23}\mathbf{v}_{31} < \frac{1}{2}(1 - \mathbf{v}_{12}\mathbf{v}_{21} - \mathbf{v}_{23}\mathbf{v}_{32} - \mathbf{v}_{31}\mathbf{v}_{13}) < \frac{1}{2}
$$

In order for these inequalities always to be true, it is necessary, when the modulus ratio is below 1, for the cross-fibre Poisson's ratio  $(v_{31})$  to be set and the two along-fibre Poisson's ratios ( $v_{12}$  and  $v_{23}$ ) to take this value multiplied by the modulus ratio Thus the computer program has been altered to calculate the Poisson's ratio in the appropriate manner depending upon the value of the modulus ratio. It may seem strange that the modulus ratio should be below 1, since this would be extremely unusual for a fibred material, where the along-fibre elastic modulus is usually greater than the cross-fibre modulus. However in this analysis a value below 1 is sometimes needed when attempting to match the ventricular length. From experimentation it has also been shown that some specimens of myocardium appear to possess a modulus ratio below 1 (Demer and Yin 62]).

Two new subroutines were necessary to perform the length matching process A subroutine "SMOOLEN" returns an array containing the target lengths for each frame. If start to end diastolic frame matching is being performed then only the length at end diastole is returned in the array. The length matching process is performed by the subroutine "LENMATCH", this routine returns the value for the next estimate of the modulus ratio and also tests for convergence. The method used t obtain the next estimate of the modulus ratio was a linear step method followed by quadratic interpolation. This was found to be significantly faster than a linear step method followed by a Fibonacci search. The quadratic interpolation is of most use when matching lengths frame to frame throughout diastole, as this method is extremely effective at minimising the difference between calculated and target length. Though this was not possible with

the data used at present, it has been kept as an option in the hope that more accurate data may be obtained in the future allowing this process to be used.

#### 6.7 Conclusions

The main conclusion of this Chapter is that, in order to ascertain whether the modulus ratio is constant or varying through the diastolic cycle and what value or range of values it takes, far greater accuracy in the digitisation is needed. The most important points for the length and volume matching process are the base and apical points. An increase in an order of magnitude for the accuracy of these points should be sufficient to enable length and volume matching to a reasonable tolerance. This is not a simple task since most of the error here is likely to be due to the fact that the ventricular outline is difficult to distinguish from the X-ray data. However with the advances in powerful imaging techniques such as Magnetic Resonance Imaging, this may no longer be the problem that it was a few years ago. Magnetic Resonance Imaging has become a more frequently used tool in recent years as it has several advantages over more traditional methods such as ultrasound and X-rays.

There is also the possibility that the modulus ratio may not be the only or even the most significant factor contributing to the ventricle length. It may also be the case that pericardial pressure may significantly affect the way in which the ventricle lengthens during diastole. In a paper written by Han et al. [39] it was suggested that pericardial pressure played a significant role in ventricular performance during diastole and to completely ignore this would be detrimental to any model. The pericardium and parietal pericardium may also restrict ventricular expansion in a non-uniform way.

From equations 6.12 it would also appear that the shear modulus may be more important to global ventricular deformation than the value of the modulus ratio.

To summarise:

- . Without extremely accurate length information, a tolerance of below 0.1mm should be sufficient. It is not possible to obtain accurate values for the elastic modulus ratio by matching both the length and volume of the left ventricle.
- Also the likely significance of pericardial pressure on the length change of the ventricle could not easily be qualitatively or quantitatively assessed without more accurate data.
- . It may also be the case that the modulus ratio is not a dominant parameter in the global deformation of the left ventricle.
# Chapter 7

## 7. Inclusion of Muscle Fibre Contraction

In this Chapter we are now looking to expand on our model. In the past, from a structural point of view, the myocardium had almost always been treated as passive. This is widely accepted to be a reasonable model for determining the diastolic properties of the myocardium, as during diastole the ventricle can be assumed to be completely passive, i.e. it deforms under an increase in internal pressure. This assumption is not applicable when one wishes to investigate the left ventricle in systole. Here the myocardium generates internal stresses by the contraction of the muscle fibres. The net result of this is that the cavity volume decreases even though the cavity pressure increases. This is a situation which cannot possibly be accounted for without the introduction of some active contraction mechanism into the model.

To simulate left ventricular systole the finite elements must be able to simulate the contraction of the myocardium. That is, the finite elements must shorten along the direction of the muscle fibres and must widen in the cross fibre direction. The method to be used here to simulate self activation of cardiac muscle is that proposed by Rosen (1968 [74]). This involves an analogy with that of thermal stressing, where internal strains in a structure are generated in response to a change in temperature. In order to simulate the contraction in the fibre direction and the corresponding thickening of the fibre it is necessary for the pseudo coefficients of thermal expansion to have opposite sign in the fibre direction and the across fibre direction. An implementation of this pseudo thermal method had previously been made by Kwak *et a!.* (1977 [75]) and it was anticipated that, with some extension, their program known as "GTQSA" could be used in the systolic analysis of the available patient data.

## 7.1 Revival of the FE Program "GTQSA"

The program developed by Kwak *et al.* [75] had several features which made its use in this work desirable. Firstly, it included the needed thermal stressing type activation code. Secondly, it had built in stability analysis and thirdly, it had significantly greater documentation than did the presently used finite element code. It did however have several drawbacks; the program was only available in the form of a listing in the appendix of the report. This had previously been typed up from this into an electronic form, although as is to be expected it contained many typographical errors. Secondly, it did not include the varying fibre angle through an element or even the ability to specify fibre direction in local coordinates. The fibre direction could only be described in terms of the global coordinate system. Thirdly, the program gave only the ability to specify elements of hexahedral topology, whereas specification of the apex of the ventricle requires wedge shaped elements. Despite these drawbacks this program was considered to be the best choice, as future development would be more easily accomplished due to the availability of documentation for the program.

The problem of typographical errors would be a major task to eliminate. The situation was made worse due to the poor quality reproduction of the program listing within the report. The difficult task of tracking down the typographical errors was begun by compiling the program using the "-u" and "-C" options of the SunPro Fortran compiler. The "-u" option turns off implicit typing of variables. Implicit typing of variables is a process whereby the type of variable, either integer or real, is decided by the first letter of the variable's name. The use of implicit typing is a false economy as it makes it easy for typographical errors in variable names to go unnoticed. The net result of using this option is that error messages for non-declared variables are reported at compilation. This makes it relatively easy to track down typographical errors in variable names, that is of course provided the misprint is not itself a valid variable name. Implicit typing of variables had been used by the author in the program so it was first necessary to explicitly declare all variables.

The use of the "-C" option gives compilation errors or run time errors for arrays when the subscripts of an array are not within their defined limits. It should be noted that subscripts attached to an undefined array automatically give a compilation error.

Once all the compilation errors had been removed it was necessary to devise a simple test element that could be used to find the more obscure typographical errors. The most simple element that the program could accept was of an 8-noded isoparametric brick type. After a number of further corrections, mainly to the calculation of the shape functions, the program was able to calculate the nodal displacements for this element subjected to thermal stress and mechanical loading. The program allowed the specification of an even number of nodes per element within the range 8 to 20. Elements with 12 and 14 nodes were also tested and found to give the expected values. These elements were tested next as there were results within the report obtained using elements of these types.

Contained within the report were some tabular results from the application of the program to a two layer eight element orthotropic cylindrical model. The data file for this was contained within the report, although it was not fully readable. With the aid of a description of the model and a description for the using the program a complete data file was produced. The program appeared to run correctly and the results were of the correct order of magnitude. They did not however correspond to the values given within the report. The situation was made more uncertain as the description of the cylindrical model and the material properties used did not correspond to those in the data file given in the report's appendix. Despite painstaking subroutine by subroutine checking and the correction of several further errors the situation was not rectified. It was obvious that a different approach would be required.

The report contained a test model used to show that the finite element program worked correctly. This took the form of a cylinder identical to the above with the exception that it was isotropic and was only subjected to an internal load. This model could be easily solved using the previously used F.E. program "XL 1". The advantage of this is that the values of the variable at each stage of calculation could be compared between "GTQSA" and "XL 1" and the point at which these values diverged would signify where the bug lay. Upon running this isotropic model it was immediately evident that there was a problem, the results from "XL1" for the radial expansion agreed with those of the report however the length reduction did not. The report gave the length reduction as 0.1mm whereas "XL1" calculated the length reduction as  $0.3$ mm. It was necessary to seek independent validation as to which value was correct. Consulting Roark and Young [76] the analytic solution was found to be 0.3mm.

In the light of these revelations it seemed unwise to continue further with a program that was still not fully working and there were now some doubts over its accuracy. Despite the fact that over four months had been spent working on this program not all the time had been wasted as a greater understanding of the implementation of thermal stressing/muscle contraction had been gained.

### 7.2 Adaptation of F.E. Program XL1

With the failure of the finite element program, "GTQSA", to perform as expected it left adaptation of the originally used finite element program, "XL1", as the next course of action. From the work with "GTQSA" it had been realised that inclusion of thermal stressing was relatively straight forward. It required the nodal forces that resulted from

the simulated muscle contraction being calculated and added to the passive mechanical forces due to internal pressure loading. The solution of the finite element problem then continues as before with the forces, derived from the simulation of muscle contraction, being treated as though they were ordinary passive nodal forces.

The only alteration to the finite element program that was necessary was to create subroutines that would calculate the forces generated by the muscle contraction The calculation of the force generated by muscle contraction is described below with a more detailed description available in Chapter 8.

#### 7.2.1 The Calculations Required For Muscle Contraction

The method used to simulate muscle contraction is computationally identical to anisotropic thermal stressing. The reasoning behind this approach and the calculations that are necessary for this are explored below.

In thermal stressing a piece of material is subjected to a thermal load, either a temperature increase or a temperature decrease. The result of this is that the material will generate internal stresses due to differential deformation. The stress/strain equation for a one dimensional fibre is given below.

$$
\sigma = E(\epsilon - \alpha T) \qquad \qquad \text{Eqn. 7.1}
$$

The working for the case of a two dimensional lamina is performed by Rosen [74]. Here however we shall content ourselves with the one dimensional case at this stage. In muscle contraction the stresses are generated within the muscle fibres by the shortening of the sarcomeres. We shall assume that there exists a function, F(t), that gives the strain produced, with time, by a piece of contracting muscle. The stresses generated within the myocardium in general will be partly due to this contraction and partly due to pressure from the blood within the ventricular cavity. An equation representing this process is given below.

$$
\sigma = E(\epsilon - F(t))
$$
 Eqn. 7.2

In practice the function  $F(t)$  which gives the strain rate of a muscle fibre depends on many physiological and historical factors relating to the fibre. But in this case we are only concerned with propagation of strain with time and not the other contributing factors.

Both equations are relatively similar and even though  $F(t)$  is an unknown function it can be replaced by the numerical approximation  $C_p^i$ . This is a numerical approximation of  $F(t)$  at time  $t=i$ .

$$
\sigma = E(\epsilon - C_p^i)
$$
 Eqn. 7.3

The equations for thermal stressing and muscle contraction are now quite similar and the analogy easily understood. To preserve the analogy with thermal stressing each point in the mesh is assigned a "temperature" of minus one and the value of  $C_p^i$  is varied to achieve the required material contraction. To preserve the wall volume of the model it is necessary that the fibres thicken as they contract. This is achieved by applying a crossfibre expansion stress which is related to the along fibre contraction by some ratio, r, which must also be determined.

$$
\sigma_{\rm c} = E_{\rm c} \left( \varepsilon_{\rm c} - r C_{\rm p}^{\rm i} \right) \tag{Eqn. 7.4}
$$

This results in equations for contraction with two unknowns and thus we have a twovariable problem. In the three-dimensional case there will be two cross-fibre stress equations. For the sake of simplicity the amount of active strain generated is assumed to be the same in all cross-fibre directions. It is also likely to be the case that the fibres expand relatively uniformly about their cross-section. It should be noted at this stage that the shear stress component resulting from the cavity pressure loading is not directly affected by the fibre contraction. This is as the fibre is assumed to only generate longitudinal and cross-sectional stresses. The finite elements will however experience a shear component as a result of the fibre contraction due to the course of the fibre direction changing through the depth of the element.

To calculate the nodal forces generated by the muscle contraction required the creating of a number of new subroutines, the function these perform will be discussed here An in-depth description of the function of the new subroutines can be found in Chapter 8 The basic code for muscle contraction is based on that of "GTOSA". Each finite element node has an associated "nodal temperature" or "contraction potential". This allows for variation in the force of contraction from element to element as well as within an element. It is not presently envisaged that the use of this variation will be required, however once implemented it provides for future flexibility. Using the element's shape functions the contraction potential is calculated at each integration point. The value of this is constant throughout the element provided *the contraction potential is* the same *at* each node.

The material also has three other properties defined for it; the contraction coefficient **in** the fibre direction and the two orthogonal cross fibre expansion coefficients which as stated above are taken to be the same as each other. The cross-fibre contraction coefficient is related to the along-fibre contraction coefficient by the contraction coefficient ratio. Presently this ratio is set at 1:-O.5, this means that the cross-fibre contraction coefficient will be half the size and of opposite sign to the along-fibre one This ratio of *1:-O.5* was suggested by Kwak *et aL (1977 [75]).* When these contraction coefficients are multiplied by the contraction potential at an element's integration point a strain tensor is formed. This tensor defines the strain generated at that point in the material due to muscle contraction. Since we require the forces generated at this point and not the active strains, the strains are converted into stresses by multiplication with the compliance matrix for the material. The contraction at our integration point is now defined in terms of the stresses necessary to generate the required contraction The integration point however does not correspond to an elemental node, and thus the forces required to produce this integration point value are calculated at each element node by using the element's "strain shape function" matrix.

This is how the contraction forces are calculated for an element. There is however more than this to simulating muscle contraction. Another important part is the orientation of these forces in 3-D space since the contracting material is simulating muscle fibres of non-uniform direction.

#### 7.2.2 Fibre Direction Calculation and Correction

Here we shall discuss how the strains calculated for the contracting material are orientated in three dimensional Cartesian space. The calculation of the fibre orientation is a two fold process. Firstly, the orientation of the fibre relative to the idealised element form, (brick or wedge) is calculated and the strains are then transformed using a transformation matrix. This transformation matrix is formed by considering the directional cosines associated with the specific fibre directions. The strains are now orientated in the local element coordinates. Secondly, since the element is unlikely to be an idealised shape a transformation into Cartesian coordinates is also necessary. The strains in local coordinates are then multiplied by another transformation matrix to convert them into Cartesian coordinates. This transformation has an identical form to the previous one. This time however the matrix is produced using the inverse Jacobian of the finite element at each integration point. Both of these transformation matrices are applied to the compliance matrix so that the strains can be easily converted into stresses. During the testing and validation of the wedge shaped elements it became apparent that an oversimplification had previously been made in the calculation of the fibre direction within the material. This was more obvious when considering the wedge shaped elements as historically they had always been taken as isotropic. When the

transformation was applied to the isotropic material property matrix it should remain unchanged, this however was not the case. The problem and its solution are discussed below.

The problem had occurred due to the assumption that the inverse Jacobian would give an orthogonal set of axes representing the fibre direction at some point within the element. This is not the case, the inverse Jacobian gives the local elemental coordinates. These are not in general going to be orthogonal in Cartesian space in which the material properties are always defined. In this case the material properties and the fibres are not to be mapped from the local curvilinear coordinate system to the Cartesian system. The only transformation needed is that necessary to orientate the material property matrix within three dimensional Cartesian space.

To illustrate the problem consider the two dimensional element below.

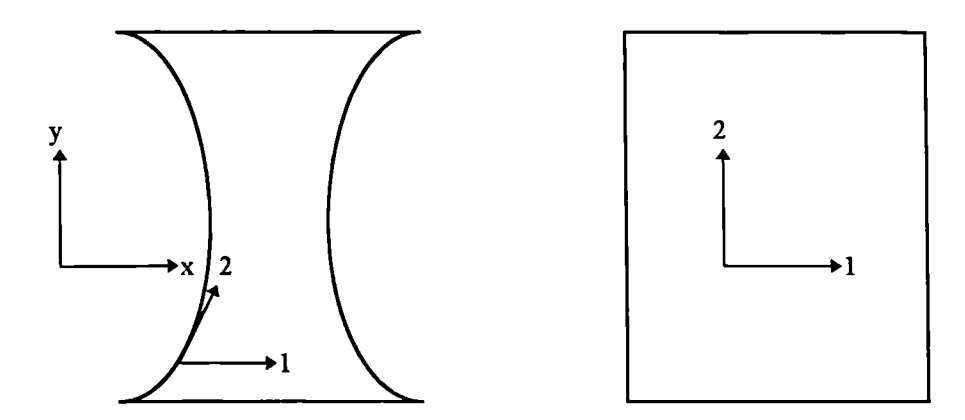

Fig 7.1 This depicts an element in 2-D Cartesian x, y-space (left) that has two parallel sides and two concave sides, along with the same element in local curvilinear 1.2-coordinates (right).

The fibres run in the elemental 2-direction and have a curved trajectory with respect to Cartesian space but are parallel to the curvilinear 2-direction. The inverse Jacobian would give the elemental 1-direction as being in the global x-direction. It should be obvious that the elemental 1 and 2 axes are not in general orthogonal in the global x and y coordinate system. The coordinate system for the fibre will not in general be the same as the local curvilinear elemental coordinate system. For the fibre the y-direction should be taken as the trajectory of the fibre and the fibre x-direction should be some direction orthogonal to this.

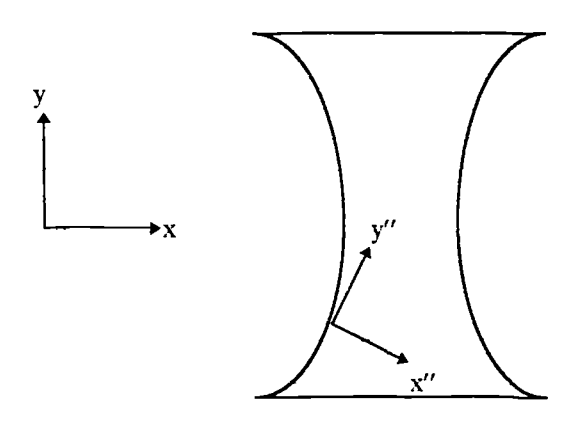

Fig 7.2 This shows the element in Cartesian space with the required fibre material directions superimposed upon one of the fibres within the element.

The solution to this problem in three dimensions is to set one direction given by the inverse Jacobian as one of the fibre axes and then make the other two orthogonal to it as well as mutually orthogonal. Previously the inverse Jacobian had been used as a set of vectors,  $x$ ,  $y$  and  $z$  which spanned Cartesian space. This they do, however they are not in general going to be mutually orthogonal. The first stage is to choose our fixed direction, this will be the y-direction as the convention in this study has been that the fibres run parallel to the y-axis. The vector y is now made into a unit vector by dividing each term in it by its magnitude. Next we must make the  $x$  and  $z$ -vectors orthogonal to the vector  $y$ . This is done by removing the y-component from the  $x$  and  $z$  vectors.

$$
\underline{\mathbf{x}}' = \underline{\mathbf{x}} - \underline{\mathbf{y}} \left( \cos \left( \frac{\underline{\mathbf{x}} \cdot \underline{\mathbf{y}}}{\sqrt{\underline{\mathbf{x}} \cdot \underline{\mathbf{x}}}} \right) \right)
$$
  

$$
\underline{\mathbf{z}}' = \underline{\mathbf{z}} - \underline{\mathbf{y}} \left( \cos \left( \frac{\underline{\mathbf{z}} \cdot \underline{\mathbf{y}}}{\sqrt{\underline{\mathbf{z}} \cdot \underline{\mathbf{z}}}} \right) \right)
$$
  
Eqn. 7.5

We now have two vectors  $\underline{x}'$  and  $\underline{z}'$  which are now orthogonal to the fixed y-direction. The only thing now left is to make the  $\underline{x}'$  and  $\underline{z}'$ -vectors mutually orthogonal. They are firstly made into unit vectors and the angle between them is calculated. It is necessary for this angle to be  $90^\circ$ . The angular difference between the two vectors is then halved and each vector is then rotated by this amount plus  $\pi/4$  in opposite directions. The two vectors are now orthogonal to each other as well as to the y vector.

$$
\underline{\mathbf{x}}^{\prime\prime} = \underline{\mathbf{x}}^{\prime} - \underline{\mathbf{z}}^{\prime} \left( \cos \left( \frac{1}{2} \frac{\underline{\mathbf{x}}^{\prime} \cdot \underline{\mathbf{z}}^{\prime}}{\sqrt{\underline{\mathbf{z}}^{\prime} \cdot \underline{\mathbf{z}}^{\prime}}} + \frac{\pi}{4} \right) \right)
$$
  

$$
\underline{\mathbf{z}}^{\prime\prime} = \underline{\mathbf{z}}^{\prime} - \underline{\mathbf{x}}^{\prime} \left( \cos \left( \frac{1}{2} \frac{\underline{\mathbf{x}}^{\prime} \cdot \underline{\mathbf{z}}^{\prime}}{\sqrt{\underline{\mathbf{z}}^{\prime} \cdot \underline{\mathbf{z}}^{\prime}}} + \frac{\pi}{4} \right) \right)
$$
  
Eqn. 7.6

This process will always yield an orthogonal set of fibre axes provided the initial set of vectors given by the Jacobian span Cartesian space. The only case when they will not do so is if the element is incorrectly formed in which case a finite element solution would be impossible.

#### 7.2.3 Testmg and Validation

It is always wise to perform comprehensive testing of any program or program modification. Presented here is a summary of some of those test procedures which were carried out.

The simplest test is that of a cube with its vertices corresponding to those of the finite element fundamental. This is particularly simple since the Jacobian will be the unit matrix. The fibre direction for this element was taken to be in the elemental y-direction. The element was found to deform as expected for a variety of contraction coefficients. As a further check the finite element analysis was carried out for the element in various orientations to the Cartesian axes. The element was also split into two small elements to check for the correct handling of multiple elements.

The next stage was to expand upon this simple element by having the fibre direction at some angle to the elemental y-direction. Since the results from this test are not so intuitively obvious the test needed to be compared against another package. For this purpose all the following tests were compared against the results from the finite element package PAFEC''. The results for various angles were identical between the two programs.

It must also be shown that the program can deal with non-cubic elements. To this end an element which was a quarter of an annulus was created. There unfortunately is a drawback since  $PAFEC^{m}$  cannot handle local curvilinear coordinates. For the  $PAFEC^{m}$ comparison model ten elements were used to simulate the changing fibre direction as one moves around the arc of the quarter annulus. As is to be expected the results were not exactly the same, however the overall deformation was reasonably consistent between the two test models.

One further test also needed to be performed and that was for the varying fibre angle through the thickness of the block. Again  $PAFEC^{m}$  does not include facilities to perform this so a model of this element type was constructed in  $PAFEC^{\pi}$ . This involved splitting a cube into six slices and having each slice with a slightly different fibre angle. The results from this were not exactly the same as from "XL1" but were reasonably close considering the two models were not identical in their structure.

Some sample results are included in Appendix I along with sample data files for both programs.

#### 7.2.4 Preliminary Results Using a Cylindrical Model

A cylindrical model has been used here as a simple demonstratio that the basic requirements of the left ventricle during systole can be modelled with the process described above. A model of the left ventricle must be able to produce a contracting cavity volume despite an increasing internal pressure. The cavity volume and pressure changes are taken from patient "BA", and the values of the contraction coefficients are found such that the volume changes in the cylindrical model are similar to those for the

"BA" data.

|                                      | Frame Number Starting at the Onset of Systole |      |        |      |      |      |      |      |      |  |
|--------------------------------------|-----------------------------------------------|------|--------|------|------|------|------|------|------|--|
|                                      |                                               |      | ∍<br>▵ |      |      |      |      |      |      |  |
| Cumulative Pressure/(mmHg)           | 0.00                                          | 6.1  | 9.9    | 12.4 | 14.2 | 16.0 | 18.5 | 21.3 | 22.9 |  |
| Target Volume/(cm <sup>3</sup> )     | 162                                           | 156  | 149    | 139  | 130  | 122  | 115  | 107  | 104  |  |
| Calculated Volume/(cm <sup>3</sup> ) | N/A                                           | 156  | 149    | 140  | 130  | 122  | 115  | 107  | 103  |  |
| <b>Contraction Coefficient</b>       | 0.00                                          | 0.11 | 0.20   | 0.29 | 0.38 | 0.46 | 0.54 | 0.64 | 0.69 |  |

Table 7.1 Table of pressures, volumes and contraction coefficients required to simulate the systolic part of the cardiac cycle for patient "BA" (frames 7- 15) using a cylindrical model.

The model is an eight element two layers through the wall type. The angle of the muscle fibres is taken to be -60 $^{\circ}$  at the external surface, 0 $^{\circ}$  at the mid-wall level and 60 $^{\circ}$  at the inner surface.

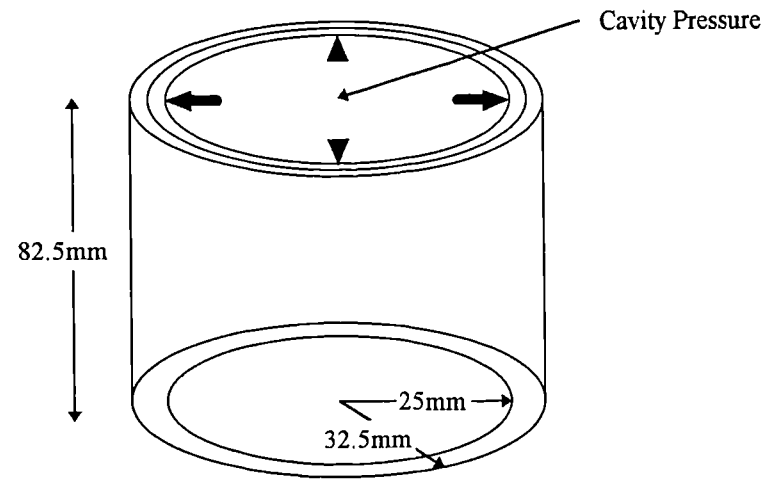

Fig 7.3 The cylindrical model used as an initial demonstration of the potential of the thermal stress analogy in modelling the left ventricle during systole.

|       | Radial Contraction/mm |        |       |       | Height Change/mm | Twisting/degrees |        |       |
|-------|-----------------------|--------|-------|-------|------------------|------------------|--------|-------|
| Frame | Inner                 | Middle | Outer | Inner | Middle           | Outer            | Middle | Outer |
|       | 0.59                  | 0.51   | 0.414 | 0.742 | 0.716            | 0.669            | 0.106  | 0.230 |
| 2     | 1.23                  | 1.05   | 0.85  | 1.45  | 1.40             | 1.32             | 0.199  | 0.434 |
| 3     | 2.04                  | 1.74   | 1.43  | 2.27  | 2.21             | 2.08             | 0.300  | 0.659 |
| 4     | 2.92                  | 2.47   | 2.02  | 3.14  | 3.06             | 2.90             | 0.409  | 0.911 |
| 5     | 3.63                  | 3.06   | 2.48  | 3.91  | 3.81             | 3.62             | 0.511  | 1.15  |
| 6     | 4.20                  | 3.50   | 2.80  | 4.62  | 4.50             | 4.27             | 0.619  | 1.404 |
| 7     | 4.89                  | 4.03   | 3.18  | 5.53  | 5.39             | 5.12             | 0.762  | 1.759 |
| 8     | 5.19                  | 4.25   | 3.31  | 5.97  | 5.832            | 5.53             | 0.837  | 1.942 |

Table 7.2 This is a table of the results obtained using the cylindrical geometry and the data of table 7.1.

The changes in shape of the model agree favourably with observations of ventricular deformation. The most important feature is that cavity volume is reduced during the application of the modelling process. It is also noticed that the wall thickens and that radial motion of the outer surface is less than that of the inner surface. Both these morphological changes agree with known ventricular systolic properties. It has also been observed that the ventricle during the cardiac cycle undergoes a significant amount of rotation. In effect the ventricle "winds up" during systole and "unwinds" during diastole. This "winding up" process is clearly evident from Table 7.2. The values for the rotation are however smaller than one might expect. The reason for this may be due to the material properties and the geometry used and even to the way in which the model is restrained.

The only real cause for concern is that the model tends to increase in length when a reduction would be expected. This however may be due to either the poor approximation of the ventricle by a cylinder or a poor choice for the material properties. The true reason for this and factors contributing to global deformation will be investigated in Chapter 9.

#### 7.3 Summary

The process of simulating muscle contraction by a thermal stress analogy certainly does produce an effect similar to what would be expected during myocardial contraction. The cylindrical model used shows many of the important features of v ntricular systole. Firstly, the cavity volume reduces and can overcome an internal pressure. Secondly, the inner, middle and outer surfaces all show rotation relative to each other. The only concern is that the cylinder does not reduce in length as the left ventricle is generally known to do during ventricular systole. The reason for this will become apparent during analysis of the patient data in Chapter 9.

## Chapter 8

## 8. An Overview of the Computer Program

This Chapter will be concerned with explaining the structure and function of the new automated program routines. Here the extensions that were necessary for the expanded functionality of the program will be discussed as well as the restructuring and the new menu system of the program. The program originally consisted of three parts and little reference to these will be made here. The full details of these can be found in Grewal [2]. Some alterations have been made in these parts of the program, however they are fairly superficial and do not alter the overall function of these parts. The alterations made were only to improve the clarity of the code and enable these parts to be more stable with respect to input errors. As such the flow diagrams that can be found in Grewal [2] Chapter 7 are still valid.

This Chapter will concentrate on the newly formed part of the program, 'PART4", which controls the process of finding material properties. These properties can either be the passive diastolic properties or the active systolic properties.

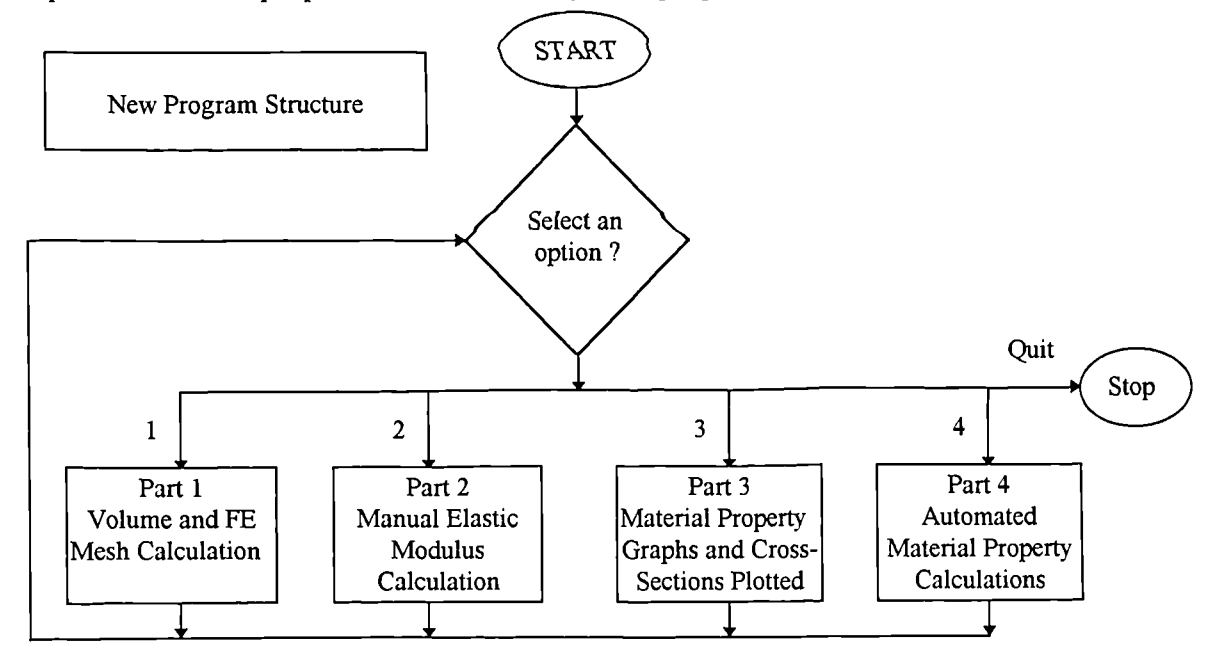

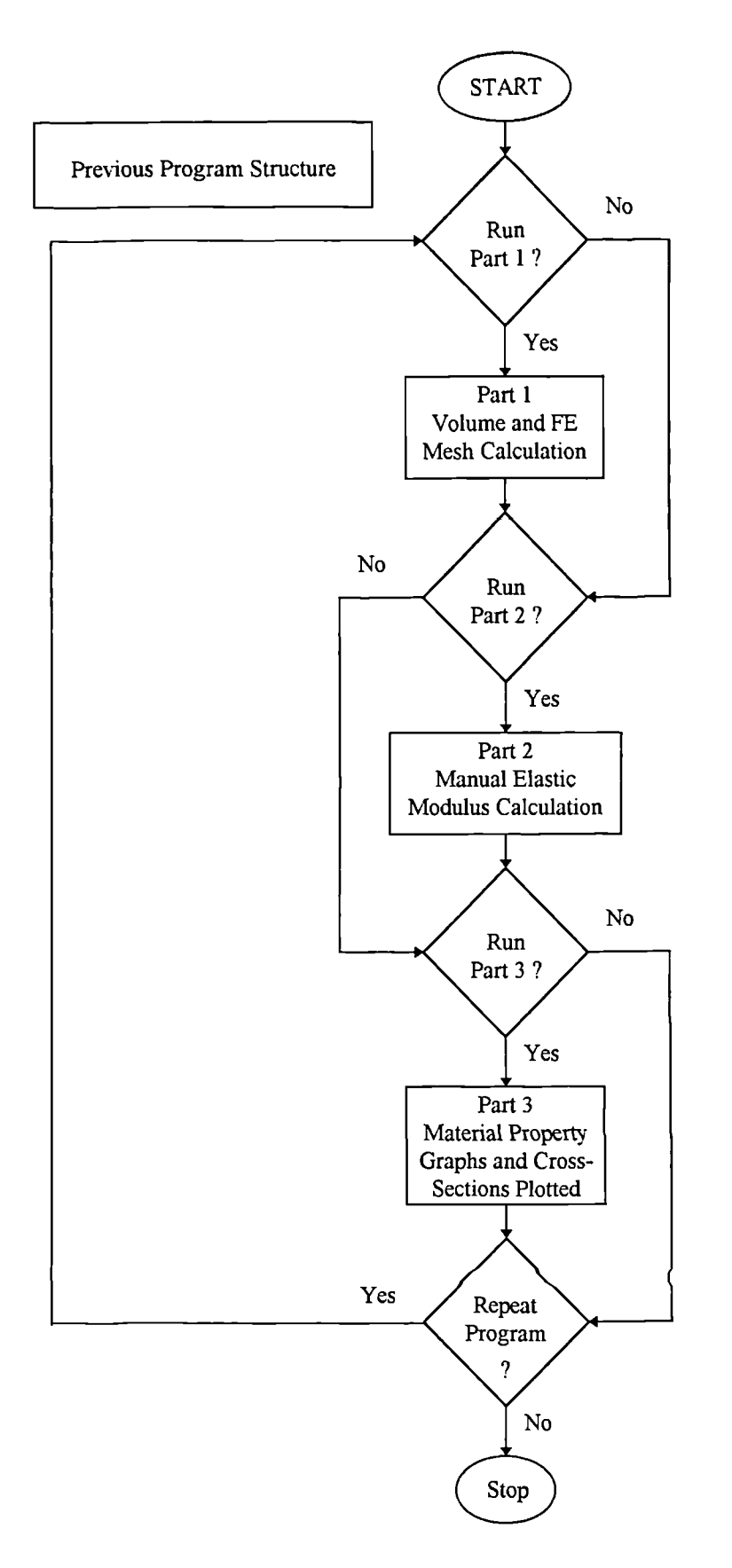

Fig 8.1 These two flow diagrams illustrate how the parts of the program were originally accessed compared to how they are now accessed.

As can been seen each part of the program can now be directly accessed from the main menu. Whereas before the individual parts could only be accessed sequentially one after another.

### 8.1 The Original Function of the Program Heart

The program "HEART" was the post-processor and pre-processor for the finite element program "XL 1". As stated above it was originally composed of three parts. The first part, "PART1", was used to obtain the volume and pressure information from the X-ray data. The pressure and volume graphs could also be plotted from within this part of the program. As well as this the data file, "XL 1-data", which the finite element program requires is also generated within this part of the program. The mesh generated for the finite element analysis can also be viewed here to ensure that it is well formed and may also be saved to a separate coordinate file.

The second part, "PART2", deals with the matching process of finding the elastic modulus of the model required for the observed volume and pressure change. This is done interactively and can produce an updated data file with a new value for the elastic modulus.

The third part, 'PART3", is responsible for most of the plotting routines. It allows for the plotting of the material property graphs and the deformed and undeformed short axis cross-sectional views. This part has been slightly enhanced by the inclusion of multiple graphs on a single page. A further set of plotting options has also b en included. This new option allows a three dimensional plot to be made of the deformed and undeformed model data. The endocardium and epicardium can be selectively plotted and up to three sets of data may be overlaid. The endocardium is plotted with solid lines and the epicardium with broken lines. Each set of coordinate data is also plotted with a different colour to make each set easily distinguishable from one and other.

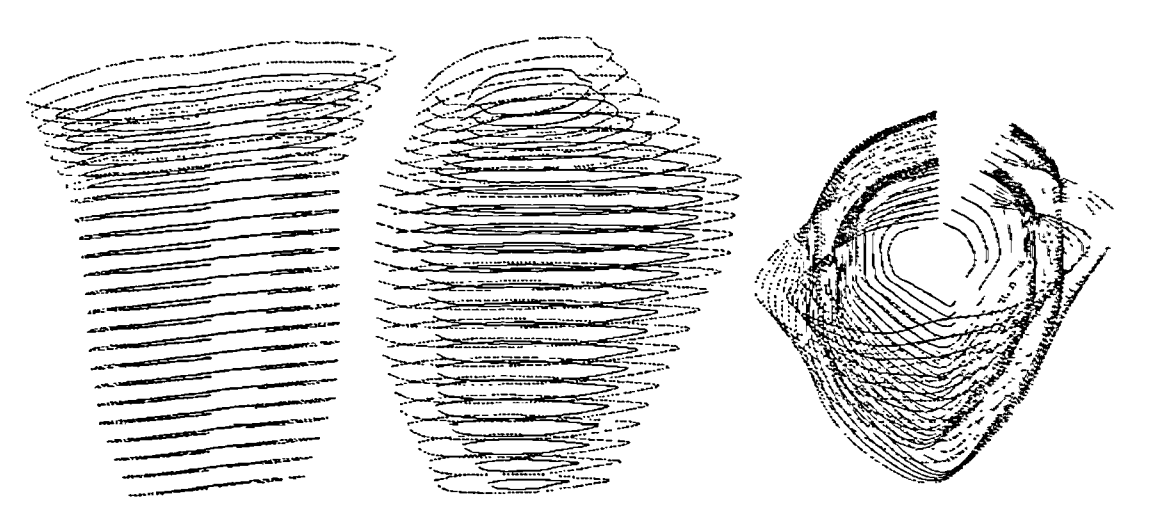

Fig 8.2 This shows the shape of a typical reconstruction. The endocardium is shown by the solid lines and the epicardium in broken lines. The same frame is shown at three different orientations.

The structure of this part of the program has changed slightly from that previously described by Grewal [2]. The changes are shown below and further information on the unchanged parts can be gained from Grewal [21 Chapter 7.

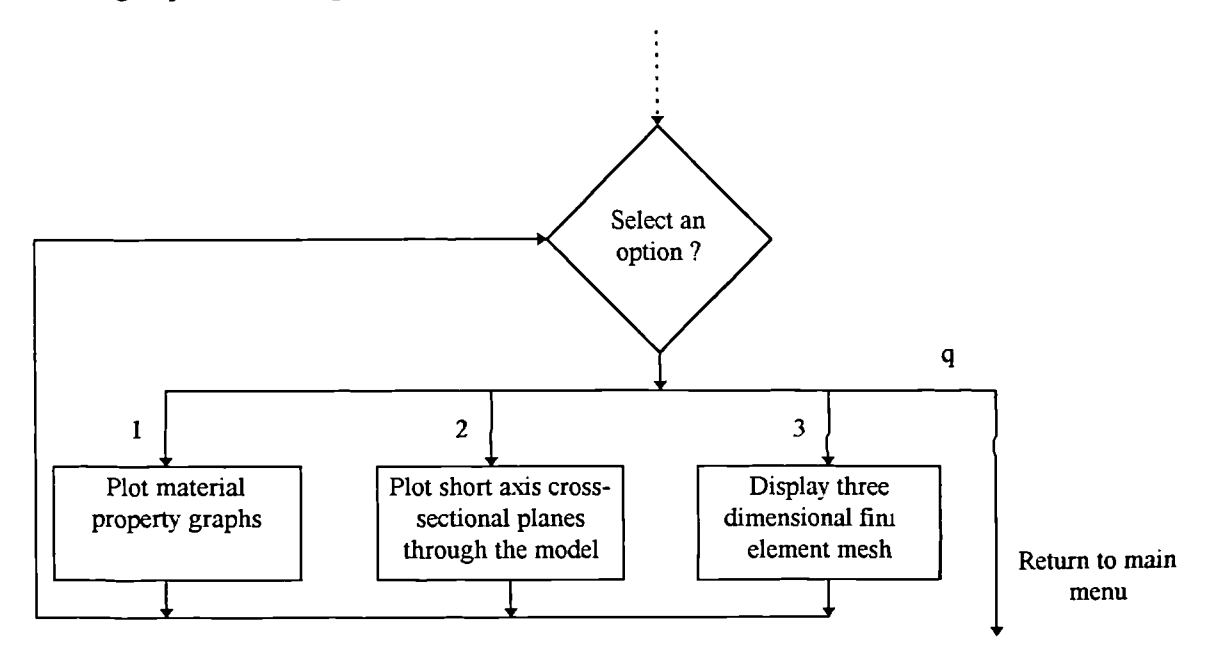

Fig 8.3 This flow diagram shows the structure of the plotting routines. The plotting options are largely unchanged from the previous version of the program as described in Grewal [2] Chapter 7.

The use of the data file generating part of 'PART 1" and the whole of 'PART2" are no longer needed due to the inclusion of 'PART4". This part of the program has now taken over the formation and updating of the necessary data files. The only function of the previous two parts that is still required is the formation of the volume data file. This file contains the original cavity volumes as well as the smoothed and target volumes.

## 8.2 An Overview of the Structure and Function of"PART4"

Here we shall look at the overall structure of the automation part of the program. This shall be done by consideration of a flow diagram for this part of the program.

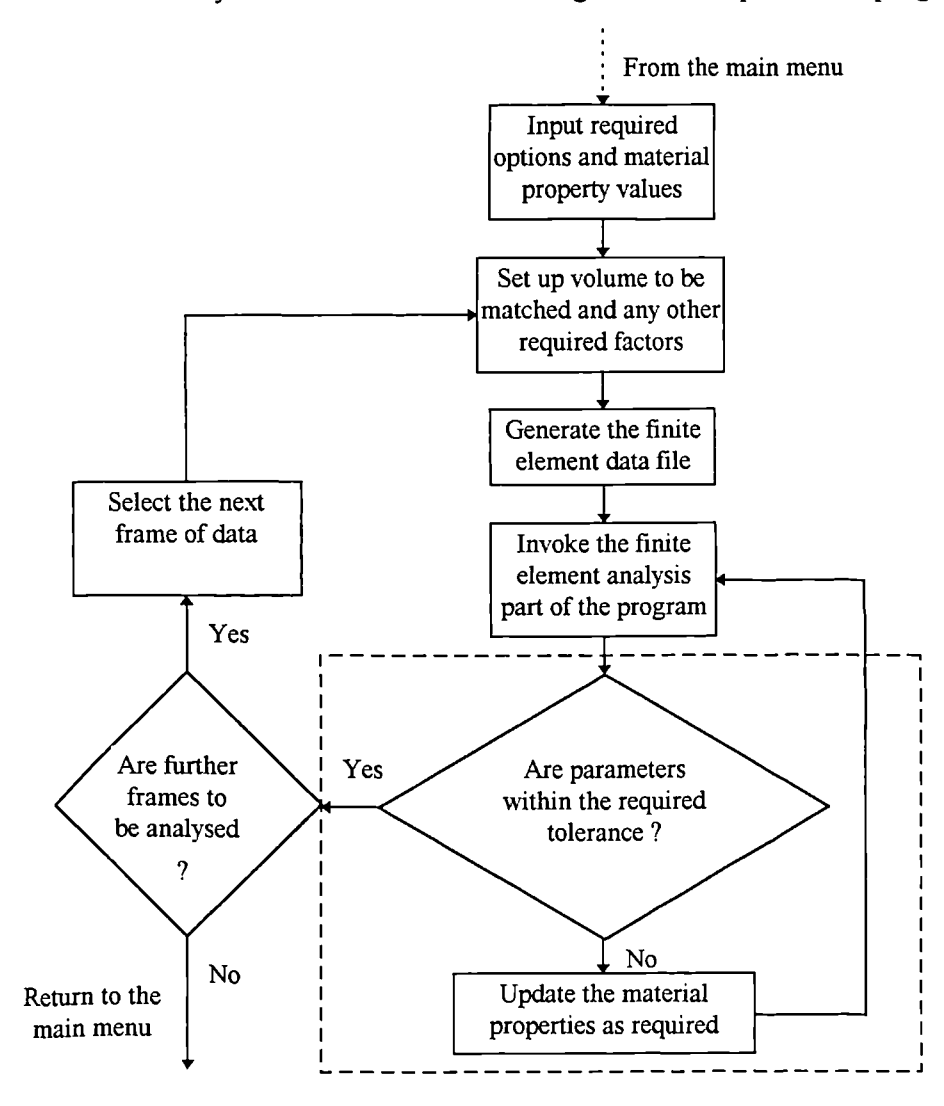

Fig 8.4 This is a flow diagram which demonstrates how the material properties are found for the model using an automated process.

This diagram is applicable to all the various options that exist for the material property calculations within the program. The only part that requires any alteration from one option to another is that part which is enclosed in the large dashed box. The material properties which are altered in order to match the required parameters of the model will depend upon the type of model being used, either active or passive.

Further discussion of the contents of this boxed area are described below in separate subsections for the diastolic model and the systolic model.

### 8.3 Automation For Diastolic Work

A description of the automation process for the diastolic investigation was given in Chapter 3. Here we will expand upon that with a flow diagram.

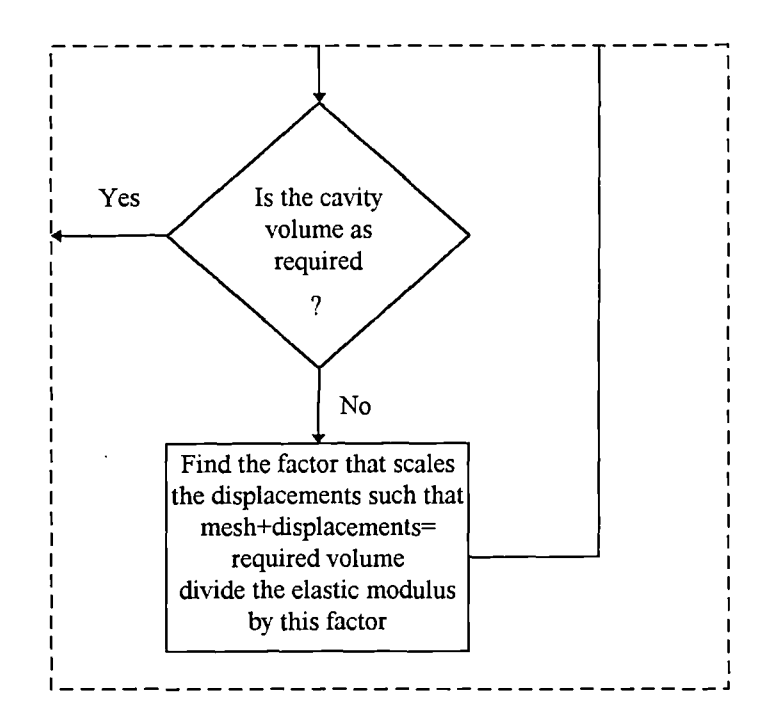

Fig. *8.5* This flow diagram shows how the material properties are found for the model which is produced from the X-ray and pressure data. (This flow diagram comes from the flow diagram for "PART4" of the program, Fig 8.4)

There are two options that allow for diastolic volume matching. The first is option "1", this is used to select "target" volume matching. The process involved in the matching of "target" volumes is described fully in Chapter *5.* The second option is "2", this allows for smoothed volume matching, which is described fully in Chapter 3.

When the process is attempting to match the length of the model by varying the modulus ratio the problem is slightly more complex. From the work with matching only the cavity volume it is known that, if the finite element method is applied and then the displacements obtained are scaled so that the cavity volume is as desired, then the required elastic modulus is that obtained from reciprocal scaling of the elastic modulus previously used. Thus the elastic modulus is effectively found with one iteration. In order to match the length as well the modulus ratio must be altered too. From an initial investigation it was found that by increasing the modulus ratio the model would be made to lengthen when the cavity volume is again matched. Thus if we require a the model to be found that has a length greater than has been found with the presently used value then the modulus ratio is increased and vice versa. When values of the modulus ratio have been found which give a model that is too short and a model that is too long then quadratic interpolation is used to produce the next estimate. One such estimate is usually sufficient to provide a solution that is accurate to a tenth of one per cent of the actual solution. This is the tolerance normally used throughout this work. The program has limits placed on the region that it will search for a solution which is in the range 0.01 to 50., should a modulus ratio outside these limits be indicated the execution of the program will cease. The reason that these limits have been set are that when the modulus ratio reaches either of these limits then further refinement of the modulus ratio has negligible effect upon the length of the model.

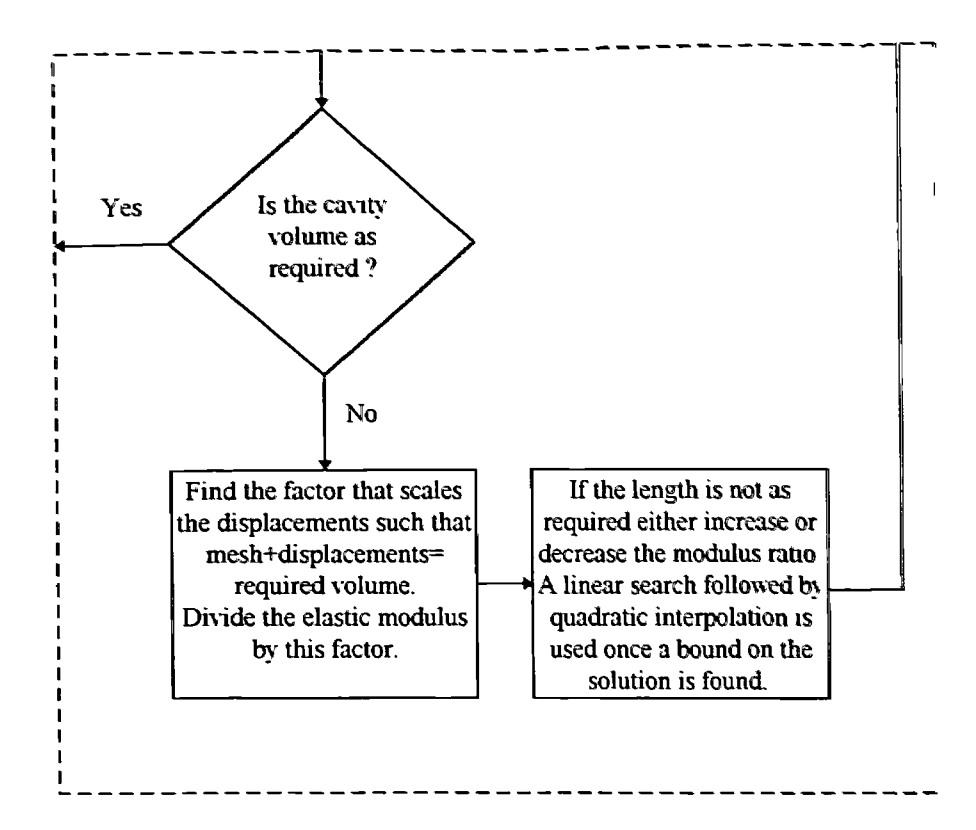

Fig. 8.6 This flow diagram shows how the cavity volume and the mid-base to apex length are matched. (This flow diagram comes from the flow diagram for "PART4" of the program, Fig 8.4)

There is a choice of two volume and length matching options available within the program. The first is option "3", which is like option "2" of the program in that it matches smoothed volumes, the difference here is that an attempt to also made to match a ventricle target length. The target length was produced by linear interpolation of the measured length values. The use of this type of process was less than successful though may be of ftiture use should more suitable data *become available. The other* length matching option is "4", this allows the volume and length to be matched to a frame that is not successive. It has been used to obtain a cavity volume and lenoth match between the first and last frames of diastole.

### 8.4 Calculation of the Forces Generated by Muscle Contraction

As was previously stated in Chapter 7 the method used to simulate muscle contraction is similar to that of thermal stressing. Ultimately within the program the active contraction part generates the nodal forces that result from the material contraction. It is important to note that this is not contraction in the normal sense since no volume strain occurs. It is more a reshaping process whereby the material contracts in one direction while expanding in another and thus it preserves its overall volume. The simplest way to provide a measure of the material contraction is to supply the strain values for the fibre and cross-fibre directions. This has the advantage that it is independent of the chosen material properties and is thus far simpler to interpret and compare between patients.

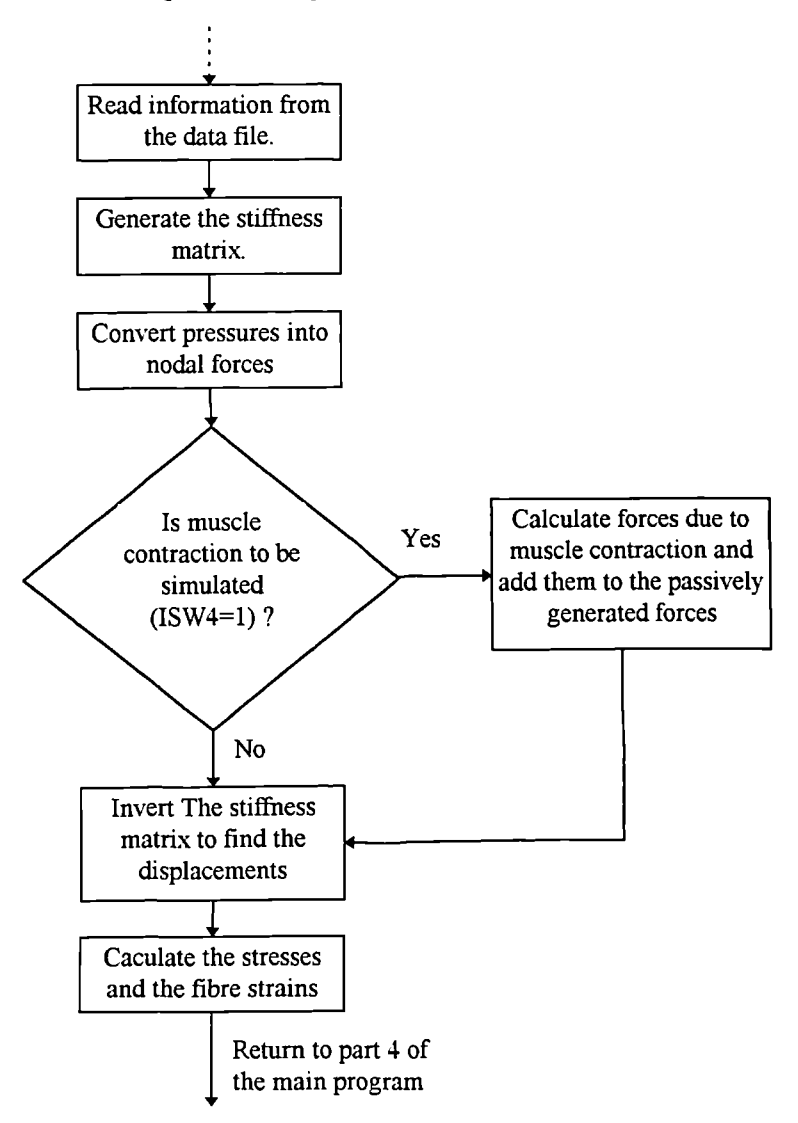

Fig 8.7 This flow diagram shows how the simulated muscle contraction is incorporated into the original finite element program XL1.

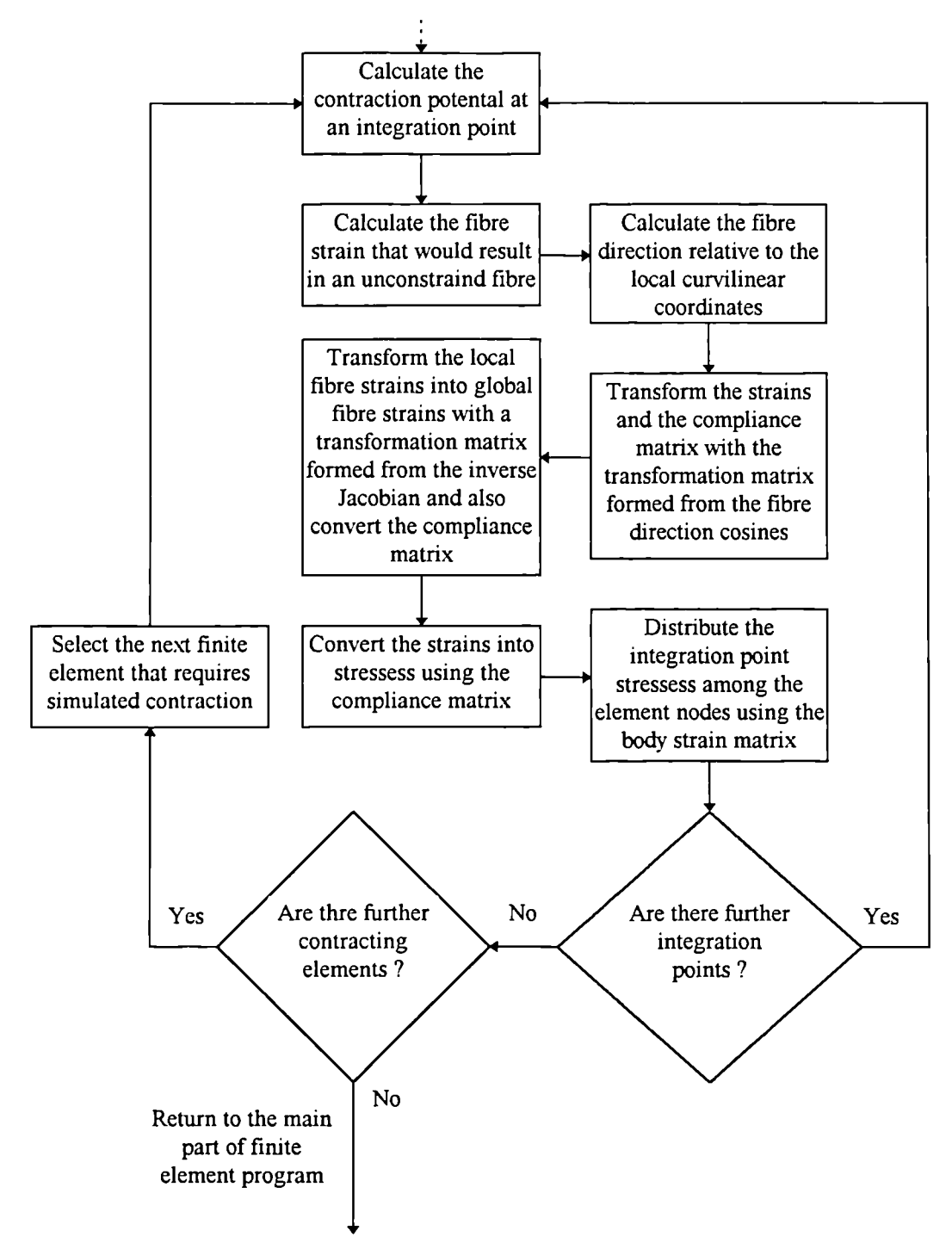

Fig 8.8 This flow diagram shows how the nodal forces attributed to the simulated muscle contraction are calculated.

The process is relatively simple to incorporate into a non-active finite element program. It requires only the inclusion of the forces generated by the simulated muscle contraction. Thus once this has been done the solution of the finite element tensor equation is identical to the passive case. A flow diagram for the whole finite element program can be found in Vinson [1] Chapter 7.

### *8.5* Automation For Systolic Work

There are six options for systolic volume matching and their purpose is described here. The flow diagram shows how the finite element program is used to obtain a solution for the contraction coefficient that allows the model to mirror the observed behaviour of the left ventricle.

It was discovered early on that the ratio of along-fibre to cross-fibre contraction coefficient ratio was not only important to preserve wall volume but also depends upon the size of the contraction coefficient. Thus the value of the contraction coefficient ratio must be calculated at the same time as the contraction coefficient itself, if wall volume is to be preserved.

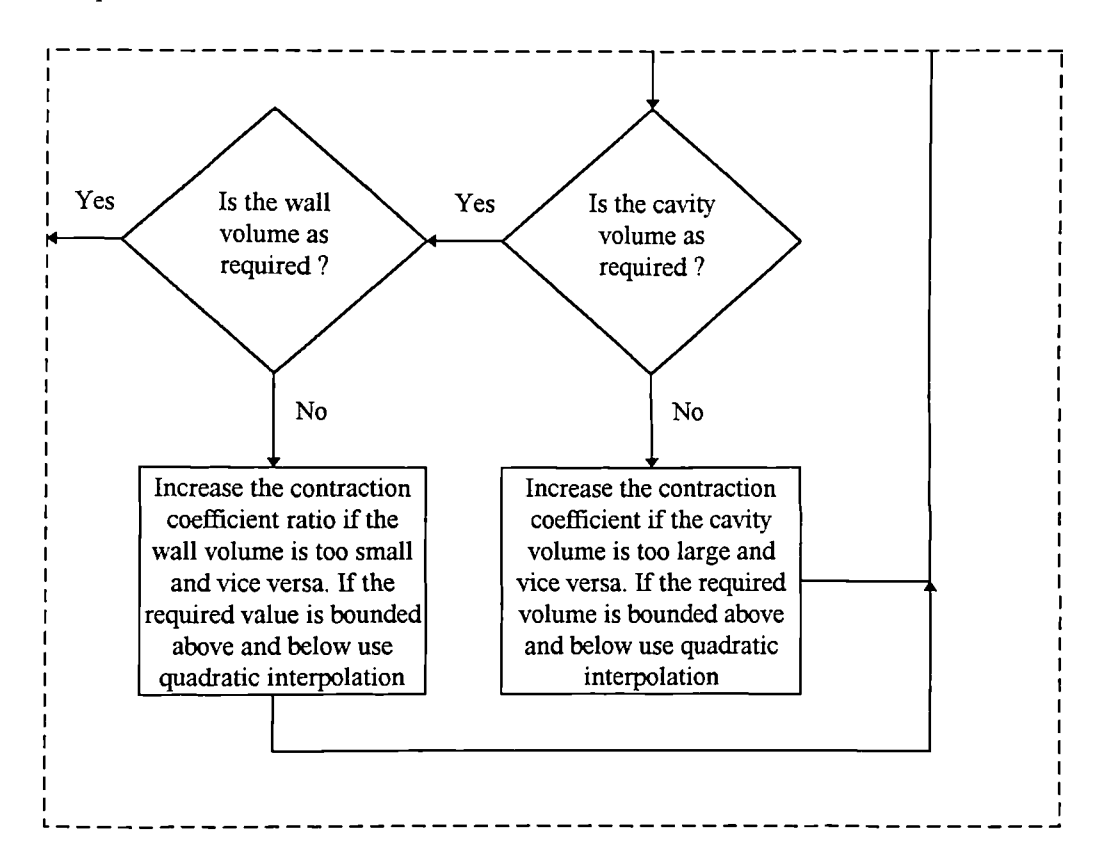

Fig 8.9 This flow diagram gives an overview of how the wall volume and contraction coefficient ratio are simultaneously calculated. (This flow diagram comes from the flow diagram for "PART4" of the program, Fig 8.4)

As can be seen from the diagram this part of the program has been structured into two distinct sets of subroutines. These can easily be combined together to provide any combination of functionality. The option to match the model's length by varying the shear modulus has been retained. The fact that varying this parameter has a much reduced effect when the fibre angle is high means this option is not of great use. The reason that it has been retained is that is clearly shows how extensions can be easily made to the programs functionality. It is also relatively straightforward to adapt this option to provide a new function.

## 8.6 Matching Routines

The purpose of the matching routines is to produce a new estimate for the material properties based upon the results obtained from previous estimates. The nature of these routines is important only in that they can produce convergence to the required soution. It is also greatly desirable that this process should seek also to minimise the number of iterations that is necessary for suitable convergence to occur.

In order to obtain convergence in the volume matching process during the simulation of diastole the fact that the model is linearly elastic is made use of, that is that the displacements of the model's nodes are linearly dependent upon the material properties. This is made use of here by scaling the displacements from an initial estimate to obtain a volume match and then scaling the material properties by the reciprocal of this value.

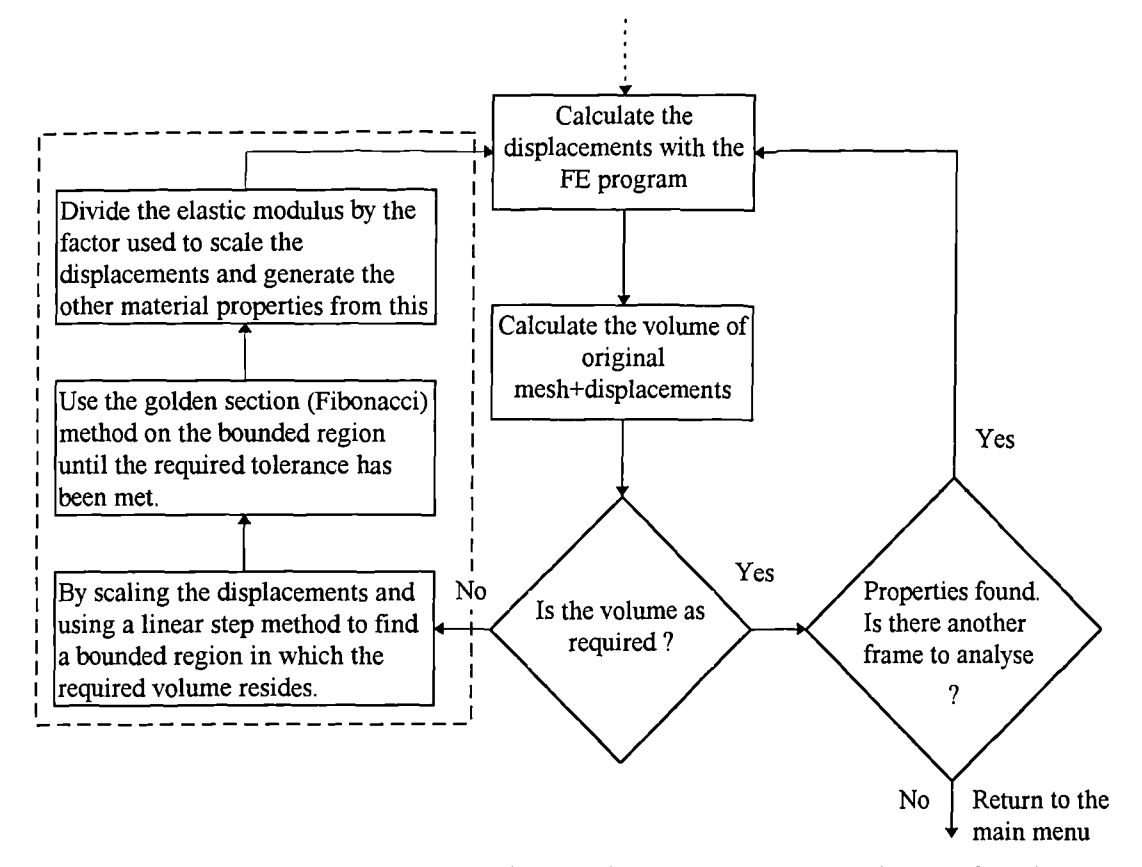

Fig 8.10 This shows the process by which the material properties are found during diastole. This flow diagram is valid for the description of options "1" and "2".

The golden section/Fibonacci method is a search method which incorporates trisection of a bounded region in order to minimise a function. In this case the function is the absolute error between the required volume and that obtained from the original F.E. mesh plus the scaled displacements. The method is well known and most books on optimisation should contain a good description of the method.

The area surrounded by the dashed box is the only part which requires alteration for each of the matching options. For this reason only the part within the gashed box will be reproduced in the following flow diagrams.

When matching the active material properties or the ventricle length by varying the elastic modulus ratio the model is no longer linearly dependent upon the parameters which are varied. A more sophisticated method must be used to obtain solution values

for the required parameters. The fact that the system is continuous is made use of as is  $a$ *priori* knowledge about the response of the system to parameter changes. The process in each case involves finding a bounded region in which the desired solution exists and then using quadratic interpolation to refine this boundary. In the case of matching only cavity volumes during systole only one application of quadratic interpolation is usually necessary to achieve a cavity volume match to within 1.0% of the required cavity volume. In fact it is often the case that the difference between the calculated and required volume is often an order of magnitude less than this.

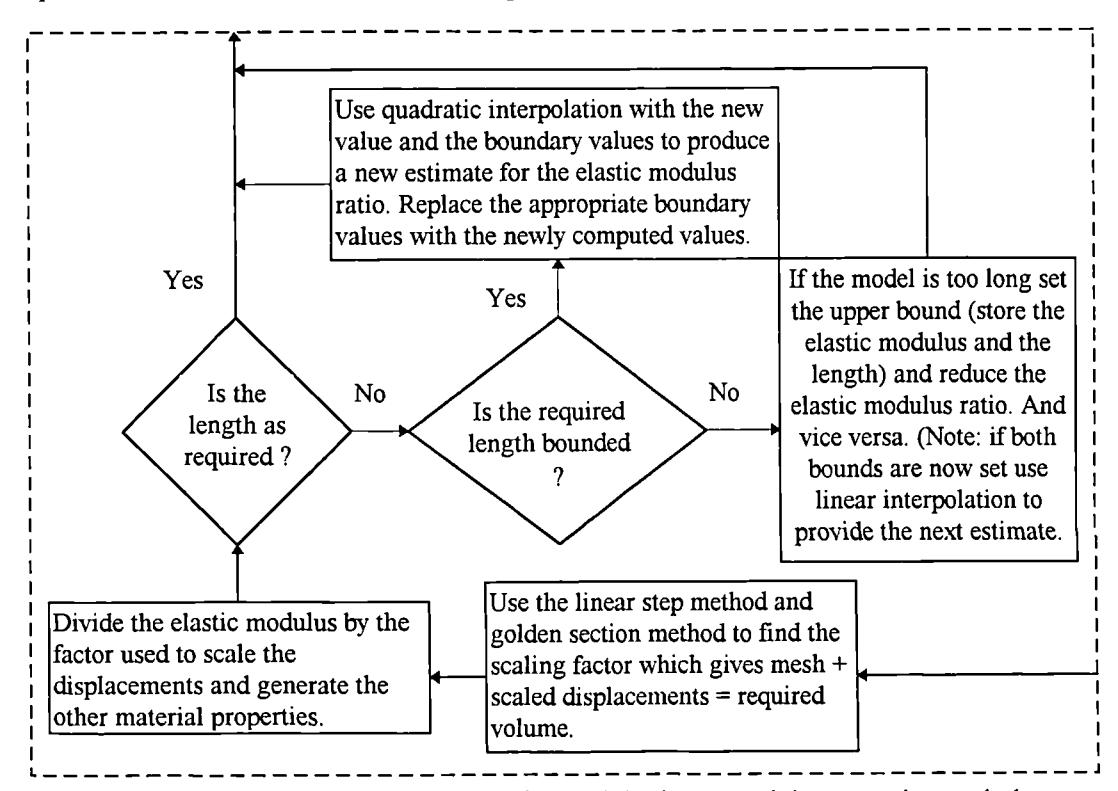

Fig 8.11 This shows the process by which the material properties and the elastic modulus ratio are found during diastole, such that the cavity volume and length are matched. This flow diagram is valid for the description of options "3" and "4". (This flow diagram comes from the flow diagram given in Fig 8.10)

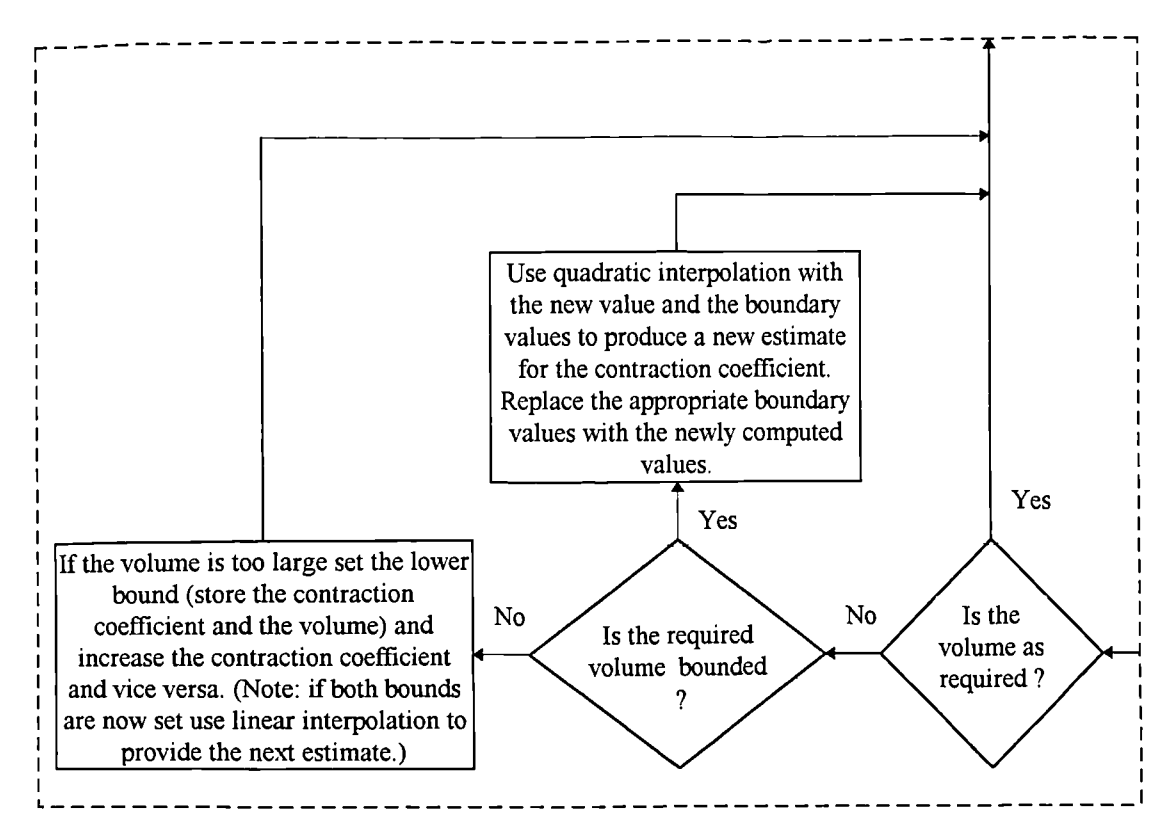

Fig 8.12 This flow diagram shows how the systolic properties are derived for matching options 5 to 7. (This flow diagram comes from the flow diagram given in Fig 8.10)

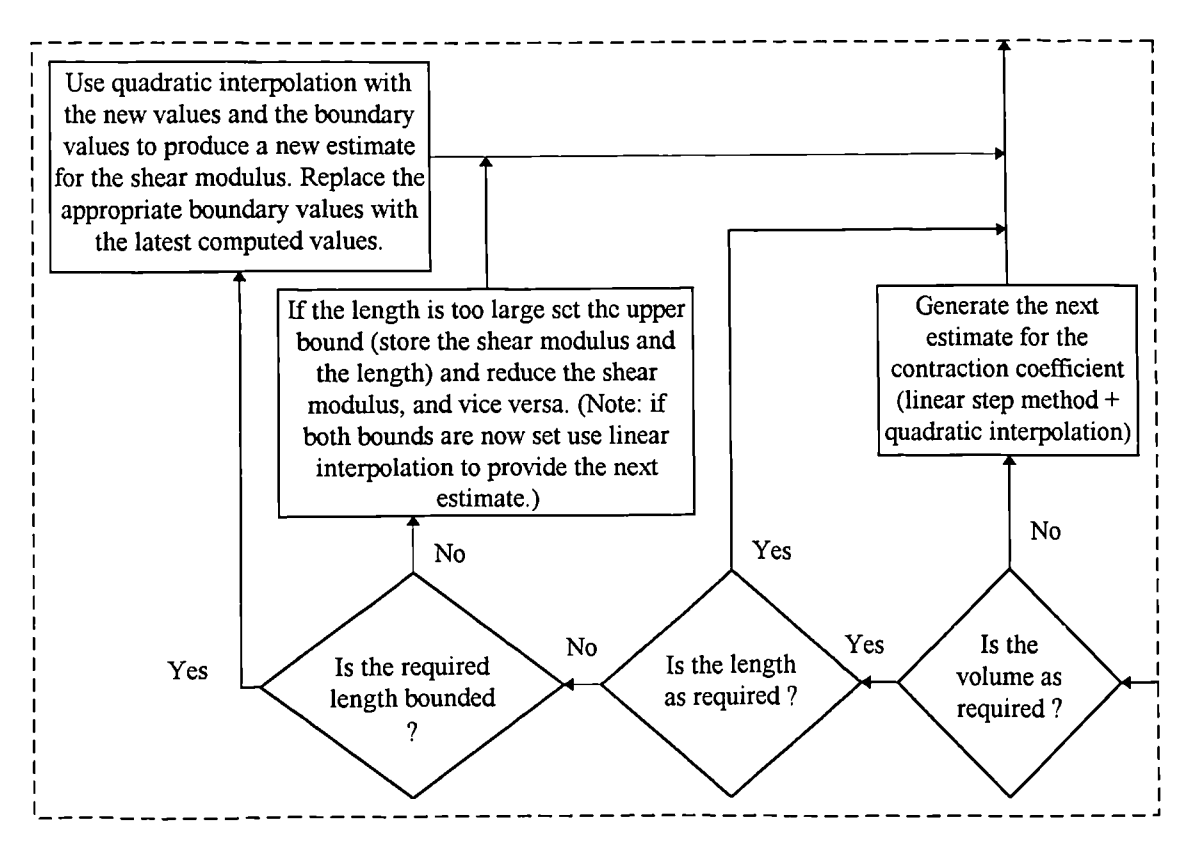

Fig 8.13 This flow diagram shows how the systolic properties are derived for option 8 which also attempts to match the model's length. (This flow diagram comes from the flow diagram given in Fig 8.10)

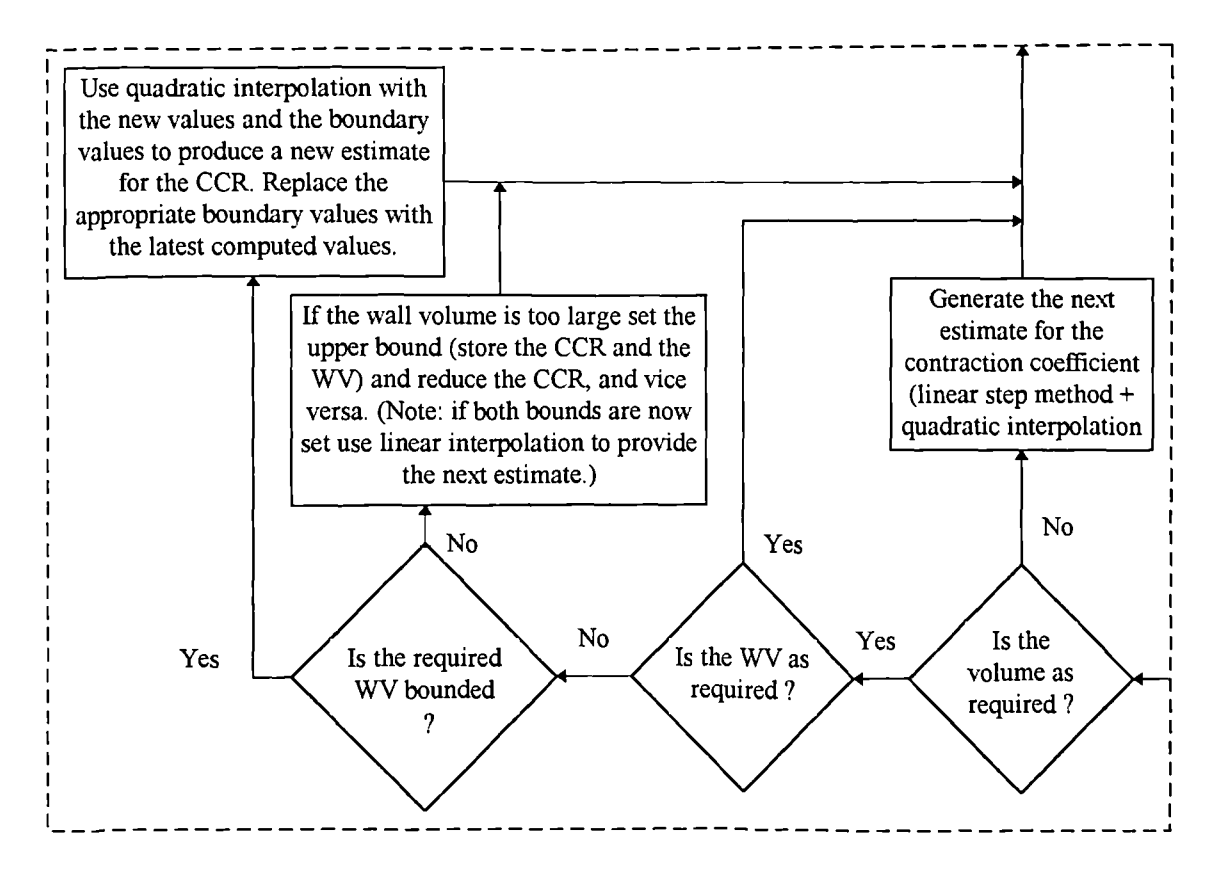

Fig 8.14 This flow diagram shows how the systolic properties are derived for matching options 9 and 10. In these two cases the wall volume (WV) is kept constant by varying the contraction coefficient ratio (CCR). (This flow diagram comes from the flow diagram given in Fig 8.10)

The idea behind the matching process when more than one thing is to be matched is to reduce the problem to a quasi-one-dimensional problem. That is solving only one part at a time. This means that simple methods can be used to search for a solution. The result is that solution methods do not require the use of arbitrary objective functions and known relationships between cause and effect of the parameter changes can easily be made use of. The result is that these tailored methods can give much more rapid convergence that general optimisation techniques or similar convergence with a lower verhead.

### 8.7 Summary

The program as it stands provides for the automatic calculation of the active and passive material properties. It provides a number of useful and possibly not so useful options which can be chosen for the calculation of the material properties. It is also relatively easy to extend the program with further procedures to enable other aspects of the model to be more accurately simulated.

Another useful feature of the program's structure is that the finite element part can be easily separated from the unified program so that it may easily be run upon super computers should the need for very high performance be required. It is also equally possible to separate the whole of "PART4" of the program including the finite element program to allow the automated process to be run upon other computer systems which do not support the packages Nag and SimplePlot which are used in other parts of the program.

For further detail the program listing can be found in Appendix III and a sample data file and a sample of the program output can be found in Appendix II.

## Chapter 9

## 9. Factors Influencing General Systolic Performance

In this Chapter an investigation will be carried out to find some of the important mechanical factors which are responsible for global deformation of the left ventricle. These factors include boundary conditions, material properties and fibre orientation. Originally it was intended that the analysis would be performed over several frames of data. This would mean that the small changes in the geometry of the model would be more easily quantified and might also be less susceptible to inaccuracies in the original data. It was however not possible to perform the analysis successively over a large number of frames, i.e. over a large time period as the mesh became badly deformed and was thus likely to be a source of great inaccuracy. This would then compromise the validity of any results obtained. In some cases this deformation was severe enough to cause a total loss of integrity in some of the finite elements.

The reason that the finite element mesh became unusable was that the deformation of myocardium has a very large shear component. This results in the finite elements becoming badly distorted. This shearing effect has been seen in the ventricles of real human patients by using the technique of Magnetic Resonance Myocardial Tagging (Buchalter *eta!.* 1990 [77] and Buchalter 1992 [78]).

It was decided that the analysis would have to be performed over only one time period or frame interval, as has previously been described in Chapter 5 for the method of "target volume matching". For this process the last pair of the frames in systole were used as they underwent the largest relative volume change. The result of this would be that global geometric changes would thus be the greatest of any part of the systolic phase and thus the effects of parameter changes would be more easily quantified.

It is important that the most significant factors influencing performance of the left ventricle are found as this will be of benefit in the development of ventricular finite element models. This will lead to models that are better able to quantify ventricular performance and will hence be of greater research and clinical use.

## 9.1 The Analysis Procedure and Programming Enhancements

To enable us to evaluate the effect of changes to the model we must have another descriptor for the model other than the cavity volume. What is required is some measure of "shape". Previously there had been a shape index defined as (Grewal 1988 [21),

Shape Index = 
$$
\frac{6\pi^{12} \text{Volume}}{\text{Surface Area}^{32}}
$$
 Eqn. 9.1

which had been an expansion into three dimensions of the two dimensional shape index (Gibson and Brown 1975 [80]),

Shape Index = 
$$
\frac{4\pi \text{Cross} - \text{Sectional Area}}{\text{Perimeter}^2}
$$
 Eqn. 9.2

The first equation relates the surface area of the three dimensional ventricle to its volume in order to obtain an index, which is unity for a sphere. The second equation relates the area of a cross-section to its circumference and provides an index which is unity for a circle.

There had previously been an oversimplification in the calculation of the shape function. The surface area was not obtained accurately and had been approximated as the curved surface of a cylinder. This cylinder was defined as the length of the ventricle (mid-base to apex length) and the average radius of the base. The result of this was that the change in shape index during finite element analysis was as a result of length change only (the endocardial base is held fully as the boundary condition so the average radius is constant). This would then be equivalent to using length as the index of shape. Length has previously proved not to be a very good parameter to use due to the nature of digitisation errors.

It was necessary to create several new subroutines to enable the calculation of the endocardial surface area of the model directly from the finite elements. This involves the calculation of the area Jacobian, for that surface of a finite element, and numerical integration of it over that surface, This is done for the "brick" as well as the "wedge" shaped elements.

Another thing that was changed was the size of the apex region of the model. In the real left ventricle the stiff apex is a small "button". The model however was divided equally by height for all elements including the apex ones. This means that the size of the "wedge" elements forming the apex was similar to that of the "brick" elements. The meshing routine was altered so that the apex was fixed as the last 4mm of the model. Typically the apex elements could previously have accounted for as much as 15mm of the model's height. This was the smallest the apex could be made without compromising the integrity of the "wedge" shaped elements. To make the "stiff apex" smaller and still preserve the integrity of the mesh would require a significant rethink of the meshing scheme used.

The investigation of systole is a new area in this work and it is important that global shape change can be easily visualised. It is also important that global shape change can be related to numerical shape change indicators such as length or "shape index". To this end a new set of visualisation routines were created to enable a three dimensional view of the deformed finite element mesh to be produced. Previously only two dimensional short axis cross-sectional views had been available for the deformed data. These are severely limited as they provide no information about longitudinal changes in the model.

137

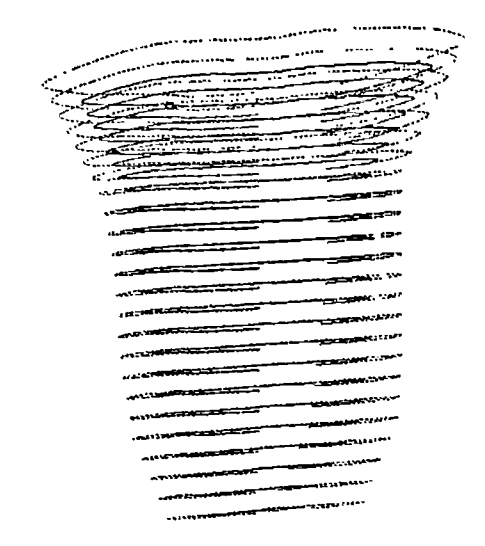

Fig 9.1 This shows the three dimensional reconstruction of the endocardial and epicardial surfaces of a typical finite element model. The endocardium is shown as the solid lines and the epicardium as the dashed lines. The apex region has not been included since it is very small and its inclusion would detract from the clarity of the diagram.

The cavity shape can be displayed at any orientation within three dimensional space. The epicardium and endocardium can be selectively viewed and up to three sets of data can be overlaid. Each of these sets of data will then be displayed in a different colour. To enable an easy comparison between the different sets of data each set is aligned vertically along their mid-base to apex line and the apex is centred at the origin. This is done before plotting and rotation of the data by the user defined amounts.

## 9.2 The Analysis Procedure

Originally the idea was to use the starting frame in systole and then match the volume change with the frame at the end of systole. This, it was hoped would reduce the significance of the digitisation errors in the data. It would also have the benefit that any divergence between calculated changes in geometry and those taken from the raw data would be more easily quantified. The analysis performed in this way resulted in contraction coefficients far greater than unity for some patients. This is of grave concern as the finite element program is based upon small deflection theory and the associated
strains resulting from such large values of the contraction coefficient are certain not to be small (Note: a contraction coefficient is in effect a strain potential). For some sets of patient data it was not even possible to obtain results as the elements would lose their integrity and some would even be reported as having negative volume. Despite these failings the analysis did seem to function reasonably well for some patients. It was decided however that it would be more prudent to proceed with the analysis on a frame by frame basis similar to the "target volume matching" process employed in the investigation of diastole.

#### 9.3 Wall Volume and the Contraction Coefficient Ratio

The following tests described in this section were all originally performed using an along-fibre to cross-fibre contraction coefficient ratio of 1:-0.5, a value originally suggested by Chen et al. (1980 [80]). This paper, although not published until 1980, was of work carried out prior to 1977. It was then later suggested that a value in the range of 1:-0.5 to 1:-0.3 (Chen et al. 1978 [81]) may be more appropriate. This ratio is important since the values are in effect potential strain values and will affect volume strain changes. The myocardium is normally considered to be of constant volume, however there has been some evidence that there may be as much as 10% volume strain during the cardiac cycle (Horowitz et al. [35] and Yin et al. [82]). It is therefore the case that consideration as to what is happening to the wall volume of the model is important.

It was necessary to create a number of new subroutines which were able to calculate the wall volume of the model from the individual finite elements. This process is similar to the calculation of the surface area except that instead of using the area Jacobian the volume Jacobian is used and integration is over the volume and not just one surface.

The introduction of wall volume calculations resulted in the discovery that the contraction coefficient ratio of 1:-O.5 resulted in the wall volume increasing. The amount of this increase was largely dependent upon the value of the along-fibre contraction coefficient. The larger this value the greater the volume increase was. For most tests the increase was only a few percent but when the material properties were varied this increase could become significant.

As stated above the following tests were originally carried out using a contraction coefficient ratio of 1:-O.5 and this resulted in the wall volume increasing. This affected greatly the initial results obtained is several ways. Firstly, it resulted in an elevation in the size of contraction coefficient required to match the volume, which in itself will result in yet a further increase in wall volume. In some cases this was so severe that the wall volume would increase at a rate faster than the cavity volume would reduce. The effect of this is that this reduction caused by the increase in contraction coefficient is smaller than the increase caused by the wall volume increasing. Thus it would be impossible to match the target volume.

Secondly, even when the volume matching process was possible the results could be selfcontradictory. That is altering a parameter may cause the system to behave in a particular way except when the parameter reached a certain value when the effect would be markedly different. The other part of this problem is that because of the change in wall volume the effect that the parameters being tested had were either exaggerated or masked by the effect of changing wall volume.

140

#### 9.4 Initial Results Using Standard Values

In order to assess the relative importance of each of the model's parameters it is vital that a reference set of results be obtained. The reference set of parameters was based on those values obtained from the analysis of diastole. The elastic modulus is taken as a representative value of the values calculated in the diastolic investigation. The shear moduli were obtained from the assumed relationship between elastic and shear moduli used in Chapters 3 and 5 and Poisson's ratio was kept the same from the previous analysis. This gives a starting point against which variations in all the relevant factors can be compared.

In this section we use data from four patients taken at the end of systole. The reason for this is that the relative volume change is much larger at this point which means that the changes in deformation due to altered conditions will be more pronounced. This is important since geometric changes are likely to be small and the even smaller variations in these changes would otherwise be dwarfed by approximations in the calculation and may lead to the incorrect interpretation of results.

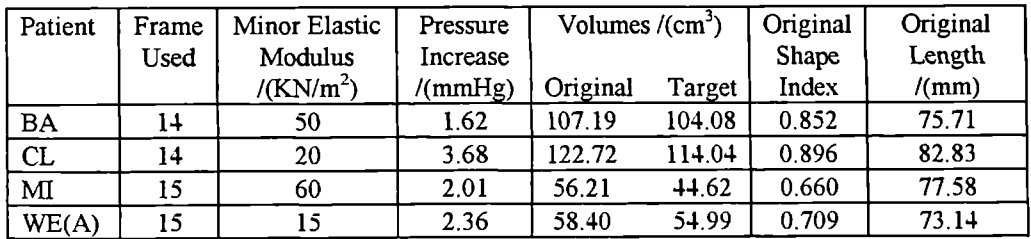

Table 9.1 This table shows the original shape index and length obtained from the patient data. It also shows the value of elastic modulus used for each patient as well as the pressure and volume changes between the original and the target frames. The other material properties can be d rived from the information given in Chapter 3.

| Patient        | Contraction | Contraction | Deformed    | Deformed | Percentage |
|----------------|-------------|-------------|-------------|----------|------------|
|                | Coefficient | Coefficient | Shape Index | Length   | Length     |
|                |             | Ratio       |             | /(mm)    | Reduction  |
| BA             | 0.121       | $-0.455$    | 0.850       | 74.80    | 1.21       |
| CL             | 0.252       | $-0.440$    | 0.841       | 86.81    | $-481$     |
| M <sub>I</sub> | 0.295       | $-0.442$    | 0.571       | 76.59    | 1.27       |
| WE(A)          | 0.158       | $-0.432$    | 0.666       | 73.40    | $-0.35$    |

Table 9.2 Here the changes that occur when systole is simulated using our reference data, while keeping the wall volume constant, are shown.

One of the most striking features in the length changes is that two of the patients exhibit a length increase whereas the other two have a length reduction. From examination of the original X-ray frames it can be seen that the overall trend in length is to decrease during systole.

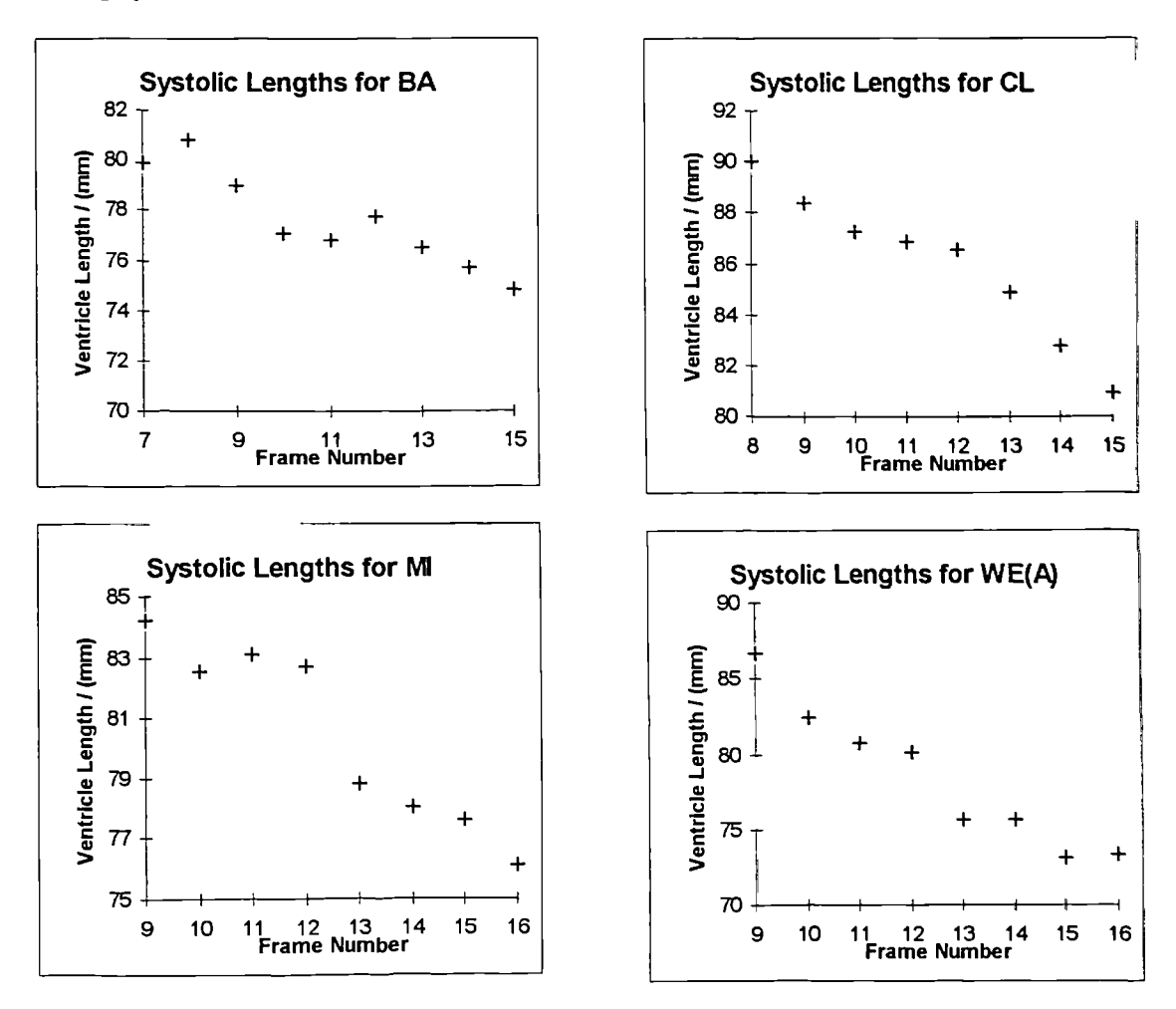

Fig. 9.2 These four graphs show the measured ventricle lengths against frame number for systole.

A model that was able to simulate systole was proposed by Horowitz *et aL (1986 [35])* it was based on a single set of patient data and also predicted a length increase during systole. This was assumed to be due to the exclusion of the papillary muscles from the model, which contract strongly during systole. It however would be unwise to agree with this view. From patients who have undergone mitral valve replacement, and hence have had their papillary muscles cut, it has indeed been observed that the length reduction is affected. Despite this the ventricle is still seen to reduce in length during systole; albeit in an abnormal manner. It is also the case that information about the force generated by these muscles is not easily quantified.

It should also be noted that the shape index reduces in every case. The reason for this is that the surface area is increasing relative to the volume. This may mean that the ventricle is either becoming more elongated relative to its volume or the surface area is increasing relative to the volume for another reason. The use of the shape index makes it difficult to visualise ventricular geometric changes whereas length change is much easier to visualise. The disadvantage is that length measurements taken from the data are much less accurate than the shape index. This is because the accuracy of the length is proportional to the digitisation errors whereas the shape index is dependent upon the surface area and is thus proportional to the errors squared. This will make the surface area less sensitive to the data accuracy than the length.

Another noticeable feature is that the contraction coefficient ratios are all fairly similar in magnitude. The values are also well within the range -0.3 to -0.5 as p edicted by Chen *et a!. [80].*

143

# *9.5* Material Properties

The importance of the various material properties upon global deformation in systole is not well known. Here we examine the effect of each material property in turn upon the global deformation of the left ventricle. In this way the relative importance of each upon systolic cardiac mechanics can be quantified. This will enable a better choice for material properties in the analysis of systole and may enable a more targeted approach to experimental work involving direct measurement of myocardial properties.

#### 9.5.1 Elastic Modulus

This is arguably the most important property of the myocardium during diastole since it is almost totally responsible for governing the change in volume in response to a pressure increase. Its importance during systole however is unknown and so the effect of different values is investigated here. It has been suggested that the value of the elastic modulus is almost a factor of 10 greater during systole than during diastole (Lundin *1944 [61]). To* circumvent this uncertainty some authors in their systolic models have used assumed stress/strain relationships to get over the ambiguity of the elastic modulus during systole (Horowitz *et al.* 1986 [35]). This is far from ideal as these exponential stress/strain models have been shown not to predict diastolic properties (Grewal *1988 [2]),* for which they were intended, and their use in systole must be even more suspect. Since the volume of the ventricle is decreasing during systole it would seem reasonable to assume that the major factor governing ventricular deformat on was sarcomere contraction. If this is the case then the effect of the internal pressure loading and consequently that of the elastic modulus will be small and possibly even negligible. It was the view of Gibson (1996 [83]) that the cavity pressure of the ventricle was not an important factor in systolic deformation of the left ventricle.

With this in mind the model is tested with an elastic modulus tenfold higher and fivefold lower than the base value and the overall deformation compared to the reference test (Table 9.2).

| Patient   | Contraction | Contraction | Deformed    | Deformed | Percentage |
|-----------|-------------|-------------|-------------|----------|------------|
|           | Coefficient | Coefficient | Shape Index | Length   | Length     |
|           |             | Ratio       |             | /(mm)    | Reduction  |
| <b>BA</b> | 0.319       | $-0.416$    | 0.857       | 75.77    | $-0.07$    |
| CL        | 0.778       | $-0.340$    | 0.769       | 94.69    | $-14.32$   |
| MI        | 0.322       | $-0.435$    | 0.571       | 76.87    | 0.92       |
| WE(A)     | 0.430       | $-0.338$    | 0.622       | 78.91    | $-7.90$    |

Table 9.3 This table shows the deformation information of the model for an elastic modulus a fifth that of the reference data.

| Patient   | Contraction | Contraction | Deformed    | Deformed | Percentage |
|-----------|-------------|-------------|-------------|----------|------------|
|           | Coefficient | Coefficient | Shape Index | Length   | Length     |
|           |             | Ratio       |             | /(mm)    | Reduction  |
| <b>BA</b> | 0.067       | $-0.467$    | 0.847       | 74.90    | 1.07       |
| CL        | 0.139       | $-0.465$    | 0.860       | 84.62    | $-2.16$    |
| MI        | 0.289       | $-0.443$    | 0.571       | 76.52    | 1.37       |
| WE(A)     | 0.076       | $-0.458$    | 0.677       | 72.75    | 0.54       |

Table 9.4 This table shows the deformation information of the left ventricle for an elastic modulus tenfold that of the reference data.

Looking at the first table it can be seen that taking a lower value for the elastic modulus has had a great effect upon the deformation of the model. The effect on the deformation of the data "MI" and data "BA" is much less than that experienced by the other two sets of data. This is almost certainly due to the fact that these two have an elastic modulus at least twice that of the other two while also having the two smallest pressure increases.

The second table shows a markedly smaller change from the values obtained in Table 9.2. The "BA" and "Ml" data again show the smallest change and this time it is very much smaller than the changes shown in the previous table. The data "CL" and "WE(A)" still however have their deformation significantly affected by an increase in elastic modulus. This effect is much smaller than that experienced by the decrease in elastic modulus.

It can therefore be concluded that only if the elastic modulus is itself small are small changes likely to have a significant effect upon global deformation.

It should be noted that there is some evidence that the shape index is not performing as it had been intended to do. The data sets "CL", "MI" and "WE(A)" all behave as expected. That is their shape indices reduce as the ventricles become relatively more elongated, less spherical. Data set "BA" however exhibits the reverse of what should be expected. The shape index increases as the model becomes relatively more spherical (comparing the values of Table 9,3 and Table 9.4). This means that although the model is becoming more spherical due to shortening along its major axis its surface area is increasing. It must therefore be the case that the model's surface area is increasing by becoming more uneven. The shape index therefore may be influenced by the smoothness of the surface rather than just by the global shape.

#### 9.5.2 Ratio of With-Fibre and Cross-Fibre Young's Modulus

The value of the elastic modulus ratio has been shown from experimentation (Yin *et a!.* 1987 [63]) to vary between 6.5:1 to 1:4 (along the fibre to across the fibre). The value of this ratio has been shown to vary from one part of the myocardium to another as well as from patient to patient. It has also been hypothesised that the ratio is history dependent and thus is likely to change with time. The net result is that there is a great deal of uncertainty as to a reasonable value to choose as a representative value for the bulk elastic modulus ratio. It is likely that not only would a bes choice be patient specific but may also vary with time. The importance of this ratio in systole is thus of some interest due to the lack of a specific value.

In altering the modulus ratio the stiffness of the model will obviously be greatly affected. The stiffness of the model has already been shown to have a significant effect upon the deformation of the ventricle. Thus to eliminate the effect of changes in the stiffness of the model the value of the elastic modulus will also need to be changed to keep the stiffness of the model constant between tests involving the modulus ratio.

The method used to find the value of the elastic modulus that keeps the wall stiffness constant will be briefly described. First, the program is run for standard values without any simulated contraction. The resultant cavity volume is then noted. This value is then used to match against using the diastolic options of the program for each of the required elastic modulus ratios. The resultant values for the elastic modulus obtained are then given in the table of results below.

|           | $M.R = 0.5$ |       |          | $M.R.=1.0$ |       |          | $M.R = 10.0$ |       |           |
|-----------|-------------|-------|----------|------------|-------|----------|--------------|-------|-----------|
| Patient   | E.M.        | C.C   | $%$ .LR. | E.M.       | C.C.  | $%$ L.R. | E.M.         | C.C.  | $\%$ L.R. |
| <b>BA</b> | 107.89      | 0.115 | 1.94     | 65.20      | 0.121 | 1.64     | 18.45        | 0.144 | 1.06      |
| CL        | 39.96       | 0.216 | $-1.53$  | 26.87      | 0.248 | $-3.03$  | 10.00        | 0.247 | $-7.80$   |
| M         | 117.94      | 0.347 | 4.13     | 73.33      | 0.326 | 2.77     | 24.04        | 0.261 | $-1.17$   |
| WE(A)     | 31.93       | 0.147 | 1.63     | 19.99      | 0.160 | 0.69     | 5.83         | 0.176 | $-2.43$   |

Table 9.5 This table shows the effect that the elastic modulus ratio (MR.) has upon the contraction coefficient (C.C.) and the percentage length reduction (% L.R.). The elastic modulus (E.M.) used is also given.

The results in the above table are quite interesting in that the elastic modulus ratio has a significant effect upon the deformation of the model. This is despite the active part of the model being identical to the previous tests and the overall stiffness being kept the same as the reference data. The elastic modulus ratio must obviously affect the way in which the stresses are distributed through the wall which in turn results in more or less stress being distributed longitudinally rather than radially. The change in length appears to be far greater than that experienced during the diastolic work in Chapter 6. This is most likely to be due to the greater stresses which occur during systole compared to diastole. The conclusions as to what effect the elastic modulus ratio has upon the model during simulated systole are as follows:

Firstly, it seems that the lower the elastic modulus ratio the greater the length reduction (or the smaller the length increase). With the exception of "BA" all the models show a

very significant length change variation between the extreme values taken *for* **the ebstic** modulus ratio The length change variation is less than 1<sup>°</sup> o for "BA", where as for "CL<sup>""</sup> the change is greater than  $6^{\circ}$   $\circ$ .

Secondly, the elastic modulus ratio has a significant effect upon the contraction coefficient. All of the patients with the exception of "MI" experience a reduction in contraction coefficient when the modulus ratio is reduced. It can be concluded from this that a low elastic modulus ratio can in some cases be beneficial to ventricular performance, while in others a high ratio may be beneficial. This may help to explain why there is such a large disparity in the values obtained experimentally from excised cardiac tissue. Whether a high or a low elastic modulus ratio is more desirable for greater ventricular efficiency is likely to be dependent upon one or more of the following shape, cavity pressure and the other material properties. Of these possible contributing factors it is likely that shape is the most significant. This is because shape is the only thing which differs greatly between "MI" and "BA", which exhibit markedly different responses with respect to the elastic modulus ratio.

÷

#### *9.5.3* Modulus of Rigidity

The muscle fibres in the myocardium are held together by a mesh of microfibrils. It has been hypothesised that these are fairly loose throughout the cardiac cycle, with the exception of end diastole when they are thought to become taut (Horowitz *et al.* 1988 [14] and Borg and Caulfield 1981 [13]). This loose coupling of the fbres, if it were the case, is likely to have the effect of reducing the effective shear modulus of the bulk material in the along-the-fibre direction. It is also likely that the effective shear modulus of the material will be reduced in the across-the-fibre direction also. The net result of these reductions in the shear modulus is likely to allow the individual muscle fibres to contract more freely as they would no longer be prevented from sliding over each other.

In this case the shear modulus is in effect dictating how readily the muscle fibres can slide over each other. This should manifest itself as the model requiring a significantly smaller contraction coefficient for a given volume reduction. It is however not clear whether there will be any effect upon the global deformation of the model. Another thing that must be borne in mind is that, as with altering the modulus ratio, altering the shear modulus will have a major effect upon the wall stiffliess. The elastic modulus is therefore adjusted in the same way as was necessary in the elastic modulus ratio tests. Below are two tables showing the effect upon the length and upon the contraction coefficient of altering the shear modulus.

|         | Shear modulus G'/1000 |       |          | Shear Modulus 10 G |       |         |
|---------|-----------------------|-------|----------|--------------------|-------|---------|
| Patient | E.M.                  | C.C   | $%$ L.R. | E.M.               | C.C.  | % L.R.  |
| BA      | 150.00                | 0.118 | 1.99     | 30.43              | 0.170 | 1.15    |
| CL      | 45.17                 | 0.234 | $-3.10$  | 13.26              | 0.255 | $-8.11$ |
| M       | 255.31                | 0.293 | 5.37     | 28.73              | 0.270 | $-2.96$ |
| WE(A)   | 38.70                 | 0.121 | 0.74     | 8.34               | 0.163 | $-1.41$ |

Table 9.6 This table shows the effect that altering the longitudinal shear modulus has upon the contraction coefficient (C.C.) and the percentage length reduction  $(\% L.R.)$ . The elastic modulus  $(EM.)$  used is also given. Here  $G^*$  is the normally used value for the shear modulus and is given by  $G^*$ =E.M./1.47 in the longitudinal fibre direction.

There is certainly evidence that the shear modulus can affect the way in which the model performs under systolic conditions.

Firstly, all the patients show there is a tendency for the model to reduce in length more (or lengthen less) when the shear modulus is smaller. There is also a tendency for the model to lengthen more (or shorten less) when the shear modulus is higher. The data set "BA" shows quite a small variation in length change between the high and low shear modulus values. All the other data sets show a large variation in the length changes between the extreme values of the shear modulus.

Secondly, with the exception of patient "MI" all the contraction coefficients are smaller when the shear modulus is smaller and higher when the shear modulus is higher. It would appear that for some patients at least, a low shear modulus may be beneficial by reducing the magnitude of the contraction coefficient required. This in turn translates into less force being required to generate the same cavity volume reduction.

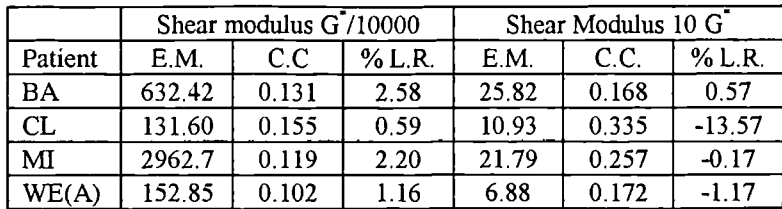

Table 9.7 This table shows the effect that altering both the longitudinal and cross-fibre shear moduli has upon the contraction coefficient (C.C.) and the percentage length reduction (% L.R.) Here  $G^*$  is the normally used value for the shear modulus and is given by;  $G^* = E.M./1.47$  in the longitudinal fibre direction and  $G^* = EM/2.94$  in the radial fibre direction.

On the whole the results in this table are consistent with those of the previous table and

do not require reiteration. There are however some anomalies that do require comment.

The data sets 'BA" and "CL" experience a greater effect upon their length change than when just the longitudinal shear moduli are changed. This would seem reasonable as greater capacity for the fibres to "slide over each other" is introduced. The data sets "CL" and "WE(A)" both show a much greater reduction or increase in their contraction coefficients than when only the longitudinal shear moduli are altered.

The inconsistency in the effect of the shear moduli upon the deformation of the models would appear to be most likely due to the different shape derived from each set of patient data. It is however likely that the contraction of the left ventricle in at least some cases may be more easily facilitated by having low shear moduli.

#### 9.5.4 Poisson's Ratio

It is for completeness only that the effect of Poisson's ratio is included here. It is not expected that it will have a significant effect upon ventricular deformation. In diastolic investigations Poisson's ratio dictates how compressible the model is in terms of its wall

volume. In systole the function of Poisson's ratio is likely to be swamped by the effect of the contraction coefficient ratio which is used to regulate the volume strain of the model. Since the myocardium is normally considered to be virtually incompressible, mainly due to its high water content, Poisson's ratio is normally taken as being close to *0.5.* Thus when choosing some suitable values to compare the effect of Poisson's ratio we need not depart far from a value of *0.5.* For the above reason a lower value of 0.40 and a higher value of 0.49 were used, the results of which are tabulated below.

| Patient   | Contraction | Contraction | Deformed    | Deformed | Percentage |
|-----------|-------------|-------------|-------------|----------|------------|
|           | Coefficient | Coefficient | Shape Index | Length   | Length     |
|           |             | Ratio       |             | /(mm)    | Reduction  |
| <b>BA</b> | 0.129       | $-0.450$    | 0.852       | 74.74    | 1.29       |
| <b>CL</b> | 0.255       | $-0.427$    | 0.847       | 86.35    | $-4.25$    |
| MI        | 0.292       | $-0.443$    | 0.569       | 76.39    | 1.54       |
| WE(A)     | 0.162       | $-0.426$    | 0.669       | 73.32    | $-0.25$    |

Table 9.8 This table shows the effect that taking Poisson's ratio as 0.4 instead of the normally used value of 0.47.

| Patient   | Contraction | Contraction | Deformed    | Deformed | Percentage |
|-----------|-------------|-------------|-------------|----------|------------|
|           | Coefficient | Coefficient | Shape Index | Length   | Length     |
|           |             | Ratio       |             | /(mm)    | Reduction  |
| <b>BA</b> | 0.126       | $-0.459$    | 0.852       | 74.77    | 1.25       |
| CL        | 0.262       | $-0.438$    | 0.844       | 86.60    | $-4.55$    |
| MI        | 0.298       | $-0.446$    | 0.569       | 76.41    | 1.51       |
| WE(A)     | 0.164       | $-0.435$    | 0.666       | 73.41    | $-0.37$    |

Table 9.9 This table shows the effect that taking Poisson's ratio as 0.49 instead of the normally used value of 0.47.

As was to be expected the effect of Poisson's Ratio is much smaller than the other parameters studied so far and there is little deviation from the reference values (Table 9.2). The effect of Poisson's ratio is completely swamped by  $t \cdot b$  other much more significant parameters. Thus it would seem reasonable to exclude this parameter from any consideration of the factors which may affect global deformation during systole.

## 9.6 Boundary/Fixation Conditions

The treatment of the boundary conditions is a cause for concern in any finite element model but is more so in biological situations. The reason for this is that in general, and in this case in particular, there are no solid boundary conditions. The heart is held nonrigidly in several places and this is what prevents excessive rigid body movement The finite element method demands that the model be prevented from rotational or translational rigid body movement and so artificial restraints are imposed upon the model in order to prevent this. The model has previously only been restrained at the base where all the endocardial points are prevented from movement in any direction. Part of the reason for this set of boundary conditions is to simulate the valve ring which is extremely stiff. In late diastole when volume changes are much smaller than in systole there is probably no significant effect from this assumption. In systole however the volume changes are far greater and there is some contraction as well as shape deformation of the valve orifice.

In an attempt to assess the effect that previously used boundary conditions had upon ventricular contraction another set of boundary conditions was tried. The apex in our model is extremely stiff and as such experiences negligible strain. The restraints for the model were applied at the top edge of the apex since, as this is already unable to deform, it will not be affected by these restraints. This allowed the base of the ventricle to contract freely and the effect of the base constraints to be easily assessed.

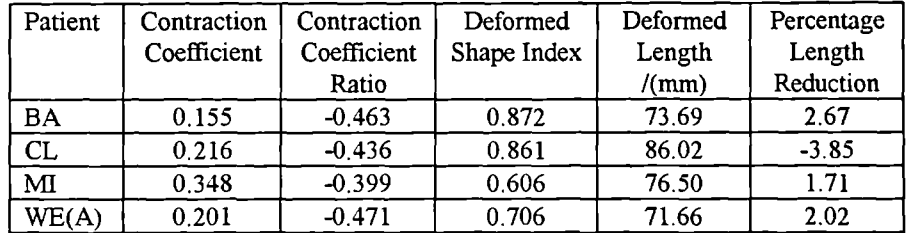

Table 9.10 This shows the changes in length and shape index that result from removing the restraints at the base and placing them at the non-deformable apex.

On comparing Table 9.10 with the reference results in Table 9.2 there are several observations to be made. Firstly, the contraction coefficients for three of the patients are greater than for the reference results. This is unexpected as it would be expected that rigidly holding the base would increase stiffness. The cause of this might be that the cavity pressure has greater effect at the base than does the active contraction. It may be that this is an artefact of the pericardial reconstruction algorithm which tends to make the myocardium slightly thinner at the base. This would result in smaller contraction forces and a larger effect due to the cavity pressure. Another possibility is that the model with an unrestrained base deforms in a less efficient manor, for some reason, compared to when it is restrained. There is also some change in the shape index which increases for all of the patients. It is also noted that some patients show a greater change in shape index compared to the reference data while others experience a smaller change. This would suggest that the ventricles are becoming more spherical relative to the reference results. The change in length is also interesting, all the patients experience a relative length reduction compared to the reference data. This change is quite pronounced for all of the data sets with the exception of"MI" for which the change is only 0.64%.

It is important that we know exactly what is happening at the base. Below the original and deformed endocardial surfaces of the finite element meshes are overlaid for each patient. It can be seen that the base areas show large displacements, these displacements are far greater than are required. It is obvious that some form of restraint is required at the base. It is also clear that completely restrained is far better than completely free. It may be worth considering, at some future time, having semi-rigid restraints to simulate the mitral valve ring.

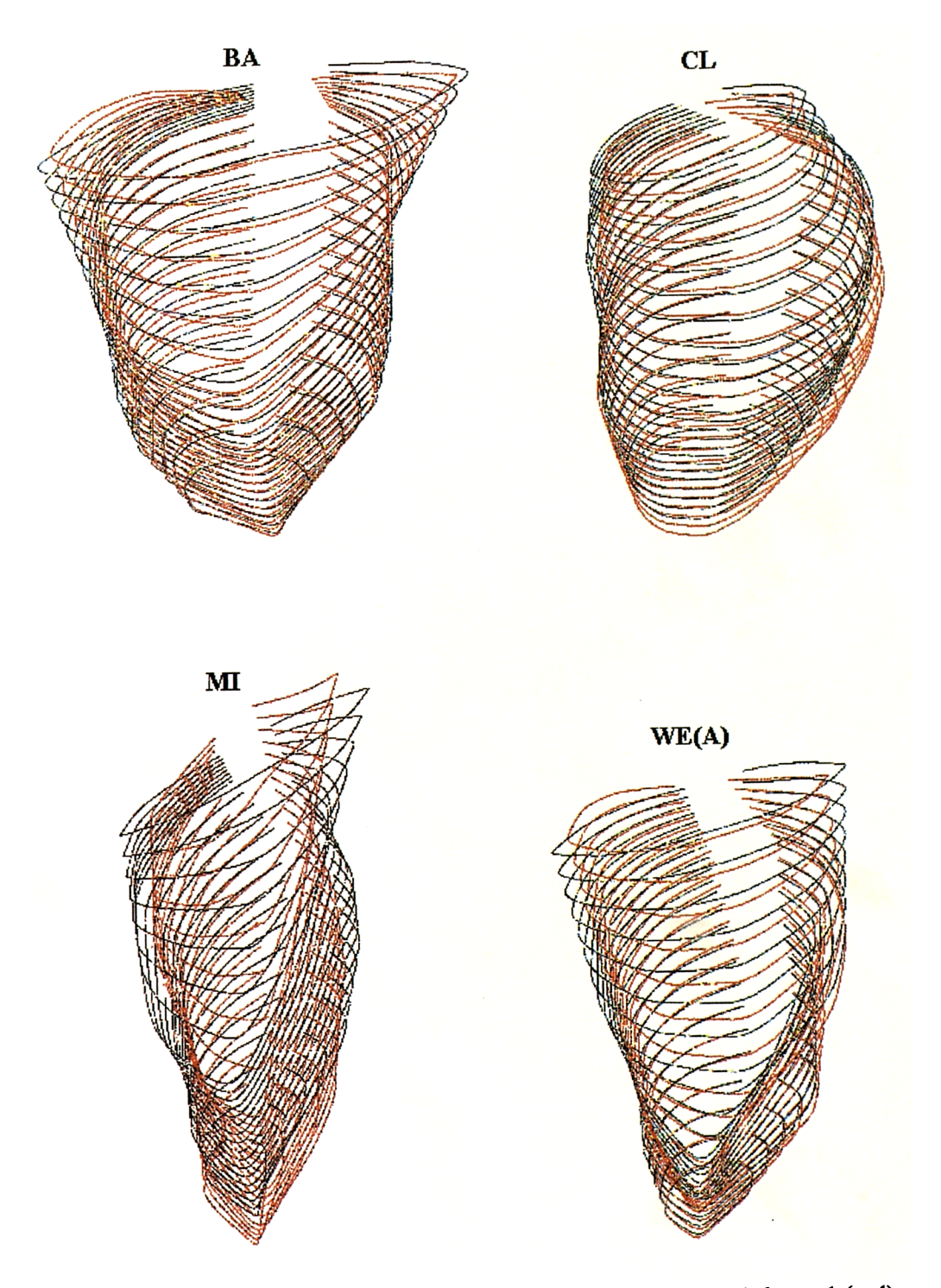

Fig 9.3 These diagrams show the endocardial surface of the deformed (red) and undeformed (black) F.E. meshes. They illustrate how the base region deforms when there are no restraints at the base.

The conclusion from this test is that the way in which the ventricle is held can have a large effect upon global deformation.

From the work of Streeter *et al.* (1969 [9]) it has been shown that in systole the fibre angle at the epicardium and endocardium can be as much as  $-90^\circ$  and  $90^\circ$  respectively. It should be obvious that the steeper the fibre angle is the more contraction is directed in the longitudinal direction. Thus the model should show a greater tendency to shorten. The model was run with epicardial and endocardial fibre angles of  $-70^{\circ}$  to  $70^{\circ}$ ,  $-80^{\circ}$  to 80° and -90° to 90°. The deformation results are then compared between each other and the standard -60° to 60° angles used in the reference data (Table 9.2).

|           |       | $60^{\circ}$ to $-60^{\circ}$ |       | $70^{\circ}$ to -70° |       | $80^{\circ}$ to - $80^{\circ}$ |       | $90^\circ$ to -90 $^\circ$ |
|-----------|-------|-------------------------------|-------|----------------------|-------|--------------------------------|-------|----------------------------|
| Patient   | C.C   | $\%$ L.R.                     | C.C.  | $%$ L.R.             | C.C.  | $%$ L.R.                       | C.C.  | $%$ L.R.                   |
| <b>BA</b> | 0.121 | 1.21                          | 0.156 | l 63                 | 0.200 | 2.09                           | 0.290 | 2.91                       |
| CL        | 0.252 | -4.81                         | 0.279 | $-3.08$              | 0.325 | -1.57                          | 0.440 | $-1.38$                    |
| M         | 0.295 | 1.27                          | 0.339 | 1.80                 | 0.412 | 2.68                           | 0.546 | 3.93                       |
| WE(A)     | 0.158 | $-0.35$                       | 0.185 | 0.40                 | 0.226 | 1.22                           | 0.293 | 2.19                       |

Table 9.11 This shows the effect upon the length change that the epicardial and endocardial fibre angle has. (C.C. is the contraction coefficient and % L.R. is the percentage length reduction.)

From the results in the table it is clear that the orientation of the muscle fibres has a great influence upon global deformation. It is not a surprise that increasing the relative directional component of the fibre in the longitudinal direction increases the shortening of the model (or reduces the length increase). It is however of some surprise that even with the fibre angle change at the maximum possible there is still a length increase with the data set "CL". This is despite the length reduction being cut from -4.8 1% in the reference test to **-1.38%.**

# 9.8 The Effect of the Wall Volume Reducing During Systole

We will now try to assess the importance of wall volume strain in the deformation of the left ventricle during systole. Volume strains of approximately 10% have been seen to occur during the cardiac cycle (Horowitz *et a!. [35J* and Yin *et a!.* [821). This wall volume strain is due to the movement of the intracoronary blood. When the myocardium is subjected to a load some of the blood within it will be forced out and the total volume of the myocardium will be reduced. It would seem reasonable to assume that the majority of this occurs during isovolumetric contraction since this is the phase when the loading on the myocardium increases the most. If this is the case then there will be little intracoronary blood forced out during the ejection phase, which is currently being investigated.

Taking into consideration the above comments it would seem reasonable that between the last two frames of systole the reduction in wall volume is likely to be far less than 1%. We will now investigate the effect of a -1% wall volume strain over the last two frames of systole. The results of this analysis are presented in the table below.

| Patient   | Contraction | Contraction | Deformed    | Deformed | Percentage |
|-----------|-------------|-------------|-------------|----------|------------|
|           | Coefficient | Coefficient | Shape Index | Length   | Length     |
|           |             | Ratio       |             | /(mm)    | Reduction  |
| <b>BA</b> | 0.107       | $-0.418$    | 0.852       | 74.71    | 1.33       |
| <b>CL</b> | 0.237       | $-0.421$    | 0.845       | 86.34    | $-4.24$    |
| MI        | 0.288       | $-0.428$    | 0.574       | 76.35    | 1.59       |
| WE(A)     | 0.150       | $-0.402$    | 0.670       | 73.10    | 0.05       |

Table 9.12 This table shows the effect of a -1% wall volume strain upon the deformation of our model.

Clearly, even taking a possible unrealistically high value for the wall volume strain, the effect upon the model is extremely small. It would thus seem reasonable to conclude that these small reductions in wall volume between successive frames are unlikely to greatly alter the deformation of the left ventricle. If however the 10% wall volume reduction was to occur over a relatively short part of systole then it may play an important role in that part of the cardiac cycle.

## 9.9 Assessment of the Relative Effect of the Papillary Muscles

It has been stated that the observed length increase of a previous model (Horowitz *et a!. [35])* was due to the papillary muscles being neglected. So far by altering the various material parameters it has been possible to alter the length changing properties of all the sets of data. It is impossible to gauge exactly how much force may be generated by the papillary muscles and whether this can have a significant effect on length changes of a model. It is however possible to place some bounds on how great this force can be. For example the force on the valve leaflets due to the action of the papillary muscles must be less than that resulting from the pressure differential across the left ventricle and the left atrium. As an extremely coarse approximation to this value we shall reverse the pressure on the apex elements. The results are given in the table below.

| Patient   | Contraction | Contraction | Deformed    | Deformed | Percentage |
|-----------|-------------|-------------|-------------|----------|------------|
|           | Coefficient | Coefficient | Shape Index | Length   | Length     |
|           |             | Ratio       |             | /(mm)    | Reduction  |
| <b>BA</b> | 0.095       | $-0.443$    | 0.849       | 74.61    | 1.46       |
| CL        | 0.213       | $-0.286$    | 0.854       | 89.55    | $-8.11$    |
| MI        | 0.292       | $-0.440$    | 0.572       | 76.47    | 1.43       |
| WE(A)     | 0.140       | $-0.433$    | 0.681       | 72.61    | 0.71       |

Table 9. 13 This table shows the effect of trying to simulate the papillary muscles by reversing the pressure on the apex elements.

For three of the data sets there is a reduction in length relative to the reference data (Table 9.2). This reduction although significant is smaller than that produced by other methods. That is not to say that the papillary muscles do not play an important role only that their effect may be easily accounted for by altering the other properties of the model. All the models show a reduction in the required contraction coefficient. This reduction is significant for all the data sets except "MJ". This is strange since "MT"

experiences a larger length change than this negligible contraction coefficient change would otherwise suggest. The model produced from the data "CL" behaves contrary to what would be expected. The reason for this is that "CL" produces a model which has a "bend" in it. The result of this is that reversing the pressure on the apex does not produce a longitudinal force. If one wished to perform a test for the effect of the papillary muscles on "CL" the direction of the force would require more care in defining its orientation.

### 9.10 The Effect of the Cavity Pressure

To some extent altering the elastic modulus has the effect of increasing or reducing the significance of the cavity pressure loading on the model. As such the effect of removing the cavity pressure should follow logically from the results of section 9.5.1. The table below shows the effect of removing the cavity pressure.

| Patient   | Contraction | Contraction | Deformed    | Deformed | Percentage |
|-----------|-------------|-------------|-------------|----------|------------|
|           | Coefficient | Coefficient | Shape Index | Length   | Length     |
|           |             | Ratio       |             | /(mm)    | Reduction  |
| <b>BA</b> | 0.062       | $-0.469$    | 0.846       | 74.92    | 1.04       |
| <b>CL</b> | 0.126       | $-0.468$    | 0.862       | 84.36    | $-1.85$    |
| MI        | 0.288       | $-0.444$    | 0.571       | 76.53    | 1.36       |
| WE(A)     | 0.067       | $-0.462$    | 0.678       | 72.71    | 0.58       |

Table 9.14 This table shows the affect on the deformation of model on removing the cavity pressure.

From the table there are several points that can be made:

Firstly, the cavity pressure causes the models using the "CL", "MI" and "WE(A)" data to lengthen during simulated systole relative to the reference results in Table 9.2. Patient data "BA" gives the reverse of this.

Secondly, "CL" and "WE(A)" which have the two lowest elastic moduli are affected most by the cavity pressure. The other two with the greater wall stiffnesses have their length change barely affected.

Thirdly, the proportion of the contraction coefficient required to overcome the cavity pressure is approximately half for "BA", "CL" and "WE(A)", for "MI" on the other hand only a small fraction is required.

It is certainly the case that the cavity pressure does in some cases have a significant effect upon the deformation of the model and that the amount of this effect unsurprisingly is dependent upon the wall stiffness and cavity pressure of the model.

### 9.11 Summary

It is perhaps not unexpected that there are many factors which can have a significant effect upon the way in which our model deforms. It is however unexpected that some data sets should respond more strongly than others to these different factors. The single factor which appears to show the greatest effect and consistency of effect upon the deformation of the model is the fibre angle. The patient data "CL" however responds more strongly to a change in the shear modulus used. This is something that will have to be borne in mind in the later work and maybe combined with a high fibre angle. Patient "MI" also experiences significant length changes when the other parameters are varied. The length reductions in this case are likely to be too great for this patient, so whichever parameters cause a greater reduction in length is largely irrelevant.

The contraction coefficients obtained in this Chapter without exception appear excessively high. Since they are effectively strain potentials one might expect the contraction coefficients to be of a similar order of magnitude to the fibre strains which in turn should be lower than the relative volume reductions. Part of the reason for this is likely to be due to the fact that large elements are being used to simulate the myocardium. In reality the myocardium is formed from individual fibres which are able to slide "freely" over each other. This is not possible to incorporate into a model like this

159

without greatly increasing the number of elements. There was some evidence that this was the problem when looking at the effect of the shear modulus. Even though reducing the shear modulus should enable some "pseudo-sliding" effect it is likely to not be remotely as great as that available in the real ventricle.

Another interesting point is that perhaps the shape index is not a good way measure global deformation, as it can vary very little when there is a large change in length and vice versa. Since the shape index depends upon surface area and volume it may be that it is more sensitive to surface smoothness than the overall shape.

# Chapter 10

## 10. Simulating the Left Ventricle Over End Systole

In this Chapter the information gained in the previous Chapter will be used to simulate systole for several frames of data. The analysis procedure will be discussed as well as attempts made to simulate the observed long dimensional changes. This will allow for some understanding to be gained as to how the strength of myocardial contraction varies during systole.

## 10.1 The Analysis procedure

The process originally to be used for analysis of systole was similar to that of "smoothed volume matching" which is described in Chapter 3. The main difference is that the volumes here are decreasing and not increasing as is the case in diastole. The first attempt at systolic modelling involved starting at the onset of ejection. This however resulted in the finite element mesh becoming badly deformed and element integrity being severely compromised long before end systole was reached. For some patients it was not even possible to simulate systole over the first time step. It was decided that analysis would have to be restricted to a smaller region and end systole was chosen.

The graph of pressure verses time for patient 'BA" shows a steep rise in pressure for the first part of systole and then an abrupt change to a less rapid rise in pressure, Fig 10.1. The area chosen for investigation was this second part. There are two main advantages in choosing the latter part of systole for investigation. Firstly, the ventricle is smaller and any interaction with the pericardium is likely to be much less significant. Secondly, the early stage of ventricular electrical activation is not considered so the effect of partial and progressive activation will be less significant and it is thus more reasonable not to model this. These two things are normally ignored when investigating left ventricular

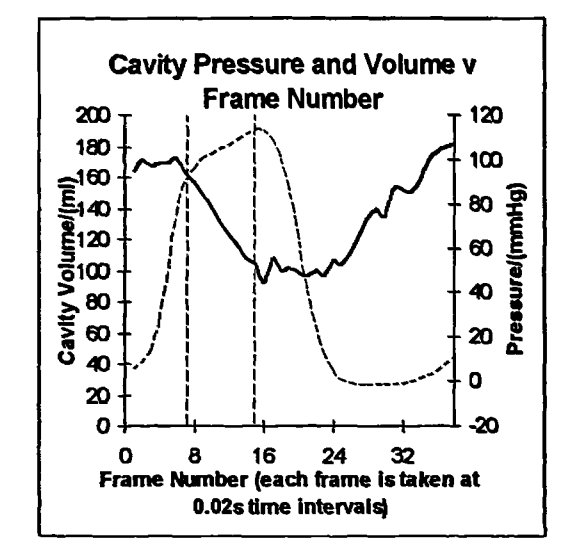

systole but at least here it can be done with some justification.

Fig 10.1 This graph shows the cavity pressure (broken line) and volume (solid line) plots for "BA". The area of interest is late systole (ejection) where pressure is rising and volume is falling. This is the area between the two vertical dashed lines (frame 7 to 15).

Since the same mesh could not be used to simulate the whole of systole, a method similar to that of "target volume matching" was employed. Unlike the work on the analysis of diastole there is no need to generate "target volumes" or to smooth through the volume data. This was only necessary in diastole as the volumes were required to always be increasing and the measured values were not always increasing. In systole the volume is always decreasing, as required for the analysis. The volumes also form a smooth curve to which further smoothing would add very little.

It should be mentioned that it was not possible to analyse all the patients which had been previously analysed for their diastolic properties. It was discovered that the method used to create the FE mesh was not always able to produce one which was suitable for analysis. The FE program would return node connection error messages for some of the elements. This means that the elements which are defined by the FE mesh in some instances are not valid elements. The nodes defining each element must describe an

element of hexahedral topology. If this is not the case then a node connection error message is given. This was found to result from a number of different reasons Firstly, in systole the X-ray outlines are not only smaller but also tend to have much more convoluted outlines than in diastole. This can result in poorly formed elements Secondly, the base of the ventricle in several of the patients was seen to noticeably tilt during systole. This resulted in some of the elements which form the base being badly formed. Thirdly, as has previously been discussed, the LAO image is not a longitudinal image but in fact has a significant short axis component. In some patients the short axis component may be dominant. If this is the case then the reconstruction algorithm produces a shape which can be quite cylindrical. This can also result in some elements being poorly shaped due to the way in which the mesh is formed.

The first two problems may be solved by employing a far more sophisticated reconstruction algorithm. Unfortunately the third problem cannot be addressed by any means other than by obtaining more suitable data. It is true that by employing a more sophisticated meshing scheme the elements could be made more robust. This does not however help with the fact that the shape will be a very poor representation of the original left ventricle.

#### 10.2 Matching Cavity Volume While Keeping Myocardial

#### Volume Constant

It would be preferable to be able to keep the same finite element mesh for the entire cardiac cycle. This would mean that the effect of the simulation process could be easily assessed by comparison of the deformed model at the end of the simulation of systole to that produced from data for end systole. This was unfortunately not possible due to the cumulative distortion of the finite element mesh which resulted in the integrity of some of the finite elements becoming severely compromised.

The process of "target volume matching" introduced in Chapter 5 would have to be employed. Since the finite element mesh is renewed at each time step, which is over 0.02 seconds, there is now no propagation of the distortions in the finite elements. This does, in most situations, resolve the problem of excessive mesh distortion. On the down side it means that there is also no cumulative change in the model's geometry, with which to compare to the reconstructed end systolic data.

What is required is a method to sum all the geometric changes that occur between one frame to the next frame throughout the cavity volume matching process. A simple and straightforward method is to be preferred. The method chosen is to sum all the percentage length changes which *occur when matching one reconstzvction to the cavity* volume of the next. This overall measure can then be compared to the percentage length change that is observed from the reconstructed X-ray data.

The table below shows how these summed length changes compare to the measured length changes.

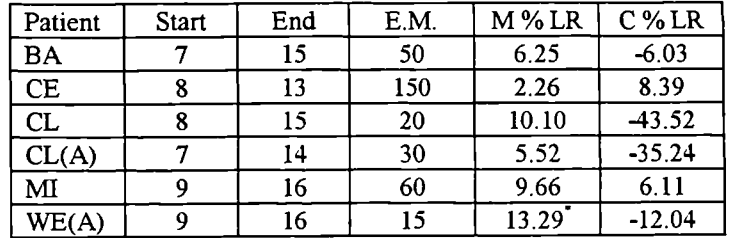

Table 10.1 This table shows the summed percentage length changes (C % LR) which occur when simulating left ventricular sy ole. These are presented with the length changes measured from the reconstructed finite element mesh (M % LR). Other properties of interest are also presented in this table. The assumed value for the elastic modulus (E.M.), in  $KN/m^2$ , is taken to be a representative value for the diastolic period. (\* frame 10 of WE(A) was unusable so the M % LR was reduced accordingly from 15.51)

As can be seen there is a large spread in the measured left ventricular length changes. The lowest change being only 2.26% and the largest being 13.29%. This is interesting since it clearly shows that ventricles from different patients deform differently. Some of this difference is likely to be due to the pathologic conditions suffered by each patient. Part of this variability may also be attributed to natural variability in the normal function of human left ventricles of different shapes.

There is also a large spread in the values for the percentage length changes that occur with the model. It is perhaps of some concern that there is such a vast difference in the observed and calculated length changes. In all but two cases the model predicts substantial length increases when length reductions are indicated from the patient data. One patient who exhibits a length reduction exhibits one that is far greater than that required. It is obvious that something must be done to ensure that the model more closely simulates the observed ventricular behaviour.

# 10.3 The Effect of Fibre Direction Upon Global Deformation

From the previous Chapter it was discovered that the parameter which had the most significant effect upon the length change of the model during simulated systole was that of fibre angle. Here we shall use different fibre angles to alter the way in which the length of the model changes during the simulation of systole.

To show the effect of fibre angle upon the deformation of the model, the model will be used to simulate systole using various fibre angles. The results of these are tabulated below.

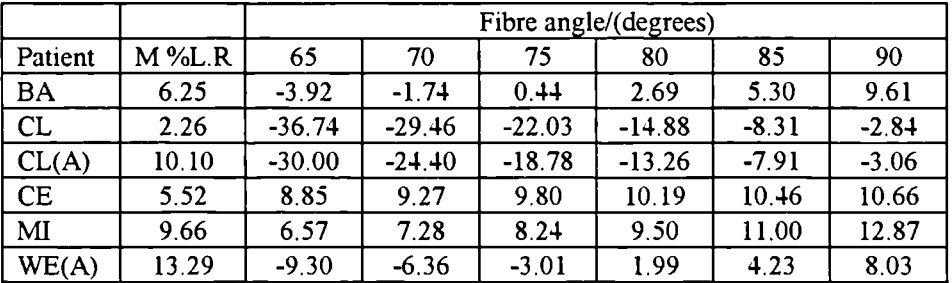

Table 10.2 This table shows the effect of fibre angle upon the percentage length "reduction" of the model. The length reduction measured from the start and end systolic frames (M %L.R.) is also given for comparison.

The table shows that the cumulative affect of fibre angle over the end of systole can be quite significant. Patient data "CL" and "CL(A)" show a massive change in their length deformation. This however is not great enough to make the length contract as is observed from the X-ray data. An attempt was made to use the shear modulus to further increase the length reduction of patient "WE(A)" and cause a length reduction for patient "CL" and "CL(A)". Unfortunately the effect of this parameter had been vastly reduced by increasing the fibre angle. It was thus not possible to use the shear modulus and fibre angle in conjunction with each other when attempting to alter the deformation of the model. Patient "CE" decreases in length far more than is required. In order to obtain a more accurate length change the fibre angle was reduced. This however had little effect and therefore these other values are not presented here.

The result of this is that one of four possibilities must be occurring. One, the method used is completely unsuited to the simulation of cardiac contraction. Two, the method used to simulate the fibre contraction results in a diminished ventricular length contraction component. Three, there is some other external factor contributing to the length contraction of the ventricle. Four, the muscle fibres at different depths within the wall may contract with significantly different strengths. The result of this could be that some of the fibres in a more longitudinal direction may be contracting with greater force than those in a more circumferential direction. This would result in a disproportionate amount of longitudinal contraction than would presently be predicted by the model as it is currently employed.

Taking the above points in order. One, it would seem unlikely that the method used to simulate cardiac contraction is completely without merit. The reasons for this are that from the work of Chapter 9 it can be seen that at least in some cases this method can produce results that are quite realistic in terms of global deformation.

Two, it is certainly possible that there may be some problem with the direction and force calculation on the nodes of the finite element mesh. This could lead to forces in the longitudinal direction being reduced in magnitude. One possible reason for this may be the use of the varying fibre angle through the finite element. During systole the elemental forces are much larger than in diastole and the coarseness of the approximation achieved with this sort of element may give rise to an unrealistic nodal force distribution.

The possibility of some external length contracting force may exist but as to what it could be there is little choice. Since the ventricle is becoming smaller the interaction of it with the pericardium is likely to be small and diminishing rapidly as the ventricle contracts. At the early stages of contraction it may be that the ventricle was constrained in the circumferential direction and thus initial contraction would be totally longitudinal. This however does not seem possible since there is no sign of high longitudinal contraction in early systole. It is possible that the papillary muscles contracting to prevent inversion of the mitral valve may provide a significant longitudinal contractile force. It has been observed, Gibson [83], that patients who have had mitral valve replacement and hence have had their papillary muscles cut do show some increase in their ventricular length, *though* this still reduces *during systole.*

It is certainly true that muscle contraction is not going to be constant throughout the myocardium, either from region to region or through the depth of the ventricular wall. It is however difficult to quantify these differences, although it is known however that strains at the inner surface are approximately half those at the out r surface, Gibson [83]. This unfortunately may be due to geometry rather than any indication of strength of contraction. From analysis of excised myocardium, Novak *et al.* (1994 [84]), it has been shown that fibres at different depths have different stifihesses. It would thus be quite likely that the contraction force generated at different depths within the myocardium may also be similarly non-uniform.

The progression of the contraction coefficient during systole appears to show no trend which is consistent between the patients. This may be due to such a trend not existing or that the data/model combination is not able to detect this trend. It is also the case that looking at the contraction coefficient from frame to frame is likely to be extremely sensitive to data accuracy. It may be better to look at the cumulative values which will be less affected by this. This is due to the fact that the overall discrepancy will be the mean of all the individual discrepancies. This averaged difference, if the differences are unbiased, will tend to zero as the sample size increases.

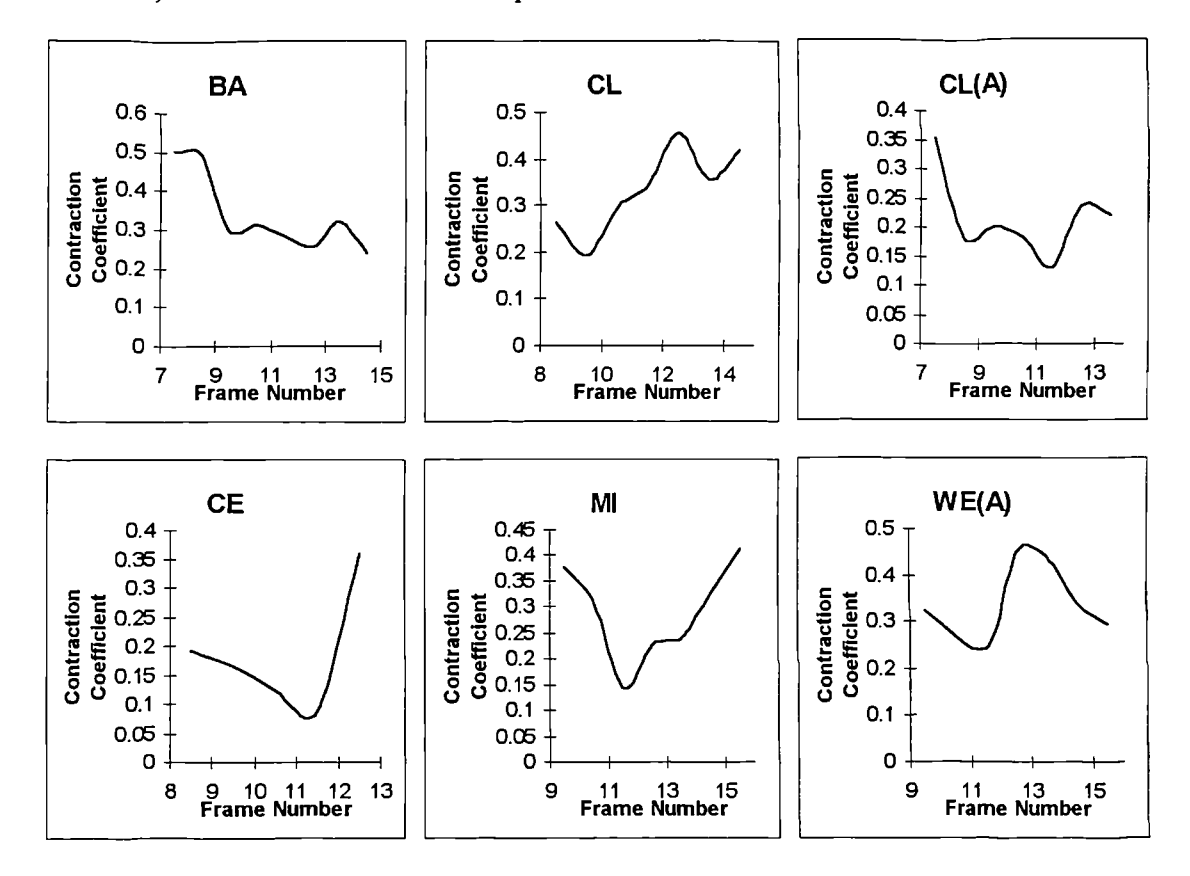

Fig. 10.2 These graphs show the calculated contraction coefficient at each frame for each of the six patients.

The graphs below show the total or cumulative contraction coefficient through systole. These cumulative values appear to show far more consistency between each other. The trend in these graphs seems to be fairly linear. There is however a large variation in the total contraction coefficient between each patient. Much of this difference is due to the fibre angle used for the patients. By increasing the angle the contraction coefficient

required for the same volume reduction also increases. This is likely to be due solely to the coarseness of the varying fibre angle approximation and the restriction upon fibre movement within the elements. These are also possibly the reasons for the total contraction coefficients being so large. These large values go to illustrate why it would not be possible to use the same FE mesh for the entire systolic part of the cardiac cycle.

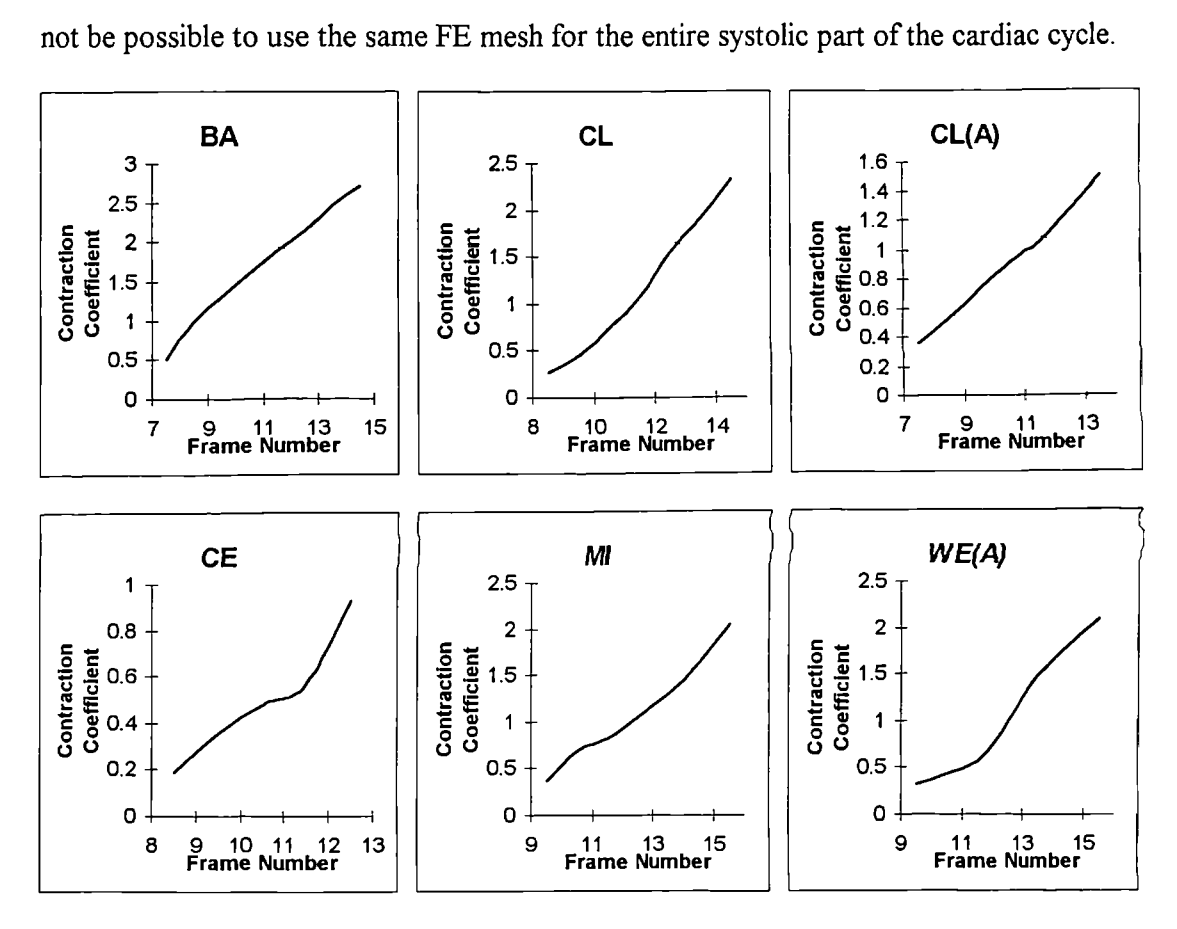

Fig. 10.3 These graphs show the cumulative or total calculated contraction coefficient at each frame for each of the six patients.

## 10.4 Length Variation During Systole

As well as looking at the overall measure of length change during the simulation of systole it is also worth looking at the length change from frame to frame. From the above table we shall choose the fibre distribution angle which gives the deformation that most closely mirrors the observed ventricular behaviour. The reason there may be some interest in observing the progression of change is that with the same patient data there is sometimes a length increase and sometimes there is a length decrease. This is often seen to happen with consecutive frames and it may be worth comparing these changes with those measured from the patient data. It must be noted that there are likely to be large discrepancies between the calculated values and the measured values. This is because the measured data is dependent upon the accuracy of the digitisation process. We are therefore only looking to see if there is any similarity in the overall trends in length changes between the measured and the calculated lengths.

The graphs below were obtained by using the fibre angles which were identified above as giving the most realistic length change.

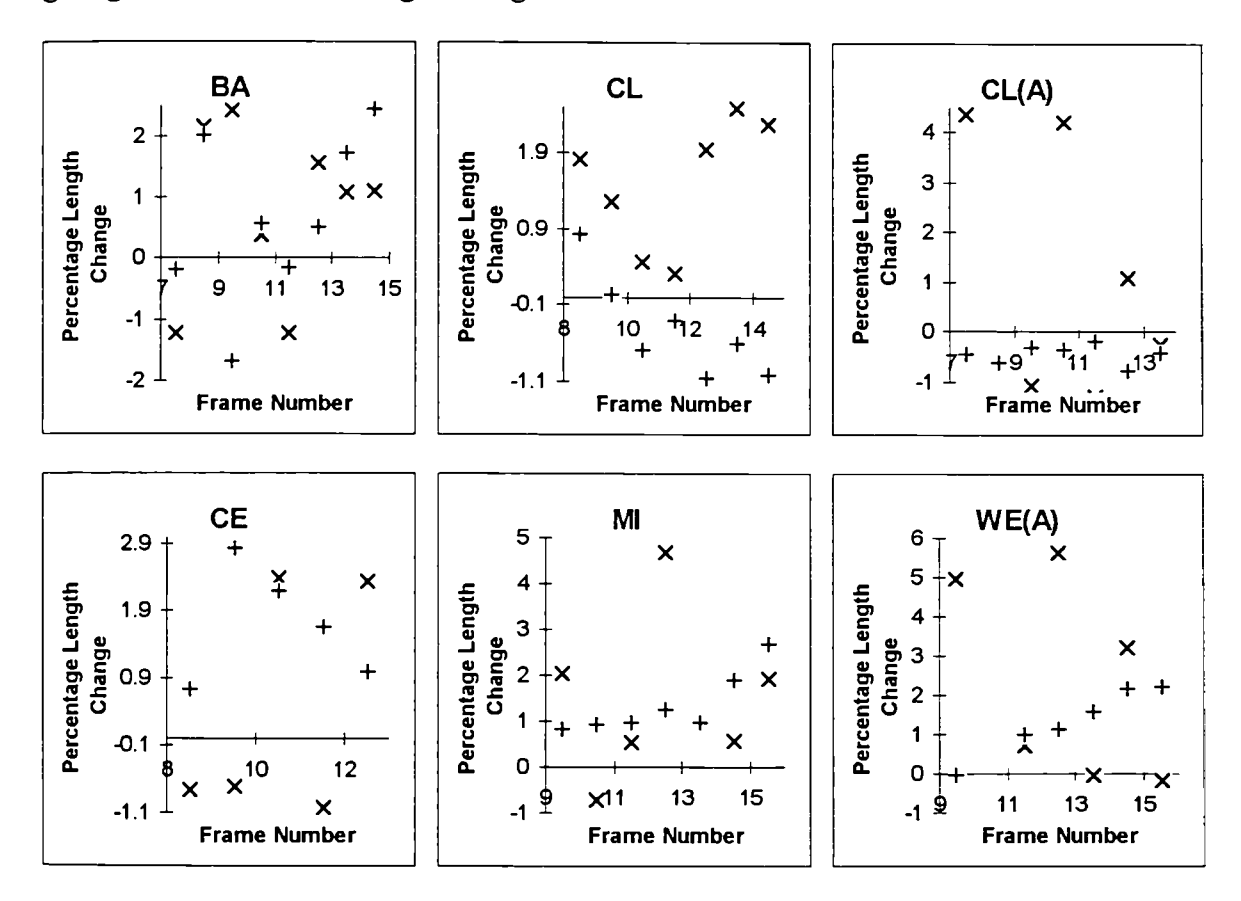

Fig. 10.4 These graphs show how the change in length at each frame compares between measured and calculated. The measured length change is denoted by an "x" and the calculated length change by a "+".

There appears to a great deal of randomness in the length changes which occur between successive X-ray frames. This may in part be due to the accuracy of the length information obtained from the X-ray data. It may also be the case that the length of the lefi ventricle does not reduce continually during systole. One thing which may support this is the fact that the model predicts length increases and then reductions on successive frames.

Despite the fact that there is a high degree of scatter in the above graphs there does appear to be some level of correlation between the values obtained for patients "BA", "MI" and "WE(A)". The other patients would not be expected to show any level of agreement since the calculated total length changes were not close to those required. It is also of interest that the spread in the measured values in all cases is far greater than that in the calculated. This would lend credence to the hypothesis that the ventricle lengths are poorly reproduced by the digitisation process.

It does appear that when the total length change is adequately modelled then the changes between individual frames will also be comparable between the observed and the calculated.

#### 10.5 The Effect of Pressure and Volume Changes

In this section we shall look at how the pressure increase and the volume changes contribute to the formation of the contraction coefficient. Again we will use for comparison purposes the fibre angles that were identified above as giving the closest fit to the observed ventricular deformation.

It is worth mentioning that the results in this section are largely invariant to changes in the fibre angle used in the model. This is of course not the case with length change or even the magnitude of the contraction coefficient.

The first stage is to see if there is any relationship between pressure and the contraction coefficient and volume change and the contraction coefficient. At this stage it would seem reasonable to expect that there may be some dependence of the contraction coefficient upon the cavity pressure, but at the same time it would be anticipated that it

will be more strongly dependent upon the cavity volume change.

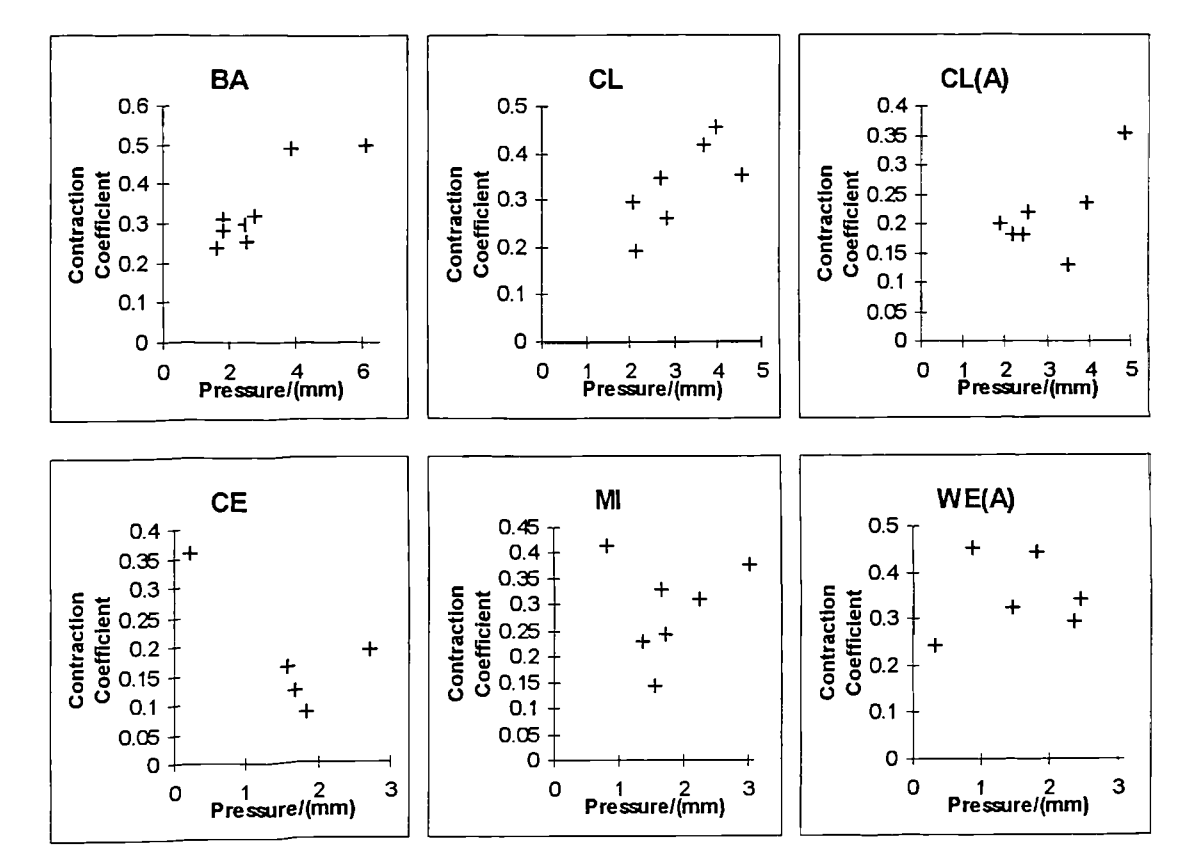

Below are plots of the contraction coefficient against cavity pressure.

Fig 10.5 These plots show cavity pressure change versus contraction coefficient.

There appears to be some clustering of the data points. This would suggest that, in some cases, the contraction coefficient is at least partly dependent upon the cavity pressure increase. It should be obvious that if the stiffness of the left ventricle was an order of magnitude greater, as suggested by Lundin [61], then this dependence would be vastly reduced.

Below are plots of the contraction coefficient against percentage change in cavity volume.

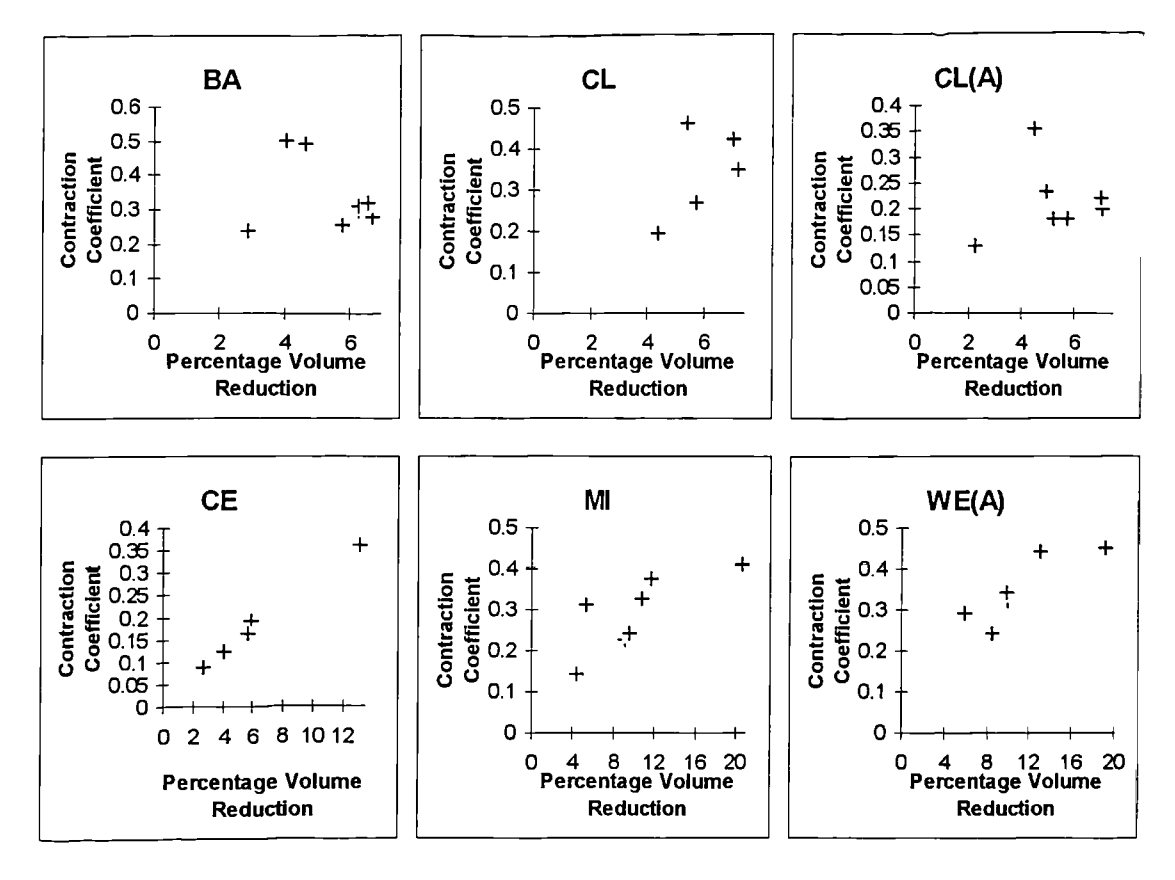

Fig 10.6 These plots show percentage change in cavity volume versus contraction coefficient.

It appears that, in some cases, the contraction coefficient is strongly dependent upon the percentage volume change. The last three graphs show a quite strong dependence upon the volume change and their dependence upon the cavity pressure is much more tenuous. It is thus likely that the contraction coefficient in general is partly formed as a result of the pressure increase and partly as a result of the volume change. If however the model was taken as being significantly stiffer then the contribution from the cavity pressure would in all cases become negligible. The contraction coefficient would then be almost totally dependent upon the volume change.

#### 10.8 Summary

The method proposed to simulate the end of systole can provide a realistic simulation of performance.

When using an elastic modulus which is approximately the average diastolic value the contraction coefficient appears to have a dependence on both the volume change and the cavity pressure change. If however the stifihess of the model was increased by an order of magnitude as suggested by Lundin [61J then the dependence on the cavity pressure would be greatly reduced.

The fibre angle at the endocardium and epicardium can greatly affect the deformation of the model. However, the way in which the model deforms appears to have as much to do with the shape as any other factor.

Some patients could not have their length change sufficiently controlled, by varying the fibre angle, to simulate the observed length change. This may in part be due to the data/reconstruction giving rise to a model shape which will not perform in a realistic way.
# Chapter 11

## 11. Factors that can Affect the Left Ventricle

This section will mainly be concerned with the effect of simulated pathologic disorders upon the left ventricle model. There will also be some investigation as to the effect of an uneven distribution of contractile force. As well as this an examination will be made as to how different model configurations affect the strain within the model and how these values compare with those known to occur within the human left ventricle.

### 11.1 Local Wall Strain

It is known that the sarcomeres which make up the muscle fibres are only able to contract by about 10 to *15%* (Gibson [83]) depending *upon whether they* are loaded *or* not. A loaded sarcomere can only contract by as much as 10%. It would thus be of great interest to see if our model produces strains which are consistent with this. On the face of it, it would seem unlikely as the contraction coefficient values used in the model would indicate a value much higher than this.

The computer program, as part of its output, produces the strains in the fibre direction for each finite element. This gives rise to a large number of values which give the fibre strain for each corner node of each element. The number of values this generates is four hundred and eighty. The most obvious thing to do is to find the mean value of these. For frame fourteen of "BA" the mean strain value was found to be -4%. This is obviously too high as it is only for about one tenth of overall systole. The combined value for the whole of the analysed region of systole is approximately -50%. The question arises as to why this value is not only much larger than -10% but is also very much larger than would be expected due to simple geometrical considerations.

If it is correct that a sarcomere can contract by only 10%, in the loaded situation, the question becomes is the observed volume change consistent with this value? In any three-dimensional structure the volume and hence the volume change will be related to the cube of the linear dimensions. Thus if there is a 10% reduction in the length of the sarcomeres we would expect a 27% reduction in volume. In the left ventricle however the volume reduction may be in excess of 40% which implies a greater than 15% length reduction. The contradiction between the length reduction of the sarcomeres and the cavity volume change seems to be paradoxical. The way in which the left ventricle overcomes the geometrical considerations and achieves such a high output is far from clear. Two of the important factors are likely to be the change in ventricle shape and the twisting of the ventricle. By the ventricle changing shape the cavity volume can be altered without changing the surface area and hence the average sarcomere length. Likewise twisting of the ventricle may result in the contracting sarcomeres reducing the cavity volume more than would be achieved otherwise.

It is thus obvious that the change in the shape of the ventricle and the twisting of the epicardium relative to the endocardium are important factors to be considered.

## 11.2 Local Wall Strain and Fibre Slippage

The question has to be why does our model produce such high fibre strains? The logical place to start is to consider how our model differs from the real left ventricle. The most obvious difference is that the real left ventricle is composed f loosely bound muscle fibres. These fibres are also continuous along the length of the ventricle. Our model does not have this level of fibre independence. The fibres are modelled as solid blocks of anisotropic material with the direction of anisotropicity varying through the thickness of the block.

Several different arrangements for the muscle fibres were tried in order to assess which aspect had the greatest effect upon the average fibre strain. The table below shows the average fibre strain and the contraction coefficient for three of these different fibre configurations.

|        | Varying<br>$-85^\circ$ to $85^\circ$ | Fixed<br>$-45^{\circ}$ & $+5^{\circ}$ | Fixed<br>$0^{\circ}$ & $0^{\circ}$ |
|--------|--------------------------------------|---------------------------------------|------------------------------------|
| C.C.   | 0.238                                | 0.565                                 | 0.059                              |
| A.F.S. | $-0.043$                             | $-0.105$                              | $-0.023$                           |

Table 11.1 This table shows the contraction coefficient (C.C.) and the average fibre strain (A.F.S.) for various fibre configurations; a linearly varying fibre direction through the wall thickness and a fixed fibre direction within the epicardial and endocardial layers.

The above results were obtained using the data for patient "BA" at frame 14 and 15, From the above results it can be seen that when the endocardial and epicardial fibre direction is kept constant through the elements the fibre strain and contraction coefficient more than double. This shows that the interface between elements may be a significant contributor to the high values for the contraction coefficient and fibre strain. When the fibre direction is kept fixed through all the elements at an angle of zero degrees to the horizontal there is a quartering of the contraction coefficient and a halving of the average fibre strain. This value is much closer to what would be considered a reasonable value for the mean fibre strain.

The conclusion from this is that the model is inefficient at transferring the forces generated by the fibre strains into work done in reducing the cavity volume. This appears to be partly as a result of the simulated muscle fibres not bein<sub>p</sub> free to slide over each other. A model based on the same principles as this one, but using a loosely tethered set of concentric shells, previously proposed by Streeter *et a!.* (1970 [21]) for a diastolic investigation is likely to give *far* more realistic fibre *stresses.* That said, if one is only interested in global deformations the present model would seem to be adequate.

# 11.3 Greater Epicardial than Endocardial Contraction

It is known that the fibre strains in the endocardial layer are less than those in the epicardial layer (Gibson [83]). This may just be a result of geometry. It is however relatively straight forward to check to see whether there is any benefit to our model in having a lower endocardial contraction coefficient. The finite element analysis was performed for the last pair of systolic frames for each of the patients with the contraction coefficient of the endocardial layer being half that in the epicardial layer. The effect this had upon the model is given in the table below.

|           |       | Uniform C.C. |          | Half Inner C.C. |          |                              |
|-----------|-------|--------------|----------|-----------------|----------|------------------------------|
| Patient   | C.C.  | A.F.S.       | $%$ L.R. | C.C.            | A.F.S.   | $^{\circ}$ <sub>o</sub> L.R. |
| BA        | 0.238 | $-0.043$     | 2.44     | 0.270           | $-0.040$ | 2.79                         |
| <b>CE</b> | 0.360 | $-0.065$     | 0.99     | 0.601           | $-0.117$ | $-5.05$                      |
| CL        | 0.420 | $-0.084$     | $-1.02$  | 0.428           | $-0.067$ | $-0.28$                      |
| CL(A)     | 0.220 | $-0.026$     | $-0.40$  | 0.267           | $-0.025$ | $-0.85$                      |
| МІ        | 0.413 | $-0.078$     | 2.67     | 0.564           | $-0.078$ | 4.62                         |
| WE(A)     | 0.293 | $-0.025$     | 2.19     | 0.379           | $-0.025$ | 3.04                         |

Table 11.2 This table shows how having a higher epicardial than endocardial contraction coefficient (C.C.) affects the average fibre strain (A.F.S.) and the percentage length reduction (% L.R.). Note: the contraction coefficient given in the half inner test is the epicardial value.

There is some effect upon both the percentage length reduction and on the average fibre strain. This is relatively small in most cases and is certainly less significant than the previously investigated model parameters. The exceptions to this are patients "CE" and 'MI" which show quite significant changes. The effect of uneven contraction in these cases is not consistent between the patients and this as before is most likely due to ventricular shape. It is certainly the case that partial and progressive contraction are important factors in the performance of the left ventricle. It is, in most cases, of only minor significance when considering global deformation using the present model.

# 11.4 Ischaemia and Scar Tissue

Ischaemia and scarring of necrotic myocardium are major conditions which affect the performance of the left ventricle. Ischaemia is depression of function by a loss or partial loss of blood supply to part of the myocardium. Since the muscle does not have adequate oxygen it is unable to generate the force which the unaffected myocardium can. If the ischaemia is prolonged then the affected myocardium will die and over a period of several weeks will be replaced by a stiff fibrous and non-contracting scar tissue. When blood supply is restricted the deeper (endocardial) region is affected first and this then spreads to the higher levels of the myocardium.

In order to model the effect of the above processes upon the myocardium two areas of the left ventricle were chosen for investigation. These two areas of the left ventricle are taken to be the anterior free wall and the posterior free wall. To mode) the effect of ischaemia the myocardium in the affected area is taken to be non-active and to have an elastic modulus the same as the rest of the ventricle and also the same test is done with an elastic modulus a tenth of this. The reason for taking two values is that, depending on the severity of the restriction in blood flow, the myocardium will either be unable to contract or may loose some of its stiffness.

Since scar tissue is stiff and non-contracting it is modelled as an area of increased stifThess. In the present study it is taken as being ten times stiffer than the normal myocardium.

Thus both conditions will be characterised by a non-functioning rea of the myocardium. The passive stiffness in the scarred area will be stiffer than the normal myocardium. In the ischaemic area the stiffness is likely to be reduced or of a similar value to the rest of the myocardium.

Using our model we will investigate the effect of simulating a large area of ischaemia and scarring upon the volume change of the model during systole. The simulation will be achieved by altering the material properties of the elements in these two regions. The size of the areas investigated will be approximately a third of the entire wall of the model. The results presented here were obtained using the last pair of frames and the active and passive material properties used in the previous chapter.

The analysis was performed when only the endocardial region was affected and also when the entire thickness of the wall was affected. The two tables below show the effect when just the endocardial layer is affected (Table 11.3) and when the full thickness of the myocardium is affected (Table 11.4)

|           | <b>Starting</b> | Normal | <b>Anterior Free Wall</b> |        |        | Posterior Free wall |        |        |
|-----------|-----------------|--------|---------------------------|--------|--------|---------------------|--------|--------|
| Patient   | Volume          | Volume | EM/10                     | EM     | 10 EM  | EM/10               | EM     | 10 EM  |
| <b>BA</b> | 107.19          | 104.08 | 106.34                    | 105.00 | 104.62 | 105.24              | 106.58 | 107.18 |
| <b>CE</b> | 155.28          | 134.92 | 135.48                    | 135.20 | 137.72 | 136.35              | 144.18 | 153.81 |
| CL        | 122.72          | 114.28 | 118.84                    | 117.05 | 111.38 | 117.86              | 115.28 | 115.60 |
| CL(A)     | 150.03          | 139.58 | 142.92                    | 141.94 | 140.92 | 140.60              | 142.28 | 144.88 |
| MI        | 56.21           | 44.62  | 45.80                     | 46.82  | 48.44  | 50.03               | 49.07  | 50.81  |
| WE(A)     | 58.40           | 54.99  | 56.95                     | 59.37  | 55.90  | 58.40               | 56.74  | 56.49  |

Table 11.3 This table shows the resulting cavity volumes for simulated ischaemia (EM/lO and EM) and scarring (10 EM), when only the inner half of the myocardium is affected. (Note: EM is the elastic modulus used for each patient and is given in Table 10.1)

Before any interpretation of the results is made there is an important point which must be clarified. The volume changes are only an indication of how greatly the performance of the model is affected by the non-functioning area. The reason for this is that, in reality, the pressure increase is a response to the volume reduction nd not an independent variable as it is treated in this analysis. Thus this value gives an indication of how greatly the model is affected and not actual volume changes which might be experienced by a real left ventricle.

It is certainly interesting that the effect upon the volume of taking an area with different relative stiffness appears to vary between patients and regions. It is therefore most likely that it is the *shape of* an affected area which is likely to determine how greatly the performance *of* the left ventricle is impaired by ischaemia or scarring. This is likely to be the reason why the area *of* the left ventricle which is affected by coronary artery disease will determine the prognosis for that patient, Gibson [83].

Some *of* the results in the above table show that performance is less impaired by a less stiff rather than a stiffer region. This is because for those patients the volume change is *of* greater significance than the pressure change. In this case the epicardial layer is still able to overcome the cavity pressure and thus contribute to the volume reduction.

In other cases the volume change is less affected by the affected area being stiffer. In this case the reduced contraction force in that area is unable to contribute to the volume reduction. This area will tend to bulge out and as a result this area's contribution nay be. a volume increase. In some of the above cases this volume increase is dwarfed by the overall volume reduction. In other cases there is an overall increase in volume.

The simulation of scarring of the anterior free wall of patient "CL" is interesting since this results in a greater reduction in volume than in the normal case. This would suggest that the anterior free wall for this patient is particularly flexible and during the normal simulation tends to bulge out. This may be due to that part *of* the wall being slightly thinner in the model than in the real left ventricle or it may be due to the elastic modulus, used for this patient, being too low. Whichever *of* these two reasons is correct is immaterial since it is obviously a spurious result. That is there is no reason why a left ventricle would perform befter when part *of* it was not functioning. It was found that if a higher value of the elastic modulus was taken then this unexpected result was not repeated.

It is difficult to say whether ischaemia and scarring have the most detrimental effect when in the anterior or posterior region. The simulation of scarring however, appears to be slightly more detrimental in the posterior region than in the anterior region. The effect

of the simulation of ischaemia appears to be far more evenly distributed between the two

|           | <b>Starting</b> | Normal | <b>Anterior Free Wall</b> |        |        | Posterior Free wall |        |        |
|-----------|-----------------|--------|---------------------------|--------|--------|---------------------|--------|--------|
| Patient   | Volume          | Volume | EM/10                     | EM     | 10 EM  | EM/10               | EM     | 10 EM  |
| <b>BA</b> | 107.19          | 104.08 | 112.51                    | 105.52 | 104.48 | 112.40              | 108.84 | 107.82 |
| CE        | 155.28          | 134.92 | 135.13                    | 133.62 | 136.48 | 143.28              | 149.66 | 153.33 |
| CL        | 122.72          | 114.04 | 135.27                    | 117.58 | 110.11 | 141.94              | 121.64 | 119.92 |
| CL(A)     | 150.03          | 139.58 | 161.16                    | 145.57 | 141.52 | 157.15              | 146.87 | 146.85 |
| MI        | 56.21           | 44.62  | 46.73                     | 47.17  | 49.05  | 55.91               | 54.05  | 52.64  |
| WE(A)     | 58.40           | 54.99  | 67.60                     | 57.23  | 54.94  | 69.53               | 60.89  | 57.57  |

regions. As a result it is harder to pinpoint which region is more greatly affected.

Table 11.4 This table shows the resulting cavity volumes for simulated ischaemia (EM/10 and EM) and scarring (10 EM), when the full depth of the myocardium is affected. (Note: EM is the elastic modulus used for each patient and is given in Table 10.1)

The above table shows the effect of simulating ischaemia and scarring through the full depth of the anterior and posterior wall. Unlike the previous case we do not have the complication of half of the wall depth still being active. This has resulted in far greater congruity between the results obtained for the different patients. All the patients, with the exception of "MI", behave consistently. That is their performance is less impaired by a stiff region than a less stiff region. On the whole it would seem that the posterior free wall is a more sensitive area as regards performance of the left ventricle. Again patient "CL" shows a greater volume reduction with a stiff anterior free wall than a normal contracting one. This adds further weight the assertion made above about the cause of this increased volume reduction.

As with the analysis when only the endocardial half of the model wall is affected, patient "MI" shows a smaller volume reduction with a stiff anterior *ft* e wall than with a less stiff one. Since in this case the full depth of the affected part of the wall is noncontracting the previously used explanation does not hold. The volume differences are however very small and thus are likely to be more greatly affected by computational approximation. This may be the reason for this unexpected phenomenon. There is however another possible explanation. Since the volume changes are small there may be another factor which could bring about this strange result. The model when systole is simulated experiences some rotation (Chapter 7) and a very stiff region would impair this rotation. It may be that when the rotation is impaired the volume reduction is prevented to some extent. This could give rise to the result of a less stiff area being not as damaging to the volume reduction as a stiff region.

### 11.5 Summary

There are a number of conclusions which can be made from the results of this section. Firstly, the model as used at present does not appear to be able to accurately model the local strains. This may in part be due to the coarse approximation which has been made for the varying fibre angle through the wail thickness. It may also be in part due to the lack of the ability of the simulated muscle fibres to slide over each other. A third reason for this may even be due to the way these "fibre strains" are calculated. The "fibre strains" in our model are calculated for each corner node of each element. In the real left ventricle the fibres are continuous and not a series of short fibres as they are treated in the strain calculation. It may be necessary to calculate the strain which would result in a fibre which traverses the entire length of the ventricle. It has been shown that the "optimal" coarse for greatest efficiency of fibre contraction is for the fibres to lie along geodesics (Horowitz *et* a!. 1993 [85]). That is they follow the shortest course possible on some surface, at the epicardium and endocardium it will be these surfaces. It may be that consideration of this would be necessary for the correct calculation of the fibre strains.

Secondly, there appears, in most cases, to be little effect upon the global deformation of the model in taking a lower contraction coefficient for the endocardial layer of elements. That is not to say that an uneven distribution of contractile force is not important to the

real left ventricle. It is just that this model is not very sensitive to these differences in contraction.

Thirdly, geometry of the left ventricle once again shows that it is important to the function of the left ventricle. In this case it has been demonstrated that the shape and position of an area of ischaemic or scarred left ventricle may be fundamental to how impaired the performance of the left vertical could become.

# Chapter 12

# 12.1 Conclusions

There are a number of conclusions that may be drawn from this work.

(1) The first conclusion is that the two programs "XL1" and "HEART" can be combined into a single package which can be run upon desktop computer systems. It is also the case that the calculation of the passive and active material properties can be automated to provide results without constant user input. The result of this is that large numbers of patients can be analysed and will only require user input for interpretation of the results.

(2) The proposed method of volume matching known as "target volume matching" can be used to analyse the diastolic properties of the myocardium. This method does not have a significant effect upon the results obtained when compared with the results obtained from "smooth volume matching". This new method does however seem to make the model less stiff and there appears to be greater variation in the values obtained for the elastic moduli. Another interesting aspect raised by the introduction of this method was that, due to the lack of divergence in the results obtained by the two methods, the method of "smooth volume matching" was reasonably accurate over the diastolic period.

(3) The modulus ratio can have a significant effect upon the global deformation of the left ventricle during diastole. This effect although significant is not great enough to explain the ventricular length changes that are observed from the X-ray frames during diastole. Whether this inability to account for the observed length changes is due to either some other property of the myocardium or some external force is as yet unclear. It is difficult to deduce much concerning the length and length changes of the left ventricle since the accuracy of the length measurements must be somewhat suspect. The reason

for this is that when the original data was prepared it was not envisaged that the length information would be required and thus less precision would have been required during digitisation. It is also the case that length and displacement information is affected more by small errors than is the volume and hence the cavity volume would always provide greater certainty in regards to its accuracy.

(4) From the analysis of diastole it is clear that the shear modulus is likely to have a significant effect upon the way in which the left ventricle deforms in diastole. It also seems likely that in order to match the length of the left ventricle during diastole the assumed relationships between the various material properties must be changed.

(5) The "thermal stressing" analogy as proposed by Rosen [641 can be used to simulate the active contraction of the myocardium. It can also, in some cases, fully explain the global deformation that has been observed from patient data. The relative rotation of the endocardial and epicardial surfaces is also shown to occur in this model.

(6) The passive material properties of the myocardium do not greatly affect the global deformation of the myocardium during systole. The exception to this is when the overall stiffness of the model's wall is effected and when the wall stiffness is low. Increases in the wall stifihess do not have a very significant effect. Reductions from the "average" diastolic values do however have a more significant effect upon global deformation, especially if the wall stiffness is low to begin with. It is an unlikely scenario that the passive properties would be less stiff during systole than they are in diastole. The reasoning behind this is twofold, one, if the myocardium was less stiff then the contracting myocardium would have to work harder to over come the effect of the cavity pressure. Two, all the research done on systolic myocardium suggest that it behaves much stiffer than during diastole. It is thus likely that the myocardium will be relatively stiff during systole and that consequently the effect of small changes in myocardial stiffness are unlikely to greatly affect global deformation.

(7) The use of a high endocardial and epicardial fibre angle in the model reduces to negligible the effect on the global deformation of the model of changing the ratio of shear stiffness to elastic stiffness. It is thus likely that the passive material properties have a much reduced effect if the particular left ventricle can be shown to have a high fibre angle.

(8) If the myocardium can be shown to be stiffer during systole than during diastole then the effect of the cavity pressure will be negligible. Thus systole can be modelled using geometric data alone. This is important as pressure data is difficult to come by as it must be obtained by invasive means. The result of this is that data suitable for the investigation of systolic left ventricular properties could be more easily obtained.

(9) It is clear that shape is probably the single most important factor responsible for the way in which the left ventricle deforms during systole. Other factors can affect this deformation to some extent though the extent of this is also shape dependent.

(10) The boundary conditions for the model are also a major factor which can contribute to the deformation. The significance of this is of a similar order to that of the material properties.

(11) The use of the shape index as suggested by Grewal [2] has been less than successful. An improvement to this shape index might be to consider some form of envelope function rather than the volume and surface area.

(12) The lack of ability of the "muscle fibres" in this model to "slide over each other" is likely to be responsible for the high values of the contraction coefficients required by the model. The other factor to contribute to this very high value is likely to be the coarseness of the approximation of the varying fibre angle through the wall. The first of these problems may be overcome by the inclusion of the ability of the layers which make up the thickness of the wall to slide freely over each other. The second of these problems may be overcome by increasing the number of elements through the depth of the wall.

(13) If the total length change in the model over systole is adequately simulated by this model then it appears that the frame to frame length changes are also velI represented. This means that the model can provide a good simulation of what occurs to the shape of the left ventricle during late systole.

(14) The work of Horowitz *et* a!. [85] has shown that the course of the muscle fibres of the myocardium lies on geodesics. That is they run along the shortest path from one point of the myocardium to another while remaining on some "surface" defined within the myocardium. For the endocardium and epicardium this will be the actual surface. Thus in order to consider the fibre strain in the myocardium the change in length of an imaginary fibre following such a path must be considered. This is easily accomplished for idealised ventricular shapes but is a much more complicated task when considering a non-idealised finite element model.

 $(15)$  The uneven distribution of contraction force within the myocardium of the left ventricle in general would not appear to greatly alter the global deformation of our model. It is however quite likely to affect the local distribution of stress and strain within the myocardium, especially through the depth of the ventricular wall.

(16) It is also the case that this model shows that the magnitude of the effect of ischaemia and scarring upon the function of the myocardium is not restricted merely to the properties of the affected area but is also dependent upon the shape of the ventricle in the affected area. This means that the position of a damaged area of myocardium is likely to be important as well as its size.

(17) Finally, it has been shown that the use of the thermal stressing analogy for myocardial contraction is applicable to the simulation of a systolic left ventricle.

**I 88**

## 12.2 Further Work

There are several areas which still require investigation and improvements which can be made and these are described below:

(1) It is vitally important that more data becomes available for the simulation of late systole. At present only six patients have been analysed and this is a very small number from which to draw any great conclusions.

(2) The data used in this analysis is quite old and newer imaging methods provide greater clarity and increased accuracy. What is not generally available are the pressure readings from within the left ventricle. If it is the case that the cavity pressure is not of great importance during systole then geometric data alone could be used to analyse late systole. The most suitable data for modelling purposes would be that which incorporates not only long axis information by short axis cross-sections also.

(3) A more sophisticated method of calculating muscle fibre strains must be introduced. This must be calculated considering the fibres to lie on geodesics.

(4) A comparison should be made between the deformation obtained with this model compared to that of other models produced using more sophisticated constitutive equations. This will allow this model to be rated against those with a far higher computational overhead and see whether there is a need for other more complex models.

(5) If use was to be made of Magnetic Resonance Imaging data then a method for limiting the distortion of the finite element mesh would be required. This is because the temporal resolution of that method is far lower than that of X-ray angiography. The result of this is that the simulation would have to be performed over a longer period before a new mesh could be formed from the next set of data. The solution is to use some form of adaptive meshing scheme similar to that in the finite difference scheme, the "Adaptive Grid Method". This involves generating the "optimum" discretisation of the solution space as the problem is solved. In our problem a similar thing could be achieved by remeshing the FE mesh at predefined intervals. These intervals could be defined m terms of time, maximum allowed volume reduction, as a maximum allowable contraction coefficient or when the distortion of the finite elements reaches some tolerance This would not only allow for the use of data with poor temporal resolution but would also allow the presently used geometric data to be kept throughout the analysis of systole

# References

[1] Analysis of Stress and Deformation in the Human Left Ventricle PhD Thesis B C.A.Vinson. Department of Mechanical Engineering Brunel University June 1977

[2] The Mechanical Behaviour of the Left Ventricle of the Human Heart in Diastole PhD Thesis By B.S.Grewal. Department of Mechanical Engineering Brunel University May 1988.

[3] Analysis of Left Ventricular Behaviour in Diastole By Means of Finite Element Method. By C.A.Vinson, D.G.Gibson and A.L Yettram. British Heart Journal Volume XLI, No. 1, pages 60-67, January 1979.

[4] Geometric Modelling of the Human Left Ventricle. By A.L Yettram and C.A.Vinson. Journal of Biomechanical Engineering August 1979 Vol. 101 pp22l-223

[5] Computer Modelling of the Human Left Ventricle. By A.L.Yettram, C AVinson and D.G.Gibson. Transactions of the ASME Vol. 104, May 1982 pp 148-152.

[6] 1993 Mortality Statistics Cause England and Wales. OPCS HMSO 1993.

[7] Three-Dimensional Finite Element Analysis of Anterior-Posterior Variations in Local Sarcomere Length and Active Fibre Stress During Left Ventricular Ejection. By J.M.Guccione, A.D.McCulloch, W.C.Hunter. Advances in Bioengineering ASME 1993 BED-vol. 26 pp 571-574.

[8] Left Ventricular Stresses in the Human Heart. By I.Mirsky. Biophysical Journal Vol. 9 pp 189-208 1969.

[9] Fiber Orientation in the Canine Left Ventricle During Diastole and Systole. By D.D.Streeter, Jr., S.M.Henry, M.Spotnitz, D.P.Patel, J.Ross Jr. and E.H.Sonnenblick. Circulation Research Vol. XXIV 1969.

[10] An Account of the Structures concerned in the Production of the Jugular Pulse By AKeith MD. Journal of Anatomy and Physiology Vol. XLII pp 1-25 1907

[11] Principles of Physiology. Edited by R.M.Berne and M.N.Levy. Wolfe Publishing Limited 1996.

[12] Gray's Anatomy Descriptive and Applied 29th Edition. Edited by T.B.Johnston and J.Whillis. Longmans, Green and Co. 1947.

[13] The collagen matrix of the heart. By T.K.Borg and J.B.Caulfield. Federation Proceedings Vol. 40 pp 2037-2041 1981.

[14] Structural Three-dimensional Constitutive Law for passive Myocardium. By A.Horowitz, Y.Lanir, F.C.P.Yin, M.Perl, I.Sheinman and R.K.Strumpf. Transactions of the ASME Journal of Biomedical Engineering Vol. 110/201 pp 200-207 August 1988.

[15] The Ventricle: Basic Clinical Aspects. Edited by H.J.Levine and W.H.Gaasch. Martinus Nijhoff Publishing 1985.

[16] Certain Mechanical Peculiarities of the Human Cardiac Pump in Normal and Diseased States. By G.E.Burch, C.T.Ray and J.A.Cronvich. American Heart Journal Vol. 54 Part 6 pp 801-810 1957.

[17] Looking at Size and Shape relationship to Ventricular Performance. By A.C.Burton. American Heart Journal Vol. 5 Part 6 pp 801-810 1957.

[18] Left Ventricular Tension and Stress in Man. By H.Sandler and H.T.Dodge. Circulation Research Vol. 13 Part 2 pp 91-104 1963.

[19] Stress Distribution Within the Left Ventricular Wall Approximated as a Thick Ellipsoidal Shell. By A.Y.K.Wong and P.M.Rautaharju. American Heart Journal Vol. 75 par *5* pp 649-662 1968.

[20] An Analytic Elastic-Viscoelastic Model For the Shape and Forces in the Left Ventricle. By D.N.Ghista and H.Sandler. Journal of Biomechanics Vol. 2 pp 34-47 1969.

[21] Stress Distribution in the Canine Left Ventricle During Diastole and Systole Bv D.D.Streeter, J.R.Ramesh, N.Vaishnav, D.J.Patel, H.M.Spotnitz.. **J Ross and** E.H.Sonnenblick. Biophysical Journal Vol. 10 Part 4pp 345-363 1970.

[22] An Indirect Determination of the Oxygen Utilisation of the Human Left Ventricle. By D.N.Ghista and H.Sandler. Journal of Biomechanics Vol. 3 pp 161-174 1970.

[23] Myocardial Mechanics: Application of Sliding-Filament Theory to Isovolumic Contraction of the Left Ventricle. By A.Y.K.Wong. Journal of Biomechanics Vol 6 Part 5pp565-58l 1973.

[24] Effect of Chamber Eccentricity on Equatorial Fiber Stress During Systole By R.F.Janz. Federation Proccedings Vol. 39 Part 2 pp 183-187 1980.

[25] Estimation of Local Myocardial stress. By R.F.Janz. American Journal of Physiology Vol. 242 (Heart Circ. Physiol. 11) pp H875-H881 1982.

[26] Static Analysis of the Left Ventricle. By A.Tözeren. Journal of Biomechanical Engineering Vol. 105 pp 39-46 1983.

[27] Myocardial Material Mechanics: Characteristic Variation of the Circumferential and Longitudinal Systolic Moduli in Left Ventricular Dysfunction. By C.A.Phillips and J.S.Petrofsky. Journal of Biomechanics Vol. 17 Part 8 pp 56 1-568 1984.

[28] Estimation of Local Cardiac Wall Deformation and Regional Wall Stress from Biplane Coronary Cineangiograms. By H.C.Kim, B.G.Min, M.M.Lee, J.D.Seo, *Y.W* Lee and M.C.Han. IEEE Transactions on Biomedical Engineering Vol. BME-32 Part 7 1985.

[29] Comparison of Models Used to Calculate Left Ventricular Wall Force By R.M.Huisman, P.Sipkema, N.Westerhof and G.Elzinga. Medical and Biological Engineering and Computing Vol. 18 pp 133-144 1980.

[30] Finite Element Model for the Mechanical Behaviour of the Left Ventricle. Prediction of Deformation in the Potassium-Arrested Rat Heart. By R.F.Janz and A.F.Grimm. Circulation Research Vol. 30 1972.

[31] The Finite Element in Engineering Science. By O.C.Zienhiewicz. McGraw-Hill 1971.

[32] Finite Element Analysis of Human Cardiac Structures. M.S.Hamid and D.N.Ghista. from Finite Element Methods in Engineering. Published By The University of New South Wales pp 337-348 1974.

[33] Plane-Strain Finite-Element Analysis of Reconstructed Diastolic Left Ventricular Cross Section. By Y.C.Pao, R.A.Robb and E.L.Ritman. Annals of Biomedical Engineering Vol. 4 pp 232-249 1976.

[34] 3-D Finite Element Reconstruction of Left Ventricular Geometry From Cross-Sectional Echocardiagraphic Recordings. By P.E.Nikravesh, K.B.Chandran, D.J.Skorton, N.Pandian and R.E.Keber. ASME AMD Vol. 3 pp 15-18 1981.

[35] Comprehensive Model for the Simulation of Left Ventricular Mechanics: Part 1 and Part 2. By A.Horowitz, M.Perl, S.Sideman and E.Ritman. Medical and Biological Engineering and Computing Vol. 24 pp 145-156 1986.

[36] Finite Element Analysis of Myocardial Diastolic Function Using Three-Dimensional Echocardiographic Reconstructions: Application of a New Method for Study of Acute Ischemia in Dogs. By D.D.McPherson, D.J.Skorton, S.Kodiyalam, L.Petree, M.P.Noel R.Kieso, R.E.Keber, S.M.Collins, and K B.Chandran. Circulation Research Vol. 60 pp674-682 1987.

[37] A Two-Phase Finite Element Model of the Diastolic Left Ventricle. By J.M.Huyghe, D.H.Campen, TArts, R.M.Heethaar. Journal of Biomechanics 1991 vol. 24 no. 7 pp 527-538.

[38] The Mechanics of the Ischemic Left Ventricle During the Cardiac Cycle. By D.H.M.Bovendeerd, TArts, J.M.Huyghe, D.H.Campen, R.S.Reneman. Advances in Bioengineering ASME 1991 vol. 26 pp 651-654.

[39] Effect of Pericardial Pressure on the Left Ventricular Expansion in Diastasis: A Simulation Using Finite Element Analysis. By G.Han, *K.B.Chandran,* M.Vonesh, N.Gotteiner, D.McPherson. American Society of Mechanical Engineers 1991 vol. 20 pp 219-222.

[40] Regional Epicardial and Endocardial Two-Dimensional Finite Deformations in Canine Left Ventricle. By J.I.Fann, G.E.Sarris, N.B.Ingels, J.R.Marek, A.Niczyporuk, K.L.Yun, G.T.Daughters II, G.C.Derby, D.C.Miller. American Physological Society 1991 pp H1402-H1410.

[41] Non-Linear Passive Elastic Properties of the Left Ventricular Myocardium: Application of Finite Element Analysis to 3-D Geometry Obtained from Ultrasound Images. By G.Han, K.B.Chandran, M.Vonesh, A.Joob, R.Greene, G.Lanza, F.Kasho, D.McPherson. Mechanics Computing in 1990's & Beyond ASCE Eng. Spec. Conf. Proc. 20-22 May 1991 pp 519-523.

[42] Inverse Problems in Biomechanics. By U.Roy, G.Ray. Engineering Mechanics. Proc. 9<sup>th</sup> Conf. Held College Station, Texas, May 24-27<sup>th</sup> 1992 pp 980-983.

[43] Dependence of Local Left Ventricular Wall Mechanics on Myocardial fiber Orientation: A Model Study. By D.H.M.Bovendeerd, TArts, J.M.Huyghe, D.H.Campen, R.S.Reneman. Journal of Biomechanics 1992 vol. 25 no. 10 pp 1129- 1140.

[44] Three-Dimensional Finite Element Analysis of Regional Ventricular Function. By A.D.McCulloch J.M.Guccione. Proc. Annual Tnt. Conf. of the IEEE Enginneering in Medicine and Biology Soc. 15<sup>th</sup> international Conference 1993 vol. 2 pp 584-585.

[45] Application of Finite-Element Analysis with Optimization to Assess the **In-Viva** Nonlinear Myocardial Material Properties using Echocardiographic Imaging By G.J.Han, R.B.Chandran, N.L.Gotteiner, M.J.Vonesh, A.W.Joob, R.Greene, G.M.Lanza, D.D.McPherson. Medical & Biological Enginieering & Computing 1993 vol. 31 **no 5 pp** 459-467.

[46] Finite-Element Assessment of Change in Regional Ventricular Wall Muscle Stiffness Due to Coronary Occlusion. By Y.C.Pao, Robert.D.Simari and Erik L.Ritman BED-Vol. 26, 1993 Advances in Bioengineering ASME 1993.

[47] An Experimental and Finite Element Study of Ventricular Wall Stress Models By A.W.Eberhardt and J.A.Sanford. BED-Vol, 1993 Advances in Bioengineering ASME 1993.

[48] Influence of Endocardial-Epicardial Crossover of Muscle Fibers on Left Ventricular Wall Mechanics. By D.H.M.Bovendeerd, T.Arts, J.M.Huyghe, D.H.Campen, R.S.Reneman. Journal of Biomechanics 1994 vol. 27 no. 7 pp 941-951.

[49] Biomechanics of the Heart Muscle. By D.H.Campen, J.M.Huyghe, D.H.M.Bovendeerd, T.Arts. European Journal of Mechanics, A/Solids, Vol. 13 pt 4 1994 pp 19-41.

[50] Nonhomogeneous Analysis of Epicardial Strain Distributions During Acute Myocardial Ischemia in the Dog. By A.R.Hashima, A.A.Joung, A.D.McCulloch, L.K. Waldman. Journal of Biomechanics 1994 vol. 27 no. 7 pp 941-951.

[51] Mathematical Three-Dimensional Solid Modelling of Biventricular Geometry. By J.S.Pirolo, S.J.Bresina, L.L.Creswell, R.W.Myers, B.A.Szabo, M.W.Vannier, M.K.Pasque. Annals of Biomedical Engineering 1993 vol. 21 no. 3 pp 199-219.

[52] Human Heart: Tagging with MR Imaging - A Method for Noninvasive Assessment of Myocardial Motion. E.A.Zerhouni, D.M.Parish, W.J.Rogers, A.Yang and E.P.Shapiro. Cardiac Radiology Vol.172 pp 349-350 1988.

[53] Heart Wall Motion: Improved Method of Spatial Modulation of Magnetization for MR Imaging. By L.Axel and L.Dougherty. Cardiac Radiology Vol.169 pp *59-63* 1989.

[54] Three Dimensional Motion and Deformation of the Heart Wall: Estimation with Spatial Modulation of Magnetisation - A Model Based Approach. By A.A.Young and L.Axel. Radiology Vol. 185 pp 241-247 1992.

[55] Implementation of Displacement Field Fitting for Calculating 3D Myocardial Deformations from Parallel-Tagged MR Images. By W.G.O'Dell, E.R.McVeigh,  $C.C.M$ oore and  $E.A.Z$ erhouni. Proceedings of the  $16<sup>th</sup>$  Annual International Conference of the IEEE Engineering in Medicine and Biological Society pp 55 1-552 1994

[56] A Recursive Filter for Phase Velocity Assisted Shape-Based Tracking of Cardiac Non-ridged Motion. By J.C,McEachen II, F.G.Meyer, R.T.Constable, A.Nehorai and J.S.Duncan. Proccedings Fifth International Conference on Computer Vision Vol. 7 pp 653-658 1995.

[57] Automatic Detection of Left Ventricular Contour Using Hough Transform with Weighted Model From 2D Echocardiograms. By J.H.Cho and M.N.Kim. Proccedings of the SICE Annual Conference Society of Instrumentation and Control Engineers pp 997- 1002 1994.

[58] A Knowledge-Based approach to Volumetric Medical Image Segmentation. By C.W.Chen, J.Luo. K.J.Parker and T.S.Huang. Proccedings of IEEE International Conference on Image Proccessing Vol.3 pp 493-497 1994.

[59] CT Volumetric Data-Based Left Ventricle Motion Estimation: An Integrated Approach. By C.W.Chen, J.Luo. K.J.Parker and T.S.Huang. Computerised Medical Imaging and Graphics Vol. 19 Part 1 pp 85-100 1995.

[60] Left Ventricular Boundary Detection From Spatio-Temporal Volumetric Computed Tomography Images. H.K.Tu, A.Matheny, D.B.Goldgof and H.Bunke. Computerised Medical Imaging arid Graphics Vol. 19 Part 1 pp 27-46 1995.

[61] Mechanical Properties of Cardiac Muscle. By G.Lundin. ACTA Physiologica Scandinavica Vol.7 Supplementum XX 1944.

[62] Passive Biaxial Mechanical Properties of Isolated Canine Myocardium. By L.L.Demer and F.C.P.Yin. Journal of Physiology Vol. 339 pp 615-630 1983.

[63] Quantification of the Mechanical Properties of Noncontracting Canine Myocardium Under Simultaneous Biaxial Loading. By F.C.P.Yin, R.K.Strumpf, P.H.Chew and S.L.Zeger. Journal of Biomechanics Vol. 20 Part 6 pp 577-589 1987.

[64] A Constituative Description of Contracting Papillary Muscle and its Implications to the Dynamics of the Intact Heart. By J.G.Pinto. Transactions of ASME Journal of Biomechanical Engineering Vol. 109 pp 18 1-191 1987.

[65] Determination of a Constitutive Relation for Passive Myocardium: 1. A New Functional Form. By J.D.Humphrey, R.K.Strumpf, F.C.P.Yin. Transactions of ASME Journal of Biomechanical Engineering Vol. 112 pp 333-346 1990.

[66] Regional Mechaical-Properties of Passive Myocardium. By V.P.Novak, F.C.P. Yin and J.D. Humphrey. Journal of Biomechanics No. 4 pp 403-412 1994.

[67] Finite Element in Cardiomechanics - A Selective Review. By Y.C.Pao. Conference on Finite Elements in Biomechanics, Tucson, Arizona pp 43-68 1980.

[68] SimplePlot: A Two-Dimensional Drawing Package Mark 2, Primer. Bradford University software services Ltd, 1991.

[69] SimplePlot: A Two-Dimensional Drawing Package Mark 2, Reference Manual. Bradford University software services Ltd, 1991.

[70] The NAG Fortran Library Manual, Mark 16. National Algorithms Group. 13 Banbury Road, Oxford, 1993.

[71] Strength of Biological Materials. By H.Yamada. Williams and Wilkins 1970.

[72] Deformation of the human left ventricle : Material and geometric effects. By C.W.Neckyfarow and A.B.Perlman. Proceedings of the Fourth New England Bioengineering Conference May 7-8, 1976.

[73] GRP in Structural Engineering. By M.Holmes and D.J.Just. Applied Science 1982.

[74] A Theoretical Model for the Analysis of Stresses and Strains in Muscle, Including Active Contraction. By B.W.Rosen. Twenty first ACEMB, Houston Texas pp 41.3 1968.

[75] A General Three-Dimensional Quasi-Static Solid Analysis Computer Program. By B.M.Kwak, C.J.Chen, K.Rim and H.L.Falsetti. University of Iowa, Iowa City 1977.

[76] Formulas of Stress and Strain 5rd Edition. By R.J.Roark and W.C.Young. McGraw-Hill Kogakusha, Ltd 1975 pp 504.

[77] Non-Invasive Quantification of Left Ventricular Rotational deformation in Normal Humans Using Magnetic Resonance Imaging Myocardial Tagging. By M.B .Buchalter, J.L.Weiss, W.J .Rogers, E.A.Zerhouni, M.L.Weisfeldt, R.Beyar, E.P.Shapiro. Circulation Vol. 81 pp 1236-1244 1990.

[78] The Measurement of Left Ventricular Systolic Deformations in Humans and in the Canine Model Using Magnetic Resonance Imaging. MD Thesis By M.B.Buchalter. The Johns Hoppkins University, Department of Cardiology 1992.

[79] A Model for an Active Left Ventricle Deformation - Formulation of a Nonlinear, Quasi-Steady Finite Element Analysis for Orthotropic, Three Dimensional Myocardium. By C.J.Chen, B.M.Kwak, K.Rim and H.L.Falsetti. International Conference Proceedings: Finite Elements in Biomechanics pp 639-655 1980.

[80] Continuous assessment of left ventricular shape in man. By D.G.Gibson and D.J.Brown. British Heart Journal Vol 37 pp 904-910 1975.

[81] Simulation of an Active LV by a Two Layer Orthotropic Model. By C.J.Chen, H.L.Falsetti, C.H.Chen and K.Rim. Thirty First ACEMB pp 315 1978.

[82] Compressibility of Perfused Passive Myocardium. By F.C.P.Yin, C.C.H.Chen and R.M.Judd. American Journal of Physiology-Heart and Circulatory Physiology Vol. 40 Part 5 pp H1864-H1 870 1996.

[83] Disscussions with Dr. D.Gibson MID. Department of Cardiology, Royal Brompton Hospital, London, England 1996-1997.

[84] Regional Mechanical Properties of Passive Myocardium. By V.P.Novak, F.C.P.Yin and J.D.Humphrey. Journal of Biomechanics Vol. 27 No. 4 pp 403-412 1994.

[85] Geodesics as a Mechanically Optimal Fiber Geometry for the Left-Ventricle. By A.Horowitz, M.Perl and S.Sideman. Basic Research in Cardiology Vol. 88 No S2

pp 67-74 1993.

# Appendix I

## AI. Testing and Validation

### Al. 1 Some Test Data Files For the Inclusion of Muscle Fibre

### Force

Included here are the data files for some of the test models used to check that the inclusion of the thermal stressing was performing correctly.

#### AI.1.1 Fibres Running at a Constant Angle of 30°

The following two data files are for a cube of side length 2 and the fibres running parallel to one side and offset at an angle of -30° to the adjacent side. Due to the difference in the way that  $\text{PAFEC}^{\text{TM}}$  and "XL1" define the angular offset the sign of the offset is reversed from one package to the other. The elements are subjected to a 0.1 fibre strain and **a** -0.05 cross-fibre strain. The elements are not pressure loaded. The bottom face is restrained such that it is free to expand but the centre of that face remains fixed.

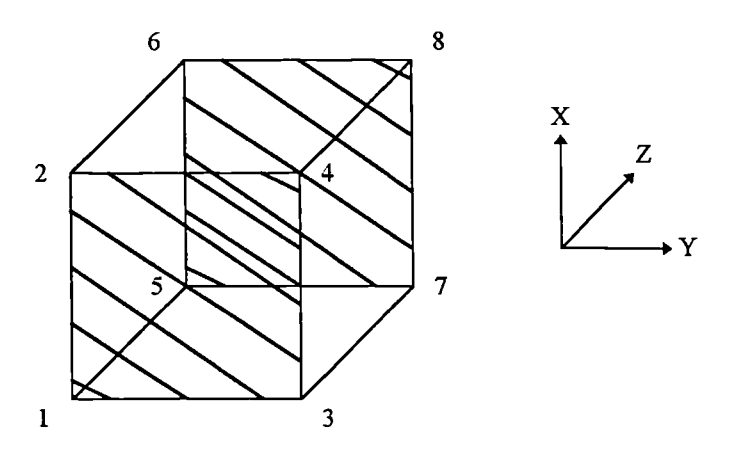

Fig AL<sub>1</sub> This diagram shows the test element used. The corner nodes are numbered and the course of the fibres is represented  $(-30^{\circ}$  to the horizontal). The element is a cube of side length 2 and is centred about the origin.

#### The PAFEC<sup>TM</sup> Data File:

CONTROL PHASE= 1  $PHASE = 2$ PHASE= 4 PHASE=6 PHASE=7 SKIP. CHECK STRESS REACTIONS FULL. CONTROL CONTROL. END TITLE cube with 30 degree angle NODES XY Z  $-1$   $-1$   $-1$  $1 -1 -1$  $-1$  1  $-1$  $1^{\text{-}}1 - 1$  $-1$   $-1$   $1$  $1 - 1$  1  $-1$  1 1 111 C  $0 -1 -1$  $-1$  0  $-1$  $1 \ 0 \ -1$  $0 \t1 -1$  $-1$   $-1$  0  $1 - 1 0$  $-1$  1 0 110  $0 -1 1$ -1 0 1 101

#### **The "XL!" Data File:**

011

Constant 30 degree angle through a cube of side length 2 1,20,0,1,8,19,1 1,1,0,1 200.0, 1000.0, 200.0 0.4500, 0.4500, 0.0900  $100.0, 100.0, 344.8$ <br> $-0.05000$  0.10000  $-0.05000$  0.10000  $-0.05000$ <br>-1.000000000000, -1.000000000000, -1.000000000000, -l.000000000000, -1.000000000000, -1.000000000000 1.000000000000, -1.000000000000, -1.000000000000, -1.000000000000 -1.000000000000, 1.000000000000, -1.000000000000, -1.000000000000 1.000000000000, 1.000000000000, -1.000000000000, -1.000000000000 -1.000000000000, -1.000000000000, 1.000000000000, -1.000000000000 1.000000000000, -1.000000000000, 1.000000000000, -i.000000000000 -1.000000000000, 1.000000000000, 1.000000000000, -1.000000000000 1.000000000000, 1.000000000000, 1.000000000000, -1.000000000000 0.000000000000, -1.000000000000, -1.000000000000, -1.000000000000 -1.000000000000, 0.000000000000, -1.000000000000, -l.000000000000 1.000000000000, 0.000000000000, -1.000000000000, -1.000000000000 0.000000000000, 1.000000000000, -1.000000000000, -1.000000000000 -1.000000000000, -1.000000000000, 0.000000000000, -1.000000000000 1.000000000000, -1.000000000000, 0.000000000000, -1.0000000000 0 -l.000D00000000, l.000000000000, 0.000000000000, -1.000000000000 1.000000000000, 1.000000000000, 0.000000000000, -1.000000000000 0.000000000000, -l.000000000000, 1.000000000000, -1.0000 0 000 -1.000000000000, 0.000000000000, 1.000000000000, -1.00000 00 1.000000000000, 0.000000000000, 1.000000000000, -1.000000000000 0.000000000000, l.D000000000DO, 1.000000000000, -1.000000000000 <sup>1</sup> <sup>1</sup> <sup>1</sup> 1 -30-30 <sup>D</sup> <sup>0</sup> <sup>0</sup> <sup>0</sup> <sup>0</sup> <sup>0</sup> 0 20 <sup>0</sup> 1 13 5 10 18 3 15 7 9 17 12 20 <sup>2</sup> <sup>14</sup> <sup>6</sup> ii 19 4 16 <sup>8</sup> 1,1,0,0 3,1,0,0 5,1,0,0 7,1,0,0 10,1,1,0 13,1,0,1 15,1,0,1 18,1,1,0  $1., 1., 0., 0., 0.00000$ 

ELEM

**LAMINATES** STORE-i

ANG2 ANG3 STORE 11 12 30 0 0 1 ORTHOTROPIC . MATERIAL

SHZX ALX ALY ALS

TEMPERATURE

1111 EXTERNAL

1111 END.OF. DATA

22.5E-04 105-03 105-03 2.90E-03 -0.05 0.1 -0.05

LOAD START FINISH STEP

LOAD START FINISH STEP

NUMBER ELEM PROP T000

14 15 16 17 18 19 20

1 3"115 11 1 2 3 4 5 6 7 8 9 10 11 1' 13

NUMBER ORTHOTROPIC. MATERIAL. NJ 55R ANGL

NUMBER SXX SYY SIS SXY SIS SIX S-XI S-17

12 5E-03 iE-03 5E-03 -4. 5E-24 -4 .5-4 -

LOAD.CASE TEMP START FINISH STFP

### Al. 1.2 A Quarter of an Annulus

This test is for an annulus of height 1 and outer radius 2 and inner radius 1 5 The fibre strain is 0.1 and the cross-fibre strain is -0.05. The "XLI" model is formed from a single element with the fibre direction along the arc of the annulus. The PAFEC<sup>TM</sup> model is defined in terms of ten elements which form the arc each having its own angular offset to simulate the fibres following the arc. Both models are restrained so that the top face cannot move in the X-direction and the model can contract freely in the radial direction.

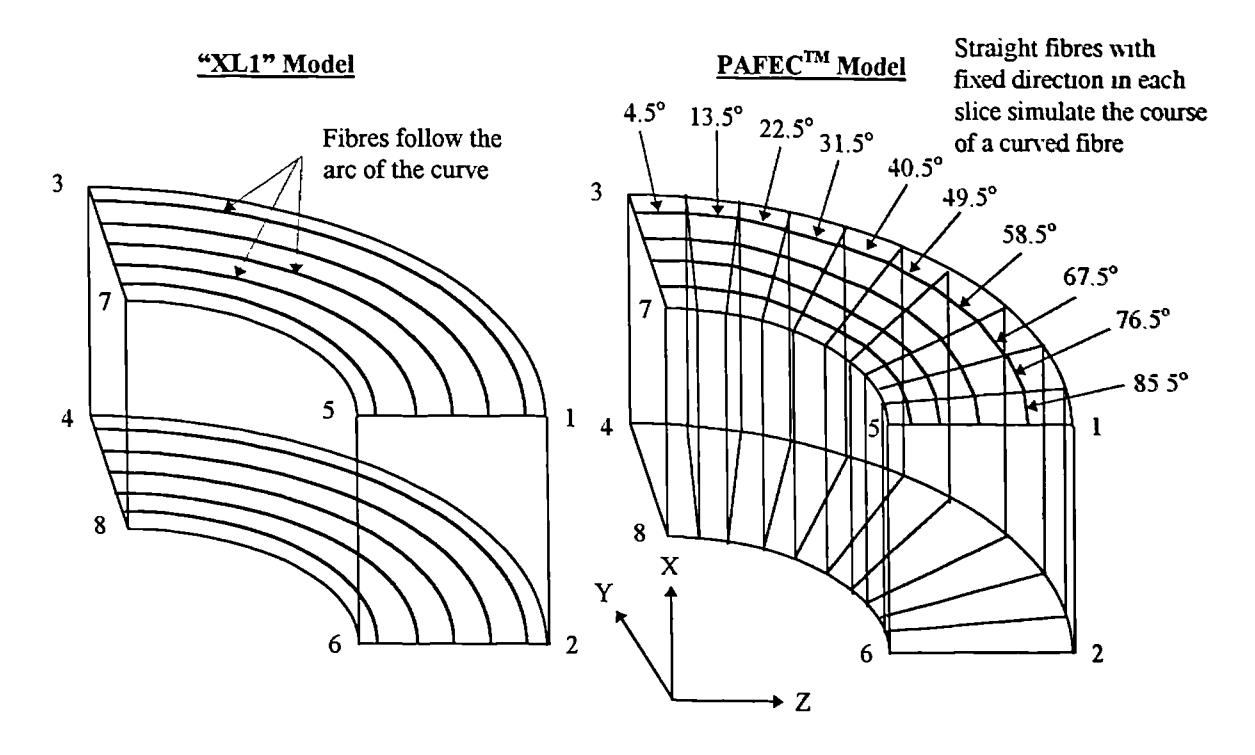

Fig AL2 The first of the two diagrams (left) shows the single element for the "XL1" model with the fibres in the local coordinates following the arc of the curve. The second diagram (right) shows the  $PAFEC^{TM}$  approximation made from ten elements, along the arc, to simulate the curved course of the fibre. Both models were subjected to a 0.1 fibre strain and a -0.05 cross fibre strain.

### **The PAFECTM Data File:**

CONTROL<br>PHASE=1 PHASE=4 PHASE=6 PHASE<mark>=7</mark><br>PHASE<mark>=</mark>9 SKIP CHECK STRESS REACTIONS FULL. CONTROL CONTROL. END TITLE MIKES TEST MIXES CURVED BLOCK 5 JAN 1996 NODES<br>NODE X Y Z NODE K Y Z 1 1.0000 0.0000 2.0000 II 2 0.0000 0.0000 2.0000 3 1.0000 2.0000 0.0000 /1 4 0.0000 2.0000 0.0000 5 1.0000 0.0000 1.5000 II 6 0.0000 0.0000 1.5000 7 1.0000 1.5000 0.0000 // 8 0.0000 1.5000 0.0000<br>9 0.5000 0.0000 2.0000 // 10 1.0000 1.4142 1.4142<br>11 0.0000 1.4142 1.4142 // 12 0.5000 2.0000 0.0000<br>13 1.0000 0.0000 1.7500 // 14 0.0000 0.0000 1.7500<br>15 1.0000 1.7500 0.00 17 0.5000 0.0000 1.5000 II 18 1.0000 1.0607 1.0607 19 0.0000 1.0607 1.0607 II 20 0.5000 1.5000 0.0000 21 0.0000 0.1177 1.4951, /1 22 0.0000 0.1569 1.9938 23 1.0000 0.1177 1.4954 II 24 1.0000 0.1569 1.9938 25 0.0000 0.2347 1.4815 // 26 0.0000 0.2738 1.7285<br>29 0.6000 0.3129 1.9754 // 28 0.5000 0.2347 1.4815<br>31 1.0000 0.3129 1.9754 // 30 1.0000 0.2347 1.4815<br>31 1.0000 0.3502 1.4586 // 34 0.0000 0.4669 1.9447<br>35 1.0000 0.3502 1 39 0.0000 0.6180 1.9021 1/ 40 0.5000 0.4635 1.4266 41 0.5000 0.6180 1.9021 II 42 1.0000 0.4635 1.4266 43 1.0000 0.5408 1.6643 /1 44 1.0000 0.6180 1.9021 45 0.0000 0.5740 L3858 II 46 0.0000 0.7658 1.8478  $47 1.0000 0.5740 1.3858$   $// 48 1.0000 0.7654 1.8478$ <br> $49 0.0000 0.6810 1.3365$   $// 50 0.0000 0.7654 1.8593$ <br> $51 0.0000 0.9080 1.7820$   $// 52 0.5000 0.6810 1.3365$ <br> $53 0.5000 0.9080 1.7820$   $// 54 1.0000 0.6810 1.3365$ <br> $57 1$ 65 0.5000 1.1756 1.6180 II 66 1.0000 0.8817 1.2135 67 1.0000 1.0286 1.4158 II 68 1.0000 1.1756 1.6180 69 0.0000 0.9742 1.1406 // 70 0.0000 1.2989 1.5208<br>71 1.0000 0.9742 1.1406 // 70 0.0000 1.2989 1.5208<br>73 0.0000 1.2374 1.2374 // 74 0.5000 1.0607 1.0607<br>75 0.5000 1.1406 0.9742 // 76 1.0000 1.5274 1.2374<br>77 0.5000 1.1406 0 93 0.0000 1.3365 0.6810 // 94 0.0000 1.5593 0.7945<br>
95 0.0000 1.3365 0.6810 // 96 0.5000 1.5395 0.6810<br>
97 0.5000 1.7820 0.9080 // 98 1.0000 1.3365 0.6810<br>
97 0.5000 1.5593 0.7945 // 100 1.0000 1.7820 0.9080<br>
91 1.0000 1.

END. OF . DATA

### **The "XL!" Data File:**

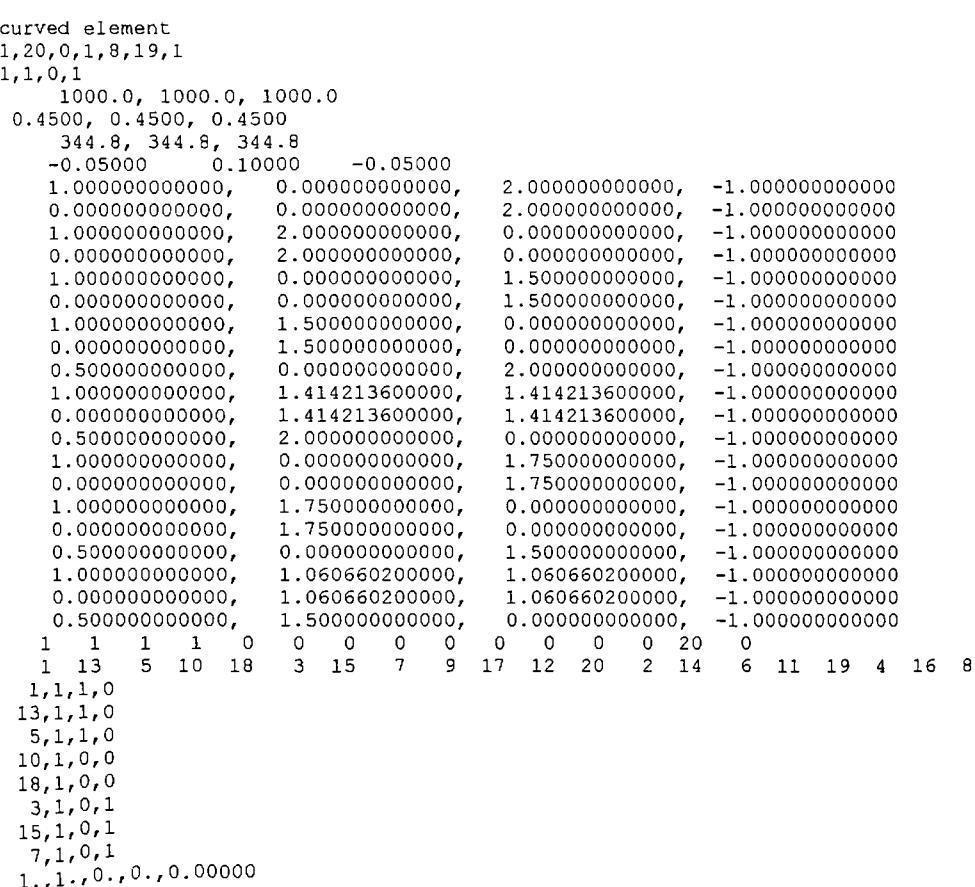

### AI.1.3 For the Fibre Angle Varying Through the Depth of a Cube

The following two data files are for a cube of side length 2 and the fibre **directon** varying linearly from  $60^{\circ}$  on one side to  $0^{\circ}$  on the opposing side. The PAFEC<sup>TM</sup> model is defined in terms of six slices through the thickness of the element. The orientation **of the** fibres within each slice are such as to simulate the varying fibre angle. The cubes are subjected to a 0.1 fibre strain and a -0.05 cross-fibre strain. The elements are not pressure loaded.

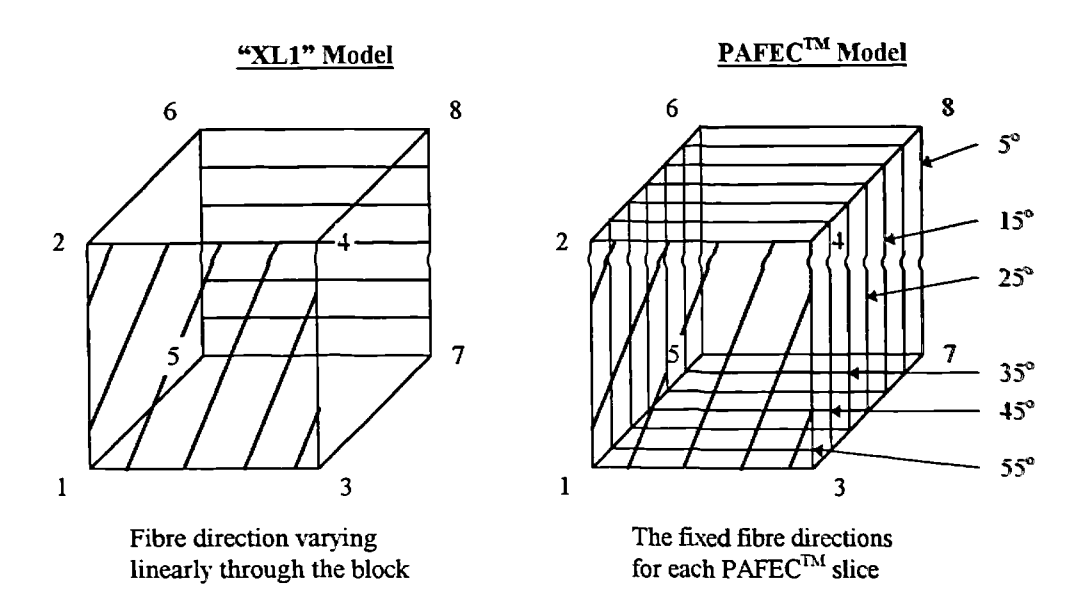

Fig M.3 The first of these two diagrams (left) shows the "XL1" model consisting of one element with the fibre direction varying linearly from  $60^\circ$ on one face to  $0^{\circ}$  on the opposing face. The second model (right) is for  $PAFEC^{TM}$  and to simulate the varying fibre angle six slices (elements) are used. Each slice has a slightly different fibre angle to the previous one.

#### The PAFEC<sup>TM</sup> Data File:

CONTROL PHASE= I SKIP. CHECK REACT IONS CONTROL.END<br>TITLE CUBE 0-60 21 DEC 95 NODES NODE X Y Z 1 2.0000 2.0000 2.0000 // 2 2.0000 2.0000 1.0000 3 2.0000 2.0000 0.0000 // 4 2.0000 1.0000 2.0000 5 2.0000 1.0000 0.0000 II 6 2.0000 0.0000 2.0000 7 2.0000 0.0000 1.0000 /7 8 2.0000 0.0000 0.0000 9 1.0000 2.0000 2.0000 // 10 1.0000 2.0000 0.0000 11 1.0000 0.0000 2.3000 // 12 1.0000 0.0000 0.0000 13 0.0000 2.0000 2.0000 II 14 0.0000 2.0000 1.0000 15 0.0000 2.0000 0.0000 7/ 16 0.0000 1.0000 2.0000 17 0.0000 1.0000 0.0000 7/ 18 0.0000 0.0000 2.0000 19 0.0000 0.0000 1.0000 /7 20 0.0000 0.0000 0.0000 21 0.0000 0.0000 0.1667 // 22 0.0000 2.0000 0.1667 23 0.0000 0.0000 0.3333 7/ 24 0.0000 1.0000 0.3333 25 0.0000 2.0000 0.3333 7/ 26 0.0000 0.0000 0.5000 27 0.0000 2.0000 0.5000 1/ 28 0.0000 0.0000 0.6667 29 0.0000 1.0000 0.6667 /7 30 0.0000 2.0000 0.6667 31 0.0000 0.0000 0.8333 1/ 32 0.0000 2.0000 0.8333 33 0.0000 1.0000 1.0000 /7 34 0.0000 0.0000 1.1667 35 0.0000 2.0000 1.1667 /7 36 0.0000 0.0000 1.3333 37 0.0000 1.0000 1.3333 // 38 0.0000 2.0000 1.3333 39 0.0000 0.0000 1.5000 7/ 40 0.0000 2.0000 1.5000 4]. 0.0000 0.0000 1.6667 7/ 42 0.0000 1.0000 1.6667 43 0.0000 2.0000 1.6667 *7/* 44 0.0000 0.0000 1.8333 45 0.0000 2.0000 1.8333 7/ 46 1.0000 0.0000 0.3333 47 1.0000 2.0000 0.3333 /7 48 1.0000 0.0000 0.6667 49 1.0000 2.0000 0.6667 7/ 50 1.0000 0.0000 1.0000 51 1.0000 2.0000 1.0000 7/ 52 1.0000 0.0000 1.3333 53 1.0000 2.0000 1.3333 7/ 54 1.0000 0.0000 1.6667 55 1.0000 2.0000 1.6667 /7 56 2.0000 0.0000 0.1667 57 2.0000 2.0000 0.1667 /7 58 2.0000 0.0000 0.3333 59 2.0000 1.0000 0.3333 /7 60 2.0000 2.0000 0.3333 61 2.0000 .0000 0.5000 /1 62 2.0000 2.0000 O.0OO 63 2.0000 0.0000 0.6667 7/ 64 2.0000 1.0000 0.6667 65 2.0000 2.0000 0.6667 7/ 66 2.0000 0.0000 0.8333 67 2.0000 2.0000 0.8333 7/ 68 2.0000 1.0000 1.0000 69 2.0000 0.0000 1.1667 /7 70 2.0000 2.0000 1.1667 71 2.0000 0.0000 1.3333 */7* 72 2.0000 1.0000 1.3333 73 2.0000 2.0000 1.3333 7/ 74 2.0000 0.0000 1.5000

# The "XL1" Data File:

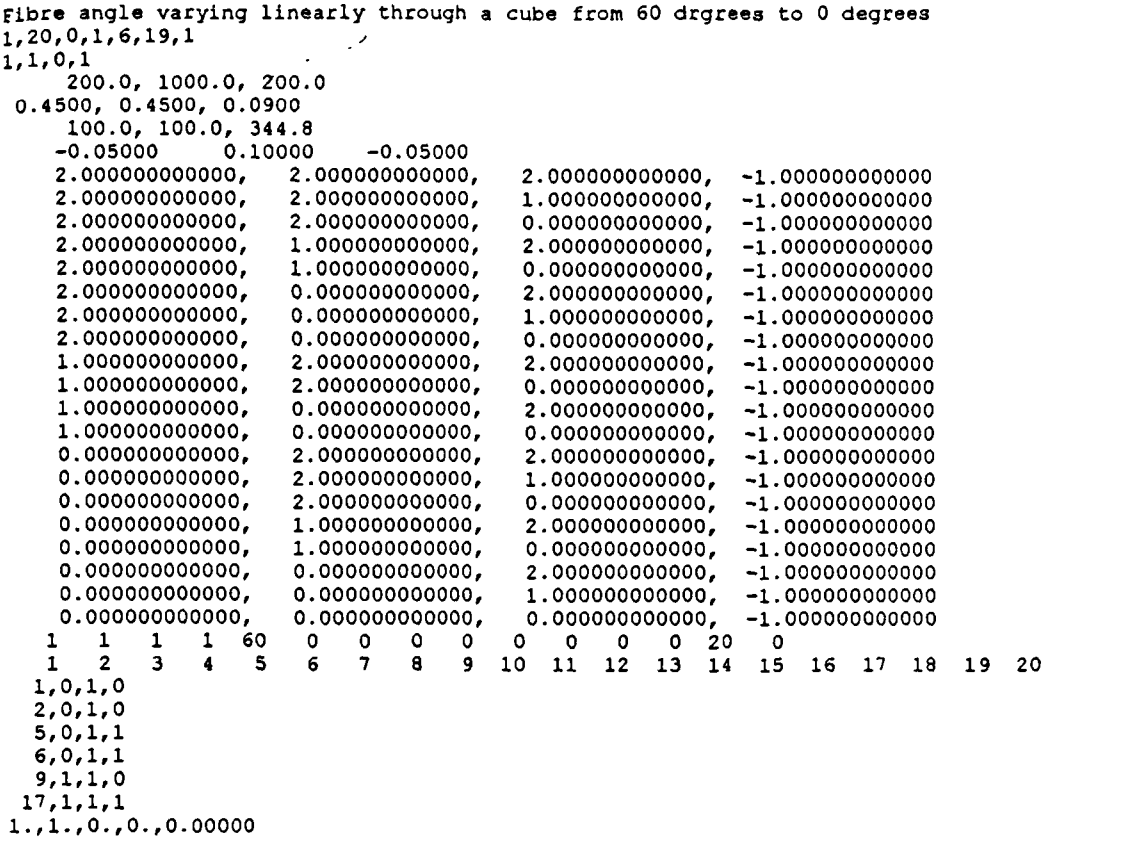

 $\mathcal{L}^{\text{max}}_{\text{max}}$ 

 $\mathcal{L}^{\text{max}}$  .

 $\mathcal{L}^{\text{max}}$ 

Presented here are the nodal displacements for some of the tests that were performed for

the various model configurations described above.

## AI.2.1 Fibres Running at a Constant Angle of 30°

# Results obtained from PAFEC<sup>TM</sup>:

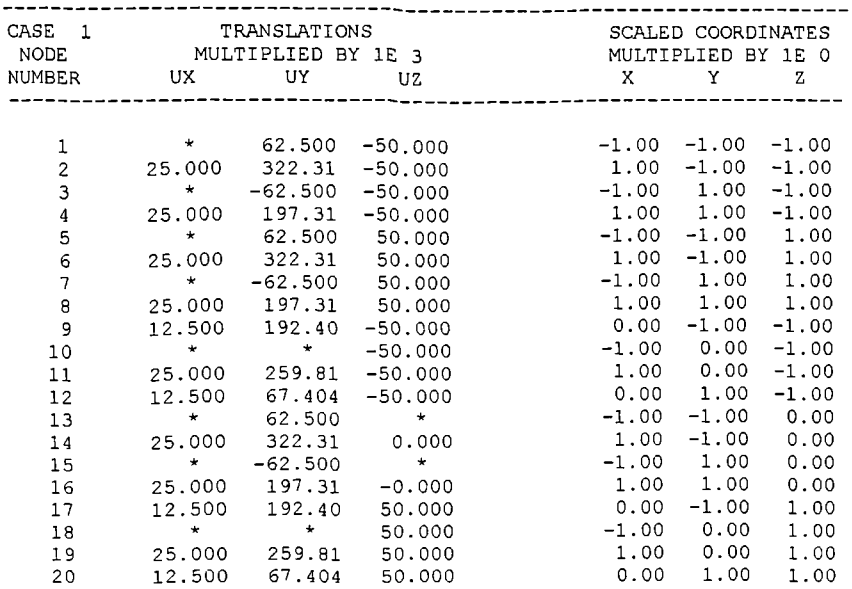

#### **Results Obtained From "XL!":**

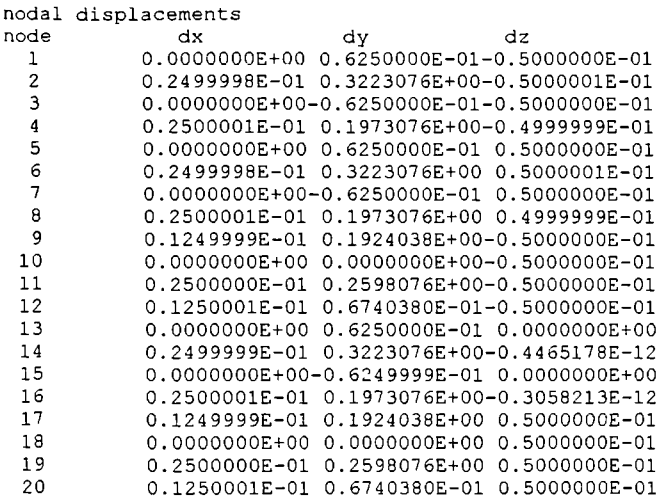

Since both packages are capable of performing this test in the same way the results obtained are the identical for each package.

## **Results obtained from PAFECTM:**

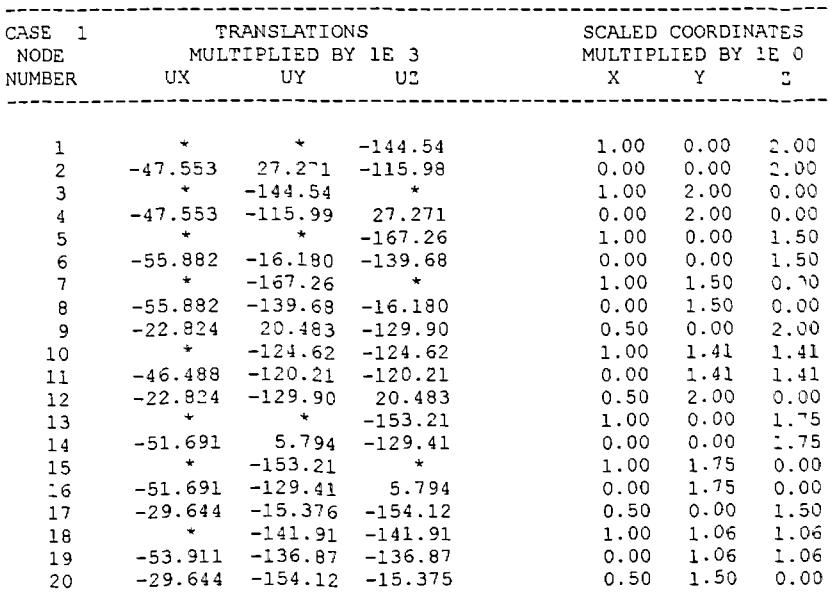

#### **Results Obtained From "XL1":**

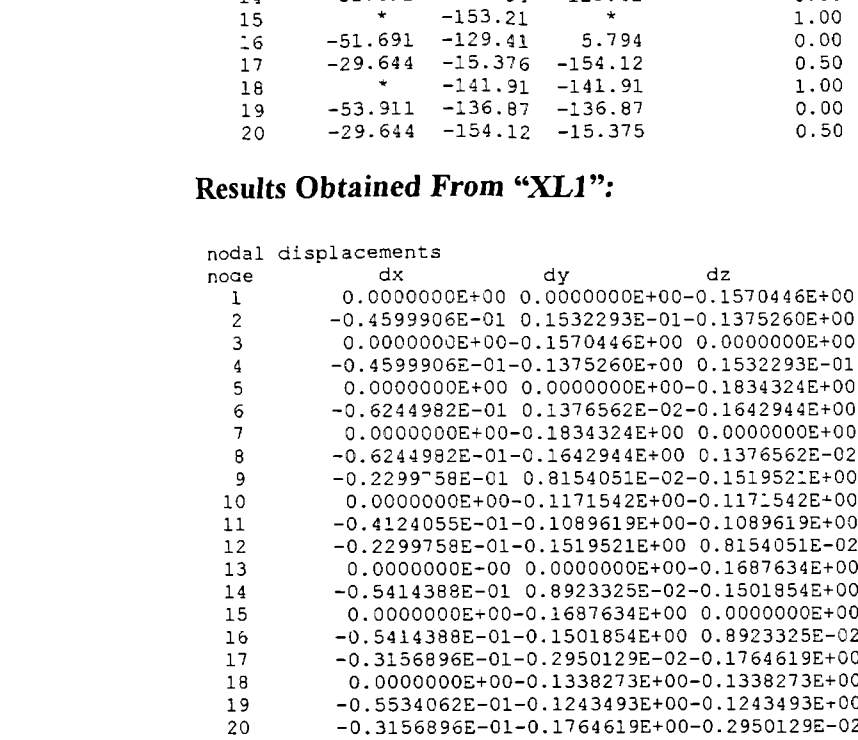

Note: that the displacements are not expected to be identical since the two test elements are not identical in their formation. The "XL1" model has the fibres following the arc of the curve while the PAFEC<sup>TM</sup> model is composed of ten slices ea  $\alpha$  with a fixed fibre angle. The fibre direction within each of these slices is set so as to simulate the fibre direction following the arc of the annulus.
Results obtained from  $\text{PAFEC}^{\text{TM}}$ :

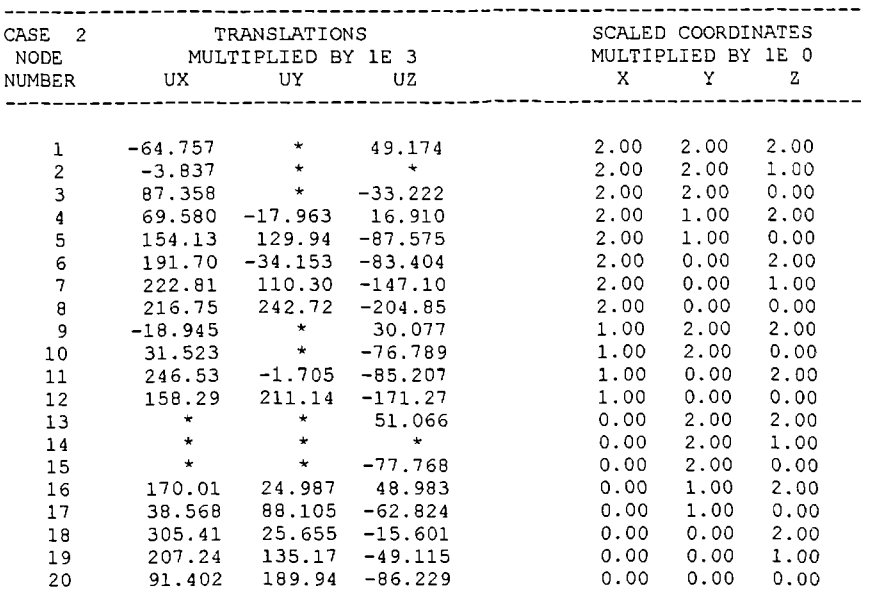

## Results Obtained From "XL1":

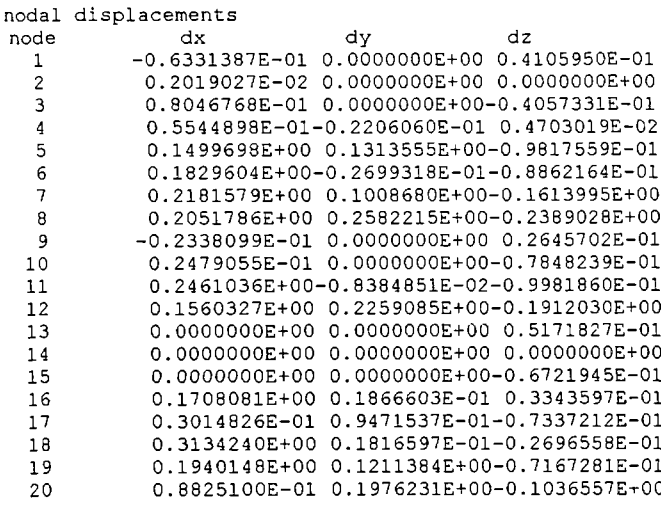

Note: that the displacements are not expected to be identical since ie two test elements are not identical in their formation. The "XL 1" model has the fibre angle varying through the depth of a cube from  $60^{\circ}$  to  $0^{\circ}$  while the PAFEC<sup>TM</sup> model is composed of six slices each with a set fibre angle. The displacements are however extremely close considering the differences between the two models.

# Appendix II

# AII. Input and Output for the Computer Program

Here a sample data file is presented and its structure is explained. An output log generated by the computer program during the matching of systolic cavity and myocardial volumes is also presented.

#### AII.1 A Sample Data File "XL1-data" Title and model  $7$  ba parameters 72,401,0,36,12,112,2  $1, 1, 0, 1$ 50.0000 50.0000, 100.0000.  $0.470, 0.470, 0.235$  $34.0136,$ 17.0068 34.0136. Passive and active  $-0.09000$ 0.20000  $-0.09000$ 400000.0000.400000.0000.400000.0000 material properties  $0.470, 0.470, 0.470$ 136054.4219,136054.4219,136054.4219  $0.00000$ There are 401 lines of FE 0.00000 0.00000 0.074437777200,  $0.023273280798$ ,  $-0.062022186360$ , -1.0000000000000 data giving  $x$ ,  $y$  and  $z$ nodal positions plus the contraction potential. 0.005457347876,  $-0.000056022012,$ 0.001777471408,  $-1.000000000000$  $\mathbf{1}$  $\mathbf 1$  $-60$  $\mathbf 0$  $\mathbf 0$  $\mathbf 0$  $\mathbf 0$  $\Omega$  $\mathbf{o}$  $\circ$  $\mathbf 0$  $20$  $\mathbf{1}$  $\mathbf{1}$  $\overline{9}$  $52$ 67 76 77  $\overline{\mathbf{3}}$ 6  $\overline{7}$  $10$  $11$ 49 50 53 68 69  $72$ 73 75  $\overline{2}$  $\mathbf{I}$  $\ddot{\mathbf{o}}$ ō  $\mathbf{o}$  $\overline{\mathbf{c}}$  $\mathbf{o}$ 60  $\mathbf{o}$  $\mathbf{o}$  $\circ$  $\circ$ 20  $\mathbf{1}$  $\mathbf{1}$  $\overline{2}$  $\mathbf{1}$  $\overline{\mathbf{5}}$ 7 A  $11$  $12$ 13 50  $51.$ 53 54 69  $70$  $71\,$ 73 74  $77$ 78 79 3  $\boldsymbol{A}$  $\mathbf 0$  $\circ$  $\circ$  $\overline{0}$  $\mathbf 0$  $\mathbf 0$  $\circ$  $-60$  $\mathbf 0$ 20  $\mathbf{3}$  $\mathbf{1}$ 3  $\mathbf{1}$ 1  $52$  $53$ 55 75 76 77 85 18 19 56 80 81  $A<sub>3</sub>$ 84 15  $17$ -q 10 11  $14$ Ō  $\mathbf{o}$  $\mathbf{o}$  $\mathbf{o}$  $\mathbf{o}$  $\circ$  $\overline{a}$  $\mathbf{1}$  $\blacktriangleleft$  $\mathbf{1}$ O -60  $\circ$ 20 1  $67$  $21$ 53 54 56 57  $77$  $78$ 79 82 85 86  $11$  $12$ 13 15  $16$  $19$ 20 81 5  $-60$  $\mathbf{o}$  $\Omega$  $\Omega$  $\Omega$  $\Omega$  $\Omega$  $\Omega$  $\Omega$  $20$  $\mathbf{I}$ 5  $\mathbf{1}$  $\mathbf{1}$  $27$ 55 85  $93$  $17$ 18 19 22 23 25 26 56 58 59 83 84 88 89 91  $92$  $\mathbf{o}$ 60  $\Omega$  $\Omega$  $\Omega$  $\Omega$  $\Omega$  $\Omega$  $\Omega$ 20 6 6  $\mathbf{1}$  $\mathbf{1}$ 20  $23$  $24$  $27$ 28 29 56 57 59 60 85 86 87 89 90 93 94 95  $19$  $21$  $\overline{\mathbf{0}}$  $\mathbf{o}$  $\circ$  $\circ$  $\mathbf{o}$  $\circ$  $\circ$ 20  $\overline{7}$ -60  $\mathbf 0$  $\mathbf{1}$  $\mathbf{1}$  $\mathbf{1}$  $26$  $27$ 30 33 34 35 58 59 61 62 91 92 93 96 97 99 100 101 25  $31$ 60  $\Omega$  $\Omega$  $\Omega$  $\Omega$  $\Omega$  $\Omega$  $\Omega$  $20$  $\Omega$  $\mathbf{1}$ £.  $\mathbf{1}$ я  $\mathbf{1}$ 98 101 102 103 35 36  $37$ 59 60 62 63 93  $94$ 95  $97$  $27$  $28$ 29  $31$  $32$  $\mathbf{o}$  $\mathbf{o}$  $\circ$  $\mathbf{o}$  $\mathbf{o}$ 20  $\mathbf{o}$ o  $\mathbf{o}$ **q**  $\mathbf{1}$ -9  $\mathbf{1}$  $-60$ 99 100 101 104 105 107 108 109 43 61 62 64 65  $42$ 33 34 35 38 39 41  $\Omega$  $\Omega$  $\Omega$  $\Omega$  $\Omega$  $\mathbf 0$ -20 10  $\mathbf{1}$  $10$  $\mathbf{1}$  $\Omega$ 60  $\Omega$ 66 101 102 103 105 106 109 110 111 35 36  $37$ 39 40 43 44 45 62 63 65  $\mathbf{1}$  $-60$  $\mathbf 0$  $\mathbf 0$  $\Omega$  $\Omega$  $\Omega$  $\Omega$  $\Omega$  $\Omega$ 20  $11$  $\mathbf{1}$  $11$ 68 69 50 107 108 109 112 113 67  $\mathbf 2$  $\overline{\mathbf{3}}$ 64 65 49  $42$  $43$ 46  $47$  $\mathbf{1}$ 41 60  $\circ$  $\mathbf{o}$  $\Omega$  $\mathbf{o}$  $\Omega$  $\Omega$  $\Omega$  $20$  $12$  $\mathbf{1}$  $\mathbf{o}$ r  $12$ 1 51 109 110 111 113 114 69 70 71 65 66 50  $47$  $\overline{\mathbf{3}}$  $\overline{\mathbf{4}}$ 5 44 45 48 43  $\circ$  $\Omega$  $\Omega$  $\Omega$ 20  $\Omega$  $\mathbf 0$ o  $\mathbf{o}$  $\mathbf{1}$ -60  $13$  $\mathbf{1}$  $13$ 77 115 116 118 119 133 134 135 138 139 141 142 143  $7\overline{2}$ 75 76 68 73 67  $69$  $\mathbf{o}$  $\mathbf{o}$  $\circ$  $\mathbf 0$  $\mathbf 0$  $\mathbf{o}$ o -20 60  $\mathbf{1}$  $14$  $\mathbf{1}$  $\Omega$ 14 79 116 117 119 120 135 136 137 139 140 143 144 145  $70\,$ 73 74 78 69 71  $77$ 20 The description  $\circ$  $\circ$  $\mathbf{1}$  $-60$  $\Omega$  $\Omega$  $\Omega$  $\mathbf{o}$  $\mathbf{o}$  $\mathbf 0$ 15  $\mathbf{1}$ 15 85 118 119 121 122 141 142 143 146 147 149 150 151 75 76 77 80  $81$ 83 84 of the "brick"  $\mathbf{o}$ -20  $16$ 60  $\mathbf{o}$  $\Omega$  $\Omega$  $\Omega$  $\Omega$  $\Omega$  $\circ$  $16$  $\mathbf{1}$ 1 shaped elements 87 119 120 122 123 143 144 145 147 148 151 152 153 85 86  $78$ 79  $61$  $82$ 77 -60  $\mathbf{o}$  $\mathbf{o}$  $\mathbf{o}$  $\mathbf{o}$  $\mathbf{o}$  $\mathbf{o}$  $\Omega$  $\Omega$ -20  $17$  $\mathbf{1}$  $17$  $\mathbf{1}$ 93 121 122 124 125 149 150 151 154 155 157 158 159 91 92 83 84 85 88 89  $\Omega$  $\Omega$  $20$  $\mathbf 0$  $\Omega$  $\mathbf{o}$  $\mathbf{o}$  $\mathbf{o}$  $\Omega$ 60  $18$ 1 B  $\mathbf{1}$  $\mathbf{1}$ 95 122 123 125 126 151 152 153 155 156 159 160 161  $90$ 94 85 86  $87$ 89 93  $\mathbf{o}$  $\mathbf{o}$  $\mathbf 0$  $20$  $\Omega$  $\Omega$  $\mathbf{o}$  $19$  $\mathbf{1}$  $-60$  $\Omega$  $\Omega$  $19$  $\mathbf{1}$ 99 100 101 124 125 127 128 157 158 159 162 163 165 166 167  $91$  $92$ 93 96 97  $\Omega$  $20$  $\mathbf{o}$  $\mathbf{o}$  $\mathbf{o}$ 60  $\Omega$  $\Omega$  $\Omega$  $\Omega$  $20$  $\mathbf{1}$ 20  $\mathbf{1}$ 101 102 103 125 126 128 129 159 160 161 163 164 167 168 169 95 97 -98 94 93 -20  $\mathbf{0}$  $\Omega$  $\Omega$  $\Omega$  $\Omega$ O  $\mathbf{1}$  $-60$  $\Omega$  $\mathbf{o}$  $21$ 99 100 101 104 105 107 108 109 127 128 130 131 165 166 167 170 171 173 174 175  $\mathbf{I}$ 21

AII-I

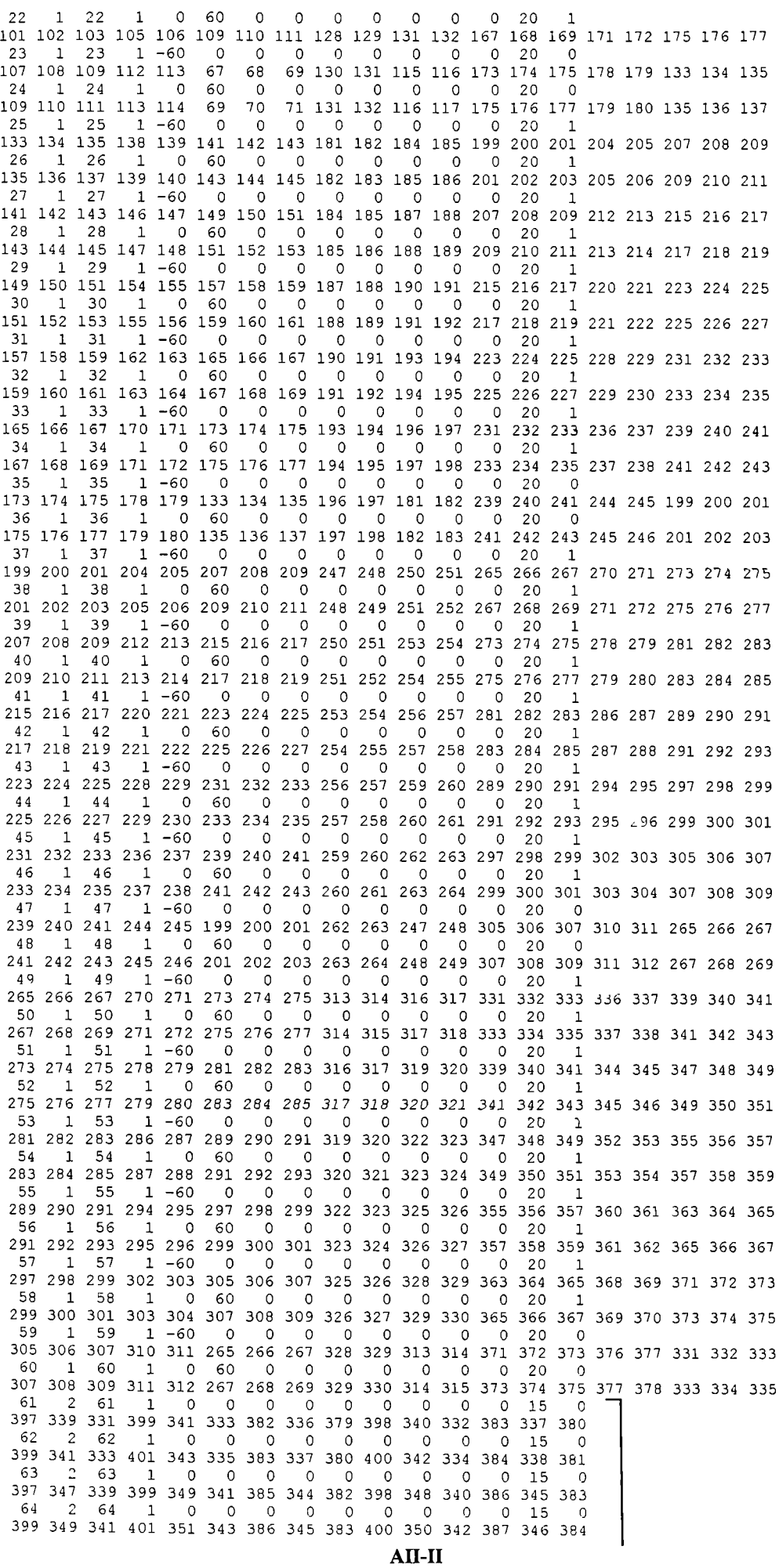

 $\mathbf{r}$ 

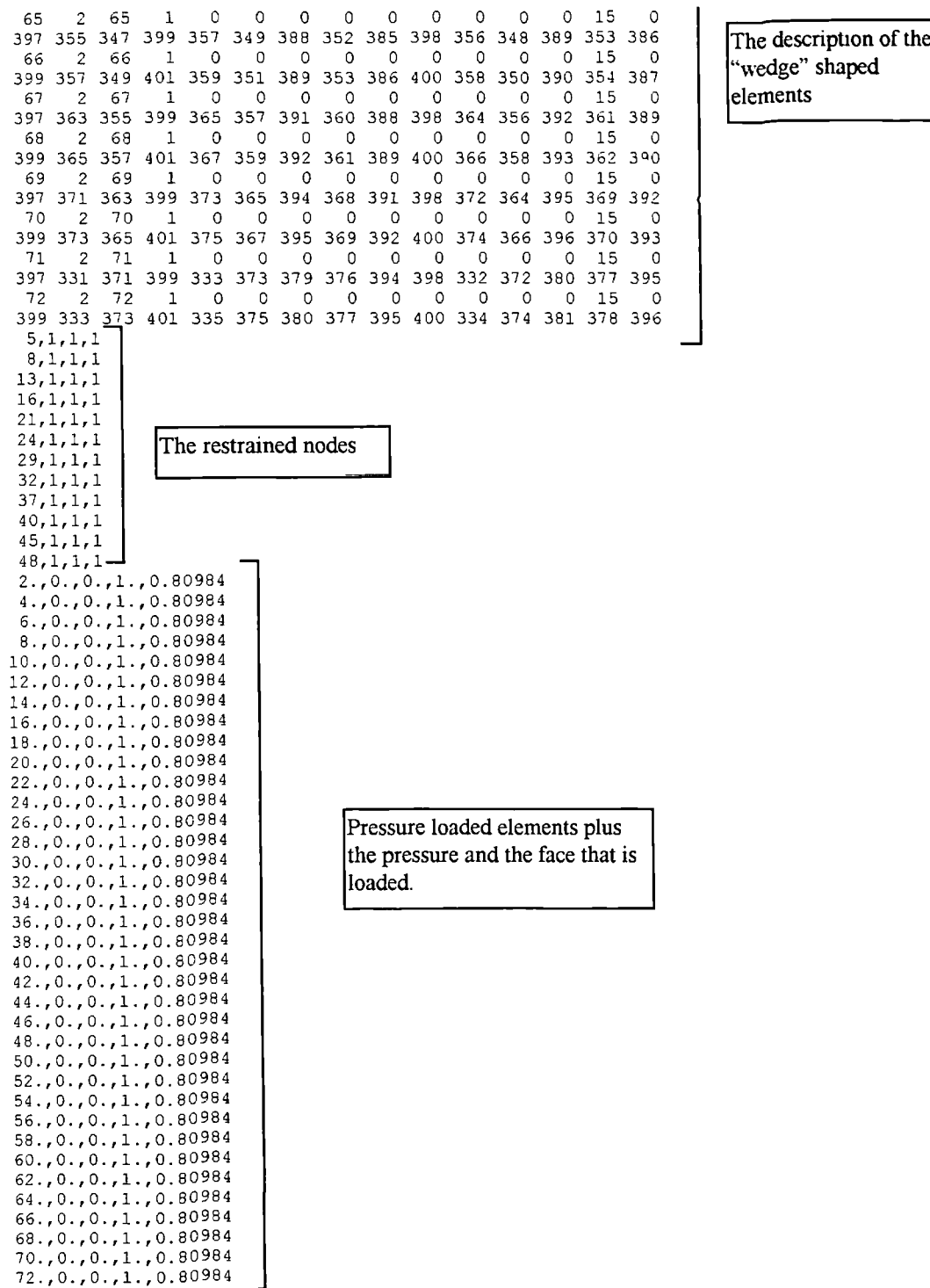

The purpose of each part of the data file will now be explained in bnef

# **Title and Model Parameters:**

The title, which is automatically generated by the computer program and is formed from the frame number and the name of the patient data file Total number of elements Total number of nodal points Number of point loads to be applied (not presently implemented) Number of pressure loaded faces Number of constrained nodes Maximum node number difference in each element Number of material types

# **Material properties**

The elastic moduli in the X, Y and Z-directions  $(E_x, E_y, E_z)$ Poisson's ratios in the YX, ZX and ZY-planes ( $v_{xx}$ ,  $v_{yy}$ ,  $v_{xy}$ ) The modulus of rigidity in the XY, YZ and ZX-directions  $(G_{\alpha}, G_{\alpha}, G_{\alpha})$  $(See*)$ The contraction (thermal expansion) coefficients in the X, Y and Z directions (Note: the above set of values may be repeated depending on the number of material types specified)

# **Coordinate data**

The X, Y and Z coordinates and the contraction potential

## **The description of the elements**

For each element there are two lines of data.

The first line: The element number The number of the material from which it is formed The orthotropic code number  $(0, 1, 2 \text{ or } 3)$ The 9 orthotropic angles (See \*\*) The number of nodes per element (20 for a brick 15 for a wedge) The sequential node number indicator (1 for increasing, 0 otherwise)

The second line:

This gives the nodes which form the element. These are numl red such that one first moves in the positive local Z-direction then the positive local Ydirection, then in the positive local X-direction.

# **The constrained nodes**

Node number, 1 if constrained 0 if unconstrained in the X-direction, the same then follows for the Y and Z-directions

### **Pressure loaded faces**

Element number,  $+1$  if the positive X-face is pressure loaded,  $-1$  if the negative X-face is loaded and 0 if unloaded. The Y and Z-faces are also specified in the same way. The 15-noded wedge shaped elements can only be loaded on the Z faces. Next is the pressure to be applied.

\* To enable greater ease of application of the modelling process there are assumed relationships between the elastic and shear moduli.

$$
\mathbf{G}_{xy} = \mathbf{G}_{yz} = \mathbf{r}\mathbf{G}_{zx} = \frac{\mathbf{E}_y}{2(1 + \mathbf{v}_{yx})}
$$

Where,

$$
\mathbf{r} = \frac{\mathbf{E}_{\mathbf{y}}}{\mathbf{E}_{\mathbf{x}}}
$$

Note also that  $v_{yx}=v_{zx}=rv_{xy}=0.47$  if  $r < 1$  otherwise  $v_{yx}/r=v_{zx}/r=v_{xy}=0.47$  and normally  $r=2$ .

\*\* The importance of the orthotropic code numbers and the orthotropic angles is now explained

Code 0: No angles are required as the material axes are the element local axes

Code 1: The first angle is the offset in the local  $X, Y$ -plane for the face  $Z=1$  and the second is the offset at  $Z=+1$ . The material axes are then taken to vary linearly between the two faces.

Code 2: The material axes are in the global directions and thus no numbers are required.

Code 3: The numbers in degrees specify the directional cosines for  $E_x$  in the X, Y, Z-directions then likewise for  $E_x$  and  $E_z$ .

# AlI.2 A Sample Output Log

This is a sample output log from the computer program. It is for patient "BA" over end systole. The myocardial volume is kept constant while the target volume is matched. The contraction coefficient and contraction coefficient ratio are refined until the errors in the required cavity and myocardial volumes are less than 0.1% of the total. The next frame for analysis is then selected, until all frames have been analysed.

Calculated Base to Apex Length= 81.494mms Calculated Base to Apex Length= 81.368mms Calculated Base to Apex Length= 81.316mms Calculated Base to Apex Length= 81.417mms Calculated Base to Apex Length= 81.337mms Patient ba Frame 7 Iteration 1<br>Work done = 0.00008734360611 Target Base to Apex Length= 79.343mms Target volume is 155.780 Calculated volume is 163.357 Target Shape Index 0.903<br>Calculated Shape Index 0.932 Calculated Shape Index 0.932 Target Myocardial Volume 113.908 Calculated Myocardial Volume 114.880 bounds lower 0. 0.<br>new ratio 0.442324 new ratio 0.442324<br>bounds upper 0.450000 bounds upper 0.450000 114.880 Step is 1.00000 Iteration 2 Work done = 0.00008700949608 Target Base to Apex Length= 79.343mms Target volume is 155.780 Calculated volume is 162.990 Target Shape Index 0.903<br>Calculated Shape Index 0.932 Calculated Shape Index 0.932<br>Target Myocardial Volume 113.908 Target Myocardial Volume Calculated Myocardial Volume 114.533 bounds lower 0. 0. new ratio 0.437470 bounds upper 0.442324 114.533 Step is 1.00000 Iteration 3  $Work done = 0.00008684676709$ Target Base to Apex Length= 79.343mms Target volume is 155.780 Calculated volume is 162.763 Target Shape Index 0.903<br>Calculated Shape Index 0.932 Calculated Shape Index 0.932<br>Target Myocardial Volume 113.908 Target Myocardial Volume Calculated Myocardial Volume 114.315 bounds lower 0. 0. new ratio 0.434341<br>bounds upper 0.437470 bounds upper 0.437470 114.315 Step is 1.00000 Iteration 4  $Work done = 0.00008676208059$ Target Base to Apex Length= 79.343mms Target volume is 155.780 Calculated volume is 162.613 Target Shape Index 0.903<br>Calculated Shape Index 0.932 Calculated Shape Index 0.932<br>Target Myocardial Volume 113.908 Target Myocardial Volume Calculated Myocardial Volume 114.176 bounds lower new ratio 0.432295<br>bounds upper 0.434341 bounds upper 0.434341 114.176<br>Step is 1.00000 1.00000 Iteration 5<br>Work done = 0.00008671435273 Target Base to Apex Length= 79.343mms Target volume is 155.780 Calculated volume is 162.515

Target Shape Index 0.903<br>Calculated Shape Index 0.933 Calculated Shape Index 0.933<br>Target Myocardial Volume 113.908 Target Myocardial Volume Calculated Myocardial Volume 114.085 bounds lower 0. 0. new ratio 0.430956<br>bounds upper 0.432295 bounds upper 0.432295 114.085 Step is 1.00000 Iteration 6<br>Work done = 0.00008668651638 Target Base to Apex Length= 79.343mms Target volume is 155.780 Calculated volume is 162.450 Calculated Base to Apex Length= 81.303mms<br>Target Shape Index 0.903 Target Shape Index 0.903<br>Calculated Shape Index 0.933 Calculated Shape Index 0.933<br>Target Myocardial Volume 113.908 Target Myocardial Volume Calculated Myocardial Volume 114.024 bounds lower new ratio 0.430079<br>bounds upper 0.430956 bounds upper 0.430956 114.024 Step is 1.00000 Iteration 7 Work done = 0.00008667046702 Target Base to Apex Length= 79.343mms Target volume is 155.780 Calculated volume is 162.409 Calculated Base to Apex Length= 81.294mms<br>Target Shape Index 0.903 Target Shape Index 0.903<br>Calculated Shape Index 0.933 Calculated Shape Index 0.933<br>Target Myocardial Volume 113.908 Target Myocardial Volume Calculated Myocardial Volume 113.986 Surface Area=15081 . 40mm2 Shape Index=0.932551 Volume of Myocardium = 113.986 Contraction Coefficient = 0.20000 Contraction Coefficient Ratio = 0.43008 Frame 8 Iteration 1 Work done = 0.00009450791430 Target Base to Apex Length= 80.324mms Target volume is 148.530 Calculated volume is 150.198 Calculated Base to Apex Length= 81.085mms<br>Target Shape Index 0.896 Target Shape Index 0.896<br>Calculated Shape Inde 0.908 Calculated Shape Inde 0.908<br>Target Myocardial Vol me 121.427 Target Myocardial Vol me Calculated Myocardial Volume 121.089 bounds lower<br>new ratio new ratio 0.432472<br>bounds upper 0. 0. bounds upper 0. 0. Step is 1.00000 Iteration 2 Work done = 0. 0009453129230 Target Base to Apex Length- 80.324mms Target volume is 148.530 Calculated volume is 150.309 Calculated Base to Apex Length=  $81.1$  9mms<br>Target Shape Index  $0.896$ Target Shape Index 0.896<br>Calculated Shape Index 0.908 Calculated Shape Index 0.908<br>Target Myocardial Volume 121.427 Target Myocardial Volume Calculated Myocardial Volume 121.2<br>bounds lower 0.432472 1.1.22 bounds lower  $0.432472$  1.1.2 2 new ratio 0.434 76

bounds upper 0. 0. Step is 1.00000 Iteration 3  $Work done = 0.00009455329343$ Target Base to Apex Length= 80.324mms Target volume is 148.530 Calculated volume is 150.391 Calculated Base to Apex Length= 81.126mms Target Shape Index  $\qquad \qquad 0.896$ Calculated Shape Index 0.908 Target Myocardial Volume 121.427 Calculated Myocardial Volume 121.281 bounds lower 0.434 76 121.281 new ratio .435120 bounds upper 0. Step is 1.00 00 Iteration 4 Work done - 0.00 9456887258 Target Base to Apex Length= 80.324mms Target volume is 148.530 Calculated volume is 150.442 Calculated Base to Apex Length= 81.l36mms Target Shape Index <sup>1</sup> 0.896 Calculated Shape Index 0.9 8 Target My cardial Volume 121.427 Calculated Myocardial Volume 121.329 Surface Area-l4586.72mm2 Shape Index .9 8152 V lume f My rardium = 121.329 C ntracti n C efficient = 0.200 0 Contraction C efficient Ratio = .43512 Frame Iterati n 1<br>W rk d ne - $. 96 999246$ Target Base t Apex Length= 78.227mms Target v lume is 139.2 Calculated *v* lume is 138.284 Calculated Base t Apex Length= 8 .75 mms Target Shape Index .897 Calculated Shape Index .868 Target My cardial V lume 122.98 Calculated My cardial V lume 121.952 b unds 1 wer .43512 121.952 new rati .44<sub>-</sub>396 b unds upper Step is 1.<br>Iterati n 2 W rk d ne - . 9674881968 Target Base to Apex Length 78.227mms Target *v* lume is 139.2 Calculated v lume is 138.59 Calculated Base to Apex Length= 80.829mms Target Shape Index .897 Calculated Shape Index .868 Target Myocardial Volume 122.980 Calculated Myocardial V lume 122.298 bounds 1 wer .442396 122.298 new ratio .447299 bounds upper . 0. step is 1.0 0 Iteration 3 W rk d ne = 0.0 0 967643 587 W rk d ne =  $0.0 \t0.967643 \t587$ <br>Target Base t Apex Length=  $78.227$ mms Target volume is 139.20 Calculated volume is 138.791 Calculated Base to Apex Length= 80.882mms Target Shape Index .897 Calculated Shape Index 0.868 Target My cardial V lume 122.980 Calculated Myocardial V lume 122.531 bounds lower 0.447299 122.531 new ratio 0.45 561 bounds upper Step is 1. Iteration 4 Work done = . 0 9679662705 Target Base to Apex Length= 78.227mms Target v lume is 139.2 0 Calculated v lume is 138.925 Calculated Base to Apex Length- 8 .9l8mms Target Shape Index .897 Calculated Shape Index .868<br>Target My cardial V lume 1.2.980 Calculated Myocardial V lume 12.086 bounds lower 0.45 561 1 2.08b

new ratio 0.452712 bounds upper 0. 0. Step is 1.00000<br>Iteration 5 Work done = 0.00009682768876 Target Base to Apex Length= 78.227mms Target volume is 139.200 Calculated volume is 139.014 Calculated Base to Apex Length= 80.94lmms Target Shape Index 0.897<br>Calculated Shape Index 0.868 Calculated Shape Index 0.868 Target Myocardial Volume 122.980 Calculated Myocardial Volume 122.789 bounds lower 0.452712 122.789 new ratio 0.454119 bounds upper 0. 0. Step is 1.00000<br>Iteration 6 Work done = 0.00009685204781 Target Base to Apex Length= 78.227mms Target volume is 139.200 Calculated volume is 139.072 Calculated Base to Apex Length= 80.956mms Target Shape Index 0.897 Calculated Shape Index 0.868 Target Myocardial Volume 122.980 Calculated Myocardial Volume 122.855 bounds lower 0.454119 122.855 new ratio 0.455037 bounds upper 0. 0. Step is 1.00000<br>Iteration 7 Work done = 0.00009687043900 Target Base to Apex Length= 78.227mms Target volume is 139.200 Calculated volume is 139.111 Calculated Base to Apex Length= 80.966mms Target Shape Index . 0.897 Calculated Shape Index 0.868 Target Myocardial Volume 122.980 Calculated Myocardial Volume 122.901 Surface Area=l427l.04mm2 Shape Index=0.867767 V lume of Myocardium = 122.901 C ntraction Coefficient = 0.20000 Contraction Coefficient Ratio = 0.45504 Frame 10 Iteration 1<br>Work done = 0.00007966579328 Target Base to Apex Length= 76.467mms Target volume is 130.480 Calculated volume is 130.252 Calculated Base to Apex Length= 78.l24mms Target Shape Index  $\qquad \qquad 0.904$ Calculated Shape Index 0.880 Target Myocardial Volume 105.337 Calculated Myocardial Volume 106.109 bounds lower 0. 0. new ratio 0.448361 bounds upper 0.455037 106.109 Step is 1.00000 Iteration 2 Work done = 0.00007953520882 Target Base to Apex Length= 76.467mms Target volume is 130.480 Calculated volume is 129.983 Calculated Base to Apex Length= 78.O53mms Target Shape Index 0.904 Calculated Shape Index 0.880 Calculated Shape Index 0.880<br>Target Myocardial Volume 105.337 Calculated Myocardial Volume 105.830 bounds lower 0. 0. new ratio 0.444162 bounds upper 0.448361 105.830 Step is 1.00000<br>Iteration 3 Work done = 0.00007948642604 Target Base to Apex Length= 76.467mms Target volume is 130.480 Calculated volume is 129.815 Calculated Base to Apex Length= 78.00Smms Target Shape Index 0.904 Calculated Shape Index 0.880 Target Myocardial Volume 105.337

Calculated Myocardial Volume 105.655

bounds lower 0. 0. new ratio 0.441477 bounds upper 0.444162 105.655 Step is 1.00000<br>Iteration 4 Work done = 0.00007946876402 Target Base to Apex Length= 76.467mms Target volume is 130.480 Calculated volume is 129.709 Calculated Base to Apex Length= 77.9BOmms Target Shape Index  $0.904$ Calculated Shape Index 0.880 Target Myocardial Volume 105.337 Calculated Myocardial Volume 105.545 bounds lower 0. 0. new ratio 0.439733 bounds upper 0.441477 105.545 Step is 1.00000 Iteration 5 Work done = 0.00007946266096 Target Base to Apex Length= 76.467mms Target volume is 130.480 Calculated volume is 129.639 Calculated Base to Apex Length= 77.961mms Target Shape Index  $\sim$  0.904 Calculated Shape Index 0.880 Target Myocardial Volume 105.337 Calculated Myocsrdial Volume 105.472 bounds lower 0. 0. new ratio 0.438603 bounds upper 0.439733 105.472 Step is 1.00000 Iteration 6 Work done = 0.00007946105916 Target Base to Apex Length= 76.467mms Target volume is 130.480 Calculated volume is 129.593 Calculated Base to Apex Length= 77.949mms Target Shape Index 1 0.904 Calculated Shape Index 0.880 Target Myocardial Volume 105.337 Calculated Myocardial Volume 105.424 Surface Area=l3481.37mm2 Shape Index=0.880454 Volume of Myocardium = 105.424 Contraction Coefficient =  $0.20000$ Contraction Coefficient Ratio = 0.43860 Frame 11 Iteration 1<br>Work done = 0.00009023811988 Target Base to Apex Length= 76.2l7mms Target volume is 121.740 Calculated volume is 119.860 Calculated Base to Apex Lenqth= 77.429mms Target Shape Index  $0.857$ Calculated Shape Index 0.881 Target Myocardial Volume 109.326 Calculated Myocardial Volume 108.608 bounds lower 0.438603 108.608 new ratio 0.444363 bounds upper 0. 0. Step is 1.00000 Iteration 2 Work done = 0.00009026945061 Target Base to Apex Length= 76.217mms Target volume is 121.740 Calculated volume is 120.054 Calculated Base to Apex Length= 77.488mms Target Shape Index  $0.857$ Calculated Shape Index 0.881 Target Myocardial Volume 109.326 Calculat d Myocardial Volume 108.856 bounds lower 0.444363 108.856 new ratio 0.448187 bounds upper 0. 0. Step is 1.00000 Iteration 3 Work done = 0.00009031818126 Target Base to Apex Length= 76.2l7mms Target volume is 121.740 Calculated volume is 120.192 Calculated Base to Apex Length= 77.528mms Target Shape Index 1 0.857 Calculated Shape Index 0.880 Target Myocardial Volume 109.326

Calculated Myocardial Volume 109.022 bounds lower 0.448187 109.022 new ratio 0.450o82 bounds upper 0. 0. Step is 1.00000 Iteration 4 Work done = 0.00009036174544 Target Base to Apex Length= 76.217mms Target volume is 121.740 Calculated volume is 120.282 Calculated Base to Apex Length= 77.553mms Target Shape Index 1 0.857 Calculated Shape Index 0.880 Target Myocardial Volume 109.326 Calculated Myocardial Volume 109.129 bounds lower 0.450682 109.129 new ratio 0.452302 bounds upper 0. 0. Step is 1.00000<br>Iteration 5 Work done = 0.00009039455240 Target Base to Apex Length= 76.2l7mms Target volume is 121.740 Calculated volume is 120.339 Calculated Base to Apex Length= 77.57Omms Target Shape Index 0.857 Calculated Shape Index 0.880 Target Myocardial Volume 109.326 Calculated Myocardial Volume 109.199 bounds lower 0.452302 109.199 new ratio 0.453355 bounds upper 0. 0. Step is 1.00000 Iteration 6 Work done = 0.00009041816484 Target Base to Apex Length= 76.2l7mms Target volume is 121.740 Calculated volume is 120.377 Calculated Base to Apex Length= 77.5BOmms Target Shape Index 0.857 Calculated Shape Index 0.880 Target Myocardial Volume 109.326 Calculated Myocardial Volume 109.24 Surface Area=l2835.67mm2 Shape Index=0. 880324 Volume of Myocardium = 109.244 Contraction Coefficient =  $0.20000$ Contraction Coefficient Ratio = 0.45336 Frame 12 Iteration 1<br>Work done = 0.00008020624438 Target Base to Apex Length= 77.lo5mms Target volume is 114.730 Calculated volume is 112.698 Calculated Base to Apex LengLh= 78.594mms Target Shape Index 0.851 Calculated Shape Index 0.828 Target Myocardial Volume 103.001 Calculated Myocardisl Volume 104.228 bounds lower 0. 0. new *ratio 0.442556* bounds upper 0.453355 104.2279 Step is 1.00000 Iteration 2  $Work done = 0.00008001608464$ Target Base to Apex Length= 77.lo5mms Target volume is 14.730 Calculated volume is 112.322 Calculated Base to Apex Length= 78.476mms Target Shape Index  $0.851$ Calculated Shape Index 0.829 Target Myocardial Volume 103.0 1 Calculated Myocardial Volume 103.777 bounds lower 0. 0. new ratio 0.435886 bounds upper 0.442556 103.7772 Step is 1.000 C<br>Iteration 3  $Work done = 0.00007998116207$ Target Base to Apex Length= 77.lO5mms Target volume is  $114.730$ Calculated volume is 112.098 Calculated Base to Apex Length- 78.4 4mms Target Shape Index . 851 Calculated Shape Index .829

```
kII-VIII
```
Target Myocardial Volume 103.001 Calculated Myocardial Volume 103.500 bounds lower 0. 0. new ratio 0.431660 bounds upper 0.435886 103.5004 Step is 1.00000 Iteration 4 Work done = 0.00 07999165717 Target Base to Apex Length= 77.105mms Target volume is 114.730 Calculated volume is 111.951 Calculated Base to Apex Length= 78.358mms Target Shape Index 0.851 Calculated Shape Index 0.829 Target Myocardial Volume 103.001 Calculated Myocardial Volume 103.324 bounds lower 0. 0. new ratio 0.428955 bounds upper .431660 103.3238 Step is 1.0 000 Iterati n 5  $Work done = . 0 08 1160342$ Target Base to Apex Length= 77.lO5mms Target v lume is 114.730 Calculated v lume is 111.857 Calculated Base t Apex Length= 78.328mms Target Shape Index 0.851 Calculated Shape Index 0.829 Target My cardial V lume 1 3.001 Calculated My cardial Volume 1 3.212 bounds 1 wer . 0. new ratio .4272 1 b unds upper .428955 1 3.2117 Step is 1. Iterati n 6 W rk d ne . 8 3 4673 Target Base t Apex Length- 77.1 5mms Target v lume is 114.73 Calculated v lume is 111.79 Calculated Base t Apex Length 78.3 9mms Target Shape Index .851 Calculated Shape Index .829 Calculated Shape Index .029<br>Target My cardial V lume 1 3.0 1<br>Calculated My cardial Volume 1 3.139 Calculated My cardial Volume  $\,$  1 3.139 b unds 1 wer new rati .42o b6 b unds upper .42 2 1 1 3.1391 Step is 1. Iterati n 7 W rk d ne - . 8 44532 8 Target Base to Apex Length= 77.1 5mms Target v lume is 114.730 Calculated v lume is 111.757 Calculated Base t Apex Length= 78.297mms Target Shape Index .851 Calculated Shape Index 0.829 Target Myocardial V lume 1 3.0 1 Calculated Myocard.ial Volume 103.091 Surface Area=12714 . 03mm2 Shape Index=0.829 41 V lume of Myocardium =  $103.091$ Contracti n Coefficient =  $0.2$  000 Contraction C efficient Ratio = 0.42606 Frame 13 Iteration 1<br>Work done -0. 8∠36180793 Target Base to Apex Leng+h= 76.016mms Target volume is 107.190 Calculated volume is 1 6.535 Calculated Base to Apex Length= 76.253mms Target Shape Index 0.852 Calculated Shape Index 0.838 Target My cardial Volume 108.922 Calculated My cardial V lume 107.818 vol error .e1127383713682 bounds 1 wer .46 56 1 7.818 new ratio .434696 bounds upper Step is 1. 0 Iteration 2 Work done . 887789°2 Target Base to Apex Length- 76.016mms Target volume is 1 .1° C alculated v lume is 1 6.8.1 Calculated Base t Apex Length <sup>3</sup>0.337mms Target Shape Index 0.852 Calculated Shape Index 0.838 Target Myocardial Volume 108.922 Calculated Myocardial Volume 108.186 bounds lower 0.434696 108.186 new ratio 0.440574 bounds upper 0. 0. Step is 1.00000 Iteration  $3$ <br>Work done = 0.00008230118273 Target Base to Apex Length= 76.Ol6mms Target volume is 107.190 Calculated volume is 107.009 Calculated Base to Apex Length= 76.394mms Target Shape Index 0.852 Calculated Shape Index 0.838 Target Myocardial Volume 108.922 Calculated Myocardial Volume 108.435 bounds lower 0.440574 108.435 new ratio 0.444514 bounds upper 0. 0. Step is 1.00000 Iteration 4<br>Work done = Work done = 0.00008233917224 Target Base to Apex Length= 76.Ol6rnrns Target volume is 107.190 Calculated volume is 107.140 Calculated Base to Apex Length= 76.432mms Target Shape Index 0.852 Calculated Shape Index 0.838 Target Myocardial Volume 108.922 Calculated Myocardial Volume 108.604 bounds lower 0.444514 108.604 new ratio 0.447114 bounds upper 0. 0. Step is 1.00000 Iteration 5 Work done = 0.00008237692769 Target Base to Apex Length= 76.016mms Target volume is 107.190 Calculated volume is 107.226 Calculated Base to Apex Length= 76.458mms Target Shape Index 0.852 Calculated Shape Index 0.838 Target Myocardial Volume 108.922 Calculated Myocardial Volume 108.715 bounds lower 0.447114 108.715 new ratio 0.448816 bounds upper 0. 0. Step is 1.00000 Iteration 6 Work done = 0.00008240707530 Target Base to Apex Length= 76.Ol6mms Target volume is 107.190 Calculated volume is 107.283 Calculated Base to Apex Length= 76.474mms Target Shape Index 0.852 Calculated Shape Index 0.838 Target Myocardial Volume 108.922 Calculated Myocardial Volume 108.788 bounds lower 0.448816 108.788 new ratio 0.449927 bounds upper 0. 0. Step is 1.00000 Iteration 7  $Work done = 0.00008242991605$ Target Base to Apex Length= 76.Ol6mms Target volume is 107.190 Calculated volume is 107.321 Calculated Base to Apex Length= 76.485mms Target Shape Index 0.852 Calculated Shape Index 0.838 Target Myocardial Volume 108.922 Calculated Myocardial Volume 108.837 Surface Area=l2285.07mm2 Shape Index=0.838l93 Volume of Myocardium = 108.837 Contraction Coefficient = 0.20000 Contraction Coefficient Ratio = 0.44993 Frame 14 Iteration 1<br>Work done = 0.00007504197295 Target Base to Apex Length= 75.460mms Target volume is 14.080

Calculated  $v \cap$ lume is  $1 + 893$ 

Calculated Base to Apex Length= 74.757mms Calculated Base to Apex Length= 74.716mms Calculated Base to Apex Length= 74.690mms Target Shape Index 0.836<br>Calculated Shape Index 0.841 Calculated Shape Index 0.841 Target Myocardial Volume 96.421 Calculated Myocardial Volume bounds lower 0. 0. new ratio 0.445648 bounds upper 0.449927 96.8797 Step is 1.00000 Iteration 2 Work done = 0.00007497528035 Target Base to Apex Length= 75.46Omms Target volume is 104.080 Calculated volume is 100.755 Target Shape Index 0.836 Calculated Shape Index 0.841 Target Myocardial Volume 96.421 Calculated Myocardial Volume 96.716 bounds lower 0. 0. new ratio 0.442922 bounds upper 0.445648 96.7160 Step is 1.00000 Iteration 3  $Work done = 0.00007494553878$ Target Base to Apex Length= 75.46Omms Target volume is 104.080 Calculated volume is 100.665 Target Shape Index 0.836 Calculated Shape Index 0.841 Calculated Shape Index 0.841<br>Target Myocardial Volume 96.421 Calculated Myocardial Volume 96.611

bounds lower 0. 0. new ratio 0.441174 bounds upper 0.442922 96.6114 Step is 1.00000 Iteration 4  $Work done = 0.00007493185553$ Target Base to Apex **Length= 75.460s** Target volume is 104.080 Calculated volume is 100.607 Calculated Base to Apex Length= **74.673s** Example: Target Shape Index 0.836<br>Calculated Shape Index 0.841 Calculated Shape Index 0.841 Target Myocardial Volume 96.421 Calculated Myocardial **Volume 96.545** bounds lower 0. 0. new ratio 0.440041 bounds upper 0.441174 96.5450 Step is 1.00000 Iteration 5 Work done = 0.00007492534502 Target Base to Apex Length= **75.460!rs** Target volume is 104.080 Calculated volume is 100.571 Calculated Base to **Apex Length= 74.663sas** Target Shape Index 0.836 Calculated Shape Index 0.841 Target Myocardial Volume 96.421 Calculated Myocardial Volume 96.503 Surface Area=11736. 46mm2 Shape Index=0.841186 Volume of Myocardium = 96.503 Contraction Coefficient =  $0.20000$ Contraction Coefficient Ratio = **0.44004**

f.

# **Appendix Ill**

# AlIl. **The Computer Program Listing**

**program** heart **.................................\*..** ¢ integer ixrn(151,151), iyrn(151,151 . ixlm(151,151 . C<br>C THIS IS PROGRAM HEART+. THE PROGRAM IS CONSTRUCTED SO \*<br>C AS TO ENABLE THE USER TO CARRY OUT AN ANALYSIS OF A<br>C PATIENT'S LEFT VENTRICLE VIA THE FINITE ELEMENT \*\*<br>C METHOD ON A INTERACTIVE OR NONINTERACTIVE LEVEL. A \*\* **\*iyln(151, 151),ixrp(151, 151),iyrp(151, 151**,ixlp 151,151<br>
\*iylp(151, 151),nrn(151),nln(151),wsp(151<br>
real preses(151),volu4lSl),volum3[151<br>
integer of, 1, ijk,iresp,nlm,number,ifrmmo character **C** COMPLETE GUIDE TO ITS FORM AND COMPOSITION CAN BE **•** C FOUND **IN** CRAPTER SEVEN OF ES.GREHAL'S THESIS WITH filnam\*80, filenam\*80, answer, patr\*6, namer\*20, **C** SUPPLIMENTARY INFORMATION IN (APTER B **OF** ThIS ONE.  $+$ comtr $+20$ , cframe $+2$ **common/person!** filenam,cfreae **C C ............................44\*\*\*\*\*\* C---Patient data read** in here for first time. **<sup>c</sup> last** modified on 20th August **<sup>1996</sup> write)6,l) read)5, '(aBO)')** filenem **character** part call readfil (filenam, patr.nemer, comtr, nf, ixxm, iyrm, **call** ntro(part)  $\mathbf{1}$ +nrn, ixln, iyln, nln, ixrp, iyrp, arp, ixlp, iylp, alp, preses **if)part.eq. '1') then C-----Pressures sent to** file **filnam'pressure.** '//fIlemara **call partl elseif)part.eq. '2')** then **call part2** open(7,file=filnam, access='sequential', form='formatted' **elseif(part.eq. '3') then call part3 write(7,240)** of **elseit)part.eq. '6') then write(7,230)** (preses(i), i=1,nf) call part! **close)?)** endif C-----Option to view 3D reconstruction and/or obtain *volume* **info** via **C** VENAOL *if((part.ne.'Q').and.(part.ne.'q')) goto* 2 stop **15 write**(6,73)<br> **read(\*,\*)** answer<br> **if(answer.eq.'Y'.or.answer.eq.'y') then<br>
call venvol(volu)<br>
·- elseif(answer.ne.'N'.and.answer.ne.'n') them end subroutine intro (part)**  $\epsilon$ gOto **15** endif It is called from **the** main program  $\epsilon$  $\overline{c}$ It **gives a** menu **of** the main **options** available **-Option to obtain volume info for finite element**  $\ddot{\textbf{c}}$ model **<sup>C</sup> representation It makes no routine calls** è **75 wrjte)6,83 nf character part** read(\*,\*) answer<br>if(answer.eq.'Y'.or.answer.eq.'y') then **ijk0 <sup>1</sup> write(6,9) read(5,'(al}') part iresp=0 call** femvol (volum. **ij** k, rim, irasp) **el:eif(answer.ne. 'H' .and.answerne. 'n') then <sup>9</sup>** format **(II' The following program is** composed **of** 4 Parts:'! **goto 75** +' ----------------- endif **'I,** +' **Part 1 : production of volume data plus a** new C-----Graphical and smoothing optional **call made her.** datafile'/ **85** *write*(6,209)<br> **read(\*,\*)** answer **^' for a particular patient for analysis in Part** if(answer.eq.'Y'.or.answer.eq.'y') them **4.'/'**<br>  $+$  **Part 2 : analyses of results from Part4 plus'/<br>**  $+$  **<b>production of new datafiles for subsequent**<br>
analyses.'/' **212 write(6,19) read) 0 , '1 number if)** (nusber.lt.1).or.)number.gt.9)) goto 211 **+'** Part **3 : visual display of major cross-sectional 'I cell graphs (preses,volu,volum,nf,number,patr,namer,ccmtr) ^' planes before and after deformation, 3D display of the'! goto 212 elseif(anzwer.ne.** 'M'.end.answer.e. 'n') **then** of the'/<br>
+' finite element mesh and graphs of ventricular'/<br>
+' properties v time'//<br>
+' Part 4 : automated control of the finite<br>
element analysis'/<br>
+' for the diastolic and systolic phase (This **goto** 85 endif 4' Pressure a Volume (from )OL1JME) v **TimO** C------Option **to create datafile** for **FE analysis 211 write(6,217) negates the use'!** read) ,) answer *if(answer.eq. 'Y'.or.enswer.eq. 'y')* **then write(6,213) +' of Part 2** and **the mesh generation part of Part** 1) '!/**4' Q to** quit the program'!! / 4' Which **part do you require? ',S)** read(\*,\*) ifrmno<br>iresp=0 **call feevol** (volum, ifrsmo,nlm, **Iresp)** ifrmno=0 **return** elseif(answer.ne. 'N'.and.answer.ne. 'n') then **end goto 211 C........................................................** endif **19 format (/!!!'** Choose **from the options** below :'/ **c part 1 analysis of original patient data** Pressure & Volume (from VOLUME) v Time 1'/ subroutine **parti +' Pressure & Volume** (from FE Mesh) **v** Time c<br>c It is called by the main program **<sup>o</sup> It is called by the main program** 4' **Pressure & Volumes Ifrom 1 5 2) v** Tim. c 3<sup>1</sup> c It controls the volume calcutations, smoothing  $*$  Pressure - Volume loop (from VOLUME)<br>through **through 4'!** <sup>C</sup> **volumes, ploting of pressure** and **volume graphs** and **4'** Pressure - Volume loop (from FE Mesh) **production of data files. 5'!**  $\bullet$ or a conduction of data files.<br>  $\begin{array}{ccc}\n\cdot & & & \\
\cdot & & & \\
\cdot & & & \\
\cdot & & & \\
\cdot & & & \\
\cdot & & & \\
\cdot & & & \\
\cdot & & & \\
\cdot & & & \\
\cdot & & & \\
\cdot & & & \\
\cdot & & & \\
\cdot & & & \\
\cdot & & & \\
\cdot & & & \\
\cdot & & & \\
\cdot & & & \\
\cdot & & & \\
\cdot & & & & \\
\cdot & & & & \\
\cdot & & & & \\
\cdot & & & & \\
\cdot & & & & \\
\cdot & & & & \\
\cdot & & & & \\
\cdot & & & & \\
\cdot & & & & \\
\cdot & & & & \\
\cdot &$  $\cdot$ **c** it makes call to routines readfilvenvol femvol **graphs** Smoothened Volume (from VOLUME) v Time : AIII-I

.7,, +' Smoothened Volume (from FE Mesh) v Time 184 continue 8'/ +' Smoothened V *I* from VOLUME] '/ .c.c.....<br>F Target FE Volumes :  $9'11'$ +' Enter number for graph required (0 exits) ',\$) 1 format(////<br>+' Enter the filnam containing all the patient''s data from 'I tium<br>+' the Brompton Hospital'/' (5) 1002 format(5a2) 210 format(lx,i3) 230 format(f7.3) 1003 format(5 (2i6,3x)) 1004 forsat(10(f7.2)) 73 format(I/// **4'** Do you wish to obtain volume information via<br>
program VOLUME?'//<br>
+' (yes or no) ',\$)<br>
format(////<br>
+' Do you wish to obtain volume information from the *finite'/*<br>  $+$  'element generated mesh for the',i3,' frames? ',\$)<br>
209 format(////<br>  $+$  Do you wish to view any results up to now<br>graphically?'// ^' (NOTE: Smoothing through routines are included)  $\frac{1}{217}$  format (//// 217 foriaat(/III **+ •** Do you wish to produce a datafile for subsequent FE Puialysis'/ **+** for this patient? *\$)* 213 format(/' Frame number? ',S) return end subroutine readfil (filenam, patr, namer, comtr, nf, jam, +jyrn,m, jaln,jyln,mm, jxrp, jyrp,mam, jxlp, jylp,mmmm, preses) <sup>c</sup> It is called by partl venvol feavol and afemvol <sup>c</sup> It read the data from a patient datafile **C** <sup>o</sup> It makes no subroutine calls integer ixrn(151,151),iyrn(151,151),ixln(151,151), +iyln(151,151) ,ixrp(l51,151) ,iyrp(151,151) ,ixlp(151,151), +iylp(151,151),nrn(151),nin(151),nrp(151),nlp(151),<br>+jxrn(151,151),mmmm(151),mmmmmm (151), +jyrnllSL,151) ,jxln(lSl,151) ,jyln(151,15l) ,jxrp(151,151), 1-jyrp(l5l,151) ,jxlp(151, 151) ,jylp(151, 151) ,m(lS1) ,xnm(lS1) real preses(151)<br>integer nf,l,j,i,k,nfr,nfl<br>character filenam\*80,patr\*6,namer\*20, +comtr 20, cpress 10 C-----Patient data read in here for first time. open (7, file-filenam, access-' sequential **•** form= formatted') xead(7,2) patr,namer,comtr,nf,nfr,nfl<br>2 format(a6,1x,2(a20,1x),3i6) C-----Rao endo co-ordinates do 3 l-1,nfr read(7,\*) nrn(1)<br>3 read(7,\*) (ixrn(1,j),iyrn(1,j),j=1,nrn(1) C-----Lao endo co-ordinates<br>
do 4 l-1,nfl<br>
read(7,\*) nln(l)<br>
4 read(7,\*) (ixln(l,j),iyln(l,j),j=1,nln(l)) --Lao epi co-ordintes do 5 l=1,nfr<br>
read(7,\*) nrp(1)<br>5 read(7,\*) (ixrp(1,j),iyrp(1,j),j=1,nrp(1)) C-----Rao epi co-ordinates do 6 l=1,nfl<br>
read(7,\*) nlp(l)<br>6 read(7,\*) (ixlp(l,j),iylp(l,j),j=1,nlp(l)) C-----Pressures read in read(7,'(al0)') cpress<br>read(7,\*) (preses(i),i=1,nf close(7) C-----Finding and removing duplicate readings do  $184$  i=1,nf  $k=0$ do 195 j-1,nrn(i) if(ixrn(i,j) .eq.ixrn(i,j+1) .anci.iyrn(i,j).eq.iyrn(i,j+1)) +goto 185  $k=k+1$  $j(xr, i, k) = i x r n(i, j)$ jyrn(i, k)-iyrn(i,j) 185 continue

 $m(i)$  = k do 187 i-1,nf k=0<br>do 188 j=1,nln(i) if(ixln(i,j).eq.ixln(i,j+1).and.iyln(i,j).eq.iyln i,j+1 ]<br>+goto 188<br>k=k+1 jxln(i,k)=ixln(i,j)<br>jyln(i,k)=iyln(i,j) 188 continue am (1)-k 187 continUe do 190 i=1,nf do 191 j-1,nrp(i) if(ixrp(i,j).eq.ixrp(i,j+1).and.iyrp(i,j).eq.iyrp(i,j+1)) +gotO 191 k-k^1 jxrp(i,k)=ixrp(i,j)<br>jyrp(i,k)=iyrp(i,j) 191 continue (i)k  $190$  continue  $d_0$  193 i=1.nf k=0<br>do 194 j=1,nlp(i)  $if(ixlp(i,j).eq.ixlp(i,j+1).and.iylp(i,j).eq.iylp(i,j+1))$ +goto 194 k-k+1 jxlp (1, Ic) -ixlp(i, j) ylp(i,k)-iylp(i,j) j94 continue  $mmm(i)=k$ 193 continue return end subroutine rotclk(n,rix,riy,rcos,rsin) integer i,n double precision xd,rcos,rsin,ris(m) ,riy(n) C-----Rotates clockwise do  $10$  i=1.n xd=rix(i)\*rcos-riy(i)\*rsin<br>riy(i)=riy(i)\*rcos+rix(i)\*rsin  $10$   $\text{rix}(i) = \text{xd}$ return end subroutine slienv(patr,namer, comtr, env, ax, ay, az, ijkl, ifs, tla, +vol,nl,n2,n3,n4) double precision env(50,4,3),xxx,bottx,vol,slen,aly,tenv(4,2),vy +,vz,tmy(9),tmz(9),uy,uz,proy(40),proz(40),area.tla(3.3). ax, ay, az<br>integer ifss,ifs,i,ik,ijkl,nl,n2,n3,n4<br>character\*20 patr\*6,namer,comtr -Calculates the co-ordinates for the 3d shape C-----Find lowest point of top ends if ss-1  $xxx=env(n1,1,1)$  $if$ (env(n2,2,1).lt.xxx) xxx=env(n2,2,1) if(env(n3,3,1)-lt.xxx) xxx=env(n3,3,1)<br>if(env(n4,4,1)-lt.xxx) xxx=env(n4,4,1)<br>xxx=xxx-.00001 C--Calculate constants bottx=-1234.<br>vol=0. do 5002 1-1,4 5002 if(env(1,i,1).gt.bottx) bottx=env(1,i,1) c-----Calc slice thickness slen-( (xxx)-(bottx+.00002) 1/49. iflifseq.1) call title(patr,namer,00mtr.ijkl,ax,aY,aZ) C-----Loop for each slice<br>
do 10 i=1,50<br>
aly=(xxx)-((i-1)\*slen)<br>
if(i.eq.50) aly=.00001+bottx C-----Endocardium call boxsiz(env,tenv,aly) call drwarc(2,1,3,tenv,vy,vz,tmy,tmz,uy,uz)  $proj(1)$  =vy proz(1)=vz<br>do 3000 ik=1,9<br>proy(ik+1)=tmy(ik

$$
3000 \qquad \text{prox}(ik+1) = \text{trz}(ik)
$$
\n
$$
\text{proj}(11) = \text{uy}
$$
\n
$$
AIII - II
$$

```
3001
3002
3003
•1777
10
          prox(11) = uzcall drwarc(1,3,4,tenv.vy.vz,tmy,tmz.uy.uz)
          do 3001 ik=1,9<br>proy(ik+11)=tmy(ik)<br>proz(ik+11)=tmz(ik)
          proz (1x+1)<br>proy (21) wy
          prox(2i) = uzcall drwarc(3,4,2,tenv,vy,vz,tmy,tmz,uy,uz)
          \frac{1}{40} 3002 ik=1.9
             proy(ik+21)=tmy(ik)<br>proz(ik+21)=tmz(ik)
          \frac{1}{2}proy(31)=uy
           proz(31) = u\overline{z}.<br>call drwarc(4,2,1,tenv,vy,vz,tmy,tmz,uy,uz<br>do 3003 ik=1,9
              proy(ik+31)=tmy(ik)<br>proz(ik+31)=tmz(ik)
           call larea(40,proy,proz,area)<br>if(ifs.eq.0) goto 7777<br>if(ifss.eq.1) call draws(40,proy,proz,aly,tla)
          continue
           vol=vol+area*slen
        continue
        vol-vol<sup>*</sup>1000000.<br>
vol-vol<sup>*1000000.<br>
c------Finds corner points of box for borizontal slice<br>
end double precision<br>
corner points of box for borizontal slice<br>
end double precision</sup>
        subroutine movshp(nn, rixn, riyn) integer i
        integer i, mapex, nn<br>double precision
 double precision do 1000 i=1,50<br>zapex,raox,raoy.dx,dy,dd,rixn(151),riyn(151) 1000 if(aly.le.env(i,1,1 ) goto 1510
 C-----Calculates position of apex as being furthest point from mid
       aortic root and moves origin to apex in (x) and
 lowest point in \frac{1}{2} (lowest point in the apex) of \frac{1}{2} ((aly-env(i-l,l,l) env(i,l,l)-env(i-l,l))<br>C (y) (lowest point not always the apex) Last changed 1,1,1)))'(env(i,l,2)-
 19-04-94<br>19-04-94<br>+ env(i-1,1,2)) + env(i-1,1,2)zapex-0.
  C-----Calc mid aortic root<br>raox=(rixn(1)+rixn(nn))/2.
         ray=(rijn(1)+rivn(nn))/2.C--Find apex
         do 20 i=1.nn<br>dx=rixn(i)-raox
            dy=riyn(i)-raoy<br>dd=dx*dx+dy*dy
            dd dn dn dy dy<br>if (dd.gt.zapex) then<br>zapex-dd
              zapexi
            endif
 20 continue
 C---Re-defjne coords
         dx = xixn (mapex)
          dyriyn(1)
do 30 i=2,nn
           if(riyn(i).lt.dy) dy=riyn(i)
  30 continue
  C-----Endocardium
  do 40 i-1.n0
rixn(i)=rj.sfl(j)-dx
40 riyn(i)=riyn(j)-.dy
          return
          end
   subroutine roteny (x,y, z, env}
C----Last changed 30-01-78
   double precision<br>tl(3,3),t2(3,3),envt(200,3),enva(200,3),t3(3,3)<br>+x.env(50,4,3),cosl,sinl,cos2,sin2,hypl,hyp2,y,z
          integer i.j.loop,k
          do 10 1=1,3
             do 10 j=1,3
tt(i,j3-O.
                t2(i,j)=0.
  10 t3(i,j)=0Find angles
          hyp1=dsqrt(z*z+y*y)
           Cosl=y/byp].
           sinl=z/hypl
           hyp2=dsqrt(x*x+hyp1*hyp1)
           cos2=x/hyp2<br>sin2=hypl/hyp2
   C-----Fill transform matrices
           t1(1,1)=1.
           tl(2,2)=cosl<br>tl(3,3)=cosl
           t1(3,2)=sin1t1(2,3) = \sinh^{-1}(-1.)t2(1,1)=cos2
           t2(1,2) = sin2^{2}(-1.1)t2(2.1) = sin2AIII-III
```

```
C-----Find overall transform
           callmlt(t3, t1, t2, 3, 3, 3)C-----Transform envelope<br>
do 20 i=1,50<br>
do 20 j=1,4<br>
do 20 k=1,3
 loop=((i*4)-4)+j<br>20 envt(loop,k)=env(i.j.k
           call mmlt(enva,envt,t3,200,3.3)
            do 30 i=1,50<br>
do 30 j=1,4<br>
do 30 k=1,3<br>
loop=((i*4)-4)+j
30 env(i,j,k) = env(1cov(x,k))return
            end
 yl,y2,y3,y4,z1,z2,z3,z4,aly,env(50,4,3<br>+tenv(4,2)
1510 zl={{(aly-env(i-1,1,1))}(env(i,1,1)-env{i-<br>1,1,1)))*(env(i,1,3)-<br>+ env(i-1,1,3))}+env(i-1,1,3)<br>+ env(i-1,1,3))}+env(i-1,1,3)<br>y={(aly-env(i-1,1,1)}<br>1,1,1))*(env(i,1,2)-
  do 2000 i=1,S0
2000 if(aly.ie.env(i,2.1 ) gOtO 2010
  2010 z2=(((aly-env(i-1,2,1))/(env(i,2,1)-env(i-
  1,2,1]))'(env(1,2,3)-<br>
+ env(i-1,2,3)))+env(i-1,2,3)<br>
y2=(((aly-env(i-1,2,1)) (env(i,2,1)-env(i-<br>
1,2,1))'(env(i,2,2)-<br>
+ env(i-1,2,2)))+env(i-1,2,2)
  do 3000 1=1,50
30Q0 it(a1y.leenV(i.3.l)) gotO 3010
  3010 y3=(((a1y-env(i-1,3,1))/(env(i,3,1)-env(i-1)))1,3,1}))'(env(i,3,2)-<br>
+ env(i-1,3,2)))+env(i-1,3,2)<br>
z3(((aly-env(i-1,3,1))/(env(i,3,1)-env(i-<br>
1,3,1))+(env(i,3,3)-<br>
+ env(i-1,3,3)))+env(i-1,3,3)
   do 4000 i=1,50<br>4000 if(aly.le.env(i,4,1)) goto 4010
    4010 y4=({(aly-env(i-1,4,1)})/(env(i,4,1)-env(i-<br>1,4,1))) * (env(i,4,2)-<br>+ env(i-1,4,2)) * env(i-1,4,2)<br>z4=({(aly-env(i-1,4,1})/(env(i,4,1)-env(i-
             + env(i-1, 1, 3))) +env(i-1, 1, 3)
               tenv(1,1)=y1<br>tenv(1,2 =z1<br>tenv 2,1)=y2<br>tenv 2,2)=z2
               tenv(3,1 =y3<br>tenv 3,2)=z3
              tenv(4.1)=v4
               tenv 4, 2)=z4
               return
end
              subroutine
   C---Fills in envelope boxes with en arc in each qaarter
    double precision<br>vy.vz,uy,uz.thete.tenv 4.2 .tmyf9).tmz 91.theta
    +,tant, slot. rx. c,wy,wz. rn,d. ro,e.yy.s7, y.yz.zz. ::, 3wr. 1w
    v, cost
              integer j,kk,L1.i
    C-----Find points u and v<br>
uy= tenv(kk,1)+tenv 11,1 /2.<br>
uz= tenv kk,2)+tenv jj,1} 2.<br>
vy= tenv kk,2 +tenv jj,2 } 2.<br>
vz= tenv kk,2 +tenv jj,2 } 2.
    C-Fid eqri u-v
rm vz-uz Vy-Uy
     C--------Change for 90 deg.<br>rm* 1. rm;* -1.
```
 $t2(2,2) = cos2$  $+2(3.3) = 1.$ 

ix-idint car i,2 +500 -Find and chord w  $\mathbf{r}$ wefloat in) x=float ix)<br>iy=tloat cor i,U +100<br>y=float iy<br>if i.me.ll call plot (x,y,2)<br>if i.eq.11 call plot (x,y,3)  $\frac{w}{w} = \frac{w}{w} + \frac{w}{w}$ --Find eq"n constant  $200$  $C = 100$ return C----Find line perp to 1-2 and v<br>if tanv(jj,1 .eq.tenv kk,1)) goto 1000<br>if tanv jj,2) .eq.tenv kk,2)) goto 1000  $\overline{and}$ subroutine mmlt metp, matl, matr, nl, n2, nR nn=(tenw jj,2 -tenw(kk,2))/ tenw jj,1 -tenw kk,1 )<br>nn=(1 - nn)\*(-1.) سيج **Marrie moltantification**  $\frac{1}{\sqrt{2}}$ ble precision d=72-15\*vv matr (n2, n3 , matl (in1, n2 , matr (n2, n3<br>integer m1, n2, n3, integer  $1800$   $cm\bar{r}$   $mm$ -find lime perp to 1-3 and u<br>if tenw(kk,1 .eq.tenw 11,1)) goto 2000<br>if tenw(kk,2 .eq.tenw(11,2)) goto 2000 r. do 20 i=1, nl  $\mathbf{r}$  = (term (kk, 2) -term  $\ln_{s}2$  )/ (term kk, 1 -term  $\ln_{s}1$  )  $20$  $EQ = (1 - \pi \cos \theta + (-1 - \pi))$ retura<br>end e=uz-ro\*ur  $2000$  continue --Find points of equality  $\sim$ -rima paamss or equantly<br>if(temv(kk,l).eq.temv(jj,l)) yy=(vz-c /rm<br>if temv kk,2).eq.temv(jj,2) yy=vy **illustration** if(tenv kk, 1). me.tenv(jj, 1). and. tenv(kk, 2). me. tenv(jj, 2)) nvaries (1994)<br>\*FF= d-c)/(mm-rm)<br>if tenv kk,l .eq.tenv(ll,l ) xy=(uz-c)/rm<br>if tenv kk,2).eq.tenv ll,2)) xy=uy rateaer mun if(tenv kk, 1).me.tenv(ll, 1).and.tenv kk, 2).me.tenv(ll, 2)) +xy=(e-c)/(mm-ro)  $zy = (yy + xy)/2$  $x = \frac{y + c}{xy + c}$  $z = yz + xz$ ) 2. return -Find half angle subtended c. —<br>മാൻ -Find natr amgle sumcemmen<br>lwz=dsqrt((zz-wz)\*(zz-wz)\*(zy-wy)\*(zy-wy)<br>lwv=dsqrt((vz-wz \*(vz-wz \* vy-wy \* vy-wy)) tant=1ww/1wz theta=<sub>-2<sup>+</sup> (diat am (t amt) h</sub> c do 3000 i=1,9 . .............. sintedsim thete cost=dcos thete) coordinate under the and the coordinate on and for data<br>tmy i=(  $\sqrt{y}$ -zy \*cost+ vz-zz \*sint +zy<br>tmz(i)=(  $\sqrt{y}$ -zz)\*cost-  $\sqrt{y}$ -zy \*sint +zz 3000 continue return  $-$ nd subroutime larea m,x,y,area)<br>-Loop integral frum David to calculate loop integral  $\overline{\textbf{d}}$ co-ordinate pairs  $x,y$ ), each of length 'n'<br>double precision  $x$  n},  $y(n)$ ,  $a$ ,  $x$ l,  $y$ l,  $x$ l,  $y$ l,  $z$ cea<br>integer i, n .<br>د م  $x1=x$  n  $y1 = y$ n do 20 i=1,m  $x^2=x$  i)<br>  $y^2=y$ (i)<br>  $a=a+x^2-x^2$  +  $(y^2+y^2)$  $T = 2$  $20$  $y_1 = y_2$ area=.5\*dabs(a) return end return<br>end c. subroutine draws ii,ymat,zmat,aly,tl)<br>-Subroutine for drawing 3-d ventricle shape c double precision<br>t1(3,3), zmat 40 , ymat (40 , cor 40,3 , cop 40,3),  $off=0$ do 100  $n=1, n=1$  $n = n+1$ +aly, axx ranjica.<br>real x, y<br>integer ii, ix, iy, i  $iv$   $n! - of f! = iv$  al  $axx=aly*6000.$  $100$  continue do 100 i=1,ii  $m = -$ off  $\text{cop}(i, 1) = \text{axx}$ <br>  $\text{cop}(i, 3) = (\text{zmat}(i) * 6000,$ <br>  $\text{cop}(i, 2) = (\text{ymat}(i) * 6000,$ return 100 end call mmlt(cor, cop, t1, 40, 3, 3) -Control of picture position on screen or paper done here call brook integer ipen do 200  $i=1, i i$ 

سببہ ہے<br>شہراہ سے 102 میں<br>شہراہ میں 20 سمبر<br>شہراہ کا 20 سمبر matte i., j) whate i., j tenatil i., k) wastr (k., ) subroutine title patr,mamer,comtr,mum,ax ay,ax)<br>Puts ception in left hand sude conner of 3D double precision ax, ay, az character\*20 patr\*6, maner, contr, cnum\*3 call keemb nom crown call axis ax, ay, az) call axis ax, ay, az<br>call cp?pt(5., 870., 16, patr)<br>call cp?pt 5., 840., 16, namar)<br>call cp?pt 5., 810., 16, comtr)<br>call cp?pt 5., 780., 16, cramb<br>call cp?pt 260., 780., 16, cramb subroutine axis ax, ay, az) -Puts captions and angles in on 3D illustration double precision ax.ay.az real axa, aya, aza<br>character\*30 caxa, caya, caza axa=sagl ax\*180./3.14159) axa=sxg1 ax-1ov./3.14159<br>aya=smgl ay\*100. 3.14159<br>aza=smgl az\*100. 3.14159 call kreal axa, caxa call breal ava.caval call kreal (aza, ca call plot (25., 300., 3)<br>call piot (100., 300., 2<br>call cp?pt (105., 300., 16, 'Y<br>call piot 25., 300., 3<br>call piot 25., 375., 2<br>call piot 25., 375., 16, 'X ')<br>call piot 25., 300., 3<br>call piot 25., 300. call plot 65., 340., 2)<br>call cpTpt 70., 340., 16, 'Z 'j call cp7pt 70.,340.,16, 22 %<br>call plot (25.,230.,3)<br>call plot (100.,230.,3)<br>call plot (100.,230.,2)<br>call cp7pt (25.,200.,16, 10.,10)<br>call cp7pt (0.,130.,16, 28200T all cp7pt (0.,130.,16, 28200T all<br>call cp7pt (25.,70.,16, "<br>Degrees" subroutine chkpnt ix, iy m -Checks for coincident points<br>integer ix 151, iy 151, m.ml.m.off ni-n-i<br>if ix nl.eq.ix nl.and.iy nl.eq.iy nl off=off+l<br>ix(nl-off =ix nl

subroutine plot  $x, y,$ ipen<br>C-----Pen plots if ipen=2 or 4; not when 3 or 5<br>real  $x, y$ 

#### **AIII-IV**

if(ipen.eq.2.or.ipen.eq.4) then call brknpt(x,y,0)<br>else if(ipen.eq.3.or.ipen.eq.5) then call break call brknpt(x,y,0) end if return end subroutine venvol (volu) C-----Constructs co-ordinates for 3D visualisation and/or volume integer nrnr)151),nlnl(15i),nrpr(151),nrn,nln,nlpl(15l), +ixrn(151,151),iyrn(151,151),ixln(151,151),iyln(151,151),  $+ixrp(151,151), iyrp(151,151),ixlp(151,151),iylp(151,151),$ +nf,jyrn(151),jxln(151), +jyln(151),jxrn(151),ijkl,ifs,ifrmno,i,j,lowye,lowze,k,ij • oh n2, +n3 ,n4 double precision rxrn(151),ryrn(151),rxln(151),ryln(151), +tesx)200) ,temz(200) ,tla),3) ,t2a(3,3) ,t3a(3,3) ,t4a(3,3), +env(50,4,3),anx,any,anz,ax,ay,az,fact,xaom,yaom,hyp,<br>+rcosr,rsinr,ht,high,yelow,plowl,zelow,plow,slic +widthe,x,y,z,x2,axc,axs,ayc,ays,azc,azs,vol,re05lr5j0l real volu(l5i),preses(151) character answer,patr\*6,namer\*20,comtr\*20,filenam\*80 4, cf rame\*2 yorrance where common/person/ filenam.cframe call readfil (filenam,patr,namer,comtr,nf, ixrn,iyrn, +nrnr,ixln, iyln,nlnl, ixrp, iyrp,nrpr, ixlp, iylp,nlpl, preses 9 writa(6,8)  $format(///)$ 4' Do you wish to by-pass complete viewing of the ventricle at'/ 4' selected frames'// +' i.e. only requiring volume info.instead? ',\$) read(, ) answer if(answer.eq. 'Y'.or.answer.eq. 'y') then  $i$  f s=0 elseif(answer.eq. 'N' .or.answer.eq. 'n') then ifs-i else goto 9 endif <sup>10</sup> if(ifs.eq.0) then anx-0. any=0.<br>anz=0. if rmno-0 elseif(ifs.eq.1) then<br>write(6,14) ii format(////' Frame number for viewing? (type 0 to  $ext() ', 0)$ read(\*,\*) ifrmno if(ifrmno.eq.0) goto 80 write(6,60) <sup>60</sup> format *(I//f* Input the 3 viewing angles for the X, Y and Z axes resp. + (in degs. from 0 to 360):') write (6,61)<br>
61 format (\* ax- •,\$)<br>
read(\*,\*) anx<br>
write (6,76)<br>
76 format (\* 910)<br>
read(\*,\*) any<br>
write (6,77)<br>
77 format (\* 2x- •,\$)<br>
read(\*,\*) anz call initsp call paga(20.8,29.5) call picsiz(l9.,28.) call neupic call eqscal(0.0,900.0,0.0,900.0,0) endjf do 9001 ijkl=1,nf<br>if((ijkl.eq.ifrmno).or.(ifs.eq.0)) then<br>fact=3.141592653/180. ax=anx\* fac<mark>t</mark><br>ay=any\* fact az=anz\*fact C-----Full 3d transform axc-dcos (ax) axs-dsin(ax)  $\text{avc}$ =dcos (ay) ays=dsin (ay) azc-dcos (as)  $\frac{1}{2}$ zs-dsin (az)  $t1a(1.1)=1.$ tla(1,2)=0.<br>tla(1,3)=0.  $t1a(2, 1) = 0.$  $t1a(2,2) = ac$ <br> $t1a(2,3) = axs^+(1,1)$  $t1a(3,1)=0.$ <br>tla(3,2)=axs  $t1a(3,3) = axc$  $t2a(1,1)=$ ayc  $t2a(1,2)=0.$  $t^{2}$ a(1.3)=ays  $t2a(2,1)=0.$  $t2a(2,2)=1.$  $t2a(2,3)=0.$  $t2a(3,1)$  = ays<sup>\*</sup> (-1.) t2a(3,2)=0.<br>t2a(3,3)=ayc  $t3a(1,1)$ -azc t3a(1,2)=azs\*(-1.)<br>t3a(1,3)=0. t3a)2,l)-azs  $t3a(2,2) = azc$  $t3a(2,3)=0.$  $t3a(3,1)=0.$ t3a(3,2)-0.  $t3a(3,3)=1.$ call  $mlt(t4a, t1a, t2a, 3, 3, 3)$ call  $mult(t1a, t4a, t3a, 3, 3, 3)$ C-----Data read in sequentially nrn=nrnr(ijkl)<br>nln=nlnl(ijkl) do 15 i=1,nrn<br>
jxrn(i)=ixrn(ijkl,i)<br>
15 jyrn(i)=iyrn(ijkl,i)<br>
do 16 i=1,nln<br>
jxln(i)=ixln(ijkl,i)<br>
16 jyln(i)=iyln(ijkl,i) call chkpnt (jxrn, jyrn, nrn) call chkpnt(jxln,jyln,nln) C-----Float integer values to metres in double precision do 7000 i=1,100<br>rxrn(i)=dble(jxrn(i))\*(.0001) ryrn(i)=dble(jyrn(i))\*(.0001)<br>rxln(i)=dble(jxln(i))\*(.0001) 7000 ryln(i)=dble(jyln(i))\*(.0001) -Move shapes to convenient origin at apex (defined as being<br>C farthest from mid-aortic root) for x and then lowest point on<br>C endocardin <sup>C</sup> endocardium for y call movshp (nm, rxmn, rymn) call movshp(nln,rxln,ryln) C-----Move Rae to ensure we can always fit a box, this effects the<br>c result by less than 0.01% do 1001 i-1,nrn if(ryrn(i) .lt.0.0001DOO) rymn(i)-0.000I000 1001 continue C-----Moves shape up for kink removal  $x$ aom= $(x\ln(1)+r\ln(n\ln))$ /2. yaom=(ryln(i)+ryln(nln))/2.<br>hypedsqrt(xaom\*xaom+yaom\*yaom)<br>roosl-yaom/hyp<br>rsinl=xaom/hyp<br>call rotclk(nln,rxln,ryln,rcosl,rsinl) call noloop(nln, rxln, ryln)<br>rsinl=-rsinl call rotclk(nln,rxln,ryIn,rcosl,rsinl)  $xa$ om= $(xxrn(1) + rxrn(nrn))$  /2. yaom=(ryrn(1)+ryrn(nrn )/2.<br>hyp=dsqrt(xaom\*xacm+yaom\*yaom) rcosr=yaom/hyp<br>rsinr=xaom/hyp call rotclk(nrn, rxrn, rvrn, rcosr, rsinr) call noloop(nrn, rxrn, ryrn) rsinr--rsinr call rotclk(nrn, rxrn, ryrn, rcosr, rsinr) rsing=-rsing -Draw aorta on lao if low compared with rae ht=ryrn(l)<br>do 515 i=2,nrn if(rymn(i}.gt.ht) ht-rymn(i) 515 continue if(ryln(nln).lt.ht) then nln-nln+1 ryia(nln) -ht rxln(nln)=rxln(nln-1<br>endif if(ryln(1).lt.ht) then Affl-V

```
j=nln+1-i<br>rxln j+1)=rxln j
                rdin j+1)=rylm j)<br>rxln 1 =rxln 1<br>ryln 1)=ht
1006
                 n!n+1endi f
              call rotclk(nrn, rxrn, ryrn, rcosr, rsinr)
      -Reverse sign x rao<br>do 1511 i=1,nrn
C -\frac{1}{1}rxm(i = rxm(i)*(-1.)
1511
      ---find highest end point on endocardium
c
              high=rvrn(1)
              nign=ryrn(nrn)) high=ryrn(nrn)<br>if high.lt.ryrn(nrn)) high=ryrn(nrn)<br>if high.lt.ryln(l)) high=ryln(l)<br>if(high.lt.ryln(nln)) high=ryln(nln)
C-----Find lowest point on the endocarding
              yela<del>r</del>0.
               plow1=12345678.
               lower - 1do 1510 i=1, nlnif(ryln(i).le.plowl) then<br>yelow=rxln(i)
                     plowl=ryin(i)
                      lowe-i
                  endif1510
               continua701cland
               plox=12345678.
                10.79=0do 1020 i=1.nrn
                  if(ryrn(i).le.plow) then
                      zala = rxrnti
                      plow-rym(i)
                      1002e^{-1}ondi f
                \overline{\text{continue}}1020
                if(plowl.gt.plow) plow=plowl
 \sim-Slice model horizontally at fifty levels to produce
  envelope
  C------where nothing to slice place 0.<br>C-----First endocardium
                widthe=(high-plow)/50.
                slice = 0do 1040 i=1,50
                 slice=slice+widthe
                slice=slice+widthe<br>do 1090 j=1,lowze<br>if(slice.gt.ryrn 1)) then<br>env(i,1,3)=0.<br>goto 1112
                    andi f
                    if(slice.gt.ryrn(j)) then
                       env(i,1,3)=rxrn(j)+(slice=ryrn(j))/ (ryrn(j-1) -+rvn(i)) * (rxn(i-1)-rxn(i))
                    goto 1112<br>endif
   1090
                 continue
   1112
              env(i, 2, 3) = env(i, 1, 3)do 1120 j=lowze, nrn
                  k=nnrj+lowze<br>if(slice.gt.ryrn(nrn)) then<br>env(i,3,3)=0.
                     goto 1132
                  endi f
   endif<br>
if(slice-gt.ryrn(k)) then<br>
\text{env}(i,3,3)=\text{rxrn}(k)+(s)<br>
\text{ryrn}(k))/(\text{ryrn}(k+1)-\text{ryrn}(k+1)-\text{rxrn}(k))etari (1985)<br>goto 1132<br>endif
   1120
               continue
   1132
               env(i, 4, 3) = env(i, 3, 3)do 1040 j=1,4<br>ij=((i-1)*4)+j
                  env(i,j,1)=slice1040
                continue
            -Now rotate rao points back and use x to slice lao<br>call rotclk(200,temz,temx,rcosr,rsinr)
    \mathbf{C}do 1042 i=1.50
                   o 1042 1=1,50<br>
do 1042 j=1,4<br>
ij=((i-1)*4)+j<br>
if(env(i,j,3).eq.0.) temz(ij)=0.<br>
env(i,j,1)=temz(ij)<br>
env(i,j,1)=temx(ij)
    1042
                do 1041 i=1,50
                    do 1050 j=1, lowye
```
do 1006 i=1, alm

if(env 1,2,1 -gt.rylm I then<br>env 1,2,2 =0.<br>goto 1062  $endit$ name<br>if eav(i,2.1 .gt.ryla J ) then<br>eav i,2,2 =rxla(j))+ eav i,2,1 ryln(j))/(ryln(j-l)<br>+-ryln(j))\*(rxln j-l -rxln(j)<br>poto 1062  $end<sub>1</sub>$ 1050 continue continue<br>do 1051 j=1,1cm7e<br>if(env i,4,1 .gt.rylm 1 ) then<br>env(i,4,2 =0.<br>goto 1065 1062  $\begin{array}{ll}\n\text{ordif} & \text{if}(\text{env}(i, 4, 1, -\text{gt}, \text{rylin}(j)) \text{ then} \\
& \text{if}(\text{env}(i, 4, 2, -\text{rxlin}(j)) + \text{env}(i, \sqrt{4}, 1) - \text{ervlin}(j))/(\text{ryln}(j)) + \text{rxiln}(j)) + \text{rxiln}(j)) \\
& \text{if}(\text{true}(i, 4, 4, 1) - \text{rxiln}(j)) + \text{revlin}(j)) + \text{crlin}(j) + \text{rxiln}(j)) \\
& \text{if}(\text{true}(i, 4, 4, 1) - \$ 1051 continue do 1070 j=lowye, ala 1065 o 1000 j=1000ye, ana<br>
k=nln-j+loxoye<br>
if(env(i, l, l . qt.rylm alm)) then<br>
env(i, l, 2)=0.<br>
goto 1082 endi f  $if(env(i,1,1).gt.ryln(k)$  then<br>env i, 1, 2 =xxln k) + env  $i_n 1_n 1$  env 1, 1, 2 - 2x10 x) + et<br>
ryln(k))/(ryln(k+l)<br>
+-ryln(k))\*(rxln(k+l)-rxln(k)) goto 1082 1070 continue continue<br>do 1071 j=lowye, nln<br>k=1h-j+lowye<br>if env(i,3,1).gt.rylm(mlm)} then<br>env(i,3,2)=0. 1082  $qoto$  1041  $and if$ endir<br>if(env(i,3,1).gt.rylm(k)) them<br>env(i,3,2)=rxln(k)+(env(i,3,1)ryln(k) // (ryln(k+1)  $+$ -ryln{k}}\*(rxln(k+1)-rxln(k) goto 1041<br>endif 1073 continue continue 1041 -Rotate actual rao back<br>call rotclk(nrn,rxrn,ryrn,rcosr,rsimr)  $\mathbf{c}$ C------Find lowest xyz for end points<br>do 3060  $i=1,50$ 3060  $if(dabs(env(j,1,3)), qt.0...and.dabs env j, 1, 2)$ , gt.0.) +goto 3070 goto 2999 3070  $n1=j$ <br>do 3080 i=1,50 - ----- --<br>j=50-i+l 3080 if(dabs(env(j,2,3)).gt.0..and.dabs(env(j,2,2)).gt.0.) +goto 3090 goto 2999  $n2-j$ <br>do 4000 i=1.50 3090 **Anon** if(dabs(env(j,3,3)).gt.0..and.dabs(env(j,3,2)).gt.0.) +goto 4010 -u 1111<br>goto 2999<br>n3=j 4010 do 4020 i=1,50<br>j=50-i+1 4020 if(dabs(env(j,4,3)).gt.0..and.dabs(env(j,4,2)).gt.0.) +goto 4030 ۔۔۔۔۔<br>2999 goto  $n = 1$ 4030 - Rotate envelope in three dimensions so that mid- $C<sub>2</sub>$ aortic line is vertical  $x=(ryln(1)+ryln(nln))/2$ .<br> $y=(rxln(1)+rxln nln))/2$ .<br> $z=(rxn(1)+rxn(nrn))/2$ .  $x^2 = (ryrn(1) + ryrn(nrn)) / 2$ <br> $z = z^* (x/x2)$ call rotenv(x, y, z, env) -Slice remaining ventricle horizontally ccall slienv(patr, namer, comtr, env, ax, ay, az, ijkl, ifs, tla, vol,  $+n1, n2, n3, n4$ <br>  $+n1, n2, n3, n4$ <br>
volu(ijkl)=sngl(vol)<br>
write 6,74 ijkl,volu(ijkl)<br>
format('Volume frame',i2,'='f6.2,'cm3') 74 --simpleplot call to terminate plotting<br>if(ifs.eq.1) call endplt  $endif$ 

#### **AIII-VI**

9001 continue

```
do 1001 i=1.nrn
        if(ifs.eq.1) goto 10
                                                                                                      if(ryrn(i).lt.0.0001d0) ryrn(i)=0.0001d0
        goto 75
a d
        print*,' Run stopped--end of envelope not found'
                                                                                          1001 continue
7000stop
                                                                                         C-----Moves shape up for sketch<br>
xaom=(rxln(1)+rxln(nln)))/2.<br>
y aom=(ryln(1)+ryln(nln)))/2.
        print 100<br>format(/'Would you like to re-run segment VOLUME?
100. . .
                                                                                                      yacar-tynnty-rip-racerolated and property and property and reduced racer years.<br>
roosl-yacar/hyp<br>
rsinl-xacar/hyp<br>
call rotclk(nln,rxln,ryln,rcosl,rsinl)
         read(*,*) answer
         if(answer.eq.'Y'.or.answer.eq.'y') then
           agto 9
         elseif(answer.ne.'N'.and.answer.ne.'n') then
                                                                                                      call rotck(nlp, rxlp, rylp, rcosl, rsinl)<br>xaom=(rxrn(l) +rxrn(nrn))/2.
           qoto 75
         endifyaom=(ryrn(1)+ryrn(nrn))/2.<br>hyp=dsqrt(xaom+xaom+yaom+yaom)
151
         return
                                                                                                       cosr-yaon/hyp
         .<br>and
                                                                                                       reinrexaca/hvn
                                                                                                       call rotclk(nrn, rxrn, ryrn, rcosr, rsinr)
         subroutine feavol (volum, ifrano, nlm, iresp)
                                                                                                      call rotclk(nrp, rxrp, ryrp, rcosr, rsinr)
                                                                                                   Level off base area
         Construction of finite element from the dicitised
                                                                                          \epsilon\epsilonht=rym(1)<br>do 5 i=2,nrn<br>if(rym(1).gt.ht) ht=ryrn(1)
                                                                                           ÷
co-ordinates
         integer
                                                                                           e.
jxrn(151), jyrn(151), jxln(151), jyln(151), jxrp(151),
                                                                                          \frac{1}{6} 5
                                                                                                        continue
        +jyrp(151),jxlp(151),jylp(151),ixrn(151,151),
                                                                                                        if(ryrn(arn).lt.ht) then<br>nrn=nrn+1
+iyrn(151,151),ixrp(151,151),iyrp(151,151),ixln(151,151),<br>+iyln(151,151),ixlp(151,151),iylp(151,151),<br>+nrnr(151),nrpr(151),nlnl(151),nlpl(151),lowy,lowz,
                                                                                           \overline{a}\mathbf{c}endif
                                                                                                        if (ryrn(1) .lt.ht) then+lowye,lowze,nl,n2,n3,n4,n1p,n2p,n3p,n4p,nlm,nf,ifrmno,ij
                                                                                           \epsilonk1, i;<br>+i,nrn,nrp,nln,nlp,j,k,iresp<br>+i,nrn,nrp,nln,nlp,j,k,iresp
                                                                                           \epsilondouble precision
                                                                                           c 25
onod(255,3), x2, plow, xaom, yaom, hyp, rsinl, rcosl,
                                                                                           \epsilon+rsinr, roosr, val, temx (200), temz (200), rxrn (151), ryrn (151),
                                                                                           \epsilon\overline{a}andi f
 +rxrp(151), ryrp(151), rxln(151), ryln(151), rxlp(151), rylp(1
51call noloop(nln, rxln, ryln)<br>call noloop(nrn, rxrn, ryrn)
 +ylow, zlow, width, widthe, high, slice, env (50, 4, 3), envp (50, 4,
                                                                                           C-----Sketch in pericardium
\overline{31}.
                                                                                                       11 - 0ca11+geom(3, 255), yelow, zelow, x, y, z, geoma(3, 255), c3(3, 3), ht,<br>+plowl, chl, ch2
                                                                                           sketch (nrp, nrn, rxrp, ryrp, rxrn, ryrn, ij, 0., th1, th2)
          real preses(151), volum(151)
                                                                                           tidyup (rxrn, ryrn, rxrp, ryrp, nrn, nrp, thl, th2)<br>
rsinr=(-1.) * rsinr<br>
call rotclk (nrp, rxrp, ryrp, rcosr, rsinr)<br>
call rotclk (nrn, rxrn, ryrn, rcosr, rsinr)
          character
 patr*6,namer*20,comtr*20,filenam*80,cframe*2
          common/person/ filenam, cframe
          call readfil(filenam, patr, namer, comtr, nf, ixrn, iyrn,
                                                                                                       val=ryrp(1)
                                                                                                       do 1012 i=2.nrp
 +nrnr, ixln, iyln, nlnl, ixrp, iyrp, nrpr, ixlp, iylp, nlpl, preses
                                                                                           1012
                                                                                                         if(ryrp(i).lt.val) val=ryrp(i)
                                                                                                       jj=1iflifrano.ne.0) nf=ifrano
                                                                                                       0.11do 9002 iikl=1.nf
                                                                                           sketch(nlp,nln,rxlp,rylp,rxln,ryln,jj,val,thl,th2)<br>
sinl=(-1.)*rsinl<br>
call rotclk(nln,rxln,ryln,rcosl,rsinl)
             if(ifrmno.ne.0.and.ijkl.ne.nf) goto 9002<br>write(6,99) ijkl
 99
             format \frac{1}{1} . Frame no. '.12)
                                                                                                       call rotclk(nlp, rxlp, rylp, rcosl, rsinl)
             nrn=nrnr(ijkl)
                                                                                           tidyup(rxln, ryln, rxlp, rylp, nln, nlp, th1, th2)
             nrp=nrpr(ijkl)<br>nln=nlnl(ijkl)
             nlp=nlpl(ijkl)
             do 86 i=1,151<br>do 86 i=1,151<br>jxrn(i)=ixrn(ijkl,i)<br>jyrn(i)=iyrn(ijkl,i)<br>do 87 i=1,151
                                                                                           tao(nln, nlp, nrn, nrp, rxrn, ryrn, rxrp, ryrp, rxln,
                                                                                                    +ryln, rxlp, rylp)
                                                                                            c
 86
                                                                                           C------ Move Rao to ensure we can always fit a box. this
                js: 1-1;151<br>jxrp(i)=ixrp(ijkl,i)<br>jyrp(i)=iyrp(ijkl,i)
                                                                                           has a
                                                                                                    negligable effect upon the volume
                                                                                            \epsilon\overline{37}do 88 i=1,151<br>
j\kappa \ln(i) = i\kappa \ln(ijkl, i)e.
                                                                                            \epsilon\ddot{\phantom{a}}c1001j\sin(i) = i\sin(i)k1, i<br>do 89 i=1,151
 88
                j xlp(i)=ixlp(ijkl,i)<br>
j plp(i)=iylp(ijkl,i)Reposition points on Rao Pericardium if they are
                                                                                            halme
 89
                                                                                                    or close to the lowest on the Lao
                                                                                            c.
                                                                                            \epsiloncall chkont (jxrn. jyrn. nrn)
                call chkpnt(jxln, jyln, nln)<br>call chkpnt(jxrp, jyrp, nrp)
                                                                                            c1002call chkpnt (jxlp, jylp, nlp)
 C \rightarrow Ploat integer values to metres<br>do 7000 i=1,151
                rxrn(i)=dble(jxrn(i))*(.0001)
                                                                                                        continue
                                                                                            518
                 ryrn(i)=dble(jyrn(i))*(.0001)
                ryrn(1)=dble(jyrn(1))*(.0001)<br>rxrp(i)=dble(jxrp(i))*(.0001)<br>rxp(i)=dble(jyrp(i))*(.0001)<br>rxln(i)=dble(jxln(i))*(.0001)<br>ryln(i)=dble(jxln(i))*(.0001)<br>rxlp(i)=dble(jxlp(i))*(.0001)
                                                                                                        continue
                                                                                            519
                 \texttt{rylp}(i) = \text{dble}(\text{jylp}(i)) * (.0001)7000
           Hove shapes to convenient origin at apex (defined
                                                                                            \epsilonc.
  as being
          farthest from mid-aortic root) for x and then
                                                                                            \epsilonc
  lowest point on
                                                                                             e.
  c
           endocardium for y
              call moveshp (nrn, rxrn, ryrn, nrp, rxrp, ryrp)
              call moveshp (nln, rxln, ryln, nlp, rxlp, rylp)
       --- Hove Rao to ensure we can always fit a box. this
  has a
```
negligable effect upon the volume

```
cal1tao(nln, nlp, nrn, nrp, rxrn, ryrn, rxrp, ryrp, rxln,
              +ryln, rxlp, rylp)
              check for over flow in the arrays
        if((nrn.gt.150).or.(nln.gt.150).or.(nrp.gt.150).or.
              +(nlp.gt.150)) then<br>print", "ERROR !! array is not large enough '
                   .<br>stop
                 endifAIII-VII
```
 $rrn(nrn)$  wht zxrn(arn) = rxrn(arn-1)

 $nrn = nrn + 1$ 

 $cal$ 11

 $\overline{call}$ 

 $cal1$ 

 $constituting$ 

continue

val=rylp(1)<br>do 518 i=2,nlp

 $val = val + 0.0001D0$  $do$  519 i=1,  $nrp$ 

do 1002 i=1, nrp

do 1001 i=1, nrn<br>ryrn(i)=ryrn(i)+0.001

 $xyzp(i)=xyzp(i)+0.001$ 

if(rylp(i).lt.val) val=rylp(i)

if(ryrp(i).lt.val) ryrp(i)=val

do 25 i=nrn, 1,-1<br>rxrn(i+1)=rxrn(i)

 $\begin{array}{l} \text{ryrn}(i+1)=\text{ryrn}(i)\\ \text{rxrn}(1)=\text{rxrn}(1)\\ \text{ryrn}(1)=\text{ht}\end{array}$ 

C-----Draw aorta on lao if low compared with rao<br>ht=ryrn(1)<br>do 515 i=2,nrn if(ryrn(i).gt.ht) ht=ryrn i 515 continue if(ryln(nln).lt.ht) then nln=nln+1  $ryln(nln) = ht$ rxln(nln) =rxln(nln-1) endif if(rvln(1).1+.ht) then do 1006 i=1, nln<br>j=nln+1-i  $\begin{array}{l} j = 11n + 1 - 1 \\ r \times \ln(j + 1) = r \times \ln(j) \\ r \times \ln(1) = r \times \ln(1) \\ r \times \ln(1) = h \times \ln(1) \\ r \times \ln(1) = h \times \ln(1) \\ \end{array}$ 1006  $nln = nln + 1$  $endif$ ht=ryrp(1)<br>do 525 i=2,nrp if(ryrp(i).gt.ht) ht=ryrp(i) 525 continue if(rylp alp).lt.ht) then  $nlp=nlp+1$ rylp(nlp)=ht  $r\nmid (nlp) = r\nmid (nlp-1)$ <br>endif  $if(rylp(1).It.ht) then$  do 2006 i=1.nlp  $j=nlp+1-i$ <br>rxlp( $j+1$ )=rxlp( $j$ )  $\begin{array}{l} \texttt{rxp}(\texttt{j+1}) = \texttt{rxp}(\texttt{j})\\ \texttt{rylp}(\texttt{j+1}) = \texttt{rylp}(\texttt{j})\\ \texttt{rxp}(\texttt{l}) = \texttt{h} \\ \texttt{ryp}(\texttt{l}) = \texttt{h} \\ \texttt{nlp=nlp+1} \end{array}$ 2006 endif  $rsinr=(-1.)$ \* $rsinr$ call rotelk(nrp, rxrp, ryrp, rcosr, rsinr)<br>call rotelk(nrn, rxrn, ryrn, rcosr, rsinr)  $C$ -----Reverse sign x rao<br>do 1011 i=1,100  $rxr n i)=rxr n(i)+(1.)$  $r_{\text{Xrp}}(i) = r_{\text{Xrp}}(i) * (-1.1)$ 1011 C-----Find highest end point on endocardium high=ryrn(1)<br>if high-t.ryrn(nrn)) high=ryrn nrn)  $if(high.lt,rvln(1))$  high= $rvln(1)$ if high.lt.ryln(nln)) high-ryln(nln) C-----Find lowest point on the endocardium velow=0. plow1=12345678. lowye=0<br>do 1010 i=1,nln if ryln(i).le.plowl) then yelow=rxln(i)  $plowl=ryln(i)$ .<br>lowye=i  $endif$ continue 1010  $zelow = 0$ plow=12345678.  $10<sub>W7</sub> = 0$ do  $1020 i=1, nrn$ if(ryrn(i).le.plow) then zelow=rxrn(i)<br>plow=ryrn(i)  $i<sub>owze=1</sub>$ endif 1020 continue  $if(plow1.get.plot)$   $plow=plow1$ call tao(nln, nlp, nrn, nrp, rxrn, ryrn, rxrp, ryrp, rxln, +ryln, rxlp, rylp)  $\mathbf{c}$ C-----Slice model horizontally at fifty levels to produce envelope.<br>C-----where ...thing to slice place 0. C-----First endocardium  $\mathbf{c}$ widthe= high-plow) 50. slice=plow do 1040  $i=1.50$ slice=slice+widthe since=since+widthe<br>do 1090 j=1,lowze<br>if (slice.gt.ryrn(1)) then<br>env(i,1,3)-0. goto 1112  $endif$ endr<br>
if slice.gt.ryrn j ) then<br>
env(i,1,3)=rxrn j)+ slice-ryrn j)<br>+(ryrn j-l)-ryrn(j))\* rxrn j-l)-rxrn J

goto 1112  $endif$ continue 1090 env  $i, 2, 3$  =env  $i, 1, 3$  $1112$ do 1120 j=lowze,nrn<br>k=nrn-j+lowze k=nrn-j+10Wze<br>if slice.gt.ryrn(nrn)) then<br>env i, 3, 3 =0.<br>goto 1132<br>endif endit<br>
if slice.gt.ryrn(k)) then<br>
env i, 3, 3 =rxrn(k + slice-ryrn k<br>
+(ryrn(k+1 -ryrn k \* rxrn k+1 -rxrn k<br>
goto 1132  $and if$ continue 1120 1132  $env(i, 4, 3 = env i, 3, 3)$ do 1040 j=1,4<br>
ij=((i-1)\*4 +j<br>
temx(ij)=slice temz(ij)=env(i,j,3)  $env(i,j,1 = slice$ 1040 C-----Now rotate rao points back and use x to slice lao<br>call rotclk(200, temz, temx, roosr, rsinr) do 1042 i=1,50 do 1042 j=1,4<br>ij=((i-1 -4)+j if(env i, j, 3). eq. 0.) temz ij =0.<br>env i, j, 3 = temz ij 1042  $env(i,j,1)$ =temx ij do 1041 i=1,50 do 1050 j=1,1cwye<br>if(env(i,2,1).gt.ryln(1)) then<br>env(i,2,2)=0.  $goto$  1062 endif endif<br>
if(env i,2,1).gt.ryln j)) then<br>
env(i,2,2)=rxln(j)+ env(i,2,1)-ryln(j )<br>
+(ryln(j-1)-ryln(j))\*(rxln j-1)-rxln(j))<br>
goto 1062  $endif$ continue 1050 contribute<br>  $\text{if}(\text{env } i, 4, 1) \text{ .} \text{gt.t } \text{ryln}(1)$  then<br>  $\text{env}(i, 4, 2 = 0.$ 1062  $\begin{array}{c}\n\text{out}(1)1/2 \\
\text{goto }1065 \\
\text{endif}\n\end{array}$ endif<br>
if (env i, 4, 1 .gt.ryln(j) then<br>
env(i, 4, 2 = rxln(j)+(env(i, 4, 1)-ryln<br>
+(ryln(j-1)-ryln(j) \* rxln(j-1)-rxln j<br>
goto 1065 endif  $1051$ continue do 1070 j=1owye,nln<br>
k=nln-j+1owye<br>
if(env(i,1,1 .gt.ryln(nln)) then<br>
env(i,1,2)=0.<br>
goto 1082 1065 endif<br>C if (env(i,1,1).gt.ryln(k)) then  $+ (ryN_1, 1, 1) - ryN_1(k+1, 1, 1) - ryN(k) + (any(i, 1, 1) - ryN(k))$ <br> $+ (ryN_1(k+1) - ryN_1(k)) + (rxN_1(k+1) - rxN_1(k))$  $qoto 1082$ <br>endif 1070 continue continue<br>
do 1071 j=10wye,nln<br>
k=nln-j+10wye<br>
if env i, ,1 .gt.ryln nln then<br>
env 1,3,2 =0. 1082 goto 1041  $endif$ if(env(i,3,1).gt.ryln(k)) then  $\frac{1}{2} \left( \frac{1}{2} \right)^{2} = \frac{1}{2} \left( \frac{1}{2} \right)^{2} = \frac{1}{2} \left( \frac{1}{2} \right)^{2} = \frac{1}{2} \left( \frac{1}{2} \right)^{2} = \frac{1}{2} \left( \frac{1}{2} \right)^{2} = \frac{1}{2} \left( \frac{1}{2} \right)^{2} = \frac{1}{2} \left( \frac{1}{2} \right)^{2} = \frac{1}{2} \left( \frac{1}{2} \right)^{2} = \frac{1}{2} \left( \frac{1}{2} \right)^{2} = \frac{1$  $qoto 1041$ <br>endif 1071 continue 1041 continue ---Repeat for pericardium C-----Find highest end point on pericardium<br>high=ryrp(1) nigh=ryrp(i)<br>if(high.lt.ryrp nrp)) high=ryrp(nrp)<br>if(high.lt.rylp 1 ) high=rylp 1<br>if(high.lt.rylp nlp ) high=rylp(nlp C-----Find lowest point on the pericardium ylow-0.<br>plow1=12345678.  $1$  cwy $-0$  $do 8010 i=1,rho$ if(rylp i .lt.plowl then<br>ylow-rzlp i plowi=ryip 1<br>lowy=i  $endif$ c ntinue 8010

### **AIII-VIII**

zlow=0.<br>plow=12345678. 1owz'0 do 8020 i=1,nrp<br>if(ryrp(i).lt.plow) then zlow-rxrp(i) plow-ryrp(i) lowz-i endif 8020 Continue if)plowl .gt.plow) plowplow1 width=(high-plow)/50. slice-plow do 2040 i-1,50 slice=slice+width do 2090 j=1,lowz<br>if (slice.gt.ryrp(1)) then<br>envp(i,1,3)=0.  $goto$   $2112$ endif if (slice.gt.ryrp(j)) then envp(i,1,3)=rxrp(j)+(slice-ryrp(j)))<br>+(ryrp(j-1)-ryrp(j))\*(rxrp(j-1)-rxrp(j))<br>goto 2112<br>endif 2090 continue<br>2112 envp(i.2 2112 envp(i,2,3)=envp(i,1,3)<br>do 2120 j=lowz,nrp<br>k=nrp-j+lowz<br>if (slice.gt.ryrp(nrp)) then envp $(i, 3, 3) = 0$ . goto 2132 endif if(slica.gt.ryrp(k)) then envp(i,3,3)=rxrp(k)+(slice-ryrp(k))/<br>+(ryrp(k+1)-ryrp(k)) +(rxrp(k+1)-rxrp(k)) goto 2132 endif 2120 continue<br>2132 envp(i,4  $envp(i,4,3) = envp(i,3,3)$ do 2040 j-1,4 ij-((i-1)4)+j temx)ij)-slice temz)ij)-envp i,j,3)  $2040$  envp $(i,j,1)$ -slice C-----Now rotate rao points back and use x to slice lao call rotclk)200,temz,temx,rcosr,rsinr) do 2042 i-1,50 do 2042 j=1,4<br>ij=((i-1)\*4)+j if(envp(i,j,3).eq.0.) temz ij)=0<br>envp(i,j,3 =temz ij)<br>2042 envp(i,j,1)=temx ij) do 2041  $i=1,50$ do 2050 j-1,lowy if  $($ envp $(i,2,1)$ .gt.rylp 1) then<br>envp $(i,2,2)=0$ . goto 2062 endif endir<br>
if (envp(i,2,1).gt.rylp j)) then<br>
envp(i,2,2)=rxlp(j +(envp i,2,1)-rylp(j)))<br>
+(rylp(j-1)-rylp(j))\*(rxlp(j-1)-rxlp(j))<br>
goto 2062 endif 2050 continue<br>2062 do 2051 <sup>2062</sup> do 2051 j-1,lowy  $if(envp(i,4,1).gt.rylp(1))$  then<br>envp(i,4,2)=0. goto 2065 endif if(envp(i,4,1).gt.rylp(j)) then<br>
envp(i,4,2 =rxlp(j)+(envp(i,4,1)-rylp(j)),<br>+(rylp(j-l)-rylp(j))\*(rxlp(j-l)-rxlp(j))<br>
goto 2065<br>
endif <sup>2051</sup> continue 2065 do 2070 j=lowy,nlp<br>
k=nlp-j+lowy<br>
if (envp(i, 1,1).gt.rylp(nlp)) then<br>
envp(i, 1,2)=0. goto 2082 andif  $if(envp(i,1,1).gt.rylp(k)) then$ envp $(i, 1, 2)$ =rxlp $(k)$ +(envp $(i, 1, 1)$ -rylp $(k)$ )/<br>+(rylp $(k+1)$ -rylp $(k)$ )\*(rxlp $(k+1)$ -rxlp $(k)$ ) goto 2082 endif 2070 continue do 2071 j=lowy,nlp k=nlp-j+lowy<br>if(envp(i,3,1).gt.rylp nlp)) then<br>envp(i,3,2)=0. goto 2041 endif if(envp(i,3,1).gt.rylp)k)) then envp(i,3,2)-rxlp(k)+)envp)i,3,1)-rylp(k))/  $+(rylp(k+1)-rylp(k))+(rxlp(k+1)-rxlp(k))$ goto 2041

endif 2071 continue 2041 continue C-----Rotate actual rae back call rotclk)nrn,rxrn, ryrn,rcosr,rsinr) call rotclk)nrp, rxrp, ryrp, rcosr,rsinr) C-----Find lowest xyz for end points do 3060 j-50,1,-1 3060  $if(dabs(env(j,1,3)) . gt. 0.. and.dabs(env(j,1,2)) . gt. 0.)$ +goto 3070 goto 2999  $3070$   $n1=1$  $\frac{11}{10}$  3080 j=50, 1, -1 3080  $if(dabs(env(j, 2, 3)) . gt. 0. . and . dabs(env(j, 2, 2)) . qt. 0.)$ +goto 3090 goto 2999 3090 n2-j do 4000 j-50,l,-1 4000  $if(dabs(env(j,3,3))$ .gt.0..and.dabs(env(j,3,2)).gt.0.) +goto 4010 goto 2999 4010 n3-j do 4020 )-50,1,-1 4020 if)dabs)env)j,4,3)).gt.0..and.dabs(env(j,4,2)).gt.o.) +goto 4030 goto 2999  $4030$   $n4-j$ --epi do 4060 j=50,1,-1 4060 if)dabs)envp)j,1,3)).gt.0..and.dabs(envp)j,l,2)).gt.o.) +goto 4070 goto 2999 4070 nlp=j do 4080 j=50,1,-1 4080 if(dabs(envp(j,2,3)).gt.0..and.dabs(envp(j,2,2)).gt.0.)<br>+goto 4090 goto 2999  $4090$   $n^2$ p-j do 5000 j=50,1,-1 5000  $if(dabs(envp(j,3,3)) . gt. 0.. and.dabs(envp(j,3,2)) . gt. 0.)$ +goto 5010 goto 2999  $5010$   $n3p-i$ do 5020 j=50,1,-1 5020  $if(dabs(envp(j,4,3)) .gt.0..and.dabs(envp(j,4,2)).gt.0.)$ +goto 5030 goto 2999 5030 n4p-j C-----Rotate envelope in three dimensions so that midaortic line C-----is vertical<br> $x=(rv\ln(1)+rv\ln(n\ln(1)/2))$ x=(ryln(1)+ryln(nln))/2.<br>y=(rxln(1)+rxln(nln))/2.<br>z=(rxrn(1)+rxrn(nrn))/2.  $x2 = (ryrn(1) + ryn(nrn)) / 2.$  $z = z + (x/x2)$ c call tpenv)env,envp,nl,n2,n3,n4,nlp,n2p,n3p,n4p) call rotatenv(x, y, z, env, envp, t3) call arcbas)env,envp,geom,nl,n2,n3,n4,nlp,n2p,n3p,n4p) C----- Slice remaining ventricle horizontally call slicenv(env, envp, geom,nl,n2,n3,n4,nlp, +n2p,n3p,n4p) call fillup)geoxn) call mmlt(geoma,t3,geom,3,3,255) do 6000 i-1,255 onod(1,1)=geoma(1,1)<br>onod(i,2)=geoma(2,i)<br>6000 onod(i,3)=geoma(3,i) goto 9999 2999 print, 'Run stopped-end of envelope not found' goto 9002 9999 continue  $if(\n{nlm.eq.0).\nand.\n{ifrmo.ne.0)}\ncall$ checkr )geoma,patr) call split(onod,volum,ijkl,ifrmno,patr,namer,comtr,iresp,nlm) 9002 continue 85 return end  $subroutine$   $noloop(np, x, y)$ 

```
\epsilon\frac{1}{c}it is called by afemvol and femvol
\epsilonthis subroutine removes any loops that may have
\overline{a}100been
        generated by the sketch routine and that the
\epsilonoutline
        is monotonically increasing to the right of the
\epsilonapex
        and
                    \mathbf{a}decreasing to the left of the apex
\epsilon10<sup>1</sup>\mathbf{c}It makes no subroutine calls
\mathbf{c}\epsilondouble precision x(151), y(151), low, px1, py1, px2, py2,
        townte precision A(1517, y(1517,<br>tqxl, qyl, qx2, qy2, disl, dis2<br>integer np, i, j, ilow, count, int, k
         low=y(1)10w=y(1)<br>
do 5 i=2, np<br>
if(y(i).lt.low) then<br>
10w=y(1)\frac{1}{2}endif155
         continue
 \overline{c}Remove loops
 c
 c
 \epsilonfor lhs (gotos used to simulate while loops)
 \ddot{\text{c}}\ddot{\phantom{a}}i=ilow
 40
          continue
             j = i + 2continue
                                                                                              2045px1=x(i)py1=y(i)px2=x(i+1)py2=y(i+1)<br>qx1=x(j)
                                                                                              \mathbf{c}\tilde{c}qui :: (j)<br>qy1=y(j)<br>qx2=x(j+1)
                                                                                               \epsilon155
                 qx2=y(j+1)<br>int=insect(px1,py1,px2,py2,qx1,qy1,qx2,qy2)
                 if(int.eq.1) then<br>np=np-j+i<br>do 50 k=i+1, npx(k) = x(k+j-i)<br>y(k) = y(k+j-i)160
  50continue
                 endifj=j+1<br>if(j.le.np-1) goto 45
              i = i + 1165
           if(i.le,np-3) goto 40
   \epsilonfor rhs (gotos used to simulate while loops)
   \epsilon\overline{a}i=ilow
                                                                                                7555
            continue
              j=i-2<br>j=i-2<br>continue
   60
                  px1=x ipy1=y i)px2=x(i-1)py2=y(i-1)ax1 = x(i)qx1-y(j)<br>qx2=x(j-1)<br>qx2=x(j-1)<br>qy2=y(j-1)<br>int=insect(px1,py1,px2,py2,qx1,qy1,qx2,qy2)
                                                                                                80
                  if(int.eq.1) then
                     np=np+j=i<br>do 65 k=j,np
                        x(k) = x(k+i-j)<br>y(k) = y(k+i-j)65
                     continue
                  endifj=j-1<br>if(j.ge.2) goto 60
                i = i - 185
             if(i.get.4) goto 55
    \mathbf{c}\frac{c}{\text{on}}ensure that montonically increasing/decreasing in y
    \frac{c}{c}respective sides
             low=v(1)do 70 i=2, np<br>if(y(i).lt.low) then
                     1 w=y(i)<br>10w=iendif
     70continue
     \overline{a}simulated while loop
     \mathbf{c}\epsiloni = i 1ow
     90
              continue
                    count=0if y i-1.le.y(i)) then<br>
d_0 95 j=i-1,1,-1<br>
if(y j).le.y(i)) count=count+1
     95continue
                  endif
                 if(count.ne.0) then
                    ilow=ilow-count
```

```
np=np-count<br>do 100 j=i-count,np<br>x(j =x j+count<br>y(j =y j+count
             contimeendif
         i=i-1-count
      if(i.get.2) goto 90
      i=ilow
     continue
         \begin{array}{ll}\n&\text{count=0} \\
\text{dist}=(x(i)-x(i-1) \quad \text{``2.+(y(i)-y(i-1))''''2.)} & \text{100.}\n\end{array}if(i.eq.2) then<br>dis2=1000.0<sup>1</sup>dis2= x i -x(i-2) **2.+ y i)-y i-2 **2.
          endif
          if(disl.lt.dis2) then
                 if y(i-1) \cdot b = y(i) then<br>
d_0 15 j=i-1, 1, -1<br>
if y(j) \cdot b = y(i) count count+1
                  continue
                  endifelse
             <sub>count=1</sub>
           and fif(count.ne.0) then
              ilow=ilow-count
              ntow-trow-count<br>np=np-count<br>do 20 j=i-count,np
                  x(j) = x(j + count<br>y(j) = y(j + count)continue
               endifi = i - 1 - countif(i.get.2) goto 10
        simulated while loop
        i = ilow
        continue
                count = 0if(y(i+1).le.y(i) then
                   do 160 i=i+1.np
                       if(y(j).le.y(i)) count=count+1
                continue
            endif<br>if(count.ne.0) then
                result.net.org<br>
mp=np-count<br>
do 165 j=i+1,np<br>
x(j)=x(j+count)<br>
y(j)=y(j+count)
                continue
             endifi=i+1if(i.lt.np) goto 15
         i=ilow
         continue
                 count=0\begin{array}{lll} \text{diss} & \text{if} & \text{if} & \_{else}dis2= x(i)-x(i+2))**2.+(y i -y i+2 )**2.
             endifif disl.lt.dis2) then
                     if(y(i+1).le, y(i)) then<br>do 80 j=i+1, np<br>if(y(j).le, y(i)) count=count+1
                     continue
                     endif
              else
                 count=1endifif(count.ne.0) then
                  n = np = count<br>
do 85 j=i+1, np<br>
x(j)=x(j+count)
                  y(j)=y(j+count)endifi = i + 1if(i.lt.np) goto 75
           return
           \frac{1}{2}integer function
insect(px1,py1,px2,py2,qx1,qy1,qx2,qy2)<br>double precision
px1, py1, px2, py2, qx1, qy1, qx2, qy2, m1,<br>+m2, c1, c2, xbar, xx
           integer insect
           insect=0
           if(px1,eq,px2) thenml=10E+34c1=0.
           eise<br>ml= pyl-py2) pxl-px2<br>cl-pyl-ml*pxl<br>endif
            if(gxl.eg.qx2 *hen
```

```
AIII-X
```
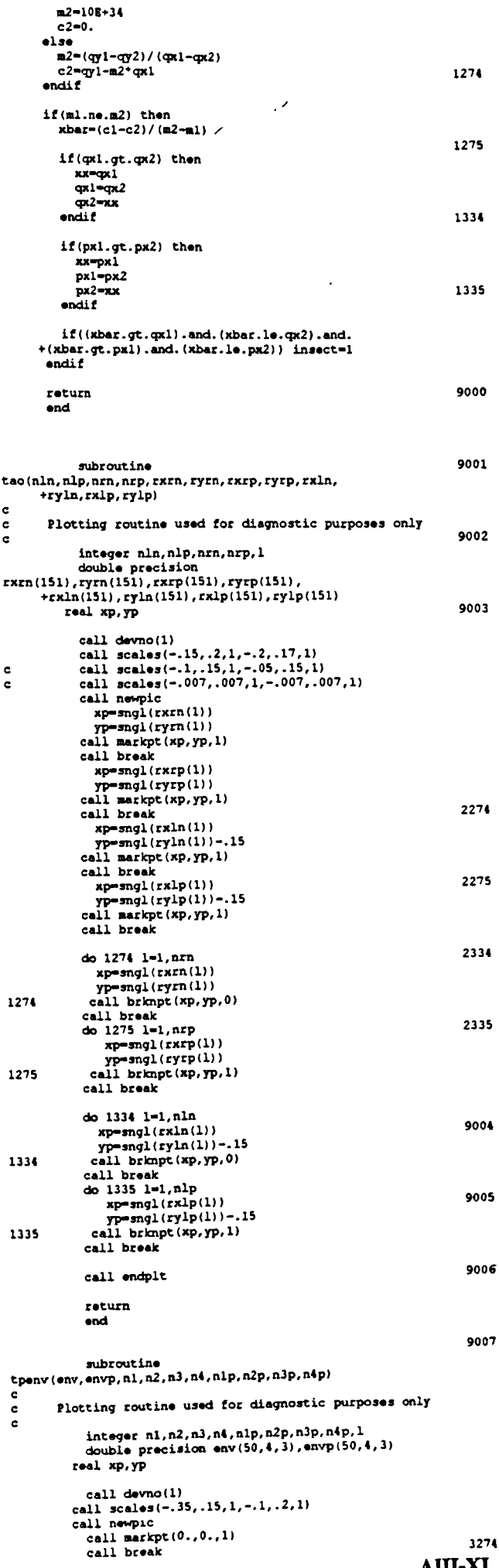

 $\bar{\mathbf{v}}$ 

 $\overline{\phantom{a}}$ 

```
do 1274 1=1, n3<br>
xp=sngl(env(1,3,3))<br>
yp=sngl(env(1,3,1))
      call brknpt (xp. yp. 0)
  call brknpt(XP, SP, 0)<br>
call break<br>
do 1275 l=1,nl<br>
np = \text{snq1}(env(1,1,3))<br>
yp = \text{snq1}(env(1,1,1))<br>
call brknpt(XP, TP, 0)
   call break<br>do 1334 l=1, n^3pdo 1334 1-1, n3p<br>
sp-sngl(envp(1,3,3))<br>
yp-sngl(envp(1,3,3))<br>
call bring(1,3,1))<br>
call break<br>
do 1335 1-1, n1p<br>
call break<br>
do 1335 1-1, n1p<br>
xp-sngl(envp(1,1,3))<br>
yp-sngl(envp(1,1,1))<br>
call break<br>
call break<br>
henpt(xp,yp
   call break
   do 9000 1-1,50
      xp=sngl(env(1,3,3))-.2<br>yp=sngl(env(1,3,1))<br>call brknpt(KP,yP,0)
    call break
   call break<br>do 9001 l-1,50<br>xp-sngl(env(1,1,3))-.2<br>yp-sngl(env(1,1,1))<br>call brknpt(xp,yp,0)
    call break<br>do 9002 1=1,50
       x sive 1=1,30<br>
xp=sngl(envp(1,3,3))-.2<br>
yp=sngl(envp(1,3,1))<br>
call bright(xp,yp,1)
    call break<br>call break<br>do 9003 1=1,50
            xoos 1=1,30<br>xp=sngl(envp(1,1,3))-.2<br>yp=sngl(envp(1,1,1))
        call brknpt (xp, yp, 1)
    call break
    call endplt
    cal1 devno(1)call scales (-.35, .15, 1, -.1, .2, 1)
call newpic
    call markpt (0.,0.,1)<br>call break
    do 2274 1=1, n4<br>
xp=sng1(env(1,4,3))<br>
yp=sng1(env(1,4,1))
      call brknpt (xp, yp, 0)<br>call break<br>do 2275 1=1, n2
        x^{2/3} 1-1, az<br>
x^{2/3} 1-1, az<br>
x^{2} 1-1, az<br>
y = \text{sngl}(\text{env}(1, 2, 1))<br>
call brknpt(x^{2}, y^{2}, 0)
      call break
      do 2334 1=1, n4p\begin{array}{c}\n\text{so } 2334 \text{ } 1=1, \text{mp}\\ \n\text{xp=}\n\text{sngl}(\text{envp}(1,4,3)) \\
\text{yp=}\n\text{sngl}(\text{envp}(1,4,1)) \\
\text{call brkupt}(\text{xp},\text{yp},1)\n\end{array}call break<br>do 2335 1=1, n2p
         \begin{array}{c}\n\text{sp-sngl (envp(1,2,3))} \\
\text{sp-sngl (envp(1,2,1))} \\
\text{call brkupt (xp,yp,1)}\n\end{array}call break
      do 9004 1=1,50
         \substack{x \text{p-sngl (env (l,4,3)) -- 2}} \text{xp-sngl (env (l,4,1))} \text{call bknpt (xp,yp,0)}call break
       do 9005 1-1, 50do 9005 1=1,50<br>
xp=sngl(env(1,2,3))-.2<br>
yp=sngl(env(1,2,1))<br>
call brknpt(xp,yp,0)
       call break<br>call break<br>do 9006 l=1,50
           x p = \frac{exp(1, 4, 3)) - 2}{exp = \frac{exp(1, 4, 1)}{exp}call break<br>
do 9007 l=1,50<br>
mp=snql(envp(1,2,3)) -.2<br>
xp=snql(envp(1,2,3)) -.2<br>
yp=snql(envp(1,2,1))<br>
call brknpt(xp,yp,1)
        call break
        call endplt
        call devno(1)
   call scales (-.35, .15, 1, -. 1, .2, 1)
   call newpic<br>call markpt(0.,0.,1)
        call break
        do 3274 1-1, n3
           \begin{array}{c}\n\text{so } 3274 \text{ } 1-1/\text{m} \\
\text{xp-sngl (env (l, 3, 2))} \\
\text{yp-sngl (env (l, 3, 1))} \\
\text{call brknpt (xp,yp,0)}\n\end{array}
```

```
AIII-XI
```
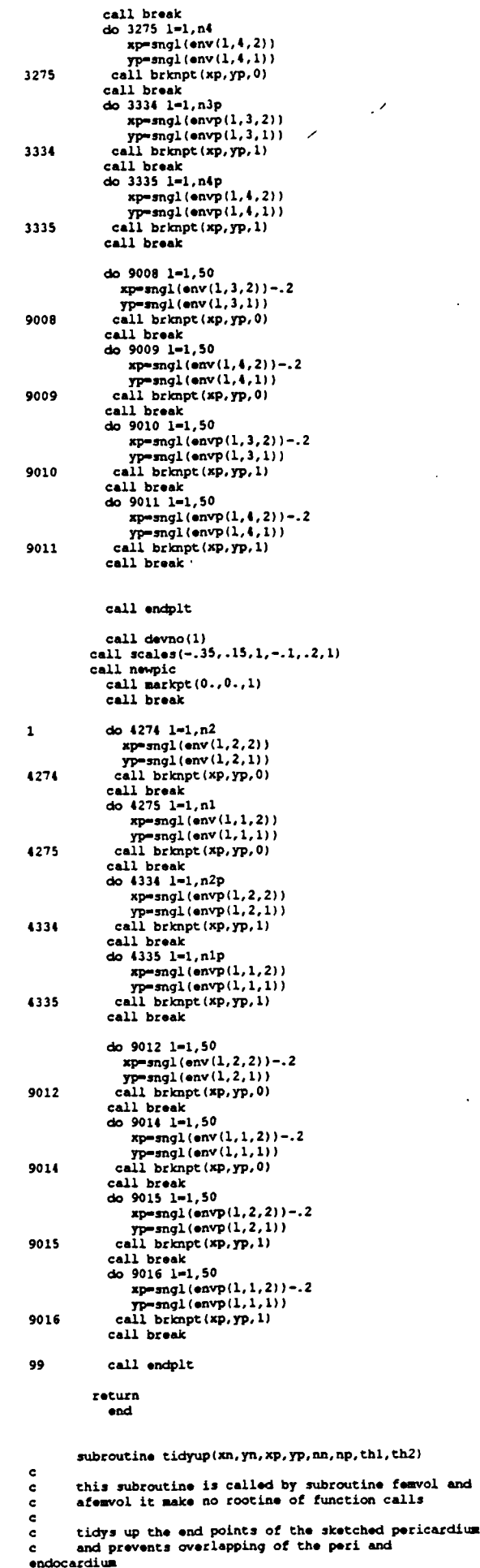

outlines

It makes no subroutine calls

 $\ddot{\textbf{c}}$ 

 $\mathbf{c}$ 

 $\ddot{\cdot}$ 

 $\overline{c}$ 

۰,

thi, th2<br>integer nn, np, i, stat, kk, trip for begining of pericardium  $\epsilon$  $k = 0$ kk=0<br>trip=0<br>do 5 i=1,np/2  $if((xp(i),qt,xn(1)),and,(trip,eq,0))$  then  $stat - i$  $trip-1$ and i f continue  $\overline{\phantom{a}}$ create new end point if necessary  $\epsilon$  $trio=0$ do 15 i=stat, np/2<br>if((thi\*0.7.1e.dabs(xn(1) $xp(i))$ .and.  $(trip.eq.0)$  then  $k = 1$ ER=1<br>trip=1<br>endif  $15$ continue  $if((kk, gt, 1). and, (thi*0.7.ne. dabs(xn(1)-xp(kk))))$ than  $yp(kk-1) = dabs((xp(kk) - xn(1) - th1) / (xp(kk) - xp(kk 1111*$  $+(yp(kk-1)-yp(kk)) + yp(kk)$ <br>  $if(yn(1).gt,yp(kk-1))$  yp(kk-1)=yn(1)<br>  $xp(kk-1)=xn(1)+th1*0.7$ <br>
kk=kk-1  $endif$  $\ddot{\phantom{a}}$ reorder points if necessary if(kk.gt.1) then<br>
np=np-kk+1<br>
do 20 i=1,np<br>
xp(i)=xp(i+kk-1)  $yp(i) = yp(i + kk - 1)$ 20 continue continue<br>elseif((kk.eq.0).and.(stat.gt.1)) then<br>np=np-stat+1<br>do 25 i=1,np<br>xp(i)=xp(i+stat-1)  $yp(i)=yp(i+stat-1)$ <br>continue  $25$  $endif$  $\epsilon$ for end of pericardium  $kk = 0$ trip=0<br>stat=np  $\det(\exp(i)\ln \pi p, np/2, -1$ <br>  $if(\pi(i)\ln \pi n, mn)$ , and, (trip.eq.0), and,<br>  $+(xp(i)\ln \pi, 0.))$  then stat=i<br>trip=l  $endif$  $30$ continue create new end point if necessary  $\epsilon$ create new end point if necessar<br>
if(trip-eq.1) then<br>
trip=0<br>
do 35 i=stat, np/2,-1<br>
if((th2\*0.5.lt.dabs(xn(nn) $xp(i))$ ).and.  $(tripeq.0)$  then<br>kk=i  $\begin{array}{c}\n\text{trip=1} \\
\text{endif}\n\end{array}$  $35$ continue if(trip.oq.0) kk=stat  $if((kk.lt,np).and.(th2*0.5.ne.dabs(xp(kk) \sum_{x,y \in \mathcal{X}(k+1)^2} \sum_{y,y \in \mathcal{Y}(k+1)} \sum_{y,y \in \mathcal{Y}(k+1)} \sum_{y,y \in \mathcal{Y}(k+1)} \sum_{y,y \in \mathcal{Y}(k+1)} \sum_{y,y \in \mathcal{Y}(k+1)} \sum_{y,y \in \mathcal{Y}(k+1)} \sum_{y,y \in \mathcal{Y}(k+1)} \sum_{y,y \in \mathcal{Y}(k+1)} \sum_{y,y \in \mathcal{Y}(k+1)} \sum_{y,y \in \mathcal{Y}(k+1)} \sum_{y,y \in \mathcal{Y}(k+1)} \sum_{y,y \in \mathcal{Y}(k$ +(yp(kk+1)-yp(kk))<br>
if(yn(nn).gt.yp(kk+1)) yp(kk+1)-yn(nn)<br>
xp(kk+1)=xn(nn)-th2+0.5<br>
kk=kk+1  $addif$  $np = kk$ endi f add in aorta pericardium if missed<br>if(dabs(xp(np)-xn(nn)).gt.th2) th2=dabs(xp(np)- $\bullet$  $xn$   $(nn)$ if(yn(nn).gt.yp(np)) then  $npmp+1$  $\begin{array}{c}\n\mathbf{yp} \cdot \mathbf{np} \cdot \mathbf{p} \\
\mathbf{yp} \cdot \mathbf{np} \cdot \mathbf{pn} \cdot \mathbf{nn}\n\end{array}$   $\begin{array}{c}\n\mathbf{xp} \cdot \mathbf{np} = \mathbf{xn} \cdot \mathbf{nn} \cdot \mathbf{nh2}\n\end{array}$  $if(dabs(xp(1)-xn(1)), qt, th1)$  thl=dabs(xp(1)-xn(1))<br>if(yn 1).gt.yp(1)) then  $\begin{array}{c}\n\text{sym } 11.92.3 \text{p}(11) \\
\text{np=np+1} \\
\text{do 40 } i = \text{np}, 2, -1 \\
\text{yp}(i) = \text{yp}(i-1) \\
\text{continue} \\
\text{continue}\n\end{array}$  $\overline{10}$  $yp(1) = yn(1)$  $xp(1) = xn(1) + th1$ 

double precision  $xn(151)$ ,  $yn(151)$ ,  $xp(151)$ ,  $yp(151)$ ,

 $\Box$ 

return end subroutine<br>sketch(nlp,nln,rixlp,riylp,rixln,riyln,jj,val<br>+,thl,th2) C-----Estimates unknown pericardial outline C-----Bases estimated thickness at last digitized Pt C-----and 2mm apex backfills on first pta thickness C-----Last changed 06-02-77 double precision rixip 15l),riyLp(151),rixln(151 ,riyLn 151  $+x1,y1,sav,x1,y1,x2,y2,hyp,thick,x3,y3,t3,opp,adj,rlow,x,$  $rx$ ,  $rx1$ . i-factlfact2,rx2,tempxU5l) ,tempy(1Sl ,val,iow,xx,cc,aa,b ^y20,y02,x20,x02,x2Ox,xO2x,frac.thl,th2 integer i,j,ij,nln,nlp,k,miss,l,kdum,knlp,mm,km,id,isavl,isav2, +ii,ilow,p(-2:2) ,nn,onp,side,jj onp=sLp  $nn=0$ low=riyLn 1) do S j=2,nln ifriyln(i).1t.low then low=riyin(i) xx=rixln(i) ilowni endif <sup>5</sup> continue side=1<br>if(riylp 1).lt.riyln nln ) side=2 ifiriylp nlp .lt.riyln(nln then C-----Find endo pt opp last peri pt<br>C-----and hence define thickness xl-rixlp nip yl=riylp nip sav=L2345678. do 10 i=1,nls xl=rixln[i]<br>yl=riyln[i]  $x2=x1-x1$ y2yl-yt hyp=csqrt x2\*x2+y2\*y2<br>if hyp.lt.sav} sav=hyp<br>if hyp.eq.sav) k=i+l<br>10 continue thick=sav th2=thick C-----Fillin pericardium iniss0 do 50 ik,nln  $x1=rixln(i-1)$ x2'rixln i yl=riyln(i-1)<br>y2=riyln(i)  $x3 = x2 - x1$  $y3=y1-y2$  $if x3.net.  
\nt3=x3/y3$  $ix3.net.0.)$ .and.  $x3.net.0.)$  then  $t3=$ dabs $(t3)$  $t3=datan(t3)$  $t3 =$ dabs  $t3$ ) -<br>opp=dsin(t3)\*thick<br>adj=dcos t3 \*thick l=i+nlp+1-k-miss<br>if i.ct.ilow+1. if igt.ilow+1 .or. i.ltilow-1 then iflxl.gtx2.andyl.gt .y2) then rixlp 1) =x2+adj  $riylp(1)=y2$ -opp elseif x1.gt.x2.and.yl.lt.y2) then<br>
rixlp 1 =x2-adj<br>
riylp 1)=y2-opp<br>
elseif x1.lt.x2.and.yl.lt.y2 then rixip 1 =x2-adj riylp l)=y24-cpp  $\text{elseif}(x1.1t.x2.and.y1.gt.y2$  then<br>rixlp  $1)=x2+adj$  $riylp(1)=y2+opp$ endi <sup>f</sup>  $\epsilon$ else rixlp 1 =-1000.<br>riylp 1 =-10 0. c  $\epsilon$ endif else print\*,"CVERFLOW – point missed k -> nl:<br>miss=miss+l endie 50 continue nlp=1 endif if riylp 1 .1t.riyln 1 then  $C$ -----Backfill<br>dc 1  $1 - 1,151$ 

endif

tempx i =rixlp i 1000 tempy i -riylp i C-----Find endo pt opp first peri pt<br>C-----and hence find thickness<br>sav=12345b<sup>-8</sup>8.  $x$ l=rix $\ln(1)$  $v1 = riv1p 1$ do 1010 i=1,nln xl=rixln i<br>yl=riyln i  $x^2 = x^2 - x^2$ y2=yl-yl<br>hvp=dsart x2\*x2+v2\*v2) hyp=dsqrt x2\*x2+y2\*y2)<br>if hyp.lt.sav) sav=hyp<br>if hyp.eq.sav) k=i-1<br>1010 continue if(k.ge.2) then thick=sav thl=thick miss=0 do 1050 i=k,l,-i xl=rixln(i+1)<br>x2=rixln i)  $y1 = riyln i+1$  $y2=$ riyln(i)<br>x3=x2-x1 x3=x2-x1<br>y3=y1-y2<br>if((x3.ne.0.).and. y3.ne.0.)) ther  $t3=x3$   $y3$  $t3 =$ dabs $(t3)$  $t3 = \text{data}(t3)$ opp=dsin(t3)\*thick<br>adj=dcos(t3)\*thick<br>l=i+miss if((i.gt.ilow+1).or.(i.lt.ilow-1)) then<br>if(xl.gt.x2.and.yl.gt.y2) then<br>rixlp(1)=x2-adj riyip(i)-y2+opp elseif(xLgt.x2.and.yl.lty2 then rixip(l)-x2+adj riyip(l)=y2\*opp elseif(xl.ltx2andyl.it .y2 tnen rixlp IL) =x24adj riyip(l)y2-opp eLseif)xl.Lt.x2.andyl.gt .y2) then rix1p)l)-x2-adj riylp(1)=y2-oop<br>endif else<br>|rixlp(1)=-1000.  $riylp(1)=-1000.$ endif else print\*, 'overflow - point missed k -> 1' iniss=miss+1 endif 1050 continue kdum=k+nlp<br>if kdum.ge.148) k=148-nlp<br>knlp=k+nlp-miss<br>if knlp.gt.148) then<br>print\*,' ERROR !! array is not large enough slop endif C-----Move forward to accomodate misses if(miss.ne.0) then sm=miss+ 1  $\frac{1}{1}$ do 1052 ii=mm, k<br>ii=ii+.-mm niylp ij -riylp(ii) <sup>1052</sup> nixLp **ij** =rixLp ii. endif knik-mjss do 1080 i=km, knlp id=i-km+1<br>rixlp(i+1 =tempx niylp i\*1 =tempj 1080 continue nlp=nlp+km endif endif onponp+k-mizs dd in apex points using the quadratic equation Y-AAX 24kfX+cc if side.eq.1 then nn=l do 15 i=nlp,i,-1 if (nixlp(i eq-1000.).and. niylp i).eq.- 1000.)) then pnn)-i no-sn-i endif 15 continue it nn.Lt.1 then p p 1 -i p-i pi-\_ no1 0

#### AIII-XIII

 $endif$  $a$ lse r∍e<br>nn≡−1 do 25 i=1,nlp<br>if((rixlp(i).eq.-1000.).and.(rivlp(i).eq.- $1000.11$  then  $p(nn)=i$ <br>nn=nn+1 andif continue  $25$  $if(nn.get.-1) then$ <br> $p(1)=p(-1)+2$  $p(0) = p(-1)+1$  $nn=10$ andif  $endif$  $if(nn.eq.10) then$  $p(-2)=p(-1)-1$  $i \text{low}=p(-2)$ <br>do 30  $i=10w, 1, -1$  $if (riylp(i).lt.riylp(p(-2))) p(-2)=i$  $30$ continue  $p(2)=p(1)+1$ <br>
ilow=p(2)<br>
do 35 i=ilow,nlp<br>
if(riylp(i).lt.riylp(p(2))) p(2)=i continue  $35$  $\texttt{risklp(p(0))=xx}$ <br>if(side.eq.2) then<br>riylp(p(0))=low-thl  $e^{1.76}$  $riylp(p(0)) = low-th2$ <br>endif y20=riylp(p(2))-riylp(p(0))<br>y02=riylp(p(-2))-riylp(p(0))<br>x20=rixlp(p(2))-rixlp p 0))<br>x02=rixlp(p(-2))-rixlp p 0))<br>x20x=rixlp(p(0))\*rixlp p 2 )-<br>rixlp(p(0))\*rixlp(p(0))<br>y02x=rixln(p(0))  $\begin{array}{l}\n\text{unip}(P^{(1)}, \text{unip}(P^{(1)}) = \text{rank}(P^{(2)}) + \text{rklp}(P(-2)) - \text{rank}(P(0)) + \text{rklp}(P(0))\n\end{array}$ aa=(x20\*y02-y20\*x02 a=(x20\*y02-y20\*x02 x02x\*x20-x20x\*x02)<br>bb=(y02-aa\*x02x x02<br>cc=riylp p 0) -aa\*rixlp p 0 )\*rixlp p(0 ) $bb \cdot$ rixlp p $\overline{011}$ do 40 i=p 0 -1, p -2 +1, -1<br>
frac=dble fl at i-p float p -2)-p 0))))<br>
rixlp i =rixlp p 0 + rixlp p -2 )- $\text{fixlp}(p\ 0\ )\}$ \*frac riylp i)=aa\*rixlp i \*rixlp i +bb\*rixlp i)+cc continue  $40$ do 45 i=p(0)+1, p 2 -1<br>
frac=dble (float i-p 0 float p 2 -p(0 )))<br>
rixlp i)=rixlp p 0 + rixlp p 2 - $\text{fixlp } p(0))$ ) \* frac riylp(i)=aa\*rixlp i)\*rixlp i +bb\*rixlp(i)+cc  $\overline{45}$ continue endif  $cal1$ tao(nln, nlp, nln, nlp, rixln, riyln, rixlp, riylp, rixln, +rivln.rixln.rivln)  $\epsilon$ call noloop(nlp.rixlp.rivlp C-----Flatten apex to 2mm for rao and corespondig thickess for lao  $r10w=12345678.$  $do 69 i=1.nln$ if(rivln(i).lt.rlow) then  $x = r i x ln(i)$ rlow-riyln(i) endif 69 continue rlow-rlow-.002 if(jj.eq.1) rlow=val do 80 i=1,nlp<br>if(riylp(i).lt..005) goto 90 80 90 isavl=i-1 do 81  $j=i$ , nlp  $81$ if(riylp(j).gt..005) goto 91  $91$ isav2=i  $rx = riklo(isavl) - k$ factl=rx\*rx/(riylp(isavl +dabs(rlow))  $rx2 = rix1p(isay2) - x$ fact2=rx2\*rx2/(riylp(isav2)+dabs(rlow)) do 99 i=isavl.isav2  $r x l = r i x l p(i) - x$ 

if(rxl.ge.0.) riylp(i)=(rxl\*rxl/factl)-dabs(rlow)<br>if(rxl.lt.0.) riylp(i)=(rxl\*rxl/fact2)-dabs(rlow) return end  $subroutine$   $filltime$   $(mean)$ double precision geom(3,255) integer i, j, k, id, idd C-----Fills in mid wall points as halfway between epi and ando.  $C---$ Last changed 9-08-77  $6d=0$ do 10 i=1,6 do 20 j=1,3<br>do 20 j=1,3<br>do 20 k=2,27,5 .<br>idd=id+k geom(j,idd) = (geom(j,idd+1) + geom(j,idd- $20$  $1)$  /2.d0 ,<br>id=id+42  $\frac{1}{10}$ return  $end$ subroutine plane(i,j, k, l, ccx, ccy, ccz, geom)<br> $C$ -----Last changed 22-05-78 c----- case commiged  $22-32-10$ <br>double precision<br>ccx, ccy, ccz,  $x4$ ,  $x5$ ,  $y4$ ,  $y5$ ,  $z4$ ,  $z5$ , c, a, b, geom(3, 255)  $integer j, k, l, i$  $x4 = a$ eom $(1, i) - c$ cx  $x4 = qeom(1, 1) - ccx$ <br>  $x5 = qeom(1, 1) - qeom(1, i)$ <br>  $y4 = qeom(2, i) - ccy$ <br>  $y5 = qeom(2, 1) - qeom(2, i)$ <br>  $z4 = qeom(3, i) - ccz$  $z5 = qe$ om $(3, 1) - qe$ om $(3, i)$  $b=(x4-(y4*x5)/y5))/(z4-((z5*y4)/y5))$ <br>a=(x4-b\*z4))/y4  $c = ccx - (a * czy) - (b * ccz)$ <br>  $geom(1, j) = a * qcon(2, j) + b * qcon(3, j) + c$ <br>  $geom(1, k) = a * qcon(2, k) + b * qcon(3, k) + c$ return end subroutine drawarc(jj,kk,ll,tenv,vy,vz,by,bz,cy,cz,uy,uz)<br>C-----Fills in envlope boxes with an arc in each quarter<br>C-----Last changed 09-03-78 double precision vv.vz, by, bz, cy, cz, uy, uz, tenv (4, 2), theta, tant, +rm,c,wy,wz,rn,d,ro,e,yy,xy,zy,yz,xz,zz,lwz,lwv,cost,sint<br>integer jj,kk,ll C-----Find points u & v  $uy=(tan v (k k, 1) + tan v (l l, 1))/2.$  $uz = (tenv (kk, 2) + tenv (11, 2)) / 2.$  $v = (tenv(kk, 1) + tenv(jj, 1))/2$ .  $vz = (tenv (kk, 2) + tenv(jj, 2))/2.$ c ------ Find eq'n u-v  $rm=(vz-uz)/(vy-uy)$ C-----Change for 90 deg  $rm=(1./rm)+(1.)$ c-----Find mid-chord w  $wy=(uy+vy)/2$ .<br> $wz=(uz+Vz)/2$ . C-----Find eq'n constant  $c = \sqrt{z} - \text{cm}^*$ wy c-----Find line perp' to 1-2 @ v  $if((te^{nv(jj,1)}.ne.tenv(kk,1)).and.(tenv(jj,2).ne.tenv(kk,$  $2)$ )) then  $r_n = (tenv(jj, 2) - tenv(kk, 2)) / (tenv(jj, 1)$  $tenv(kk,1))$  $rn=(1./rn)*(-1.)$ d=vz-rn\*vy  $endif$ contract line perp' to 1-3 @ u  $if((tenv(kk,1) . \text{ne} . \text{tenv}(11,1)) . \text{and} . (tenv(kk,2) . \text{ne} . \text{tenv}(11,$  $2)$ ) then  $ro=(tenv(kk,2)-tenv(11,2))/(tenv(kk,1)$  $tenv(11,1)$ ...,<br>ro=(1./ro)\*(-1.) e=uz-ro+uy  $and if$ C-----Find points of equality<br>
if(tenv(kk,1).eq.tenv(jj,1)) yy=(vz-c)/rm  $if(tenv(kk,2).eq,tenv(jj,2))$  yy=vy  $if(tenV(kk,1).ne,tenv(jj,1).and,tenv(kk,2).ne,tenv(jj,2))$ 

 $\alpha$ 

+yy=(d-c  $(\text{rm-rn})$ if(tenv(kk, l).eq.tenv(ll, l)) xy = (uz-c)/rm

### AIII-XIV

(fiteny(kk.2).eq.teny(11,2)) xy=uy

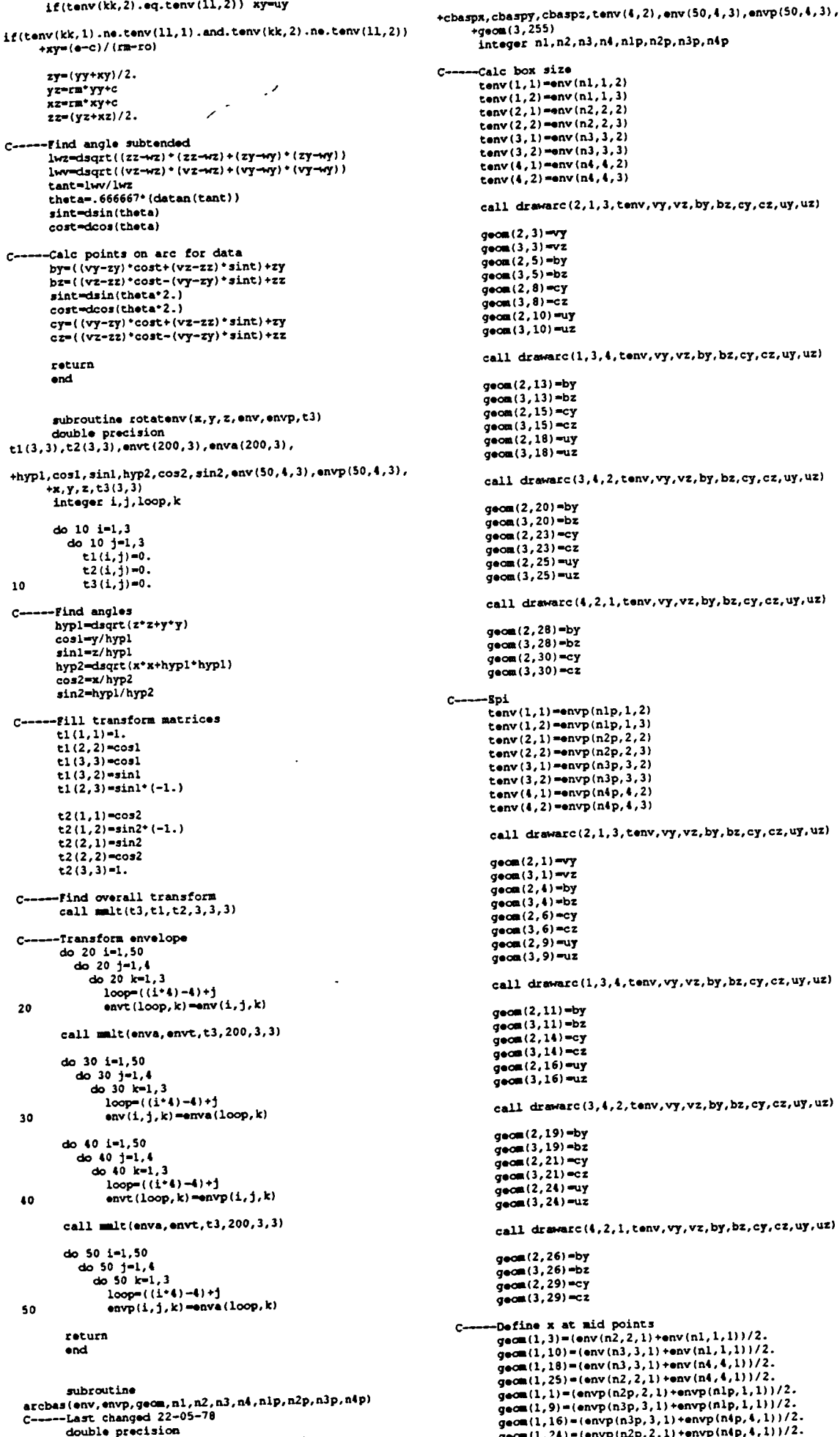

vy, vz, by, bz, cy, cz, uy, uz, cbasex, cbasey, cbasez,

integer nl, n2, n3, n4, n1p, n2p, n3p, n4p --Calc box size tenv(1,1)=env(n1,1,2)<br>tenv(1,2)=env(n1,1,3) tenv(1, 1) = any(n2, 2, 2)<br>tenv(2, 2) = any(n2, 2, 3) tenv (2, 2) = env (n3, 3, 2)<br>tenv (3, 2) = env (n3, 3, 3)<br>tenv (4, 1) = env (n4, 4, 2) tenv $(4, 2)$  =env $(n4, 4, 3)$ call drawarc(2,1,3, tenv, vy, vz, by, bz, cy, cz, uy, uz)  $q$ eom $(2, 3)$ -vy  $geom(3,3) = vz$ yeum (2,5)=VZ<br>geom (2,5)=by<br>geom (3,5)=bz  $q = (2, 8) = cy$  $q$ eom $(3,8)$ =cz geom(2,10)=uy  $\frac{1}{2}$  aecon (3, 10) = uz call draward(1,3,4,tenv,vy,vz,by,bz,cy,cz,uy,uz)  $\cos(2.13)$ =by qeom $(2,13)=0$ <br>qeom $(3,13)=0$ <br>qeom $(2,15)=0$ <br>qeom $(3,15)=0$ geom (2,18) -uy  $q$ eom $(3, 18)$  =uz call drawarc(3,4,2,tenv,vy,vz,by,bz,cy,cz,uy,uz) geom (2, 20) =by  $gen(3, 20) = bz$  $geom(2, 23) = cy$ geom (3,23) =cz geom (2, 25) =uy  $gen(1,25) = uz$ call drawarc(4,2,1,tenv,vy,vz,by,bz,cy,cz,uy,uz)  $a = 2.28$ ) = by  $gena(3,28)=b2$ <br> $gena(2,30)=cy$  $geom(3,30) = c$ z tenv(1,1)=envp(n1p,1,2)<br>tenv(1,2)=envp(n1p,1,3)  $tenv(2,1) = envp(n2p,2,2)$  $r_{\text{an}}(7, 2) = n v p (n2p, 2, 3)$ tenv  $(3, 1)$  =envp $(n3p, 3, 2)$ tenv $(3, 2)$ =env $p(n3p, 3, 3)$ tenv(4,1)=envp(n4p,4,2)<br>tenv(4,2)=envp(n4p,4,3) call drawarc(2,1,3, tenv, vy, vz, by, bz, cy, cz, uy, uz)  $\cos(2,1) = v$  $geom(3,1) = vz$ <br> $geom(2,4) = by$  $gen(3,4)=bz$ <br> $mean(2,6)=cy$  $gen(3, 6) = cz$ <br> $geom(2, 9) = uy$  $q$ eca $(3, 9)$ =uz call drawarc(1,3,4,tenv,vy,vz,by,bz,cy,cz,uy,uz) geom (2, 11) =by  $gen(3,11)=bz$ geom(2,14)=cy  $9000(3,14)=c$ geom(2,16) -uy  $q$ eca  $(3, 16)$  =uz call draward (3, 4, 2, tenv, vy, vz, by, bz, cy, cz, uy, uz) geom (2,19) =by  $geon(3, 19) = bz$ <br> $geon(2, 21) = cy$ <br> $geon(3, 21) = cz$ gecm(2,24) -uy geom(3,24) =uz call drawarc(4,2,1, tenv, vy, vz, by, bz, cy, cz, uy, uz) geom (2, 26) =by  $gen(1, 20) = Dy$ <br>geom $(3, 26) = Dz$ <br>geom $(2, 29) = Cy$  $q_{\rm 9}$  (3, 29) =  $z$ -Define x at mid points<br>geom(1,3)=(env(n2,2,1)+env(n1,1,1))/2. gecm(1,10) = (env(n3,3,1) + env(n1,1,1))/2. qeom(1,10)=(env(n3,3,1)+env(n1,1,1))/2.<br>qeom(1,18)=(env(n3,3,1)+env(n4,4,1))/2.<br>qeom(1,25)=(env(n2,2,1)+env(n4,4,1))/2.<br>qeom(1,25)=(envp(n2p,2,1)+envp(n1p,1,1))/2.<br>qeom(1,9)=(envp(n2p,2,1)+envp(n1p,1,1))/2.<br>qeom(1,16)=(en

+139, 138, 137, 119, 95, 96, 97, 96, 95, 77, 53, 54, 55, 54, 53, 35, 11/ ....Riad cantra hass  $\epsilon$ aats<br>156/14, 15, 57, 99, 141, 183, 225, 255, 240, 198, 156, 114, 72, 30, 29 cbasex=(geom(1,3)+geom(1,10)+geom(1,18)+geom(1,25))/4. cbasey=(geom(2,3)+geom(2,10)+geom(2,18)+geom(2.25))/4. +71, 113, 155, 197, 239, 253, 254, 255, 254, 253, 224, 182, 140, 98, 56 cbasez=(geom(3,3)+geom(3,10)+geom(3,18)+geom(3,25))/4.  $.147$ cbaspx=(qeom(1,1)+qeom(1,9)+qeom(1,16)+qeom(1,24))/4.  $003$  $write(6.902)$ write(0,302)<br>format(///<br>+' Do you wish to check the form of the 255 cocbaspy=(geom(2,1)+geom(2,9)+geom(2,16)+geom(2,24))/4. 902 ordinates as'. cbaspz=(geom(3,1)+geom(3,9)+geom(3,16)+geom(3,24))/4.  $+1$  found by ENVLOP before continuing? ', \$)  $real(*)$  answer C-----Find planes and Fill in for x Find planes and fill in the  $\alpha$ <br>call plane(1,5,8,10, chasex, chasey, chasez, geom)<br>call plane(10,13,15,18, chasex, chasey, chasez, geom)<br>call plane(18,20,23,25, chasex, chasey, chasez, geom) if(answer.eq.'Y'.or.answer.eq.'y') then call plane  $(18, 20, 23, 25, \text{CbaseK}, \text{Cbasey}, \text{Cbasez}, \text{gen})$ <br>call plane  $(25, 28, 30, 3, \text{cbasex}, \text{cbasey}, \text{cbasez}, \text{gen})$ <br>call plane  $1, 4, 6, 9, \text{cbasey}, \text{cbazpy}, \text{cbazpy}, \text{cbazpy}, \text{gen})$ <br>call plane  $(9, 11, 14, 16, \text{cbazpx}, \text{chazpy}, \text{chazpy},$ do 1 i=1,3<br>do 1 j=1,255 904 geom(i,j)=sngl(geoma(i,j))  $\mathbf{1}$ call initsp call page 29., 20.)<br>call picsiz(27., 18.) return call newpic end Set scale for the plotting of the element meshes c  $\ddot{c}$ subroutine checkr(geoma, patr)  $\ddot{\textbf{c}}$ call scales(0.0,0.65, 1,-0.453, -0.02, 1) C-----Program CHECKR which checks form of data in geom prepared by new by<br>-envelope for f.e. analysis<br>--last changed 22-05-94  $min1 = -123$ . ē.,  $min2 = -123$ . double precision geoma (3,255)  $ipen=3$ real geom(3,255), x, y, z, minl, min2<br>integer iseq(64), iapex(17)  $40$  11 i=1.5 ipen=3  $225$ +,isl1(97),isl2(31),isl3(97),isl4(31),isl5(97),isl6(31),  $\frac{1}{40}$  10 j=1,49  $k = iseq(j) + (i-1)*42$  $+i, i$ pen, k, j character answer, patr\*6, ascii\*7  $y = q = 0.2$ , k) + (.055)  $x=$ geom $(3,k)+(0.05)$ <br>x=geom $(3,k)+(0.09*(1))$ <br>if(y.gt.minl) minl=y data iseq/1, 4, 6, 9, 11, 14, 16, 19, 21, 24, 26, 29, 1,  $+2,3,5,8,10,13,15,18,20,23,25,28,30,3,$ <br>+5,8,7,6,9,11,12,13,15,18,17,16,19,21, call plot (x, -y, ipen) ipen=2  $10$ + 22, 23, 25, 28, 27, 26, 29, 1,<br>+ 31, 33, 35, 37, 39, 41, 31, 32, 34, 36, ipen=3<br>do 12 j=50,64  $+38.40.42.32.31/$  $\begin{array}{l} \texttt{+} & \texttt{30,10,14,32,321} \\ \texttt{data} & \texttt{i} & \texttt{appx/241,243,245,247,249,251,241,} \\ \texttt{+} & \texttt{242,244,246,248,250,252,242,253,254,255/} \end{array}$ u iz j=30,0%<br>k=isaq(j)+(i-1)\*42<br>y=geom(2,k)+.155  $y = q \cos((2, k) + .155$ <br>  $x = q \cos((3, k) + (.09 \cdot 1))$ <br>
if  $(y, gt, min2)$  min2-y<br>
call plot  $(x, -y, i)$  pen<br>
ipen=2 data 1511/1,2,3,32,45,74,87,116,129,158,171,200,213,242,255,24 +228,206,106,164,144,122,102,80,60,38,18,17,16,37,58,59,  $\overline{12}$ ipen=3 +60, 59, 58, 79, 100, 101, 102, 101, 100, 121, 142, 143, 144, 143, 142, continue  $11$  $163$ ipen=3<br>do 20 j=1,49  $235$ +184, 185, 186, 185, 184, 205, 226, 227, 228, 227, 226, 247, 253, 254, o 20 j=1,49<br>k=iseq(j)+210<br>y=geom(2,k)+(.055)<br>x=geom(3,k)+.54<br>call plot(x,-y,ipen)  $255.$ +254, 253, 241, 211, 212, 213, 212, 211, 199, 169, 170, 171, 170, 169, 157.127. ipen=2 +128, 129, 128, 127, 115, 85, 86, 87, 86, 85, 73, 43, 44, 45, 44, 43, 31,  $20$  $\overline{1}$  $inen=3$  $\frac{1}{100}$  30 i=1, 17 data 1512/4,5,47,89,131,173,215,255,230,188,146,104,62,20,19,6  $k = i$ apex $(i)$  $x=$  report (2, k) + . 155<br>x=geom(3, k) + . 54  $\mathbf{1}$ 103, 145, 187, 229, 253, 254, 255, 254, 253, 214, 172, 130, 88, 46, 4/ call plot(x,-y,ipen) 1313/6,7,8,34,50,76,92,118,134,160,176,202,218,244,255,25 ipen=2  $30$ ipen=3 +233, 208, 191, 166, 149, 124, 107, 82, 65, 40, 23, 22, 21, 39, 63, 64, +65, 64, 63, 81, 105, 106, 107, 106, 105, 123, 147, 148, 149, 148, 147,  $x = qe$  com  $(3, 1) + .09$ call plot(x,-y,ipen) 165. +189,190,191,190,189,207,231,232,233,232,231,249,253,254,  $110$ 255,254,  $\begin{array}{ll}\n\text{apen=3} \\
\text{do} & 120 \text{ } 1 = 1,31 \\
\text{ i = i 12(j)} \\
\text{y = q on:} (1, i) + .25 \\
\text{y = q on:} (3, i) + .18\n\end{array}$ ipen=3 +253, 243, 216, 217, 218, 217, 216, 201, 174, 175, 176, 175, 174, 159, 132.133. +134, 133, 132, 117, 90, 91, 92, 91, 90, 75, 48, 49, 50, 49, 48, 33, 6/ call plot(x,-y,ipen) dat. is14/9, 10, 52, 94, 136, 178, 220, 255, 235, 193, 151, 109, 67, 25, 24,  $120$ +66, 108, 150, 192, 234, 253, 254, 255, 254, 253, 219, 177, 135, 93, 51 ipen=3 do 130 j=1,97<br>i=isl3(j)<br>y=geom(l,i)+.25  $, 9/$ data is15/11, 12, 13, 36, 55, 78, 97, 120, 139, 162, 181, 204, 223, 246, 255  $x = q = 3, i) + .27$  $c_n$  $1$   $p$  $l$ ot $(x, -y, ipen)$ ipen=2 +252,238,210,196,168,154,126,112,84,70,42,28,27,26,41,68, 130 69. ipen=3<br>do 140 i=1,31 +70, 69, 68, 83, 110, 111, 112, 111, 110, 125, 152, 153, 154, 153, 152,  $j=1,31$ <br>  $j=j=14$  (j)<br>  $y=geon 1, i + .25$ <br>  $x=geon 3, 1)+.36$ 167. +194, 195, 196, 195, 194, 209, 236, 237, 238, 237, 236, 251, 253, 254, call  $plot(x, -y, ipen)$ <br>ipen=2 255,254 140 +253, 245, 221, 222, 223, 222, 221, 203, 179, 180, 181, 180, 179, 161, ipen=3 137.138. **AIII-XVI** 

```
AIII-XVII
```
 $2.1323$ 

```
do 150 j=1,97subroutine
               1 - 1.515(1)split(onod, volum, ijkl, ifrmno, patr, namer, comtr,
                y = q = o(1, i) + .25+iresp,nlm)
                x=gen(3,1)+.45<br>call plot(x,-y, ipen)
                                                                                                             real volum(151)double precision onod(255,3), whod(401,3), vo, smovol
                ipen=\overline{\mathfrak{d}}150integer
                                                                 \mathbb{R}^2ijkl, ii, jj, i, j, k, iresp, nlm, ifrmno, iswtch, isw
             ipen=3<br>do 160 j=1,31
                                                     \sim 10^7character
                                                                                                   cnaracter<br>answer, filnam*80, filenam*80, patr*6, namer*20,
               a 150 j=1,31<br>
i=is16(j)<br>
y=geon(1,i)+.25<br>
x=geon(3,i)+.54<br>
call plot(x,-y,ipen)
                                                                                                           *comercia cframeta
                                                                                                             common/person/ filenam.cframe
                                                                                                        ----Subroutine splits into 2 layer model<br>Program to Change 36 element data to 72
160
                ipen=2
                                                                                                   C-ē
                                                                                                             11 -ipen=3<br>do 210 j=1,97
                                                                                                             jj=0i = i * i(i)y = qeom(1, i) + .35do 10 i=1.6do 20 j=1,6<br>do 20 j=1,6<br>do 30 k=1,3
                x=geom(2,i)+.09<br>call plot(x,-y,ipen)
                                                                                                                       mod(i+1, k) = mod(j+1, k)<br>
mod(i+3, k) = mod(j+2, k)<br>
mod(i+5, k) = mod(j+3, k)210ipen=2
             ipen=3<br>do 220 i=1,31
                                                                                                                       mod(i i+2, k) = (mod(i i+1, k) + 4mod(i i+3, k)) / 2.<br>whod(ii+4,k)=(whod(ii+3,k) mod(i i+5, k)) / 2.i = isl2(j)<br>
y=geom(l,i)+.35<br>
x=geom(2,i)+.18
                                                                                                                       mod(i+i+6, k) = mod(j+i+4, k)<br>whod(ii+8, k) =onod(jj+5, k)
                                                                                                                        wnod(i'i+7,k) = (wnod(i'i+6,k) + wnod(ii+8,k))/2.30
                 call plot(x, -y, ipen)
                                                                                                                    11 - 11 + 5220
                 ipen=2
                                                                                                    20do 10^{1-11}<br>do 50 k=1,3
             ipen=3<br>do 230 j=1,97
                . ... j=1,97<br>i=isl3(j)<br>y=geom(l,i)+.35
                                                                                                                       \text{wmod}(i i+1, k) = \text{onod}(j j+1, k)mod(iii+3,k) = mod(iii+2,k)\n  <i>mod</i>(ii+2, k) = (mod(iii+1, k) + <i>mod</i>(ii+3, k))/2.x = qeom(2, i) + .2750
                                                                                                                    j = j + 2<br>ii=ii+3
                 call plot(x,-v,ipen)
                                                                                                    \ddot{\bullet}230
               1pen=2
                                                                                                    10continue
             ipen=3<br>do 240 j=1,31
                                                                                                              40.80 k=1.3; zav j=1,31<br>i=isl4(j)<br>y=geom(l,i)+.35
                                                                                                                 \frac{1}{2} whod (397, k) =onod (253, k)<br>whod (399, k) =onod (254, k)v_{\text{mod}}(401, k) = \text{onod}(255, k)x = qeom(2, i) + .36whod(398, k) = (whod(397, k) + whod(399, k) )/2.<br>whod(398, k) = (whod(397, k) + whod(399, k) )/2.<br>whod(400, k) = (whod(399, k) + whod(401, k) )/2.
                 call plot(x,-y,ipen)
                                                                                                    80
 240ipen=2
              ipen=3<br>do 250 j=1,97
                                                                                                              if((nlm.ed.0).and.(ifrmno.ne.0)) then
                                                                                                                 [(i]fla.eq.0).and.(1Frano.ne.0) with if<br>if(if(frano.ne.0) write(6,1) iframo<br>read(*,*) answer<br>if(answer.eq.'y').cn.answer<br>call knumb(iframo.oframe)<br>still cand if(answer).cnee if(answer).cnee if\overline{\mathbf{s}}i = i : s15(j)<br>
y = q * q * q * g(1, i) + .35x = qeom(2, i) + .45call plot(x,-y,ipen)
 250
                  ipen=2
                                                                                                    open(9,file=filnam,access='sequential',form='formatted')<br>write(9,3) patr,namer,comtr,ifrmno
              ipen=3<br>do 260 j=1,31
                                                                                                     write(9,4)<br>(wnod(i,1),wnod(i,2),wnod(i,3),i,i=1,401)
                 i = i * 16(j)<br>y = qeom(1, i) + .35
                                                                                                                     close(9)x=geon(2,i)+.54<br>call plot(x,-y,ipen)
                                                                                                                  elseif(answer.ne.'N'.and.answer.ne.'n') then
                                                                                                                  qoto 5<br>and if
 260
                  ipen=2
               ipen=3
                                                                                                                  call data(wnod.ifrmno.0)
                                                                                                               e150Add Text to picture
  \epsilon\frac{1}{6}fevolume (wnod, vo, smovol, ijkl, iresp, iswtch, isw)
                  min1=1030.-min1/.43*1000.<br>min2=1030.-min2/.43*1000.
                                                                                                                 volum(ijkl)=sngl(vo)
                                                                                                               endif
               call scales(0.0,1500.0,1,0.0,1000.0,1)
                                                                                                             format(////<br>+' Do you wish to create a datafile containing the
                                                                                                     \mathbf{1}call \text{cpfpt}(0.,1000.,16,\text{patr})<br>call \text{cpfpt}(0.,980.,16, \text{'Nodal points joined by straight lines for}401'-<br>+'co-ordinates for frame ',i2,'? ',$)<br>format(a6,1x,2(a20,1x)/' CO-ORDINATES FOR FRAME NO.
                                                                                                     3<br>(12)+ diagnostic purposes only')
                                                                                                               format (3f18.12, i5)<br>format (a80)
                                                                                                     \frac{1}{12}call cp7pt(0.,min1,16,'level')
               call cp7pt(0, mini, 1b, '1evel')<br>call cp7pt(0, 550, 15, 'y-z')<br>call cp7pt(0, min2, 15, 'level')<br>call cp7pt(0, min2, 15, 'level')<br>call cp7pt(0, 130, 15, 'x-y')
                                                                                                               return
                                                                                                               endsubroutine data whod, ifrmno)<br>C-----Datafile for FE analysis constructed here
                  call figfmt('F',1,4)
                                                                                                               double precision whod(401,3)
                  do 5 i=1,5<br>k=i+(i-1)*42<br>z=140.+float(i*180)
                                                                                                               realmodrat, mat(10, 9), presss, prelem(72), aaa(72), bbb(72),
                  2-150.*riOat(1*180)<br>call kreal(geom(1,k),ascii)<br>call cp7pt(z,minl,16,ascii)<br>k=k+30
                                                                                                              +ccc(72), presve(72)
                                                                                                               integer
                                                                                                      ifrmno, nelem, nonop, mannd, lo, nplc, co, nomat, matho(72),
                     call kreal(qeom(1,k), ascii)
                                                                                                      +elemty(72), codeno(72), angle1(72), angle2(72), angle3(72),
                   call cp7pt(z,min2, 16, ascii)
   \overline{\mathbf{s}}continue
                                                                                                      +angle4(72), angle5(72), angle6(72), angle7(72), angle8(72),
                   call kreal(geom 1,211), ascii)
                                                                                                      +angle9(72), nonode(72), seqnon(72), az, by, A(72, B(72), C 72)
               call cp7pt (1210., minl, 16, ascii)
                                                                                                      .0(72)call endplt
                                                                                                       )Z , (22) ,F (72) ,G(72) ,H(72) ,U 72) ,V(72) ,W(72) ,X 72) ,Y(72) ,Z+
                                                                                                      \overline{221}elseif(answer.ne.'N'.and.answer.ne.'n') then
                goto 903
                                                                                                      +O(72), P(60), Q 60), R(60), S(60), T(60), aa(72), bb(72), cc(72)
             endif. no.+dd 72), i, j, first, last, matype, n2, n3, ik, icount, ii, iswl, isw
             return
```
 $\mathcal{L}$ 

and

data A/ 1, 3, 9, 11, 17, 19, 25, 27, 33, 35, 41, 43, 67, 69, 75, 77, 83, 85, 91, 9

+99, 101, 107, 109, 133, 1.35, 141, 143, 149, 151, 157, 159, 165, 167,1 73, 175,

+199,201,207,209,215,217,223,225,231,233,239,24 1,265,267, 273, 275,

+281,283,289,291,297,299,305,307,397,399,3 97,399,397,399, 397,399, \*397, 399,397,399/

dat i B/2,4,10,12,16,20,26,26,34,36,42,44,66,70,76,78,84,66,92, +94,100,102,106,110,134, 136,142,144,150,152,158,160,166,1

68,174, +176,200,202,208,210,216,218,224,226,232,234,240,242,266,

268,274,

+276,262,284,290,292,298,300,306,308,339,341,347,349,355, 357,363, +365,371, 373, 331, 333/ data

C/3,S,11,13,19,21,27,28,35.37,43,45,69,71,77,79,65,67,93,

+95, 101, 103, 109, 111, 135, 137, 143, 145, 151, 153, 159, 161, 167, 1 69, 175,

+177,201,203,209,211,217,219,225,227,233,235,24 1,243,267, 269, 275,

+277, 283, 265, 291, 293, 2 99, 301, 3 07, 309, 331, 333, 339, 341, 347, 349, 355, +357, 363, 365, 371, 3731

dat i D/6,7,14,15,22,23,30,31,38,39,46,47,72,73.80,61,88,89,96,

+97,104,105,112,113,136,139,146,147,154,155,162,163,170,1 71,178,

+179, 204 , 205, 212, *213,* 220, 221, *228,* 229, 236, 237, 244 , 245, 270,

271, 270, +279,286,287,294,295,302,303,310,311,399,401,399,401,399,

401,399, +401, 399,401, 399,4011 data

E/7,6,1S,16,23,24,31,32,39,40,47,46,73,74,61,82,89,90,97, +98,105,106,113, 114,139,140,147,146,155,156,163,164,171,1

72, 179,

+160,205,206,213,214,221,222,229,230,237,236,245,24 6,271, 272,279,

+280,287,266,295,296,303,304,311,312,34 1,343,349,351,357, 319,365, +367, 373, 375, 333, 335/ data

*F/9,* 11,17,19,25,27,33,35,41,43,1,3,75,77,83,85,91,93,99,

+101,107,109,67,69,141,143,149,151,157,159,165,167,173,17 1,133,

+135,207,209,215,217,223,225,231,233,239,24 1,199,201,273, 275,281,

+283,289,291,297,299,305,307,265,267,333,335,341,343,349, 351,357, +359, 365, 367, 373, 375/

data G/10,12,18,20,26,28,34,36,42,44,2,4,76,78,84,86,92,94,100

+102, 108, 110, 66, 70, 142, 144, 150, 152, 118, 160, 166, 168, 174, 17 6, 134,

+136,208,210,216,218,224,226,232,234,240,242,200,202,274, 276,282

+284,290,292,298,300,306,308,266,268,382,383.385,386,388, 389,391, +392,394,395,379,380/

data 8/11,13, 19,21 .7,29,35,37,43,45,3,5,77,79,85,87,93,95,101

+103, 109, 111, 69, 71, 143, 145, 151, 153, 159, 161, 167, 169, 175, 17 7,135,

+137, 209, 211, 2 17, 2 19, 225, 227, 233, 235, 241, 243, 201, 203, 275 277,283,

353,360, 229,230, +361, 3 68, 3 69, 376, 377/

U/49,50,52,53,55,56,58,59,61,62,64,65,115,116,118,119,121

+122,124,125,127,128,130,131,181,182,184,185,187,188,190, 191, 193,

+194,196,197,247,248,250,2Sl,2S3,254,256,257.259,260,2b2, 263,313,

+314,316,317,319,320,322,323,325,326,328,329,379,380,38., 383, 385, +366,388,389,391,392,394,395

data V/SO, 51, 53, 54, 56, 57, 59, 60, 62, 63, 6 <sup>5</sup> , 66, 116, I17, 119, 120,12..

+123, 125, 126, 128, 129, 131, 132, 162, 183, 185, 186, 188, 189, 191, 192, 194,

+195,197,198,248,249,251,252,254,255,257,258,260,261,263, 264,314,

+315,317,318,320,321,323,324,326,327,329,330,398,400,398, 400,398, +400,398,400,398,400,398,400

data W/52,53,55,56,58,59,61,62,64,65,49,50,118,119,121,122,124

+125,127,128,130,131,115,116,184,185,187,188,19,191,193, 194, 196,

+197,181,182,250,251,253,254,256,257,259,260,262,263,247, 248,316,

+317,319,320,322,323,325,326,328,329,313.314,340,342,348, 350. 356, +358, 364, 366, 372, 374,332,334

data X/53,54,56,57,59,60,62,63,65,66,50,51,119,120,122,123,125

+126,128,129,131,132,116,117,185,186,186,189,191,192,194, 195, 197,

+198,182,183,251,252,254,255,257,256,260,261,263,264,24 8,  $249.317$ 

+318,320,321,323,324,326,327,329,330,314,315,332,334,340, 342,348, +350, 356, 358, 364, 366, 372, 374/

data Y/67,69,75,77, 83, 85, 91, 93, 99, 101, 107, 109, 133, *135, UI,* +14 9, 151, 157, 159, 165, 167, 173, 175, 199, 201, 207, 209, 215, 2 17, 223,225,

+231,233,239,24 1,265,267,273,275,261,283,289,291,297,299, 305,307,

+331,333,339,34 1,347,349,355,357,363,365,371,373,383,384, 386,387, +389, 390,392, 393, 395,396, 380, 381/

data Z/68,70,76,78,84,86,92,94,100,102,108,110,134,136,142,144

+150,152,158,160,166,168,174,176,200,202,208,210,216,218, 224,226,

+232,234,240,242,266,268,274,276,282,284,290,292,298,300, 306,308,

+332,334,340,342,348,350,356,358,364,366,372,374,337,738, 345, 346, +353,354,361, 362,369,370,377, 378/

data O/69,71,77,79,85,87,93,95,1O1,103,109,111,135,137,143,145

+151,153,159,161,167,169,175,177,20 1,203,209,211,217,219, 225,227,

+233,235,241,243,267,269,275,277,283,265,291,293,299,301, 307,

+309,333,335,341,343,349,351,357,359,365,367,373,375,380, 361,383, +384,386,387,389,390,392, ,395, 396/

data p/72,73,80,81,88,89,96,97,104,105,112,113,138,139,146,147

+154, 155, 162, 163, 170, 171, 178, 179, 204, 205, 2 12, 2 13, 220, 221, 228, 229,

+236,237,244,24 5,270,271,278,279,286,287,294,295,302,303,

310,311, +336,337,344,345,352,353,360,361,368,369,376,377/ data

Q/73,74,81,82,89, 90,97,98,105,106,113,114,139,14 ,147, 148

+285,291,293,299,301,307,309,267,269,336,337,344,345,352, +155,156,163, 164,171,172,179,180,205,206,213,214,221,2..,

data +237,238,245,24b,271,272,279,280,267,288,295,296, 3 3,3 4, +337,338,345,346,353,354,361,36..,369,3 7 ,3 7,378

uata<br>R 75,77,83,85,91,93,99,1 1,1 7,109,67,69,141,14 ,149,1 .,

### **AIII-XVIII**

#### $endif$

+157, 159, 165, 167, 173, 175, 133, 135, 207, 209, 215, 217, 223, 225,  $231.233.$ +239.241.199.201.273.275.281.283.289.291.297.299.305.307.  $265, 267,$ <br>+339, 341, 347, 349, 355, 357, 363, 365, 371, 373, 331, 333/ data 5/76, 78, 84, 86, 92, 94, 100, 102, 108, 110, 68, 70, 142, 144, 150, 152 +158, 160, 166, 168, 174, 176, 134, 136, 208, 210, 216, 218, 224, 226, 232, 234, 240,242,200,202,274,276,282,284,290,292,298,300,306,308, 266,268, . . . .<br>+340, 342, 348, 350, 356, 358, 364, 366, 372, 374, 332, 334/ data 7/77, 79, 85, 87, 93, 95, 101, 103, 109, 111, 69, 71, 143, 145, 151, 153 +159, 161, 167, 169, 175, 177, 135, 137, 209, 211, 217, 219, 225, 227,  $233.235.$ +241, 243, 201, 203, 275, 277, 283, 285, 291, 293, 299, 301, 307, 309,  $30<sub>o</sub>$ 267.269. +341, 343, 349, 351, 357, 359, 365, 367, 373, 375, 333, 335/ 120 write(6,54)<br>read(\*,\*) answer if(answer.eq.'Y'.or.answer.eq.'y') then  $\mathbf{11}$  $write(6, 2)$ read(\*,  $*(a80)$ ') title  $12$ C-----Number of total elements=72 nelem=72  $\overline{33}$ ----Number of nodal points=401<br>nonop=401  $c-$ C-----Number of nodes where point loads are applied write $(6,3)$ <br>read $(*,*)$  lo C------Number of presss loaded faces<br>write(6,4)<br>read(\*,\*) nplc C-----Number of nodes where constraints are applied  $write(6,5)$ <br>read(\*,\*) co C------ Maximum node number difference in any element=112  $\frac{1}{2}$ C------Number of material types<br>write(6,6)<br>read(\*,\*) nomat C-------Material properties for anisotropy<br>do 100 i=1, nomat<br>write(6,10) i write  $(6,10)$  i<br>write  $(6,9)$ <br>read(\*,\*) mat(i,1)<br>write  $(6,7)$ <br>read(\*,\*) modrat read(\*,\*) modrat<br>write(6,8)<br>read(\*,\*) mat(i,4)<br>mat(i,2)=mat(i,1)\*modrat<br>mat(i,3)=mat(i,1)  $mat(i, 5) = mat(i, 4)$ mat(i, 6)=mat(i, 4)/modrat<br>mat(i, 6)=mat(i, 4)/modrat<br>mat(i, 9)=mat(i, 1)/(2.d0\*(1.d0+mat(i, 4)))<br>mat(i, 7)=mat(i, 9)\*modrat  $mat(i, 8) = mat(i, 7)$ 100 continue 34  $103$  $write(6.68)$  $read(*,*)$  answer if(answer.eq.'Y'.or.answer.eq.'y') then  $25$ r(answer.eq. T. or.answer.eq. T / chem<br>
do 13 i=1,nomat<br>
write(6,14) i<br>
read(\*,\*) first,last<br>
if(first.eq.0.and.last.eq.0) goto 12<br>
do 16 j=first,last<br>
artesiast 108  $\texttt{matno}(j) = i$  $\begin{array}{c} 16 \\ 13 \end{array}$ continue<br>elseif(answer.ne.'N'.and.answer.ne.'n') then  $qoto$  103<br>endif 39  $37$ if(first.ne.1.or.last.ne.nelem) then  $\overline{\mathbf{1}}$ write 6,17)<br>read \*,\*) answer  $106$ if answer.eq.'Y'.or.answer.eq.'y') then<br>do 19 i=1,nomat  $\frac{1}{2}$  write  $(6, 20)$  i<br>read(\*,\*) matype<br>if matype.ne.0) then<br>matno(matype)=i  $92$  $21$  $\overline{\mathbf{34}}$  $\frac{1}{\sqrt{1-\frac{1}{2}}\sqrt{1-\frac{1}{2}}}}$ continue  $19$ elseif answer.ne.'N'.and.answer.ne.'n') then  $qoto$   $l<sub>n</sub>$  $8<sup>2</sup>$  $endif$ 

C-----Fibre angle configuration  $urita(6.48)$ write  $6,23$ )<br>read(\*,\* n  $n<sub>2</sub>$  $read(\frac{1}{2}, \frac{1}{2})$ <br> $read(\frac{1}{2}, \frac{1}{2})$  n3  $if(n2.get.0)$  then  $cal11$ call<br>anglei, sngle2, angle3, angle4, angle5, angle5,<br>+angle7, angle8, angle9, 1, codeno) endif  $if(n3, ne.0) then$  $cal 1$ cail<br>angle2, angle3, angle4, angle5, angle5, angle6,<br>+angle7, angle8, angle9, 2, codeno)<br>endif ik=(5\*nelem)/6 do 30 i=1, nelem  $if(i.lt.ik+1) \text{ nonode}(i)=20$  $if(i, \text{at}, ik) \text{ nonode}(i)=15$ continue do 31 i=1, nelem  $semon(1)=1$  $if((i. eq. 11). or. (i. eq. 12). or. (i. eq. 23). or. (i. eq. 24). or.$ +(i.eq.35).or.(1.eq.36).or.(i.eq.47).or.(1.eq.48)) .<br>seqnon(i)=0 .<br>continue do 32 i= $ik-1$ , nelem<br>sequon(i)=0 do 33 i=1, nelem  $\text{elsety}(1)=1$ C-----Constraint data  $write(6, 25)$  $i$ count=0 do 34 i=1, nelem icount=icount+1 read(\*,\*) az, by<br>if(az.eq.0.and.by.eq.0) goto 35 -- (1)-42<br>aali)-82  $if(by.eq.1)$  then  $bb(i) = 1$ <br>cc(i)=0  $dd(i) = 0$ else if(by.eq.2) then  $b \cdot (i) = 0$  $cc(i) = 1$  $441110$ else if(by.eq.3) then  $h h (1) = 0$  $cc(1) = 0$  $A + i + 1 = 1$  $\frac{du(t)-t}{bb(i)-1}$ <br>bb(i)=1  $cc(1) = 1$  $dd(i) = 0$ else if(by.eq.5) then  $(b) 1$  $cc(i) = 0$  $dd(1) = 1$ else if(by.eq.6) then<br>bb(i)=0  $cc(1)=1$  $dd i)=1$ else if (by.eq.7) then  $bb 1$  = 1  $\frac{1}{2}$  = 1<br>dd 1)=1  $end$  if continue  $write(6, 36)$ read \*,\*) answer if(answer.eq.'Y'.or.answer.eq.'y') then  $x(t) = \frac{1}{2} \left( \frac{1}{2} \right)^{2} \left( \frac{1}{2} \right)^{2} \left( \frac{1}{2} \right)^{2}$ presss=presss\*9.81\*13600./1000000.  $1.2$  $\frac{1}{10}$  39 i=ii, nelem, 2 presve(i) =presss elseif(answer.eq.'N'.or.answer.eq.'n') then restrianswer.eq.int.or.answer.eq.int.or<br>
write 6,80)<br>
read \*,\*) answer<br>
if answer.eq.iY'.or.answer.eq.iy') then f answer.eq.'Y'.or.answer.eq.'y') then<br>yers = press<br>press=presss=9.81.13600./1000000.<br>white 6,87)<br>press=presss=9.81.13600./1000000.<br>read ',') first.last<br>if first.eq.0.and.last.eq.0 goto 82<br>if first.eq.0.and.last.eq.0 goto do 84 i=first, last, 2 presve (1) =presss  $q$ oto 92 elseif(answer.ne.'N'.and.answer.ne.'n') then  $qoto 37$  $\text{and}$  $w = 6,85$ 

**AIII-XIX** 

```
read(*,*) no, presss<br>presss-presss*9.81*13600./1000000.
                                                                                                            \begin{array}{c} 4 \\ 4 \\ 5 \end{array}:
                                                                                                  \pm 1.
                                                                                                  т.,
             presve(no)=presss
                                                                                                  ÷.
                                                                                                            6:if(no.eq.0.and.presss.eq.0) goto 90
                                                                                                  ÷.
          goto 86<br>else
                                                                                                              \cdot:
                                                                                          altogether'///
                                                                                                  +' put info. for each element on seperate line '<br>+' Put info. for each element on seperate line '
            \frac{200}{100} of \alpha 35.
          endifaxes'/71continue
90\overline{36}do 40 i=ii, nelem, 2
             aaa(i - 0)\cdot, s)
             bbb i) = 0
             \frac{1}{\csc 1}ำต
                                                                                           \cdot, \circ\Delta0
            prelem(i)=i\overline{11}C-----Switches in XL1
          write(6,69)<br>write 6,70)
           rad(t+1) in 1write(6, 71)read(*,*) isw2<br>write 6,72)<br>read(*,* isw3
                                                                                                    format 1514<br>format 2014
                                                                                           \frac{46}{47}\frac{1}{4}8format
C-----Sending info to file for attachment to XL1<br>open(77, file='XL1-<br>data',access='sequential',form='formatted')
                                                                                            \sim 1
           write (77, 41)1'/7title, nelem, nonop, lo, nplc, co, mannd, nomat
           write(77,42) ism1, isw2, isw3<br>write(77,43)
                                                                                            52
                                                                                            53\mathsf{matt}(i,1), \mathsf{matt}(i,2), \mathsf{matt}(i,3), \mathsf{matt}(i,4), \mathsf{matt}(i,5)54
                                                                                                    format l ///
        +mat(1,6),mat(1,7),mat(1,9),mat(1,9),i=1,nomat)<br>+mat(1,6),mat(1,7),mat(1,8),mat(1,9),i=1,nomat)
 (\text{mod}(i,1), \text{mod}(i,2), \text{mod}(i,3), i=1,401)<br>do 45 i=1, nelem<br>write(77,46
                                                                                            thickness'/
 i, matno(i), elemty(i), codeno(i), anglel(i,
                                                                                                    …ess /<br>+' model.'
 *angle2 i), angle3(i), angle4(i), angle5(i , angle6 i), angle7
 (i).
                                                                                             68
       +angle8(i), angle9 i), nonode(i), seqnon i)
               if(i,lt,ik+1) write (77,47)elements'/
 A i , B i , C(i), D i , E(i), F(i),
                                                                                             69
 +G(i), H(i), U(i), V i), W(i), X(i), Y(i), Z(i), O(i), P(i), Q(i), R
 (ii)\ddot{ }+5(11.7(1))if i.get.ik write 77,46<br>A i), B i . C(i), D(i), E(i), F i).
                                                                                             0.1+G i), H(i), U(i), V(i), W(i), X, i), Y(i), Z, i), O(i)\pm 1 .
 150'continue
                                                                                                    \ddot{\phantom{0}}write(77,52) (aa(i), bb i), cc(i), dd(i), i=1, icount-0' // / 1
 \mathbf{1}write(11,53)<br>prelem(i), aaa(i), bbb(i), ccc(i), presve(i), i=<br>+2,72,2)
                                                                                             70\frac{1}{71}72
             close(77)\overline{60}elseif(answer.ne.'N'.and.answer.ne.'n' then
             goto 120
                                                                                              a series'/
          endifformat(// /'TITLE = ',$)<br>format( /'NUMBER OF POINT LOADS ? = ',$)<br>format(///''NUMBER OF PRESSURE LOADED FACES ? =
  \overline{c}83\overline{\mathbf{3}}\overline{87}ری آ
         format///<br>+' NUMBER OF
  \ddot{\phantom{a}}' NUMBER OF NODES WHERE CONSTRAINTS ARE APPLIED ? =
   , s)6
           format(////' NUMBER OF MATERIAL TYPES ? = ',$)
   \overline{ }format(////<br>+' ALONGSIDE/CROSS FIBRE MODULII RATIO
                                                                                              being the \sqrt{}(Ey Ex;Ey/Ez)? = '.$<br>
format (////<br>
\frac{1}{2} format (////<br>
\frac{1}{2} format (////<br>
\frac{1}{2} format (////<br>
\frac{1}{2} format (////<br>
\frac{1}{2} format (/////<br>
\frac{1}{2} format (/////<br>
\frac{1}{2} format (/////<br>
\frac{1}{2} form
                                                                                                       return
                                                                                                       andformat\frac{1}{1}+' MODULII (Ex, Ez) FOR MINOR AXIS (MERIDIONAL
   DIRECTION) '/
          +1 in KN/m2 = ',$
   \overline{10}format \frac{1}{1} //<sup>1</sup>
                                   Material Properties for Material
   integer
          format( ///<br>+' Enter the lst and last element numbers comprising
   14
   or '/<br>+' material no.',i2,' TYPE ''0 0'' to exit)'//<br>17 format: '' ''
    \overline{2}format( //' Enter element number of material
    20goto 2
   code 1? ', s)<br>
code 1? ', s)<br>
24 format ( / 'No. of elements with fibre orientation<br>
code 22 ', s)
                                                                                               \mathbf{A}ce ..., s)<br>format(/// ' Constraint data entered here'/<br>+' ------------ --
    25+' Enter 2 numbers(spaced), the first being the node
                                                                                               elements?'
    number'/
           +' and the second being a number from 1 to 7
    \frac{1}{2}"""<br>"I poon the following global conditions :"<br>"I : restrained in X direction only"<br>""" in Y" ""
                                                                                               \mathbf{R}AIII-XX
```
86

+' e.g.5 7 means element 5 is restrained in all 3  $\begin{array}{c} \text{format} \left( \begin{array}{c} \end{array} \right) \\ \text{+} \end{array}$ Pressure load data entered here' +' Is the presss uniform throughout the ventricle? format ' Pressure in the Ventricle ? in mmHg "1<br>
format a80 i2,',',i3,',',i1,',',i2,',',i2,',',i3,',',i1<br>
42 format i1,',',i1,',',i1) 45<br>format fl1.4,',',fl1.4,',',fl1.4 f6.3,',',f6.3,',',fv.3<br>ffl1.4,',',fl1.4,',',fl1.4<br>44 format fl3.12,',',fl7.12,',',fl7.12 Fibre angle options available are \_\_\_\_\_\_\_\_\_\_\_\_\_\_\_\_\_\_ +' Fibre angle varying through the element: +' Fibre orientation parallel to global axes: 2' format(i2,',',i1,',',i1,',',11)<br>format(f3.0,',',f2.0,',',f2.0,',',f2.0,',',f7.5 +' Preperation of the data file for the finite element analysis'/<br>
+' can now be carried out. Data is entered from the<br>
keyboard;'/ +' NOTE: this only applies to the 2 layer thro''wall +' Do you wish to produce this data file? ', \$ format (////<br>+' Are the material properties of some or all or the encestor that in a producted sequential numbering order. ",\$<br>format:////<br>+' There are 3 switches introduced in FE program : +' ISW1.ISW2 & ISW3'/// . ELSE  $=$ ISW1 = 1 FOR STRESS PLOTTING ISW2 = 2 FOR STRAIN OUTPUT , ELSE ISW3 = 3 FOR REFLECTION OF DATA NLY. LSE = format  $(111! \text{Value}$  for  $\blacksquare$   $\blacksquare$  format(/// Value for  $1 \text{ W1.} = 76$ <br>format(/// Value for  $15W2$ ? = ',\$ format  $111$ +' Even though the pressure is non-uniform,is there of sequentially numbered elements over which the presss is'<br>+' uniform? ',\$ format(////' Pressure in ventricle in mmHg ',\$  $format////$ Shmuc*tiffs*<br>Enter the 1st & last frame numbers (spaced) over which'/<br>
+' pressure is uniform (TYPE ''0 0'' to exit)'<br>
+' pressure is uniform (TYPE ''0 0'' to exit)' +' pressure<br>format(////<br>+' Fnter 2 n Enter 2 numbers for scattered elements, the 1st the fight state and the pressure in mmHg '<br>+' element number, the 2nd the pressure in mmHg ' subroutine angl1(n, a1, a2, a3, a4, a5, a6, a7, a8, a9, jj, codeno) nteger<br>n,al 72 , a2 72 , a3 72), a4 72 , 72 , a6 72 , a7 72 ,<br>had ~2 ,a9 72 ,jj,codeno 2),first,last,alpha,beta,j character answer integer elemno write(6,1)  $n$ , jj<br>read \*,\* answe answer if(answer.eq.'Y'.or.answer.eq.'y' gt 4<br>if answer.eq.'N'.or.answer.eq.'n' gt 3 write 6,99<br>read(\*,\* first,last<br>if first.eg.0.and.last.eg.0 grto 3 if first.eq.0.and.last.eq.0 gros<br>write 6,7<br>f rmat /'Angle on ut-r wall -z) f th-se<br>nts? ',\$<br>read \*,\* alpha

 $\mathbf{r}$ 

in Z

in X and Y directi ns on\_y'

 $\ln X$  and  $\frac{1}{2}$   $\ldots$   $\ldots$   $\ldots$   $\ldots$   $\ldots$   $\ldots$   $\ldots$   $\ldots$   $\ldots$ 

in X, Y and Z directions

 $3:$ 

 $\frac{1}{10}$ 

 $\alpha$ 

do 8 j-tirst, last, . al j alpha<br>comeno

write 6,9<br>format ' Angle on inner wall +z) of these elements?  $read + +1$  elemn  $\frac{9}{1,5}$  $\mathbf{a}$ if elemn .eq.0 goth 9<br>if elemn .eq.0 goth 9<br>codeno elemn == 1 read ',') beta  $qoto<sub>0</sub>$ continue  $\ddot{\mathbf{q}}$ do 10 j=first, last, 2  $a2(j) = beta$ <br> $a3(i) = 0$ return end  $a4(j) = 0$  $a5(1) = 0$  $a6(j) = 0$ <br> $a7(j) = 0$  $a\theta$  j)=0<br> $a\theta$  j)=0 subroutine  $10$ supposes for the state of the fevolume (array, vo, sm vol, ijkl, iresp is with is the fevolume (array, vol. i) goto 4 integer  $continne$  $\overline{a}$ j,idiv,idiv1,incr,iswt=h,kl,klm,itmp,ijkl isw ire.p  $write(6, 11)$   $n, jj$ 5  $read(*, *)$  answer +KX, KXX, KY, KZ, IX, IY, IZ, JX, JY, IXX IYA, IZZ IAAA, Ik JAA ". if(answer.eq.'Y'.or.answer.eq.'y') goto 13<br>if(answer.eq.'Y'.or.answer.eq.'n') goto 12<br>if(answer.eq.'N'.or.answer.eq.'n') goto 12 \*KX, KAA, n...<br>
kll, ji<br>
double precision<br>
array(401,3), CX(109, CY 109, CZ 1 9 v.lume<br>
+vo, smovol, CCX 1 9), CCY 109, CCZ 1<br>
- nn 4.all all all all al  $goto<sub>5</sub>$  $\overline{1}$  $write(6.14)$ thirkmes read(\*,\*) elemno<br>if(elemno.eq.0) goto 12 +a 3, b(3), c(3), AA, BB, CC, DD, d, all all all ami ami ami ami write  $6,7$ )<br>read(\*,\*  $.3n<sub>2</sub>$ .<br>alpha al(elemno)=alpha +and, tran(3,3), slope1, slope\_, xmid1, xmid\_, ymid1, wmid\_ "ef" codeno(elemno)=jj  $rx - 121$ .  $write(6, 9)$ <br>read(\*,\*) beta +xcentre.ycentre.shapeindex.surrarea.ragius.org  $a^2$ (elemno =heta  $a3$  (elemno) = 0 +abcd(401,3), radii 12), thick 12 , circke "irmye al, al a" a4(elemno)=0 character ans  $a5$  ( $a1$ emno) = 0  $a6$  (elemno) = 0 call rearrange 5,1,11,1, $CX, CY, CZ, array$ <br>call rearrange 8,2,12,1, $CX, CY, CZ, array$ <br>call rearrange 51,13,18,2, $CX, CY, CZ, array$ <br>call rearrange 7,19,29,1, $CX, CY, CZ, array$ <br>call rearrange 74,20,30,1, $CX, CY, CZ, array$ <br>call rearrange 11,31,36,2, $CX, CY, CZ, array$ <br>call rearr  $a7/a1$ emno $1=0$ af(elemno)=0  $a9(element) = 0$  $qoto$  13  $12$ continue  $\overline{a}$ format call rearrange 183,49,54,2,CX,CY, CZ, array<br>call rearrange 203,55,65,1,CX,CY,CZ, array<br>call rearrange 206,56,66,1,CX,CY,CZ, array<br>call rearrange 206,56,66,1,CX,CY,CZ, array<br>call rearrange 209,73,83,1,CX,CY,CZ, array<br>call r  $11$ 11 Figure 1, 12,' elements (orientation', 12,')<br>scattered? ', 3)  $format$  /// call rearrange 272,74,84,1,CX,CY,C2,array<br>call rearrange 272,74,84,1,CX,CY,C2,array<br>call rearrange 315,85,90,2,CX,CY,C2,array<br>call rearrange 335,91,101,1,CX,CY,C2,array<br>call rearrange 338,92,100,1,CX,CY,C2,arra<br>call rearra Are the ', i2, ' elements orientation', i2, ') ordered? '.S ' Enter element number 0 to exit) ', \$ format( return  $CX(109 = array 401, 1$ <br>CY(109)=array 401, end  $CZ(109 = array(401.3$ cz(119 = array(401, 1<br>call rearrange 1,1,11,1,cCX,cCY,cCZ,array<br>call rearrange 6,2,12,1,cCX,cCY,CCZ,array<br>call rearrange 49,13,18,2,cCX,CCY CCZ,array<br>call rearrange 67,19,29,1,CCX,CCY,CCZ,array) subcourine angl2 n, al, a2, a3, a4, a5, a6, a7, a8, a9, jj, codeno integer call rearrange  $67,19,29,1,CCX,CCY,CCZ,array$ <br>call rearrange  $67,19,29,1,CCX,CCY,CCZ,array$ <br>call rearrange  $72,20,30,1,CCX,CCY,CCZ,array$ <br>call rearrange  $115,31,36,2,CCX,CCY,CCZ,array$ <br>call rearrange  $118,33,4,1,1,CCX,CCY,CCZ,array$ <br>call rearrange  $181,83,$ n, al (72), a2 72 , a3 72), a4 72), a5 (72 , a6 72), a<sup>-</sup> 72),<br>+a8 (72), a9 72 , jj, codeno 72 , elemno, first, last, i character answer  $12<sup>°</sup>$  $write(6,1 n,j)$ format(<br>|<br>| .........<br>' Are the ',i2,' elements fibre orientation ',il,' in  $a^*/$ ,<br>+' sequentially numbered order? ',\$) read .<br>\*.\*) answer read ",") answer<br>if answer.eq.'Y'.or.answer.eq.'y') goto 11<br>if answer.eq.'N'.or.answer.eq.'n') goto 2  $goto 12$  $write 6, 3)$  $11$  $\overline{\mathbf{1}}$ format  $(11)$ CCX(109 = array 401, 1)<br>CCY 109)= array 401, 2) Enter 1st and last element numbers for ordered  $6$ lements "" (''0 0'' to exit)')  $CCZ(109) = \text{array} 401.31$  $10<sub>0</sub>$ read \*.\*) first last if((iresp.ne.1 .and. iresp.ne.2) then if first.eq.0.and.last.eq.0) goto 2 -Option to skip alternate nodes for layers defined by 12 nodes  $do$   $4$  i=first.last but which are in fact n defined by 6 nodes ;  $codeno(i)-ji$ al i =0<br>a2 i)=0 answer 1 for this but with 2 if one ants every laver t be defined by 12  $a3(i)=0$  $a4 i = 0$ <br> $a5 i = 0$  $\mathbf{c}$ points  $a6 i 0$ <br> $a7(i) 0$ write  $6.31$  $\overline{\phantom{a}}$ format (/  $\overline{3}$ Do you wish to skip interpolating alternate  $a8 i1 = 0$  $\overline{4}$  $a9 i) = 0$  $nodes?$  '  $s$ ry<br>read(\*,\* ans<br>if(ans.eq.'Y'.or.ans.eq.'y' then goto 10 iresp=1<br>elseif ans.eq.'N'.or.ans.eq.'n' then write(6,5) jj<br>format(////<br>+' Are any elements(orientation ',il,' scattered?  $iresp=2$ else  $1.51$ goto.  $enair$ read \*.\*) answer if answer.eq.'Y'.or.answer.eq.'y') goto 13<br>if answer.eq.'Y'.or.answer.eq.'n') goto 9 endif goto 2 C-----Splitting wach layer int - ub-divi i n 13  $\text{write}(6, 7)$ 

 $\frac{7}{1.8}$ 

tormat

"Enter element nummer"''''' = "x."

### **AIII-XXI**

C-----S.Area & S.Index calculation C-----Set idiv to 100 : therefore have 1200 slices thro' do 1 j-1, 3<br>a j = array 5, j ventricle ....<br>do 1000 idiv=100,100 volume=0  $h(i)$  -array  $21$ .  $c(j)$  = array  $37, j$  $\mathbf{1}$ C-----Top layer<br>idivi=idiv call roots(a.b.c.AA,BB,CC,DD) itmp=0\*idiv  $\mathbf{c}$ This method does not yield the ventricle length  $c<sub>a11</sub>$  $\overline{a}$ subdiv(1, 13, 3, 14, 5, 15, 7, 16, 9, 17, 11, 18, 2, 20, 4, 22, +6,24,8,26,10,28,12,30,CX,CY,CZ,idivi,0,itmp,2,volume,ire d=dabs AA\*array 401,1 +BB\*array 401,2 +CC\*array 401,3 +DD  $\overline{11}$ sp,  $+$ ccx ccx cczy +dsgrt (AA\*AA+RR\*RR+CC\*CC  $\overline{c}$ C-----Intermediate layers increidiv  $a1 = (array(5,1) + array(8,1) + array(13,1) + array(16,1) + array(2$ itmp=0\*idiv+1  $1.11$ cali subdiv(1, 13, 3, 14, 5, 15, 7, 16, 9, 17, 11, 18, 2, 20, 4, 22, +array (24, 1) +array (29, 1) +array (32, 1) +array 37, 1) +array (4  $.1 -$ +6,24,8,26,10,28,12,30,CX,CY,CZ,idiv,0,itmp,1,volume,ires +array 45,1 +array(48,1) 12.d0 p,  $a2 = (\arctan x)(5, 2 + \arctan x)(8, 2 + \arctan x)(13, 2 + \arctan x)(13, 2) +$ +CCX.CCY.CCZ) itmp=1\*idiv+1  $\frac{2}{5}$ subdiv(13, 19, 14, 21, 15, 23, 16, 25, 17, 27, 18, 29, 2, 20, 4, 22, 6, +array 24,2 +array 29,2 +array 32,2 +array 37,2 +array 4  $.211$ +24, B, 26, 10, 28, 12, 30, CX, CY, CZ, idiv, incr, itmp, 1, volume, ire +array 45, 2) +array (48, 2 )/12.d0 +ccx, ccy, ccz) a3= array 5,3)+array(8,3)+array(13,3)+array 16,3 +array 2  $\frac{1}{1}$ , 31. itmp=2\*idiv+1<br>call subdiv(19, 31, 21, 32, 23, 33, 25, 34, 27, 35, 29, 36, 20, 38, 22, 40, +array(24.3 +array(29.3)+array(32.3)+array(37.3)+array 4  $, 3.$ +24,42,26,44,28,46,30,48,CX,CY,CZ,idiv,0,itmp,1,volume,ir +array(45,3)+array(48,3))/12.d0 +CCX, CCY, CCZ) ++ abs(a3-array(401,3) \*\*3.)\*\*(1.3. itmp=3\*idiv+1 call subdiv(31, 37, 32, 39, 33, 41, 34, 43, 35, 45, 36, 47, 20, 38, 22, 40, C-----Base to apex length<br>
write  $(*, 9)$  d<sup>+</sup>1000.<br>
9 format ('Long Dimension (Base to Apex<br>
1. The continuous continuous continuous continuous continuous continuous continuous continuous continuous continuous continuous +24.42.26.44.28.46.30.48.CX.CY.CZ.idiv.incr.itmp.1.volume Length) =  $', f7.3, 'mms'$ +iresp, CCX, CCY, CCZ) itmp=4\*idiv+1<br>call ---Now outer loop for 6 lavers with 12 inner nodes to subdiv(37, 49, 39, 50, 41, 51, 43, 52, 45, 53, 47, 54, 38, 56, 40, 58, find centre and radius and average wall thickness of each layer +42,60,44,62.46,64.48,66.CX.CY.CZ,idiv,0,itmp,1,volume,ir  $KX=1$  $VY = AB$ esp, +CCX.CCY.CCZ)  $KY = 17$  $KZ = 33$ itmp=5\*idiv+1  $IX=5$ call subdiv 49, 55, 50, 57, 51, 59, 52, 61, 53, 63, 54, 65, 38, 56, 40, 58,  $IY=21$  $IZ=37$  $JX=1$ +42,60,44,62,46,64,48,66,CX,CY,CZ,idiv,incr,itmp,1,volume  $JY=5$ tiresp.CCX.CCY.CCZ1  $\text{imp=6+idiv+1}$ do 4  $k1=1.11.2$ do 5 j=1,3<br>
a(j)=array(KX,j)<br>
b j =array KY,j)<br>
c(j =array(KZ,j) call subdiv 55, 67, 57, 68, 59, 69, 61, 70, 63, 71, 65, 72, 56, 74, 58, 76, +60,78,62,80,64,82,66,84.CX.CY.CZ,idiv,0,itmp,1,volume,ir -5. esp, call roots(a,b,c,AA,BB,CC,DD) +CCX . CCY . CCZ call dcos1(AA, BB, CC, DD, al3, am3, an3)<br>call secos2(KX, KY, array, al1, am1, an1) itmp=7\*idiv+1 call subdiv(67,73,68,75,69,77,70,79,71,81,72,83,56,74,58,76, call doos3(all.am3.an3.all.am1.an1.al2.am2.an2)  $c$ all trans(al3, am3, an3, al1, am1, an1, al2, am2, an2, tran) +60,78,62,80,64,82,66,84,CX,CY,CZ,idiv,incr,itmp,1,volume call dmmltl(KX, KXX, array, tran, abcd) +iresp, CCX, CCY, CCZ) C-----Taking points  $5,21,37 - 0.24,40 - 13,29,45 - 16,12,48$  to find itmp=8\*idiv+1 call subdiv(73, 85, 75, 86, 77, 87, 79, 88, 81, 89, 83, 90, 74, 92, 76, 94, centre --Einding slope of first line i.e.*between 5 and 21* +78,96,80,98,82,100,84,102, CX, CY, CZ, idiv, 0, itmp, 1, volume, xcentre=0.DO ycentre=0.D0<br>circxc=0.D0 iresp.CCX.CCY.CCZ)+ itmp=9\*idiv+1<br>call circvc=0.D0 IXX=IX<br>IYY=IY subdiv(85, 91, 86, 93, 87, 95, 88, 97, 89, 99, 90, 101, 74, 92, 76, 94,  $IZZ=IZ$ +78,96,80,98,82,100,84,102,CX,CY,CZ,idiv,incr,itmp,1,volu  $\frac{1}{2}$  6 kims1 4 +iresp.CCX.CCY.CCZ) if(klm.eq.2.or.klm.eq.4) then  $itmp=10+idiv+1$  $TXX = TXX + 3$ call  $IYY=IYY+3$ subdiv(91,103 93,104,95,105,97,106,99,107,101,108,92,109,  $122 - 122 + 3$ else if klm.eq.3) then<br>IXX=IXX+5 +94.109.96.109.98.109.100.109.102.109.CX.CY.CZ.idiv.0.itm  $\mathbf{p}$ ,  $IYY=IYY+5$ <br> $IZZ=IZZ-5$ +1.volume.iresp.CCX.CCY.CCZ) itmp=11\*idiv+1 end if call slopel= and IYY, .)-abed IXX, .) / ahed IVY, 1 subdiv(103,109,104,109,105,109,106,109,107,109,108,109,  $abcd$ (EXX.1) +92,109,94,109,96,109,98,109,100,109,102,109,CX,CY,CZ,idi C-----Slope of perploi-sector must be negative remiprine 1<br>slopel--1.D sl pel v,incr,<br>+itmp,1,volume,iresp,CCX,CCY,CCZ)<br>+itmp,1,volume,iresp,CCX,CCY,CCZ) .mp/r.volume/100000.pp<br>vo=volume\*1000000.pp<br>write 6,44) vo.idiv\*12<br>format /' Volume =',f7.2,'cm3 No. f layers C-----Finding midp int<br>
xmidl= aocd IYY,1 +abcd IYX,1  $\rightarrow$ .  $44$ <br>='.i4) ymidl=(abcd IYY, L +abcd IXX.. C-----Equation is Y MX+C i.e. an be written a Y-7. M /-1000 continue  $\bar{x}$ 

AIII-XXII

 $\mathbf{I}$ 

```
C-----or as Y-MID1=M(X-XMID1)
C---i.e as Y=(SLOPE1*X)-(SLOPE1*XMID1)+YMIDIC-----i.e as i=(sucet x_i-cscuv + xm_iu_i) + m_iu_i<br>
c----in form for solving using subroutine eqsolv is:<br>
c---(SLOPE1*X)-Y- SLOPE1*XHID1)-YMID1
C---Finding slope of second line i.e. between 5 and 37<br>simge2=(abcd(IZZ,2)-abcd(IXX,2))/(abcd(IZZ,1)-abcd(IXX,1))\frac{1}{2} alone<sup>2</sup> = -1 D0/slope<sup>2</sup>
                xmid2=(abcd(IZZ,1)+abcd(IXX,1))/2.<br>
ymid2=(abcd(IZZ,2)+abcd(IXX,2))/2.C-----Call to equation solving subroutine
                ca11eqsolv(slopel, slope2, xmid1, ymid1, xmid2, ymid2, xcentre,<br>+ycentre, 2)
                circxc=xcentre+circxc
ĥ
             circyc=ycentre+circyc
             centrx(kl)=circxc/4.
             centry(kl)=circyc/4.
C-----Now taking all inner node points to find average
radius
         i.e 5, 8, 13, 16, 21, 24, 29, 32, 37, 40, 45, 48 for first
layer
             radius=0.D0
             IXXX=IX
             do 7 ik=1.12
\label{eq:3} \begin{aligned} \texttt{if}(\texttt{ik},\texttt{eq.2}.\texttt{or}.\texttt{ik},\texttt{eq.4}.\texttt{or}.\texttt{ik}.\texttt{eq.6}.\texttt{or}.\texttt{ik}.\texttt{eq.8}.\texttt{or}.\texttt{ik}.\texttt{eq.10}\\ +.\texttt{or}.\texttt{ik},\texttt{eq.12})\;\;\text{then}\\ &\texttt{IXXX=IXXX+3} \end{aligned}else<br>else<br>if(ik.eq.3.or.ik.eq.5.or.ik.eq.7.or.ik.eq.9.or.
         idq: storint.eq.s.c<br>+ik.eq.11) then<br>IXXX=IXXX+5
                 end ifenu 11<br>radius=radius+dsqrt(centrx(kl)-<br>abcd(IXXX,1)**2.+
         +(centry(k1)-abcd(IXXX,2)) ** 2.)
 \overline{ }confinusradii(kl) = radius/12.thickness=0.D0
              TYY = TYJYY=JY
             do \theta kll=1,12
         if (kll.eq.2).or. (kll.eq.4 .or. (kll.eq.6).or.<br>+ kll.eq.8).or. (kll.eq.10 .or. (kll.eq.12)) then<br>JXX=JXX+5
                     JYY=JYY+3else
if(kll.eq.3.or.kll.eq.5.or.kll.eq.7.or.kll.eq.9.or.<br>+kll.eq.11) then<br>
JXXX=JXX+3
                  JYY=JYY+5<br>dyY=JYY+5<br>end if
thickness=thickness+dsqrt((abcd JXX,1)-<br>abcd JYY,1) **2.+
          +(abcd(JXX, 2)-abcd(JYY, 2)) ** 2.)
 \overline{8}continue
              thick(kl)=thickness/12.
 C-----Put thickness into arrays
              IX = IX + 66IX=1X+66<br>IZ=IZ+66JX = JX + 66JY=JY+66
               KX = KY + 66KXX=KXX+66KY=KY+66KZ = KZ + 66\overline{a}call calsa(array,surfarea)<br>surfarea-radii(1)*2.*d*3.141592654D0<br>write(*,15) surfarea*1000000.<br>format(* Surface Area-*,f8.2,*mm2')<br>shapeindex=6.*dsqrt(3.141592654D0)*vo*1.E-
 \mathbf{c}15superinters. Contract the format of the state of the state of the format (' 5)<br>16 format (' 5) shape index=', f8.6)
 C----- Now for the intermediate layers
           KX=49KXX = 66KY=55<br>KZ=61Tx=51IY=57T2 = 633X = 49JY = 51do 10 k1=2, 12, 2do 11 j=1,3<br>a(j)=array(KX,j)<br>b(j)=array(KY,j)
              c(j)=array(KZ,j)<br>call roots(a,b,c,AA,BB,CC,DD)<br>call dcosl(AA,BB,CC,DD,al3,am3,an3)<br>call secos2(KX,KY,array,al1,am1,an1)
  11call dcos3 al3, am3, an3, al1, am1, an1, al2, am2, an2)
  trans(all.aml.anl.aml.anl.all.aml.an_.tran)
```
call dmmlt1 KX, KXX.arrav.tran.abcd xcentre=0.D0<br>ycentre=0.D0 circxc=0.DO circvc-0.D0  $TXX = TX$  $IYY=IY$  $T77 = T7$  $\frac{155 - 15}{12}$  klm=1,2 slopel=(abcd IYY, 2)-abcd(IXX, 2) abcd IYY.1  $abcd(IXX,1))$ C-----Slope of parp.bi-sector must be negative recipricol<br>slopel=-1.D0 slope1 C-----Finding midpoint xmidl=(abcd(IYY,1)+abcd(IXX,1) 2.<br>ymidl=(abcd IYY,2)+abcd(IXX,2) 2. C-----Equation is Y-MX+C i.e.can be written as Y-Y! M X $x_1$ <br>  $c_{--}$ or as Y-MID1=M(X-XMID1) C-----Finding slope of second line i.e. between 5 and 37 abod  $127.1$  $slope2=(abcd IZZ,2)-abcd(IXX,2)$  $abcd(IXX,1))$ -,,<br>slope2=-1.D0 slope2  $xmid2=(abcd(12Z,1)+abcdIXX,1)$  2.<br>  $ymid2=(abcd(12Z,2)+abcdIXX,2)$  2. C-----Call to equation solving subroutine  $cal 1$ eqsolv(slope1,slope2,xmid1,ymid1,xmid2,ymid2,xcentre,  $+veentra.2$ circyc=ycentre+circyc<br>XX=IXX+3<br>IYY=IYY+3  $12$  $T22 = T27 + 3$  $centr*(k!) = circsc/2$ . centry(kl)=circyc/2. C-----Now taking all inner node points to find average radius radius=0.D0 IXXX=IX  $\begin{array}{r} \text{IXXX=IX}\\ \text{do 13 } \text{ik=1,6}\\ \text{radius=radius+dsqrt((centrx k))-}\\ \text{abcd IXXX,1))++2.+}\\ + (centry(k))-abcd IXXX,2))++2.) \end{array}$  $13$  $TXXX = TXXX + 3$ radii(kl)=radius 6. thickness=0.D0 JXX=JX<br>JXX=JX do 14 kll=1,6<br>thickness=thickness+dsgrt (abcd(JXX,1) $abcd(JYY, 11)$ \*\*2.+ +(abcd JXX, 2) - abcd(JYY, 2) \*\* 2.)  $JXX=JXX+3$  $14$  $JYY = JYY + 3$  $thick(k!) = thickness(6)$  $IX = IX + 66$ <br> $IY = IY + 66$  $T7 = T7 + 66$  $JX = JX + 66$  $JY = JY + 66$ . . . . . . . .<br>KX=KX+66  $KXX=KXX+66$ KY=KY+66<br>KZ=KZ+66  $10$  $do 17 j = 1, 12$  $17$ write(\*,18) ji, radii(ji)\*1000., ji, thick ji(\*100. format(' Radius ', i2,')=', f6.3,'mms', 5x, 'Wall 1 R Thickness(',i2,')<br>+=',f6.3,'mms')  $47$ return and subroutine eqplan(xcord, ycord, zcord, npoint, a, b, c, I, J, K) equidible precision<br>
xcord npoint, a, b, c, 1, 0,<br>
xcord npoint), ycord npoint, zcord npoint,<br>  $+a(3), b(3), c$  3<br>
integer 1, J, K, npoint a 1 = xcord I<br>b(1) = xcord J)  $c(1) = xcot(1)$ <br>a(2)=ycord(I)  $b(2) = ycot(3)$ <br>c(2)=ycord(5)<br>a 3)=zcord(5) b  $3 = 2 \text{cot } J$ <br>c  $3 = 2 \text{cot } K$ return

 $\overline{\phantom{a}}$ 

```
AIII-XXIII
```
end.

### **AIII-XXIV**

.<br>+xmin,xxmax,amin,amax,xmax,cordxx,volume integer icount, idiv, npoint, imin, imax, ik, 1, m, loop, n, j, i  $amu=1234.D0$  $amin = 1234.00$  $\sim$ xmax=-1234.00 xmin=1234.DO  $imin=99$  $_{\text{imax}=999}$  $\mathbf{c}$ do 1 loop=1, npoint cordxx=xcord(loop)<br>cordyy=ycord(loop)  $\frac{1}{2}$  m=1. npoint  $distx = (cotdx x - x cotd(m)) \cdot *2.$ disty=(cordyy-ycord(m))\*\*2.<br>disty=(cordyy-ycord(m))\*\*2.<br>distce(m)=dsqrt(distx+disty  $xxmax=xmax$  $\frac{1}{16}$  do 3 ik=1, npoint if(distre(ik).gt.xxmax) xxmax=distre(ik) xlenth(loop) =xxmax continue  $\mathbf{1}$ xxmax-xmax do 6 n=1, npoint if(xlenth(n).gt.xxmax) xxmax=xlenth(n) do 9 1=1, npoint cordxx=xcord(1)<br>cordyy=ycord 1  $\begin{array}{ll}\n\text{couyy-ycount} & \text{the} \\
\text{do 7 j=1, npoint} & \text{the} = (\text{cordxx}-\text{xcord}(j))++2. \\
\text{rolling} = (\text{cordxy-ycord}(j) +2. \\
\text{stone} & \text{stones=dsqrt(therrolling})\n\end{array}$ if(dabs(stones-xxmax).lt.amin) then amin=daps(stones-xxmax<br>imin=1  $end if$ continue  $\circ$ continue vmidi/ cordxx=xcord imin) cordyy=ycord(imin)<br>do 5 i-1,npoint % = 1-1, npoint<br>the=(cordxx--xcord i))\*\*2.<br>rolling= cordyy-ycord(i))\*\*2.<br>stones=dsqrt(the+rolling)<br>if(dabs stones-xxmax).lt.amax) then amax=dabs\_stones-xxmax)  $i$ max= $i$ +<br>//ymid end if  $\tilde{\mathbf{g}}$  $confinite$  $\overline{2}$ xmin=dmin1(xcord(imin ,xcord(imax))<br>xmax=dmax1(xcord(imin),xcord(imax) do 8 i=1, npoint if(xcord i).eq.xmin) imin=i<br>if(xcord(i).eq.xmax) imax=i  $\mathbf{a}$  $cal1$ tranrot (xcord, ycord, zcord, imin, imax, icount, idiv, volume, +npoint) return  $end$  $\mathbf{A}$ subroutine tranrot xcord, ycord, zcord, imin, imax, icount, idiv, example wolume, npoint)<br>C-----Translates and transforms plane to new origin double precision xcord(npoint), yeord(npoint), zcord(npoint), +txcord(151), tycord(151), rxcord(151), rycord(151), alpha, vo lume integer icount, idiv, npoint, i, imin, imax do  $1$  i  $1$ , npoint txc rd i)=xcord(i)=xcord(imin)  $\mathbf{1}$ tycord(i) =ycord(i)-ycord(imin) 25 alpha=-datan2 tycord(imax)tycord(imin), txcord(imax)-+txcord(imin)) do 2 i=1, npoint rxcord(i)=txcord(i)\*dcos alpha)+tycord(i)\*dsin alpha) rycord i)=txcord(i)\*dsin(alpha +tycord(i)\*dcos(alpha)  $\mathbf{I}$  $cal1$ area rxcord, rycord, zcord, imin, imax, icount, idiv, volume, a 10 m=  $J, Y, 2$ CX m array II,1<br>CX m array II,1<br>CY m -array II,2) +npoint)

subroutine

plane

tones.

 $\overline{2}$ 

ĥ

maxmin(xcord, ycord, zcord, icount, idiv, volume, npoint)<br>C-----Finds greatest distance between two points on a

double precision xcord 12), ycord(12), zcord(12),

+cordyy, distce(151), xlenth 151), distx, disty, the, rolling, s

and. subroutine area (rxcord, rycord, zcord, imin, imax, i-ount, idiv<br>+volume, npoint double precision<br>rxcord(npoint), rycord npoint), ic rd npoint, volume, avheight(1300, cxarea(13.0, volone, voltwo)<br>+radius(13., angle 13., error, xarea, xmid mmid height integer npoint.idiv.icount.i.imin.imax : imax.itai. --Use NAG routine dOlgaf to evaluate integral between C-----Use NAG routine dOlgar to evaluate integral be<br>points and<br>C-----hence work out area using polar co-ordinates<br>C-----Taking minimum and maximum x co-ordinates and<br>finding halfway point gives a centre for origin of axes<br>xmid=(rxcord(imin +rxcord imax - 2.  $\mathbb{R}^2$ ymid=(rycord imin +rycord imax C-----Evaluating radiis-the Y integral iimax=1max do 1 i=1, npoint<br>if iimax.lt.1) iimax-npoint rative (1, 1) Theory<br>
rative (1) -( ratio ratio + 2.<br>
xmid) \*\* 2. + rycord(iimax) - ymid) \*\* 2.<br>
\*\* 0.5 ...<br>|imax=iimax-l C-----Last radius same as first  $radius(npoint+1)=radius(1)$ C-----Correspondingingly for angles as well iimax=1max do 2 i=1, npoint if(iimax.lt.1) iimax=npoint if i.eq.1 angle(i=0.b0)<br>if i.eq.1 angle(i=0.b0)<br>if iimax.eq.imin angle i=3.141592653<br>if(i.eq.1) goto 2 if(rxcord(iimax).gt.xmid.and.rycord(iimax.gt.ymid)<br>+ angle i =datan (rycord iimax)-<br>ymid)/(rxcord(iimax)-xmid)) if(rxcord(iimax).lt.xmid.and.rycord iimax).gt.ymid)<br>+ angle(i)=3.141592653-dabs(datan (ry^ord iimax -..<br>+(rxcord(iimax)-xmid) ) if(rxcord(iimax).1t.xmid.and.rycord iimax .1t.ymid)<br>+ angle(i)=3.141592653+dabs datan (ryc r i max)-<br>ymid)/ +(rxcord iimax)-xmid if(rxcord iimax .gt.xmid.and.rycord(iimax .lt.ymid)<br>angle i =6.28318530b-dabs(datan(rycord iimax -+(rxcord(iimax)-xmid))) iimax=limax-1 C-----2\*PIE for last one  $angle($ npoint +1 $) = 6.283185306$ C-----Call to Gill and Miller's method ifail-1  $cal1$ d01gaf(angle, radius, npoint+1, xarea, error, ifail) C-----Calculating average height<br>height=0.D0 do 3 i=1, npoint height=height+zcord(1) height=height/float(npoint)  $\frac{1}{2}$  cxarea icount) = xarea avheight icount) = height if(icount.eq.1 volume=0.D0<br>if(icount.eq.1 goto 2 volone=cxarea(icount-1 avheight(icount-1 -voltwo=cxarea(icount \*(avheight(icount-1  $avheight$   $icount$ volume=volume+dabs(volone+voltwo 2. return end subroutine rearrange(I,J,K,L,CX,CY,CZ,array) double precision<br>CX(109), CY 109 , CZ 109), array 4 1, 3)<br>integer I, J, K, L, II, m goto  $(1, 4, 1)$ 

 $\blacksquare$ 

return

```
epiz(1)=CC2 ia + CC2 ib -CC2 ia )*looop divi<br>xcord(3 =CX ic)+ CX(id -CX ic *loo p divi<br>epix(3)=CCX ic + CCX id -CCX ic *looop divi<br>ycord(3)=CY ic)+ CY(id -CY ic *looop divi
                          CZ(m) = \arg \frac{1}{11.3}T = TT + R\overline{10}goto 12<br>II=I
                                                                                                                                                                                                                                                       p(y|3) = C(Y) + C(Y) d - C(Y) e^{-UUU}<br>
p(y|3) = C(Y) e^{-Y} + C(Y) d - C(Z) e^{-Y}<br>
z \text{ or } d(3) - CZ is + CZ id -CZ is * \text{loop div}<br>
p(z|3) = CZ is + CZ id - CZ is * \text{loop div}<br>
x \text{ or } d(5) = CX is + CX if )-CX is * \text{loop div}\overline{2}do 11 m=J, K<br>CX(m) = array(II.1)
                          CY(m) = arg(T1, 2)3 \times 10 = 5 \times 10 = 5 \times CZ(m) = \arctan(11, 3)\overline{11}TT = TI + 3zcord 5 =CZ ie)+ Cz 11/-00<br>epiz 5 =CCZ ie + CCZ(if)-CCZ ie *looop<br>xcord 7)=CX ig + CX ih -CX ig *looop<br>epix 7 =CCX ig + CX ih)-CCX ig *loo<br>ycord 7)=CY ig +( CY(ih -CY(ig) *looop<br>epiy 7 =CCY ig + CCY ih)-CCY ig *looo<br>cord 
 12continue
                     return
                     _{end}epiy 7 = CCY ig + CCY ih - CCY ig + looop divi<br>
zoord 7 - C2 ig + (C2 ih - C2(ig) + looop divi<br>
epiz (7 = CC2 ig + ((C2 ih - CC2 ig) + looop divi<br>
xoord(9 = CX ii + (CX ij - CX ii + lo op divi<br>
epix (9 = CCX ii + CCX(ij) 
                     subroutine
 subdiv(ia, ib, ic, id, ie, if, ig, ih, ii, ij, ik, il, im, in, io,
  +ip, iq, ir, is, it, iu, iv, iw, ix, CX, CY, CZ, idiv, incr. icount. klm
 volume.
                 iresp.CCX.CCY.CCZ)
 C-----Defines co-ordinates on planes after subdivision
 double precision<br>CX(109), CY(109), CZ(109), xcord(12), a(3), b(3),
   +c(3), ycord(12), zcord(12), volume, all, aml, anl, al2, am2, an2,
                                                                                                                                                                                                                                                         = \begin{bmatrix} \text{epiy}(11) = \text{CCY}(ik) + (-\text{CCY} - i) \cdot (-\text{CCY}(ik)) + 1 \cdot \text{loop} \end{bmatrix} divi<br>zcord(11)=CZ ik) + ( CZ i1 -CZ(ik)) + 1 oop) divi
 Al3.am3.\text{evx}(11) = \text{CCZ}(\text{i}\text{k}) + (\text{CCZ} \text{i}\text{i}\text{k}) - \text{CCZ}(\text{i}\text{k}) + \text{loop} divi<br>
\text{score } 2) = \text{CX} \cdot \text{im} + \text{CX} \cdot \text{i} - \text{CCZ}(\text{i}\text{k}) + \text{loop} divi<br>
\text{score } 2) = \text{CX} \cdot \text{im} + \text{CX} \cdot \text{i} - \text{CCZ} \cdot \text{inv}+an3, tran(3,3), AA, BB, CC, DD, CCX(109), CCY(109), CCZ(109), epi
                                                                                                                                                                                                                             CX im) *(loop + finer)+epiy(12), epiz(12), looop, divi, fincr
                                                                                                                                                                                                                            \begin{array}{lll} \texttt{CG~im}) + (\texttt{IO}-\texttt{P1} \texttt{C1} \texttt{V}^{-1}) \\ & \texttt{epix(2)} = \texttt{CCX} \texttt{im}) + (\texttt{CCX}( \texttt{in} - \texttt{CX} \texttt{V}) + (\texttt{CX} \texttt{V}) \\ & \texttt{V}(\texttt{CX}( \texttt{in} - \texttt{V}) + (\texttt{loop} + \texttt{finer} \texttt{V}) / (\texttt{div} \texttt{i}^2 \cdot \texttt{V}) \\ & \texttt{V}(\texttt{CX}( \texttt{in} - \texttt{CY} \texttt{V})ia, ib, ic, id, ie, if, ig, ih, ii, ij, ik, il, npoint, loop,
   tim.in.io.ip.io.ir.is.it.iu.iv.iw.ix.idiv.icount.klm.ires
                                                                                                                                                                                                                             \begin{array}{c} \texttt{cyc}(\texttt{im}) \land (\texttt{cocp}(\texttt{im}) + ((CCY(\texttt{im}) - \texttt{cccY}(\texttt{im})) + ((CCY(\texttt{im}) - \texttt{cccY}(\texttt{im})) + (1 \texttt{coop}\texttt{+fincr})) / (\texttt{div}\texttt{i} * 2.) \end{array}p, incr
                                                                                                                                                                                                                                                         z \cot d (2) = CZ (\text{im}) + ( (CZ (\text{in}) -if klm.eq.2) idiv=1<br>fincr=dble(float(incr))
                                                                                                                                                                                                                             CZ(im) + (loop+fincr) )/ divi*2.)
                                                                                                                                                                                                                             \frac{e\pi}{1000}e\pi(2)\pi C_2(\text{im }+(C_2(\text{im}))-C_2(\text{im })+\text{(locm)}+C_2(\text{im })+\text{(locm)}+C_2(\text{im })+\text{(locm)}+C_2(\text{im }+C_2(\text{im }+C_2))divi = dbla(f)oat(idiv))
                                                                                                                                                                                                                                                         xcord(4) = CX(io) + ((CX(in) -\begin{array}{l} \text{xcord}(4) = C \text{x}(i\text{o}) + ((C \text{x}(i\text{p}) - C \text{x}(i\text{p}))^{2} \\ \text{c} \text{x}(i\text{o}) + (\log\text{x}(i\text{p}) + (\log\text{x}(i\text{p}) + (\log\text{x}(i\text{p}) + (\log\text{x}(i\text{p}))^{2}) \\ \text{c} \text{x}(i\text{o}) + (\log\text{x}(i\text{p}) + (\log\text{x}(i\text{p}))^{2} \\ \text{C} \text{y}(i\text{o}) + (\log\text{x}(i\text{p}) + (\log\text{x}(i\text{p}))^{2} \\ \text{c} \do 1 loon=1.idiv
                              looop=dble(float(loop))
                               if(klm,eq.2) looop=0.
                              icount=icount+1
                               if(icount.eq.1) goto 3
                             if(icount.eq.1) goto 3<br>
if(icount.eq.2) goto 3<br>
if(icount.eq.2) goto 3<br>
if(icount.eq.2) idiv+1.and.iresp.eq.1) goto 3<br>
if(icount.eq.4*idiv+1.and.iresp.eq.1) goto 3<br>
if(icount.eq.6*idiv+1.and.iresp.eq.1) goto 3<br>
if(icount.
                                                                                                                                                                                                                             epiz(4)=CCZ(io)+(CCZ(ip)-CCZ(io))*(1000p+fincr))/ divi+2.)goto 3
                                                                                                                                                                                                                               xcot(6) = CX(iq) + ((CX(ir) - CX(iq)) * 1000p + fincr) / ' i * 2.\begin{array}{l} \texttt{e} \texttt{Div}(1) = -\texttt{C} \texttt{Var}(1) - \texttt{C} \texttt{Var}(1) = -\texttt{C} \texttt{Var}(1) = -\texttt{C} \texttt{Var}(1) = -\texttt{C} \texttt{Var}(1) = -\texttt{C} \texttt{Var}(1) = -\texttt{C} \texttt{Var}(1) = -\texttt{C} \texttt{Var}(1) = -\texttt{C} \texttt{Var}(1) = -\texttt{C} \texttt{Var}(1) = -\texttt{C} \texttt{Var}(1) = -\texttt{C} \texttt{Var}(1) = -\texttt{C}cx(1q)) 000p+fincf)) 12.)<br>epix(6)=CCX(iq)+( CCX(ir)-<br>CCX iq))*(looop+fincr))/(divi*2.)
                                                                                                                                                                                                                              ycord(6)=CY(iq)+((CY(ir)-<br>CY(iq))*(looop+fincr))/(divi*2.)
                               epiz(1)=CCZ(ia)+((CCZ(ib)-CCZ(ia) *looop)/divi<br>xcord(2)=CX(ic)+((CX(id)-CX(ic))*looop)/divi
                                                                                                                                                                                                                               epiy(6) = CCY(iq) + ((CCY(ir) - CCY(iq)) * (loop + fincr))/(divi*2.)\begin{array}{l} \texttt{dev}(z) = \texttt{CCX}(\texttt{ic}) + (\texttt{CCX}(\texttt{id}) - \texttt{CCX}(\texttt{ic})) + \texttt{covop}/\texttt{divi} \\ \texttt{epix}(2) = \texttt{CCX}(\texttt{ic}) + (\texttt{CCX}(\texttt{id}) - \texttt{CCX}(\texttt{ic})) + \texttt{looop}/\texttt{divi} \\ \texttt{root} \ 2) = \texttt{CCY}(\texttt{ic}) + (\texttt{CCY}(\texttt{id}) - \texttt{CCY}(\texttt{ic})) + \texttt{looop}/\texttt{divi} \end{array}zcord(6) = CZ(iq) + (CZ(ir) -\begin{array}{lll} \texttt{ccord}(b)=&\texttt{ccid}+(CZ(1r)-\\ &\texttt{c2(id)}+(f)oc(f) &\texttt{c1}c(f) &\texttt{c1}c(f)\\ &\texttt{epiz}(6)=&\texttt{ccZ(id)}+(f) &\texttt{c2}c(f)\\ \texttt{CCZ(iq)})+(10000+f) &\texttt{f1}c(f) &\texttt{c2}c(f)\\ &\texttt{xcord}(8)=&\texttt{CX(is)}+(CX(it)-\\ &\texttt{c2}c(f) &\texttt{c3}c(f) &\texttt{c4}c(f) &\texttt{c5}c(f) &\texttt2 \cot(2) = CZ ic) +((CZ(id) -CZ(ic)) + looop) /divi<br>epiz(2) =CZ ic) +((CZ(id) -CZ(ic)) + looop) /divi<br>epiz(2) =CCZ(ic) + ((CCZ(id) -CCZ(ic)) + looop) /divi
                               x \text{ord}(3) = CX(i\epsilon) + ((CX(i\epsilon) - CX(i\epsilon)) * 1 \text{loop}) / \text{div}i<br>epix(3)=CX(ie)+((CCX(if)-CX ie))*1000p)/divi
                                                                                                                                                                                                                               CX(i,s) + (looopfiner) / (divi*2.)\frac{1}{2}CY(ie)+(CCY(if)-CY(ie))+1000p)/divi<br>
epiy(3)=CCY(ie)+(CCY(if)-CCY(ie))+1000p)/diviepix(8) = CCK(is) + ((CCK(it))<br>CCX(is)) * (loop+fincr)) / (divi*2.)\frac{1}{\text{2.1}}\text{Proof}(8) = CY(\text{is}) + ((CY(\text{it}) - CY(\text{is})) * (loop + \text{fincr})) / (\text{divi} * 2.)\texttt{CCY}(\texttt{is})\ast\texttt{(loop+finer)}(\texttt{div}^2\texttt{.})\newline \texttt{(poly(8)-cCY)}(\texttt{is})\ast\texttt{(CCY}(\texttt{it})\texttt{.})\newline \texttt{CCY}(\texttt{is})\ast\texttt{(loop+finer)}/(\texttt{div}^2\texttt{.})\newline \texttt{zccY}(\texttt{is})\ast\texttt{(loop+finer)}/(\texttt{div}^2\texttt{.})\newline \texttt{CZ}(\texttt{is})\ast\texttt{(loop+finer)}/(\texttt{div}^2\texttt{.})\newline \texttt{CZ}(\texttt{is})\astepix(4) = CCX(ig) + ((CCX(ih) - CCX(ig)) * loop) / diviv<br>\nycord(4) = CY(ig) + ((CY(ih) - CY(ig)) * loop) / diviepiy 4)=CCY(ig)+((CCY(ih)-CCY(ig))+looop)/divi<br>zcord(4)=CZ(ig)+((CZ(ih)-CZ(ig))+looop)/divi
                              z\cos\left(\frac{4}{3}\right)=CZ(\frac{1}{2}g)+(CZ(\frac{1}{2}h)-CZ(\frac{1}{2}g))+\left(\csc\left(\frac{1}{2}\right)h\right)-CZ(\frac{1}{2}g)+\left(\csc\left(\frac{1}{2}\right)h\right)-CZ(\frac{1}{2}g)+\left(\csc\left(\frac{1}{2}\right)h\right)-CZ(\frac{1}{2}g)+\left(\csc\left(\frac{1}{2}\right)h\right)-CZ(\frac{1}{2}g)+\left(\csc\left(\frac{1}{2}\right)h\right)-CZ(\frac{1}{2}g)+\left(\csc\left(\frac{1}{2}\right)h\epix(10)=CCX(iu)+(CCX(iv)+CCX(iv)+CCX(iu))+(1000p+fincr)/(divi*2.)\begin{array}{l} \texttt{CCX(iu))}*\texttt{[loopfiner ]}/(\texttt{div1'2.})\\ \texttt{veord 10)}=\texttt{[1000]+finer ]}/(\texttt{div1'2.})\\ \texttt{ccX(iu))}*\texttt{[loopfiner ]}/(\texttt{div1'2.})\\ \texttt{CX(iu))}*\texttt{[loopfiner]}/(\texttt{div1'2.})\\ \texttt{ccX(iu))}*\texttt{[loopfiner]}/(\texttt{div1'2.})\\ \texttt{2CZ(iu) + [loopfiner]}/(\texttt{div1'2.})\\ \texttt{CZ(iu) + [loopfiner ]}/(\texttt{div1'2.})epix(6)=CCX(ik)+( CCX(i1)-CCX(ik))*looop)/divi<br>ycord(6)=CY(ik)+( (CY(i1)-CY(ik))*looop)/divi<br>ycord(6)=CY(ik)+( (CY(i1)-CY(ik))*looop)/divi
                                 epiy 6)=CCY(ik)+((CCY(il)-CCY(ik))*looop)/divi<br>
zcor 6)=CZ(ik)+((CZ(il)-CZ(ik))*looop)/divi
                                             6 = CCZ(ik) + ((CCZ(il) - CCZ(ik)) * loop)/diviepi
                                    .<br>point=6
                                 if icount.eq.12*idiv+1) goto 2
```
r roomt.eq.12' ranv+19 goto 2<br>call explan(epix,epix,epix,epint,a,b,c,1,3,5)<br>call roots(a,b,c,AA,BB,CC,DD)<br>call dcosl(AA,BB,CC,DD,al3,am3,am3)<br>call dcos2(1,4,epix,epiy,epiz,al1,am1,an1) call dcos3(al3, am3, an3, al1, am1, an1, al2, am2, an2)  $\sim$  11

trans(al), am3, an3, all, am1, an1, al2, am2, an2, tran) call matmly (npoint, xcord, ycord, zcord, tran) 

 $\overline{3}$ 

 $x \text{ cord } 1$ )=CX $(i \text{a}) + l$ (CX $(i \text{b} - CX(i \text{a}))$ \*looon)/divi xcord 1)=CX(1a)+((CX(1b -CX(1a))\*1000p)/divi<br>epix 1)-CCX(1a)+((CCX(1b -CCX(1a )\*loopp) div<br>ycord 1)=CY(1a)+((CY(1b)-CY(1a )\*loopp)/divi<br>epiy 1 =CY(1a)+((CCY(1b -CCY 1a))\*loopp) div<br>zcord 1)-CZ(1a)+((CZ(1b -CZ(1a))\*loopp)/ 'looop) divi divi  $\begin{array}{cc}\n\text{Proof}(12)=CY(iw)+(CY(ix)-\\ \n\text{Proof}(12)=CY(iw)+(CY(ix)-\\ \n\text{CY}(iw))*(loop+fincr) & \text{div}^*2.)\n\end{array}$ if(icount.eq.1.\*idiv+1 g t 2<br>call eqplin epix,epiy,epi $\tau$ ,np int,a,b, $\tau$ ,1, ,9

divi

 $A$ i o t

divi

divi

divi

divi

Czlin-Czlie "loop divid"<br>Czlin-Czlie "loop divid"<br>Cxlin-Cxlig "loop divid"<br>Cxlin-Cxlig "loop divid"<br>(CYlin-CYlig "loop divid")<br>CCYlin-CYlig "loop di
# **AIII-XXVI**

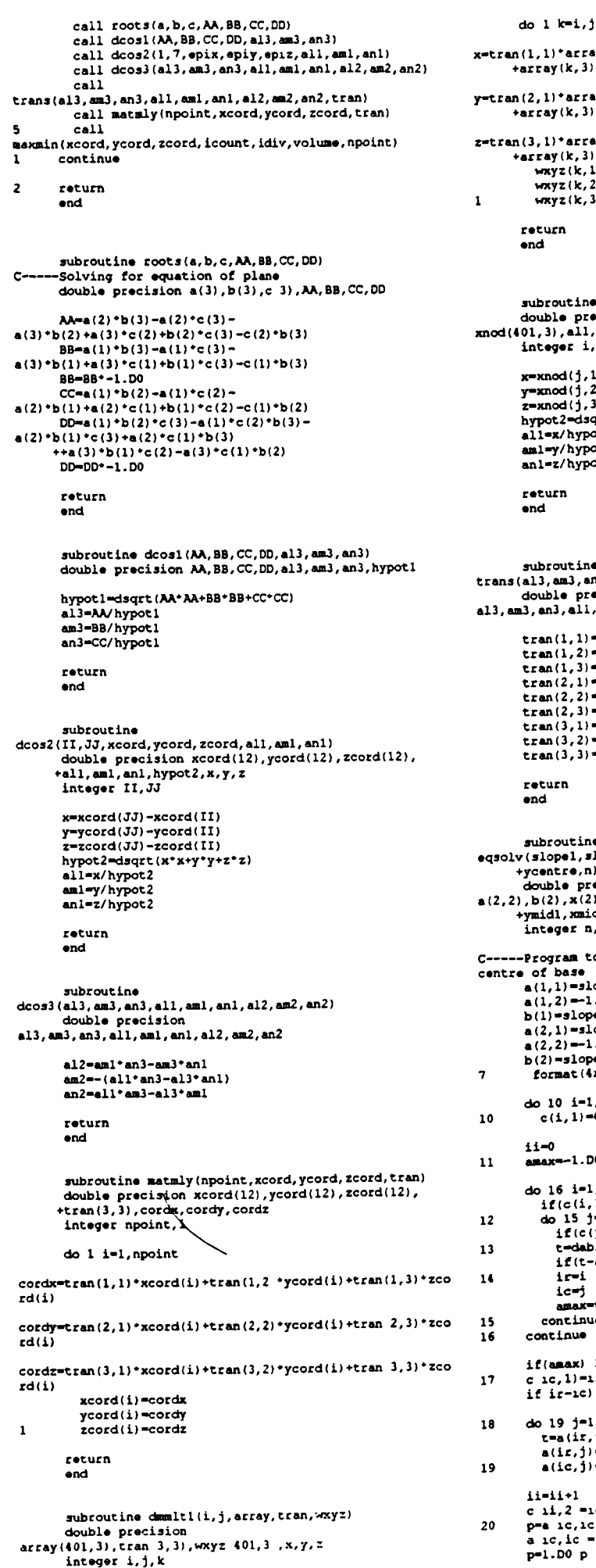

 $\ddot{\phantom{a}}$ 

.1)\*array(k,1)\*tran(1,2)\*array(k,2)+tran(1,3)\* ay (k, 3) .1)\*array(k,1 +tran(2,2)\*array(k,2)+tran(2,3)\*<br>ray(k,3) (1) \* array (k, 1 + tran (3, 2) \* array (k, 2) + tran (3, 3) \* , 1) \* array (k,<br>ray (k, 3)<br>wxyz (k, 1) = x<br>wxyz (k, 3) = z<br>wxyz (k, 3) = z men. eroutine secos2(i,j,xnod,all,aml,anl) ible precision<br>(3), all, aml, anl, x, y, z, hypot2  $teger i, j$ xnod(j,1)-xnod(i,1)<br>xnod(j,2)-xnod(i,2)<br>xnod(j,3)-xnod(i,3)<br>pot2=dsqrt(x\*x+y\*y+z\*z) pocz=usqrc\<br>1=x/hypot2<br>1=z/hypot2<br>1=z/hypot2 turn broutine broutine<br>3, am3, al1, am1, an1, al2, am2, an2, tran)<br>uble precision<br>an3, al1, am1, an1, al2, am2, an2, tran(3,3)  $an(1,1) = a11$ an (1, 1) - a11<br>an (1, 2) = aml<br>an (1, 3) = anl an  $(2, 1)$  = all<br>an  $(2, 2)$  = am2 an  $(2, 2)$  = am2<br>an  $(2, 3)$  = an2<br>an  $(3, 1)$  = al3<br>an  $(3, 2)$  = am3<br>an  $(3, 3)$  = an3 turn ă **broutine** பாப்பட்டார்<br>lopel, slope2, xmidl, ymidl, xmid2, ymid2, xcentre,<br>entre, n) entre,n)<br>uble precision<br>(2),x(2),c(2,3),slopel,slope2,xmidl,<br>idl,xmid2,ymid2,xcentre,ycentre,t,amax,p<br>teger n,i,j,ir,ic,ii,k rogram to solve simultaneous equations and find<br>
(1,1)==lopel<br>
(1,2)=-1.D0<br>
(1,2)=-1.D0<br>
(1)=slope1\*xmid1-ymid1<br>
(2,2)=-1.D0<br>
(2,2)=-1.D0<br>
(2)=slope2\*xmid2-ymid2.  $0 i=1, n$ <br>c(i, l)=0.D0  $\bullet$ **ax=-1.00**  $if(c(i,1)) 16,12,16$ <br>  $idc 15 j=1, n$ <br>  $if(c(i,1)) 15,13,15$ <br>  $if(c(j,1)) 15,13,15$ <br>  $=$ dabs(a(i,j))<br>  $if(t=1,15,16,14)$  $\frac{1}{1}$  $max$ continue mtinue  $(\text{max})$  27,32,17 ((amax) 27,32,17<br>ic,1)=ir<br>! ir-ic)18,20,18  $19 - 1 - 1.6$  $t=a(i, j)$ <br>  $a(i, j) = a(i, j)$ <br>  $a(i, j) = t$  $-1i+1$  $c_i = 1 + i$ <br>  $c_i = 1, 2 = i$ <br>  $c_i = 1, 2$ <br>  $c_i = -1, 20$ <br>  $c_i = 1, 20$ <br>  $c_i = 1, 20$ <br>  $c_i = 1, 20$ <br>  $c_i = 1, 20$ 

do 21 j=1, n<br>a(ic, j)=a ic, j)\*p  $21$ do 24 i=1, n<br>if(i-ic) 22, 24, 22  $22$  $t=a(i, ic)$  $a(i, ic) = 0.00$ do 23 j=1, n<br>do 23 j=1, n<br>a(i,j)=a(i,j)-a(jc,j)\*t  $2<sub>3</sub>$  $21$  $contrinue$ 5002 goto 11  $\frac{1}{1}$  =  $\frac{1}{1}$  =  $\frac{1}{1}$  =  $\frac{1}{1}$  =  $\frac{1}{2}$  =  $\frac{1}{1}$  $25$  $\epsilon$  $irec(ic, 1)$ do 26 i=1.n  $t = a(i, ir)$  $a(i,ir) = a(i,ic)$  $26$  $a(i, ic) = t$  $11 - 11 - 1$  $if(i) 25.28.25$  $27$  $28$ do 29 i=1,n  $x(i)=0.00$ <br>do 29 k=1, n  $\mathbf{c}$  $29$  $x(i) = x(i) + a(i,k) * b(k)$ C----- $x(1)=x$ centre and  $x(2)=y$ centre<br>xcentre= $x(1)$ <br>ycentre= $x(2)$  $goto$  34  $write(6, 33)$  $32$  $\overline{\mathbf{1}}$ format (////' ERROR!!. EQUATIONS CANNOT BE SOLVED') 34 return  $end$  $20$ subroutine moveshp(nn, rixn, riyn, np, rixp, riyp) double precision rixn 151), riyn(151), rixp(151), rixp(151),<br>+ zapex, raox, raoy, dx, dy, dd integer nn, np, i, mapex C-----Calculates position of apex as being furthest point C-----from mid ao root and moves origin to apex<br>C-----from mid ao root and moves origin to apex<br>C-----in (x) and lowest point in (y)<br>C-----last changed 19-04-94  $z$ apex= $0$ . C-----Calc mid ao root raox= rixn(1)+rixn(nn)) 2.<br>raoy=(riyn(1)+riyn(nn)) 2.  $C$ -----Find apex<br>do 20 i=1.nn  $dx = i x n(i) - r a o x$ <br> $dy = r i y n(i) - r a o y$ dd=dx\*dx+dv\*dv if(dd.gt.zapex) then  $z$ apex $\approx$ dd  $mapex=i$ endif continue  $20<sup>1</sup>$ C-----Redefine coords  $dx = r i x n (mapex)$  $dy=ripn(1)$ <br>do 30 i=2,nn if(riyn(i).lt.dy) dy=riyn(i) continue  $30$  $30$  $r \rightarrow - -$ Endo do 40 i=1.nn  $\text{rism}(i) = \text{rism}(i) - \text{dx}$  $\overline{AB}$  $\text{riyn}(i) = \text{riyn}(i) - d\gamma$  $C---Eoi$ do 50 i=1, np<br>rixp(i)=rixp(i)-dx riyp(i)=riyp(i)-dy 50 return end subroutine slicenv(env, envp, geom, n1, n2, n3, n4, n1p,  $+n2p, n3p, n4p)$ mpp,nap<br>
double precision<br>
vy,vz,by,bz,cy,cz,uy,uz,xxx,bottx,tenv(4,2),<br>
env(50,4,3),envp(50,4,3 ,geom 3,255;slen,aly<br>
integer i,il,j,jd,nl,n2,n3,n4,nlp,n2p,n3p,n4p C-----Calculates the coordinates for the 3d shape<br>C-----Last changed 14-05-96 C-----Find lowest point of top ends xxx=env(nl.1.1) Anarow (12,2,1),1t.xxx) xxx=env(n2,2,1)<br>if(env(n3,3,1),1t.xxx) xxx=env(n3,3,1)<br>if(env(n3,3,1),1t.xxx) xxx=env(n3,3,1)<br>if(env(n4,1,1,1t.xxx) xxx=env(n4,4,1)<br>if(envp(n1p,1,1),1t.xxx xx=envp(n1p,1,1)

if envp n2p, 2, 1 .1t.xxx xxx=envp n\_p, 2, 1<br>if(envp n3p, 3, 1 .1t.xxx xxx=envp(n3p, 3, 1<br>if(envp(n4p, 4, 1 .1t.xxx xxx=envp n4p, 4, 1 C-----Calc constants  $bottx = -1234$ . do 5002 i=1,4<br>if env(1,i,1 .gt.bottx) bottx=env  $1,1,1$  $if$  (env $p$  1, i, 1 .gt.bottx) bottx=envp 1, i, 1 Concertain slice thickness slen=(xxx)-bottx+.002 11<br>slen=(xxx -(bottx+.004 10.  $11.$ C-----Loop for each slice  $i1=0$ do 10 i=2,12 o 10 1=2,12<br>
if i.eq.3 il=( i-1 2 \*42<br>
if(i.eq.5) il=( i-1 /2 \*42<br>
if(i.eq.5) il=( i-1 2)\*42<br>
if(i.eq.9 il=( i-1) 2)\*42<br>
if(i.eq.11) il= i-1 2 \*42<br>
aly=(xxx)-dble(float i-1 \*slen  $if(i.eq.12)$  alg=.001+bottx if i.eq.11)  $aly=0.004+hottx$ <br>if(i.eq.12)  $aly=0.0005+bottx$ C-----Endocardium call boxsiz env.tenv.aly  $if((i.ne.2. and, (i.ne.4). and, (i.ne.6. and, +(i.ne.8. and, i.ne.10). and, (i.ne.12. then)$ do 20 j=1,30<br>id=j+il  $geom(1,jd)=aly$  $c<sub>2</sub>11$ drawarc  $2, 1, 3$ , tenv, vy, vz, by, bz, cy, cz, uy, uz<br>  $\begin{array}{c}\n 9 \text{eom}(2, 11+3) = vy \\
 9 \text{eom}(3, 11+3) = vz\n \end{array}$  $gen(2.11+5)=hv$  $geom(3, i1+5) = bz$ <br>geom  $2, i1+8 = cy$  $geom 3, i1+8) = cz$ <br> $geom 2, i1+10) = uv$  $geom 3, i1+10 = uz$ 9¤¤∺<br>call drawarc(1,3,4,tenv,vy,vz,by,bz,cy,cz,uy,uz  $gen(2, 11+13 = by  
qeom(3, 11+13 = be)$ geom(3,11+15)=cy<br>geom(2,i1+15)=cy<br>geom(3,i1+15 =cz<br>geom(2,i1+18 u<sub>1</sub>  $geom(3,11+18) = u2$  $c_{\alpha}$ 11. draward  $3, 4, 2, \text{tenv}, \text{vy}, \text{vz}, \text{by}, \text{bz}, \text{cy}, \text{cz}, \text{uy}, \text{uz}$  $geom 2, i1+20 = by$ <br>  $geom 3, i1+20 = bz$ <br>  $geom 2, i1+23 = cy$  $geom(3, i1+23) = c_2$ <br>qeom(2, i1+25)=uy  $qeom(3, i1+25) = uz$  $\frac{900}{11}$ drawarc(4,2,1, tenv, vy, vz, by, bz, cy, cz, uy, uz)<br>geom(2, il+28)=by  $gen(3,1+28) = h<sub>2</sub>$  $geom(2, i1+30) = cy$  $geom(3, i1+30) = c<sub>2</sub>$  $\frac{1}{2}$ eise<br>do 30 j=31,42<br>jd=j+il<br>geom 1,jd =aly call.  $d$ rawarc(2,1,3, tenv, vy, vz, by, bz, cy, cz, uy, uz  $geom(2, i1+32) = vy$ <br> $geom(3, i1+32) = vz$ <br> $geom(2, i1+34) = cy$  $geom(3, 11+34) = c2$  $cali$  $drawarc(1,3,4,tenv,vy, vz,oy, c-xy, cz, uy, uz)$  $geom(2, i1+36) = by$  $gen(3.11+36)=pz$  $geom$   $2, i1-38$  =uy geom(3, il+38)=uz .....<br>call drawarc  $(3,4,2,$ tenv, vy, vz, by, bz, cy, cz, uy, uz<br>geom  $2$ , 11+40 = cy  $geom 1, i1+4$  $c = c$ call. drawarc  $4, 2, 1$ , tenv, vy, vz, by, bz, cy, cz, uy, iz<br>geom  $2$ , il-42 = by  $gen(3,11+42 = b2)$  $end<sub>if</sub>$ C-----Spicardium call boxsiz envp, tenv, aly if i.e.2 .and, i.e.4 .and, i.ne.0 .and, i.e.<br>+.and, i.ne.1 .and, i.ne.1. I then<br>il-i--2  $ra\_1$ draward  $\overline{1,1,3,1}$ -nv, vy, vz, by, bz, cy, cz  $\overline{4f}$ , iz

**AIII-XXVII** 

 $geom(3, i1+3) = vz$ <br> $geom(2, i1+6) = bv$  $geom(3, i1+6) = bz$  $geom 2, i1+8 = cy$ <br> $geom(3, i1+8) = cz$ qeom(2,i1+11)=uy  $geom(3, i1+11) = uz$  $6211$ drawarc(1,3,4, tenv, vy, vz, by, bz, cy, cz, uy, uz  $gen(2, 11+13)=by$ <br>geom(3, il+13)=bz  $geom(2, i1+16 = cy$ <br>geom(3, i1+16)=cz  $geom(2, 11+18) = uy$ <br> $geom(3, 11+18) = uz$  $0.11$  $\begin{array}{lll} & \texttt{call} & \\ & \texttt{drawarc(3,4,2,tenv,vy, vz, by, bz, cy, cz, uy,uz)} \\ & \texttt{geom(3,11+21)=by} & \\ & \texttt{geom(3,11+21)=bz} & \end{array}$  $geom(2, i1+23) = cy$ <br>geom(3, i1+23)=cz<br>geom 2, i1+26)=uy  $geom(3, i1+26) = u2$  $cal1$ call<br>drawarc(4,2,1,tenv,vy,vz,by,bz,cy,cz,uy,uz)<br>geom(2,il+28)=by  $\mathbf{a}$  $geom(3, i1+28) = b2$ <br>geom(2, i1+31)=cy  $gen 3, i1+31]=c2$ <br> $i1=i1+2$  $e$ lse  $i = i - 1$  $cal 1$ drawarc(2,1,3, tenv, vy, vz, by, bz, cy, cz, uy, uz)<br>geom(2, il+32)=vy<br>geom(3, il+32)=vz  $\ddot{q}$  $geom(2, i1+34) = cy$ <br> $geom(3, i1+34) = cz$  $\frac{3}{2}$   $\frac{1}{2}$ drawarc(1,3,4, tenv, vy, vz, by, bz, cy, cz, uy, uz)<br>geom  $2$ , i1+36)=by  $geom 3, i1+36$ =bz<br>qeom  $2, i1+38$ =uy  $geom 3, i1+38$  =  $uz$  $cal 1$ drawarc(3,4,2,tenv,vy,vz,by,bz,cy,cz,uy,uz)<br>geom 2,i1+40)=cy<br>geom 3,i1+40)=cz  $\frac{3}{\cosh 1}$ drawarc(4,2,1,tenv,vy,vz,by,bz,cy,cz,uy,uz)<br>geom 2,i1+42)=by<br>geom 3,i1+42)=by<br>geom 3,i1+42)=bz  $i1=i1+1$  $endif$  $10$ continue  $\text{geom}(1, 255 = \text{env } 1, 1, 1) + \text{env}(1, 2, 1 + \text{env } 1, 3, 1 + \text{env } 1, 4, 1)$ <br>/4.  $\texttt{geom}(1, 253) = \texttt{geom}(1, 255) = .002$ geom 1,254 = (geom(1,255 + geom(1,253) 2. geom(2,255 = env 1,1,2)+env 1,2,2)+env 1,3,2)+env(1,4,2)4. geom 2,253 =geom(2,255)<br>geom(2,254 =geom(2,255) geom(3,255) = (env 1,1,3) + env 1,2,3 + env(1,3,3 + env 1,4,3) /4. geom(3,253)=geom(3,255)<br>geom(3,254)=geom(3,255) return end subroutine graphs(preses, volu, volum, nf, n, patr, namer, comtr) real preses(nf), volu(nf), volum(nf), anf, time 151), vmax, tvmax, pmax, volmax, mprs<br>integer n, isum, isumm, i, nf,  $t$  count character patr\*6, namer\*20, comtr\*20 mprs=0.<br>do 5 i=1,nf if(preses(i).lt.mprs) mprs=preses(i)  $\overline{\mathbf{5}}$  $\frac{1}{\cosh n}$ if(mp s.lt.0.) mprs=mprs-1.  $i$ sum=0  $i$  summ=0 do 20  $i=1, nf$ if(volu i).eq.0.) isum=isum+1<br>if(volum(i).eq.0.) isumm=isumm+1  $20$ if((isum.at.0.and.(n.eq.1.or.n.eq.4.or.n.eq.3.or.n.eq.6.o  $\mathbf{r}$ . +n.eq.7.or.n.eq.9)).or.(isumm.gt.0.and. n.eq...or.n.eq.5. or. +n.eq.3.or.n.eq.6. r.n.eq.8 ) then write 6, 13)

f rmat(

 $\overline{1}$ 

 $\overline{\mathbf{a}}$ 

 $\texttt{geom}(2, i1+3) = \texttt{vv}$ 

if (n.ge.7).and.(n.le.9) then call smooth(volu,volum,nf,n,patr,namer,comtr,preses else anf-float nr) call initsp<br>call page 18.,24.7<br>call picsiz 16.,22.7)  $vmax=12345678.$ vmax=vmax pmax=vvmax do 7 i=1, nf<br>if volu(i .gt.vmax vmax=volu 1 do  $8$  i=1.nf if volum i).gt.vvmax) vvmax=volum 1 volmax=max vmax. vvmax)  $do 11 i=1.nf$  $11$ if(preses i).gt.pmax) pmax=preses i  $i$  count=0  $\frac{1}{1}$  do 9 i=1, nf  $time$  ilme ilmicount\*0.02 icount=icount+1 if( n.lt.4 .or.(n.gt.6)) then<br>call pen 1)<br>if(n.eq.1 call<br>if(n.gt) call<br>scales(0.,anf\*0.02+0.1,1,0.,vmax,1) if n.eq.2 call<br>scales(0.,anf\*0.02+0.01,1,0.,vvmax,1 if n.eq.3) call<br>scales 0., anf\*0.02+0.1,1,0., volmax, 1 call newpic call xaxis(0..anf\*0.02.0..'TIME (SECONDS ', 14 if(n.eq.1) call yaxis(0., vmax, 0.,<br>+'BI-PLANE VOLUME (cm3) (calc.from VOLUME ', 4 if (n.eq.2) call yaxis (0., VVmax, .<br>+'BI-PLANE VOLUME (cm3) (calc from FE Me h ',41<br>+'BI-PLANE VOLUME (cm3) (calc from FE Me h ',41<br>+'BI-PLANE VOLUMES (cm3) (from VOLUME 4 FE −151.<br>(16).' (Mesh call cytype (2) if n.eq.1) then<br>call brkncv time, volu, nf, 0<br>else if n.eq.2) then call pen(2)<br>call drawcv(time, volum, nf) else if(n.eq.3) then call pen(1)<br>call drawcv(time,volu,nf) call pen(2)<br>call drawcy time, volum, nf) end if  $cal1$  pen $(1)$ do 10 i=1,  $nf, 2$  $\begin{array}{lll} & \text{do} & \text{10} & \text{1-1}, n_1, 2 \\ & \text{if} & \text{10}, \text{eq}, 1 \\ & \text{if} & \text{10}, \text{equ} & \text{11}, 1 \text{)} \\ & \text{if} & \text{10}, \text{eq}, 2) & \text{call} & \text{pen}(2) \\ & \text{if} & \text{10}, \text{eq}, 2) & \text{call} \\ & \text{10} & \text{if} & \text{10}, \text{eq}, 2 \text{call} \\ \end{array}$ numbpt(time i), volum(i), 11, 1)  $call$  pen $(3)$ call yscale mprs, pmax, 1<br>call yscale mprs, pmax, 1<br>call yaxis mprs, p (, anf<sup>+0.02, 'BI-PLANE</sup><br>PRESSURE (mmHg)', 24<br>call ortype (2<br>call brkncv(time, preses, nf,-1) do 12 i=1,  $nf, 2$  $12$ call numbpt time(i , preses'i), 11, i call endplt  $end<sub>1</sub>f$ call pen 1 ir n.eq.4) call scales 0., max, 1, mpr , pmax, 1<br>if n.eq.5 call scales 0., www.a, 1, mprs, pmax, 1<br>if n.eq.6) call scales (0., v lmax, 1, mprs, pmax, 1<br>if n.eq.4 call axes? 'VULUME ms ', 'FFFSSUFE  $(mmH\sigma)$ it n. aq.<sup>5</sup> call axe 7 'V L'ME cm fr m FE Mesh',<br>
\*PPESSURE mmHg '<br>
\*I neq.to allaxe 'V LUMES om fr =<br>
vOLUME & FE Mesn'

\*\*\*Too few points : graph not plotted : neck / Lime

**AIII-XXVIII** 

+,'PPESSUPE rmHg'

```
call ovtype 2
if n.eq.p call pen 2<br>if(n.eq.6 call pen 3<br>if n.eq.4.or.n.eq.b call<br>drawev(volu.preses.nt
              ifin.eq.5.or.n.eq.6 call
drawcy(volum, preses, nf
              call pen 1
              if n.eq.5 call pen 2<br>if n.eq.b) call pen 3
              do 14 i=1, nf, 2if n.eq.4 call numb<br>pt(volu(i_,preses_i), 11,1<br>14 if n.eq.5) call numb<br>pt(volum_i),preses_i_,11,1
               call endplt
        \begin{array}{c} \mathtt{endif} \\ \mathtt{endif} \end{array}raturn
         intsubroutine
 smooth volu, volum, m, ij, patr, namer, comtr, preses)<br>C-----Smoothing through of digitised volumes and
 reconstruction of new<br>C-----targeted volumes using splines
 double precision<br>ax(151),ay 1511,w 1511,c 200),workl 151,
  +ak 200), ifail, ss, flr1, xxx, flm1, a, b, s 151 , work2(4, 200
         double precision press 151), opress
          realxx(151), yy 151\, pp(151), axx(151), ayy 151), volu(151),
  +volum 151), tarvol(50), volnex, volume (151 , preses(151)
         +,apress 151 ,volmax,volmin,volumax,volumin
          integer
 iflag, m, i), ivalue, i, ik, l, ll, nlm, n, jj, ii, ncap, klm, j,<br>+ncap3, ncap7, ncap2, j2, mplus2, k, irplus1, ir
          character
  answer,filnam*80,filenam*80,patr*6,namer*20,
         +comtr*20.cframe*2
          common/person/ filenam.cframe
          ivalue=0<br>itlag=0
  54
          opress=-123.
           volmax = - 1234.
          volmin=1234.
           volumax=volmax
          volumin=volmin
           do 31 i=1,m
             if volu(i .gt.volmax volmax=volu(i)<br>if(volu(i .lt.volmin volmin=volu i)
              if(volum(i).gt.volumax volumax=volum i)<br>if(volum(i).gt.volumax volumax=volum i)
  31ik=m<br>write(6,8)
             cal1graph volmax, volmin, volumax, volumin, m, l, ik, ij)
          uo 26 i=1, m<br>xx(i)=float(i)<br>if ij.eq.8) then<br>do 27 i=1, m<br>yy(i =volu i)<br>else
   2627do 28 i=1,m
           28
             call brknev (xx, yy, m, -1)do 22 i=1, m, 2call numb pt(xx i), yy(i), 3, i)<br>call endplt
   0.22write 69write(v, 23<br>read(*,*)
    47
            read(*,*)<br>write(6,32)<br>read(*,*) 11<br>if(( 11-1 .1t.3).and.(11.ne.1)) then<br>write(6,53)
               qoto 47
            endifC-----If same numbers femvol called once<br>if(l.eq.ll) then
               nlm=1call femvol(volume,1,nlm,0)
             elseif 1.1t.11) then
               n=0j_{j=1}do 25 1i-1, 11
```

```
n=n+1<br>ax nj =dble xx 11<br>ay ij =dble x 11<br>press nj =dble preses 11<br>ir press nj .l*.preses i en<br>irlag=1<br>irlag=1<br>ixan=1
                         write \hat{\mathbf{e}}_i!
                     \mathbf{a} \cdot \mathbf{b} \cdot \mathbf{e}-<br>11 cess≈bress re
\Delta E_{\rm{B}}57 - 17 - 138 do 9.9 neap-1.h
if ivalue.gt.?.and.neap.ne.ivalue.fi.ilag.eq., et-
                 print^*, 'N-ap = ',n-ap
                   .<br>ncapl=ncap-
                 ntapi-ntap-1
                 n apolitapia<br>ncap<sup>-</sup>=ncap+"<br>if ncap<sup>-</sup>.lt.ncap+".er.ncap.at.m+4 a t_ {
 C-----Positioning kn-ts even.) In X-axis
do 1 \times 1, n<br>w i1-1.000<br>w 1 =100.00
 \mathbf{1}ifail=1
                  cal1e02baf n, ncap7, press, ay, w ak work1, work2 - ss .fa.1
                  if ifail.ne.01 g to 2
                   \int_{-1}^{1} if (ivalue.eq.0) write 6,3 ] c l
                  If (1704)<br>
\frac{1}{2} = 2, ncap2<br>
\frac{1}{2} = 2, ncap2<br>
\frac{1}{2}<br>
\frac{1}{2} = \frac{1}{2}<br>
if (ivalue.eq.0 write 6.5 J ak 32 c 2
  \ddot{a}continue
                  continue<br>if(ivalue.eq.0) write 6,6' neapl c neapl<br>if(ivalue.eq.0 write.6,7' ss<br>print*,'ifail*',ifail<br>a=ak 4)
  \overline{2}b = ak(ncap+4)mplus2=n+2<br>flml=n-1
                   nimi-n-1<br>k=0<br>do 14 irplus1=1,mplus2<br>if(irplus1.eq.1.or.irplus1.eq.mplus2 g to 14<br>k=k+1
                        ir=irplusl-1
                       flr1=ir-1
                       xxx=press k<br>ifail-1
                       Itali-1<br>call e02bbf(ncap7,ak,c,xxx,sk,ifall<br>if ifall.ne.0) g 15<br>if(ivalue.eq.0 write(6,16) 11,xxx,sk
              if(ivalue.gt.0.and.ij.eq.7) write(8 4<br>+volu 1+k-1 .s(k)
             +volu 1+k-1,5(k)<br>if (ivalue.gt.0.and.ij.eq.8) write 8,4 k,<br>+volum(1+k-1,5(k)<br>goto 14<br>if (ivalue.eq.0) write(6,18) ir,xxx
    14
                        continue
    C-----Calculating target volumes
                        if(ivalue.gt.0) then<br>tarvol(1)=volum 1
                            do 60 i=1,k-1volnex=(s(i) + (s(i+1-s)i)) 'volum i+1-
    1.1/5(1)Ξn.
                         tarvol(i+1)=volnex<br>end if
                         if(ivalue.gt.0.and.ij.eq.9) then<br>write(8,61 (i+1-1,volum(i+1-
    1), s(i), taryol(i),<br>+i=1, l l+1-1)<br>end if
                         if(ivalue.gt.0) write 6,44
                         if(ivalue.gt.0) goto 70<br>call page 29.7,21.<br>call picsiz 29.,20.3
    if (j). eq. 7. or. ij. eq.<br>5., volmax+15., 1,<br>preses(l)-1., preses(l)
                                                                     call scales volmin-
                                                                    \sim 1
    +preses(1)-1.,preses(11 .,1<br>if(i).eq.8 call scales(volumin-<br>5.,volumax+15.,1,<br>+preses(1)-1.,preses 11 +1.,1)<br>call axes7('VOLUME cm3','PRESSURE mmHg'
                         call cvtype(2<br>do 13 i=1, n<br>axx(i)=sngl ax(i)
     70\frac{\text{day}(i) = \text{sngl}(\text{ay}(i))}{\text{apress } i = \text{sngl} \text{ press } i}13apress 1 = singl press 1<br>do 19 j=1,k<br>pp j)=sngl(s(j)<br>if(ivalue.gt.0) goto 71<br>call brkncv ayy,apress,n,-1)<br>call brkncv pp,apress,k,0)<br>call brkncv pp,apress,k,0)
     19
                         do 20 i=1, n<br>call numbpt(ayy 1, apre 5 1, 3, i+ 1-1)
     20call \nendplt<br>write(6, 5)
     55
                         write (0, 0)<br>
real(f, f) answer<br>
it (answer.eq.'Y', r.answer.eq.'y' = q t = "l<br>
it (answer.eq.'N', r.answer.eq.'n' = 3 + = "0
```

```
AIII-XXIX
```
goto 55 71 if(ivalue.gt.0) goto 996<br>72 write(6.39) 72 write(6,39)<br>read(\*,\* answer if(answer.eq. 'Y'.or.answer.eq.'y' goto 73<br>if(answer.eq. 'N'.or.answer.eq.'n' goto 36 goto 72 <sup>73</sup> write)6,37) read(\*,\*) ivalue<br>filnam='voludata.'//filenam open(8, file=filnam, access='sequential',<br>+form='formatted') write(8,42) patr, namer, comtr, 11-1+:<br>if(ij.eq.7) write(8,43)<br>if(ij.eq.8) write(8,45) if(ij.eq.9) write(8,67)<br>goto 38 <sup>36</sup> write)6,34) read)°,') answer if)answer.eq. '1' .or.answer.eq. y' goto 997 if)answer.eq. 'N' .or.answer.eq. 'n' goto 999 goto 36 999 continue goto 997 <sup>998</sup> print', 'Boundary values exceeded--going back to beginning' .<sub>9</sub><br>|aoto 54 997 continue<br>996 close (B)  $0.986(B)$ <sup>49</sup> write(6,46) read)',') answer if)answer.eq.'Y'.or.answer.eq.'y') then ivalue-O goto 54 else if(answer.ne.'N'.and.answer.ne.'n') then  $\mathbf{c}$ goto 49 end if endif <sup>48</sup> continue  $3$  format $(1h, i3, 20x, e20.5)$ <br>5 format  $1h, i3, 3e20.5$ 5 format  $\ln$ , i3, 3e20.5)<br>6 format  $(\ln, i3, 20x, e20$ <br>7 format ' Besidual su  $\mathbf c$ <sup>6</sup> format)lh,i3,20x,e20.5) <sup>7</sup> format ' Residual sum=' ,e20.5) 8 format *[ /*<br>+' The complete VOLUME - FRAME NO. graph is drawn<br>first'/<br>analysis' /)<br>analysis' /)  $\mathbf{c}$  $\mathbf{c}$ 9 format $\frac{1}{1!}$ It is advised that whilst one attempts to find the best' smooth curve through selected cardiac frames, one should' ..<br>+' use the screen as a viewing device before trasferring'! +' volume data for a hard copy.'///<br>+' NOTE ALSO:that if one requires finite element based' / 4' volumetric and geometric data for simply one frame '/ 4' anywhere in the cardiac cycle without the necessity' / \*' to smooth through a selected number of frames, this'! 4' can be done by assigning the same frame number to the'/ +' questions asked concerning the starting and end'<sub>'</sub><br>+' diastolic frame numbers.' //) 10 format(////<br>+' WARNING !! You must choose a different range. 4 Andaring :: Tod made choose a difference range:<br>+' The pressure must always be non-decreasing' /) 16 format(lh,i3,2e20.5) 18 format lh,i3,e20.5, 'Argument outside range')<br>23 format(// /' Choose starting frame for<br>diastole/systole? ',\$)<br>32 format(// /' And end diastole/systole frame number<sup>.</sup>  $\binom{9}{34}$  $format////$ 4' Do you wish to quit this plotting routine?'! 4' with the option of repeating) ',\$) 35 format(////<br>+' Is there here what looks like a satisfactory best<br>curve fit'/ dive fit /<br>+' between the points? ',\$)<br>37 format(////' Value for Ncap? ',\$)  $39$  format  $11$ Do y u then wish to enter a value for Ncap which gives'/<br>| +' a good fit and also generate the data file? ',\$<br>40 | format(3x,i2,f23.2,f32.2) 42 format(a6,lx,2(a20,lx 'NO. OF FRAMES SMOOTHENED THROUGH=', +i2) 43 format''FRAME NO.', 5x, 'VOLUME (cm3 from VOLUME' ,Sx, s'VOL7JME )cm3) from smoothoned curve') 44 format)!!' VOLUME INFORMATION SENT TO FILE - FILE NOW CLOSED') <sup>45</sup> format)'FRAME NO. ',Sx, 'VOLUME )cm3 frm FEN',Sx, 'VOLUME from smoothed curve'

<sup>46</sup> format)! 1-' Do you wish to re-run thro'' this smutning subroutine'!

4' segment again? ',\$)  $53$  format  $11$ 4-' More data points than that are requireo fr smoothing' /)<br>61 format(3<br>67 format(' 61 format)3x,t2,llx,f6.2,13x,f6.2,13x,f6.2 67 format)'FRAME NO. ',2x, 'VOL)cm3 --VOLUME ',lx, +'VOL)cm3)--SMOOTH ',2x, 'VOL cm3)--TARGET' return end subroutine qraph(volmax,volmin,volumax,volumin,m,il,ik,17) real volmax,volmin,volumax,volumin, am bm integer m,il,ij,uk am-float ii  $bm=f$ loat (ik call initsp call picsiz(15.,17.<br>if(ij.eq.7.or.ij.eq.9) call scales(am,bm+l.,1,volmin-10.,<br>+volmax+10.,1 if(ij.eq.8 call scales(am,bm+l.,l,volumin-<br>10.,volumax+10.,1)<br>call axes('FRAME NUMBER',12,'VOLUME cm3 ',12) call cvtype 2) return end <sup>o</sup> part 2 manual volume matching c 0 subroutine part2 It is called from the main program controls the execution of the second par<sup>\*</sup> it call subroutine pool character filenam\*80, cframe\*2 common person/ filenam, crrame write (6,9) read  $5,'$  (a20) ') filenam call pool format( / ///' Which datafile do you wish t work  $\overline{on}$ ,  $\overline{s}$ ) return end subroutine pool  $\mathbf{c}$ Results from FE part analysed here for ongoing analysis;<br>c dist <sup>C</sup> displacements are added and scaled accordingly and a datafil<br>Chui built up  $\overline{c}$ This process has been aut mated in Part 4 so this routine c is nolonger used during automated analysis double precision wnod(401,3),disp(401,3),vo, 4-smovol,ewcord 401,3) real volone(151),voltwo(151 ,volthr(151),preses(151 , +delvol 151 integer iframe,nof,int 151 ,ncfras,i es,j,iswtch,iresp,isw, 4-ireply character' 80 filnems, fi:enam, title,head1,head2,patr6,namer'20 +,ccmtr'20, cframe'2 common/person/ filenam, cframe filnam='pressure.' filenam C-----Pressures read in here from file open(7,file=filnam,access-'sequential',form 'f rmatted' .<br>read(7,\*) nofras<br>read(7,\*) preses 1 ,i l,n fras close 7 C-----Inital rram- co-ordinates read in here write e,e<br>read(5,' a2 ' cframe<br>filnam='c ords' cframe '.' filenam

open 9,rile filmam,a:sess-' equential',t rm 'f rmatted<br>read 9, - patr,namer,o mtr, frame<br>read 9, - ond i,1 ,wn dii, ,wn di,3 ,i 1,4

AHI-XXX

 $close(9)$ filmam='disp' /cframe//' '//filenam open(9.file=filmam.access='sequential'.form='formatted') read(9,7) title, headl, head2<br>read(9,8) (disp(i,1), disp(i,2), disp(i,3), i=1,401)  $\frac{1}{2}$ C-----Option to add displacements if scaling factors for E are unknown write  $6,41$  $0.6$ read(\*,\*) noyes if(noyes.eq.1 then<br>do 4 i=1,401<br>do 4 j=1,3  $\overline{4}$  $ewcord(i,j) = mod(i,j) + disp(i,j)$ iswtch=3  $c$ all fevolume (ewcord, vo, smovol, if rame+1, iresp, iswtch, isw)<br>elseif (noyes.ne.2) then<br>goto 44 endi f C-----Matching volume result with targeted ones tabulated  $write(6, 18$ <br> $read(*, *)$  ireply filnam='voludata.'//filenam open(9.file=filmam.access='sequential'.form='formatted' read(9.11) patr.namer.comtr.nof.title do 12 i=1,  $not$ if(ireply.eq.1) then<br>if(ireply.eq.1) then<br>read(9,\*) int(i),volone i),voltwo i delvol(int(i))=voltwo(i else if(ireply.eq.2 then<br>read(9,\*) int(i),volone i ,voltwo i ,volthr i<br>delvol(int(i))=volthr(i) end if 12 continue  $close(9)$  $do 13 i=1 not$ if(int(i).eq.iframe+1.and.ireply.eq.1) smovol=voltwo i) distribution in the intervention of the sequence of the sequence of the same sequence of the sequence of the sequence of  $\frac{1}{2}$  smovel=volthr(i)  $13$ continue  $if (noyes.eq.1) write (*, 14)$   $if ramet1, vo, if ramet1, snowol$ equvol(smovol.wnod.disp.vo.iframe.patr.namer.comtr. +iswtch, noyes, preses, delvol) format(a6,1x,2(a20,1x) 28x,i2)<br>format(3f18.12)<br>format(4/18.12)<br>format(a80/a800/a80)<br>format(a80/a800/a80)<br>format(i1x,3e14.7) R  $\tilde{5}$  $\frac{6}{7}$  $\overline{8}$ format  $(a6, 1x, 2(a20, 1x)/33x, i6 a60$ <br>format (/  $11$  $\overline{18}$ VOLUME/FE volumes or the smooth FE TARGET  $+1$ Volumes: '/ .<br>(1=VOLUME/FE 2=TARGET) .\$) 14  $format()$ " commate"<br>
"Volume from fevolume for supposed frame<br>
",i2,'=',f7.2,/<br>
" "Volume from smoothened analysis for frame<br>
",i2,'=',f7.2/) displacements as obtained from the FE Analysis or do you wish / to bypass this stage and proceed directly onto  $adding'/$ displacements of a known scale factor to obtain a volume'/ + and/or directly create a new datafile for the<br>next frame  $2^*/$ //<br>+' l=OBT IN VOLUME 2=PROCEED ',\$)

return end subroutine equvol(smovol,wnod,disp,vo,iframe,patr,namer,comtr +, iswtch, noyes, preses, delvol)<br>C-----Scaling and Matching of volumes carried out here

and subsequent  $\mathbf{r}$ datafile for next frame in sequence built up

double precisi n smovol, whod(401,3), disp  $401,3$ ), vo, +xtdisp  $401,3$ ), xtfrco(401,3) real

Ex, Ey, Ez, Muyx, Muzx, Muzy, Gzx, Gyz, Gxy, ExEz, ratio, Poirat

real preses 151 , delvol 151 , step integer<br>integer<br>iframe,iswtch,noyes,krep,irep,lrep,j.k,iswjrespirep, logical torf common/person filenam, cframe character filmam\*80, answer, patr\*b, namer\*21, numtr\*1 +, cframe\*2, filenam\*80, cha if noyes.eq.2 then<br>write(6,55) iframe+1<br>read(\*,\*) krep end if if(noyes.eq.1 goto 58<br>if(krep.eq.2) irep=2<br>if(krep.eq.2) goto 26 60  $write(6, 59)$ read  $\overrightarrow{y}$  Iren if lrep.eq.1) goto 24<br>if(lrep.eq.2) goto 25 goto 60 if vo.lt.smovol goto 24<br>if(vo.gt.smovol) goto 25 58  $24$  $write(6.32)$  $read(\tau, \tau)$  step<br>print\*,'Step = ',step do  $2 j=1,401$  $d_0 2 k=1,3$ ) 2 k=1,3<br>xtfrco j,k)=disp j,k \*step+wn d j,k)<br>xtdisp j,k =disp j,k \*step+wnod(j,k)  $\overline{2}$  $15w=4$  $\overline{c}$ all call<br>fevolume(xtdisp,vo,smovol,iframe+1,iresp,iswtch,isw<br>write 6,34 vo,smovol<br>36 write(6,35)<br>read(\*,\*) answer if(answer.eq.'Y'.or.answer.eq.'y') goto 3<br>if(answer.eq.'N'.or.answer.eq.'n' goto 24 goto 36<br>continue  $\overline{3}$ write 6,30) vo, smovol, step<br>goto 26  $25$  $write(6.37)$  $read(*,*)$  step<br>print\*,'Step = ',step do 28 j=1,401<br>do 28 k=1,3<br>xtfrco(j,k)=(disp ,k)/step)+wnod(j,k)<br>xtfrco(j,k)=(disp ,k)/step)+wnod(j,k)  $xtdisp(j, k) = (disp(j, k) / step) + wnod(j, k)$ 28  $i<sub>sw=5</sub>$ call call<br>fevolume xtdisp, vo, smovol, iframe+1, iresp, iswtch, isw<br>write 6, 34 vo, smovol write 6,35<br>read(\*,\*) answer<br>if answer.eq.'Y'.or.answer.eq.'y' goto 29<br>if(answer.eq.'N'.or.answer.eq.'n' goto 25 38  $a$ oto 38  $29$ continue write(6,30) vo, smovol, step<br>continue  $26$ if(irep.eq.2) then write(6,50)<br>write(6,50)<br>read(\*,\*) jrep<br>write(6,40) read(\*,\*) step  $end if$ if(jrep.eq.1) then do 51  $j=1,401$ <br>do 51  $k=1,3$  $51$  $xt$ frco j, k)=disp  $x$  \*step+wnod j, k) xtrco j, x)=aisp<br>isw=4<br>else if(jrep.eq.2) then do 52 j=1,401<br>do 52 k=1,3  $52$  $xtfrco(j,k = (disp(j,k)/step) + wnod(j,k)$  $i$ sw= $5$  $end if$  $21$  $write(6, 17$  iframe+1 read(5,\* answer<br>if(answer.eq.'Y'.or.answer.eq.'y') then<br>filnam='dcoords'//cframe//'.'/ filenam open 7.file-filmam.access='sequential' f rm 'formatted' write (7,19 patr, namer, comtr, iframe+1<br>write (7,19 patr, namer, comtr, iframe+1<br>write 7,.0 xtfrco i,1 ,xtfrco i,2 ,xtrrc i,3 ,1,1 1,4 1  $close$  $\overline{7}$ elseif answer.ne.'N' and answer ne.'n' then  $9t$  1<br>end 1f

## **AIII-XXXI**

C-----Patient Material Results File created here -patient materia.<br>
write 6,4)<br>
read \*,\*) ExEz<br>
write 6,5)<br>
read(\*,\*) ratio<br>
write 6,6)  $17$  $datafill'$ read(\*,\*) Poirat<br>Ex=ExEz Ey=Ex\*ratio  $1\,0\,$ ay-ao<br>Ez=Ex Muyx=Poirat ۈر naya 1000.<br>Muzx=Muyx  $\frac{1}{2}$  i 2) Nuzv=Poirat/ratio  $20$  $Gzx=ExEz/(2*(1+Pojrat))$  $Gyz=Gzx+ratio$  $Gxy = Gyz$  $30<sup>°</sup>$ C-----Corrected values calculated here if(isw.eq.4) then<br>Ex=Ex\*(1./step EX-EX TILES  $\overline{17}$  $E_{Z} = E_{Y}$ Muyx=Poirat  $Muzx = Muvx$ Muzy=Poirat/ratio Gzx=Gzx\*(1./step) Gyz=Gzx\*ratio Gxv=Gvz elseif(isw.eq.5) then<br>Ex=Ex\*step  $32<sub>2</sub>$ Ey=Ex\*ratio original'  $Ez = EX$ Muyx-Poirat<br>Muzx=Muyx  $\frac{40}{55}$ Muzy=Poirat/ratio Gzx=Gzx\*step  $Gyz = Gzy + rat in$ Gxy=Gyz<br>end if filnam='matprop'//'.'/ filenam industrial industrial industrial industrial industrial industrial industrial in the set of  $if(torf)$  then 59 open(7, file=filnam, access='sequential', form='formatted')  $real(7, 1a)$ , end=911) cha<br>read(7, 1a1), end=911) cha<br> $qot$ to 444<br>write(7,22) 444  $25$ 50  $011$  $2!111$ +G2X,(preses(iframe+1)-<br>preses(iframe)) 0.02, delvol(iframe+1)-<br>+delvol(iframe)) 0.02,(delvol(iframe+1)delvol iframe))/(<br>typeses iframe+1)-preses(iframe))  $close(7)$  $_{\text{else}}$ open(7, file=filnam, access='sequential', form='formatted'  $\epsilon$ write(7,14)<br>patr,iframe,iframe+1, Ex, Ey, Ez, Muyx, Muzx, Muzy, Gxy,  $\mathbf{c}$  $+Gyz, Gzx, (presss if name+1)-\npress(iframe))/0.02, delvol(iframe+1)+\ndelvol(iframe))/0.02, delvol(iframe+1)-\n$  $\ddot{\text{c}}$  $\mathbf{c}$ delvol(iframe))/ +(preses(iframe+1)-preses(iframe))  $\ddot{\mathbf{c}}$ end if  $close(7)$  $\epsilon$ close(*;*)<br>write(6,15)<br>read(\*,\*) answer<br>if(answer.eq.'Y'.or.answer.eq.'y') then<br>call data(xtfrco,iframe)<br>else if(answer.ne.'N'.and.answer.ne.'n') then<br>goto 16  $16$  $\mathbf c$ end if  $\mathbf{A}$ format  $(1111)$ + Volmat (////<br>+ V What was the original value for the minor<br>modulii'/<br>+ i.e. Ex, Ez? ', \$)  $\overline{\mathbf{5}}$ format $\frac{1}{1}$ +' And the long fibre to cross fibre modular ratio?  $, s)$ 6 format (' MATERIAL PROPERTIES FOR ', a6/' ----------- $14$ 11<br>+-------------<mark>--</mark><br>+----'/' Frame Nos.', 3x, 'Ex', x, 'Ey', 5x, 'Ez', 4x, 'Muyx', 4x, 'Muzx', +4x, 'Muzy', 4x, 'Gxy', 4x, 'Gyz', 4x, 'Gzx', 4x, 'Dp/Dt', 4x, 'Dv/D الأحداث<br>المعرفية المعرفية ------ $----- - - - - '/13x, 'KN m2', 2x.$ +'KN/m2', 2x, 'KN/m2', 25x, 'KN/m2', 2x, 'KN/m2', 2x, 'KN/m2', 2x, nuung/s',<br>+4x,'cm3's',3x,'cm3 mmHg'/'<br>---------- ----- $\sim$  $\sim$   $\sim$   $\sim$  $\mathbf c$ as sacreas  $\mathbf{c}$ It calls subr utines readp ints and reenhand  $+f9.3, f9.31$ **AIII-XXXII** 

format ... Ionimal<br>- Po you wish to complete preperation of the next<br>frame''s' = -<br>+\* entire datafile for FE analysis \* \$<br>format Do you wish to create part of the next frame"'s catatile'/<br>
+'which contains the new set of "o-"rinates'<br>
+'i.e. for frame ',i2,'?',3<br>
18 format 'Name of file for housing ~ -orinat s.<br>',\$) format a6, 1x, 2 a20, 1x ' CO-ORDINATES F R FRAME NO. format 3f18.12.15 -- LOLING STIB.12,15<br>22 formatis, --<br>',i2,f9.2,f8.2,f7.2,f7.3,f9.3,f9.3,f7.2,r7.2,r7.2,<br>'f8.3,f9.3,f9.3)<br>30 format/<br>'' Volume from format = 'C 1' Volume from femesh ='f",2,' Value fr m smoothening =  $f$ ,  $f$ 7.2,<br>+' Value of step =  $f$ ,  $f$ 3.1 - Value<br>+' Value<br>format (/<br>+' By the original'/<br>
\*' displacements by (so that the volumes can be<br>
matched) ?', \$<br>
34 format(/'Volume from factor increase =<br>
', f6.2,'(cm3)'/  $10 \cdot 2$ ,  $(cm3)^5$ /<br>  $+!$ Smoothened Target Volume =  $1$ ,  $f6.2$ ,  $cm3$ )<br>
format(/ format (/<br>
+' By what factor would you now like to increase the original formulation of the volumes can be<br>matched) ? ', S)<br>40 format(/' Value for STEP-the scale factor ? ', S format(/ ' Do you wish to produce a volume at all or proceed + D you wish to produce a volume at all or proceed<br>directly'<br> $\uparrow$  onto scaling the displacements as produced by FE<br>analysis'<br>+' for the next frame i.e. frame ', 1., / +' for the next frame i.e. it also<br>+' 1=PRODUCE VOLUME 2=PROCEED ',\$ + I=rnouver versum = 1<br>format(/<br>+' Are the displacements from FE part being scaled UP or DOWN'/<br> $+$  ? (1=UP 2=DOWN '.\$) format(/' Is this a satisfactory figure ? ', \$)<br>format(/' Is this a satisfactory figure ? ', \$) +' Are you scaling the displacements up or down .<br>+' (1=UP 2=DOWN) ',\$) return end part 3 Visualisation of results from FE analysis subroutine part3 It is called by the main program It is a menu allowing a choice between material propery graphs<br>c and cross-sectional views It calls routines planevw propgraph character answer 200  $\text{write}(6, 201)$ <br>read(\*,'(al)') answer if(answer.eq.'1') then call planevw elseif(answer.ed.'2') then call propgraph elseif(answer.eq.'3') then call views<br>endif if(answer.ne.'q'.and.ans .ne.'Q') then goto 200<br>end if  $+1$  $\frac{1}{2}$  $\overline{1}$  $\circ$ Return to main menu' / Âτ.  $, 5)$ return end subroutine viewm This routine allows the FE mesh to be viewed u ing c a process similar to that used in Part 1 for<br>Visualisation

```
data
      real nodesl)401,3) ,nodes2(401,3),nodes3(401,3)
                                                                           or3/133,138, 141,146,149,154,157,162, :65, 170,173. 170, 133
      character*80 file1, file2, file3, ans*1
      write (6, 9)
read(5,'(al)') ens
      write(6,19)<br>read(5,'(a80)') file1
      call readpoints(nodes1.filel)
      if((ans.eq. '2').or.(ans.eq. '3')) then
         write(6,19)<br>read(5, '(a80)') file2
        call readpoints(nodes2, file2)
      endif
      if(ans.eq.'3') then
         write(6,19)<br>read(5,'(a80)') file3
        call readpoints(nodes3, file3)
      endif
                                                                           c apex
       call screenhand(nodesl,nodes2,nodes3,ans)
9 format(//' Do you wish two overlay 1,2 or 3 sets of data? ',$)
19 format(//' What is the name of the coordinate data<br>file? ',$)
       return
                                                                                   end
       end
       subroutine plotend(tnodes)
\mathbf{c}this subroutine is called by screenhand
\epsilon\overline{a}It plots the endocardium of the mesh
\mathbf{c}c<br>c
      It calls only subroutine drwring
Ĭ.
       real tnodes(401,3)
integer
irl)13),ir2)l3),ir3 13) ,ir4)13),ir5(13),ir6)l3)
       data irl/5,8, 13,16,21,24,29,32,37,40,45,48,5/
       data
ir2/71,74,79, 02, 6?, 90, 95, 98, 103, 106, 111, 114 ,71/
       data
ir3/13?, 140, 145, 148, 153, 156, 161, 164, 169, 172, 177, 180, 137/
       data
trl/203,206,211,214,219,222,237,230,235,238,243,246,203/
       data
ir5/269, 272, 277, 280, 285,288,293,296,301,304, 309, 312, 269/
       data
ir6/335,338,343,346,351,354,359,362,367,370,375,379,335/
       call drwring(tnodes, irl, ir2, ir3, ir4, ir5, ir6,0)
       vertical lines
\epsilondo 85 i=1,12,1\epsilon\epsiloncall brknpt(tnodes(i_1(i),2),tnodes(i_1(i),1),0)call brknpt(tnodes(ir2(i),2),tnodes(ir2(i),1),0)
 call brknpt(tnodes(ir3(i),2),tnodes(ir3(i),1),0)<br>call brknpt(tnodes(ir4(i),2),tnodes(ir4(i),1),0
\epsiloncall brknpt(tnodes(ir5(i),2),tnodes(ir5(i),1),0)
           call brknpt(tnodes(ir6(i),2),tnodes(ir6(i),1),0)
           call break
\epsilon85 continue
\epsilonapex
c do 70 i-1,12,4
 c call brknpt(t \text{nodes}(it6(i),l),t \text{nodes}(it6(i),l),0)call brknpt(tnodes(401,1),tnodes(401,1),0)
 c
           call break
 70 continue
 c
       mark some points
        call cp7pt(tnodes(,2),tnodes(,3),15,''
         call cp7pt (tnodes(5,2), tnodes(5,1), 15, '5')<br>call cp7pt (tnodes(29,2), tnodes(29,1), 15, '29')<br>call cp7pt (tnodes(16,2), tnodes(16,1), 15, '16')<br>call cp7pt (tnodes(16,2), tnodes(16,1), 15, '10')<br>call cp7pt (tnodes(140,2
 \overline{a}\epsilon\epsilon\epsilonreturn
        end
        subroutine plotepi (tnodes)
 \mathbf{c}this subroutine is called by screenhand
 c do 25 i=1,12<br>c it plots the epicardium of the mesh x(i) = x ii),2
 c it process the epictrical of the mean<br>C is trially enhanced the means of the set of y(i) interests it, i)
        It calls only subroutine drwring
        real tnodes 401,3)
  integer do 65 i=1,4<br>
integer do 65 i=1,4<br>
or1(13),or2(13),or4(13),or5(13),or6(13) do 70 j 1,12
        xu) a j) float i +xx j)'fl at 4-i 4.<br>data orl/1,6,9,14,17,22,25,30,33,38,41,46,1/ ym(j)=y(j)'float i +yy 'fl at 4-i) 4.
        data or1/1,6,9,14,17,22,25,30,33,38,41,46,1/<br>data or2/67,72,75,80,83,88,91,96,99,1.4,107,112,67/ 70 continue
                                                                 Affl-XXXffl
```
 $\epsilon$ 

```
data
or4 199,204,207,212,215,220,223,228,231,236,239,244, 199
data
or5 265,270,273,278,201,206,289,294,297,302,305,310,.65
data
cr6 331,336,339,344,347,352,355,360,363, 368,371,376,331
      call drwning tnodes.orl.or2.or3.or4.or5.or6.-1
c vertical lines<br>c do 80 i-1,12,
c do 80 i-1,12,1
c call brknpt tnodes orl)i ,2),tnodes on i),1),1
c call brknpt tnodes(or2 i ,2 ,tnodes(or2 i ,1 ,1<br>c call brknpt tnodes or3(i ,2 ,tnodes(or3 i ,1 ,1<br>c call brknpt tnodes(or4 i),2),tnodes(or5 i),1 ,1<br>c call brknpt tnodes(or5 i),2),tnodes(or5 i),1 ,1
c call brknpt tnodes(or6 i),2),tnodes(or6(i),1),1<br>c call break
c 80 continue
c do 75 i=1,12,4
           c call brknpt(tnodes)or6(i .1 ,tnodes or6)i),2 ,1
           call brknpt(tnodes(397,1 ,tnodes 397,2),1)
c call break
c 75 continue
       return
       subroutine
drwring(tnodes,rrl,rr2,rr3,rr4,rr5,rr6,ltyp
       this subroutine is called by plotepi and plotepi
       It plots the endocardium of the mesh
c It calls only simpleplot routine brkncv
 real
tnodes)401,3) ,x(12) ,y)l2) ,xx)12) ,yy)12 ,sm)12) ,ym(12)
 integer
rnl(12 ,rr2)12),rr3(12),rr4(12),rrs(12),rr6(12),
+ i,j,ltyp
       do 5 i=1,12x(i)=tnodes(rrl (11.2)
y)i)=tnodes)rrlli) ,1)
 5 COntinue
       call brkncv(x,y,12,1typ)
        do 10 i=1,12xx(i)=t\node(1)(i),2yy(i) =tnodes(rr2 1,1)
10 continue
        call brkncv(xx, yy, 12, ltyp)
        do 35 i=1.7
           do 40 j=1,12<br>xm(j)=(x(j)*float(i)+xx(j)*float(7-i))/7
             ym(j)=(y(j)*float(i)+yy(j)*float(7-i))/7.40 continue
          call brkncv(xm, ym, 12, ltyp)
 35 continue
        du 15 i-1,12
          x)i)=tnodes(rr3(i) .2)
           y(i) = t \cdot \text{nodes} (r : 3(i), 1)15 continue
        call brkncv(x,y,12.0)do 45 1=1,4
          \frac{1}{100} 50 j=1,12
             xm(j)=)x(j)float(i)+xx)j)'flOat)41) (/4.
             ym(j) = (y(j) * float(i) + yy(j) * float(4-i))/4.50 COntinue
           call brkncv(xm, ym, 12, 0)
 45 continue
        do 20 1=1,12
          xx)i)=tnodes(rr4 i),2
          yy(i)=t\node(1+i).
 20 continue
        call brkncv(xx,yy, 12, ltyp)
        do 55 i=1,4
           do 60 j=1,12<br>xm(j)=(x(j)*float i)+xx j)*float(4-i )/4<br>ym(j)=(y(j)*float(i +yy(j)*float(4-i))/4
 60 continue
           call brkncv(xm, ym, 12, ltyp)
 55 continue
         call brkncv(x, y, 12, ltyp
```
#### **AIII-XXXIV**

return

supr utine "ranslate n de

 $erd$ 

```
fact = 3.141592653/180.\arccos(\tan x) * fact)
       axis = sin( anx)*factans sin( dim) fact)<br>ayc=cos((any) * fact)<br>ays=sin((any) * fact)
                                                                                                       endif
       azc=cos((anz)*fact)
       <br>azs=sin((anz) + fact)t1a(1,1)=1.t1a(1,2)=0.<br>t1a(1,3)=0.t1a(2,1)=0.
       tla 2, 2) = axc
       tla 2.31 = axs<sup>*</sup> -1.1
                                                                                              c
       tla 3,1=0.<br>tla 3,2=axs
                                                                                              c
       tla(3,3 -axc
                                                                                              \overline{c}t?a(1.1)=avc
       t2a(1,2=0).
       \frac{1}{2a} 1, 3 -ays<br>t2a(2, 1 = 0.
       t2a 2.2 = 1.
        t2a 2,3 = 0.
       t2a 3,1 = ays* (-1.)<br>t2a 3,2 = 0.
        \begin{array}{ccc} 2a & 3,2 & -0 \\ 2a & 3,3 & = \text{ave} \end{array}t3a 1, 1) = azc
        t3a 1,2)=azs*(-1.)
        2,17=425<br>t3a 2,2)=azc<br>t3a 2,3 =0.<br>t3a 3,1)-0.
        t3a(3,2)=0.t3a(3,3)=1.
                                                                                                         and ifcall rmmlt(t4a,t1a,t2a, 3, 3, 3)
        call rmm1(t1a, t4a, t3a, 3, 3, 3)call rmmlt(tnodes, nodes, tla.401.3.3)
        do 5 i=1.401
           % = 1=1,401<br>if thodes (i,1).lt.xmin) xmin=tnodes(i,1)<br>if (tnodes(i,1).gt.xmax) xmax=tnodes(i,1)<br>if (tnodes(i,2).lt.ymin) ymin=tnodes(i,2)<br>if (tnodes(i,2).gt.ymax) ymax=tnodes(i,2)
 5
        continue
                                                                                                         endif
        return
        end
        subroutine screenhand(nodes1.nodes2.nodes3.ans
\mathbf{c}this subroutine is called by viewm
\mathbf{c}It handles all the ploting output
                                                                                                  \frac{1}{19}\mathbf{c}It calls subroutines translate, rotapex, rotate,
                                                                                                 29plotepi, plotendo
c
         and simpleplot routines initsp, page, eqscal,
\epsilon
```
call brkncv(xm.vm.12.1tvp)

 $x(t)$  = the desire  $(t)$ . 2)  $yy(i) =$ thodes( $rf(i), 1$ )

call brkncv(xx, yy, 12, ltyp)

call brkncv(xm, ym, 12, ltyp)

rotate(nodes, thodes, anx, any, anz, xmin, xmax, ymin,

It calls no subroutines

therms (als, ract, the s,<br>+ t4a(3,3), xmin, xmax, ymin, ymax<br>integer i

this subroutine is called by screenhand

It rotates the FE mesh to a specified orientation

real nodes(401.3), tnodes 401.3), anx, any, anz,

axc, axs, ayc, ays, azc, azs, fact, tla 3, 3, t2a 3, 3, t3a 3, 3,

> /> 1=1,4<br>do 80 j=1,12<br>xm(j =(x(j)\*float(i)+xx(j)\*float(4-i))/4.<br>ym(j)= y(j)\*float(i)+yy(j)\*float(4-i))/4.

 $65$ 

 $\mathfrak{m}$ 

 $AD$ 

 $75$ 

 $\ddot{\text{c}}$ 

 $\ddot{\phantom{a}}$ 

 $\overline{c}$ 

 $\ddot{\text{c}}$ 

newpic,

pen, endplot

nodes1(401,3 , tnodes1 401,3), xmin, xmax, ymin, ymax,

real

 $\mathbf{c}$ 

continue do 30 i=1,12

continue

do 75 i=1.4

continue

return end

+ ymax)

subroutine

```
anx, any, anz, nodes2 401, 3, thodes2 401, 3, nodes3 4 1, 3, + thodes3 401.3
         character ans*1, anw*1
 100 continue
         xmin=0 0
         xmax=0.0ymin=0.0vmax=0.0write 6,60)
60format ( ///<br>+' Input the 3 viewing angles for the X,Y and 2 axes
resp.
        + (in degs. from 0 to 360):'
         write(6,61<br>format('ax=',$<br>read(',') anx
61
         read(*,*) anx<br>write(6,76)<br>format(* ay=',$)<br>read *,*) any<br>write 6,77<br>format(* az=',$<br>read(*,*) anz
76
77call translate(nodesl)
          call rotapex(nodes1)
          call
cally todes 1, thodes 1, anx, any, anz, xmin, xmax, ymin, ymax<br>if (ans.eq.'2').or. (ans.eq.'3' then
            call translate(nodes2)
             call rotapex(nodes2)
             call
 rotate(nodes2,tnodes2,anx,any,anz,xmin,xmax,ymin,ymax
          endifif(ans.eq.'3') then
             call translate(nodes3)
             call rotapex(nodes3)<br>call rotapex(nodes3)
 rotate(nodes3,tnodes3,anx,any,anz,xmin,xmax,ymin,ymax
           xmin=xmin*1.1
           xmax=xmax*1.1
           ymin=ymin*1.1
           ymax=ymax*1.1
          print*, * X range *, xmin, xmax<br>print*, * Y range *, ymin, ymax
            xmin=-2.7E-02xmax=6.4E-02<br>ymin=-7.1E-03
            ymax=9.9E-02
           call initsp<br>call page(21.0,29.7)
           call eqscal(ymin, ymax, xmin, xmax, 0<br>call newpic
           call pen(1
          call pen(1)<br>write(6,19)<br>read(5,'al)') anw<br>if (anw.eq.'y').or.anw.eq.'Y') then<br>call plotepi tnodes1)<br>if((ans.eq.'2').or.(ans.eq.'3')) then<br>call pen(2<br>call plotepi(tnodes2)<br>endif
               endif
              if ans.eq.'3') then<br>call pen 2
                 call ploteph (thodes).
               endifendif<br>write(6,29)<br>read(5,'al'' anw<br>if (anw.eq.'Y' .or. anw.eq.'Y') then<br>call plotend tnodesl)
              if ans.eq.'2').or. ans.eq.'3' then<br>call pen 2
                  call plotend tnodes2
               endifif(ans.eq.'3') then
                 call pen 3<br>call pen 3<br>call plotend(tnodes3)
               endifcall endplt
            write 6,9<br>read(5,'al' anw<br>if anw.eq.'y'.or.anw.eq.'Y' g to 100
            format / ' do you wish to repeat. ', \hat{\varphi}٠,
             format
               Do you wish to plot epicardium s . ', $
          format<br>format<br>+' Do you with to plot endorard im s. ',$
```

```
\ddot{\cdot}this subroutine is called by screenhand
\mathbf{c}\epsilonIt moves the apex of the FE mesh to point zero
\epsilonIt calls no subroutines
\epsilonreal nodes(401,3),xl,yl,zl
       integer i
       x1 = (nodes(5, 1) + nodes(8, 1) + nodes(13, 1 + nodes(16, 1) ++ nodes(21,1)+nodes(24,1)+nodes 29,1 4nodes)32,1)+
nodes(37,1)+nodes(40,1)+nodes(45,1)+nodes 48,1) //12.
       yl=(nodes(5,2)+nodes(8,2 +nodes 13,2)+nodes(16,2)+<br>+ nodes(21,2)+nodes(24,2)+nodes(29,2)+nodes(32,2)+
nodes(37, 2) + nodes(40, 2) + nodes(45, 2) + nodes(48, 2) /12.
       zl=(nodes(5,3)+nodes(8,3)+nodes(13,3 +nodes(16,3)+<br>+ nodes(21,3)+nodes(24,3)+nodes(29,3 +nodes(32,3)+
nodes(37,3)+nodes(40,3)+nodes(45,3)+nodes(48,3))/12.do 5 i=1.401nodes(i, 1) = nodes(i, 1) - x1nodes(i, 2) = nodes(i, 2) - ynodes(i, 3) = nodes(i, 3) - z1\overline{\mathbf{5}}continue
        return
        end
        subroutine rotapex (nodes)
 r.
        this subroutine is called by screenhand
 o It rotates the FE mesh to be vertical
        It calls only subroutine rmmlt
 \mathbf{c}real nodes(401,3), nodesa(401,3), tl(3,3), tl(3,3),
       + t3(3,3) ,hypl,cosl,sinl,hyp2,cos2,sio2,pi
        integer i
         p1=3.14 1592653
         d_0 10 i=1,3\frac{1}{10} i=1,3
               tl i,j)-0.<br>t2(i,j =0.
 10 t3(i,j)=0.
 C-----Find angles
 hypl=sqrt(nodes 399,1)*nodes(399,1)+nodes 399,2 *nodes(39
  9,2))
         cool-nodes 399,1) hypl
          sinl=nodes 399,2 hypl<br>hyp2=sqrt nodes 399,3)*nodes(399,3 +hypl*hypl)
          cos2=hypl/hyp2<br>sin2=nodes(399,3)/hyp2
         sinl=sin(asin sinl)-pi)
         cos1 = cos( a cos( cos1) -pi)C-----Fill transform matrices
          tl)1,1 =cosl
ti (2, 2)=cosl
          tl(1,2 =sinl*(-1.)<br>tl(1,2 =sinl*(-1.)<br>tl(2,1 =sinl<br>t2 1,1)=cos2
          t2(1,3)=sin2t2(3,1) = sin2^{2}(-1.)t2 2, 2)=1.
          t2(3,3) = cos2C-----Find overall transform<br>call rmmlt(t3,tl,t2,3,3,3
          call rmmlt(nodesa, nodes,t3,401,3,3)
          do 5 i=1,401
              nodes(i,1)=nodesa(i,1<br>nodes(i,2)=nodesa(i,2)<br>nodes(i,3)=nodesa(i,3)
   5 continue
          return
          end
          subroutine readpoints(nodes, file
   C
          C this subroutine is called by viewm
   \mathbf{c}It reads the coordinate point from the data file
   \overline{c}C It calls no subroutines
           double precision dnodes(401,3)<br>real nodes(401,3)
           real nodes(401,3) from the control of the form of the form of the form of the form of the control of the control of the control of the control of the control of the control of the control of the control of the control of t
           integer i and the state of the community or the community of the community or organs of the community of the c<br>character'80 rile,framea'_,namer'_ ,c mtr'_0,patr's defpr='DEFLECTED PR FILE'
```
 $\overline{c}$ 

```
open(7,file=file,access-'sequential',form='forrat"ed'
         read(7,9 patr,namer,comtr,framea<br>read(7,19)
 dnodes i,1) ,dnodes 1,2 ,dnodes 1,3 .1= 1,4 1
        close (7)
         do 5 i=1,401<br>
nodes i,1 =sngl dnodes i,1<br>
nodes(i,2 -sngl dnodes(i,2<br>
nodes(i,3 =sngl dnodes i,3
 S continue
  9 format)a6,lx,2 a20,lx)/29x,a2)
1° format 3r18.12
         return
         end
         subroutine rmnit matp,matl,matr,nl,n2,nI)
\epsilonc this subroutine is called by rotate and rotapex
 \ddot{\phantom{a}}It multipies two real matricies together
 C
         It calls no subroutines
 \mathbf{c}real matp(n1,n3),matl(n1,n2),matr(n2,n3<br>integer n1,n2,n3,i,j,k
         do 20 i=1,n1
            do 20 - i = 1, n3matp(i,j)=0do 20 \text{ k} = 1.0220 matp i,j =matp i,j) +matl(i,k) +matr(k,j
          return
          end
          subroutine planevw
 \epsilono It is called by subroutine propgraph
 C
          It draws the cross-sectional plan views of the
  ventricle
          It uses routines planes dcosl roots secos2 dcos3
  trano dsmiltl
  c pointl point2<br>c
  double precision<br>xncd(401,3),tgfrco(401,3),tran(3,3),uran(3,3)
  +corxyz(401,3), xtfxyz(4 1,3 all,aml,anl,al2,am2,an2,al3,
  am3,an3,
   +bll,bml,bnl,bl2,bm2,bn2,bl3,bm3,bn3,aaa,bbb,ccc,ddd,eee,
   fif, ggg,
+hhh,a(3) ,b)3) ,c)3( ,d(3) ,e)3) , f)3
            real xmin,xmax,ymin,ymax,pie<br>integer jl,i,n
           character
   answer, filenam*80,cframe*2,filnam*30,filel*80,patr*6,
   +frnum+12, orgpr+16, defpr+20, framea+2, frameb+2, namer+20, co
   mtr' 20
           .<br>.common/person/ filenam cframe
           n = 100pie=3.1415926
    202 write(6,204)<br>
204 format(////<br>
+' The name patient to be analysed ', $<br>
read(*,'(a0O)' filenam<br>
write(6,205
    read(*,'(a2)') cframe<br>205 format(////' The number of the original frame?',$<br>filnam='coords'//cframe//'.'//filenam
    open 7,file=filnam,access='se ntial',form='formatted'<br>
read(7,206 patr,namer tr,framea<br>
206 format(a6,lx,2(a20,lx)/ x,a2)<br>
read 7,207) xnod i,l ,xnod(i,2),xnod(i,3),i 1,401<br>
207 format(3f18.12)
            close (7
    print 208<br>208 format(////<br>+' Filename containing the 401x3 co-ordinates of the
   target' /
           +' frame? ',$)<br>read *,'(a80)' filel
   open(7, file=filel, access='sequential', f rm='formatted'
            read(7,206 patr,namer,comtr,frameb<br>read(7,207
    (tgfrco)j,l),tgfrco)1,2),tgfrco i,3),i 1,401)
close (7
```

```
C-----Set IJ so graph axes are - nstant
AHI-XXXV
```

```
jl-0
       x = 1234xmax = - 1234.
       vmin=1234.ymax=-1234.
       if(jl.eq.0 goto 213
238 print'
        print',' Do you wish to view the 1st plane?'<br>read *,' al)') answer<br>if(answer.eq.'n'.or.answer.eq.'N'  goto 214
C-----First layer;take nodes 1,17 and 33 to fit equation
of the plane<br>c213   call planes a,b,c,d,e,f,xnod,tgfrco,1,17,33
         call roots(a,b,c,aaa,bbb,ccc,ddd)
call roots d,e,f,eee,fff,ggg,hhh
\epsilon\mathbb{C}^2Finding direction cosines and new z axis
        call dcosl aaa,bbb,ccc,ddd,al3,am3,an3
\epsilonc call dcosl (eee, tff,ggg,hhh,bl3,bm3,bn;<br>c call secos2(1,17,xnod,all,am1,an1)
         call secos2(1,17,tgfrco,bl1,bml,bnl<br>call dcos3 al3,am3,an3,al1,am1,an1,al2,am2,an2
         call dcos3(bl3,bm3,bn3,bl1,bm1,bn1,bl2,bm2,bn2
         call
trans(al3, am3, an3, al1, am1, an1, al2, am2, an2, tran)
                                                                                       flax,
 call<br>trans(bl3,bm3,bn3,bll,bm1,bn1,bl2,bm2,bn2,uran
          call dmmltl 1,48,xnod,tran,corxyz<br>call dmmltl 1,48,xnod,tran,corxyz
 c<br>pointl 1,5,6, 8, 9, 13, 14, 16, 17, 21, 22, 24, 25, 29, 30, 32, 33, 37, 3
+40,41,45,46,48,3,47,1,jl,xmin,xmax,ymin,ymax,corxyz,xtfx
yz,
       +patr, frnum, framea, orgpr, defpr
C-----First layer;take nodes 1,17 and 33 to fit equation
of the plane<br>213 call n
 213 call planes a,b,c,d,e,f,xnod,tgfrco,5,21,37
call roots a,b,c,aaa,bbb,ccc,ddd
        call roots(d,e, f,eee, fff,ggg,hhh
C-----Finding direction cosines and new z axis
         call dcosl aaa,bbb,ccc,ddd,al3,am3,an3<br>call dcosl eee,fff,ggg,hhn,bl3,bm3,bn3
         call secos2 5,21,xnod,all,aml,anl<br>call secos2 5,21,tgfrco,bll,bml,bnl)<br>call dcos3 al3,am3,an3,al1,aml,an1,a12,am2,an2
        call dcos3 b13, bm3, bn3, b11, bml, bn1, b12, bm2, bn2
        call
 trans al3, am3, an3, al1, am1, an1, al2, am2, an2, tran
         call
 trans bl3,bm3,bn3,bl1,bm1,bn1,bl2,bm2,bn2,uran
         call dmmlt: 1,48,xnod,tran,corxyz)<br>call dmmlt1 1,48,tgfrco,uran,xtfxyz
  call
pointl(1,5, 6, 8, 9, 13, 11, 16, 17, 21.22. 21, 25, 29, 30,32,33, 37,3
 +40,l1,4S,46,48,],4',l,jl,xmin,xxiax,ymin,ymax,ccrxyz,xtfx
 yz,
      +patr, frnuin, tramea, orgpr, defpr
                                                                                        asea,
 C-----------
 -------------
 if ji eq.0) goto 215<br>214 print*214 print' if jl,eq.0 goto 221
print'. 'Do you wish to view the plane between 1st print'
 print', 'Do you wish to view the praise between ist<br>and 2nd 220 print', 'Do you wish to view the 3rd plane?'<br>tlayers?'<br>read ','al)' answer<br>ced ','al)' answer
        +layers?'<br>
read(*,'(al ') answer<br>
read(*,'(al ') answer.eq.'no' goto 222<br>
if answer.eq.'n'.or.answer.eq.'no' goto 222<br>
if answer.eq.'n'.or.answer.eq.'no' goto 222
  C-----Intermediate layer between 1st and 2nd;taking nodes
  49,55 and 61
to fit eq. of plane
215 call planes)a,b,c,d,e,f,xnod,tgfrco,49,55,61
call roots a,b,c,aaa,bbb,ccc,ddd
         call roots a, b, c, aaa, bbb, ecc, ddd<br>call roots d, e, f, eee, fff, ggg, hhh
          call dcosl aaa,bbb,ccc,ddd,al3,am3,an;<br>call dcosl eee,fff,ggg,hhh,bl3,bm3,bn;<br>call secos2 49,55,xnod,al1,aml,anl
          call secos2 49,55,tgfrco,bll,bml,bnl<br>call dcos3 al3,am3,an3,al1,aml,an1,al2,am2,an2
          call dcos3 bl3.bm3,bn3,bl1,bml,bn1,bl2,bm2,bn2
          call
  trans al3, am3, an3, al1, am1, an1, al2, am2, an2, tran
          call
  trans bl3,bms,bn3,bl1,bml,bnl,bl2,bm2,bn2,uran
          call dmmltl (49,66,xnod,tran,corxyz<br>call dmmltl 49,66,tgfrco,uran,xtfxyz
          call
  point2 49,51,52,54,55,57,58,60,61,63,64,66,50,65,1,jl,xmi
   +xmax, ymin, ymax, corxyz, xtfxyz, patr, frnum, framea, orgpr, def
                                                                                         ''coin.
  or
  pr
          if jl.aq.l gob 217
   print'<br>print', 'Do you wish to view the 2nd plane?'<br>read(*,' al ') answer<br>if answer.eq.'n'. r.answer.eq.'n ') gott tie
```
c-----Second layer:taking nodes 6', 83 and °9 to fit eq. of plane 217 call planes a,b,c,d,e,f,tcnod,tgfrco,6',93,99 call roots a,b,c,aaa,bbb,ccc,ddc<br>call roots(d,e,f,eee,fff,ggg,hhh C-----Finding direction cosines and new z axis call dcosl 'aaa, bbb, ccc, dod, al3, am3, an3 call dcosl(eee,fff,ggg,hhh,bl3,bm3,bn3 call secos2 67,83,xnod,all,aml,anl<br>call secos2 67,83,tgfrco,bll,bml,bnl call dcos3 al3,  $am3$ ,  $an3$ ,  $all$ ,  $am1$ ,  $an1$ ,  $a12$ ,  $am2$ ,  $an2$ call dcos3 b13, bm3, bn3, bl1, bm1, bn1, bl2, bm2, bn2 call trans(al3,am3,an3,al1,am1,an1,al2,am2,an2,tran call trans(bl3,bm3,bn3,bl1,bm1,bn1,bl2,bm2,bn2,uran) call dmmlt1 67,114,xnod,tran,corxyz<br>call dmmlt1 67,114,tgfrco,uran,xttxyz call pointi 67,71,72,74,75,79,80,82,63,87,68,9 91 95,°G 98,99  $+103,104,106,107,111,112,114,69,113,2,j1$ , xmin, xmax ymin, y +corxyz, xtfxyz, patr, frnum, framea, orgpr defpr if)jl.eq.0) goto 219 218 print" (200 print")<br>print", "Do you wish to view the plane between ine<br>and 3rd +layers?'<br>read ',' al)' answer if answer.eq. 'N'.or.answer.eq. 'n' goto 220 C------Thterinediate layer between 2nd and 3rd;taktng nodes 115,121 and C 127 219 call planes a,b,c,d,e,f,anod,tgfrco,115,121,12' call roots a,b,c,aaa,bbb,ccc,ddd) call roots(d,e,f,eee,fff,ggg,hhh C-----Finding direction cosines and new z axis call dcosltaaa,bbb,ccc,ddd,al3,am3,an3l call dcos1 eee, fff,ggg,hhh,b13,bm3,bn3<br>call secos2 115,121,xnod,all,aml,anl) call secos2 115,121,tgfrco,bll,bml,bn1)<br>call dcos3 al3,am3,an3,al1,am1,an1,al2,am2,an2<br>call dcos3 bl3,bm3,bn3,bl1,bml,bn1,bl2,bm\_,bn2 call trans al3, an3,an3, all,aml,anl,a12,an2,an2,tran call trans(b13,bm3,bn3,bll,bm1,bn1,b12,bm2,bn2,uran<br>call dmmlt1 115.132.. d.tran.corxvz+ call dmmltl 115,132,. d,tran,corxyz)<br>call dmmltl 115,132,tgfrcc,uran,xtfxyz call point2 115,117,118,120,121.123,124.126,127,129,130,132,11 +13l,2,jl,anin,anax,ymin,ymax,corxyz,xtfxyz,patr,frnam,fr +orgpr, defpr C-----Third layer;taking nodes 133,149 and 165<br>
221 call planes a,b,c,d,e,f,xnod,tgfrco,133,149,16<br>
call roots(a,b,c,aaa,bbb,ccc,ddd)<br>
call roots'd,e,f,eee,fff,ggg,hhh) C----Finding direction cosines and new z axis call doosl aaa, bbb, ccc, ddd, al3, am3, an3<br>call doosl ee, fff, ggg, hhh, bl3, bm3, bn3<br>call secos2 133, 149, tond, al1, am1, an1<br>call secos2 133, 149, tgfr bl1, bm1, bn1<br>call doos3 al3, am3, an3, am1, bn1, b12, bm2, en2 call trans all, am3, an3, all, am1, an1, al2, am2, an2, tran call trans b13, bm3, bn3, b11, bm1, bn1, b12, bm2, bn2, uran call smmlt1 133,180,xnod.tran,corxyz<br>call dmmlt1 133,180,tgfrco,uran,xtfky; call<br>pointl 133,137,136,140,141,145,146,146,149,153,154,156,1 +161. 162,164, 165, 169, 172, 172,173, 177, 1'8, 182, 135, 179, 3, jl +xmax, ymin, ymax, "orxyz, xtfxyz, patr, frnum, framea, orgpr, def C--------------------------------------------------------

if jl.eq.O goto 23 *222* print'

AIII-XXXVI

print\*, 'Do you wish to view the plane between the 3rd and  $-$ -------------print\*,"4th layers?"<br>read(\*,"(al)") answer<br>if(answer.eq.'n'.or.answer.eq.'no") goto 22  $if(j1.eq.0 qoto 229$ 228 print<sup>+</sup><br>print<sup>+</sup>, 'Do you wish to view the 5th plane?<br>'read(\*,' al ') answer --Intermediate layer between 3rd and 4th;taking nodes pranswer.eq. 'n' .or. answer.eq. 'no' goto 230<br>if(answer.eq.'n'.or.answer.eq.'no' goto 230 181,187 and<br>C 193 C 193<br>223 call planes(a,b,c,d,e,f,xnod,tgfrco,181,187,193 C-----Fifth layer;take nodes 265,281 and 297 call roots)a,b,c,aaa,bbb,ccc,ddd) cell roots(d,e,f,eee,fff,ggg,hhh 229 call planes a,b,c,d,e,f,xnod,tgfrco,265,281,297<br>call roots(a,b,c,aaa,bbp,ccc,ddd call roots(d,e, f,eee,fff,ggg,hhh C-----Finding direction cosines and new z axis C-----Finding direction cosines and new *z* axis<br>call dcosl(aaa,bbb,ccc,ddd,al3,am3,an3) call dcosl)aaa,bbb,ccc,ddd,al3,am3,an3) call dcosl)eee,fff,ggg,hhh,bl3,bm3,bn3) call secos2)181,187,nnod,all,aml,anl) call dcosl(eee,fff,ggg,hhh,bl3,bm3,bn3)<br>call secos2 265,281,xnod,all,aml,anl)<br>call secos2 265,281,tgfrco,bll,bm1,bnl)<br>call dcos3 al3,am3,an3,al1,aml,anl,al2,am\_,an. call secos2(181,187,tgfrco,bll,bml,bnl) call dcos3 al3,  $am3, an3, all, am1, an1, a12, am2, an2)$ call dcos3 bl3,bm3,bn3,bl1,bm1,bn1,bl2,bm2,bn2) call call dcos3 bl3,bm3,bn3,bl1,bml,bn1,bl2,bm2,bn trans(al3,am3,an3,al1,am1,an1,al2,am2,an2,tran)  $\frac{2}{\cosh 1}$ call trans all, aml, anl, aml, anl, all, aml, anl, tran trans(bl3,bm3,bn3,bll,bml,bnl,bl2,bm2,bn2,uran) call<br>trans bl3,bm3,bn3,bll,bml,bnl,bl2,bm2,bn2,uran call dmmlt1(181,198,xnod,tran,corxyz) call dmmltl 181,l98,tgfrco,uran,xtfxyz) call dmmltl 265,312, xnod, tran, corxy call dmmltl(265,312,tgfrco,uran,xtfxyz) call point2 181, 183, 184, 186, 18?, 189, 190, 192, 193, 195, 196, 198, 18 call pointl 265,269,270,272,273,277,278,280,281,285,\_86,299,28 19?,3,jl,xmin,xmax,yniin,ymax,corxyz,xtfxyz,patr,frnum,fr +293,294,296,29?,301,302,304,305,309,310,312,267,311,5,jl amea,<br>+orgpr,defpr) ,xxnin,  $\sim$ +xmax, ymin, ymax, corxyz, xtfxyz, patr, frnum, framea, orgpr, def pr if)jl.eq.0) goto 225 <sup>224</sup> print' print', 'Do you wish to view the 4th layer?' read)',')al)') answer if(answer.eq. 'n' .or.answer.eq. 'no') goto 226 if)l.eq.0) gcto 231 <sup>230</sup> print' print', 'Do you wish to view the plane between the Fourth layer;taking nodes 199,215 and 231 for plane 5th and <sup>225</sup> call planes)a,b,c,d,e, f,xnod,tgfrco,199,215,23l) call roots)a,b,c, aaa,bbb,ccc,ddd) print\*,'6th layers?'<br>read(\*,'(al)') answer<br>if(answer.eq.'n'.or.answer.eq.'no') goto 23, call roots(d,e,f,eee,fff,qqq,hhh) C-----Finding direction cosines and new z axis --Intermediate laver between 5th and 6th;taking nodes call dcosl(aaa,bbb,ccc,ddd,al3,am3,an3) 313,319 and call dcosl(eee,frf,qqq,hhh,bl3,bm3,bn3) C 325 231 call planes a,b,c,d,e,f,xnod,tgfrco,313,319,325 call roots a,b,c,aaa,bbb,ccc,ddd) call secos2) 199,215, xnod, all, aml , anl) call secos2 l99,215,tgfrco,bll,brnl,bnl) call roots d,e,f,eee,fff,ggg,hhh) call dcos3 al3,am3,an3,al1,am1,an1,al2,am2,an2<br>call dcos3 bl3,bm3,bn3,bl1,bm1,bn1,bl2,bm2,bn2 call C-----Finding direction cosines and new z axis<br>
call dcosl aaa,bbb,ccc,add,al3,am3,an3<br>
call secos2 313,319,xncd,al1,am1,bn3<br>
call secos2 313,319,xncd,al1,am1,an1 trans al3,am3, an3, all,aml, anl, a12, am2, an2,tran call trans(bl3,bm3,bn3,bl1,bml,bn1,bl2,bm2,bn2,uran call ommltl 199,246,xnod,tran,corxyz)<br>call dmmltl 199,246,tgfrco,uran,xtfxyz call secos2(313,319,tgfrco,bll,bml,bnl)<br>call dcos3(al3,am3,an3,al1,aml,anl,al2,am2,an; call pointl 199,203, 204,206,207,211,212,214,215,219,220,222,22 call dcos3(b13,bm3,bn3,bll,bm1,bn1,bl2,bm2,bn\_ call trans(al3,am3,an3,al1,am1,an1,al2,am2,an2,tran) call +227,228,230,231,235,236,238,239,243,244,246,201,245,ljl trans(bl3,bm3,bn3,bl1,bm1,bn1,bl2,bm2,bn2,uran) , xmin, call dmmltl(313,330,xnod,tran,corxy) call dmmltl(313,330,tgfrco,uran,xtfxyz) +xmax, ymin, ymax, corxyz, xtfxyz, patr, frnum, framea, orgpr, def call poLnt2 313, 315, 316, 318, 319, 921, 322, 324, 325, 327, 328, 330,31 pr) C---------------------------------------**--**----+329,5,jl,xmin,xmax,ymin,ymax,corxyz,xtfxyz,patr,frnum,fr  $if(jl.eq.0)$  goto 227 amea,<br>|-orgpr,defpr; 226 print<sup>\*</sup><br>print\*, 'Do you wish to view the plane *between the*<br>4th and ' C---------------------print\*,'5th layers?'<br>read(\*,'(al)' answe .<br>read(\*,'(al)' <sup>-</sup> answer<br>if(answer.eq.'n'.or.answer.eq.'no') goto 228 if(jl.eq.0) goto 233 <sup>232</sup> print' print\*,'Do you wish to view the 6th plane?'<br>read(\*,'(al)') answer<br>if(answer.eq.'n'.or.answer.eq.'no' goto 234 C-----Intermediate layer between 4th and 5th;taking nodes 247,253 and <sup>C</sup> 259 *22?* call planes)a,b,c,d,e, f,xnod,tgfrco,247,253,259) call roots)a,b,c,aaa,bbb,ccc,ddd C-----Sixth layer;take nodes 347 and 63 <sup>233</sup> call planes a,o,c,d,e,f id,tgfrco,331,347,363 call roots)a,b,c,aaa,bbb ccc,ddd call roots(d,e, f,eee, fff,ggg,hhh) call roots d,e, f,eee, ffr, ggg, hhh C-----Finding direction cosines and new z axis C-----Finding direction cosines and new z axis call dcosl(aaa,bbb,ccc,ddd,a13,aml,an3) call dc sl)eee,fff,ggg,hhh,bll,bml,bn3 call s cos2)247,253,xnod,all,aml,anl) call secos2)247,253,tgfrco,bll,bml,bnl) call dcosl(aaa,bbb,ccc,ddd,al3,am3,an3) call dcosl eee,fff,ggg,hhh,bl3,bs3,bn3) call secos2 33l,347,xnsd,all,eml,anl call dcos3 al3,am3,an3,al1,am1,an1,al2,am2,an2<br>call dcos3(bl3,bm3,bn3,bl1,bm1,bn1,bl2,bm2,bn2 call secos2 331,347,tgfrco,pli,bml,bnl)<br>call dcos3 al3,am3,an3,al1,am1,anl,al2,am2,an,<br>call dcos3 bl3,bm3,bn3,bl1,bm1,bn1,pl2,bmz,bn. call trans(al3,am3,an3,all,aml,anl,al2,am2,an2,tran) call call trans(al3,am3,an3,al1,am1,an1,al2,am2,an2,tran) trans(bl3,bm3,bn3,bl1,bm1,bn1,bl2,bm2,bn2,uran) call call dmmltl(247,264,xnod,tran,corxyz) trans bl3,bm3,bn3,bl1,bm1,bn1,bl2,bm2,bn ,uran) call dmmltl 24?,264,tgfrco,uran,xtfxyz) call dmmlt1 331,378,xnod,tran,c rxyz call ooint2 247,249,250,252,253,255,256,258,259,261,262,24,24 call dmmltl 331,378,tgrrco, iran,xtfxyz) call<br>p intl 331,335,336, 38,3,9,4,344,346, 47,351,  $\epsilon$ , 4, +263,4,jl,xmin,xmax,ymin,ymax,corxyz,xtfxyz,patr,frnum,fr anea, ,37 , 1,75,3 e,3?9, 3, ,6, I .<br>+orgpr,defpr

AIll-XXXVII

 $\blacksquare$ 

```
C graphs.
+xmax,ymin,ymax,corxyz,xtfxyz,patr,frnum,framea,orgpr,def or)
                                                                                    C
if)jl.eq.0) goto 235
234 print
        print', 'Do you wish to view the plane between the
6th layer
        print*,'and apex?'<br>read(*,'(al)') answer<br>if(answer.eq.'n'.or.answer.eq.'no') goto 236
C-----Intermediate layer between 6th and apex;taking
nodes 379,385 and
C = 391<br>235 cal
       235 call planes)a,b,c,d,e, f,xnod,tgfrco,379,385,391)
        call roots(a,b,c,aaa,bbb,ccc,ddd)
        call roots (d, e, f, eee, fff, ggg, hhh)
C-----Finding direction cosines and new z axis
        call dcos1(aaa,bbb,ccc,ddd,a13,am3,an3)<br>call dcos1(eee,fff,ggg,hhh,b13,bm3,bn3)
        call secos2(379,385,xnod,all,aml,anl)<br>call secos2(379,385,tgfrco,bll,bml,bnl
        call dcos3(al3,am3,an3,al1,am1,an1,al2,am2,an2)<br>call dcos3(bl3,bm3,bn3,bl1,bm1,bn1,bl2,bm2,bn2)
        call
trans(al3,am3,an3,al1,am1,an1,al2,am2,an2,tran)
        call
trans(bl3,bm3,bn3,bll,bml,bnl,bl2,bm2,bn2,uran)
call dmmltl)379,396,xnod,tran,corxyz)
        call dmmltl(379,396,tgfrco,uran,xtfxyz)
call
point2 379, 381, 382,384, 385, 387,388. 390, 391,393,394 ,396,38
+39S,6,jl,xmin,xmax,ymin,ymax,corxyz,xtfxyz,patr,frnum,fr
amea.
      .<br>+orgpr.defpr)
C----------------
    236 continue
        if(j1.eq.1) goto 237
           j 1=1
           goto 238
237 continue
240 continue
        return
        end
        subroutine propgraph
\ddot{c}c It is called by subroutine part3
c It is a menu system for choosing the material
property graphs
c which are to be produced<br>c
c It call routines psing plotall cxview
        character ans
\overline{2}write(6,9)<br>read(5,'(al)') ans<br>format(////'' Plot Types'/
       4. ' ---------- 'I!
+' 1 Minor E V Frame No. '/
       4.' 2 Major E v Frame No.'/<br>+' 3 Minor E v Frame No. for all patients',<br>+' 4 Major E/Minor E v Frame No.'/<br>+' 5 Major E/Minor E v Frame No.'/
                                                                                    29
       4.' 9 cxview'/<br>
4.' Q Exit to previous menu'/,<br>
4.' Enter your chose 7 '.$)<br>
if(ans.eq.'1') then<br>
call psing(ans)
         elseif(ans.eq.'2') then<br>call psing(ans)<br>elseif(ans.eq.'3') then<br>call plotall(ans)<br>elseif(ans.eq.'4') then<br>call plotall(ans)<br>elseif(ans.eq.'5') then
                                                                                    c
          call psing(ans)
        el eif(ans.eq.'9') then
         call cxview<br>elseif((ans.ne.'Q').and.(ans.ne.'q')) then
          goto 2
        endif
        return
        end
        subroutine
formvals(iv,nof,nofras,volume,smovol,fevolume,
        It is called by psing and plotall
\mathbf{c}\overline{c}It returns the data necessary for ploting material
property
                                                                                    \mathbf{I}
```

```
epreses 101 ,ex(101 ,ey 101 ,gxy(101 ,gzx 1 1 ,rats 1 1<br>
+dvdt(101 ,dpdt 101 ,dvdp 1 1 ,frame 1 1 ,ymin,ymax<br>
integer iv 101 ,n f,n fra ,i<br>
character ans,filenam' ,patr'6,namer , mtr' ,
       +tjtle'20
        write 6,1
        format
+preses, ex, ey, gxy, gzx, dvdt, dpdt, dvdp, patr, namer, comtr, fil<br>enam)
        real volume 101 ,smovol(101),fevolume(101),
+preses)101),eX)101),ey101),cc 101),gxy 101),gzx(101
       +dvdt(101 ,dpdt 101),dvdp(101)<br>
integer iv 101),1p(101 ,nof,nofras,nfp,i<br>
character filenam'80,filnam'80,patr'6,atitle'80<br>
+namer'20,comtr'20,head5'132,head6'132,
       +headl' 132, head2' 132, head3' 132, head4 132
        filnam='pressure. '!!filenam
open)7, file-filnam, access='sequential', form='formatted')
        read(7,*) nofras<br>read(7,*)  preses i),i=1,nofras
        close(7)filnam='voludata.'//filenam
Open(7, file=filnam, access='sequential', form='formatted'<br>read 7,9) patr,namer,comtr, nof, atitle<br>read(7,*)
(iv(i), volume(i, smooth(i),fvolum (i),i 1,nofclose)7)
        filnam='matprop.'//filenam
open)l,file-filnam,access='sequential',form 'formatted')
read(7, 19) headl,head2,head3,head4,head5,head6
        nfp=0<br>do 4 i=1,101
read(7,29, end=99)<br>ip(i),ex(i),ey(i),cc(i),gxy(i),gzx(i),<br>+dpdt(i),dvdt(i),dvdp(i)
           nfp=nfp^1
4 continue<br>99 continue
        continue
        close(7)if(ip(nfp)+1.ne.iv(nof)) then
           write(6,39)if(ip(nfp)+1.gt.iv(nof)) then<br>nfp=nof-1
           else
                not=nfp+1
             endi f
        endif
        if)ip)l).ne.jv(1 ) then
write)6,49)
           if)ip 1).gt.ivil)) then
nof-nfp+l
             do 5 i=1, nof
                iv(i)=ip(1)+i-15 continue
           else
             nfp=nof-1
             do 10 i-1,nfp
                ip(i)=iv(1)+i-110 continue
           endif
        endif
9 format(a6, 1x, 2(a20, 1x)/33x, i6/a80)
        for \text{mat}(a132.51/a132)format)i5,3x,f9.2, f8.2,7xf7.3,235,f7.2,7x,f7.2,f8.3,f9,3,
f9.3)<br>39
39 format)!!!
+' Warning mismatch in volume and pr perty finish
frames')
49 format(//
           Warning mismatch in volume and pr perty start
frames')
        return
        end
        subroutine psing ans)
        It is called by subroutine propgraph
c It plots single graphs up n a single page
c It calls subroutines initsp page periph gr up
margin cvtype
c formvals scales axes7 brkncv cp7pt
        real volume 101, smovol(101, fev lume 1 1,
```
It makes no subroutine calls

#### AIII-XXXVIII

**+'** For which patient do you require material property graphs? ',\$)<br>read(\*,'(a30)') filenam

 $\overline{\mathbf{5}}$ 

call formvals(iv,nof,nofras,volume,smovol,fevolume,preses,

+ex,ey,qxy,qzx,dvdt,dpdt,dvdp,patr,namer,comtr,filenam

if)ans.eq. '5') then do 5 i=1,nof-1  $rats(i) = ey(i)/ex(i)$ continue call limexc(rats,nof-1,ymin,ymax) ymax=ymax+ (ymax-ymin) /7 yman: (yman: yman;) ...<br>vmin=vmin-(vmax-vmin)/7. elseif(ans.eq.'1') then<br>call limexc(ex,nof-1,ymin,ymax) ymax=ymax+(ymax-ymin)/7.<br>ymin=ymin-(ymax-ymin)/7. if(ymin.lt.0.0) ymin=0.<br>elseif(ans.eq.'2') then call limexc(ey,nof-1,ymin,ymax)<br>ymax=ymax+(ymax-ymin)/7. ymin=ymin-(ymax-ymin)/7.<br>if(ymin.lt.0.0) ymin=0. endif do 10 i=1,nof  $frame(i)=float(iv(i))+0.5$ 10 continue call initsp call page(29.7,21.0)<br>call scales(frame(<mark>l)-0.5,frame(nof)-</mark> 0.5,1,ymin,ymax,1)<br>| call axes7('Frame Number','E/(kN/m^2)' call cvtype(2) if)ans.eq. '1') then title=' MINOR MODULAS call brkncv)frame,ex,nof-1,0) call markcv(frame,ex,nof-1,1l,1) elseif)ans.eq. '2') then title' MAJOR MODULAS call brkncv(frame,ey,nof-1,0)<br>call markcv(frame,ey,nof-1,11,1<br>elseif(ans.eq. '5') then<br>title=' MAJOR E/MINOR E call brkncv(frame,rats,nof-1.0) call markcv(frame,rats,nof-1,11,1) endif call scalez)0. ,l000.,l,0. ,1000. .1) call cp7pt)370. 980., 16,title) call cp7pt)30. ,950. ,16,namer) call cp7pt(300.,950.,16,patr)<br>call cp7pt(30.,920.,16,comtr) call endplt return end subroutine plotall (ans)  $\epsilon$ <sup>c</sup> It is called by subroutine propgraph It plots multiple graphs upon a single page **C** It calls subroutines initsp page periph group margin cvtype<br>c formyal formvals scales axes7 brkncv cp7pt real volume(101), smovol(101), fevolume(101),<br>+dvdt(101), ex(101), ey(101), eyx(101), ezx 101),<br>+dvdt(101), dpdt(101), dvdp 101), frame(101), ymin, ymax<br>integer iv(101), nof, nofras, i, n<br>character ans, filenam(12)\*80, pa data filenam/'andrews', 'bale', 'clayton', 'claytonangina', +'cullum','ford', 'hardy','miller', 'monckton', 'rees','west **+** 'west-angina'/ data title/'AN','BA','CL','CL(A)','CU','FO','HA','MI','MO'<br>+'RE','WE','WE(A)'/ call initsp call page)21.O 29.7 call periph)3. call group(3,4) call margin 1.5) call cvtype 2) do S i=1,12 write 6,1<br>call formvals(iv,nof,nofras,volume,smovol,fevolume,preses,  $\begin{array}{ccccc} & 1 & & \text{first} & & \text{first} & \text{first} &$ +ex, ey, gxy, gzx, dvdt, dpdt, dvdp, patr, namer, c mtr, filenam i)

ymax=ymax+ ymax-ymin 7.<br>ymin=ymin- ymax-ymin 7.<br>if ymin.lt.0.0 ymin=0.<br>do 10 n=1,nor frame n =float iv n +0.5 10 continue call scales frame 1 -0.5, frame nof)-0.5,1,ymin,ymax, 1 call aaes7 'Frame Number', 'E kM m 2 o call axes7 'No.', 'E') if)ans.eq. '3' then call brkncv frame,em,nof-1,0 else call brkncv frarne,ey,nof-1,0) endif call scales 0. ,1000. ,1,0. ,1000. ,1 call cp7pt 40 . ,980., 16,title)j <sup>5</sup> continue call endplt return end subroutine cxview  $\epsilon$ It is called by subroutine propgraph o It draws the material property graphs It uses routines g02caf Ego2caf Egozcbf plote limexc scales <sup>c</sup> axes7 title7 cvtype numbpt brkncv setky linek7 endplt liminc c polout bothk7 markpt integer n real pie parameter n=1S1,pie3.101SO26 double precision dpaoprl)n) double precision<br>ddpdv(n),result(20 ,dE(n),alogep n) +dfevolume(n),pa(n),dpress(n),dsphvol n ,dmidpress n , +dpspmidpdv(n),dspdpdv n),pb n),delldpdv n),dellvol n . +dpellmidpdv(n real presss(n , alp(n , fevolume(n), v lume n), pie,  $+$ smovol(n),Eelll(n),Eell2(n),Eell3(n ,Eell4 n ,yy n ,cc n ), i-delta)n),gamina)n),akk n ,elldpdv)n),pellmidpdv n),midfra me In) real xmin,xmax,ymin,ymax,ppnew(n),Paoel(n),Pa e2 n<br>real dvdp n),M(n),dpdv n),Eg02caf(n),Eg02cbf n), +EPaol(n), Exp(n), press(n), EPao2(n), p lypresss n , pdpdv(n) +spress)n),polymidpress)n(,pmidpdv n),longdim(n),radiuz n wallthick(n),midlongdim(n),midrad(n),midwallthick n ,mdv  $\text{olin}(n)$ +mdvolout(n),radmidwall n ,cirstl(n),Esphl(n),sphv l n ,E  $sph2(n)$ . #pspmidpdv)n),Esph3 n),Esph4 n ,Esph5)n),Esph6 n),cir t2  $n$ ). My $(n)$ +,spdpdv(n),bkk n),dd(n),ellvol n ,midshpndex n),shpndex n), +logep(n),r6,r7,zyx,yxz,nf,bet3,alph4,bet4,yymid,alph1,be<br>t1, +alph2,bet2,edradius,edpr szs,edwallthick,edl ngdim,ak,x, r6exp real fraine(n( ,midellvol n) ,coeffs)2 ,Faoprl n ,y,ymid,pk,alph3 4beta2,alpha2,alphal,betal integer nof,i,k,n,icount,nofras,ifail,lk,is,j,jj,ii, c unt,nw integer int n),ideg,nl,ij,l,iran½ 2<br>character head1\*132,head2\*132,head3\*13L,head4\*1 2 character head5'l32,head6'l3<br>character filnam'3 ,atirle'60<br>character answer,til'20<br>character patr'6,namer<sup>.</sup>. ,c mtr'<br>+, filenam'8 ,cframe'2 c nnon/person filenam,cframe

call limexc ex, nof-1, ymin, ymax

rilnam 'ma'pr p.' filenam

open(7,file=filnam, access='sequential', form='formatted') C-----Read in E and dvdp read(?,3) headl,head2,head3,head4,head5,head6 <sup>3</sup> format(a132,51/a132))  $i$ count=0 do  $4$  i=1, n read(7,5,end=99) M(i),dvdp(i) icount=icount+1 <sup>4</sup> continue <sup>5</sup> format)8x,f9.2,76x,f9.3) 99 continue  $close(7)$ filnam='pressure.'//filenam open(7, file=filnam, access='sequential', form='formatted') read(7,\*) nofras<br>read(7,\*) (presss(i),i=1,nofras  $close(7)$ filnam='voludata.'//filenam open(7, file=filnam, access='sequential', form='formatted') read(7,19) patr,namer,comtr,nof,atitle<br>19 format(a6,1x,2(a20,1x)/33x,i6/a80)<br>read(7,\*) (int(i),volume(i),smovol(i),fevolume(i), i=1,nof) clone (7) C-----Converting fevolumes to double precision do 22 i=1,nof C-----Giving frames a reference<br>frame(i)=float(int(i))  $22$  dfevolume(i)=dble(fevolume(i))  $k=0$ do 6 i=l,icount  $if(M(i).eq.0.)$  goto  $6$  $k=k+1$ <br> $M(k) = M(i)$ M ) k) =M ) i) dpdv)k)1 ./dvdp)i) dE)k)"dble)M)i)  $ddndv(k) = dhle(1./dvdp(i)))$ **<sup>6</sup>** continue C-----k is the true number of values there are C---- -Call NAG routines go2caf and go2cbf for regression relationships<br>C------the former with a constant; the latter without<br>C------Open file to which all data is sent to<br>filnam='results.'//filenam open(1, file=filnam, access='sequential', form='formatted')<br>ifail=0 ifail=0<br>call g02caf(k,ddpdv,dE,result,ifail)<br>write(1,7) result(6),result(7),result(5) C-----Saving values for derivation of modulus later  $r6 = r$ esult (6)  $r^7$ =result (7) do 9 i-1,k 9 Eg02caf(i)=result(6)\*dpdv(i)+result(7)  $for mat('Reg.fit:E=',f12.6, 'DP/DV+',f12.6,':Cor=',f12.6)$ call g02cbf(k,ddpdv,dE,result,ifail)<br>write(1,10) result(6),result(7),result(5) do 11 i-1,k 11  $Eq02cbf(i)=result(6)*dpdv(i)$ 10<br>format('Reg.fit:E=',f12.6,'DP/DV+',f12.6,':Cor=',f12.6<br>write(1,16) 16 format('RESULTS FROM E=mDP/DV+c and<br>E=mDP/DV'/lOx, 'DP/DV', 13x,<br>+'E', 13x, 'Eg02caf', 13x, 'Eg02cbf')<br>write(l, 12)<br>(dpdv(i),M(i),Eg02caf(i),Eg02cbf(i),i=1,k) 12 format (4 (lx, f12. 6)) <sup>33</sup> write)6,30) 30 format(////<br>+' Wish to view the individual E v Dp/Dv graph? ',\$;<br>r=ad(\*,'(al)') answer<br>if(answer.eq.'y'.or.answer.eq.'Y') goto 31<br>if(answer.eq.'n'.or.answer.eq.'N') goto 32 goto 33 31 call plote call limexc)dpdv,k,xmin,xmax) call scales(0,k,ymin,ymax)<br>call scales(0,,xmax+1,l,ymin-5.,ymax+5.,l)<br>call axes7('CHAMBER STIFFNESS : DP/DV mmHg/cm3)'<br>+'MINOR MODULI : Ex/z (KN/m2)')<br>call title7('T','C','MOD (E) v STIFF DP DV) FOR'<br>call cv type(3) do 13 i-1,k 13 call numb Pt dpdv i),M i ,0,i

**AIII-XL**

call brkncv(dpdv,Eg02caf,k,0

call brkncv dpdv,EgO2cbF,k,-1 call setky 'B','R',2,20<br>call linek7 0,'E = DP DV + CONSTANT' call linex?  $-1$ ,  $E = DP DV + 0'$ call endplt 32 continue write(6,270 270 format •' Wish to view the E v Dp Dv graphs for all the patients? ',S)<br>read(\*,'al ') answer if answer.eq.'y'.or.answer.eq.'Y' g to 272<br>if answer.eq.'n'.or.answer.eq.'N' g t 253 goto 32 272 call plote  $xmin=1234$ . xmax=-1234. ymin=xmin ymax=xmax<br>259 write(6,254)<br>254 format( // 'Enter the patient property filnam ',S)  $read(*)$  filnam open(7,file=filnam,access='sequential',form 'f rmatted<br>read(7,3) headl,head2,head3,head4,head5,headb<br>icount=0 do 255 i-1,n read)7,5,end256) M i),dvdp)i  $255$  icount=icount+1 256 continue  $close(7)$  $1k=0$  $do$  257  $i=1$ ,  $i$ count if)M)i).eq.0.) goto 257  $1k=1k+1$  $M(1k) = M(i)$ dpdv $(lk) = 1./dydp(i)$ 257 continue call liminc M,lk,ymin,ymax)<br>call liminc(dpdv,lk,xmin,xmax 258 format(////'Another patient property file? ',\$<br>read(\*,'/(al)') answer<br>if(answer.eq.'y'.or.answer.eq.'Y') goto 259<br>if(answer.eq.'n'.or.answer.eq.'N') got 260 qoto 261<br>
call scales xmin,xmax,1,ymin,ymax,1<br>
call axes7('CHAMBER STIFFNESS : DP DV<br>
(mxmHg/cm3)','MINOR MODULI<br>
+:Ex/z (KN/m..<br>
call title7 'T','C','DP DV v Ex z F R ALL PATIENTS') is=0<br>26<mark>6</mark> is=is+1 zyx-l234. yxz--1234. print 273<br>273 format(////' Enter next patient''s filnam<br>read(\*,'(a30)') filnam open(7,file=filnam,access='sequential',form='formatted<br>read(7,3) head1,head2,head3,head4,head5,head6  $i$ count= $0$ do  $262$  i=1.n read(7,5,end=263) M i),dvdp i<br>262 icount≃icount+1 263 continue  $close(7)$  $1k=0$ do  $264$  i=1, icount if M)i).eq.0. goto 264  $1k = 1k + 1$  $M(1k) - M i)$  $d$ pdv $(lk)$ =1./dvdp i 264 continue call cv type 4 call brkn cv dpdv,M,Lk, do 813 i 1,1k if dpdv i .gt.yxz) jj-i if dpdv i .gt.yxz yxz dpdv i.) if dpdv i).lt.zys) ii 1. 613 if dpdv i .lt.zyx zyx dpdv 1.) call polout roeffs<br>write \*,z69 = coeffs(i ,i l,z<br>269 = format / = " Constant ",fl2.6," " effi ient  $269$  fo<br>=',f12.6<br>268 wr 268 write)6,\_58 read ', ' al ' answer if answ-r.eq. 'y' r.answer.eq. '/' g t 2e6 if answer.eq. n. r.answer.-q. 'N' g t 26 g t 268<br>rall enicit 267 <sup>- w</sup>all eni cit<br>253 - print\*,'Pi ting the exp nent al p-v grapn a -l g p<br>v volum='

c-Converting to logs *do 21 i=1,nof*  $\frac{1}{10}$ gep(i) alog(presss(int(i))) alogep(i)=dble(alog(presss(int(i)<br>spress(i)=presss(int(i))  $21$  dpress(i)=dble(presss(int(i))) ----Call to NAG routine ifail=0 call go2caf(nof,dfevolume,alogep,result,ifail) write(1,23) result(6),result(?) C-----Storing values again r6expresult (6) <sup>23</sup> format(////' Slope of logeP v Vol Graph =',f12.6/ i' Intercept (or logeA) <sup>=</sup> ' , f12.6( do 24 i=1,nof  $\frac{d}{dt}$  == $\frac{d}{dt}$  == $\frac{d}{dt}$  (result(6) \*dfevolume(i) + result 7)) 24 ppnew(i)=exp((i)) C-----Converting loge of preses<br>35 print 34<br>34 format(////' Wish to view the logep v vol graph? .<br>',\$) read)',')al)') answer if(answer.eq. y' .or.answer.eq. 'Y') goto 36 if)answer.eq. 'n .or.answer.eg. 'U') goto 37 goto 35 C-----Now plot graph <sup>36</sup> call plots call limexc(fevolume,nof,xmin,xmax) call limexc(alp,nof,ymin,ymax)<br>call scales(xmin-1.,xmax+1.,1,ymin-.1,ymax+.1,1<br>call axes7('FEVOLUME (cm3)','LOGe PRESSURE') do 25 i=1,nof call mark pt(fevolume(i),sngl(alogep(i)),ll(<br>25 call mark pt(fevolume(i),alp(i),0) call cv type(3)<br>call brkn cv(fevolume,alp,nof,0)<br>call cv type(2)<br>call brkn cv(fevolume,logep,nof,-1)<br>call set ky('B','R',2,8)<br>call line k7(0,'EXPECTED')<br>call line k7(-1,'C','LOGe P V FEVOL FOR PATIENT'<br>call line k7(-1,'C', call end pit <sup>37</sup> print 250 250 format)////' Wish to view p-v graph if exponential fit? ',\$) read)',')al)') answer if)answer.eq. 'y' .or.answer.eq. 'Y') goto 251 if)answer.eq. 'n'.or.answer.eq. 'U') goto 252 goto 37 <sup>251</sup> call plots  $xmin-1234$ . xmax=-1234. xmax==125.<br>ymin=xmin ymax=xmax<br>call liminc(volume,nof,xmin,xmax call liminc(smovol,nof,xmin,xmax) call liminc(fevolume,nof,xmin,xmax)<br>call liminc(spress,nof,ymin,ymax) call liminc(ppnew,nof,ymin,ymax)<br>call scales(xmin-1.,xmax+1.,1,ymin-1.,ymax+1.,1)<br>call axes7('VOLUME (CM3)','PRESSURE (mmHg)')<br>call cv type(2) call brkn cv(volume,spress,nof,-6)<br>call brkn cv(smovol,spress,nof,-4)<br>call brkn cv(fevolume,spress,nof,-2 call brkn cv(fevolume, ppnew, nof, 0)<br>call set ky('L','C', 4, 15)<br>call line k7(-6, 'VOLUME (VOLUME)')<br>call line k7(-4, 'SMOVOL (VOLUME)')<br>call line k7(-2, 'FEVOLUME')<br>call line k7(0, 'FEVOLUME' (PNEW)')<br>call line k7(0, 'FE ACTUAL') call end plt 252 print', 'Comparing Modulii between fe and exponential methods...' write 1,39) patr,namer,comt<br>39 format(a6,1x,2(a20,1x))<br>write(1,128) 128 format(/'Frames',4x'Modulus (fe)',4x,'Modulus  $(exp)$ <sup>1</sup>)  $write(1.38)$ (int(i), nt(i+1),M(i),r6\*(presss(int(i))+presss<br>
+int(i+1)))/2.'r6exp-r7,i=1,k)<br>
38 format(/i3,'-',i3,f12.6,2x,f12.6) C-----Comparing values as derived for fe model, exponenial model and<br>C Pao I <sup>C</sup> Pao model do 44 i1.nof-1 Exp(i)=r6\*(presss(int(i))+presss(int(i+1 ))/2.\*r6exp-r<sup>7</sup><br>press(i)-(presss(int(i))+presss(int(i+1)))/2. 44 dmidpress(i)-dble(press(i) C-----Pao's linear relationship tested<br>C-----Converting Pressures from mmHg to Dynes cm2 do 45 i=l,nof-1  $EPaol(i) = press i$ <sup>1</sup>334.16\*24.9-33)0 0.

C-----Converting back to KU m2 EPaol(i EPaol i 100 0. C-----Now Pan's Quadratic Relation i.e. 8=1660.- 139P+320P'2 EPao2 i =lOeO.-139'press)i u320.'press i "2. did 1 -1000.-133 press<br>45 EPao2 i)=EPao2 i 10000. 43 print 40<br>40 format( 'Wish to view the E-P curves. ', s<br>read(','(al ' answer<br>if answer.eq.'y'.or.answer.eq.'Y' goto 41<br>if(answer.eq.'n'.or.answer.eq.'N' g to 42 goto 43 41 call plote<br>call limexc(press,nof-1,xmin,xmax ymin=1234.<br>ymax=-1234. call liminc(M,k,ymin,ymax) call liminc(Exp,nof-1,ymin,ymax) call liminc EPaol,nof-1,ymin,ymax) call liminc)EPao2,nof-1,ymin,ymax call scales xmin-.5,xmax+.5,1,ymin-1.,ymax+1.,1<br>call axes7('PRESSURE mmHg)','MINOR MODULI<br>(KN/m2)') ,<br>call cv type 2)<br>call brkn cv press,M,k,C do 50 i=1,k 50 call numb pt press(i), M(i), 0, i call brkn cv press, Exp, k, 0) do 85  $i=1,k$ 85 call numb pt  $pres(i), Exp(i), 1, i$ call brkn cv press,EPaol,k,0) do  $\theta$ 6 i=1.k 86 call numb pt(press(i, EPaol i), 4, i) call brkn cv press, EPao2, k, 0) do  $87$  i=1.k 87 call numb pt(press i), EPao2 i),  $11$ , i) call set ky('L','C',4,12)<br>call both k7(0,0,'E v P FE)')<br>call both k7(0,1,'E v P (EXP)')<br>call both k7(0,1,'E v P (PAO1)')<br>call both k7(0,1,'E v P (PAO2)')<br>call title?('T','C','E - P RELATI NSHIPS : FE & PA<br>VARIOUS')<br>call e <sup>300</sup> format)//// +' Wish to view a 1 8-P curves vs Pao' '5 relationships? ',S) read)',')al)') answer if)answer.eq. 'y'.or.answer.eq. 'Y') goto 301 if)answer.eq. 'n'.or.answer.eq. 'N') goto 302 <sup>301</sup> call plote xmin=12345678. xmax=-1234 5678. ymin\_xmin ymax=xmax 306 print 254 .<br>read(\*,\*) filnam open)7,file=filnam,access='zequential',forsi *'f* matted' read(7,3) head1,head2,head3,head4,head5,head6<br>icount=0 do 303 i-1,n  $read(7.315.end=304) int(i),M(i)$ 315 format $(i5, 3x, f9.2)$ <br>303 icount=icount+1 icount-icount+1 304 continue  $close(7)$  $1k=0$ do 305 i=1,ic unt<br>if(M(i .eq.0.) g 305<br>lk=lk+1 int(lk =int i)<br>M(lk =M i 305 continue call liminc M,lk,ymin,ymax C-----Now the preses<br>307 print 17 307 print 17<br>17 format <sup>17</sup> format ' What is the nam *F* the pres ft a. read ',' filnam open(7,file filnam,access 'sequential',f rm 'f rmatted<br>read(7,\*) nofras<br>cl ad 7,\* presss i),i 1,n fras<br>cl se 7 d 308 *i.* 1,lr <sup>308</sup> press i prsss mt i 4-pr=sss tnt 1 \*1 call limin rres , 1, Amin, Amax print 25

#### AIII-XLI

read(\*,'(al)') answer<br>
if answer.eq.'Y' goto 306<br>
call scales(xmin-1.,xmax+1.,l,ymin-1.,ymax+1.,l)<br>
call axes7('PRESSURE mmHg)','MINOR MYOCARDIUM<br>
I Kn m2 ') 309 MODIFIE:  $Kn = m$ call title7('T','C','E v P - PAO & RESULTS'  $i = 0$  $j$ count 0<br>is=is+1  $314$  $print$  254 print 204<br>read(\*,\*) filnam<br>open 7,file=filnam,access='sequential', form='formatted') read(7,3) headl, head2, head3, head4, head5, head6  $icount = 0$ do 310 i=1, n<br>read(7,315, end=311) int(i), M(i  $310$ icount=icount+1  $311 \sim$  $close(7)$  $1k=0$  $do$  312  $i=1$ ,  $i$ count if(M(i).eq.0.) goto 312  $11 - 11 + 1$  $int lk)=int(i)$  $M(1k) - M(i)$  $312$  continue print 17<br>read(\*,\*) filmam open(7, file=filnam, access='sequential', form='formatted') read(7,  $\frac{1}{2}$ ) nofras<br>read(7,  $\frac{1}{2}$ ) nofras<br>read 7,  $\frac{1}{2}$  (presss(i), i=1, nofras)<br>close(7) do 316  $i=1.1k$ Press 1)-(presss III((1))+presss III((1))<br>C-----Store temporarily<br>Paopr1 jcount)=press(i)<br>dPaopr1(jcount =dble(Paopr1(jcount)<br>Paoal(jcount)=(Paopr1 jcount)+1334.16\*24.9-330000, 710000. Pace2(jcount)=(1660.-139.\*Pace11(jcount +320.\*<br>+Pace2(jcount)\*\*2, /10000.  $316$  continue call cv type(2<br>call brkn cv(press, M, lk, is) do 313 i=1,1k<br>call mark pt(press(i),M(i),is) 313 print 258 if answer.eq.'y'.or.answer.eq.'Y') goto 314<br>C-----Now plot Pao points via NAG  $ifail=0$  $n$  $v$ =icount print\*,' routinue replaced ' princ", "routinue replaced<br>call m0lajf(dPaoprl,w,ind,indw,jcount,nw,ifail)<br>call m0ldaf(dPaoprl,1,jcount,'A',irank,ifail)  $\mathbf{c}$ do 320 i=1,jcount<br>
Paopr1(i)=sngl(dPaopr1(i))<br>
Paoel i)=(Paopr1(i)\*1334.16\*24.9-330000.)/10000.<br>
Paoe2(i)=(1660.-139. 'Paopr1(i +320. 'Paopr1(i) \*\* 2. /10000. call brkn cv(Paopr1, Paoe1, jcount, 0<br>call brkn cv(Paopr1, Paoe2, jcount, 0) 302 continue -Polynomial fitting as suggested by Mirsky Complete the completed by Mirsky<br>write (1,46)<br>46 format (/'Frames', 4x, 'Modulus (fe)', 4x, 'Modulus<br>(exp)', 4x, +'Modulus (Paol)',4x,'Modulus Pao2)') write (1,127)  $(int(i), int(i+1), M(i), Exp(i), EPool(i), EPool(i), i=1,$ +k<br>127 format(/i3, '-',i3,f12.6,5x,f12.6,5x,f12.6,5x,f12.6) write(6,51) 51 format (// /<br>51 format (// /<br>+' Wish t fit 4th degree polynomial or other to<br>presss-volume' ss-volume'<br>+' curve? ',\$)<br>read(\*,' al ') answer<br>if answer.eq.'y'.or.answer.eq.'Y') goto 53<br>if(answer.eq.'n'.or.answer.eq.'N') goto 74 goto 52 ......<br>write(6,54) 54 format ( //<br>
+ "What degree of polynomial would you like 1<br>
greater than'/<br>
+ "Mhest power) to fit? ', S)<br>
read(\*,\*) ideg C-----Using NAG routine e02acf and fevolume  $ifail-0$ call e \_acf dfevolume, dpress, nof, pa, ideg, itail

```
do 55 i-1.nof
```
 $y=0.$ ymid=0. ymia=u.<br>n=ideg<br>do 56 ii=1,ideg-1<br>y=y+sngl pa nl \*dfevolume i \*\* nl-1<br>if(i.eq.nof) goto 73  $ymid = ymid + sngl(pa n1 \t\t\t\t{ofevolume(i +dfevolume i+1 ) 2. + **(n1-1))}$  $73$ continue 56  $n! = n! - 1$ ni-ni-ni<br>polypresss i =y+sngl pa l<br>if(i.eq.nof goto 55<br>polymidpress i)=ymid+sngl pa l 55  $confinite$ print 57 58 print 57<br>format // 'Wish to view graph? ',\$<br>read(\*,'(al)') answer<br>if(answer.eq.'y'.or.answer.eq.'Y') goto 59<br>if(answer.eq.'n'.or.answer.eq.'N') goto 61  $57$  $\sigma$ oto 58 59 call plote  $xmin=1234$ . xmax=-1234.<br>call liminc volume, nof, xmin, xmax call limine verthe fact that the call limine (smovol, nof, xmin, xmax call limine (fevolume, nof, xmin, xmax) call limex(sevelume, not, xmin, xmax)<br>call limex(spress, nof, ymin, ymax)<br>call scales xmin-1., xmax+1., 1, ymin-1, ymax+1, 1<br>call axes<sup>7</sup> 'VOLUME cm3 ', 'PRESSURE mmHg)')<br>call cv type(2) call cv cype(2)<br>call brkn cv(volume,spress,nof,-6<br>call brkn cv(smovol,spress,nof,-3 call brkn cv(fevolume.spress.nof.-1 call brkn cv(fevolume, polypresss, nof, 0) do  $60$  i=1, nof call mark pt(volume(i), spress i), 11) call mark pt(smovol(i), spress 1), 4)<br>call mark pt(smovol(i), spress i), 4)<br>call mark pt fevolume(i), spress i, 1)<br>call mark pt fevolume(i), polypresss i), 11 60 call set  $ky('L', 'C', 4, 18)$ <br>call both  $k7(-6, 11, 'VOLUME (VOLUME)')$ <br>call both  $k7(-3, 4, 'VOLUME SMOTH)'$ <br>call both  $k7(-1, 1, 'VOLUME (FEVOL)')$ <br>call title?('T','C','P - V CURVE FOR PATIENT')<br>call title?('T','C','P - V CURVE FOR PATIENT') call end plt 61 write 1,62 ideg<br>62 format /'Results on smooth p-v curve'/'Degree of<br>*polynomial* = ', +i3/'Pressure', 8x, 'Polypresss', 8x, 'Volume', 8x, 'SV lume', 8  $\mathbf{x}$ .  $+$ 'Fevolume')  $write(1, 63)$ witch;<br>
(spress(i, polypresss(i), volume(i, smovol(i, fevo<br>
+lume(i), i=1, nof)<br>
63 format(1x, 3f12.2, 2f12.3) do 64 j=1,ideg<br>print\*,'pa(',j,') =',pa j)  $64$ write(6.65) 68  $65$ format $(11)$ "> " Do you wish to continue the polynomial fitting<br>routine? ', \$)<br>read(\*,'(al)') answer if answer.eq.'y'.or.answer.eq.'Y') goto 53<br>if(answer.eq.'n'.or.answer.eq.'N') goto 67  $\sigma$ oto 68  $67$ continue do 69 i=1, nof y=0.<br>y=0.<br>ymid=0.<br>if(ideg.eq.2) goto 75 ni-ideg<br>ni=ideg<br>do 71 ii=1,ideg-2  $y=y+sngl (nl-l)*pa n$  dfevolume i \*\* (n1-2)<br>if (i.eq.nof) got ymid=ymid+sngl((nl-<br>1) \*pa(nl \*((dfevolume i)+dfevolume  $+(i+1)1/2$ .  $\leftrightarrow (n1-2)1$  $78$ continue 71  $n! = n! - 1$ continue<br>pdpdv i =y+sngl pa(2  $75$ if(i.eq.nof) goto 69<br>pmidpdv(i)-ymid+sngl pa 2  $69$  continue write 1,72 ideg  $\begin{tabular}{lllll} \hline \texttt{m.tue 1, i2 \texttt{~leeg}} \\ \texttt{72 \texttt{~format( 'DP DV for fe p-v curve' / ' Degree f} \\ \texttt{polynomial = ', i3} \end{tabular}$ +'Pressure', 1 x, 'Polypresss', 1 x, 'FEV lum', 1 x, 'dvdp', 1 x , 'dpdv' .<br>1-0  $k = 0$ 

### AIII-XLII

do 70 j 1, nof \*--1<br>if mod \*, 2 .eq. then

 $1=1+1$ write (1, 77) press(l) ,polymidpress)l), (dfevolume(l)+ +dfevolume(1+i) (/2., 1./pmidpdv(l) ,pmidpdv(l) 77 format(ix,f8.2,2f12.2,2f12.3) else if(mod(j,2).eq.1) then  $k=k+1$  $write(1, 63)$ spress(k), polypresss(k), dfevolume(k), 1./pdpdv(k) +, pdpdv (k) end if 76 continue 74 continue C-----Miraky's analysis tested here for sphere and ellipsoid<br>
82 print 79<br>
79 format(////' Wish to derive values for E from<br>
Mirsky et\_al? ',\$)<br>
read(\*,'(al)') answer<br>
if(answer.eq.'y'.or.answer.eq.'Y') goto 80<br>
if(answer.eq.'n'.or.answer.eq.'N') goto 81<br>
goto 82 C-----Calculating stage by stage<br>80 print\*,'If a file needs to be created enter 1 and<br>input for all' print', 'frames the long dimension (base-apex length),the inner print', 'radius and the wall thickness (in this  $\begin{bmatrix} 1 & 0 \\ 0 & 0 \end{bmatrix}$  order and in mms) print', 'for a chosen plane.However if it already exists enter  $\frac{1}{12}$ .  $r$ ead(\*,'(al)') answer if(answer.eq.'y'.or.answer.eq.'Y') then<br>print 96<br>96 format(/'Give this file a name........',S read)',') filnam open(7, file=filnam, access='sequential', form='formatted') print', 'Enter data on next line then......0 0 0 when finished  $+)$ . ii-1 129  $\qquad \qquad$  read  $\cdot \cdot \cdot$ longdim(i)),radius ij),wallthick ij),shpndex(ij) if)longdim ij)eq.0..or.radius(ij).eq.0..or. +wall.thick ij).aq.0.) goto 130  $i+j$ goto 129 130 write 7,97 )longdim)i),radius i ,wallthick i),shpndex i),  $+i=1, i+1$ close (7) elseif answer.eq. 'n'.or.answer.eq. 'N') then print 98 98 format / 'What is the existing filnam ? '<br>read(\*,\*) filnam open (7, file=filnam, access='sequential', form='formatted') 1j=0<br>do 132 <mark>i=1,</mark>nof read  $7, *$ , end-131) longdim(i), radius(i), wallthick i), +shpndex i) 132 ij=1j+1<br>131 continue close (7) end if C-----Calculating volume for spherical configuration. do 83 i-1,ij sphvol)i)-4.'pieredius i)"3./3. dsphvol(i)=dble(4.  $'$ pie $'$ radius i) \*\*3./3.) C-----Volumes for ellipsoidal geometry ellvol)i)(4./3.)'pie'()longdim)i)'(7./12.)+1. - (wallthick(j)/  $+2.$ )) \* radius(i) \*\* 2. 83 dellvo1)i)-dle( )4.13.)'pie'( (longdim(i)(7./12.)+i.)- +(wallthick)i)/2.))'rad.jus i '2.) do 84 i-1,ij-1  $midshpndex(i)=(shpndex(i+1)+shpndex(i+1))/2.$ midframe(i)=(int(i)+int(i+1)  $midlongdim(i)=((longdim i)+longdim i+1))$  2.)\*(7./12.)+1.  $mid(i) = ((radius(i) + radius(i+1)) / 2.)$  $midwidthick(i) = (wallthick(i)+wallthick(i+1))/2.)$ C-----Calculating mid-frame volumes  $mdvolin(i)=4.$ \*pie\*midrad i)\*\*3./3. mdvolout(i)=4.\*pie\*((midrad(i)+midwallthick i))\*\*3.-<br>+midrad(i)\*\*3.}/3.  $middle( i) = (4. 3.)$ 'pie' (midlongdim $(i)$ - $(\text{midwallthick}(i)/2))$  $+$ midrad(i)  $\cdots$ 2  $radmidwall(i) = midrad(i + midwallthick(i))$ 

C-----Now calculating stresses for spherical model i.e +midrad(i)\*\*2.)/(midrad(i)\*\*2.+(midrad(i)+midwallthick(i)<br>based on C-----Now calculating stresses for spherical model i.e

stresacirlO  $\mathbf{r}$  $\texttt{cirst1}(i) = \texttt{press}(i) * .133416* (\texttt{mdvolin}(i)/\texttt{mdvolout}(i)) * (1.+(i))$  $+(midrad(i)+midwidthick(i))**3./(2.*radmidwidth(i)**3.)))$ Now working out dp/dv based on spherical models at mid points<br>spdpdv(i)=(spress(i+1)-spress(i))/(sphvol(i+1)-<br>sphvol(i)) dspdpdv(i)=dble(spress(i+1)-<br>spress(i))/(sphvol(i+1)-sphvol(i)) C-----nd working out dp/dv based on ellipsoidal models at mid points elldpdv(i)=(spress(i+l)-spress(i))/(ellvol(i+l)-<br>ellvol(i)) delldpdv(i)-dble((spress(i+i)- spress(i))/ (ellvol(i+1)-  $+$ ellvol $(i)$ ) C-----Now work out E for spherical geometry 84 Esphl(i)=3.\*cirstl(i)\*(1.+((mdvolout(i)/mdvolin(i))\*midra d(i)'  $+2.$ )/(midrad(i)\*\*2.+(midrad(i)+midwallthick(i))\*\*2.))\*(1  $+($ mdvolin(i)/press(i))\*spdpdv(i)) C-----Using NAG to calculate dp/dv for polynomial based on spherical<br>C = Volume volumes print 54 read(\*,\*) ideg if ail-0 call e02acf(dsphvol,dpress, ij ,pa, ideg, ifail) C-----Using NAG to calculate dp/dv for polynommial based on ellipsoidal volumes ifail-0 call e02acf(dellvol,dpress,ij,pb,ideg.ifail) do 90 i-1,ij ymid-0. yymid-0. if)ideg.eq.2) goto 91 nl=ideg<br>do 92 ii=1,ideg-2 if(i.eq.ij) goto 93 ymid-ymid+sngl) (nl-1)\*pa(n1)\*((sphvol(i)+sphvol(i+1))/2.)\*<br>+(n1-2)) yymid=yymid+sngl((nl-<br>1)\*pb(nl)\*((ellvol(i)+ellvol(i+1))/2.  $+$ \*\* (n1-2))  $93$  continue<br> $92$   $1-1-1$ 92 n1=n1-1<br>91 continue continue if(i.eq.ij) goto 90<br>pspmidpdv(i)=ymid+sngl(pa(2))<br>pellmidpdv(i)=yymid+sngl(pb(2)  $d$ pspmidpdv(i) = $db$ le (pspmidpdv(i)) dpellmidpdv  $(i)$  =dble (pellmidpdv  $(i)$ ) 90 continue C-----Now work out Esph2 for mid poly dp/dv values<br>do 94 i=1,ij-1 **94** Esph2(i)=3.'cirstl(i)'(l.+((mdvolout(j)/mdvolin(j))'midra d(i)  $+$ \*2.)/(midrad(i)\*\*2.+(midrad(i)+midwallthick(i))\*\*2.))\*(<br>1.+ +()mdvolin(i))/press(i)'pspmidpdv(j))) C-----Use NAG routine g02caf to fit regression relationship for C exponential relationship on spherical configuration. if ail-0 call g02caf(ij-1,dmidpress,dspdpdv,result,ifail)  $write(1,103) result(6)$ ,  $result(7)$ 103 format (/'Alpha on exponential dp/dv curve (sphere)-', f16.12/ +'Beta on exponential dp/dv curve (sphere)=',f16.12) aiphl=sngl(result(6))<br>betl=sngl(result(7)) C-----Use NAG routine for poly now ifail-0 call  $g02caf(i)-1.dmidoress.dpsymidody, result, ifail)$ write(i,104) result(6),result(7) 104 format(/'Alpha on poly exponential sphere curve=',f16.12/<br>+'Beta on poly exponential sphere curve=',f16.12<br>alph2=sngl(result(6))  $beta = s$ ngl(result(7)) C-----Calculaing Esph3 then do 100 i=1,ij-l 100 Esph3(i)=3.'cirstl(i)'(1.+(((mdvolout(i) mdvolin(i))'

AHI-XLffl

#### +\* (1.+mdvolin(i)\*alphl+(mdvolin(i)\*betl/press(i)))

---Now working out constants **k** and c for sphere based  $\mathbf{c}$ on exp relat. .......<br>-Need end diastolic presss.radius and wall

thickness.<br>thickness.<br>\* -- Read from file where can store this info.

print 101<br>101 format (/'Name of file with end diastolic  $press, radius, and wall$ 

thickness data ?'.\$) read(\*.\*) filmam

- 
- open(7,file=filnam,access='sequential',form='formatted') read(7,\*) edradius, edwallthick, edpresss, edlongdim  $\frac{1}{2}$

ak=3.\*(1.+alph1\*(4./3.)\*pie\*edradins\*\*3.)\*(1.+(i4./3.)\*pi ((edradius+edwallthick) \*\*3.-

- edradius\*\*3.)/((4./3.)\*pie\*edradius\*
- ++3.)\*edradius\*\*2.)/(edradius\*\*2.+(edradius+edwallthick)\*  $+2.11$
- x=3.\*betl\*(4./3.)\*pie\*edradius\*\*3./edpresss
- x=x\*edpresss\*((4./3.)\*pie\*edradius\*\*3./((4./3.)\*pie\*({edr  $adius+$ +edwallthick)\*\*3.-
- 
- %www.utunity.v-5.-<br>dradius++3.)))\*(1.+(edradius+edwallthick)++3./<br>+(2.\*((edradius+(edradius+edwallthick))/2.)++3.))
- x=x\*(1.+((4./3.)\*pie\*((edradius+edwallthick)\*\*3.- $^{111}$  edradius\*\*3.1/
- +((4./3.)\*pie\*edradius\*\*3.)\*edradius\*\*2.)/(edradius\*\*2.+ (edradius+edwallthick)\*\*2.))
- --Now work back to find and compare E's for  $k$  (sigma) +  $c$ and for
- .............................E=3(1.+......) \* sigma
- do 102 i=1, ij-1  $10<sup>2</sup>$ Esph4(i)=ak\*cirst1(i)+x\*.133416
- --Esph5 for polynomial fit-similar to Esph3<br>do 105 i=1,ij-1  $\sim$ 105
- $\frac{1}{55}$ h5(i)=3.\*cirst1(i)\*(1.+(((mdvolout(i)/mdvolin(i))\*midr  $adii)$
- +\*\*2.)/(midrad(i)\*\*2.+(midrad(i)+midwallthick(i))\*\*2.)))\*  $(1, 1)$ +mdvolin(i)\*alph2+(mdvolin(i)\*bet2/press(i)))
- 
- C-----Now finding k and c for poly fit
- pk=3.\*(1.+alph2\*4.\*pie\*edradius\*\*3./3.)\*(1.+((((4./3.)\*pi +{(edradius+edwallthick)\*\*3.-
- $edradius**3.})/(4.*pie*edradius**3.))$
- +\*edradius\*\*2.)/(edradius\*\*2.+(edradius+edwallthick)\*\*2.)  $\mathbf{A}$
- y=3.\*bet2\*(4./3.)\*pie\*edradius\*\*3./edpresss
- y=y\*edpresss\*((4./3.)\*pie\*edradius\*\*3./((4./3.)\*pie\*((edr<br>adius+ .<br>+edwallthick\\*\*3.

 $\frac{1}{2}$ <br>edradius\*\*3.)))\*(1.+(edradius+edwallthick)\*\*3./<br>+(2.\*((edradius+(edradius+edwallthick))/2.)\*\*3.))

 $y=y^*(1.+(\frac{4.}{3.})^*)\pi e^*($  (edradius+edwallthick) \*\*3.-<br>edradius\*\*3.)/

- $+(44.73.)$ \*pie\*edradius\*\*3.)\*edradius\*\*2.)/(edradius\*\*2.+<br>+(edradius+edwallthick)\*\*2.))
- -Now work back to find and compare E's for  $E=k$  (sigma) +c and for
- . . . . . . . . . . . . . . . ...................E=3(1.+......)\*sigma
- do 106 i=1,ij-1<br>Esph6(i)=pk\*cirstl(i)+y\*.133416 106

--Using NAG g02caf to fit regression relation for ellipsoid

....<br>configuration<br>ifail=0 ruar-<br>call g02caf(ij-1,dmidpress,delldpdv,result,ifail)<br>write(1,123) result(6),result(7) 123 format (/'Alpha on ellipsoid dp/dv v p graph  $=$ ', f12.6/ +'Beta on ellipsoid dp/dv v p graph =', f12.6)<br>alph3=sngl(result(6) bet3=sngl(result(7))

- -Using routine for the poly fit now  $ifail=0$
- call g02caf(ij-
- 1, dmidpress, dpellmidpdv, result, ifail)<br>write(1,124) result(6), result(7
- 124 format (/'Alpha on poly ellipsoid dp/dv v p
- $= 1.612.67$ +'Beta on poly ellipsoid dp/dv v p =', f12.6)  $\label{eq:subspace} \begin{array}{ll} \texttt{align} \texttt{only} & \texttt{only} & \texttt{only} \\ \texttt{alpha=sngl}(\texttt{result}(6)) \\ \texttt{bet4=sngl}(\texttt{result}(7)) \end{array}$ 
	-
- -Now working out E's based on ellipsoidal geometry do 108 j=1,2<br>do 107 i=1.ij-1
- C-----Working out stress at mid points
- cirst2(i)=press(i)\*.133416\*(radmidwall i midwallthick i  $\lambda$

 $(1.-(\text{midwidth}(i) (2.*r \text{admidball}(i)))-(\text{radmidwidth}(i))$  $+(2.*midlength(i))*2.))$ 

- beta2=(michtallthick(i)/(midrad(i + michtallthick i 2.  $\prime$  +
- +(2.+({midwallthick(i)\*\*2.) (2.\* midrad(i)+ midwallthick  $11/2.11$ +\*2.)))+(midwallthick(i)/midlongdim i )
- 
- alpha2=(midwallthick(i)/(midrad(i)+ midwallthick(i 2.  $+0.1$
- $(\text{midwalkthick}(i) / (2.*(\text{midrad}(i) + (\text{midwalkthick}(i 2.))) +$
- +(midwallthick(i)\*\*2./(4.\*((midrad(i +{midwallthick(i) 2.  $11***2.11$
- +))+(mich-allthick(i)/(2.\*midlongdim(i)))\*(1.- $(iii\ndm)$ lthick $(i)$ 
	- $+(2.*midlongdim(i)))$ alphalml.
- $(\text{midwallthick}(i))$  ( $\text{midrad}(i)$  +  $(\text{midwallthick}(i) 2.)$
- (midwallthick(i)/(2.\*midlongdim(i)))+(midwallthick 1)\*\*2.  $+(2.*(\text{midrad}(i)+(\text{midwallthick}(i)/2, 3**2.))$
- 
- betal=(midwallthick(i)/midlongdim(i))+{2.\*midwallthick(i) +(midrad(i)+(midwallthick(i)/2.)}}
- gamma(i)=((alphal\*(4./3.)\*pie\*((midrad(i)+midwallthick i
- +\*\*3.-midrad(i)\*\*3.)). (betal\*(4./3.)\*pie\*midrad(i)\*\*3.))/
- +((alpha2\*(4./3.)\*pie\*((midrad(i)+midwallthick i))\*\*3.-
- ++3.1)+(beta2+(4./3.)+pie\*midrad(i)\*\*3.))
- delta(i)=((2.+(gamma(i)\*midwallthick(i))/(midrad(i)+
- +(midwallthick(i)/2.)))\*(1.+(midwallthick(i)/(2.\*(midrad(  $111$
- +(midwallthick(i)/2.))))+(midwallthick(i)\*\*2./(4.\* midrad  $(i)$
- +(midwallthick(i)/2.))\*\*2.))))+((1.+(qamma(i)\*midwallthic  $k(i)$
- +(2.\*midlongdim(i)))\*(1.+(midwallthick(i)/(2.\*midlongdim  $\overline{1}\overline{1}\overline{1}\overline{1}\overline{1}\overline{1}\overline{1}$
- $cc(i)=1.$  $(\text{indrad}(i) + (\text{midwallthick}(i)/2.))$ \*\*2.3/(2.\* +midlongdim(i) \*\* 2.)
- $\frac{yy(i)=1. -$ <br>(michwallthick(i)/(2.\*(michrad(i)+(michwallthick(i)/
	- $+2.31$  \* cc(i)1) if(j.eq.1) then
- Eell1(i)=delta(i)\*(cirst2(i)/press(i))\*(4./3.)\*pie\*
- $+(1.49mma(i))*cirst2(i)/yy(i)$
- akk(i)=delta(i)\*alph3\*(4./3.)\*pie\*((adlongdim\*(7./12.)+1.
	- +-(edwallthick/2.))+((1.+qamma(i))/vv(i))
- $cc(i) = bet3 * delta(i) * (4./3.) * pie * ( (edlongdir (7./12.) +1.) -$
- +(edwallthick/2.))\*edpresss\*((edradius+(edwallthick/2.))/  $+$ edwallthick) \* (1.- $+$ edwallthick) \* (1.- $+$ edwallthick) \* (1.- $+$ edwallthick) (2.\* (edradius+ (edwa lthick) (2.)))) -
- +((edradius+(edwallthick/2.))\*\*2./(2.\*(edlongdim\*(7./12.)  $+1.1111$ 
	- $+133416/\n$ edpresss
- ---Now go back and work out E for ellipsoidal model using k and c<br>C from above
	- $E$ ell3(i)=akk(i)\*cirst2(i)+cc(i) else if(j.eq.2) then
- Eell2(i)=delta(i)\*(cirst2(i)/press(i);\*(4./3.;\*pie\*<br>+(midlongdim(i)-(midkallthick(i)/2.;))\*midrad(i)\*\*2.\* +pellmidpdv(i)+(1.+gamma(i))\*cirst2(i)/yy(i)
- bkk(i)=delta(i)\*alph4\*(4./3.)\*pie\*((edlonodim\*(7./12.)+1.
- +-(edwallthick/2.))+((1.+qamma(i))/vv(i))
- $dd(i) = bet4 * delta(i) * (4./3.) * pie * ( (edlongdin* (7./12.) + 1.) -$
- +(edwallthick/2.))\*edpresss\*((edradius+(edwallthick/2.))/

write(1,117)<br>
(int(i),int(i+1),cirst2(i),M(i)\*2.,Eell1(i),<br>
+Eell3(i),i=1,ij-1)<br>
118  $(edwallthick/(2.*)\text{ (edradius* (edwallthick/2.))))$  -+((edradius+(edwallthick/2.))\*\*2./(2.\*(edlongdim\*(7./12.) format('Frames', 2x, 'Stress(cir)', 2x'E(fe)', 2x, 'E(exp)', 2x  $\frac{1}{1}$ . 133416/edpresss +'E exp:ko+c)'/llx,'KN/m2',5x,'KN/m2',3x,'KN/m2',5x,'KN/m --Now go back and work out E for ellipsoidal model  $\mathbf{c}$  $\cdot$  ,  $\cdot$  , using k and c  $C---Error$  $, 5x, 7---(1)$  $E = 114$  (i)  $\neq$ bkk(i) \* cirst2(i) +dd(i)  $117$ end if  $107$ continua  $\overline{R}$  $108$ continue 151 - 55 C-----Plotting graph of various modulii v frames C-----E(fe)-Esphi-Esphi-Esphi-Eelli-Eelli  $\overline{1}$ print 133<br>format////' Wish to view modulii v frame graph? 136 133  $.31$ read(°,'(al)') answer<br>if(answer.eq.'y'.or.answer.eq.'Y') goto 134<br>if(answer.eq.'n'.or.answer.eq.'N') goto 137  $153$  $\frac{1}{2}$ call plote<br>ymin=1234. 134 xmin-ymin 157  $\overline{155}$ увак=-1234.<br>xmax=увах open(1,file=filnam,access='sequential',form='formatted') do 139 i=1.ii-1 139  $My(i) = M(i) * 2.$ call liminc (My, ij-1, ymin, ymax) call limine (Esphi, ij-1, ymin, ymax)<br>call limine (Esphi, ij-1, ymin, ymax)<br>call limine (Esph3, ij-1, ymin, ymax) 159 call limine (Sph4, ij-1, ymin, ymax)<br>call limine (Sph4, ij-1, ymin, ymax)<br>call limine (Sell1, ij-1, ymin, ymax)<br>call limine (Sell1, ij-1, ymin, ymax) 156 call liminc(midframe, ij-1, xmin, xmax)<br>call scales(xmin-.5, xmax+.5, 1, ymin-1., ymax+1., 1)<br>call axes7('FRAMES', 'MINOR MODULII (Kn/m2)') 158 call cv type(2)<br>call brkn cv(midframe.Mv.ii-1.-6) 161 160 do 143 i=1, ij-1<br>call mark pt(midframe(i), My(i), 0)  $, s)$  $143$ call brkn cv(midframe, Esph1, ij-1, 2) open(1,file=filnam,access='sequential',form='formatted') do 140 i=1,ij-1 call mark pt (midframe(i), Esph1(i), 4) 140 call brkn cv(midframe.Esph3.ij-1,4) 163  $162$ do 141 i=1.ii-1 141 call mark pt (midframe(i), Esph3(i), 5) call brkn cv(midframe, Esph4, ij-1,-4) 164 do 144 i=1,ij-1 call mark  $pt(midframe(i), Esph4(i), 1)$  $111$ call brkn cv(midframe, Eell1, ij-1, 6) do 142 i=1, ij-1 call mark pt(midframe(i), Eelll(i), 6) 142 call brkn cv(midframe, Eell3, ij-1,-2) do 138 i=1, ij-1<br>call mark pt(midframe(i), Eell3(i), 2)  $138$ call set  $ky('T', 'L', 6, 16)$ <br>call both  $k7(-6, 0, 'B (FB)')$ <br>call both  $k7(2, 4, 'B (SPH: non-exp))')$ <br>call both  $k7(4, 5, 'B (SPH: exp))')$ <br>call both  $k7(-4, 1, 'B (SPH: exp)k0+c)')$ <br>call both  $k7(6, 6, 'B (SLL: exp))')$ <br>call both  $k7(-2, 2, 'B (SLL: exp; k0+c)')$ call DO18  $x/(-2,2,3)$  is (shirtexprober) 1<br>print 990<br>format ('Name of patient as title? ',\$)<br>read(\*,\*) titl<br>call title?('T','C',titl) 990 cair under ....<br>continue<br>write(1,126) patr, namer, comtr<br>format(a6, 1x, 2(a20, 1x)/)  $137$  $126$  $\frac{15}{97}$ write(1,110)<br>format(//'SPHERICAL GEOMETRY'/)  $110$  $write(1, 113)$  $4.44 \times 11.111$  $(int (i), int (i+1), cirst1(i), H(i)*2., Bsplit(i),$ +Esph3(i), Esph4(i), i=1, ij-1)  $113$ format ('Frames', 2x, 'Stress(cir)', 2x, 'E fe)', 2x, 'E non $exp$ ,  $2x$ . +'E exp)',2x,'E exp:ko+c)'/11x,'KN m2',5x,'KN/m2',5x,'KN/ =2', 5x,<br>+'IQV|=2', 5x, 'KN/=2'/'------', 2x, '-----------', 2x, '-- $\sim$  $write 1,118)$ 

sachinickl\*fl.-

yood ive<br>call scales(xmin-10.,xmax+10.,1,ymin-1.,ymax+1.,1)<br>call sxes7('VOLUME (cm3)','PRESSURE (mmHg)')<br>call title7('T','C','PRESSURE-VOLUME LOOPS FOR ALL PATTENTS') call cv type(2) call ov type(2)<br>166 print 155<br>read(\*,\*) filmam open(1,file=filnam, access='sequential', form='formatted')  $read(1, *)$  nf<br>read(1,\*) nf<br>read(1,\*) (presss(i),i=1,nf)  $close(1)$ print 160<br>read(\*,\*) filnam open(1,file=filnam, access='sequential', form='formatted')  $read(1.*)$  of read(1,1001) (volume(i),i=1,nf)<br>1001 format  $17x, f6.2$ )  $close(1)$ call brkn cv(volume, presss, nf, 0) print 156<br>read(\*,\*(al)\*) answer issury , vary y smawer<br>if(answer.eq.'y'.or.answer.eq.'Y') goto 166<br>if(answer.eq.'n'.or.answer.eq.'N') goto 15 call endplt continue format  $4(lx, f7.3))$ return  $end$ subroutine pointl(ia, ib, ic, 1d, ie, if, ig, ih, ii, ij, ik, il, im, in, io, +ip, iq, ir, is, it, iu, iv, iw, ix, kk, ll, incr, jl, xmin, xmax, ymin, **VRAK.** +corxyz, xtfxyz, patr, frnum, frame, orgpr, defpr) compounded the main state of the points<br>-Constructs cross-section with twelve points<br>double precision corxyz 401,3), xtfxyz(401,3) real ted:<br>tt(13),uu(13),vv(13),ww(13),gg 13),gj(13),hh(13),gk(13),<br>\*xmin,xmax,ymin,ymax,x,y integer ia, ib, ic, id, ie, if, ig, ih, ii, ij, ik, il, kk, ll, incr, jl, i, im, AIII-XLV

 $+1$  ======  $1, 2x$ ,  $1$  ==========  $1, 2x$ ,  $1$  =====  $1, 3x$ ,  $1$  =====

+' Wish to view all P-V loops i.e.for all patients?

format (////' Enter presss filmam for patient : ',\$)<br>read(\*,\*) filmam

format(////' Another patient presss filmam? ', \$)

+' Enter corresponding volume filnam for patient :

print 162<br>format(////' Another patient volume file? ',\$)<br>red(','(al)') answer<br>if(answer.eq.'y'.or.answer.eq.'Y') goto 161<br>if(answer.eq.'n'.or.answer.eq.'N') goto 164

read(\*,\*(al)\*) answer<br>if(answer.eq.'y'.or.answer.eq.'Y') goto 157<br>if(answer.eq.'n'.or.answer.eq.'N') goto 158<br>if(answer.eq.'n'.or.answer.eq.'N') goto 158

react", 'tai, , allowse.<br>if(answer.eq.'y'.or.answer.eq.'Y') goto 153<br>if(answer.eq.'n'.or.answer.eq.'N') goto 15

 $f_{\text{OFMRL}}(i2.^t-1,i2,f11.2,f10.2,f8.2,f10.2)$ 

 $close(1)$ 

 $overline{1}$ 

print 152

goto 151<br>close(1)

call plote

 $ymax=1234.$ 

ymin=1234.  $print 155$ 

print 156

 $qoto$  159  $xmax=-1234.$ 

 $xmin=1234$ .

 $close(1)$ 

 $print 162$ 

 $goto$  163

 $write(6.160)$ format (////

 $rad(t, t)$  filmam

format  $(1111)$ 

read(\*, \*(al)') answer

 $read(1, *)$  nf<br>read(1,\*) nf<br>read(1,\*) (presss(i),i=1,nf)

close(1)<br>call liminc (presss, nf, ymin, ymax)

 $\begin{array}{ll}\n\texttt{read}(1,*) \text{ if} \\
\texttt{read}(1.1001) \text{ (volume}(i), i=1,n\texttt{f})\n\end{array}$ 

call liminc(volume, nf, xmin, xmax)

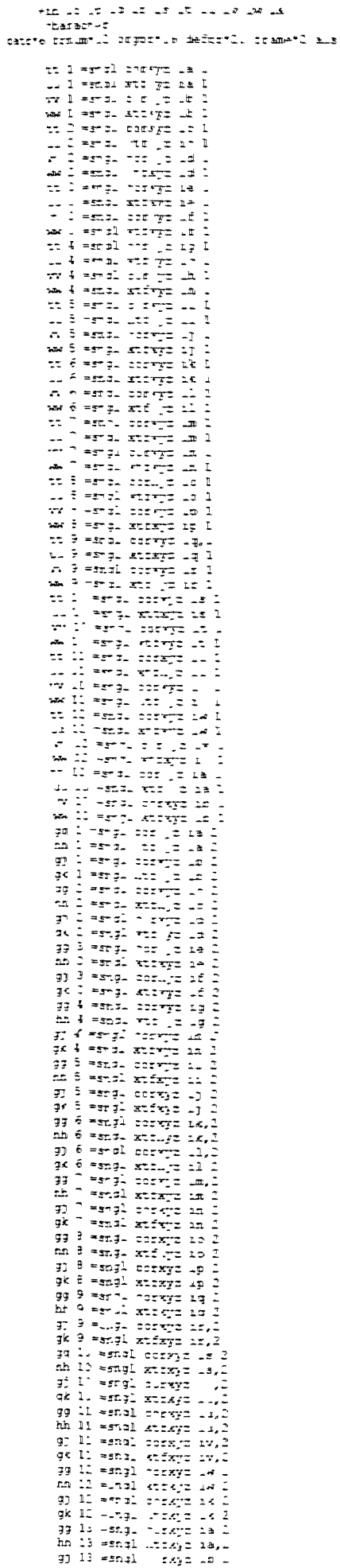

goul service plus  $\begin{array}{ll} \mathbf{C} & \mathbf{C} & \mathbf$  $\mathbf{A}$ needd yn actrigo thrifiaig frant tume<br>Yr 14 egol yr yr actor<br>A' y galmti dall'illist epara di latin<br>1940 di latin latin<br>1940 di latin latin latin latin latin latin latin latin latin latin latin latin latin latin latin latin lati<br>1940 di latin latin latin latin latin latin latin latin latin latin latin lati ۔۔<br>⊸یع\_يے use<br>| dall\_de=td=l سيس<br>التفتية (1921) para 29.7 11.<br>
(1921) spakes (1921) para 1931) parameters (1932)<br>
1934-11.1 (1932) parameters (1932)<br>
(1932) spakes (1932)<br>
(1932) spakes (1932) parameters (1933)<br>
(1932) call op<sup>e</sup>pt 5, 25, 16 patricularly computed in the finite<br>call op<sup>e</sup>pt 5, 15, 16 finite<br>call wished that<br>call wished that call cropt 21., 16.5 ? C-----Black pen | 0.1<br>| call pen 1<br>| call br<br/><rsp 11, 16.5 % | capp:<br>| call pp"pt 115, 15, 1 | crpp: T------Fed per No.2<br>
call per 2<br>
call brempt 11°, 6.5 ?<br>
call brempt 11°, 6.5 ?<br>
call brempt 13', 0.5,-1<br>
call op<sup>o</sup>pt 235, 5,,16 perpr t-----Back to Black Pen<br>| call pen . -all scales xm<br>in-1.5, max-1.5 I pain-<br>1.5, ymax-1.75, I<br>call ovtype 2<br>-all break --Ensure black pen is in nolder no.1 on . MTII it C------Ensure black gen is in n<br>being used<br>call gen 1<br>call gen 1<br>call draw ov vt gg 13<br>call draw ov vv gg 12<br>call break<br>call join pt vt 1,gg 1<br>call join pt vt 1,gg 1<br>call join pt vt 1,gg 1<br>call join pt vt 1,gg 1  $C$ call prack<br>call reak<br>call pain pt tt 3 ,93 3<br>call pain pt vv 3 ,93 3<br>call break call meak<br>call join pt tt 5 , gg 5<br>call join pt vv 5 , gj 5<br>call break<br>call join pt tt 7 , gg 7<br>call break<br>call break call break call Break<br>call join pt tt 91,99 9<br>call join pt vv 9 ,9j 9<br>call break call join pt tt li , gg ll<br>call join pt vv li , gj ll<br>call break call Joan pt tr 13 gg 13<br>call Joan pt tr 13 gg 13<br>call Joan pt vv 13 .gm 1 call break C-----Ped pen called now i.e. no.2  $-$ red pen called now i.e. for<br>call brkn cv u<sub>w</sub>,hh,13,-1<br>call brkn cv uw,hh,13,-1<br>call break call join pt uu 1 ,hh 1<br>call join pt ww 1 ,gk 1<br>call break call break<br>call join pt uu 3, hh 3<br>call join pt ww 3, gk 3<br>call break<br>call join pt 'su 5, hn 5 call join pt ww 5, gk 5<br>call break call jin pt it 7, hn 7<br>call jin pt ww 7, gk<br>call break rail break<br>rail join pr uu 9 km 9<br>rail join pt ww 9 km 9<br>call break<br>call 'in pr uu 11 km 11

**AIII-XLVI** 

```
call toin pt ww 11 .3x 11
             call break<br>call poin pt uu 13 mm 13<br>call join pt ww 13 mk 13
              call broak
C-----Printing nodal points with initial pen since
initial co-ord.<br>call pen l
              do 9 1=ks. 11.4
                   x-sngl corkyz 1,1<br>y=sngl corkyz 1,1
                   call number x, y 4, 1
000call endnit
  19 format
                   Do you wish output to a File or the Screen: F or
5.3 \cdot .5100 return
                \frac{1}{2}nd
                subroutine
 point2 ia, ib, ic, id, ie, if ig, ih, ii, ij, _k, il, kk, ll,
 +incr, jl, xmin, xmax, ymin, ymax, corxyz, xtrxyz, patr, frnum, fra
 me,
             torger.defer
 orgpr,delpr<br>C-----Constructs cross-section with six points<br>double precision corxyz 401,3 ,xtfxyz 4 1,3
 real<br>tt(7 ,uu <sup>7</sup>),vv 7 ,ww <sup>7</sup> ,gg 7 ,gg 7 ,hn 7 ,gk <sup>7</sup> ,xmin,
               -xmax, ymin, ymax, x, y
                  integer
 integer<br>is, it, it, it, it, it, it, it, it, it, k, ll, incr, jl, i<br>character patr*6, frnum*12, orgpr*16, oefpr*20, frame*2
                tt 1 =.ngl corxyz ia, 1
                tt i =_ngi corxyz ia, i<br>
uu l =sngl xfxyz ia, l<br>
ww l =sngl corxyz ib, l<br>
ww l =sngl xtfxyz ib, l<br>
tt 2 =sngl corxyz ic, l<br>
uu 2 =sngl xtfxyz ic, l
                wv<sub>12</sub> = sng1 corxyz id,1<br>ww _ = sng1 xtfxyz id,1<br>tt 3 = sng1 corxyz ie,1
                  tt 3 = sngl corxya i=,1<br>uu 3 = sngl xtfxyz ie,1<br>vv 3 = sngl corxyz if,1
                  ww 3 =snal xtfxyz if, 1
                  tt \frac{1}{2} = snql corxyz 1g, l
                  uu 4 = sngl xttxyz ig,l<br>vv 4 = sngl corxyz ih,l
                  ww 4 =sngl xtrxyz ih, l<br>tt 5 =sngl corxyz ii, l
                  uu 5 -sngl edixyz 11,1<br>w 5 -sngl corxyz 11,1<br>ww 5 -sngl xtfxyz 11,1
                  tt 6 = sngl corxyz ik, 1<br>uu 6 = sngl xtfxyz ik, 1
                  www.beside corrections<br>www.beside corrections<br>tt(7 = single corrections)
                  uu 7 =sngl xtfxyz(ia,l
                  vv(7 = \text{sngl} \text{ corsyz ib.1})<br>ww(7 = \text{sngl} \text{ xtfxyz ib.1})gg(1 =sngl corxyz(ia,2)<br>hh 1 =sngl xtfxyz ia,2<br>gy 1 =sngl corxyz(ib,2)
                  g) 1 = \text{sngl} \text{ corxyz}<br>
10 = \text{sngl} \text{ x} + \text{c} \text{ y}<br>
10 = \text{sngl} \text{ x} + \text{c} \text{ y}<br>
11 = \text{sngl} \text{ x} + \text{c} \text{ y}<br>
12 = \text{sngl} \text{ x} + \text{c} \text{ y}<br>
13 = \text{sngl} \text{ x} + \text{c} \text{ y}<br>
14 = \text{sngl} \text{ x} + \text{c} \text{ y}<br>
15 = \text{sngl} \text{ x} + \text{c} \text{ yhh(3)=sngl xtfxyz(ie,2))<br>gj(3)=sngl corxyz(if,2)
                  g(x) = \text{sngl} \cot x \frac{y}{x} = 1<br>
g(x) = \text{sngl} \cot x \frac{y}{x} = 1<br>
h(4) = \text{sngl} \cot x \frac{y}{x} = 1<br>
g(4) = \text{sngl} \cot x \frac{y}{x} = 1<br>
g(4) = \text{sngl} \cot x \frac{y}{x} = 1gx(x) = \frac{1}{2} \cos(5) = \frac{1}{2} \cos(2) = \frac{1}{2} \sin(5) = \frac{1}{2} \sin(5) = \frac{1}{2} \sin(5) = \frac{1}{2} \sin(5) = \frac{1}{2} \sin(5) = \frac{1}{2} \sin(5) = \frac{1}{2} \sin(5) = \frac{1}{2} \sin(5) = \frac{1}{2} \sin(5) = \frac{1}{2} \sin(5) = \frac{1}{2} \sin(5) = \frac{1}{2} \sin(5) = \frac{1}{2} \sin(5) = \frac{1}{2} \sin(5) = \frac{1}{2} \gg(6) =sngl corxyz(ik, 2))<br>hh(6)=sn l xtfxyz ik,2)
                   m(\theta) = 3n \pm x txyz ik,2)<br>gj(6)= angl corxyz il,2)<br>gk(6 = \text{sngl x} txyz il,2<br>gg(7 = \text{sngl x} txyz ia,2<br>hh(7) = \text{sngl x} txyz (ia,2<br>gj(7) = \text{sngl x} corxyz (ib 2)
                    gk(7) = \text{sngl } x \text{tfxyz}, \text{ib}, 2)do 1 i=1.7
                         if(tt(i).gt.xmax) xmax=tt i)
                         if(uu(i).gt.xmax) xmax-uu i)<br>if(tt(i).lt.xmin) xmin=tt i)
                            if(uu 1).lt.xmin xmin=uu i
                        ifuu 1).it.xmn xmn=uu 1<br>ifihh i.gt.ymax) ymax=g 1<br>ifihh i.gt.ymax) ymax=h i)<br>ifigg(i.lt.ymn) ymin=gg i)<br>ifihh(i.lt.ymin) ymin=hh i
     \overline{1}
```
 $\ddot{\bullet}$ 

C------Dverruarng if ji.eq.. goto ! .<br>print\*  $\mathcal{A}$ .<br>cail initsp write 6:19<br>read 5,'al' ans<br>if ansleq.'F' lirlansleq.'T' "her<br>call devno 4 al sa ise<br>|call\_devnc\_i  $enairf$ call page 19.7 11.<br>call scales xmin-..?" xmax-." 5 1 umin-call break call prempt 21...le... C-----Black pen No.1 call pen 1<br>call brknpt 231, 16.,0 call op'pt 235., 15. 16 orgpr  $C---Red$  pen  $Na.2$ call pen 2<br>call pen 2 call prknpt 210, 6.5 3<br>call brknpt 233., 6.5 -1 call cp<sup>-</sup>pt 235.,5. 16, defpr call scales xmin-.005, xmax+.005 1 ymin-.005, ymax+.005, 1<br>call cv type 2 call breal C-----Black pen called -siack pen called<br>call pen 1<br>call draw cv tt, gg, "<br>call draw cv vv, gj, " call break call join pt tt 1,gg 11,<br>call join pt tt 1,gg 11,<br>call join pt vv 1,gg 1' call break call join pt tt 3,gg 3 1<br>call join pt vv 3,gg 3 1<br>call break call join pt tt 5, gg 5 call join pt vv 5), gj 5 call break call preak<br>call join pt tt 7), g =<br>call join pt vv(?), g j (? call break C-----Red pen for displaced profile<br>call pen(2 call brkn cv  $uu, hh, 7, -1$ <br>call brkn cv  $wu, gk, 7, -1$ call break call join pt uu(1,hh 1 call join pt (ww 1,gk(1)) call break call join pt(\tu 3),hh(3)<br>call join pt(\tw(3,qk(3))<br>call break call join pt uu 5, hh 5)<br>call join pt (ww(5), gk(5) call break call join pt (uu , hh (7) j<br>call join pt ww(7), gk (7) call break  $call$  pen $(1)$ do 9  $i=kk, 11, 3$  $x = \text{sngl}(\text{corxyz}(i, 1))$ <br> $y = \text{sngl}(\text{corxyz}(i, 2))$ call numb pt x, y, 4. i  $\ddot{q}$ call endplt 19 format // +' Do you wish output to a File or the Screen: F r  $5.2 + 5$ 100 return end subroutine planes a, b, c, d, e, f, xnod, tgfrco, 1, , k Suppose the practice process of  $D_r c, q, \rho, \Gamma, R \cap G, t$ <br>a(3), b(3), c 3), d 3), e 3 , f(3), xnod(401, 3),<br>tigfreo(401, 3) integer i,j,k,l  $do 1 1=1,3$  $a$  1 = xnod i.1  $b$  1) = xnoa  $j, l$  $c$  11=xnod  $k_{11}$ d 1)=tarro 1,1<br>e 1)=tarro 1,1<br>e 1)=tafro 3,1<br>f 1 =tafro x,1  $\mathbf{1}$ **AIII-XLVII** 

```
return
       end
       subroutine xlayer (incr)
\epsilonc It is called by subroutine cxview
       It writes the title for the plan views of the
ventricle
c<br>c
       It calls the simpleplot routine cp7pt
       integer incr
       if(incr.eq.1) then<br>call cp7pt(5.,390.,16,
      +'VIEW ON MID-PLANE BETWEEN FIRST AND SECOND
LAYERS')
       elseif(incr.eq.2) then
      call cp7pt(5.,390.,16,<br>+'VIEW ON MID-PLANE BETWEEN SECOND AND THIRD
LAYERS')
       elseif(incr.eq.3) then
      call cp7pt(5.,390.,16,<br>+'VIEW ON MID-PLANE BETWEEN THIRD AND FOURTH
LAYERS'>
      elseif(incr.eq.4) then
call cp7pt(5. ,390.,16,
+'VIEW ON MID-PLANE BETWEEN FOURTH AND FIFTH
LAYERS')
       elseif(incr.eq.5) then
         call cp7pt(5.,390.,16,
      +'VIEW ON MID-PLANE BETWEEN FIFTH AND SIXTH LAYERS')
       elseif(incr.eq.6) then
         call cp7pt 5., 390., 16,
      +'VIEW ON MID-PLANE BETWEEN SIXTH LAYER AND APEX')
       endif
       return
       end
       subroutine wlaver (incr)
C
       It is called by subroutine cxvlew
C
       It writes the title for the plan views of the
ventricle
c<br>c
       It calls the simpleplot routine cp7pt
\epsiloninteger incr
       if(incr.eq.1 then
         call cp7pt)5.,390.,16, 'PLAN VIEW ON FIRST PLANE)
       elseif(incr.eq.2) then
         call cp?pt 5., 390., 16, 'PLAN VIEW ON SECOND
PLANE')
       elseif(incr.eq.3 then
         call cp7pt 5. ,390., 16, 'PLAN VIEW ON THIRD PLANE')
       elseif)incr.eq.4 then
call cp7pt 5..390.,16, 'PLAN VIEW ON FOURTH
PLANE')
       elseif(incr.eq.5) then
       call cp7pt(5.,390.,16, PLAN VIEW ON FIFTH PLANE'<br>elseif(incr.eq.6) then
         call cp7pt 5., 390. .16, 'PLAN VIEW ON SIXTH pLANE')
       endif
       return
       end
       subroutine plote
\frac{c}{c}It is called by subroutine cxview
C
       It initialises the plotting parameters of
simpleplot
C
c It calls the simpleplot routines initsp page picsiz
textmg
C
      call initsp
       call page(29.7,21.)<br>call picsiz(29.,20.3)
       call textmg(.9)
       return
       end
       subroutine calmyovol (coord, mvol, wvol)
C
c It is called by subroutine afevolume
c
       It calculates the volume of the endocardium form
the
       FE mesh.
```
c

c It calls subroutines vol20b forma vol15w

coord)401,3),elco(20,3),elcol5)15,3),evo]., +volume,wvol

double precision

real mvol

```
integer elm,elmb)20,60),elmw)15,12)
      data
elmb/1,2,3,6,7,9,10,11,49,50,52,53,67,68,69,72,73,75,76,7
```
+3,4,5,7,8,11,12,13,50,51,53,54,69,70,71,73,74,77,78,79,9 ,10,11,

+14,15,17, 18,19,52,53,55,56,75,76,77,80,81,83,84,85,l1,12 ,13,15,

+16,19,20,21,53,54,56,57,77,78,79,81,82,85,86,87,l7,18,1g ,22,23,

+25,26,27,55,56,58,59,83,84,85,88,89,91,92,g3,19,20,21,23 ,24 .27,

+28,29,56,57,59,60,85,86,87,89,90,93,94,95,25,26,27,30,3 1 '33,34'

+35,58,59,61,62,91,92,93,96,97,99,lOO,10l,27,28,29,31,32, 35,36,

+37,59,60,62,63,93,94,95,97,98,101,l02,103,33,34,35,38,39 ,41,42,

+43,61,62,64,65,99, 100, 101, 104, 105, 107,108,109,35,36,37,3 9,40,43,

+44,45,62,63,65,66,101,102,103,105,106,109,110,111,4l,42, 43, 46,

+47,1,2,3,64,65,49,50,107,108,109,112,113,67,68,69,43,44, 45, 47,

+48,3,4,5,65,66,50,51,109,llO,lll,113,l14,69,70,7l,67,68, 69,72,

'73,75,76,77,115,116,118,119,l33,134,l35,138,139,141,142, 143, 69,

+70,71,73,74,77,78,79, 116, 117,119, 120,135,136,137,139,140 .143,

+144,145,75,76,77,80,81,83,84,85,l18,l19,j21,122,14l,142, 143,146,

+147, 149.150,151,77,78,79,81,82,85,86,87,119,120,122,123, 143,144,

+145,147,148,151,152,l53,83,84,85,88,89,91,92,93,l2l,122, 124,125,

+149,150,151,154,155,157,158,l59,85,86,87,89,90,93,94,95, 122, 123,

+125,126, 151, 152,153, 155,156, 159,160, 161,91,92,93,96,97,9 9,100,

+101,124,125,127,128,l57,l58,l59,162,163,165,l66,167,93,9 4,95,97,

+98,101,102,103,l25,126,128,l29,l59,160,l61,163,l64,167,i. 68,169,

100,101, 104,10S,107,108,109,127,128,130,131,l65,l66,1 67, 170,

+171,173, 174,175,101,102, 103,105, 106,109,110,111,128, 129, 131, 132,

+167,168,l69,17l,l72,175,176,177,107,108,l09,ll2,l13,67,6 8,69,130,

+131,1l5,116,173,174,175,178,179,133,l34,135,l09,110,lll, 113,114,

+69,70,71,131, 132,116,117,l75,l76,177,179,l80,l35,136,137 ,133,l34,

+135,138,139,141,142,143,181,182,184,185,199,200,20l,204, 205,207,

+208,209,135,l36,137,l39,140,143,144,145,l82,l83,l85,186, 201,202,

+203,205,206,209,210,211,141,142,143,146,147,149,150,151, 184,185,

+187, 188, 207,20B,209,212,213,215,216,217, 143, 144,145, 147, 148, 151,

+152,153,l85,l86,188,189,209,210,21l,213,214,217,218,219, 149,150,

+151,154,155,157,158.159,187,188,190,191.215,2l6,217,220. 221,223,

+224,225,151,152, 153, 155. 156, 159,160,161,188,189.191,192, 217,218,

+219,221,222,225,226,227,157,158,159,l62.163,165,166,l67, 190,191,

+193, 194,223,224,225,228,229,231,232,233.159,160, 161,163, 164,167,

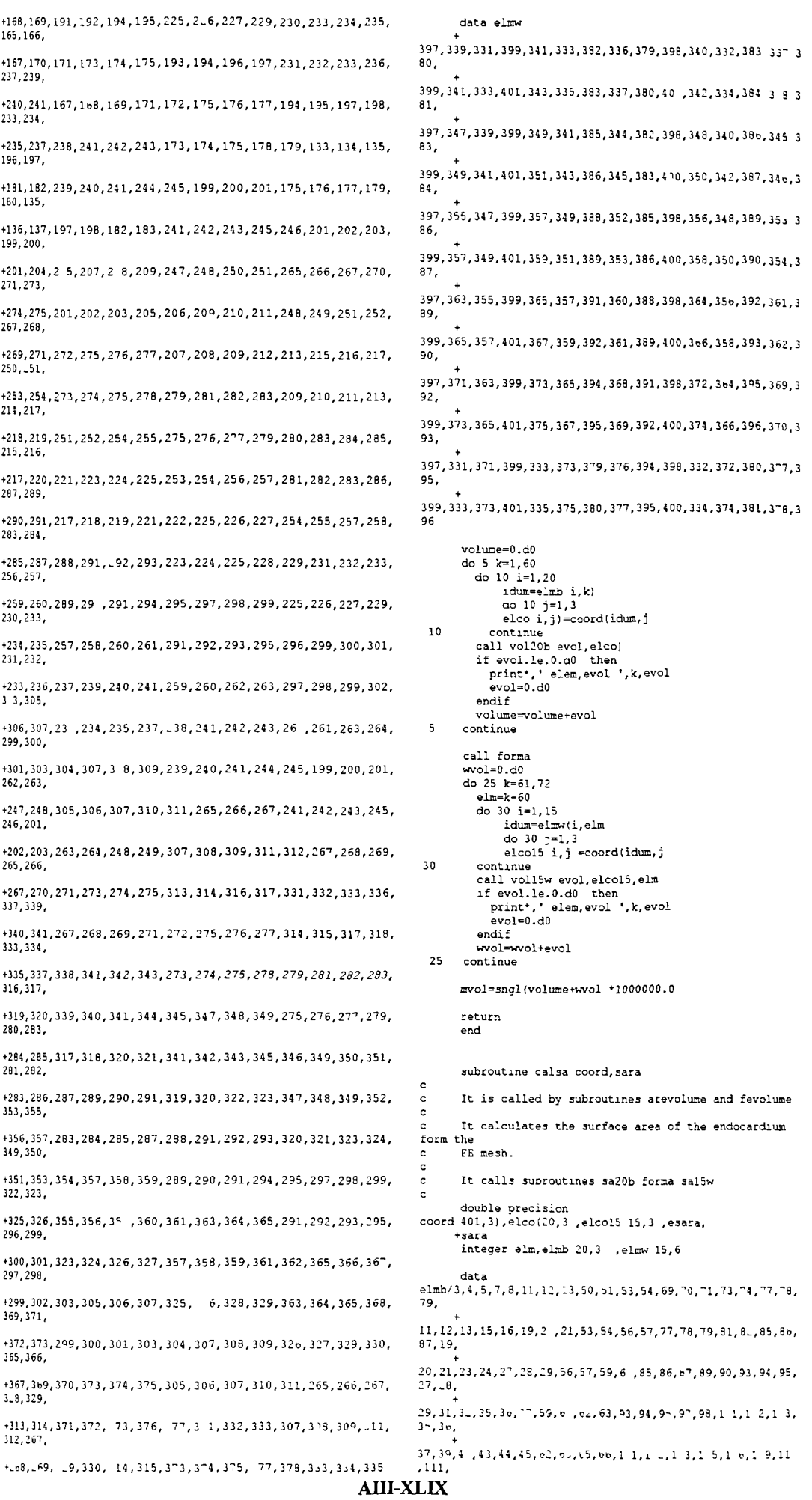

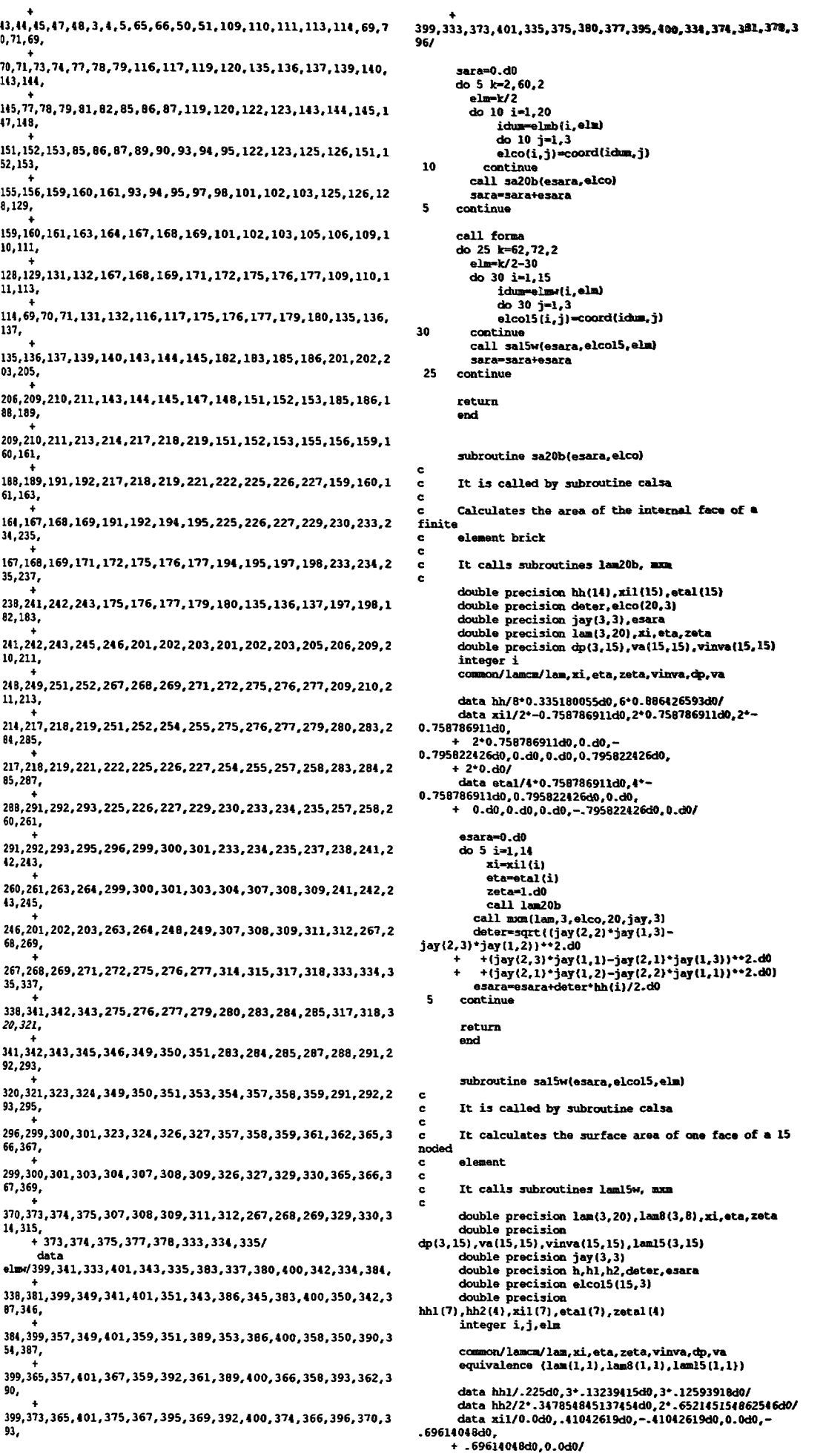

 $\begin{array}{c} \hline \end{array}$ 

 $\blacktriangleleft$ 

```
data et al -. 33333333333333d0.2 *-. 05971587d0.-
                                                                                                                data etal -:33333333333333d0.2*-, 5971587d0 -
                                                                                                     data etal -.3313313333333340,200,200,200,200,<br>.00056025d0,<br>+ 2--.79742699d0,.59485397d0<br>data zetal .3611`o31159405?d0,-.0o110o311594 53d<br>+ .33999104550485od ,-.339991^435356d
0.00066825d0,<br>.00056825d0,<br>+ 2*-.7974∠699d0,.59485397d0/
     ifielm.ed.1) call setupyinya
                                                                                                                if elm.ed.1 call setupvinva
        esara=0.d0
                                                                                                                evol = 0 d0
        do 3070 i=1.7\frac{1}{40} 3070 1=1,7
             xi = xil(ix_i = x_i!
              Area + 1eta=eta1 i
              zeta = 1.40h^* = h h^* + hdo 3070 7^{-1.4}h1 hh1 ido 3070 j=1,4-<br>| zeta-zetal j
                h2-hh2 j<br>h=h1+h2h2-hh2 j<br>h2-hh2 j<br>h=h1*h2*2.d
                 call laml5w
                                                                                                                           call laml5w
              call mxm lam15, 3, elco15, 15, jay, 3)
                                                                                                                       call mxm(lam15,3,elco15,15,jay,3<br>deter=jay(1,1 * jay(2,2 * jay 3,3 -
deter=sqrt( jay 2,2 *jay(1,3 -<br>jay 2,3)*jay(1,2) **2.d0
                                                                                                      deter-jay....<br>
jay(3,2)*jay(2,3<br>
+-jay 2,1 * jay 1,2 *jay 3,3 -jay 3,2 *jay 1,3<br>
++jay 3,1 * jay 1,2 *jay 2,3 -jay 2,_ *jay 1 3<br>
evol=evol+deter*h<br>
-. evi-nx
       2,3)*jay(1,2)**2.d0<br>+ + jay 2,3 *jay 1,1)-jay 2,1 *jay 1,3 **2.d0<br>+ +(jay 2,1 *jay 1,2)-jay 2,2 *jay 1,1 **2.d0
           esara=esara+deter*h
 3070 continue
         return
                                                                                                                 return
        end
                                                                                                                  endsubroutine vol. b evol.elco
                                                                                                                 subroutine setupvinva
\epsilon\simIt is called by subroutine calmyovol
                                                                                                        \overline{c}It is called by subroutines voll5w and salfw
\epsilon\epsilonCalculates the volume of a finite
                                                                                                        \epsilonIt sets up the element coordinates for the 15 noded
 c.
         element brick
                                                                                                        \epsilonwedge element and also constructs the derivitives
        It calls subroutines lam20b, mxm
 \epsilon\epsilonit calls subrouting friest
         double precision hh 14), xil 15, etal 15, zetal (15)
                                                                                                                  double precision
         double precision hh 14), xil 15, etal 15, etal(1<br>double precision deter, elc. 20,3<br>double precision jay 3,3, evol<br>double precision lam 3,2, xi, eta, zeta<br>double precision dp 3,15, va 15,15, vinva 15,15
                                                                                                        double precision<br>15, deter, xo.eo, zo, va 15, 15),<br>+ vinva 15, 15 , xi, eta, zeta, lam 3, 20 , dp 3, 15<br>integer j, i, vmwork 15 , vlwork 15
         integer i
                                                                                                                  common/lamcm/lam.xi,eta,zeta,vinva,dp,va
         common lamem lam, xi, eta, zeta, vinva, dp, va
                                                                                                                  do 100 i=1.151615w 1.j =-1.<br>1c15w 1.j =-1.<br>1c15w 2.j =-1.
         data hh 8*0.335180055d0.6*0.886426593d0<br>data xil 2*-0.758786911d0.2*0.758786911d0.2*-
 0.758786911d0,<br>+ 2.0.758786911d , 0.d
                                                                                                        100 -1c15w 3, j = -1.
 0.795822426d0, 0.d, .d0, .7958224c0d0,1c15w 1.2 = 1+2 .d
                                                                                                                   lc15w 1.3 = 0.% . 2<br>
data atal 4 . 758786911d0,4 *-<br>
0.758786911d0, .795 .2426d0, .d ,<br>
+ 0.d0,0.d0,0.d0,-.7958224_6d0,0.d0/<br>
data zetal - .758786911d0,0.758786911d0,-
                                                                                                                   1c15w 1.5 =1.
                                                                                                                   lcl5w(1,6=0.1c15w 1.7 = 0lcl5w 1,8}=.50.758786911d
                                                                                                                   lcl5w(1, 9) = -15lcl5w(1,11 = 1.
                                                                                                                   let5w(1.12 = 00.795822426d0,<br>+ 0.795822426d0.3*0. d0lcl5w 1, 13 = 0.1c15w(1.14) = 5lcl5w 1,15 = -5<br>lcl5w(2,3) = l.evol=0.d0do 5 i=1,14<br>x1= x11 i
                                                                                                                   \begin{array}{c}\n1 \cdot 1 \cdot 1 \cdot 1 \cdot 2 \cdot 3 \cdot 1 \\
1 \cdot 1 \cdot 1 \cdot 3 \cdot 4 \cdot 2 \cdot 3 \cdot 3 \cdot 3 \cdot 4 \\
1 \cdot 1 \cdot 1 \cdot 2 \cdot 3 \cdot 3 \cdot 4 \cdot 5 \cdot 6\n\end{array}Area = 1lcl5w(2, 9) = 0zeta = zeta - 1lcl5w(2, 12 = 1.call lam2 b
                                                                                                                    let5w 2.141=0
              call mxm lam, 3, elco, 20, jay, 3
                                                                                                                    lcl5w(2, 15) = 0.deter=jay 1,1 \cdot jay 2,2) \frac{1}{3}ay 3,3 -
                                                                                                                    lcl5w 3.4 = 1.
 deter-play 2, 2) ay 2, 2) ay 3, 3 -<br>
+jay 2, 2 i ay 2, 3 -<br>
+jay 2, 1 i ay 1, 2 i ay 3, 3 - jay 3, 2 i ay 1, 3<br>
+jay 3, 1 i ay 1, 2 i ay 2, 3 - jay 2, 2 i ay (1, 3))<br>
evol=evol+deterihh i)
                                                                                                                    1c15w 3,5 = 1.
                                                                                                                    let5w136 = tlcl5w 3, 10 = 0
                                                                                                                    lcl5w 3.11 = 0.
    \mathbf{r}_icontinue
                                                                                                                    lcl5w(3, 12 = 0.lcl5w(3.13 = 1.return
                                                                                                                    lcl5w 3, 14 =1
           endlcl5w 3.15 =1.
                                                                                                                    do 10 i=1,15
           subroutine voll5w evol.elcol5.elm
                                                                                                                          xo=1c15w1, i
                                                                                                                           0 = 1ci5w 2, i)
  \mathbf{c}It is called by subroutine calmyovol
                                                                                                                           zo=lcl5w 3.1va(i, 1 = 1.It calculates the volume of a finite element.
                                                                                                                           \overline{val1.2} =xo
                                                                                                                           va(i, 3) = 0It calls subroutines setupvinva, laml5w, mxm
                                                                                                                          va(i, 4) = zo<br>va(i, 5) = xo*xoc It can't successive securities securities of data and \frac{1}{3}, \frac{1}{3}, \frac{1}{3}, \frac{1}{3}, \frac{1}{3}, \frac{1}{3}, \frac{1}{3}, \frac{1}{3}, \frac{1}{3}, \frac{1}{3}, \frac{1}{3}, \frac{1}{3}, \frac{1}{3}, \frac{1}{3}, \frac{1}{3}, va(i, 6) = eo*eo\begin{array}{ccc} \n\sqrt{2} & -2 & -2 & -2 \\
\sqrt{2} & \sqrt{2} & \sqrt{2} & -2 & -2 \\
\sqrt{2} & \sqrt{2} & \sqrt{2} & \sqrt{2} & -2\n\end{array}va i, 9 = xo * zodouble precision elcol5 15,3<br>double precision<br>hhl 7), hh2 4), xi1 7, etal(7, zetal 4)
                                                                                                                           va_1, v - 20<br>va(i, 10 = 0 * z0)va i, 11 = xoteotzo<br>va i, 12 = zotxotxo
            integer i, j, alm
                                                                                                                           va'i, 13 = zo*eo*eova 1,15 - 18 68 68<br>va(i,14 =xp*zo*zo
            common/lamcm/lam,xi,eta,zeta,vinva,dp,va<br>equivalence (lam(1,1),lam8 1,1),lam15 1.1)
                                                                                                           10v_{\rm d} i.15 = e_0+ z_0+ z_0call fminv va, vinva, 15, deter, vlwork, vmw.rk, 15
            data hhl .225d0, 3*.13239415d0, 3*.12593918d0<br>data hh2 2*.347854845137454d0, 2*.652145154862540d
                                                                                                                     return
             data xil 0. d0,.41042619d0, -.41042619d0, 0.0d0, -
                                                                                                                     and
    .69614 48d0+ .09014048d, 0.0d0
```

```
A<sub>II</sub>LI
```
**C, C** c part 4 the finite element control bit **C C........................................................** subroutine part4 **C** c called from the main program **C** c Controls the automated application of the finite Element<br>C c process for diastolic and systolic investigations **0** It calls subroutines smoolen, afemvol, rdcoords, femvol, knumb, newfil, finelm, matchops c double precision wnew(401,3), tol real volum(151), preses(151), step, mat(10,9), modrat, stlen, **+** smolens(15l(,bdx(4),bdy(4),jmod,irat,iact,tec(3,lo),sara, sidx, **+** tsidx,tsidx,grat,mvol,act2, j art,myovol(151) ,sidxs(l51) integer ifrmno, start, finish, iresp, first,match,nf, typ, nlm, i, **+** nfrmno, last charecter' 80 filenam,cframe'2, filnam,title,answer2,cfrm'2 logical tof common/person/ filenam, cframe ire sp-2 first=0 typ=1<br>tol=0.1d0 imod-5. irat-2.  $i$ act=0.2 iart-0.15 last-0  $grat=1.0$ write(6,39) read(5,'(a80)') title<br>write(6,9) read(','(aBO)') filenam  $write(6, 19)$ read)', ) start write(6, 29)  $read(*)$  finish  $\mathbf{1}$ write(6,49) typ,imod,iact,iart,grat,jrat,tol read(5,'(a2)') answer<br>if(answer.eq.'l') then typ=1 elseif answer.eq. '2') then typ-2 elseif(answer.eq. '3') then typ-3 elseif)answer.eq.'4') then typ4 elseif(answer.eq. '5') then typelseif(answer.eq.'6') then typ=6 elseif)answer.eq. '7') then typ-7 elseif(answer.eq.'8') then  $type<sub>8</sub>$ elseif(answer.eq. '9') then typ'-9 elseif(answer.eq. '10') then typ-lo elseif(answer.eq. 'm') then write(6, 109) read(5,\*) imod elseif(answer.eq. 'r') then write (6,119) read)5,') irat elseif(answer.eq. 'a') then write(6,139)<br>read(5,\*) iact elseif(answer.eq.  $x'$ ) then<br>write(6.169) write(6, 169) read)5,') jart elsaif(answer.eq. '9') then write(6, 139) read(5,') grat elseif(answer.eq. 't') then write(6,69)  $read(5,*)$  tol endjf  $if((answer,ne.^{o})$ .and.(answer.ne.'q')) goto 1 write(6, 89) read(5,'(al)') answer  $if((answer, eq. 'y').or.(answer, eq. 'Y'))$  iresp=1 write(6,79)<br>read(5,'(al)') answer if((answer.eq.'y').or.(answer.eq.'Y')) call femvol (volum, +ifrinno, nlm, iresp(

filnam="pressure. "//filenam open(7, file=filnam, access='sequential', form='formatted') read(7,\*) nf<br>read(7,\*) (preses(i),i=l,nf)  $close(7)$  $if((typ.eq.3), or.(typ.eq.10))$  then call<br>smoolen(filenam,smolens,typ,sidxs,myovol,last,start,act2<br>elseif((typ.eq.4).or.((typ.ge.7).and.(typ.le.9))) then last=finish finish=start+1 call smoolen(filenam, smolens, typ, sidxs, myovol, last, start, act2) endif  $\mathbf{c}$ setup datafile or update with coordinates for the next frame c  $write(6, 159)$  filenam do 5 ifrmno-start,finish-1 print',' Frame ', ifrmno  $if((typ.get.3).and.(typ le.10)) then$  $bdx(1)=0.$  $bdx(2)=0.$  $bdx(3)=0.$  $bdx(4) = 0$ .  $bdy(1)=0.$ bdy $(2)=0$ .  $bdy(3)=0.$ bdy(4)=0.<br>if((typ.eq.3).or.(typ.eq.10)<br>stlen=smolens(ifrmno+1) if((typ.eq.4).or.((typ.ge.7).and.(typ.le.9))<br>+ stlen=smolens(last)<br>endif tmvol=myovol (if rmno) if(last.eq.0) then<br>tsidx=sidxs(ifrmno+1 else tsidx=sidxs(last) endif n1m'0 call knumb(ifrmno, cframe)  $if((type eq.1).or.(type eq.6).or.(type eq.10)) then$ call afemvol (wnew,volum, ifrmno,nlm, iresp, filenam, 1) else  $\epsilon$  $\mathbf{c}$ Check for old displacement file  $\epsilon$ if(ifrmno.eq.start) then nfrmno=ifrmno-1 call knumb(nfrmno,cfrm) ddii Ahdmb (hilmho)citm)<br>filnam="dcoords"//cfrm//"."//filenam inquire(FILE=filnam,EXIST=tof<br>if(tof) then call rdcoords (wnew, filnam) else call afemvol (wnew,volum, ifrmno, nlm, iresp, filenam, 1) endif endif endif modrat-irat call newfil(2, typ, ifrmno, preses, step, wnew, mat, modrat, imod, **+** last,iact,tec,grat,act2,iart) match=0 stepl='O do  $10 i = 1.50$ write(6,99) i  $\mathbf{c}$ open output files and add headers<br>filnam="disp"//cframe//"."//filenam open (2, file=filnam, access=' sequential', form-'formatted') write(2,'(all,i2,1x,a80)') ' Iteration ',i,title filnam="output"//cframe//"."//filenam open(3,file=filnam, access='sequential'<br>+ form='formatted')<br>write(3,'(lx,a80,/lx,a2,a80)') title, cframe, filenam call finelm  $close(1)$ close(2) close (3) call matchops (ifrmno,match, preses,typ, tol, iresp, **+** step,mat,wnew,stlen,modrat,bd^c,bdy,last,tec,sara,sidx,nwo **+** tsidx,tmvol,grat,iart)  $\epsilon$ abort conditions for non-convegence if((typ.le.9).and.(grat.gt.50.)( return  $\epsilon$  $if((typ.le.8).and.(type.5).and.(tec(2,1)*step.get.2.))$ **+** return  $if((type.1e.5).and.(mat(1,1)/step.get.100000.))$ 

return

```
if(match.eq.1) then
                      write(6,15) sara*1000000.<br>write(6,16) sidx
                      write(6,17) mvol<br>write(6,18) tec(2.1)
                      write(6, 219) iart
                      qoto<sub>5</sub>goto 5<br>elseif(match.eq.0) then<br>print*,' Step is ',step
\mathbf{c}update datafile for new modulus
\epsiloncal1newfil(1,typ,ifrmno,preses,step,wnew,mat,modrat,imod,<br>+ last,iact,tec,grat,act2,iart)<br>elseif(match.ne.0) then
if((type.eq.1).or.(type.eq.6).or.(type.eq.10)) then<br>print*,' Aborting This frame'<br>goto 5
                       A \overline{AB}.se<br>return
                       endifendif
                   if(i.ge.50) return
10continue
           continue
\overline{\mathbf{5}}format\frac{1}{1}\overline{9}'Which patient datafile is to be analysed? ', $<br>format(////
          format (////<br>
+ 'Which is the first frame for analysis? ',$)<br>
format (' Surface Area=',f8.2,'mm2')<br>
format (' Shape Index=',f8.6)<br>
format (' Volume of Myocardium =',f8.3)<br>
format (' Contraction Coefficient =',f8.5)<br>
format
1915\begin{array}{c} 16 \\ 17 \end{array}18
 219\overline{29}rormat(777)<br>F Which is the last frame of analysis? ',$)<br>format(////' What title do you wish for this run?
\frac{1}{49}<br>49
            format\frac{1}{1}Volume Matching Options'/
          \begin{array}{ll} \text{format} {\tiny \textit{(///}}$ & \text{Volume Matching Option} \\ + \text{'} & \text{option }, 12, \text{'} \text{ Active'} // \\ + \text{'} & \text{Option }, 12, \text{'} \text{ Active'} // \\ + \text{'} & \text{Match } \text{TRGET } \text{Volume } \text{and use new'} \\ + \text{'} & \text{frame } \text{coord for each new frame'} \\ + \text{'} & \text{Match } \text{smoothed FE } \text{volume and use same} \end{array}coords'/
                      for each frame'.
          \ddot{\phantom{1}}+' 3 Match smoothed FE volumes and ventricle
  length'/
           +' 4 Match first and last diastolic frame volume
  and '\ddot{\phantom{0}}ventricle length'/
           +' bentilele length''<br>
extends aystolic volumes'/<br>
+' 5 Match target systolic volumes'/<br>
+' 7 Match two systolic volumes'/<br>
+' 8 Match two systolic volumes and shape'//<br>
+' 9 Match two systolic cavity and myocardium
  volumes'//
           +' 10 Match target systolic cavity and myocardium
  + 10 Match target systolic cavity and myocardium<br>volumes<sup>1</sup>//<br>+' m Alter initial guess for the modulus', f8.3//<br>+' a Alter initial guess for the Contraction<br>Coefficient', f8.3//<br>\frac{1}{2} and the initial guess for the Cont
  + t Alter the tolerance, presently ',f7.4,'% (max error)'//<br>+' c Owit ---
           .....<br>+' Q Quit volume matching options'///<br>+' '.si
  (3)<br>69 format(////'What is the new value for the<br>tolerance? ',$)
   vorsiding (19)<br>109 format(////'What is the new value of the modulus?<br>',$)
             format (////' What is the new value of the modulus
   119ratio? ',$)<br>ratio? ',$)<br>139 form=1
  ratio? ', 3)<br>
139 format(////'What is the new value of the<br>
139 format(////'What is the new value of the<br>
Contraction Coefficient? ', 3)<br>
169 format(////'What is the new value of the shear<br>
149 fo mat(////'What is the new
            us atio? ',$<br>format(////<br>+' Do vo
            7989
                 Do you wish to skip interpolating alternate
  nodes'/<br>
+' when calculating the FE volume? ', $)
   99 format ('Iteration', i3)<br>159 format (//'Patient', al5/)
              return
   \epsilonautomated routines
```
 $if((typ, le, 5), and, (mat(1, 1)/step, 1), 0.0001)$ 

 $r_0$ turn

```
subroutine
smoolen(filenam, sm lens, typ, sidxs, myovol, last,
      +start.act2
\epsilon\overline{c}It is called by subrotine part4
\epsilonIt calculates ventricle length, shapindex,
myocardial volume
       and also fits a straight line through the length
c
pressure data
       to give a best fit.
       It makes no subroutine calls
\epsilondouble precision whod(401,3, vo. len.wvol
        real
lens(151), volum 151 , vols(151), frames 151), sara, sidx,
preses 151 , press 151), smolens 151 , ssx, sxy, grad, yint,
        mvol.myovol 151 .sidxs 151
        r mvoi, myövöl 191 , sidxs 191<br>integer i, iresp, nlm, frame, n fras, typ, last, start, j<br>character filenam*80, filnam*80
        filnam='pressure.' filenam
open(7,file=filnam,access='sequential',form 'formatted'<br>read 7,*) nofras<br>read(7,*) preses i),i=1,n fras
        close(7)filnam='voludata.'//filenam
open(1,file=filnam,access='sequential',form='formatted'
        read(1.9) nof
        do 5 i=1, nof
          read(1, 19) frame, vols(i)cal 1afemvol(wnod, volum, frame, nlm, iresp, filenam, 0)
           cal 1afevolume(wnod, vo, len, iresp, sara, sidx, mv 1, wv 1)
           frame(i)=float(frame)lens(i) = lenpress(i)=preses(frame)<br>myovol(frame)=mvol
           sidss(framel = sidx\overline{\mathbf{5}}continue
        close(1)if typ.eq.3) then
\overline{a}linear regression
\epsilon0.0000sxy=0.
           \frac{3xy-y}{x},<br>do 10 i=2, nof<br>35x=35x+</math> press(i)-press(1))*(press(i)-press(1))sxy=ssy+(press(i)-press(1)) + lens(i -lens 1)
 10continue
           grad=sxv/ssx
           yint=lens(1)-grad*press(1)<br>do 15 i=frames(1),frames(nof)
              smolens(i)=yint+grad*preses(i)
 15continue
        print*,' % len inc over selected region ',<br>+(lens(nof)-lens(l))))ens(l)*100,<br>print*,' grad ',grad<br>print*,' yint ',yint
         elseif (typ.eq.8).or. (typ.eq.10)) then
 \epsilonlinear regression
 \mathbf{c}ssym0
            sxy=0.<br>do 40 i=2,nof
              \frac{1}{2}40
            grad=sxy/ssx
            yint=lens 1 -grad*vols 1)<br>print*,' Initi 91 mghs'<br>do 45 i=frames(1 frames n f)
              smolens i)=yint+grad*vols i-frames(1)+1)
            continue
 45
            do 35 i=frames(nof -1, frames 1,-1
              i=i-frames 1 +1
               smolens i+1)=sm lens(i+1 +(sngl lens) -
  smoleni )
            \frac{2}{\cosh \theta}\frac{1}{35}elseif(typ.eq.4 then
         smolens frames nof) = lens n f<br>elseif((typ.eq.7.or.(typ.eq.9) then
            do 20 i=1, nofif last.eq.frames i)) then<br>smolens last lens(i
              and if r20
            c ntinue
         endif
          f rmat = 33x, i619
         f rmat 15, x, f6...
```

```
AIII-LIII
```

```
Datafile for finite element analysis is undated
          return
                                                                                                            \ddot{\phantom{1}}here (XL1-data)
          end
                                                                                                            \epsilonIt makes no subroutine calls
                                                                                                            \epsilonsubroutine rdcoords(wnew, filnam)
                                                                                                            \epsilondouble precision whod(401,3), whew(401,3), temp(401)
\epsilonIt is called by subroutine part4./
                                                                                                                       real
                                                                                                            modrat, mat(10,9), prelem(72), aas(72), bbb(72), imod,
×
          it reads the displaced patient coordinates from a
                                                                                                            +ccc(72), presve, step, preses(151), tec(3,10), iact, grat, act2
esia.
                                                                                                            ,iart
                                                                                                                      integer
          It makes no subroutine calls
\epsilonifrmno, nelem, nonop, mannd, lo, nplc, co, nomat, matno(72),
          double precision whew(401.3)
                                                                                                            +elemty(72), codeno(72), angle1(72), angle2(72), angle3(72), t
           integer i
           character*80 filmam, headl, head2
                                                                                                            ype,
                                                                                                             +angle4(72), angle5(72), angle6(72), angle7(72), angle8(72), i
open(7,file=filnam,access='sequential',form='formatted')
                                                                                                            f_{r=0}read(7, 19) head1, head2<br>
read(7, 20) (www(1,1), wnew(i,2), wnew(i,3), i=1, 401)+angle9(72).nonode(72).segmon(72).A(72).B(72).C(72).D(72)
           class(7))Z , (72), Y (72), G (72), H (72), U (72), V (72), W (72), X (72), Y (72), E (
\begin{array}{c} 19 \\ 20 \end{array}format (a80/a80)
           format (3f18.12)
                                                                                                            721return
                                                                                                             +0(72), p(60), g(60), s(60), r(60), r(60), pb(72), pc(72)
                                                                                                             dd(72).
           and.
                                                                                                                     -7,<br>+iswl,isw2,isw3,i,ik,last,isw4,typ<br>character title*80,filenam*80,cframe*2
           subroutine
                                                                                                                       common/person/ filenam.cframe
asplit(wnod.onod.volum.iikl.ifrmno.patr.namer.
          +comtr, iresp, nlm, wfil)
                                                                                                            \epsilonread data from file XL1-data
\epsilon\epsilonIt is called by subroutine afemyol
                                                                                                                       open (77.file='XL1-
 \ddot{c}data', access='sequential', form='formatted')<br>read(77,41)
          It turns the 31 element model into a 72 element
\frac{1}{2}tead(77,41)<br>title,nelen,nonp,lo,nplc,co,mannd,nomat<br>read(77,42) iswl.iswl.iswl.iswl.isw4<br>read(77,43)
 c
\epsilonIt makes no subroutine calls
                                                                                                             (\texttt{mat}(i,1), \texttt{mat}(i,2), \texttt{mat}(i,3), \texttt{mat}(i,4), \texttt{mat}(i,5),
           real volum(151)real volumitar)<br>double precision onco(255,3),whod(401,3)<br>integer ijkl,ii,jj,i,j,k,iresp,nlm,ifrmno,wfil<br>character filnam*80,filenam*80,patr*6,namer*20,
                                                                                                             +mat(i, 6), mat(i, 7), mat(i, 8), mat(i, 9), tec(l, i), tec(2, i), te
                                                                                                            c(3, i)<br>+, 1=1, nomat)
          \frac{1}{2}comtr*20.cframe*2
                                                                                                             r_{r-1}, nuancy<br>
r = \text{red}(77, 44)<br>
(\text{vmod}(i, 1), \text{vmod}(i, 2), \text{vmod}(i, 3), \text{temp}(i), i=1,401)<br>
i = (5 \text{ridealem})/6common/person/ filenam, cframe
          --Subroutine splits into 2 layer model<br>Program to Change 36 element data to 72
\frac{c}{c}\frac{1}{10} 45 i=1, nelem
            +1.0244(77.46)i,matno(i),elemty(i),codeno(i),anglel(i),
           11 - 0do 10 i=1.6
                                                                                                             *angle2(i), angle3(i), angle4(i), angle5(i), angle6(i), angle7
               \frac{1}{60} 20 j=1,6<br>do 30 k=1,3
                                                                                                             (1)\texttt{tangle}(i), angle9(i), nonode(i), seqnon(i)<br>if (i \text{.} 1e, ik) read(77, 47)wnod(ii+1,k) = onod(jj+1,k)\begin{array}{l}\n\text{mod}(11+1,k) = \text{mod}(j) + 1, k) \\
\text{mod}(11+3,k) = \text{mod}(j+2,k) \\
\text{mod}(i+5,k) = \text{mod}(j+3,k)\n\end{array}A(i), B(i), C(i), D(i), E(i), F(i),\text{mod}(i + 2, k) = (\text{mod}(i + 1, k) + \text{mod}(i + 3, k)) / 2.#, (i) Q(i) , (i) (d) , (i) X, (i) X, (i) X, (i) W, (i) U, (i) H, (i) 0+
                       wmod(i1+4,k) = (wmod(i1+3,k) + wmod(i1+5,k))/2.(1),
                       \text{mod}(i \text{if } 6, k) = \text{mod}(j \text{if } 4, k)<br>
\text{mod}(i \text{if } 6, k) = \text{mod}(j \text{if } 4, k)<br>
\text{mod}(i \text{if } 8, k) = \text{mod}(j \text{if } 5, k)<br>
\text{mod}(i \text{if } 7, k) = (\text{mod}(i \text{if } 6, k) + \text{mod}(i \text{if } 8, k)) / 2.+S(i),T(i)*S(1),T(1)<br>if(i,gt.ik) read(77,46)<br>A(i),B(i),C(i),D(i),E(i),F(i),<br>+G(i),H(i),H(i),H(i),H(i),H(i),X(i),X(i),Y(i),Z(i),O(i)30j = j + 5<br>ii=ii+8
                                                                                                                       continue<br>read(77,52) (aa(i),bb(i),cc(i),dd(i),i=1,co)
 2045
               do 40 j=1,6<br>do 50 k=1,3
                                                                                                                        read(77, 53)(prelem(i), aaa(i), bbb(i), ccc(i), presve, i=
                      \begin{array}{l} \mathsf{v.v.}\{-1, \mathsf{v} \} \mod (\mathtt{j} \mathtt{j} + \mathtt{l}, \mathtt{k}) \\ \mathsf{wnod}(\mathtt{i} \mathtt{i} + \mathtt{l}, \mathtt{k}) = \mathsf{onod}(\mathtt{j} \mathtt{j} + \mathtt{l}, \mathtt{k}) \\ \mathsf{wnod}(\mathtt{i} \mathtt{i} + \mathtt{l}, \mathtt{k}) = \mathsf{vmod}(\mathtt{i} \mathtt{i} + \mathtt{l}, \mathtt{k}) + \mathsf{wnod}(\mathtt{i} \mathtt{i} + \mathtt{l}, \mathtt{k}) ) / 2 \text{.} \end{array}+2, 72, 21close(77)50
                   \begin{array}{c} \n \text{if } -1 \leq x \leq 1\\ \n \text{if } -1 \leq x \leq 2\\ \n \text{if } -1 \leq x \leq 3 \n \end{array}act2 = 0.040\frac{1}{10}continue
                                                                                                                       if(type.eq.1) then<br>
if((typ.ge.5).and.(typ.le.10)) then<br>
tec(2,1)=tec(2,1)*step<br>
tec(1,1)=-tec(2,1)*istrdo 80 k=1,3
               mod(397, k) = mod(253, k)\n  <i>wnod</i> (399, k) = <i>onod</i> (254, k)tec(3,1) = tec(1,1)mod(401, k) = mod(255, k)\frac{\text{mno}(398, k) = (\text{mno}(397, k) + \text{mno}(399, k))}{2.1}<br>\frac{\text{mno}(398, k) = (\text{mno}(399, k) + \text{mno}(401, k))}{2.1}\frac{1}{2} (2, 2) = act 2<br>tec (1, 2) = act 2
 80
                                                                                                                               tec(3, 2) = act2if(wfil.eq.1) then<br>filnam="coords"//cframe//"."//filenam
                                                                                                                               \texttt{mat}(1, 9) = \texttt{mat}(1, 1) / (2.0 * (1.0 + \texttt{mat}(1, 4)))<br>\texttt{met}(1, 7) = \texttt{mat}(1, 9) * \texttt{modrat} * \texttt{grat}open(9,file=filnam,access='sequential',form='formatted')
 write(9,3) patr, namer, comtr, ifrmno<br>write(9,4)<br>(wnod(1,1), wnod(1,2), wnod(1,3), i,1=1,401)
                                                                                                                                \texttt{mat}(1, 8) = \texttt{mat}(1, 7)alsa
                                                                                                                               \frac{1}{\texttt{mat}(1,1)} = \texttt{mat}(1,1)/\texttt{step}mat(1.2) = hat(1.1) * nodratclose(9)ext(1, 3) = mat(1, 1)endif
                                                                                                                               if(modrat.gt.1.) then
                                                                                                                                  \texttt{sat}(1, 4)=0.47<br>\texttt{sat}(1, 5)=\texttt{mat}(1, 4)formatia6.ix.2(a20.ix)/' CO-ORDINATES FOR FRAME NO.
 \frac{3}{12}mat(1,6)=mat(1,4)/modrat
            format (3f18.12.15)
                                                                                                                               else
                                                                                                                                  ext(1, 6) = 0.47return
                                                                                                                                     \texttt{mat}(1,4) = \texttt{mat}(1,6) * \texttt{modrat}end
                                                                                                                                   \texttt{mat}(1,5) = \texttt{mat} 1, 6 *modrat
                                                                                                                               endif
                                                                                                                                mat(1,9)=nat(1,1)/(2.0*(1.0+mat(1,4)))
             subroutine
                                                                                                                               \texttt{mat}(1,7) = \texttt{mat}(1,9) * \texttt{modrat} * \texttt{grat}newfil(type,typ,ifrmno,preses,step,wnew,mat,modrat,
                                                                                                                               mat(1, 8) = nat(1, 7)+imod, last, iact, tec, grat, act2, iart)
                                                                                                                            andif
  c
                                                                                                                        endit<br>elseif(type.eq.2) then<br>tec 2,1)=1act<br>tec 1,1)=-tec(2,1)*iart
             It is called by subroutine parts
 \frac{c}{c}
```
**AIII-LIV** 

```
tec 2.21 =act2
                \text{tec}(1, 2) = \text{act2}<br>\text{tec}(3, 2) = \text{act2}mat(1.1)=imodmat(1) 2) =mat 1 1) *modrat
             \text{mat}(1,3) = \text{mat}(1,1)mat(1.5) = mat(1.4)\begin{array}{lll} \mathtt{mat}(1,3)=\mathtt{mat}(1,4) & \\ \mathtt{mat}(1,6)=\mathtt{mat}(1,4)/\mathtt{modrat} & \\ \mathtt{if}(\mathtt{modrat},\mathtt{gt.1.}) & \mathtt{then} & \\ \mathtt{mat}(1,4)=0.47 & \\ \mathtt{mat}(1,5)=\mathtt{mat}(1,4) & \end{array}\text{mat}(1, 6) = \text{mat}(1, 4) / \text{modrat}else
                mat(1.6)=0.47\piat(1,4)=\piat(1,6) *\piodrat
                mat(1,5) = mat(1,6) * modratendifmat(1,9)=mat(1,1)/(2.0*(1.0+mat(1,4)))
              \text{mat}(1, 7) = \text{mat}(1, 1) / (2.0 - (1.0 + \text{max})<br>\text{mat}(1, 7) = \text{mat}(1, 9) * \text{modrat} * \text{grat}<br>\text{mat}(1, 8) = \text{mat}(1, 7)do 5 i=1,401\frac{1}{2} and \frac{1}{2} i.1) = whew (i, 1)\text{mod}(i, 2) = \text{where}(iwmod(i, 3) = wnew(i, 3)continue
\epsilonif(last.eq.0) then
presve=(preses(ifrmno+1)-<br>preses(ifrmno))*0.133416
             presve=(preses(last)-preses(ifrmno))*0.133416<br>endif
           endif
\epsilonwrite revised data back to file XL1-data
\overline{a}title=cframe//' '//filenam
\begin{array}{c} \texttt{open(77, file="XL1--} \\ \texttt{data'}, \texttt{accesss==} 'sequential', \texttt{form='formed'} ) \end{array}write(77, 41)title, neletities, nonploted and, nomat<br>title, neletities, nonploted and the write (77, 42) is will is well is will write (77, 43)
 (\text{mat}(i, 1), \text{mat}(i, 2), \text{mat}(i, 3), \text{mat}(i, 4), \text{mat}(i, 5).
 +mat(i, 6), mat(i, 7), mat(i, 8), mat(i, 9), tec(l, i), tec(2, i), te
 c(3,i),<br>+i=1, nomat)
 i.\texttt{matno}(i).\texttt{alemtv}(i).\texttt{codeno}(i).\texttt{analel}(i).+angle2(i), angle3(i), angle4(i), angle5(i), angle6(i), angle7
 (i)\texttt{tangle}(i), angle9(i), nonode(i), seqnon(i)<br>if(i, \text{le}, ik) write(77,47)
 A(i), B(i), C(i), D(i), E(i), F(i),+G(i), H(i), U(i), V(i), W(i), X(i), Y(i), Z(i), O(i), P(i), O(i), R
 (i)+S(i). T(i)
 if(i.gt.ik) write(77,46)<br>A(i),B(i),C(i),D(i),E(i),F(i),
          +G(i), H(i), U(i), V(i), W(i), X(i), Y(i), Z(i), O(i)continue<br>continue<br>write(77,52) (aa(i),bb(i),cc(i),dd(i),i=1,co)
           write(77, 53)(\texttt{prelem}(i), \texttt{a} \texttt{a}(i), \texttt{bbb}(i), \texttt{ccc}(i), \texttt{presve}, i = \ \begin{matrix} +2, 72, 2 \\ \texttt{close}(77) \end{matrix}41"1<br>format(a80/i2,',',i3,',',i1,',',i2,',',i2,',',i3,',',i1)<br>42 format(i1,',',i1,',',i1,',',i1)
 format(f11.4,',',f11.4,',',f11.4/f6.3,',',f6.3,',',f6.3/
 +f11.4,',',f11.4,',',f11.4/f12.5,',',f11.5,',',f11.5<br>44 format(f18.12,',',f17.12,',',f17.12,',',f17.12)<br>46 format(1514)
 47format(2014)format(i3,format(i3,',',i1,',',i1,',',i1)<br>format(f3.0,',',f2.0,',',f2.0,',',f2.0,',',f7.5)
 \begin{array}{c} 52 \\ 53 \end{array}ret in
            end
            subroutine
  afevolume(array, vo, len iresp, sara, sidx, mvol, wvol)
            It is called by subrotines smoolen and newvol
 \mathbf{c}cavity volume calculated here
  c
            It calls subroutines rearrange, subdiv, calsa,
            calmyovol
 \mathbf{c}integer j, idiv, idivi, incr, itmp, iresp
 double precision<br>array 401,3), CX(109, CY 109), CZ 109), volume,
```
 $tec(3.1)=tec(1.1)$ 

```
call rearrange 5,1,11,1,CX,CY,CZ, array)<br>call rearrange 5,2,12,1,CX,CY,CZ, array<br>call rearrange (51,13,16,2,26X,Y,Y,CZ, array)<br>call rearrange 71,19,29,1,CX,CY,CZ, array)<br>call rearrange 71,19,29,1,CX,CY,CZ, array)
          call rearrange 5, 1, 11, 1, CX, CY, CZ, array)
          call rearrange 272,74,84,1,CX,CY,CZ,array)<br>call rearrange 315,85,90,2,CX,CY,CZ,array<br>call rearrange 315,91,01,1,CX,CX,CZ,array<br>call rearrange 336,92,102,1,CX,CY,CZ,array<br>call rearrange 338,92,102,1,CX,CY,CZ,array<br>CX(109)=
          CZ(109)=array 401,3)<br>call rearrange 1,1,11,1,cCX,CCY,CCZ,array<br>call rearrange (4,2,12,1,CCX,CCY,CCY,CCY,CZ,array<br>call rearrange (49,13,18,2,CCX,CCY,CCY,CZ,array)<br>call rearrange 67,19,29,1,CCX,CCY,CZ,array)<br>call rearrange (72,20,30,1,CCX,CCY,CCY,CZ,array)<br>c
          call rearrange 133, 37, 47, 1, CCX, CCY, CCZ, array<br>call rearrange 133, 38, 48, 1, CCX, CCY, CCZ, array<br>call rearrange (181, 49, 54, 2, CCX, CCY, CCZ, array)<br>call rearrange (199, 55, 65, 1, CCX, CCY, CCZ, array)<br>call rearr
           call rearrange(313,85,90,2,CCX,CCY,CCZ,array)<br>call rearrange(313,85,90,2,CCX,CCY,CCZ,array)<br>call rearrange(331,91,101,1,CCX,CCY,CCZ,array)<br>call rearrange(336,92,102,1,CCX,CCY,CCZ,array)
           call rearrange(379, 21, 102, 108, 2, CCX, CCY, CCZ, array)<br>CCX(109) = array(401, 1)
           CCY(109) = array(401, 2)<br>CCZ(109) = array(401, 3)C-----Splitting each layer into sub-divisions
C-----Top layer
                  volume=0
              343y = 100idivi=idiv
              itmn=0*idiv
               cal\bar{1}subdiv (1.13.3.14.5.15.7.16.9.17.11.18.2.20.4.22.
 +6, 24, 8, 26, 10, 28, 12, 30, CX, CY, CZ, idivi, 0, itmp, 2, volume, ire
 sp,
         +CCX, CCY, CCZ)
 C-----Intermediate layers
               incr=idiv
              itmp=0*idiv+1
 subdiv (1, 13, 3, 14, 5, 15, 7, 16, 9, 17, 11, 18, 2, 20, 4, 22,
 +6.24.8,26.10.28.12.30.CX.CY.CZ.idiv.0.itmp.1.volume.ires
P<sub>t</sub>+ccx, ccy, ccz
              itmp=1*idiv+1
 subdiv(13, 19, 14, 21, 15, 23, 16, 25, 17, 27, 18, 29, 2, 20, 4, 22, 6,
 +24, 8, 26, 10, 28, 12, 30, CX, CY, CZ, idiv, incr, itmp, 1, volume, ire
  sp,
          +ccx, ccy, ccz)
                itmn=2*idiv+1
                ca11subdiv (19, 31, 21, 32, 23, 33, 25, 34, 27, 35, 29, 36, 20, 38, 22, 40,
  +24,42,26,44,28,46,30,4 , CX Y, CZ, idiv, 0, itmp, 1, v lume, ir
 esp,
          +ccx, ccy, ccz
               itmp=3*idiv+1
                221subdiv(31, 37, 32, 39, 33, 41, 34, 43, 35, 45, 36, 47, 20, 38, 2<sub>-</sub>, 40,
  +24,42,26,44,28,46,30,48,CX.CY.CZ.idiv.incr.itmp.1.v lume
           +iresp, CCX, CCY, CCZ)
               itmp=4*idiv+1
                cali
  subdiv (37, 49, 39, 50, 41, 51, 43, 52, 45, 53, 47, 54, 38, 56, 40, 58,
  +42,60,44,62,46,64,48,66,CX,CY,CZ,idiv,0,itmp,1,v lume,ir
  esp,
          +ccx, ccy, cca
               \lim_{p\to 5^+}idiy\ast1
                cali
  subdiv(49,55,50,5,51,59,52,61,50,63,54,65, 8,56,40, 8,
  +42,60,44,6_,46,64,43,66,CX,CY,CZ,idiv,incr,itmp,1,v lime
  \mathbf{r}+iresp, C(X, C, Y, C, Z)
```
vo, CCX(109), CCY 109), CCZ 109, a 3, b 3), c 3, al, a2, a3, len

+ surfacearea, wvol real sara.sidx.mvol

```
AIII-LV
```
 $i$ tmn= $6$ \* $idiv+1$ real preses 1O1),step,mat 10,9 ,stlen,modrat,delvol 151 ,len, call zubdiv(55, 67, 57, 68, 59, 69, 61, 70, 63,71, 65,72, 56,74 ,58,76, +bdx(4),bdy(4),tec(3,10),sara,sidx,tsidx,tmvol,mvol,grat, +60, 78, 62, 80, 64, 82, 66, 84, CX, CY, CZ, idiv, 0, itmp, 1, volume, ir iart integer typ,iresp,iframe,match,i,last<br>character\*80 asp, +CCX, CCI, CCZ) itmp=7 idiv+1 filnam,filenam,patr\*6,namer\*20,comtr\*20,cframe\*2 call common/person filenam, cframe subdiv(67,73,68,75,69,77,70,79,71,81,72,83,56,74,58,76,  $if((type.eq.1).or. type.eq.6)) then$ 6O, 78, 62, 80, 64 , 82, 66, 64 ,CX, CY,CZ, idiv, incr,itmp, l,voluine  $\epsilon$  $\overline{c}$ Inital frame co-ordinates read in here +iresp, CCX, CC?, CCZ) filnam='coords' cframe '. ' filenam  $itmp=8 + idiv+1$ call subdiv(73,85,75,86,77,87,79,88,81,89,83,90,74,92,76,94, open(9, file=filnam, access='zequential', form-'formatted' read(9,3 patr,namer,comtr,iframe<br>read(9,5 wnod i,1),wnod i,2,wnod(i,3,1 1,4 1 +78,96,80,98, 82, 100, 84, 102,CX,CY,CZ,idiv,0,itmp,1,volume, +iresp, CCX, CCI, CCZ) clone 9) itmp=9\*idiv+1 call call volmatch iframe,match,preses,typ,tol,iresp,step,mat subdiv(85, 91, 86, 93,87,95,88, 97,89, 99,90,101,74,92,76,94, ,wnod,len,delvol,disp,patr,namer,comtr,last,bdy,bdx,tec, +78,96,BO,98,82,100,84,102,CX,CY,Cz,idiv,incr,jtmp,1,volu + sara, sidx, tsidx, mvol, tmvol, vo, tvol)<br>elseif((typ.eq.2).or.(typ.eq.5 then me, +iresp, CCX, CCY, CCZ) call itmp=10\*idiv+1 volmatch(iframe,match,preses,typ,tol,iresp,step,mat call subdiv(91,103,93,104,95,l05,97,106,99,107,101,108,92,109, ,wnod.len.delvol.disp.patr.namer.comtr.last.bdy.bdx.tec. + sara, sidx, tsidx, mvol, tmv 1, vo, tvol<br>elseif((typ.eq.3).or. (typ.eq.4)) then +94,1O9,96,109,98,109,lOO,l09,102,109,CX,CY,CZ,idjv,0,jtm call p, +1 ,volume, iresp, CCX, CCI, CCZ) volmatch(ifraxne,match,presem,typ,tol,iresp,step,mat  $itmp=11*idiv+1$ ,wnod,len,delvol,disp,patr,namer,comtr,last,bdy,bdx,tec, call subdiv(103, 109, 104, 109, 105, 109, 106, 109, 107, 109, 108, 109, + sara,sidx,tsidx,mvol,tmvol,vo,tvol) write(6,19) stlen\*1000.<br>call lenmatch(stlen,len,modrat,match,bdx,bdy,t l +92,109,94, 109,96,109,98,109,100,109,102,109,CX,CY,CZ,jdj v, incr, elseif(typ.eq.7) then<br>write(6,19) stlen\*1000. +itmp, 1,volume, iresp,CCX,CCY,CCZ) call ye-volume' 1000000. DO volmatch(iframe,match,preses, typ, tol, iresp, step,mat C-----S. Area & S. Index calculation wnod,len,delvol,disp,patr,namer,comtr,last,bdy,bdx,tec, do 1 j=1,3 a(j)=array(5,j) + sara,sidx,tsidx,mvol,tmvol,vo,tvol<br>elseif(typ.eq.8) then<br>write(6,19) stlen\*1000.  $b(j)$  =array(21)  $c(j) = \arctan(37, j)$ call volmatch (iframe,match, preses, typ, tel, iresp, step,mat C-----Base to apex length ,wnod,len,delvol,disp,patr,namer,comtr,last,bdy,bdx,tec,  $al=(array(5,1)+array(8,1)+array(13,1)+array(16,1)+array(2$ + sara, sidx, tsidx, mvol, tmvol, vo, tv 1)  $1.1$  $if(match.eq.1) then$ <br>call c call<br>matshape (tsidx, sidx, grat, match, bdx, bdy, tol<br>call matshape tlen, len, grat, match, bdx, bdy, t l +array(24,1)+array(29,1)+array(32,1)+array(37,1)+array(40  $, 1) +$  $+array(45,1)+array(48,1))/12. d0$ endif elseif(typ.eq.9) then<br>write(6,19) stlen\*1000 a2=(array(5,2)+array(8,2)+array(13,2)+array(16,2)+array(2  $1, 2) +$ call volmatch(iframe,match,presez,typ,tol,iresp, step,mat +array(24,2)+array(29,2)+array(322)+array)372)+array(4o ,2)+ ,wnod,len,delvol,disp,patr,namer,comtr,last,bdy,bdx,tec, +array(45,2)+array(48,2) )/12.dO + sara, sidx, tsidx, mvol, tmvol, v , tvol) call  $a3 = (array(5,3) + array(8,3) + array(13,3) + array(16,3) + array(2$ myovol(tmvol,mvol,iart, bdy, bdx, match, tol, vo, tvol)  $1,3)$ elseif(typ.eq.10) then<br>filnam='coords'//cframe//'.'//filenam  $+array(24,3)+array(29,3)+array(32,3)+array(37,3)+array(40,3)$ open(9,file=filnam, access='sequential', form 'f rmatted') ,3)+<br>+array(45,3)+array(48,3))/12.dO<br>len=((abs(al-array(401,1)))\*\*3.+(abs(a2-<br>array(401,2)))\*\*3. read(9,3) patr,namer,c mtr,iframe<br>read(9,5) (wnod(i,1),wnod(i,2),wnod(i,3),i 1,401 close (9) *++(abs(a3-array(401,3) ) (1.13.)*  $write(6,19)$  stlen\*1000. call call calsa(array,surfacearea) volmatch(iframe,match,presez,typ,t l,iresp,ztep,mat call calmyovol(array,mvol,wvol)<br>sara=sngl(surfacearea)<br>sidx=6.\*dsqrt(3.141592654D0)\*vo\*1.E-,wnod,len,delvol,disp,patr,namer,comtr,last,bdy,bdx,tec, + sara, sidx, tsidx, mvol, tmvol, vo, tvol) 6/ (surfacearea\*\*1.5)<br>c sidx2=0.75\*vo\*1.E-<br>6/(((len/2.)\*\*3.0)\*3.141592654D0 call myovol(tmvol,mvol,iart,bdy,bdx,metch,tol,vo,tv 1 endif return if(match.eq.1) then end call dispmat(wnod,mat,presez,delvol, iframe,typ,disp,patr, + namer, comtr, tec, last) subroutine endi f matchops(iframe,match,preses,typ,tol,iresp,step 3 format $(a6,1x,2(a20,1x/28x,i2)$ <br>5 format $(3f18,12)$ +,mat,wnod,stlen,modrat,bdx,bdy,last,tec,sara,sidx,mvol, 5<br>+ tsidx,tmvol,grat,iart) 19 format(' Target Base to Apex Length ',f7.3, 'mms'  $\epsilon$ o<br>c called from subroutine part4 return<br>c end c end <sup>o</sup> calls the subroutines volmatch, lenmatch and dispmat subroutine<br>matshape tsidx, sidx, grat, match, bdx, bdy, t 1  $\epsilon$ c controls the application of the different matching options options<br>c deffined by the variable typ and when a match is c called by suprutine match pr found saves c the displacements by calling dispmat.  $\overline{c}$  calls n subr tine c contract to the contract of the contract of the contract of the contract of the contract of the contract of the contract of the contract of the contract of the contract of the contract of the contract of the contract of double precision c matched the sidze ing a linear tep method and cod(401,3), disp(401,3), vo, tv 1 c and c linear interplation. t  $1,$ wnod(401,3),disp(401,3),vo,tv 1

**AIII-LVI**

```
double precision tol<br>real tsidx,sidx,grat,bdx(4,bdy(4)
         integer match
        if(((abs(tsidx-sidx)/tsidx*100.).gt.tol).and.
11((abs(bdx(3)-<br>+((abs(bdx(3)-<br>bdx(4)).ge.tol).or.(bdx(3)*bdx(4).eq.0.))) then
              e.tol).or.(bdx(3)*bdx(4)<br>if(sidx.gt.tsidx)then<br>bdx(4)=grat<br>bdy(4)=sidx<br>if(bdx(3).eq.0.)then
                    grat = grat * 0.5∸و<br>else
       - a - a - bdx (3) + (bdx (4) - bdx (3)) * (t sidx-bdy (3)) /<br>+ (bdy (4) - bdy (3))
                 endif
              endif<br>elsəf(sidx.lt.tsidx) then<br>bdx(3)=grat<br>bdy(3)=sidx<br>if(bdx(4).eq.0.) then
                     grat = grat + 1.5_{\rm elge}eise<br>
grat=bdx(3)+(bdx(4)-bdx(3))*(tsidx-bdy(3))/<br>
+(bdy(4)-bdy(3))<br>
endif
               e1se___<br>print*,' exact value found'
               return<br>endif
        print*,'bounds upper sidx ',bdx(4),bdy(4)<br>print*,' grat sidx ',grat,sidx<br>print*,' bounds lower sidx ',bdx(3),bdy(3)
            if(grat.le.0.) then
            match=3<br>else
              max-h=0endif
         endifbdx(1) = 0bdx(2)=0.bdy(1)=0.<br>bdy(2)=0.
         return
         end
         subroutine
lenmatch(stlen,len, modrat, match, bdx, bdy, tol)
\overline{c}called by subroutine matchops
\epsilon\frac{1}{6}calls no subrotines
c
         matched the length using a linear step method and<br>quadratic interpolation.
\epsilon\ddot{\phantom{a}}\epsilondouble precision tol
         real stlen, len, modrat, bdx(4), bdy(4)
         integer match
           \mathtt{if}((\mathtt{len}. \mathtt{lt}. \mathtt{bdy}(1))\mathtt{.and}. \mathtt{(bdx(2).eq.0.)}) then
            match=3if(((abs(stlen-len)/stlen*100.).gt.tol).or.
c +(abs(bdx(1)-<br>bdx(2)), ge. to1.^{s}<br>bdx(2)), ge. to1.^{s}, bsc(1)^{s}.
               if (bdx(1).eq.0.1). bdx(2).eq.0.1) then<br>
if (bdx(1).eq.0.1). bdx(2).eq.0.1) then<br>
if (len.gt, stlen) then<br>
bdx(2) = modrat<br>
by(2)=lenif(bdx(1).eq.0.) thenmodrat=modrat-0.5<br>if(modrat.le.0.) then
                          modrat=0.01endif
                     else
                        modrat=bdx(1)+(bdx(2)-bdx(1))*(stlen-
bdv(1))+(bdy(2)-bdy(1))<br>endif
                  elseif(len.lt.stlen) then
                     bdx(1)=modrat<br>bdy(1 =len
                     if(bdx 2).eq.0.) then
\epsilonmod \texttt{at} = mod \texttt{rat} + 1.
                        modrat=modrat+2.
                     else
                        modrat = bdx(1) + (bdx(2) - bdx(1) * (stlen -bdy(1))/+ (bdy (2) - bdy (1) )
                     endifendif6130xl=bdy(1)-stlen
                  x2-len-stlan
                   x3=bdy(2)-stlen
```
 $\ddot{\text{c}}$ 

```
xx1 = y1 + x2 + y2 - y2 + x1 + x1x_1 = al al x_2 -x al al<br>x3 = x3 *x2 *x2 *x3 *x3<br>modrat= bdx 1 *x2 *x2-modrat*x1*x1 *xx3-
       + bdx (2 \cdot x2 \cdot x2 - \text{modrat} \cdot x3 \cdot x3 \cdot xx1x^2 + x^2 –
x1-x1)+xx3-+ x2+x2-x3*x3 *xx1)
                  if \text{modrat-bdx}(1 - (\text{bdx}(2)-\text{bdx}(1 - \text{gt.0.9}))than
                     modrat = bdx \ 1 + 0.7*(bdx 2) = bdx 1)elseif modrat-bdx 1) (bdx \angle-<br>bdx (1) .1t.0.1) then
                    1, \text{even}<br>modrat=bdx 1)+0.3*(bdx 2)-bdx 1)
                  endifprint*,'bounds upper len ',bdx 2 ,bdy 2 *1000.<br>print*,' modrat len ',modrat,len*10 0.<br>print*,' bounds lower len ',bdx 1 ,bdy 1 *1000.
                  if len.gt.stlen then<br>bdx 2)=modrat
                  bdy 2)=len<br>elseif len.lt.stlen) then
                     bdx 1) = modratbdy(1 = lenAlsoprint*, ' exact value found'<br>match=1
                     return
                  endifand ifmatch=0.
            endif
         endifreturn
          end
         subroutine dispmat (whod, mat, preses, delvol, iframe,
        typ, disp, patr, namer, comtr, tec, last
\mathbf{c}rac{c}{c}It is called by subroutine matchops
         writes to a file the material properties and the
\mathbf{c}displaced
         coordinate data
\mathbf{c}\frac{1}{c}It makes no subroutine calls
\mathbf{c}\overline{a}double precision
wnod(401,3), wspu 401,3), disp 401,3)
        realpreses 151), mat(10,9), delvol 151), tec 3, 10), deltat<br>integer i, j, iframe, typ, tframe, last<br>character*80
filmam, filenam, patr*6, namer*20, comtr*20,<br>+cframe*2, cha
        logical torf<br>logical torf<br>common/person/ filenam,cframe
         if((typ. eq. 4).or.(typ. eq. 7).r. typ. eq. 8) thentframe-last
         else
            tframe=iframe+1
         endif
         deltat=0.02*float(tframe-iframe
\overline{a}Patient displaced coordinates written to file
\epsilonfilnam='dcoords'//cframe//','//filenam
open(7, file=filnam, access='sequential', form='formatted'
         write(7,19) patr, namer, comtr, tframe<br>if (7,19) patr, namer, comtr, tframe<br>if ((typ-eq.1.or.(typ.eq.6).or.(typ.eq.10) bhen<br>do 35 i=1,400<br>do 30 j=1,3
                  wspu(i,j) -whod(i,j)+disp(i,j)
30
               continue
35
            continue<br>write 7,20)
 (wspu(i,1), wspu(i,2), wspu i,3), i,i=1,401)else
            _se<br>do 5 i-1,401
               do 10 j=1,3<br>wmod(i,j =wn d i,j)+disp i,j
10continue
            continue<br>write(7,20)
 (\text{wmod}(i, 1), \text{wmod}(i, 2), \text{wmod}(i, 3), i, i 1, 401<br>endif
         close(7¢
c
         Patient Material Results File created here
         filnam="matprop' /'.' filenam<br>inquire file=filnam,exist t rf)<br>if(torf then
open 7, file filnam, access='sequential', f rm 'f rmatted'<br>444 - read 7.' al 'end 911 al-
           read 7, ' al ', end 911 cha
            urite (7,22
911
iframe, tframe, mat 1, 1, mat 1, , mat 1, ,
+tec 2,1), mat 1,4 , mat 1,5 , mat (1,6 , mat 1,7 , mat 1, , ma
 1.91
```

```
AIII-LVII
```

```
+)preses(t frame)-
                                                                                   elseif typ.eq.2 .or. typ.eq.3 . r. typ.eq.5 )
                                                                         then
preses(iframe))/deltat, delvol tframe)-<br>+delvol(iframe))/deltat,(delvol(tframe)-
                                                                                      delvol. i.nt I )=voltwo L
                                                                                   elseif typ.eq.4 .or. typ.ge.7 . r. typ.le.9
delvol(iframe)) /
      +preses(tframe)-preses(iframe))
                                                                         then
                                                                                      delvol int i )=volone i
         close(7)else
                                                                                   end if
                                                                          12 continue
open(7,file=filnam,access='sequential', form='formatted')
                                                                                 close 9
         write(7, 14)
matrix, if name, frame, mat(1,1), mat(1,2), mat(1,3),+tec)2,1) ,mat(1,4),mat(1,5),mat)1,6) ,mat(1,7),mat 1,8),ma
                                                                          smovol-volthr x
t(1,9),<br>+(preses(tframe)-
                                                                          smovol=voltwo i
+ (preses )tframe) -
preses)iframe) )/deltat, )delvol)tframe)
+-delvol )jframe) ) /del.tat, )delvol )tframe( -
                                                                          smovol=voltwo i)
delvol(iframe))/
                                                                          smovol=volone
      +)preses)tframe)-preses)iframe))
         close (7)
       endif
                                                                          smovol=volthr i)
14 format)
+' MATERIAL PROPERTIES FOR ', a6/' -------------
                                                                          smovol-volone I
      +' Frame
                                                                          smovol=volone il
Nos.',3x,'Ex',5x,'Ey',5x,'Ez',5x,'Ay',4x,'Muyx',4x,<br>+'Muzx',4x,'Muzy',4x,'Gxy',4x,'Gyz',4x,<br>+'Gzx',5x,'Dp/Dt',4x,'Dv/Dt',4x,<br>+'Dv/Dp'/' --------- -- -- -- -- -- --
                                                                          smovol=volone (i)
                                                                          smooth = volume(i)<br>13 continue
                                 -------------
   +, 4x, '----<br>...'/
                                                                                 continue
                                                                                  call
+13x, 'KN/m2' ,2x, 'KN/m2',2x, 'KN/m2',32x, 'KN/m2',2x, 'K)) m2'
2x,
                                                                                + mvol)
      +'KN/m2',3x,'mmHg/s',4x,'cm3/s',3x,'cm3/mmHg'/
      +, ---------------------' ,25x,
      .<br>+/i5,'-
',i2, f9. 2, f8. 2, f7.2, f7.4, f7.3, fB.3, fO.3, f7.2, f7.2, f7.2, f9
 +f9.3,f9.3)
19 format)a6,lx,2)a20,1x)/' CO-ORDINATES FOR FRAME NO.
                                                                                  call
 .,12)<br>20     format(3f18.12,<mark>i</mark>5)
                                                                                + mvol)
 22 format(i5,'-<br>',i2,f9.2,f8.2,f7.2,f7.4,f7.3,f8.3,f8.3,f7.2,f7.2,f7.2<br>+f9.3,f9.3,f9.3)
                                                                                  vol-vo
       return
       end
        subroutine
volmatch(iframe,match,preses,typ,tol,iresp,step,
 +mat,wnod,len,delvol,disp,patr,namer,comtr,last,bdy,bdx,t
                                                                                  endif
 ec,<br>+sara,sidx,tsidx,mvol,tmvol,vol,smovol)
\mathbf{c}c It is called by subroutine matchops
       Results from FE part analysed here for ongoing
                                                                          \mathbf{r}endif
analysis;
       displacements are added and scaled accordingly and
a new
        guess for contration coefficient or elastic modulus
 formed
                                                                           tsidx)/tsidx100.
c It calls subroutines thrmvol and goldsec
        double precision wnod(401,3),disp(401,3),vo,vol,
       + smovol,tol,dlen,ddlen
                                                                                     else
 real<br>volone(151),voltwo(151),volthr(151),preses(151),tsidx
delvol(151), step, mat(10,9), len, bdy(4), bdx(4), tec(3,10), sa
                                                                                     endif
 ra,
                                                                                  else
       + sida, mvol,tmvol
        integer iframe,nof,int(151),typ,iresp,i,match,last
                                                                                   endif
 character*80<br>filnam,filenam,title,headl,head2,patr*6,namer*2<br>+ ,comtr*20,cframe*2<br>common/person/ filenam,cframe
        step=1.0\epsilono displacements read in
                                                                           N_O. 'i2)<br>29 fo
        filnum='disp'//cframe//'. '//filenam
 open(9, file=filnam,access='sequential' , form='formatted')
         read(9,7) title,headl,head2<br>read(9,8) (disp(i,1),disp(i,2),disp i,3),i=1,401]
        close (9)
 C-----Matching volume result with targeted ones tabulated
filnam='voludata. '//filenam
                                                                                   return
 open(9, file=filnam, access='sequential', form='formatted')
                                                                                   end
        read)9, 11) patr,namer,comtr,nof,title
        do 12 i-1,nof subr utine
read)9,') int)i ,volone)i),voltwo £ ,volthr I g idsec Sm V l,wn a,disp,'i , l,irasp, tsp,dln
           if (typ.eq.1).or.(typ.eq.6).or. typ.eq.l then c<br>delvol(int i))=volthr(i) c this subr urine i cal_ed by v lmat h
```

```
do 13 i=1,n f
           if( int i .eq.iframe+1 .and. typ.eq.1)
           if( int i .eq.iframe+1 .and.(typ.eq.2 )
            if) mt i).eq.iframe+1 .and.(typ.eq.3))
           if( int i .eq.last).and. typ.eq.4 )
           if (mt i .eq.iframe#1).and. typ.eq.5)
smovol=voltwo i<br>if( int i .eq.iframe+1 .and. typ.eq.6
            if int i .eq.last .and. (typ.eq.7))
            if)(int I .eq.last).and. typ.eq.8
             if)(int)i .eq.last .and. typ.eq.9))
            if( int(i).eq.iframe+1 .and. typ.eq.10))newvol(wnod,disp,vo,iframe,0.0,iresp,dlen,sara,sidx,
         ddlen=dlen
c print*,' base vol ',vo<br>c print*,' base len ',dlen<br>c print*,' base sara ',sara<br>c print*,' base sidx ',sidx
           print, base side, , sid
newvol(wnod.disp.vo.iframe.1.0,iresp.dlen.sara.sidx,
         print*,' % L.R. ', (ddlen-dlen) ddlen*100.
          vor vo<br>write(6,29) smovol
          write 6,39  vo<br>write 6,49  dlen*1000.
          if(vo/10., gt.smovol) then
             match=3
             return
           if(typ.eq.7) then
             write(6,59 tsidx<br>write(6,69) sidx<br>write(6,79) tmvol
             write(6,89) mvol.
 print*,' vol error    ',dabs(vo-sm vol) sm vol*100<br>if(typ.eq.7) print*,' shindx error ',abs(sidx-<br>tsidx)/tsidx*100.
          if)typ.eq.9) print',' shindx error ',abs)sidx-
          if(tol.le.dabs(vo-smovol)/smovol*100.) then<br>if((typ.ge.5).and.(typ.le.10)) then<br>call thmvol smovol,vo,step,bdy,bdx,tec
                \tilde{c}call
 goldsec(smovol,wnod,disp,vo,tol,iresp,step,dlen)
              match=1
          len=dlen
 7 format(a80/a80/a80)<br>8 format(11x.3e14.7
  8 format(11x,3e14.7<br>9 format(///'Warning!! Occilitary behaviour' /<br>11 format(a6,1x,2(a20,1x 33x,i6/a80)<br>19 format(a6,1x,2(a20,1x) 'CO-ORDINATES FOP FRAME
  29 format)' Target volume is ', f8.3)
39 format)' Calculated v lume is ',f8.3)
  49 format ('Calculated Base to Apex<br>Length=',f7.3,'mms')<br>59 format ('Target Shape Index ',f8.3)<br>69 format 'Calculated Shape Index ',f8.3)<br>79 format ('Target My cardial Volume ',f8.3)<br>format ('Calculated My cardial Volume '
```

```
AllI-LVLII
```

```
c this routine uses a linear step search to find an
                                                                               \overline{c}upper and
                                                                               \epsilonlower bound on the correct scalling factor then
uses the<br>c do
c golden section method to find the correct value<br>c
c It calls only subroutine newvol
       double precision smovol,wnod(401,3),disp(401,3)<br>+vo,tol,toll,vol(4),dlen<br>real step,stepx(4),fact,sara,sidx<br>integer iframe,iresp,i
        fact=(dsqrt (5 .dO) -1 .dO) /2.dO
tol1tol/100.d0
                                                                                \frac{c}{c}if(vo.lt.smovol) then
           stepx(4)=1.0<br>vol(1)=vo
\overline{1}step=step+1.0
           call
                                                                                \frac{c}{c}newvol(wnod,disp,vo,iframe,step,iresp,dlen,sara,
       +sjdx,mvol)
steps (1) ateps (4)
           steps (4) step
if(vo.lt.smovol) goto 1
           vol(4) = voelse
           stenv(4) = 1.0stepx(1)=0.0vol(4)=vo
           call
 newvol(wnod,disp,vo,iframe,0.0,iresp,dlen,sara,
        +sidx,mvol)<br>vol(1)=vo
        endif
 \mathbf{c}do while tolerance condition not met
 \epsilonstepx(3)=stepx(1)+(stepx(4)-stepx(1))+factcall
 newvol(wnod,disp,vo,iframe,stepx(3),iresp,dlen,sara,
        +sjds,mvol)
         vol(3) = vcstepx(2) = stepx(4) - (stepx(4) - stepx(1))*fact
         \overline{c}all
 newvol(wnod,disp,vo,iframe,stepx(2),iresp,dlen,sara,
        +sidx,mvol)
vol (2)=vo
  do 10 i=1,300<br>
if(((vol(2)-smovol)**2.0).le. (vol(3)-<br>
smovol)**2.0)) then
               vol (4)=vol (3)<br>vol (3)=vol (2)
               steps (4 ) steps (3)
steps (3) stepx (2)
               stepx(2)=stepx(4)-(stepx(4)-stepx(1))+factcall
  newvol(wnod,disp,vo,iframe,stepx(2),iresp,dlen,sara,
         +sids, mvol)
vol)2)-vo
            else
               vol(1) = vol(2)vol(2) = vol(3)steps (1) steps (2)
St eps (2) st eps 3
               stepx(3)=stepx(1)+(stepx(4)-stepx(1))+factcall
  newvol(wnod,disp,vo,iframe,stepx(3),iresp,dlen,sara,
         +sids,mvol)
               vol(3) = voendif
             if(toll.get.data(s(vol(4)-vol(1))/vol(1)*100.) goto
  \overline{\phantom{a}}10 continue
  2 vo=)vol)4)+vol(l))/2.
          step=(stepx(4)+stepx(1))/2.0call
  newvol (wnod,disp,vo, iframe, step, ireap, dlen, sara,
         + sidx,mvol)
          write 6,9) vo
          write(6,19) dlen'lOOO.
           if(i.gt.299) then<br>print*,' ERROR!! no convergence on step size'<br>if tol*10..lt.dabs(vol 4 -vol(1))/vol(1)*100.
   stop
          en f
   9 format(' Matched volume is ',f8.3)<br>19 format(' Matched Base to Apex Length=',f7.3,'mms'
          return
           end
          subroutine thmvol (smovol, vo, step, bdy, bdx, tec
   \mathbf{c}c this subr utine is called by subroutine volmatch
           It calculates the next guess for the Contracti n
   C efficient required for
          a volume match. It uses a geometric process
   followed by
```

```
quadratic _nterpolation.
       It calls no subroutines
        d uble precisi n smovol,vo<br>real bdy 4 ,bdx 4 ,tec 3,10 ,step
       if vo.gt.snovol then
        bdx 1 =tec 2,1<br>
bdy 1 -vo<br>
elseif vo.lt.smovol then
           bdx 2 =tec 2,1<br>bdy 2 =v
        endif
          print<mark>',' bounds lower ',bdx(1),bdy(1)</mark><br>print',' bounds upper ',bdx 2),bdy(2)
        if((\text{bdx } 3 \cdot \text{eq.0} \cdot \text{and.} (\text{bdx } 4) \cdot \text{eq.0}) then<br>if \text{bdx}(1) \cdot \text{eq.0} \cdot \text{or.} \cdot \text{bdx} 2 \text{eq.0} \cdot \text{then}if bdx(1).eq.0... or. bdx 2.eq.0... then<br>if vo.gt.smovol then<br>step= tec 2,1)+0.05) tec 2,1
                  step=2.0step= tec 2,1 +0.1) tec 2,1elseif vo.1t.smovol then<br>step=0.5
              endif
           else
            step=(bdx 1)+ bdy 1 -sngl sm vol) bdy 1 -
bdy 2))*
       + bdx(2 -bdx 1) tec 2,1
           endif
        else
           if((bdx(1).eq.0.).or. bdx 2.eq.0. thenif vo.gt.smovol then
                 step=1.1elseif(vo.lt.smovol) then
                step=0. 9
              endi f
 else<br>
step=(bdx(1 + bdy 1)-sngl smovol bdy 1 -<br>
bdy(2) *
       + (bdx 2) - bdx 1) ) tec 2,1)
            endif
         endif
          print',' bounds lower ',bds)l),bdy)l
print',' new act ',tec 2,1)'step
print',' bounds upper ,bdx 2),bdy(2
         return
         end
 subroutine
myovol)tmvol,mvol,iart,bdy,bds,match, tol,v , tv 1
 c this subroutine is called by subroutine match ps
         It calculates the next guess for the C ntracti n
 Coefficient ratio to give
         constant myocardial volume. It uses a geometric
 step process<br>c follow
         followed by quadratic interpolati n once b unds
 have been<br>c est
         ...<br>established
 c It calls no subroutines
          double precision tol,vo,tvol<br>real bdy(4),bdx 4),iart,tmv l,mvol
          integer match
               if((bdx(3 .eq. . or. bdx 4 .eq.0. ) thenif mvol.gt.tm then
if 4.0' tmv my 1) tmv l.lt.-iart then
                        iart-0.75'iart
                     else
                        iart-iArt' 1.0+3.0' tmvol-mv 1) tmv 1
                   endif<br>elseit mvol.lt.tmvol) then<br>iant=iant* 1. +3.0* tmv 1-mv 1 /tmv 1<br>endif
               else
              iart odx 3 + bdy 3 -tmv 1 bdy 3 - bdy 4<br>bdx 4 - bdx 3 ) + .5endif
         if match.eq.1) then
             if(abs(tmv l-mvol tmv l*100..gt.sngl tol) then<br>if(mvol.gt.tmvol) then
                  bdx(4)'.iart
                bdy (4) mvol
elseif)mvoLlt.tmvoi) then
                   bdx(3 -iart<br>bdy 3)-mvol
                endif
               match
               bdx 1 - 0.
               bdy 1
                bd
               bdy
                print',' p unis lower ',cdx = ,bdy 3<br>print',' new rat = ',iart
```

```
AIH-LIX
```
 $\epsilon$ 

```
print, bounds upper ',bdx 4),bdy(4
          endif
        else
          if((mvol.gt.tmvol*1.1).and.(vo.gt.tvol*1.1 ) then
              jart=iart .95
             bdx(1)=0.0bdy (1) =0. 0
bdx (2) =0. 0
             bdy(2)=0.0endif
c if((mvolt1.1 lt.tmvol).and.(vot1.1.lt.tvol))
then
\begin{array}{ccc}\nc & \text{inrt=intr+1.01} \\
c & \text{hdx(1)=0.0}\n\end{array}c bdx(1)=0.0<br>c bdy(1)=0.0c bdy(1)=0.0
c bdx(2)=0.0<br>c bdy(2)=0.0
\frac{1}{c} bdy(2)=0.0
            endifendif
        return
        end
        subroutine
newvol(wnod,disp,vo,iframe,step,iresp,len,sara,
      + sidx, mvol)C
        This subroutine is called by subroutine volmatch
and goldsec
        this subroutine adds the scaled displacements to
the original<br>c nodal
       nodal coordinates and returns the resulting cavity
volume.
C
c It makes one subroutine call to afevolume
       double precision wnod(401,3), disp(401,3), vo<br>+xtdisp(401,3), len, wvol
         real step,sara,sidx,mvol<br>integer iframe,j,k,iresp
        do 2 j=l,401
do 2 k=1,3
x \text{tdisp}(j,k) = \text{disp}(j,k) * \text{dble}(\text{step}) + \text{wnod}(j,k)call
afevolume(xtdisp,vo, len, iresp, sara, sidx, mvol, wvol)
        return
        end
        subroutine
afemvol(wnod,volum, ifrmno,nlm, iresp, filenam,wfil)
        this subroutine is called by subroutines part4 and
smoolen
c
        It calculates the FE mesh for a specified patient
frame
        It makes calls to
 readfil,chkpnt,moveshp,rotclk,noloop, sketch,
o tidyup,rotatenv,arcbas,slicenv, fillup,minit,asplit.
        integer
 jxrn)l51(,jyrn(151),jxln)l51),jyln(151),jxrp(151),
+jyrp)151),jxlp)151),jylp)151(,ixrn(151,151),
 +iyrn(lsl, 151) ,ixrp(151, 151) ,iyrp)lSl,151( ,ixln(l51, 151),
+iyln)151,15l) ,ixlp)15l,15l),iylp(1Sl,l51(
±nrnr(151(,nrpr(151),nlnl)l51),nlpl(151),lowy,lowz
  lowye,lowze,nl,n2,n3,n4,nlp,n2p,n3p,n4p,nlm,nf,ifrmno,ij
 kl, ij,<br>kl, ij,<br>+i,nrn, nrp, nln, nlp, j, k, iresp, jj, wfil
 double precision
onod(255,3),x2,plow,xaom,yaom,hyp,rsjnl,rcosl,
+rsinr,rcosr,val,temx(200),temz(200),rxrn(151),ryrn(151),
 +rxrp(151),ryrp(151),rxln(151),ryln(151),rxlp(151),rylp(1
51),
 +ylow,zlow,width,widthe,high,sljce,env)50,4,3),envp(50,4,
3)
 +geom(3,255),yelow,zelow,x,y,z,geoma(3,255),t3(3,3),ht,<br>+plowl,thl,th2,wnod(401,3)
         real preses(151),volum(151)<br>character patr*6,namer*20,comtr*20,filenam*80
         call readfil(fi enam, patr, namer, comtr, nf, ixrn, iyrn,
+nrnr,ixln,iyin,nlnl,ixrp,iyrp,nrpr,ixlp,iylp,nlpl,preses
        nrn=nrnr(ifrmno)
         nrp=nrpr(ifrmno)<br>nln=nlnl(ifrmno)
         nlp=nlpl(ifrmno)<br>do 86 i=1,151<br>jxrn(i)=ixrn(ifrmno,i
86 jyrn(i)=iyrn(ifrmno,i)
                                                                                          do 87 i=1,151
                                                                                   jxrp i =ixrp(ifrmno,i)
8 7	jymp i =iyrp)ifrmno,i)
                                                                                          do 88 i=1,151
                                                                                             jxln i =ixln ifrmno,i)
                                                                                  88 jyln i)=iyln(ifrmno,i)<br>do 89 i=1.151
                                                                                              do i=1,151
                                                                                             jxlp i)=islp(ifrmno,i)
                                                                                  89 jylp i =iylp ifrmno, i)
                                                                                             call chkpnt jxrn,jyrn,nrn<br>call chkpnt(jxln,jyln,nln
                                                                                             call chkpnt(jxrp, jyrp, nrp
                                                                                             call chkpnt(jxlp,jylp,nlp
                                                                                  C-----Float integer values to metres<br>do 7000 i=1,151<br>rxrn i)=dble(jxrn(i )+(.0001
                                                                                                ryrn i)=dble(jyrn i))* .0001<br>rxrp(i =dble(jxrp(i))*(. 001<br>ryrp(i)=dble(jyrp i))*(. 001
                                                                                                r\sin(i)-dble(jxln(i))*(.0001<br>
ryln(i)=dble(jyln i))*(.0001)<br>
rxlp(i)=dble(jxlp(i))*(.0001)
                                                                                  7000 rylp i =dble(jylp(i *(.0001)
                                                                                  c call
tao(nln,nlp,nrn,nrp,rxrn,ryrn,rxrp,ryrp,rxln,
                                                                                          c +ryln, rxlp, rylp)
                                                                                  C-----Move shapes to convenient origin at apex defined
                                                                                  as being
                                                                                          farthest from mid-aortic root) for x and then
                                                                                  lowest point on<br>C endocardi
                                                                                          endocardium for y
                                                                                             call moveshp(nrn,rxrn,ryrn,nrp,rxrp,ryrp)
                                                                                  has a
                                                                                  1001 continue
                                                                                   has a<br>c<br>c
                                                                                   below
```
call moveshp (nln, rxln, ryln, nlp, rxlp, rylp) C-----Moves shape up for sketch xaom=(rxln(1)+rxln(nln)) 2.<br>yaom=(ryln(1)+ryln(nln))/2.<br>hyp=dsqrt(xaom\*xaom+yaom\*yaom rcosl-yaom/hyp rsinl=xeom/hyp call rotclk(nln,rxln,ryln,rcosl,rsinl) call rotclk(nip,rxlp,rylp,rcosl,rsinl) xaom=(rxrn(1)+rxrn(nrn )/2.<br>yaom=(ryrn(1)+ryrn(nrn )/2.<br>hyp=dsqrt(xaom\*xaom+yaom\*yaom rcosr=yaom/hyp rsinr=xaom/hyp call rotclk(nrn, rxrn, ryrn, rcosr, rsinr<br>call rotclk(nrp, rxrp, ryrp, rcosr, r inr call noloop(nln,rxln,ryln) call noloop(nrn,rxrn,ryrn C-----Move Rao to ensure we can always fit a box, this negligable effect upon the volume do 1001 i=1,nmn if(rymn(i).lt.0.0001dO) ryrn £0 0.000ldO C-----Sketch in pericardium  $i j=0$ call sketch(nrp,nrn,rxrp,ryrp,rxrn,ryrn,ij,0.,thl,th2) call tidyup (rxrn, ryrn, rxrp, ryrp, nrn, nrp, thl, th2<br>rsinr=(-l.) \*rsinr call rotclk(nrp,rxrp,ryrp,rcosr,rsinr) call rotclk(nrn,rxrn,ryrn,rcosr,rsinr) val=ryrp l<br>do 1012 i≖2,nrp 1012 if(ryrp(i).lt.val) val ryrp(i) jj=l<br>call sketch(nlp,nln,rxlp,rylp,rxln,ryln,jj,val,thl,th2<br>rsinl=(-1.) \*rsinl<br>call rotclk(nln,rxln,ryln,rcosl,rsinl) call rotclk(nlp, r p, rylp, rcosl, rsinl)<br>call tidyup(rxln, ryln, rxlp, ryl nln, nlp, th1, th2) c call<br>tao(nln, nlp, nrn, nrp, rxrn, ryrn, rxrp, ryrp, rxln<br>c +ryln, rxlp, rylp) C-----Move Rao to ensure we can always fit a box, this <sup>o</sup> negligabl.e effect upon the volume <sup>o</sup> do 1001 i-1,nrn c  $ryrn(i) ryrn i)+0.001$ <br>c1001 continue continue Reposition points on Rao Pericardium if they are or cl se t the lowest n the La  $\circ$  do 1 0. i 1,nrp c ryrp i =ryrp(i)+ . 01<br>c1002 continue val rylp 1<br>do 518 i 2,nip

AJII—LX

 $if(rylp(i).lt.val) val=rylp(i)$ 518 continue<br>val=val+0.0001D0 do 519 i=1,nrp<br>if(ryrp(i).lt.val) ryrp(i)=val 519 continue <sup>C</sup> call tao (nm, nip, cm, nrp, marc, mymn, rarp, ryrp, rain, <sup>c</sup> +ryln,ralp,myip)  $\circ$  $\frac{c}{c}$ check for over fiow in the arrays  $if((nn.get.150).or.(nln.get.150).or.(nrp.get.150).or.$ +)nlp.gt.150)) then print, ERROR array is not iarge enough stop endif C-----Draw aorta on iao if low compared with rae ht=ryrn)1) do 515 i=2,nrn if(ryrn(i).gt.ht) ht=ryrn(i) 515 Continue if(ryln(nln).lt.ht) then nln=nln+1<br>ryln(nln)=ht  $r x ln (nln) = r x ln (nln-1)$ endif  $if(ryln(1).lt.ht) then$ do 1006 i=1,nln j=nln+i-i rxln(j+l)=rxln(j)<br>1006 ryln(j+l)=ryln(j)<br>rxln(l)=rxln(l)  $ryln(1) = ht$ nin-nin+ I endif ht=ryrp(1)<br>do 525 i=2,nrp  $if(ryrp(i).gt.ht)$   $ht=ryrp(i)$ 525 continue  $if(rylp(nlp).lt.ht) then$  $nlp=nlp+1$ ryip (nip) -ht raip (nip) =rxip (nip-i) endif  $if(ry1p(1).1t.ht) then$ do 2006 i=1,nlp<br>
j=nlp+1-i<br>
rxlp(j+1)=rxlp(j)<br>
rylp(j+1)=rylp(j)<br>
rxlp(1)=rxlp(1)<br>
rxlp(1)=rxlp(1) rylp(1)=ht<br>nlp=nlp+1 endif  $rsin = (-1,)*rsin$ call rotclk(nrp,rxrp,ryrp,rcosr,rsinr)<br>call rotclk(nrn,*rxrn,ryrn,rcosr,rsinr)* C-----Reverse sign x rao<br>do 1011 i=1,100<br>rxrn(i)=rxrn(i)\*(-1.) 1011  $r_{\text{Xrp}}(i) = r_{\text{Xrp}}(i) * (-1.)$ C-----Find highest end point on endocardium<br>high=ryrn(1)<br>if(high.lt.ryrn(nrn)) high=ryrn(nrn)<br>if(high.lt.ryln(1)) high=ryln(1)<br>if(high.lt.ryln(nln)) high=ryln(nln c-----Find lowest point on the endccardium yelow=0. piowi=12345678.  $lowve=0$ do 1010 i=1,nln<br>if(ryln(i).le.plowl) then yelow=rxln(i)<br>plowl=ryln(i) lowye=i<br>endif <sup>1010</sup> C ntinue eiow=0. piow=i2345678.  $i$ owze $=0$ do 1020 i=l,nmn if(ryrn(i).le.plow) then<br>zelow=rx n i)<br>plow=ryrn(i) lowze=i endif 1020 continue if(plowl.gt.plow) plow-plow1 c------Slice model horizontally at fitty levels to produce envelope .<br>C-----where nothing to slice place 0. if it is not if (high.lt.ryrp nrp high ryrp nr<br>C-----First endocardium

1041 continue **AIll-LXI**

 $\mathbf{c}$ widthe= high-plow 50. siice-piow do  $1040$   $i=1.50$ slice=slice+widthe do 1090 i-l.lowze if slice.gt.ryrn 1 ) then  $env(i, 1, 3 -0.$ goto 1112 endif if slice.gt.ryrn j)) then<br>env(i,1,3 rxrn j)+(slice-ryrn(j)<br>+(ryrn(j-1-ryrn j) \* rxrn j-1)-rxrn(j))<br>goto 1112 endif 1090 continue<br>1112 env i,2,3)=env(i,1,3 do 1120 j=lowze,nmn k=nmn-j + lowze if(slice.gt.ryrn nrn)) then<br>env i,3,3)-0. goto 1132<br>endif endif<br>if slice.gt.ryrn(k ) then<br>+(ryrn(k+1)-ryrn(k))\* rxrn(k+1)-rxrn k))<br>poto 1132 endif 1120 continue<br>1132 env i.4.  $env i, 4, 3$ ) = env i, 3, 3 do 1040 j=1,4<br>ij=((i-1 \*4 +j<br>temx(ij)=slice  $temz(i,j) = env(i,j,3)$ 1040  $env(i,j,1)=slice$ C-----Now rotate rao points back and use a to slice lao call rotclk)200,temz,temx,rcosr,rsinr) do 1042 1-1,50 do 1042 j=1,4<br>:j=((i-1)\*4)+ if(env(i,j,3).eq.0.) temz(ij)=0.<br>env(i,j,3)=temz(ij)<br>1042 env(i,j,1)=temx(ij) do  $1041$  i=1,50 do 1050 j=1,1owye<br>if(env(i,2,1).gt.ryln(1)) then<br>env(i,2,2)=0.<br>goto 1062 endif<br>
if(env(i,2,1 .gt.ryln(j))) then<br>
env(i,2,2)-rxln(j)+ env(i,2,1)-ryln(j)))<br>
+(ryln(j-1)-ryln(j))\*(rxln(j-1)-rxln(j))<br>
goto 1062 endif 1050 continue<br>1062 do 1051 1062 do 1051 j=1,1owye<br>if(env(i,4,1).gt.ryln(1)) then<br>env(i,4,2)=0. goto 1065 endif if(env(i,4,1).gt.ryln(j)) then<br>| env(i,4,2)=rxln(j)+(env(i,4,1)-ryln(<br>| env(i,1)-ryln(j) \*(rxln(j-1)-rxln(j))+ goto 1065 endi f 1051 Continue 1065 do 1070 j=iowye,nln k=nln-j +lowye if)env)i,1,i).gt.ryln nln)) then env)i, 1, 20-0.  $\frac{1}{100}$ <br>endif endif (env i,1,1).gt.ryln(k) then<br>
env(i,1,2 -rxln(k)+(env(i,1,1)-ryln k),<br>
+(ryln(k+1)-ryln(k) rxln(k+1)-rxln(k))<br>
goto 1082<br>
endif 1S70 continue 1082 do 1071 j-lowye,nln k nln-j+iowye if)env)i,3,1).gt.ryln)nln() then  $env(i,3,2 = 0.$ goto 1 41<br>endif if(env i,3,1).gt.ryln P) then<br>
env(i,3,2 =rxln(k)+(env i,3,1 -ryln P<br>
+ ryln(k+1 -ryln k \*(rxln(k+1)-rxln(k<br>
g to 1 41<br>
endif 1071 continue C-----Repeat f r pericardium<br>C-----Find highest end p int m peri ardium<br>migh ryrp 1

 $\overline{1}$
```
if)high.1t.rylp(nlp)) hiqh=rylp(nlp)
C-----Find lowest point on the pericardium
             ylow=0.
              plowl-12345678.
              low=0do 8010 i=1,nlp
if(rylp(i).lt.plowl) then
ylow=rxlp (1)
                      plowl=rylp(i)
lowy=i
                  endif
8010 continue
              zlow=0.
              plow=12345678.<br>html
               lowz=0<br>do 8020 i=1,nrp<br>if(ryrp(i).lt.plow) then<br>zlow=rxrp(i)<br>plowz=i<br>lowz=i
                  endif
 8020 continue
               if(plowl.gt.plow) plow=plowl
               width= high-plow) /50.
slice=plow
               do 2040 1=1,50
siice=slice+width
                   do 2090 j=1,lowz<br>if (slice.gt.ryrp(1)) then<br>envp(i,1,3)=0.
                       goto 2112<br>andif
           endif<br>
if (slice.gt.ryrp(j)) then<br>
envp(i,1,3)=rxrp(j)+(slice-ryrp(j),<br>
+(ryrp(j-l)-ryrp(j))*(rxrp j-l)-rxrp(j)<br>
goto 2112
                      endif
 2090 continue<br>2112 envolt.2
  2112 envp(i,2,3)=envp(i, 1,3)
do 2120 j=lowz,nrp
k=nrp-j +lowz
                       if (slice.gt.ryrp(nrp)) then
envp)i,3,3)=0.
                       goto 2132<br>endif
           endif<br>if slice.gt.ryrp(k)) then<br>envp i,3,3)=rxrp(k)+(slice-ryrp(k)),<br>+(ryrp(k+l)-ryrp(k))*(rxrp(k+l)-rxrp(k))
                        goto 2132<br>endif
  2120 continue<br>2132 envo(i,4
                   envp(i, 4, 3) = envp(i, 3, 3)do 2040 j=1,4<br>ij=((i-1)*4)+j
   temx(ij =slice<br>temz(ij)=envp(i,j,3)<br>2040 envp(i,j,1)=slice
   C-----Now rotate rao points back and use x to slice lao<br>call rotclk(200,temz,temx,rcosr,rsinr)
                do 2042 1=1,50
                    do 2042 j=1,4<br>ij=((i-1)*4)+j
   if(envp(i,j,3).eq.0.) temz(ij)=0<br>envp(i,j,3)=temz(ij)<br>2042 envp(i,j,1)=temx(ij)
                do 2041 1=1,50
                    do 2050 j=1,lowy
if )envp(i,2,1).gt.rylp(1)) then
envp(i,2,2)=0.
                        goto 2062
endif
            if (envp(i,2,1).gt.rylp(j)) then<br>
envp(i,2,2)=rxlp(j)+(envp(i,2,1)-rylp(j)))<br>+(rylp(j-1)-rylp(j))*(rxlp(j-1)-rxlp(j)<br>
goto 2062<br>
endif
   2050 Continue
2062 do 2051 j1,lowy
if)envp(i,4,1).gt.rylp(1)) then
envp(i,4,2)-0.
                           goto 2065
                        endif
                        if(envp(i,4,1).gt.rylp(j)) then
            envp(i,4,2)=rxlp(j)+(envp(i,4,1 -rylp(j)),<br>+(rylp(j-1)-rylp j))*(rxlp(j-1)-rxlp(j )<br>goto 20e5
                        endif
   2051 continue
    2065 do 070 j=lowy,nlp
knlp-j +lowy
if envp(i,1,l).gt.ryl.p nip)) then
envp)i,1,2 =0.
                           goto 2082
                        endif
                        if envp(i,1,1 .gt.rylp(k - then)
```

```
envp i,1,2 =rxlp k + envp i,1,1 -rylp |<br>+(rylp k+1)-rylp k  * rxlp k+1 -rxlp k<br>goto 2082
              endif<br>continue
2070 continue<br>
2082 do 2071 j=lowy,nlp<br>
k=nlp-j+lowy<br>
if(envp i,3,1).gt.rylp nlp<br>
envp(i,3,2)=0.<br>
envp(i,3,2)=0.<br>
goto 2041
       endif<br>if(envp(i,3,1 .gt.rylp k then<br>envp(i,3,2)-rxlp(k + envp i,3,1 -rylp k<br>+(rylp(k+1)-rylp(k))*(rxlp(k+1 -rxlp k
                 goto 2041
endif
2071 COntinUe
2041 continue
C-----Rotate actual reQ back
           call rotclk(nrn,rxrn,ryrn,rcosr,rsinr
call rotclk nrp,rxrp,ryrp,rc sr,rslnr)
C-----Find lowest xyz for end points
do 3060 j=50,1,-1
3060
if(dabs(env(i,1,3) .qt.0..and.dabs env(i,1,2').qt.0.+goto 3070
          goto 2999
 3070 nlj
do 3080 j50,1,-1
3080
if)dabz(env)j,2,3)) .gt.0. and.dabs env j,2,2 ).gt.0.)
       +goto 3090
           goto 2999
3090 n^2 = 1do 4000 j=50,1,-14000
 if(dabs)env(j,3,3().gt.0..and.dabs)env(j,3,2)).gt.0.)
       +goto 4010
 qoto 2999
4010 n3j
           do 4020 j=50,1,-14020
 \frac{1}{2000} if (dabs(env(j,4,3)).gt.0. .and.dabs(env j,4,2)).gt.0.
        +goto 4030
goto 2999
4030 n4 = ic------epi<br>do 4060 j≈50,1,-1<br>4060
 if(dabs(envp(j,1,3)) .gt.0. and, dabs ( envp ( j, 1, 2) ) . gt. 0.
+goto 4070
 goto 2999
4070 nlp-j
do 4080 j50,1,-1
 4080
if (dabs (envp( j ,2, 3) ) .gt.O. .and.dabs(envp( j, 2, 2)) .gt.0.(
        +goto 4090
          goto 2999
 4090 n2p-j
do 5000 j=50,1,-1
 5000
 if)dabs(envp(j,3,3)).gt.0..and.dabs(envp(j,3,2)) .gt.0.)
+goto 5010
           goto 2999
 5010 n3p=j
do 5020 j=50,l,-1
 5020
if(dabs(envp(j,4,3) ) .gt.0..and.dabs(envp(j,4,2)).gt.0.)
+goto 5030
           goto 2999
 5030 n4p=j
 C----- Rotate envelope in three dimensi ns so that mid-<br>aortic line
        .......<br>--is vertical
            x=(rvln(1 +rvln(nln))/2).
            y)rxln)l +rxln nln))/2.
z-)rxrn)l)+rxrn)nrn))/2.
            x2=(ryrn(l)+ryrn nrn))/2.<br>z=z* x/x2
 c call<br>tpenv(env,envp,n1,n2,n3,n4,n1p,n2p,n3p,n4p
            call rotatenv(x, y, z, env, envp, t3
            call
 arcbas(env,envp,geom,nl,n2,n3,n4,nlp,n2p,n3p,n4p
 C----- Slice remaining ventricle h riz ntally
            call slicenv env, envp, geom, nl, n2, n , n4, nlp,
        +n2p, n3p, n4p
call fillup(gs m)
            call mmlt(ge ma,t3,geom,3,3,255
            do 6000 i=l,255
 nod i,1 =ge ma 1,1<br>onod i,2 geoma 2,1<br>600 onod 1,3 ge ma 3,1
 c = d \t 60 5 i 1,
```
 $\mathbf{I}$ 

```
AIfl-LXJI
```

```
c6005 onod i,1)=0.0705
           goto 9999
2999 print*, 'Run stopped-end of envelope not found'
           stop
9999 continue
                                                                                     \frac{c}{c}call
asplit (wood, onod,volum, ijkl, ifrmno, pstr, namer,comtr,
      +iresp,nlm,wfil(
                                                                                     \epsilon65 return
        end
C.......................................................
c end of automated routines
C ********************************************************
Finite Element part (formaly Program XL1)
subroutine finelm
\epsilonc this subroutine is called only from subroutine
part4
        it was formally the main routine of program XL1
        It makes numerious subrotine calls:
storemat, lcoord,
forma, stf2ob,stflsw,pr2ob,prl5w,tl2ob,tllSw,dblokg,smhstr
.<br>c strain.
c This subroutine controls the setup and solution
caculation
        of the finite element problem specified by the file
XL1-data
\mathbf{c}double precision wrmbk(3,339), stiff(3,339,401)
         common/wmbk/wmbk, prmbk
double precision wmbk(3,339(,prmbk(3,339(
equivalence(wmbk(1,1),wrmbk(1,1))<br>double precision lam(3,20),lam8(3,8),xi,eta,zeta<br>double precision<br>dp(3,15),va(15,15),vinva(15,15),lam15(3,15)
         common/lamcm/lam,xi,eta,zeta,vinva,dp,va<br>equivalence (lam(1,1),lam8(1,1),lam15(1,1))<br>integer lwork(6),mwork(6),isw1,isw2,isw3,isw4<br>integer vlwork(15),vmwork(15)
        integer
nrmbk,nrb,nelem,nonop,lo,co,mannd,nomat,nplc,ncmbk
integer
ncb,ze,et,xii,prevty,p,p1,p2,counte,prevma,post<br>integer nonpl(72,15),nonp2(72,20),rest(99,4),enc<br>double precision coord(3,401),dis(1203),f(1203)
         double precision work(360),temp(401),tec(3,10<br>double precision mat(10,9)<br>double precision
 fx(401),fy(401),fz(401),dpx(401),dpy(401)<br>double precision dpz(401)<br>double precision wdx,wddx,wddy,wddz<br>double precision tr(6,6),d2(6,6),m(6,6),a(3,3
         double precision xi2(6),eta2(6),zeta2(6)
double precision
e_{1}e_{0}(20.3) , e_{1}e_{0}8(8.3) , k(60,60) , jay(3,3)
 double precision
invjla(3,20),invjay(3,3),b(6,60(,d(6,6),dl(6,6(
double precision
eldis(60),stn(6),invj18(3,8),b8(6,24)double precision<br>ap(3),sts(6),lc20b(3,20),lc08b(3,8),lc15w(3,15)
double precision<br>n(20),fn(3),pforc(36,5),kb(24,24),detj,tmp<br>double precision<br>k15(45,45),elcolS(15,3),invjlS(3,15),b15(6,45)<br>double precision vp(15),n15(15)
        character hed*80
common/femacm/mat,work,tr,d2,m,a,coord,xi2,eta2,zeta2,
+<br>elco,k,jay,invjay,invjla,b,d,dl,dis,f,eldis,stn,sts<br>+ ap,fn,n,vmwork,vlwork,lc20b,lc08b,lc15w,
vp,detj,nrmbk,nrb,eno,nelem,nonop,lo,co,mannd,nonat,nplc,
       + ncmbk,icom,ncb,ne,loop,ioop,nonpl,nonp2,pforc,
+ ze, et,xii,prevty,p,pl,p2,counte,prevma,post, rest
common! smatrix/stiff
         equivalence(k(1,1),kb(1,1),k15(1,1))<br>equivalence(invjla(1,1),invjl8(1,1),invjl5(1,1
         equivalence(n(1),n15(1))<br>equivalence(elco(1,1),elco8(1,1),elco15(1,1)
        equivalence(b(1,1), b8(1,1), b15(1,1))
        equivalence (vlwork (1), lwork (1)
        equivalence(vmwork(1),mvork(1))data lin/1/, lout/3/, ldsp/2/
        open (I, file='XLl-
data', access='sequential', form-'formatted')
                                                                                     9 f rmat 411
```
Affl-LXIII

```
read(lin,1000 bed
1000 format(a80<br>1001 format ly
         format lx,a80<br>read(lin,* n
          read(lin, * nelem,nonop, lo,nplc,co,mannd,ncmat
                              the control of the control of the control of the control of the control of the control of the control of the control of the control of the control of the control of the control of the control of the control of the control 
          read lin, *) iswl,isw2,isw3,isw4
                                                         the company of the company of
                                 nrb=nonop
         ncb=mannd+1
         nrmbk=nonop*3
         ncmbk=3*ncb
         iscr=3*ncmbk
         d_0 20 i=1,3
               \frac{1}{10} \frac{1}{20} \frac{1}{1} = 1, ncmbk
20 wmbk(i, j = 0.do 22 i=1,nrb
22 call storemat(i,1,wmbk,stiff)
 write (lout, 111)
nelem,nonop,lo,nplc,co,mannd,nomat,iscr
111 format(lx, 'number of elements = ',i6,/,lx,
       +'number of nodes = ',16, ,1x, 'number of point 1 ads
= 1.67+,lx, 'number of pressure loads = ',16, ,lx,
         +'number of constraints = ',i6, ,lx,<br>+'max node number difference',i6, ,lx<br>+'number of materials = ',i6,/,lx,
        +'elements on backing file ',i6(
 \mathbf{c}--------------------
          write(lout,115) iswl,isw2,isw3,isw4<br>format(lx,/' stress plotting option iswl
 115 format(1x,/' stress plotting option iswl<br>
",i2,//,1x,<br>
"strain output isw2 = ',i2,//,1x,<br>
+'strain output isw2 = ',i2,///,1x,<br>
+'chermal loading required isw4 = ',i2,////,1x,<br>
+'thermal loading required isw4 = ',i2,//
 only',/, 1x,
           ....<br>'ensure plot option 5 off otherwise')
 \mathbf{c}\frac{1}{c}101 format(10i6(
1102 format(9d9.0(
 do 199 i=1,nomat<br>read(lin,*)<br>(mat(i,j),j=1,9),tec 1,'),tec(2,i),tec(3,i)<br>199 write(lout,112)
 i, \text{mat}(i, 1), \text{mat}(i, 2), \text{mat}(i, 3), \text{mat}(i, 4),
 +mat(i,5),mat(i,6),mat(i,7),mat(i,8),mat(i,9),tec(1,i),te
c(2, i),
 +tec(3,i(
112 format(lx, 'material no ',i6, ' material
 props',/,lx, 'ex=',e14.4,<br>+Sx,'ey=',e14.4,Sx,'ez=',e14.4,/,lx,'mu-<br>yx=',flO.5,Sx,'mu-zy=',flO.5,/,lx,'g-xy ',e14.4,Sx,'g-<br>+flO.5,Sx,'mu-zy=',flO.5,/,lx,'g-xy ',e14.4,Sx,'g-
yz=',e14.4,Sx,
         +'g-zx=',el4.4,/' Themal Expansion Coefficients',/<br>+' X =',El4.6,' Y =',El4.6,' Z =',El4.6)
do 5189 i=1,nonop
           read(lin,*) (coord(j,i),j=1,3),temp(i)do 1234 i=1,nelem
 read(lin,*) (nonpl(i,j),j 1,15)<br>j=nonpl(i,14)<br>1234 read(lin,*) (nonp2(i,jj),jj 1,j)
105 format(36i2(
 read(lin,*) ((rest(i,j),j=1,4),i=1,co)<br>read(lin,*) (pforc(i,j),j=1,5),i-1,nplc<br>977 format(5e12.5)
 978 format(5d12.5)
 \frac{c}{c}if(isw3.eq.1) goto 9999
                                              \epsiloncall lcoord
 do 1989 ne=l,nelem
1989 if(nonpl ne,14(.eq.15 call forms
          prevty-0
          do 2000 ne-1,nelem
                if (nonpl(ne,14).eq.20) call stf20b<br>if (nonpl ne,14).eq.15) call stf15w
2000 continue
 do 2010 i 1,nrmbk
dis i 0.
2010 f i( 0.
```
 $40.2030 \pm 1.00$ ) 2030 i=1,co<br>
j=rest(i,1)<br>
if (j.gt.mxrest) mxrest=j<br>
jj=3\*(j-1)<br>
do 2040 ii=1,3 %040 11=1,3<br>tmp=rest(i,ii+1)<br>if(tmp.eq.0.) goto 2040<br>tmp=0.000001<br>idum=jj+ii<br>dis(idum)=tmp  $goto 2040$ continue  $2040$  $2030$ continue if (lo.eq.0) goto 2060<br>2060 if (nplc.eq.0) goto 3000 do 3040 icom=1, nplc  $j = idint (pforc(icom, 1))$ <br>  $if (nonpl(j, 14).eq.20) call pr20b$ <br>  $if (nonpl(j, 14).eq.15) call pr15w$ 3040 continue if(isw4.eq.1) then<br>do 3050 ne=1,nelem if(nonpl(ne,14).eq.20) call tl20b(temp,tec)<br>if(nonpl(ne,14).eq.20) call tl15w(temp,tec) 3050 continue  $endif$ 3000 continue do 4010  $i=1$ , co<br>
do 4010  $j=2,4$ <br>
if (rest(i, j).eq.0) go to 4020<br>
idum=3\*rest(i, l)+j-4  $if(f(idum).eq.0.d0)$  go to  $4020$  $f$ (idum)=0. 4020 continue 4010 continue  $\begin{array}{ll} &\text{write}(\text{lout}, 305)\\ 305 & \text{format}\,(//1\text{x}, 'final\text{ nodal}\\ \text{forces'},/,1\text{x}, \text{'node'},13\text{x},1\text{hx},10\text{x},\\ &+\text{hly},10\text{x},1\text{hz}\end{array}$  $\theta$  =  $\theta$ do 4030 i=1, nrmbk, 3  $i$ count= $i$ count+1<br> $j$ dum= $(i+2)/3$  $f$ x(icount)= $f(i)$  $fy(icount)=f(i+1)$ <br> $fz(icount)=f(i+2)$ 4030 write (lout, 306) jdum,  $f(i)$ ,  $f(i+1)$ ,  $f(i+2)$ format $(1x, i3, 7x, 3f12.6)$ <br>format $(3f10.4)$ 306  $410$ do 4040 i=1, mxrest<br>call storemat(i, 0, wmbk, stiff) do 4050 j=1,3<br>idum=3\*(i-1)+j  $if (distidum).eq.0.)$  goto  $4050$  $\text{Tr}(\text{d}18(1\text{d}0\text{m}), \text{eq.0.7})$ <br>
do 4070 ii=1, ncmbk<br>
wmbk(j,ii)=0.<br>
do 4080 ii=1,3<br>
wmbk(ii,j)=0. 4070 4080  $wmbk(j,j)=1.$ 4050 continue idum=nch-1 1dum=ncn-1<br>do 4090 j=1,idum<br>if (i+j.gt.nrb) go to 4090<br>do 5010 ii=1,3<br>kdum=3\*(i+j-1)+ii if (dis(kdum).eq.0.) go to 5010 do 5020 jj=1,3<br>jdum=3\*j+ii  $wmbk(jj,jdum)=0.$ 5020 continue  $5010$ continue 4090 continue call storemat(i, 1, wmbk.stiff) 4040 continue call dblokg(f,ncb.nrb) cal consequences<br>write(ldsp, 190)<br>190 format(1x, 'nodal<br>displacements', /, 1x, 'node', 10x, 'dx',<br>"lix, dy', lix, 'dz') icount=0 do 6000  $i=1.nrmbk.3$  $\text{icount} = \text{icount} + 1$ <br> $\text{j} = (\text{i} + 3) / 3$  $j=(1+3)/3$ <br>
dpx (icount =f(i)<br>
dpy icount)=f(i+1)<br>
dpz(icount)=f(i+2) 6000 write(ldsp, 400) j, f(i), f(i+1), f(i+2) format (1x, i3, 7x, 3e14.7)  $0.00$ 6001 format(1e20.0  $wdx=0$ .d $0$ do 1 i=1,401<br>wddx=fx i) \*dpx(i)

 $m$ yrest=0

wddy=fy i \*dpy i  $rad = 67$  ilt $dn = 1$ wddr rr r, apr r  $\mathbf{1}$ continue  $wdx = wdx / 2$ , d0 write(lout, 3 wdx write(6,3) wdx<br>format 'Work done = ',f20.14  $\overline{\mathbf{a}}$ call smhstr iswl, hed) if(isw2.eq.1 call strain 9999 return  $_{\mathrm{end}}$ subroutine tl20b temp.tec)  $\mathbf{c}$ called from the main program.  $\epsilon$ this subroutine calculates the thermal loading n a  $\mathbf{c}$ node for a 20 noded iso parametric brick shaped element. c  $\overline{c}$ double precision temp(401), thta, ethr 6), ethr1(6, + sthq(6), ff 60), tec 3, 10) integer lwork(6), mwork(6, nd, ln integer vlwork 15), vmwork(15) integer nrmbk.nrb.nelem.nonop.lo.co.mannd.nomat.nplc.ncmbk integer ncb, ze, et, xii, prevty, p, pl, p2, counte, prevma, post<br>integer nonpl(72, 15, nonp2(72, 20, rest 99, 4), eno double precision<br>coord(3,401), dis(1203), f(1203), deter<br>double precision<br>double precision work(360), xi, eta, zeta, lam 3, 20) double precision mat (10, 9, dp 3, 15), va (15, 15)<br>double precision mat (10, 9, dp 3, 15), va (15, 15)<br>double precision  $tr(6, 6)$ , d2(6, 6), m(6, 6), a(3, 3) double precision<br>  $x12(6)$ , eta $2(6)$ , zeta $2(6)$ , vinva 15, 15)<br>
double precision<br>
double precision elco(20, 3), k 60, 60), jay(3, 3) double precision elco(20,3),  $k$  60,60),  $j$ ay(3,3)<br>
invjla(3,20), invjay(3,3), b(6,60), d(6,6), dl 6,6<br>
invjla(3,20), invjay(3,3), b(6,60), d(6,6), dl 6,6<br>
double precision<br>
ap(3), sta 6), lc2(b(3,20), lc08b(3,8), lc15w( double precision  $hh(14)$ ,  $xil(15)$ , etal 15), zetal(15) common/lamcm/lam.xi.eta.zeta.vinva.dp.va common/femacm/mat.work.tr.d2.m.a.coord.xi2.eta2.zeta2. elco, k, jay, invjay, invjla, b, d, dl, dis, f, eldis, stn, sts,<br>+ ap, fn, n, vmwork, vlwork, lc20b, lc08b, lc15w, vp, detj, nrmbk, nrb, eno, nelem, nonop, lo, co, mannd, nomat, nplc,<br>+ ncmbk, icom, ncb, ne, loop, ioop, nonpl, nonp2, pf rc, + ze, et, xii, prevty, p, pl, p2, counte, prevma, post, rest data hh/8\*0.335180055d0,6\*0.886426593d0, data  $x/1/2$  + -0.758786911d0, 2+0.758786911d0, 2+<br>0.758786911d0, + 2+0.758786911d0, 0.d0, -0.795822426d0.0.d0.0.d0.0.795822426d0.  $+2*0.00/$ %<br>
data etal/4\*0.758786911d0,4\*-<br>
0.758786911d0,0.795822426d0,0.d0,<br>
+ 0.d0,0.d0,0.d0,-.795822426d0,0.d0/<br>
data zetal/-0.758786911d0,0.758786911d0,-0.758786911d0 0.795822426d0  $+ 0.795822426d0.3*0.d0/$ do 70 i=1,60<br>ff(i)=0.d0 70 continue if(nonpl ne, 4 .ge.2  $l$  transf  $l.$  .d0) do 1111  $i=1,20$  $\begin{array}{ll}\n\text{do III } 1=1,20 \\
\text{do III } j=1,3 \\
\text{elco i, j =coord(j, nonp2(ne,1))}\n\end{array}$  $1111$  $do 5 i=1.14$  $x_1 = x_1 1$ eta=etal(i  $zeta = z$  and  $i)$  $h = nh$  i calculate temp at node fr m shape fun t m contributions call nodetemp20b temp, lc2 b, thta, x1, eta, zeta, + ne, nonp2 calculate thermal 1 ads in 1 al  $\alpha$ <br>
athr 1 tec 1, n npl ne, that<br>
athr 2 - tec 2, n npl ne, 2 thta<br>
athr  $\alpha$ ----, n npl ne, 2 thta<br>
athr  $\alpha$ ---, n npl ne, 2) thta<br>
athr 4 0.0 al  $\sim$  rd nate  $\mathbf c$ 

### **AIII-LXIV**

```
ethr(6) = 0. d0call lam20b
             call mxm(lam, 3, elco, 20, jay, 3)<br>detj=jay(1, 1)*(jay(2, 2)*jay(3, 3)-
dety=jay(1,1)*(jay(2,2)*)ay(3,3)=<br>
jay(3,2)*jay(2,3))<br>
+-jay(2,1)*(jay(1,2)*jay(3,3)-jay(3,2)*jay(1,3))<br>
++jay(3,1)*(jay(1,2)*jay(2,3)-jay(2,2)*jay(1,3))<br>
if(detj=0.d0) then<br>
detj=0.d0
                   \frac{1}{\pi}\epsilonendifcall fminv(jay, invjay, 3, deter, 1work, mwork, 6)<br>call mxm(invjay, 3, lam, 3, invjla, 20)
                 if (nonpl(ne, 4).1e.1) thenf(nopp1(ne, 4).1e.1) then<br>
call transf(1,zeta)<br>
do 60 j=1,6<br>
ethr1(j)=0.d0<br>
do 65 jj=1,6<br>
ethr1(j)=ethr1(j)+tr(j,jj)*ethr(jj)
  65
                        continue
  50continuealse
                     do 152 j=1,6<br>ethr1(j)=ethr(j)
  152
                     continue
              endi f
              if (nonpl(ne.4), 1e.1) call transform(2, 0. d0)do 10 j=1,6<br>ethr(j)=0.d0<br>do 15 jj=1,6
                        _{\text{ethr}}(j)=ethr(j)+tr(j,jj)*ethr1(jj)
   15
                     continue
   \tilde{10}continue
                  do 20 j=1, 6\text{style}<br>sthg(j)=0.d0<br>do 25 jj=1,6<br>sthg(j)=sthg(j)-dl(j,jj)*ethr(jj)
                     continue
  25
   20
                  continue
           calculate coefficient strain matrix
 \epsilondo 1460 jj=1,6<br>do 1460 j=1,6
 1460
                     b(j_1,j_1)=0.do 1470 j=1,20<br>b(1,3*j-2)=invjla(1,j)<br>b(4,3*j-1)=invjla(1,j)<br>b(6,3*j)=invjla(1,j)
 1470
               do 1471 j=1,20<br>b(2,3*j-1)=invjla(2,j)<br>b(4,3*j-2)=invjla(2,j)
 1471
                  b(5,3^{+}j)=invjla(2, j)do 1472 1-1,20
                  b(3,3^+j)=invj1a(3,j)<br>
b(5,3^+j-1)=invj1a(3,j)<br>
b(6,3^+j-2)=invj1a(3,j)1472
                                                                                                         105
               dum=deti*h
           calculate thermal stresses * shape fn derivatives
  c
            calculate thermal loads in global coordinates
                   do 30 + -1, 60sum=0.do
                      do 35j=1,6sum-sum+b(jj,j)*sthg(jj)
                     \begin{array}{c}\n\text{continuous} \\
\text{ff}(j)=\text{ff}(j)-\text{sum}^*\text{dual}\n\end{array}35
   30
                   continue
            continue
   s
            global node and direction 'nd' from local 'j'<br>do 55 j=1,60<br>\ln=(j-1)/3+1}
  c
                   n = (1 - 1)/3 + 2<br>nd= (nonp2 (ne, 1n) -1) *3+ (j - (1n-1) *3)
                   f(nd) = f(nd) + ff(j)55
               continue
            return
             end
                                                                                                          \epsilonsubroutine tll5w(temp.tec)
                                                                                                          \ddot{\phantom{a}}called from the subroutine finelm.
  \bulletthis subroutine calculates the thermal loading on a
  \epsilon\frac{1}{2}for a 15 noded wedge shaped element.
  ė
            double precision temp(401).thta.ethr(6),
           + sthg(6), tec(3,10), ethr1(6), ff(60)
             integer lwork(6),mwork(6),nd,ln<br>integer vlwork(15),vmwork(15)
```
 $a + b = (5) = 0.40$ 

integer nrmbk, nrb, nelem, nonop, lo, co, mannd, nomat, nplc, nombk integer Integer<br>ncb,ze,et,xii,prevty,p,pl,p2,counte,prevma,post<br>integer nonpl(72,15),nonp2(72,20),rest(99,4),eno Integer nonputer<sub>2</sub>, 13), nonp2( $(2,20)$ , 14)<br>double precision<br>coord(3,401), dis(1203), f(1203), deter, h1, h2<br>double precision double precision<br>  $\text{work}(360)$ , xi, eta, lean (3,20), lami5(3,15)<br>
double precision<br>
mat(10,9), dp(3,15), va(15,15), lam8(3,8)<br>
double precision tr(6,6), d2(6,6), m(6,6), a(3,3) double precision<br> $xi2(6)$ , eta2(6), zeta2(6), vinva(15, 15) double precision elco(20,3), k(60, 60), jay(3,3)<br>double precision elco(20,3), k(60, 60), jay(3,3)<br>double precision<br>invj1a(3,20), invjay(3,3), b(6, 60), d(6, 6), d1(6, 6)<br>double precision eldis(60), stn(6) double precision<br>ap(3), sts(6), lc20b(3, 20), lc08b(3, 8), lc15w(3, 15) ap(3), Exact), (2000, (2000, (2000, (3, 3), (2150(3, 5), (3), detid<br>
double precision n(20), fn(3), pforc(36, 5), detj<br>
double precision vp(15)<br>
elcol5(15, 3), invj15(3,15), b15(6, 45)<br>
double precision<br>
hn(7), hh2(4), xi equivalence  $(\text{lam}(1,1), \text{lam}(1,1), \text{lam}(5(1,1)))$ common/lamcm/lam, xi, eta, zeta, vinva, dp, va common/femacm/mat.work.tr.d2.m.a.coord.xi2.eta2.zeta2.  $elco, k, jay, invjay, invjla, b, d, dl, dis, f, eldis, stn, sts, + ap, fn, n, vmwork, vlwock, lc20b, lc08b, lc15w,$ vp, detj, nrmbk, nrb, eno, nelem, nonop, lo, co, mannd, nomat, nplc,<br>+ ncmbk, icom, ncb, ne, loop, icop, nonpl, nonpl, pforc, t ze, et, xii, prevty, p, pl, p2, counte, prevma, post, rest data hh1/.225d0,3\*.13239415d0,3\*.12593918d0/<br>data hh2/2\*.347854845137454d0,2\*.652145154862546d0/<br>data xi1/0.0d0,.41042619d0,-.41042619d0,0.0d0,- $.69614048<sub>00</sub>$ 88056825d0  $+ 2$ \*-.79742699d0,.59485397d0/ data zetal/.861136311594053d0, -.861136311594053d0,<br>+ .339981043584856d0, -.3399810435856d0/ do 1111 i=1,15  $idu$ **s-**nonp2(ne,i)<br>do 1111 j=1,3<br>elco15(i,j)=coord(j,idum)  $1111$  $do$  95 i=1,45  $ff(j) = 0.00$ 95 continue if(nonpl(ne, 4).ge. 2) then call transf(1,0.d0)  $else$  $\frac{100}{40}$  100 i=1,6  $\frac{100}{1-1,6}$ <br>do 105 j=1,6<br>m(i,j)=0.d0 continue  $100$  $contime$  $m(1,1)=1./$ mat(nonpl(ne,2),1)  $m(2,2)=1$ ./mat(nonpl(ne, 2), 2)<br> $m(3,3)=1$ ./mat(nonpl(ne, 2), 3)  $m(4,4)=1.$ /mat(nonpl(ne, 2), 7)  $m(5,5)=1.$ /mat(nonpl(ne,2),8)  $\pi(6, 6) = 1$ ./mat (nonpl (ne, 2), 9)<br>  $\pi(1, 2) = -\text{mat}(\text{nonpl}(\text{ne}, 2), 9)$ <br>  $\pi(1, 2) = -\text{mat}(\text{nonpl}(\text{ne}, 2), 4) / \text{mat}(\text{nonpl}(\text{ne}, 2), 2)$ <br>  $\pi(2, 1) = \pi(1, 2)$  $\pi(1,3)$  =- mat (nonp1 (ne, 2), 5)/mat (nonp1 (ne, 2), 3)  $=(3.1)$  =  $(1.3)$  $\frac{1}{2}(2.3)$  $\texttt{mat}(\texttt{nonpl}(\texttt{ne},2)$ , 6)/ $\texttt{mat}(\texttt{nonpl}(\texttt{ne},2)$ , 3)  $= (3.2) = (2.3)$ call fminy(m.dl.6.deter.lwork.mwork.6)  $do 5 i = 1.7$  $xi= x i 1(i)$  $eta=1$ (i)  $h1 = h h 1(1)$  $\frac{1}{100}$  55 ii=1.4 zeta=zetal(ii)<br>h2=hh2(ii) h-h1'h2'2 calculate temp at node from shape function -<br>contributions call nodetempl5w(temp, lcl5w, thta, xi, eta, zeta,  $+$  ne, nonp2) calculate thermal loads in local coordinates  $\begin{array}{l}\n\text{other (1) =} \text{tree}(1, \text{nonpl (ne, 2)}) * \text{thta} \\
\text{ethr (2) =} \text{tree}(2, \text{nonpl (ne, 2)}) * \text{thta}\n\end{array}$  $ethr(3) = \text{tec}(3, nonpl(ne, 2)) * \text{thta}$  $ethr(4) = 0. d0$  $e$ thr $(5) = 0. d0$  $e$ thr $(6) = 0. d0$ call laml5w curs ionisw<br>call maxilanis, 3, elcol5, 15, jay, 3)<br>detj=jay(1, 1)\*(jay(2, 2)\*jay(3, 3)-<br>jay(3, 2)\*jay(2, 3))

```
AIII-LXV
```

```
+-jay(2,1)*(jay(1,2)*jay(3,3)-jay(3,2)*jay(1,3))<br>
++jay(3,1)*(jay(1,2)*jay(2,3)-jay(2,2)*jay(1,3))<br>
if(detj.le.0.) then<br>
c print<sup>+</sup>,' node connection Error Element ',ne
                 detj-0.dO
c stop
              endif
              call fminv(jay,invjay,3,deter,lwork,mwork,6)<br>call mxm(invjay,3,lam15,3,invjl5,15)
              if(nonpline.4).le.1) then
                  call transf(1, zeta)<br>do 60 j=1, 6<br>ethrl(j)=0.d0<br>do 65 jj=1, 6
                       ethr1(j)=ethr1(j)+tr(j,jj)*ethr(jj)
 65 continue<br>60 continue
                 50 continue
              else
                 \frac{136}{100} 152 i=1.6
                     ethr1(j) =ethr(j)152 continue
            endif
           if(nonpl(ne,4).le.1) call transf(2,0.d0)dn 10 i=1.6ethr (j ) -0.dO
do 15 jjal.6
                    ethr(j)=ethr(j)+tr(j,jj)*ethrl(jj)C
  15 continue
               10 Continue
               do 20 j=1.6
                  \sin(1) = 0.d0do 25 jj=1.6<br>|sthg(j)=sthg(j)-dl(j.jj)*ethr(jj
  25 continue<br>20 continue
               continue
 c calculate coefficient strain atrjx
 do 1460 jj=1.6
do 1460 j-1,45
1460 b15(jjj)-0.
  do 1470 j-1,15
b15(1,3j2>invj15 (I,j)
b15(43j-1)-i.nvjl5(1.j)
1470 bl5(63j)-invjl5(1.j)
  do 1471 j=1,15<br>b15(2,3*j-2)=invjl5(2,j)<br>b15(4,3*j-2)=invjl5(2,j)<br>h15(5,3*j)=invjl5(2,j)
  do 1472 j=1,15<br>b15(3,3*j-1)=invjl5(3,j)<br>b15(5,3*j-1)=invjl5(3,j)<br>b15(6,3*j-2)=invjl5(3,j)
                   urdeti*h
          calculate thermal stresses * shape fn derivatives
 \epsilondo 30 j=1,45<br>sum=0.d0<br>do 35 jj=1,6
                      sum=sum+b15(jj,j)*sthg(jj)
    35 continue<br>ff(j)=ff(j)-sum*dum
   30 continue
   55 continue
   5 continue
           do 85 j=1,45<br>
ln=((j-1)/3+1)<br>
nd=(nonp2(ne,ln)-1)*3+(j-(ln-1)*3)
              f(nd) = f(nd) + ff(1)85 continue
           return
           end
           subroutine
  nodetemp20b(temp, lc20b, thta, r, s, t, ne, nonp2)
  \frac{c}{c}Called by subroutine tl20b
   0
   c Calculates the teaperature a a given point
  (integration point)<br>c from the cont
           from the contributions from the shape functions.
  C
           double precision temp(401), thta, r, s, t, lc20b(3,20),
          + n(20)
           integer i,ne.nonp2(72,20)
  \ddot{\textbf{c}}\ddot{\phantom{a}}corner nodes
   \overline{c}n(1)=0.125*(1.4r*1c20b(1.1))*(1.4s*1c20b(2,1))*+<br>(1.+t*lc20b(3,1))*(r*lc20b(1,1)+s*lc20b(2,1)+t*lc20b(3,1)
   -2.)
           n(3)=0.125*(1.+r*lc20b(1,3))*(1.+s*lc20b(2,3))*
```

```
+<br>(1.+t*lc20b(3,3))*(r*lc20b(1,3)+s*lc20b(2,3)+t*lc20b(3,3)
-2.)
      n(6)=0.125*(1.+r^*lc20b(1,6))*(1.+s^*lc20b(2,6))*(1.+t+1c20b(3,6))+ (r+1c20b(1,6)+s+1c20b(2,6)+t+1c20b(3,6))-2.)
       n(0) = 0.125*(1.+r*1c20b(1,0))*(1.+s*1c20b(2,0))*+<br>{1.+t*lc20b(3,8))*(r*lc20b(1,8)+s*lc20b(2,8)+t*lc20b(3,8)
-2.)
       n(13)=0.125*(1.+r*1c20b(1,13))*(1.+s*1c20b(2,13))+<br>(1.+t*lc20b(3,13))*(r*lc20b(1,13)+s*lc20b<mark>(2,13)+t*lc20b(</mark>3)
43)-2.)
       n(15)=0.125* (1.+r*lc20b(1,15) )* (1.+s*lc20b(2,15) )*
+<br>(l.+t*lc20b(3,15))*(r*lc20b(1,15)+s*lc20b(2,15)+t*<mark>lc20b(</mark>3
, 15) -2.)
       n(18)=0.125+{1.+r*lc20b(1.18)}*(1.+s*lc20b(2.18))*
+<br>{1.+t*lc20b(3,18))*(r*lc20b(1,18)+s*lc20b(2,18)+t*lc20b(
(18) - 2.n(20)=0.125*(1.+r*1c20b(1,20))*(1.+s*1c20b(2,20))*
 +<br>(1.+t*lc20b(3,20))*(r*lc20b(1,20)+s*lc20b(2,20)+t*lc20b(3)
•20)-2.)
C
c nid podes
       n(9)=0.25*(1,-r*x)*(1.+s*(1c20b(2,9))*+ (1.+t*1c20b(3,9))<br>n(10)=0.25*(1.-r*r)*(1.+s*1c20b(2,10))*
       * (1.*t*1=20b(3,10))
       n(11)=0.25*(1.-r*r)*(1.+s*1c20b(2,11))<br>+ (1.+t*1c20b(3,11))
       n(12)=0.25*(1.-r<sup>+</sup>r)*(1.+<sub>3</sub>+1c20b(2,12)<br>+ (1.+t*1c20b(3,12))
        n(4)=0.25*(1,-5*5)*(1.*r*1c20b(1,4))*+ (1.+t*1c20b(3,4))<br>n(5)=0.25*(1.-s*3)*(1.+r*1c20b(1,5))*<br>+ (1.+t*1c20b(3,5))<br>n(16)=0.25*(1.-s*s)*(1.+r*1c20b(1,16))
       + (1.+t*1c20b(3,16))
        n(17)=0.25*(1,-s* s)*(1,+r*1c20b(1,17))*+ (1.+t*1c20b(3,17))
        n(2)=0.25*(1,-t*t)*(1,+r*[c20b(1,2))^*+ (1.+s<sup>+</sup>1c20b(2,2))<br>
n(7)=0.25<sup>+</sup>(1.-t<sup>+</sup>t)<sup>+</sup>(1.+r<sup>+</sup>1c20b(1,7)<br>
+ (1.+s<sup>+</sup>1c20b(2,7))
        n(14)=0.25*(1,-t*t)*(1,+r*1c20b(1,14))*+ (1.+s*1c20b(2.14))
        n(11+3-1c20D(2,147)<br>n(19)=0.25*(1.-t*t)*(1.+r*1c20b(1,19))*
       + (1.+s*1c20b(2,19))
c
        calculate the thermal load (thta) at a point from
the individual c shape fun
        c shape function contributions
 C
        thte .df.
         do 5 i=1,20<br>thta=thta+n(i)*temp(nonp2(ne,i))
  s
        continue
        return
         end
        subroutine
 nodetemp15w(temp, lcl5w, thta, r.s.t., ne, nono2)Called by subroutine tl20b
 c
 C
         Calculates the temperature a a given point
 (integration point)
         from the contributions from the shape functions.
 c
        double precision temp(401),thta,r,s,t,lcl5w(3,15),<br>+ n(15),l(6),a(3),b(3),c(3),dlt<br>integer i,ne,nonp2(72,20)
         dlt=0.5*(1c15w(1,2)*1c15w(2,3)-
 lcl5w(2,2)*lcl5w(1,3)<br>+ -1c15w(1,1)*(lc15w(2,3)-lc15w(2,2))+
       + lcl5w(2,1) (lcl5w(1,3)-lcl5w(1,2)l)
         a(1)=lcl5w(1,2)+lcl5w(2,3)-lcl5w(2,2)*lcl5w(1,3)b(t)-1.ciSw(2,2)-lcl5w(2, 3)
c(i)-tc15w(13)-1cl5w(l,2)
         e(2)-lciSw(1, 3) •lclSw(2, 1)-lclSwCZ, 3) 'lci5w(1, 1)
         b(2)=lc15w(2, 3)-lc15w(2, 1)c(2)=lc15w(1,1)-lc15w(1,3)a(3)=lcl5w(1,1) *lcl5w(2,2) -lcl5w(2,1) *lcl5w(1,2)
         b(31 1C15w(2, 1) -lclSw(2, 2)
c(3)-lclSw(1,2)-lclSw(I,1)
 1(1)=1/(4.4dlt)*(a(1)+b(1)*r+c(1)*s)*(1+t*1c15w(3,1))
 1(2)lI(4.d1t)(a(2)+b(2)r+c(2)'s)(1+tJc1SW(3,2))
 1(3)=1/(4.*d1t)*(a(3)+b(3)*r+c(3)*s)*(1+t*1c15w(3,3))
```
# **AIII-LXVI**

 $1/4$  = $1/(4. *dlt * a 1) + b 1)*r + c(1 * s * 1 + t * l c 15w(3.4))$  $1.5 = 1/(4.4d)t$   $(a(2)+b(2)*r+c(2)*s) * 1+t*lc15w(3.5)$  $1(6)=1/(4. *d)t$  + (a 3) +b 3) \* r + c (3) \* s) \* (1+t \* 1c15w(3.6))  $1(1)=1/(2.*dlt)*(a(1)+b(1'+r+c_1)*s)$ 1(1-1(2-1) (2)  $\frac{1}{2}$  (2)  $\frac{1}{2}$  (2)  $\frac{1}{2}$  (2)  $\frac{1}{2}$  (2)  $\frac{1}{2}$  (2)  $\frac{1}{2}$  (2)  $\frac{1}{2}$  (2)  $\frac{1}{2}$  (3)  $\frac{1}{2}$  (2)  $\frac{1}{2}$  (3)  $\frac{1}{2}$  (3)  $\frac{1}{2}$  (3)  $\frac{1}{2}$  (3)  $\frac{1}{2}$  (3)  $\frac{1}{2}$  1(5)=1/(2, +dlt) + (a 2) + b 2) + r + c 2) + s<br>1(6)=1/(2, +dlt) + (a 3) + b (3) + r + c 2) + s  $\epsilon$ corner nodes  $\mathbf{c}$  $\mathbf{r}$  $n(1)=0.5*1(1)*2.*1(1)-1.)*(1.*t*1c15w(3,1))$ - $0.5*1111*11...+11$  $n(2)=0.5+1(2)+(2.+1/2)-1.$  +  $(1.+t+1c15w(3,2))$  - $0.5-1(2)+(1,-t+t)$  $\begin{array}{l} (13) = 0.5*1(3)*2.*13)-1.+ (1.+t*1c15w(3,3))-\\ 0.5*1(3)*(1.-t*t)\end{array}$  $n(4)=0.5*1(4 \cdot (2.1(4)-1.)) \cdot 1.+t*1c15w \cdot 3.4)$ ) - $0.5*1(4)*(1,-t*t)$  $n(5)=0.5*15$  + 2. \*1(5) -1. + 1. +t\*1c15w(3,5)) - $0.5*1(5)*(1-t-t)$ <br> $0.5*1(5)*(1-t-t)$ <br> $0.6*0.5*1(5)*(1-t-t)$ <br> $0.6*0.5*1(5)*(2.4*(6)-1.)*(1.+t+1c15w(3,6) 0.5*1(6)*(1--t*t)$ c Б. mid-nodes on the triangle  $\mathbf{c}$  $\begin{array}{c} n(7)=2.^*1\ 1)^*1\ 2)^* \ (1.*t^*1c15w(3,7))\\ n(8=2.^*1\ 2)^*1\ 3)^* \ 1.*t^*1c15w\ 3,8))\\ n(9)=2.^*1\ 3)^*1\ 1)^* \ (1.*t^*1c15w(3,9))\\ n(13)=2.^*1\ 1)^*1\ 2)^* \ 1.*t^*1c15w(3,13)\\ n(14)=2.^*1\ 2)^*1\ 3)^* \ (1.*t^*1c15w\ 3,14)) \end{array}$  $n(15)=2.1(3)+1(1)+(1.+t+1c15w(3,15))$  $\epsilon$ mid-nodes on the rectangle  $\epsilon$  $n(10)=1$  1  $(1-t+t)$  $n(11)=1$  2 \* 1-t\*t)<br> $n(12) = 1$  3)\* (1-t\*t)  $\overline{a}$ calculate the thermal load (thta) at a point from the individual shape function contributions  $\mathbf c$  $\epsilon$ thta= $0. d0$ do 5 i=1,15 thta=thta+n i \*temp(nonp2 ne,i))  $\overline{\mathbf{5}}$ continue return end subroutine storemat(rec, rw, part, stiff)  $\epsilon$ saves and retrives a local stiffness matrix to and  $\epsilon$ from the global stiffness matrix  $\epsilon$  $\mathbf{c}$ double precision part(3,339 , stiff(3,339,401)  $integer$  rec,  $rw$ ,  $i$ ,  $j$ if(rw.eq.0 then  $\begin{array}{ll}\n\text{div } \mathbf{S} = 1,3 \\
\text{do } 5 = 1,3 \\
\text{do } 5 = 1,339 \\
\text{part}(i,j) = \text{stiff}(i,j)\text{, rec} \\
\text{continue}\n\end{array}$ 5  $6150$ ise<br>do 10 i=1,3 do 10 j=1,339<br>stiff i,j,rec =part i,j)  $10$ continue  $and if$ return  $end$ suproutine stf20b double precision wrmbk 3,339 , stiff(3,339,401 common/wmbk/wmbk, prmbk double precision wmbk 3,339), prmbk(3,339)<br>equivalence(wmbk 1,1, wrmbk(1,1)) double precision lam(3,20, lam8(3,8), xi, eta, zeta double precision lam(3,20 ,lamb(3,8),xi,<br>double precision<br>double precision<br> $\frac{1}{2}$  dificult is allocated in the compon/lamcm/lam,xi,eta,zeta,vinva,dp,va equivalence lam 1,1 , lam8 1,1 , lam15 1,1 ) integer lwork 6), mwork(6<br>integer vlwork(15), www.ck 15 integer<br>armbk, nrb, nelem, nono lo, co, mannd, nomat, nplc, ncmbk integer integer<br>nob, ze, txi, prevty, p, pl, p2, counte, prevma, post<br>integer nonpi<sup>772</sup>, 15), nonp2(72, 20), rest(99,4, eno<br>double precision coord(3,401), dis 1203), f 1203<br>double precision work(36)<br>double precision mat 10,9<br>dubl

double precision invila 3,20, inviay 3,3, b 6,6, d 6,6, dl 6,0<br>double precision elais b.stn b).invil8 3.8, b8 6.1 double precision<br>double precision<br>ap(3), sts 6), lc20b 3,20, lc08b(3,8, lc15w 3,1 double precision n 20 ,  $fn(3)$ , pf  $rc = 0.5$  kb 24, 14 double precision dum, h, det; deter<br>double precision dum, h, det; deter<br>double precision<br>k15(45, 45, elcot5 15, 3, invyl5 3, 15, b15 6, 45<br>double precision vp 15, n15 15 common femacm mat, work, tr, d2, m, a, coord, x12, eta., zeta., elco, k, jay, invjay, invjla, b, d, dl, dis, f, eldis, stn, sts,<br>+ ap, fn, n, vmwork, vlwork, lc20b, lc 8b, lc15w, vp, detj, nrmbk, nrb, eno, nelem, n nop, lo, c , mannd, n mat, npl , where the helper property is the property contained a matrix of the helper property of the set of the property of the set of the common smatrix stiff equivalence k 1,1, kb 1,1, k15 1,1 equivalence x 1,1, x0 1,1, x10 1,1<br>equivalence invyla 1,1, invyl8 1,1, invy.5 1,1<br>equivalence n 1, n15(1 equivalence elco(1,1), elco8 1.1 .elco15 1.1 equivalence eico(1,1), eico8 1,1 , eico15 1,1<br>equivalence b 1,1 , bB 1,1), b15 1,1<br>equivalence(vlwork 1 , hwork 1<br>equivalence vnwork 1 , mwork 1 )<br>double precision hh 14 , xil 15 , etal 15 , zetal 15 data hh 8\*0.33518 055d , 6\* .886426593d<br>data xil/2\*-0.758796911d0.2\* .75 786911d ..\*- $0.758786911d0, \\ +2*0.758786911d0.0.d0.$ 0.795822426d0, 0.d0, 0.d0, 0.795822426d0,  $+20.40/$  $A = 0.400$ -\*\*, bata etal/4\*95.224786911d, \*\*-<br>0.758786911d0,0.75822126d0,<br>0.40,0.40,0.40,0.40,-.795822426d, .d<br>data zetal -0.758786911d, .758786911d,-0.758786911d0. 。<br>+0.758786911d0,-0.758786911d0, .758786911d ,<br>+-0.758786911d0,0.758786911d0,2\* .d0,- .79<sup>c</sup> -\_4*L*6d , +0.795822426d0.3\*0.d0/ data lin/1/,lout/3/,ldsp 2/ 6789 format(i4)<br>if nonpl(ne,3).eq.prevty g to 1700 do 1100  $i=1,60$ do 1100 j=1,60<br>k(i,j)=0. 1100 if(nonpl(ne, 4).ge.2) call transf  $1,$ . do  $1600$   $1000 - 1$  4 xi=xi1(loop) eta-etal loop zeta-zetal loop h-hh(loop if nonpl ne,4 .1e.1 call transf 1, zeta<br>call lam2 b call mxm(lam, 3, elco, 2 , jay, 3<br>detj=jay(1, 1 + (jay 2, 2) \* jay 3, 3 detj=jay(1,1 '(jay 2,2)'jay 3,3 -<br>jay(3,2 'jay(2,3)<br>'-jay(2,1)'(yay(1,2)'jay(3,3)-jay 3,2)'jay 1,3)<br>'+jay(2,1)'(jay(1,2)'jay(3,3)-jay 2,2)'jay 1,3)<br>if(detj.le.0.) then<br>print\*,'node connecti n Error Element<br>',ne,detj<br>apti $det i = 0$ .d0  $\epsilon$ stop endif call fminv jay, invjay, 3, deter, 1w rk, mw rk, 6 if n npl ne, 4).le.1) call transf(2, .do<br>call mxm invjay, 3, lam, 3, invjla, 2 do 1460 i 1,6 do  $1460j-1,6$  $\begin{matrix} a_0 & \ldots & \cdots & \vdots \\ b & i & j & \end{matrix}$ 1460 do 147 1=1,20<br>
b 1,3\*1-2 -1n a 1,1<br>
b 4,3\*1-1 1 a 1,1<br>
i  $b(6.3* i - inv)$ 1470 do 1471 i 1,20<br>
b 2,3x1-1 -invila ,1<br>
b 4,3x1- -invjla ,1<br>
b 5,.\*i \_nvjla(2,i 1471 do 1472 i=1,2 b 3,3\*i = invjla 3, -<br>b 5,3\*i = invjla 3, -<br>b 6,3\*i-2 invj.a 3, 2 1472  $d$ um-d $t$ 1\*b do 1 20 i 1,6<br>do 15 1,6 do 15 1.6<br>dij dl 1. 'dum 1520 all btdb(b,  $1, V, 6, 6, d^{IV}$  $16$ ntin<sub>-</sub>e

## **AIII-LXVII**

```
do 1620 i=1,20<br>
k(j+1,j)=k(j,j+1)<br>
k(j+2,j)=k(j,j+2)<br>
k(j+2,j+1 =k j+1,j+2)
1620 = 1 = 1.31700 cOntinue
            if(nonpl(ne,15).ne.1) goto 1800do 1780 i=1,20<br>ipi=nonp2(ne,i)ipi=nonp2(ne,i)<br>call storemat ipi,0,wmbk,stiff)<br>do 1770 j=i,20
                         ipj=nonp2)ne,j)
do 1760 ii=1,3
jdum3' i-i) +ii
                             do 1760 jj=1,3<br>idum=3*(ipj-ipi)+jj
 kdum=3*(j-1)+jj<br>1760 w.mubk(ii,idum)=wmbk(ii,idum +k(jdum,kdum)
 1770 continue<br>call storemat(ipi,l,wmbk,stiff)
1780 continue
            goto 1900
1800 continue
            do 1880 j=l,20
                     ipi=nonp2 (ne, 1)
                      call storemat(ipi,0,prmbk,stiff)<br>do 1879 j=i,20
                          ipj=nonp2(ne,j)<br>if(ipi.gt.ipj) goto 1840<br>do 1830 ii=1,3
                              jdum=3*(1-1)+11<br>do 1830 jj=1,3<br>idum=3*(ipj-ipi)+j<br>kdum=3*(j-1)+jj
1830 prmbk(ii, idum)=prmbk(ii, idum) +k(jdum, kdum)
  go to 1879<br>1840 call storemat(ipj,0,wmbk,stiff<br>idum=3*(ipi-ipj)<br>jdum=3*(i-1)<br>kdum=3*(j-1)
              wmbk(1,idum+1)=wmbk(1,idum+1)+k(jdum+1,kdum+1<br>wmbk(1,idum+2)=wmbk(1,idum+2)+k(jdum+2,kdum+1<br>wmbk(1,idum+3)=wmbk(1,idum+3)+k(jdum+3,kdum+1)
              wmbk (2, idum+1) = wmbk (2, idum+1) +k (jdum+1, kdum+2)<br>wmbk (2, idum+2) = wmbk (2, idum+2) +k (jdum+2, kdum+2)
              umbk)2,idum+3)=umbk)2,idum+3)+k)jdum+3,kdum+2)
wmbk)3,iduzn+1)=wmbk)3,idum+fl+k(jdum+1,kdum4-3)
umbk)3, idum*2) = csbk)3,idum+2) 4k)jdum+2,kdum+3)
              wmbk(3,idum+3)=wmbk(3,idum+3)+k(jdum+3,kdum+3<br>call storemat(ipj,1,wmbk,stiff)
  1879 continue<br>call storemat(ipi,1,prmbk,stiff)<br>1880 continue
  1900 continue
             prevty=nonp2(ne, 3)
 2000 continue
              return
              end
              subroutine stfl5w
               double precision wrmbk(3,339),stiff(3,339,401)<br>common/wmbk/wmbk,prmbk<br>double precision wmbk(3,339),prmbk(3,339)<br>equivalence(wmbk(1,1),wrmbk(1,1))<br>double precision lam(3,20),lam8(3,8),xi,eta,zeta
   double precision<br>dp(3,15),va(15,15),vinva(15,15),lam15(3,15)
               common/lamcm/lam,xi,eta,zeta,vinva,dp,va<br>equivalence (lam(1,1),lam8(1,1),lam15(1,1)<br>integer lwork(6),mwork(6)<br>integer vlwork(15),vmwork(15)<br>integer
  nrnbk,nrb,nelem,nonop,lo,co,mannd,nomat,nplc,ncmbk
               integer
   ncb,ze,et,xii,prevty,p,p1,p2,counte,prevma,post<br>integer nonpl(72,15),nonp2(72,20),rest(19,4),enc<br>double precision coord(3,401),dis(1203),f 1203
               double precision work)360)
double precision mat)10,9)
               double precision tr(6,6),d2(6,6),m 6,6),a(3,3<br>double precision xi2(6),eta2(6),zeta2(6
   double precision<br>elco(20,3),elco8(8,3),k(60,60),jay(3,3)<br>double precision<br>invjla(3,20),invjay(3,3 ,b(6,60),d 6,6 ,dl(6,<br>double precision<br>eldis(60),stn(6),ınvjl8 3,8 ,b8 6,24
   double precision<br>ap(3),sts(6),lc2Ob(3,2O),lcO8b(3,8),lc15w 3,15
               double precision n 20 ,fn 3 ,pforc(36,5 ,kb _4,¿<br>double precision dum,h,hl,h2,detj,deter
    double precision
k15)45,45),elcol5 15,3 ,invjl5 3,15 ,bls)6,45
double precision vp l5),nl5 15
   common remacm mat, work, tr, d2, m, a, coord, xi2, eta., z-'a_,
   elco,k,jay,invjay,invjla,b,d,dl,dis,f,eldis,stn,sts,
```
+ ap, fn,n, vmwork, vlwork, lc20b, lc08b, lc15w. vp,detj,nrmbk,nrb,eno,nelem,nonop,1o,cO,mannd,nonat,flPlC, + ncmbk,icom,ncb,ne,lo p,io p,n npl,n mp.,pforc, + ze, et,xii, prevty, p, pl. p2, counte, prevma, p st, rest<br>equivalence k 1,1), kb(1,1 , k15 1,1<br>equivalence invjla 1,1), invjl8 1,1 , invjl5 1,1 equivalence n 1), n15(1))<br>equivalence elc (1,1), elco8 1,1), elco15(1,:<br>equivalence b 1,1), b8(1,1, b15 1,1)<br>equivalence v1work(1), lwork 1 )<br>equivalence v1work(1), mwork 1 )<br>double precision<br>hh1(7), h2 4), xi1 7, etai(7), data hhl .225d0,3\*.13239415d0,3\*.1259 918d0<br>data hh2 2\*.347854845137454d0,2\*.e52145154862546d0 data xil/0.OdO, .41042619d0,-.41042e19d0,0.OdO,= 6961404 8d0, + .69614048d0,0.OdO data etal -.333333333333333d0,2\*-.05971587d0,-88056825d0, + 2'=.79742699d0, . 59485397d0 data zetal .861136311594053d0,=.861136311594053d0, + .33998104'584856d0,-.3399810435856d0 data tin/i ,lout/3 ,ldsp 2/  $6789$  format(i4) if(nonpl(ne,3 .eq.prevty) goto 1700 do 1100 1=1,45 do 1100 j=1,45<br>1100 k15 i,j <sup>-</sup>0. call transf 1,0.dO) do 1111 i=1,15 idum=nonp2(ne,i) do 1111 j=1,3<br>1111 elco15(i,j)=coord(j,idum do 1600 loop=1,7 xi=sil loop) eta=etal(100p)<br>hl=hhl loop) do 1600 ioop=1,4<br>zeta=zetal(io p)<br>h2=hh2 ioop)  $h=h1+h2+2$  $\begin{array}{l}\n 1 - n1 - n2 - 2.\n \ncall  $\text{ham15w} \\
 \text{call } \text{mm}(\text{lam15}, 3, \text{elco15}, 15, \text{day}, 3)\n\end{array}$$ call mxm(lam15, 3, elcol5, 15, jay, 3<br>
jay 3, 2)  $\frac{1}{3}$  idej=jay(1, 1)  $\frac{1}{3}$  idey 2, 2  $\frac{1}{3}$  idey 3, 3 -<br>
jay 3, 2)  $\frac{1}{3}$  idey (2, 3)<br>
+  $\frac{1}{3}$  idey(1, 1  $\frac{1}{3}$  idey(1, 3)  $\frac{1}{3}$  idey(1, 3)  $\frac{1}{3$ ', ne, detj detj =0. dO c stop<br>
endifferint pianon and the control of the call more call more call more call more call more in the call more in the distribution of the distribution of the distribution of the distribution of the distribution of t b15 4,3\*i-2)=invjl5 2,i<br>
bl5 5,3\*i)-invjl5 2,i<br>
do 1472 i 1,15<br>
bl5 3,3\*i) invjl5(3,i<br>
bl5(5,3\*i-1)=invjl5 3,i 1472 b15 6,3'i-2 invj15(3,i)<br>
dum=detj\*h<br>
do 1520 j=1,6<br>
do 1520 j=1,6<br>
1520 d i,j dl i,j \*dum<br>
call bt 15,d,k15,6,45,w rk 1600 continue  $j=1$  $do$  1620 i=1,15 k15(j+1,j =k15(j,j+1)<br>k15(j+2,j k15 j,j+2)<br>k15 j+<sub>-</sub>,j+1 k15 +1,j+2 1620 j j+3 1100 continue if n npl n°, 15 .me.1 g t do 178 i 1,15 ipi n np2 ne,1)<br>call 'oremat ipi,0,wmbk, tift<br>do 1 i,15 p n np2 ne,<br>d 176 ii 1,3<br>d i 6 1,3 ip-ipi -1 •

# **AIII-LX VIII**

```
1760 \numbk(ii, idum)=wmbk(ii, idum)+kl5(jdum, kdum)
                 continue
                    call storemat ipi, 1,wmbk, stiff)
   1780 continue
             goto 1900
   1800 continue
              do 1880 i=1,15<br>ipi=nonp2(ne,i)
                   call storemat(ipi, 0, prmbk, stiff)<br>do 1879 j=i, 15
                    do 1879 j=i,15<br>ipj=nonp2(ne,j)<br>if(ipi.gt.ipj) goto 1840<br>do 1830 ii=1,3<br>jdum=3*(i-1)+ii
                          do 1830 jj=1,3<br>idum=3*(ipj-ipi)+jj<br>kdum=3*(j-l)+jj
   1830
   prmbk(ii, idum) = prmbk(ii, idum) + k15(idum, kdum)go to 1879
1840 call storeinat )ipj, 0,umbk, stiff)
                          idum=3*(ipi-ipj)<br>jdum=3*(i-l)
                          kdum=3 * (j-1)wmbk(1, idum+1)=wmbk(1, idum+1)+k15(iidum+1, kdum+1)wmbk(1,idyn+2)=wmbk(1,idum+2)+k15(idum+2,kdum+1)w!nbk)1,iduln+3)=wmbk)1,iduln+3)+k15)jdum+3,kdum+1)
  wmbk(2,idum+1)=wmbk(2,idum+1)+k15 (jdum+1,kdum+2)\n wmbk(2,idum+2)=wmbk(2,idum+2)+k15(jdum+2,kdum+2)
  wmbk(2,idum+3) = wmbk(2,idum+3)+k15 (idum+3,kdum+2)wmbk(3,idyn+1)=wmbk(3,idum+1)+k15(idum+1,kdum+3)wmbk(3,idum+2)=wmbk(3,idum+2)+k15(idum+2, kdum+3)
  wmbk(3, idum+3) = wmbk(3, idum+3) + k15 (jdum+3, kdum+3)call storemat(ipj, 1, wmbk, stiff)
  1879 continue
                  call storemat)ipi, 1,prmbk,stiff)
 1880 continue
 1900 continue
           prevty=nonpl (ne, 3)
           return
           end
           subroutine pr2Ob
 double precision lam(3,20),lam8(3,8),xi,eta,zeta<br>double precision<br>dp(3,15),va(15,15),vinva(15,15),laml5(3,15)<br>common/lamcm/lam,xi,eta,zeta,vinva,dp,va<br>equivalence (lam(1,1),lam8 l,1),laml5(1,1))
           integer iwork 6),mwork)6)
           integer vlwork)15),Vmwork)15)
           integer
 nrmbk, nrb, nelem, nonop, lo, co, mannd, nomat, nplc, ncmbk
          integer
 ncb,ze,et,xii,prevty,p,p1,p2,counte,prevma,post<br>integer nonp1(72,15),nonp2(72,20),rest(99,4),enc
           double precision coord(3,401),dis(1203),f(1203<br>double precision work(360)
          double precision mat(10.9)double precision tr(6,6),d2(6,6),m(6,6),a(3,3<br>double precision xi2(6),eta2(6),zeta2(6)
 double precision
elco)20,3) ,elco8(8,3) ,k)60,60) ,jay)3,3)
 double precision<br>
invja(3,20, invja(3,3), b(6,60), d(6,6), d1(6,6)<br>
double precision<br>
eldis(60), stn(6), invjl8(3,8), b8(6,24)<br>
eduble precision<br>
double precision<br>
ap(3), sts(6), lc20b(3,20), lc08b(3,8), lc15w(3,15)<br>
ap(3
k15)45,45) ,elcolS)15,3) ,invjl5(3,15) ,blS)6,45)
double precision vp)15),n15 15)
common/femacm/mat,work,tr,d2,m,a,coord,xi2,eta2,zeta2,
elCO,k,jay invjay,invjla,b,d,dl,dis, f,eldis, stn,sts,
+ ap fn,n,vmwork,vlwork,lc2Ob,lcO8b,lcl5w,
vp, detj, nrmbk, nrb, eno, nelem, nonop, lo, co, mannd, nomat, nplc,+ ncmbk,icom,ncb,ne,loop,ioop,nonpl,nonp2,pforc,
+ ze,et,xii,prevty,p,pl,p2,counte,prevma,post, rest
         equivalence(k(1,   ,kb(1,1),k15(1,1))<br>equivalence(invjla(1,1),invjl8(1,1),invjl5(1,1)<br>equivalence(n(1),n15(1))
         equivalence(elco(1,1),elco8(1,1),elco15(1,1))<br>equivalence(b(1,1),b8(1,1,b15(1,1))<br>equivalence(v1Work 1),lwork 1))<br>equivalence(v1Work 1),mwork 1))<br>double precision hh(14),xil 15),etal 15 ,zetal 15
         data hh 8'0.335180055d0,6'0.886426593d0
data xii 2'-0.758786911d0,20.758786911d0,2'-
```
0.758786911d0,

```
+ 2'0.758786911d0,0.dO,-
    °.795822426d0,0.dO,0.dO,0.795822426do,
+ 2'O.dO
            data etal 4'0.758796a11d0,4'_
   0. 75878 6911d0 , 0. 7°58..24 26d0, 0 . do
+ 0.dO,0.dO,0.dO,-.7958,24_6d0,0.dO
data zetal -0.'5878b911d0,0.75878e9iid0,-
   0. 75 8786 911d0,
          + 0.758786911d0,-0.758786911d0,0.758786911d0,
              + 0.758786911d0,0.758786911d0,.+0.d.
   0.795822426d0,
            + 0.795822426d0,30.dO
           data lin 1 , lout 3 , ldsp 2
            eno=idint pforc icom, 1)
            pp=pforc )icom, S
PP=-Pp
           do 3111 kk2,4
 3111 fn(kk-1 =pforc ic m, kk
           do 3060 i=1,20
                  idum=nonp2 eno,i<br>do 3060 j=1,3
                  elco(i,j =coord j,idum)
 3060 continue
           do 3070 100p=1,14xi=xil loop
eta=etal loop)
                 zeta=zetal loop
                  h=hh loop
h=h' .5
                  if (fn 1 .ne.0.d0) xi fn(1<br>if (fn 2 .ne.0.d0) eta fn 2<br>if (fn 3 .ne.0.d0) zeta fn(3
                  call lam20b
              call mxm(lam, 3, elco, 20, jay, 3)
  detj=jay 1,1)*(jay(2,2)*jay 3,3 -<br>jay(3,2)*jay(2,3))
          +-jay(2,1)'(jay(1,2)'jay(3,3)-jay(3,2 'jay 1,3);<br>++jay(3,1)'(jay 1,2)'jay(2,3)-jay(2,2 'jay 1,3)<br>call fminv jay,invjay,3,deter,lwork,mw rk,6)
              if )fn)1 .eq.0.dO) goto 3080
             do 3090 i=1,33090 ap(i)=pp+i n vj a y (i, 1 + detj*fn(1))3080 if fn)2).eq.0.dO) g to 3100
             do 3110 i=1,3
 3110 ap(i)=pp+invjay(i,2)+detj+fn23100 if (fn(3).eq.0.d0) goto 3120
             do 3130 i=1,3
3130 ap(i = pp*invjay(i,3)*detj*fn 3)3120 do 3140 i=1,20
                   Xo=lc2Ob)1,i 'Xi
                   e^{-1c20b(2,i) \cdot etc.}zo=1c20b 3,i *zeta<br>dum=0.125*(1.+xo)*(1.+zo)*(1.+e)* xo+eo+z -
2.)
                   n(1) = dum
                   n(3)-dum
                   n(6 = \text{dum})n(8)=dum
                   n (13) = dum
                   n(15) = \text{dum}<br>n(18) = \text{dum}n(18)=dum<br>n(20 =dum<br>dum=0.25*(1.-xi*xi)*(1.+eo)* 1.+zc
                   n (9) <del>-</del>dum<br>n (10 <del>-</del>dum
                   n (11) = dum<br>n (12) = dum
                  dum=0.25*(1.+xo)*(1.-eta*eta)(1.+zo)f(n/4) = d \mu<br>
f(n/4) = d \mun(16 = \text{dur})n(17) = \text{dum}<br>dum 0.2 \div 1.+duo 0.2 1.+ 1.+eo)')l,-zeta'zeta
                   n (2)=dum<br>n (7)=dum
                   n(14) adum
                   n ) 19) =duo
  do 3140 j-1,3
idum-3nonp2 )eno, i -3+j
3140 f idum -f)idum)+n)i 'ap j 'h
 3070 continue
6789 format i4)
         return
         end
suor utine prl5w<br>
d uble precisi n<br>
dp 3,15 ,va(15,15 ,vnva 15,15),lam15 .,15<br>
dp 3,15 ,va(15,15 ,vnva 15,15),lam15 .,15<br>
c mm n lam m lam,i,l<sub>s</sub>eta,geta,vinva,dp,va<br>
equivalen e lam 1,1,lam 1,1,lam 1,<br>
integer lw rs
```

```
AIII-LXIX
```
integer vlwork(15) ,vmwork(15) integer nrmbk,nrb,nelem,nonop,lo,co,mannd,nomat,nplc,ncmbk<br>integer integer<br>ncb,ze,et,xii,prevty,p,pl,p2,counte,prevma,post<br>integer nonpl(72,15),nonp2(72,20),rest(99,4),eno<br>double precision coord(3,401),dis(1203),f(1203) double precision work(360)<br>double precision mat(10,9) double precision tr(6,6),d2)6,6),m(6,6),a(3,3) double precision xi2(6),eta2(6),zeta2)6) double precision elco(20,3),elcoO(8,3),k(60,60),jay(3,3) double precision invjla(3,20) ,invjay(3,3) ,b(6,60) ,d(6,6),dl(6,6) double precision<br>eldis(6),stn(6),invjl8(3,8),b8(6,24)<br>double precision<br>ap(3),sts(6),lc20b(3,20),lcO8b(3,8),lc15w(3,15)<br>double precision n(20),fn(3),pforc(36,5),kb(24,24) double precision h,hl,h2,detj,deter,pp double precision k15(45,45) ,elcol5 (15,3) ,invjl5(3,15),b15(6,45) double precision vp(15),nlS)15) common/femacm/mat.work.tr.d2.m.a.coord.xi2.eta2.zeta2. +<br>elco,k,jay,invjay,invjla,b,d,dl,dis,f,eldis,stn,sts,<br>+ ap,fn,n,vmwork,vlwork,lc20b,lc08b,lc15w, + vp,detj,nrmbk,nrb,eno,nelem,nonop,lo,co,annd,nomat,nplc, + ncmbk,icom,ncb,ne,loop,ioop,nonpl,nonp2,pforc,<br>+ ze,et,xii,prevty,p,p1,p2,counte,prevma,post,rest<br>equivalence(k(1,1),kb(1,1),k15(1,1))<br>equivalence(invjla(1,1),invj18(1,1),invjl5(1,1)) equivalence(n(1),n15(1))<br>equivalence(elco(1,1),elco8(1,1),elco15(1,1)) equivalence(b)1,1) ,b8(1,l) ,b15(l,1) equivalence(vlwork(1),].work(l)) equivalence(vmwork(1), mwork(1))<br>
double precision<br>
hhl(7),hh2(4),xil(7),etal(7),zetal(4)<br>
data hh1/.225d0,3\*.13239415d0,3\*.12593918d0/<br>
data hh2/2\*.347854845137454d0,2\*.652145154862546d0, data xil/0.OdO, .41042619d0,-.41042619d0,O.QdO,- .69614048d0, + .69614048d0,0.OdO/ data etal/-.333333333333333d0,2'-.05971587d0,- • 88056825d0, + 2-.79742699d0, .59485397d0/ data zetal/.861136311594053d0,-.961136311594053d0, + •339981043584856d0,-.3399810435856d0/ data lin/1/,lout/3 ,ldsp/2 eno-idint (pforc (icom, 1)  $6789$  format(i4) pp-pforc(icom,5) pp--pp do 3111 kk-2,4 3111 fn(kk-l)-pforc icom,kk if (fn(3).eq.0.) goto 9998 do 3060  $i=1,15$ idum-nonp2 (eno, i> do 3060 j-1,3  $3060$  elcol5 $(i, j)$ =coord $(i, id$ um) do 3070 loop-i,7 xi=xil(loop) eta-etal (loop) hl-hhl (loop) do 3070 ioop-1,4 zeta-zetal )ioop  $h2 = hh2$  (ioop)<br> $h=h1*h2$ h=hl\*h2<br>if (fn(1).ne.0.d0) xi=fn(1)<br>if (fn(2).ne.0.d0) eta=fn(2)<br>if (fn(3).ne.0.d0) zeta=fn(3 call lamlSw call mxm(lam15,3,elcol5,15,jay,3) det=pay(1,1)\*(jay(2,2)\*jay(3,3)-<br>jay(3,2)\*jay(2,3))<br>+-jay(2,1)\*(jay(1,2)\*jay(3,3)-jay(3,2)\*jay(1,3))<br>++jay(3,1)\*(jay(1,2)\*jay(2,3)-jay(2,2)\*jay(1,3))<br>call fininv(jay,invjay,3,deter,1work,mwork,6<br>if (fn(1).eq.0.d0) goto 308 do 3090 i-1,3 3090 ap(i)=pp\*invjay(i,1)\*detj\*fn(1)<br>3080 if (fn(2).eq.0.d0) goto 3100<br>do 3110 i=1,3<br>3110 ap(i)=pp\*invjay(i,2)\*detj\*fn(2) 3100 if (fn(3).eq.0.d0) goto 3120<br>do 3130 i=1,3 3130  $ap(i)=pp+invjay(i,3)+detj*fn(3)$  $3120 \text{ vp}(1)=1.$  $VD(2)=x$ i  $vp(3) = eta$  $vp(4)=$ zeta  $vp(5) = x i * xi$ vp(6)=eta\*eta vp(7)=zeta+zeta  $vp(8) = xi * eta$ 

 $vn(9) = xi * zata$ vp(10)=eta\*zeta<br>vp(11)=xi\*eta\*zeta vp(12)=zeta\*xi\*xi<br>vp(13)=zeta\*eta\*eta vp(14)=xi\*zeta\*zeta vp (15) eta zeta' zeta  $\frac{1}{1}$  mxm(vp, 1, vinva, 15, n15, 15) do  $3140$  i=1,15 do 3140 j=1,3<br>idum=3\*nonp2(eno,i)-3+j<br>3140 f(idum)=f(idum)+n15(i)\*ap(j)\*h 3070 continue 3040 continue goto 9999 9998 write(lout,7771) 7771 format(lx,' loaded on wrong face') 9999 continue return end subroutine forma double precision lam(3,20), lam8(3,8), xi, eta, zeta double precision<br>dp(3,15),va(15,15),vinva(15,15),lam15(3,15)<br>common/lamcm/lam,xi,eta,zeta,vinva,dp,va equivalence (lam(1,1),lam8(1,1),lam15(1,1)<br>integer lwork(6),mwork(6) integer vlwork(15), vmwork(15) integer nrmbk, nrb, nelem, nonop, lo, co,mannd, nomat, nplc, ncmbk integer<br>
ncb,ze,et,xii,prevty,p,pl,p2,counte,prevma,post<br>
integer nonpl(72,15),nonp2(72,20),rest(99,4),eno<br>
double precision coord(3,401),dis(1203),f(1203)<br>
double precision work(360)<br>
double precision mat(10,9) double precision tr(6,6),d2(6,6),m(6,6),a(3,3)<br>double precision xi2(6),eta2(6),zeta2(6) double precision elco)20,3) ,elco8(8,3) ,k(60,60) ,jay)3,3) double precision invjla)3,20) ,invjay)3,3),b(6,60),d)6,6),dl)6,6) double precision eldis(60) ,stn)6) ,invjl8(3,8),b8(6,24) double precision<br>ap(3),sts(6),lc2Ob(3,20),lc08b(3,8),lc15w(3,15 double precision  $n(20)$ , fn(3), pforc(36,5), kb(24,24) double precision xo, zo, eo,detj ,deter double precision klS(45,45),elcolS)15,3) ,invjl5(3,15),b15(6,45) double precision vp(15),n15(15) common/femacm/mat,work,tr,d2,m,a,coord,xi2,eta2,zeta2, + elco,k,jay,invjay,invjla,b,d,dl,dis,f,eldis,stn,sts, + ap,fn,n,vmwork,vlwork,lc2ob,lco8b,lcl5w, vp,detj,nrmbk,nrb,eno,nelem,nonop,lo,co,mannd,nomat,nplc<br>+ ncmbk,icom,ncb,ne,loop,ioop,nonpl,nonp2,pforc, + ze,et,xii,prevty,p,pl,p2,counte,prevma,post,rest equivalence(k(l,1),kb)l,1>,klS(1,1)> equivalence(invjla(1,l),invjl8(l,l),invjls(l,l)) equivalence(n(1) ,n15(1)) equivalence(elco(1,1),elco8(1,1),elco15(1,1)<br>equivalence(b(1,1),b8(1,1),b15(1,1))<br>equivalence(vlwork(1),lwork(1)) equivalence(vmwork(1), mwork(1))  $do 10$  i=1,15  $xo=1c15w(1, i)$ eo-lcl5w(2, **i)**  $z$ o=lcl5w(3,i) va(i,1)=1.<br>va(i,2)=xo va)i,3)=eo va(i,4)zo va(i,5)=xo\*xo<br>va(i,6)=eo\*eo **va** (i, 7) = zo\* zo<br><mark>va (i, 8) = xo</mark>\* eo **va** (i, 9) =xo<sup>+</sup> zo  $va(i,10)=eo*zo$ va(i,11)=xo\*eo\*zo  $va(i, 12) = zo*xo*xo$  $va(i, 13) = zo*eo*eo$  $va(i, 14) = xo*zo*zo$  $10 \text{ va}(i,15) = 00*z0*z0$ call fminv(va, vinva, 15, deter, vlwork, vmwork, 15) return end subroutine icoord subrouting receir.<br>integer lwork(6),mwork(6) integer vlwork)15) ,vmwork)15) integer nrmbk, nrb, nelem, nonop, lo, co, mannd, nomat, nplc, ncmbk integer ncb, ze, et, xii, prevty, p, p1, p2, counte, prevma, post<br>integer nonpl(72,15),nonp2(72,20),rest(99,4),eno<br>double precision coord(3,401),dis 1203),f(1203、

```
AllI-LXX
```
do 10 i=1,nelem<br>if (nonpl(i,14).eq.20) goto 20 10 continue goto 15  $20$  do  $3010$   $j=1,20$ lc2Ob)1,j)=-l. lc2Ob)2,j)=-l.  $3010$   $1c20b(3,j)=-1$ . do  $3020$  j=9.12  $3020 \qquad \text{lc}20\text{b}(1,j)=0.$ do 3030 j=13,20  $3030$  lc20b $(1,j)=1$ .  $lc20b(2,4)=0.$  $lc20b(2,5)=0.$ lc2Ob(2,16)=0. lc2Ob(2, 171=0. lc20b(3,2)=0.<br>lc20b(3,7)=0.  $l = 20b(3, 14) = 0$ lc2Ob)3, 191=0. lc2Ob(2,6)=1. lc2Ob (2 , 8) =1.. lc2Ob(2,7)=L  $lc20b(2,11)=1.$  $lc20b(2,18)=1.$  $lc20b(2, 19)=1.$  $lc20b(2,20)=1$ .  $lc20b(3,3)=1.$  $1c20b(3,5)=1$ .  $lcz0b(3,8)=1$  $1c20h(3, 10) = 1$ .  $lc20b(3, 12)=1.$  $lc20b(3, 15)=1.$  $lc20b(3,17)=1.$ lc2Ob(3,20)=l. lc2Ob)2,12(=1. 15 do 30 i=1,nelem if  $(nonpl(i,14).eq.15)$  goto  $40$ 30 continue goto B 40 do 100 j=i,15 lclSw(l,j)=-.1 lclSw(2,j(=..1  $100$   $1015w(3,j)=-1,$ lclSw(1,2)=1.<br>lclSw(1,3)=0.<br>lc<sup>1</sup>5w(1,5)=1.<br>l 15w(1,6)=0.<br>lclSw(1,7)=0.  $lcl5w(1, 8) = .5$ lciSw)i,9).,\_.5 <sup>l</sup> clSwU, 111=1. lclsw(1,12(0 lcl5w(1, 131=0. lcl5w(1,14)=.5<br>lcl5w 1,15)=-.5<br>lcl5w(2,3)=1.<br>lcl5w(2,6)=1.<br>lcl5w 2,8)=0.  $10^{10}$  2,9)=0. lci5 , 121=1. lclSw 2, 141=0. lcliw 2,151-0 lc15, 3,41=1. double precision mat(10,9) double precision tr(6,6 ,d2(6,6),m(6,6),a(3,3<br>double precision xi2(6 ,eta2(6),zeta2 6) double precision elco(2O,3),elcoB(O,3),k(60,60),jay(3,3( double precision invjla(3,20),invjay(3,3),b(6,60),d(6,6),dl(6,6<br>double precision<br>eldis(60),stn(6),invjl8(3,8),b8(6,24)<br>double precision<br>ap(3),sts(6),lc20b 3,20),lc0Bb(3,8),lc15w(3,15) double precision n(20), fn(3) ,pforc(36,5),kb(24,24),detj double precision<br>k15(45,45),elco15(15,3),invj15(3,15),b15(6,45 double precision vp(15), nl5(15) common/femacm/mat,work,tr,d2,m,a,coord,xi2,eta2,zeta2, + elco,k,jay,invjay,invjla,b,d,dl,djs, f,eldis,stn stz + ap, fn, n,vmwork,vlwork, lc2Ob, lc08b, lcl5w, vp,detj,nrmbk,nrb,eno,nelem,nonop,lo,co,mannd,nomat,nplc + ncmbk,icom,ncb,ne,loop,ioop,nonp1,nonp2,pforc,<br>+ ze,et,xii,prevty,p,pl,p2,counte,prevma,post,rest<br>equivalence(k(1,1),kb(1,1),k15(1,1)) equivalence(invjla(1,1),invjl8(1,1),invjl5(1,1)<br>equivalence(n(1),n15(1)) equivalence(elco(1,1),elco8(1,1),elco15(1,1)<br>equivalence(b(1,1),b8(1,1),b15(1,1)) equivalence(vlwork(1) lwork(1)) equivalence(vmwork(1),mwork(1)

double precision work(360)

 $lcl5w$  3,5 =1. lcl5w 3,6 =1. lclSw 3,10 =0.  $le15w$  3.11 = 0.  $lcl5w$   $3,12 -0$ .  $lcl5w$   $3.13 = 1.$  $lcl5w$   $3.141 = 1$ .  $lcl5w$  3, 15 =1. <sup>8</sup> do 50 i-1,nelem if nonpi i,14 .eq.8) g to 60 50 continue goto 1111 60 do 1000 j=1,8 lcOBb 1,j -1. lcOBb 2,j)=1. 1000 lcOBb 3,j =1. do 1010 j=1,4 1010 lcOBb 1,j --1.  $lc08b 1, j = -1.$ <br> $lc08b 2, 1) = -1.$ lcOOb(2,2 --1. lcOBb 2,5 --1. lcOBb 2,61=-i. do 1020 j=1,7,2 1020 lcOBb(3,i(-i. 1111 continue return end subroutine lam20b double precision x1,x2,x3,x4,x5,x6,x7,x8,x9,x10,x11,x12,x13,x14<br>double precision lam(3,20),lam8(3,8),xi,eta,zeta double precision<br>dp 3,15),va(15,15),vinva(15,15 ,lam15 3,15 common/lamcm/lam,xi,eta,zeta,vinva,dp,va<br>equivalence (lam(1,1),lam8(1,1),lam15(1,1  $x1=1 + xi$ <br> $x2=1 - xi$ x2=1.-xi<br>x3=1.+eta  $x4 = 1$ .  $-$ eta x5=1.+zeta<br>x6=1.-zeta x7=1.-xi\*xi<br>x8=1.-eta\*eta x91.-zeta'zeta  $x10=xi+xi$ xl l=eta+eta x12-zeta+zeta<br>x13-.125  $x14 = 25$ lam(1,1)=x13\*x4\*x6\*(x10+eta+zeta+1. lam(1,2)=-x14\*x9\*x4<br>lam(1,3)=x13\*x4\*x5\*(x10+eta-zeta+1.<br>lam(1,4)--x14\*x8\*x6 lam(1,5)=-x14\*x8\*x5<br>lam(1,6 =xl3\*x3\*x6\*(x10-eta+zeta+1.<br>lam(1,7)=-xl4\*x9\*x3 lam(1,8)=x13\*x3\*x5\* x10-eta-zeta+1<br>lam(1,9)=-.5\*xi\*x4\*x6 lam(1,10)=-.5\*xi\*x4\*x5<br>lam(1,11)=-.5\*xi\*x3\*x6<br>lam 1,12)=-.5\*xi\*x3\*x5 lam(1,13 =x13\*x4\*x6\*(x10-eta-zeta-l.<br>lam(1,14 =x14\*x9\*x4<br>lam(1,15 =x13\*x4\*x5\*(x10-eta+zeta-l.<br>lam(1,15 =x14\*x8\*x6<br>lam(1,17) x14\*x8\*x5<br>lam(1,18) x13\*x3\*x6\*(x10+eta-zeta-1. lam(1,19)=x14\*x9\*x3<br>lam(1,20) x13\*x3\*x5\*(x10+eta+zeta-1.<br>lam(2,1)=x13\*x2\*x6\*(x11+xi+zeta+1.) lam(2,2)=-x14\*x9\*x2<br>lam(2,3)=xl3\*x2\*x5\*(xll+xi-zeta+l. lam(2,4)=-.5\*eta\*x2\*x6<br>lam(2,5)=-.5\*eta\*x2\*x5<br>lam(2,6 =x13\*x2\*x6 \tl-xi-zeta-1.<br>lam(2,7)=x14\*x9\*x<br>lam(2,8)=x13\*x2\*x x11-xi+zeta-1.  $\begin{array}{l} \texttt{lam}(2,9)=\times14* \times 7* \times 6\\ \texttt{lam}(2,10=\times14* \times 7* \times 5\\ \texttt{lam}(2,11)=14* \times 7* \times 6\\ \texttt{lam}(2,12=\times14* \times 7* \times 6\\ \texttt{lam}(2,13=\times13* \times1* \times 6* \times11-\times1* zet a+1,\\ \texttt{lam}(2,14)=\times14* \times 9* \times1\\ \texttt{lam}(2,15)= \times13* \times1* \times 5* \times11- \times1- zet a+1,\\ \texttt{lam}(2,1$ lam(2,19)-x14\*x9\*x1<br>lam 2,20 =x13\*x1\*x5\*(x11+xi+zeta-1. 1am 3,2 - 5'r2cta" x12'\*14' +12'\*141+eta+1.<br>
1am 3,2 - 5'r2cta\*x2'x4<br>
1am 3,3 x13'x2'x4' x12-xi-eta-1.<br>
1am 3,4 =-x14'x8'x2<br>
1am 3,5 x14'x8'x2<br>
1am 5,5 x1 'x.'x 'x1 +x1-eta+1.<br>
1am .,7 - 5'zeta\*x.'x3<br>
1am 3,9 -(14'x7'x4

#### AIII-LXXI

 $\begin{array}{l}\n\texttt{lam}(3,14) = -5 * z \cdot t \cdot x \cdot 1 * x \cdot 4 \\
\texttt{lam}(3,15) = x \cdot 13 * x \cdot 1 * x \cdot 4 * x \cdot 2 + x \cdot t \cdot \texttt{eta-1}.\n\end{array}$  $\begin{array}{l}\n\text{Lam}(3,16) = -x14 \cdot x8 \cdot x1 \\
\text{Lam}(3,17) = x14 \cdot x8 \cdot x1\n\end{array}$  $\lim_{2 \to \infty} (3,18) = x13*x1*x3*(x12-xi-eta+1.)$  $\begin{array}{l} \tan(3,19) = -.5 * \text{zeta} * 1 * x3 \\ \tan(3,19) = -.5 * \text{zeta} * x1 * x3 \\ \tan(3,20) = x13 * x1 * x3 * (x12 + x1 + \text{eta} - 1.) \end{array}$  $r = 1$ end subroutine laml5w double precision lam(3,20), lam8(3,8), xi, eta, zeta double precision<br>dp(3,15), va(15,15), vinva(15,15), lam15(3,15) common/lamcm/lam,xi,eta,zeta,vinva,dp,va<br>equivalence (lam(1,1),lamB(1,1),lam15 1,1) do 10 i=1.15 dp(1, i)=0.<br>dp(2. i)=0.  $10$  $dp(3, i) = 0.$  $dp(1,2)=1$ .  $dp(1,5)=2.4$  xi  $dp(1,8) = eta$  $dp(1, 9) = zeta$  $dp(1,11)=eta*zeta$ <br>dp(1,12)=2.\*xi\*zeta  $dp(1,14) = zeta * zeta$ dp(2,3)=1.<br>dp(2,3)=1.<br>dp(2.6)=2.\*eta  $dp(2,8) = xi$ <br> $dp(2,10) = zeta$  $dp(2,11) = x i * zeta$ <br>dp(2,13)=2.\*eta\*zeta  $d_{\mathbf{D}}(2.15)$ =zeta\*zeta dp(3,4)=1.<br>dp(3,4)=1.<br>dp(3,7)=2.\*zeta dp(3,9)=xi<br>dp(3,10)=eta  $dp(3,10) = eta$ <br>  $dp(3,11) = xi * eta$ <br>  $dp(3,12) = xi * xi$ <br>  $dp(3,13) = eta * eta$ <br>  $dp(3,14) = 2.*xi * zeta$ <br>  $dp(3,15) = 2.*eta * zeta$ call  $m \times m$  (dp, 3, vinva, 15, lam15, 15) return end subroutine transf(ium.zeta) integer lwork 6), mwork(6)<br>integer lwork(15), www.ck(15) integer nrmbk, nrb, nelem, nonop, lo, co, mannd, nomat, nplc, nombk  $int \cdot \cdot$ ncb, ze, et, xii, prevty, p, pl, p2, counte, prevma, post  $172,151,$  popel  $22,20$ , commerce, previous dependence of  $200$ , rest  $99,41$ , eno<br>double precision coord  $3,401$ , dis(1203, f(1203)<br>double precision work  $360$ , ffact double precision mat(10,9)<br>double precision tr(6,6),d2(6,6),m(6,6),a(3,3) double precision xi2(6), eta2(6), zeta2(6)<br>double precision<br>double precision<br>elco(20,3), elco8(8,3), k(60, 60), jay(3,3) double precision<br>invita(3,20), invitay(3,3), b(6,60), d(6,6), dt(6,6) invjla(3,20), invja(3,3), b(6, 60), d(6, 6), dl(6, 6)<br>eldis(60), stn(6), invjl8(3, 8), b8(6, 24)<br>eldis(60), stn(6), invjl8(3, 8), b8(6, 24)<br>ap(3), sts(6), le20b 3, 20), le08b(3, 8), le15w(3, 15)<br>double precision n(20 , fn k15(45,45), elcol5(15,3), invj15(3,15), b15(6,45)<br>double precision vp(15), n15(15) common femacm/mat, work, tr, d2, m, a, coord, xi2, eta2, zeta2, elco, k, jay, invjay, invjla, b, d, dl, dis, f, eldis, stn, sts, + ap, fn, n, vmwork, vlwork, lc20b, lc08b, lc15w, vp, detj nrmbk, nrb, eno, nelem, nonop, lo, co, mannd, nomat, nplc, etj nrmbk, nrb, eno, nelem, nonop, lo, co, mannd, nomat, nplc<br>+ ncmbk, icom, nch, ne, loop, loop, nonpl, nonp2, pforc,<br>+ ze, et, xii, prevty, p, pl, p2, counte, prevma, post, rest<br>equivalence (k(l, l), kb 1, l), kl5(l, l)<br> equivalence(vlwork(1), lwork(1) equivalence vmork(1), mork(1)<br>double precision zeta<br>double precision zeta<br>integer ium data pi/3.14159265359d0/ degrad=pi 18.00 if imm.eq., goto 1209

 $lam(3,10)=x14*x7*x4$ 

kkk=nonpl ne, 14 do 1120 i=1.kkk nonnei-n np2 ne,i<br>do 1120 j 1,3<br>elco(i,j -coord j,nonnei  $1120$  $\begin{array}{cc} & -1 & 1 = 1, 6 \\ & \text{d} & 114 \text{ } j = 1, 6 \\ 1140 & \text{m} i, j = 0. \end{array}$ do 1140  $i=1.6$  $i = \n nonpl(ne, 2)$  $m 1, 1 = 1$ .  $m$ at j.1<br> $m 2, 2$ ) = 1.  $m$ at (j.2  $m(3,3 =1$ . mat $(j,3)$ <br> $m(4,4)=1$ . mat $(i,7)$  $m(5,5)=1$ . mat(j, 8)<br> $m(6,6)=1$ . mat(j, 9) dum=-mat  $j$ , 4) mat( $j$ , 2)<br>m(1, 2)=dum  $m(2, 1) = dim$ dum=-mat j,5 mat(j,3)<br>m 1,3)=dum  $m = 3, 1$ ) = dum dum=-mat  $j$ , 6 mat  $j$ , 3)  $m = 2.33$  = chim  $m(3,2) = \text{dum}$ call fminy m.dl.6.deter.lwork.mw rk.6 call fminv m,dl, 6, deter, 1work, mw rk, 6<br>
if(nonpl ne, 4 .eq. 0.or.nonpl ne, 4 .eq.2) g t 14 0<br>
if(nonpl ne, 4).eq.1) g to 1206<br>
a(1,1)=dble float(nonpl ne, 5)<br>
a(2,1)=dble float n npl(ne, 6)<br>
a(3,1)=dble float(nonpl ne  $a(3, 2) = dble (float (nonpl (ne, 10))$ <br> $a(1, 3) = dble (float (nonpl (ne, 11))$  $a(2,3) =$ dble (float (nonpl (ne, 12)))<br> $a(3,3) =$ dble (float (nonpl (ne, 13))) goto 1207 1206 ffact=(float(nonpl ne, 6)-nonpl ne, 5 )\*<br>+  $((zeta + 1.d0)/2.d0)) + dble(float nonpl ne, 5))$  $a(1,1)=ffact$  $a(2,1)=f$  fact+270.d0  $a(3.1) = 90.00$  $a(1,2)=\text{ffact}+90. d0$ <br> $a(2,2)=\text{ffact}$ end of edits to generalise to all  $a(3,2)=90, d0$ a  $1,3 = 90.00$ <br>a  $2,3 = 90.00$  $a(3.3) = 0.00$  $1207$  do  $1210$  i=1,3  $\frac{1}{60}$  1210  $j=1, 3$ 1210  $a(i,j)$ -dcos(a i,j)\*degrad) goto 1208  $\epsilon$ setup local orthogonal (to the fibre material  $\mathbf c$  $\epsilon$ directions 1209 call elemdir(a, inviay)  $1208$  continue  $tr(1.1)=a(1.1)*a(1.1)$ tr(1,2)=a(2,1)+a(2,1)<br>tr(1,3)=a(3,1)+a(3,1) tr(1,4)=a 1,1 \*a 2,1)<br>tr(1,5)=a 2,1)\*a(3,1)<br>tr(1,6)=a(1,1)\*a(3,1) tr(2,1)=a(1,2)\*a 1,2)<br>tr(2,2)=a 2,2)\*a 2,2)<br>tr(2,3)=a 3,2)\*a (3,2) tr(2,3)=a 3,2)\*a(3,2)<br>
tr(2,4)=a 1,2)\*a(3,2)<br>
tr(2,5)=a(2,2)\*a(2,2)<br>
tr(2,5)=a(2,2)\*a(3,2)<br>
tr(3,1)=a(1,3)\*a(3,2)<br>
tr(3,2)=a 2,3 \*a<br>
tr(3,4)=a 1,3 \*a<br>
tr(3,4)=a(2,3)\*a(3,3)<br>
tr(3,6)=a(2,3)\*a(3,3)<br>
tr(3,6)=a(2,3)\*a(3,3)<br>
t tr(3,6)-a(1,3)'a(3,3)<br>
tr(3,6)-a(1,3)'a(3,3)<br>
tr(4,1 =2.d0'a 1,1 'a(1,2<br>
tr(4,2)-2.d0'a 2,1)'a(3,2<br>
tr(4,3)=2.d0'a 3,1)'a(3,2<br>
tr(4,4 =a 1,1 'a(2,2 +a 2,1 'a 1,<br>
tr(4,4 =a 1,1 'a(2,2 +a 2,1 'a 1,<br>
tr(4,6 -a 2,1 'a 3,2 +a

# AIII-LXXII

```
do 1220 i=1,6<br>do 1220 j=1,6
                                                                                                   subroutine vecang rfv,vec,ang
                                                                                          \mathbf{c}1220 d2(i,j)=0. d0c This subroutine is celled only by the subroutine
                                                                                          elemdir<br>elemdir
         call btdb(tr,dl,d2,6,6,work)
                                                                                          c
                                                                                          c This subroutine calculates the angle between vect r<br>c = "vec" and the unit vector "rfv"
        do 1230 i=1,6"vec" and the unit vector "rfv"
 do 1230 j=i,6
1230 dl(±,j)=d2(i,j)
                                                                                                   double precision rfv(3), vec(3 , ang.cosang
         dl (2, 1) =dl (1, 2)cosang=(rfv 1)*vec(1)+rfv 2)*vec(2 +rtv 3)*vec(3)+ dsqrt(vec 1) *vec(1) +vec(2) *vec 2) +vec 3 vec 3 )
          di(3, 1) =di( 1, 3)
dl(4,1)=dl(1,4)
         d1(5, 1) = d1(1, 5)if((cosang.ge.1.d0).or.(cosang.le.-1.d0)) then
         dl (6,1) =dl (1,6)ang=0.d0<br>else
          dl (3,2)=dl(2,3)
dl(4,2) =dl (2,4)
                                                                                                    ang=dacos (cosang)<br>endif
          dl(5, 2) =dl (2, 5)
di )6,2)-di(2,6)
         d1(4,3) = d1(3,4)return
          d1(5,3)=d1(3,5)end
         dl(6,3)=dl(3,6)dl (5,4)=dl (4,5)<br>dl (6,4)=dl (4,6)
                                                                                                    subroutine mortho(rfv, vec, ang
         dl(6, 5) = d1(5, 6)\mathbf{c}This subroutine is called only by the subr utine
1400 continue
                                                                                           elemdir<br>C
          return
                                                                                                    This subroutine makes vector "vec" orthogonal to
          end
                                                                                           Vector
                                                                                                    "rfv" if ang is the angle between the two vect rs
          subroutine elemdir(a, inviay)
                                                                                                    double precision rfv(3), vec 3), ang, fact
\frac{c}{c}This subroutine is called only by subroutine transf
\frac{c}{c}fact =dsqrt(vec(1)*vec(1)+vec(2)*vec 2)+vec(3)*vec 3))*dc
 -<br>C This subroutine makes calls to the following<br>C subroutines: vecang, mortho and munit
                                                                                           5 (ang)
 C subroutines: vecang, mortho and munit
C it also uses the function rotang
                                                                                                    vec(1) = vec(1) - rfv(1) * fact\frac{c}{c}vec (2)=vec (2) -r fv (2) * fact<br>vec (3) =vec (3) -r fv (3) * fact
          this routine calculates the orthogonal coordinate
 axes
          for the fibres within an ansiotropic material
                                                                                                    return
 <sub>c</sub>
                                                                                                    enddouble precision a(3,3), v(3), v(3), v(3), v(3), v(3)+ ang,invjay(3,3)
                                                                                                    subroutine munit (yec)
 c<br>c
          set new y-axis which is also the fibre direction
                                                                                                    This subroutine is called only by the subr utine
                                                                                            elemdir<br>c
 and
          also set initial aproximations to the local
 orthogonal
                                                                                           c This subroutine makes vector "vec" into a unit
          x and z-axes
                                                                                           vector<br>c
 \frac{c}{c}double precision vec(3), fact
           v1(1)=invjay(1,1)<br>v1(2)=invjay(2,1)<br>v1(3)=invjay(3,1)
                                                                                            fact = dgrt(vec(1)*vec 1)+vec(2)*vec(2 +vec(3)*vec 3))
           v2(1)=invjay(1,2)<br>v2(2)=invjay(2,2)
           v2(3)=inviav(3,2)vec (1)=vec (1)/fact<br>vec (2)=vec (2)/fact
           v3(1)=invjay(1,3)<br>v3(2)=invjay(2,3)
                                                                                                     vec(3) = vec(3)/factv3(3)=invjay(3,3)<br>call munit(v2)
                                                                                                     return
  C
                                                                                                     end
  c make local direction vector vi orthogonal to vector
  \overline{v}c
                                                                                                     subroutine fminy b.a.n.d.l.m.nn)
           call vecang(v2,v1,ang) double precision a n*n),b n*n),d,biga,h lo<br>call mortho(v2,v1,ang) scall mortho(v2,v1,ang) integer j,n,nn,l nn ,m(nn)
           call munit(vl)
  C
                                                                                                     j=n*n<br>do 4 i=1,j
           make local direction vector v3 orthogonal to vector \frac{1}{4}\frac{c}{v^2}a(i) = band also make it a unit vector
   C
C
                                                                                                     d=1.<br>nk=-n<br>do 80 k=1,n
           call vecang(v2,v3,ang)
            call mortho(v2,v3,ang)<br>call munit(v3) https://www.falling.call.call.call.call.call
  \mathbf{c}\frac{1(k)-k}{m(k)-k}make local direction vector v3 and v1 orthogonal m(k) - k<br>and also make it a unit vector kk=nk+kc
  c
           and also make it a unit vector
  \overline{c}biga a kk(
           call vecang(vl,v3,ang)<br>v0(1)=vl(1)<br>v0(2)=vl(2)<br>v0(3)=vl(3)
            vO(1)=vl(1)<br>vO(2)=vl(2) do 20 i k,n<br>m((2)=vl(2) do 20 i k,n
            vO(3)-v1(3)<br>
ang=ang/2.d0+3.14159265359d0/4.d0 10 ij=iz+i<br>
all mortho(v3,v1,ang) 15,2,2<br>
all mortho(v3,v1,ang) 15 biga-a ij<br>
biga-a ij
            call mortho(vO,v3,ang 1 k i call mortho(vO,v3,ang 1 k i call munit(v1)<br>call munit(v1) 20 continue in the call munit(v3) 20 continue
           a(1,1) = v1(1)<br>a(2,1) = v1(2)<br>i \in \{1, 2, \ldots, n\}a(2,1)=vl(2<br>a(3,1)=vl(1 \frac{1}{2}(1 (3)<br>a(1,2)=v2(1)<br>a(2,2)=v2(2) \frac{25}{35} ki k-n<br>a(2,2)=v2(2) \frac{35}{35}a(1,2)=v2(1) 25 kik-n<br>a(2,2)=v2(2) do 3 ilm<br>a(3,2)=v2(3) cand a) altin altinum do 3 do 3 do 3 de altinum do 3 de altinum do 20 de altinum do 20 de altinum
           a(1,3)=v2(3)<br>a(1,3)=v3(1)<br>a(2,3)=v3(2)<br>b_1b_1+c_2<br>c_1 = a_1c_1<br>d_2-a_3 = a_2c_2<br>e_1 + a_2c_1<br>f_1 + f_2+c_2a(2,3) \approx 3(2)<br>a(3,3) \approx 3(3)<br>a \not | a \rightarrow 1<br>b \rightarrow a \rightarrow 1<br>c \rightarrow a \rightarrow 130 \begin{array}{c} 3x + 4x - 4y = 3x \\ 3y + 4y = 3x \\ 3y + 4y = 3x \end{array}a(3,3) a (3,3) a (3) a (3) a (3) a (3) a (3) a (3) a (3) a (3) a (3) a (3) a (3) a (3) a (3) a (3) a (3) a (3) a (3) a (3) a (3) a (3) a (3) a (3) a (3) a (3) a (3) a (3) a (3) a (3) a (3) a (3) a (3) a (3) a (3) a (3) a 
            return<br>end
            end i\frac{1}{2} i-rn \frac{1}{2} i-rn \frac{1}{2} i-rn \frac{1}{2} i-rn \frac{1}{2} i-rn \frac{1}{2} i-rn \frac{1}{2} i-rn \frac{1}{2} i-rn \frac{1}{2} i-rn \frac{1}{2} i-rn \frac{1}{2} i-rn \frac{1}{2} i-rn \frac{1}{2} i-rn \frac{1}{2} i-rn \frac{1}{if i-r 45, 45, JA1H-LXXIH
```
do 40 j=1,n<br>jk=nk+j ji=jp+j<br>hold=-a(jk)<br>a(jk)=a(ji)  $40$  a(ji)=hold 45 if(dabs(biga)-1.d-20) 46,46,48  $46$  d=0. return 48 do 55 i=1,fl if(i-k) 50,55,50 50 ik=nk+i  $a(ik)=a(ik)/(-biqa)$ 55 continue do 65 i=1,n ik=nk+i  $h \circ l = a \land i \downarrow$ noia<br>ij=i-n  $\frac{1}{100}$  65  $\frac{1}{1}$ =1.n ij=ij+n if(i-k) 60,65,60 60 if(j-k) 62,65,62 62 kj=ij-ii-k  $a(ij) = hold * a(kj) * a(ij)$ 65 COntinue  $kj = k - n$ do 75 j=1,n kj=kj +n if(j-k) 70, 75,70 70 a(kj)=a(kj)/biga 75 continue d=d\*biga<br>a(kk)=1./biga 80 continue  $k=n$ <br>100  $k=(k-1)$ if(k) 150,150,105 105 i=l(k) if(i-k) 120,120,108<br>108 jq=n\*(k-1)  $j$ r=n (i-i) do 110 j=1,n jk=jq+j hold=a(jk) ji=jr+j<br>a(jk)=-a(ji) 110  $a(ji) = hold$ <br>120  $i=m(k)$ 120 j=m(k)<br>if(j-k) 100,100,125  $125$   $ki=k-n$ do  $130 i=1,n$ ki-ki+n hold=a(ki) <sup>j</sup>i-ki-k+j  $a(ki)=-a(i)$  $130$  a(ji)=hold go to 100<br>150 - return end subroutine btdb(b,d,ak,ix,iy,btd) double precision<br>btd(iy,ix),b(ix,iy),d(ix,ix),ak(iy,iy do 1000 j=1,ix do 500 i=1,iy 500 btd(i,j)=0. do 3000 ll,ix do 3000 i=1,iy<br>3000 btd(i,j)=btd(i,j)+b(l,i)+d(l,j) 1000 Continue do 4000  $im=1, iy$ i=iy+1-im<br>
do 5000 l=1,ix<br>
do 5000 j=1,i<br>
ak(j,i)=ak(j,i)+btd(j,1)\*b(l,i 4000 continue return end subroutine dblok (f,ncb,nrb) double precision wrmbk(3,339),stiff(3,339,401<br>common/wmbk/swmbk,prmbk<br>double precision wmbk(3,339),prmbk(3,339)<br>equivalence(wmbk(1,1),wrmbk(1,1)<br>double precision invsea(3,3)<br>double precision invsea(3,3)<br>double precision de

 $38 \t ip=n*(i-1)$ 

 $mand=ncb-1$ do 1000 i=1,nrb 6789 format i4)<br>call storemat(i,0,prmbk,stiff do 1020 ii=1,3 do 1020 jj1,3 1020 a ii,jj(=prmbk)ii,jj) call fminv(a,invsea,3,deter,1work,mwork,3<br>jdum=3\*i  $i$ dum= $3 + i = 2$ kdum=0 kuum-o<br>do 1030 ii=idum,jdum kdum=kdum+1<br>:1030 ffl(kdum)=f(ii call  $m \times m$  (invsea, 3, ff1, 3, ff2, 1) kdum=0<br>do 1040 ii=idum,jdum kdum=kdum+l<br>1040 fii)=ff2(kdum do  $1045$  imk=1,ncb k=ncb-imk+1<br>kdum=i-(nrb-mannd)+k if kdum.gt.ncb) goto 1045  $bua=0$ . jdum3k  $idum = 3 * k - 2$ do 1060 ii-1,3 ldum=0<br>do 1060 jj∍idum,jdum ldum=ldum+1<br>a(ii,ldum)=prmbk(ii,jj) dd(k, ii, ldum) =a(ii, ldum)<br>1060 bug=bug+prmbk(ii, jj) if (bug.ne.0.) goto 1070  $man(k) = 0$ goto 1045 1070 call mxm(invsea,3,a,3,a2,3( do 1080 ii=1,3 ldum-0<br>do 1080 jj=idum,jdum ldum=ldum+ 1 1080 prmbk $(ii,jj)=a2(ii,1dum)$  $\frac{\pi\alpha\gamma}{\gamma\gamma}$ 1045 continue do 1090 j=1,mannd<br>if (i+j.gt.nrb) goto 1090<br>if (map(j+1).eq.0) goto 1090 do 1110 iI-X,3 do 1110 jj 1 3 1110 a3(jj,ii(=dd +1,ii,jj) ip=i+ <sup>j</sup> call storemat(ip,0,wrmbk,stiff) jdum=ncb-j do 1120 k=1,jdum kdum=3\*(j+k)-2<br>ldum=3\*(j+k)<br>do 1130 ii=1,3 mdum=0<br>do 1130 jj=kdum,ldum mdum=mdum+1<br>
1130 a(ii,mdum)=prmbk(ii,jj<br>
call mxm(a3,3,a,3,a2,3)<br>
1dum=3\*k kdum=1dum=2 do 1140 ii=l,3 mdum=0 do 114 jj-kdum,ldum mdum=mdum+1 1140 wrmbk(ii,jj =wrmbk ii,jj)-a2(ii,mdum)<br>1120 continue 1120 continue<br>
call storemat(ip,1,wrmbk,stiff<br>
call mxm a3,3,ff2,3,ff1,1)<br>
kdum=3\*(i+j jdum=kdum-2<br>1dum=0 ldum=0<br>do 1150 ii-jdum,kdum ldum Idum+1<br>1150 f(ii)=f(ii)-ffl 1 m) 1090 continue call storemat(i,1,prmbk,stiff) 1000 continue  $i$ dum=nrb- $1$  $do$  1160  $im=1$ , idum i-idum-im+1<br>call storemat(i,0,wrmbk,stiff do  $1170$   $j-2$ , ncb<br> $j$ dum= $i+j-1$ jdum=i+j-1<br>if jdum.gt.nrb goto 1170<br>bug-0. bug-u.<br>ldum 3\*j kdum=1dum-2 d 1190 ii 1,3 mdum-0 do 1190 jj kdum,ldum **us** ndum-i 1 a ii,md'.un -wrmbk **ii,** bug bug+ursoo ii,

ncmbk=3'ncb

## AIII-LXXIV

1190 continue if (bug.eq.0.) goto 1170<br>jd=3\*(i+j-1)  $id=id-2$ kd=0 do 1200 ii=id,jd  $kd=kd+1$ <br> $ff1(kd)=f(ii)$ 1200 ffl(kd)=f(ii)<br>call mxm(a,3,ffl,3,ff2,1<br>jd=3\*i<br>id-jd-2 kd=0<br>do 1210 ii=id,jd  $kd= kd+1$ 1210  $f(i) = f(i) - f(2(kd))$ <br>1170 continue 1170 continue<br>1160 continue continue return end subroutine smhstr(iswl.hed) double precision lam(3,20), lam8(3,8), xi, eta, zeta double precision<br>dp(3,15),va(15,15),vinva(15,15),lam15(3,15)<br>common/lamcm/lam,xi,eta,zeta,vinva,dp,va equivalence (lam(1,1),lam8(1,1),lam15(1,1))<br>integer lwork(6),mwork(6)<br>integer vlwork(15),vmwork(15) integer nrmbk,nrb,nelem,nonop,lo,co,mannd,nomat,nplc,ncmbk integer ncb,ze,et,xii,prevty,p,pl,p2,counte,prevma,post<br>integer nonpl(72,15),nonp2(72,20),rest(99,4),enc double precision coord(3,401),dis(1203),f(1203)<br>double precision work(360) double precision mat(10,9) double precision tr(6,6),d2(6,6),m(6,6),a(3,3) double precision xi2(6),eta2(6),zeta2(6( double precision  $e_{\text{1co}}(20,3)$ ,  $e_{\text{1co}}(8,3)$ ,  $k(60,60)$ , jay(3,3) double precision invjla(3,20),invjay(3,3),b(6,60),d(6,6),dl(6,6) double precision eldis(60) ,stn(6) ,invjl8(3,8) ,bO(6,24) double precision ap(3),sts(6),lc2Ob(3,20),lcl8b(3,8),lcl5w(3,15) double precision n(20),fn(3),pforc(36,5),kb(24,24),detj,deter double precision k15 (45, 45) , elcoiS (15, 3) ,invjl5 (3, 15) ,b15 (6,45) double precision vp(15),n15(15)<br>double precision asig(8,8),bsts(8,6),ssts(8,6)<br>double precision dhp,dhm,sq3,adum,bdum,cdum,ddum double precision hh (14) ,xii(15) ,etai( 15) , zetai(15) ,gsts (60, 8, 6) integer id(8)<br>character he<mark>d\*</mark>80 data hh/8\*0.335180055d0,6\*0.886426593d0/<br>data xi1/2\*-0.758786911d0,2\*0.758786911d0,2\* 0.7587869i1d0, + 20.758786911d0,0.dO,- 0 .795822426d0, 0.dO, 0.dO, 0.795822426d0, 4- 20.dO/ data etai/40.758786911d0,1- 0.758786911d0, 0.795822426d0, 0.dO, + 0.dO, 0.dO, O.dO,-.795822426d0,0.dO/ data zetai/-0.758786911d0,0.758786911d0,- 0.758786911d0,<br>+ 0.758786911d0,-0.758786911d0,0.758786911d0,<br>+ -0.758786911d0,0.758786911d0,2\*0.d0,-<br>0.795822426d0, + 0.7958 426d0,30.dO/ data id/13, 18,6,1,15,20,8,3/ data lin/i/,lout/3/,ldsp/2/ dhp=.57735026918962  $dhm = dhp * (-1.)$ do 1010 i=1,8 xii (i)=dhp  $eta(i) =$ dhp 1010 zetal(i)=dhp  $x$ il (3)=dhm  $x$ i 1 (4) =dhm xil(7)=dhm<br>xil(8)=dh<mark>m</mark>  $eta(1)=dh$ m  $eta(4)$ =dhm  $eta1(5) = dm$  $eta(8) = dm$  $zeta(1) = dh_m$ <br> $zeta(2) = dh_m$ zetal(2)=dhm<br>zetal(3)=dhm zetal(4)=dhm<br>sq3=dsqrt(3.d0)<br>adum=(5.+(3.\*sq3))\*.25<br>bdum=(sq3+1.)\*(-.25)<br>cdum=(sq3-1.)\*.25 ddum= $(5.-(sq3*3.))$  + 25 do 1020  $i=1,8$ ki=i+1<br>do 1020 j=ki,{ 1020  $\frac{d}{\text{asig}(i,j)} = \text{bdun}$ do  $1030 i=1,8$  $1030$  asig(i,i)=adum  $asia(1,3)=cdum$  $asig(1,6)=cdum$  $\arg(1,8)=$ cdum<br>asig $(2,4)=$ cdum asig(2,4)=cdum<br>asig(2,5)=cdum<br>asig(2,7)=cdum  $\texttt{asig}(3,6) = \texttt{cdum}$  $asig(3,8)=cdum$ asig(4,5)=cdum<br>asig(4,7)=cdum  $\texttt{asig}(5,7)=\texttt{cdum}$  $asia(6,8)=cdum$  $asig(1,7)-ddum$  $asin(2,8)=ddun$  $asig(3,5)=ddum$  $asiq(4,6) = ddum$ do  $1040 i=1.8$ 1040  $\overline{a}$  asig(j, i)=asig(i, j) prevty=0 do 1050 ne=i,nelem  $6789$  format(i4) i070 Continue id--n npl ne, 1 common/feniacmlmat,work,tr,d2,m,a,coord,xi2,eta2,zeta2, 1060 elco,k,jay,invjay,invjla,b,d,dl,dis,f,eldis,stn,sts, + ap, fn,n,vmwork,vlwork,lc2Ob,lcO8b,lclSw, vp,detj,nrmbk,nrb,eno,nelem,nonop,lo,co,mannd,nomat,nplc, + ncmbk,icoin,ncb,ne,loop,ioop,nonpi,nonp2,pforc, + ze, et, xii, prevty, p,pi,p2, cOunte, prevlsa,post, rest equivalence(k(1,1),kb(1,1),k15(1,1))<br>equivalence(invjla(1,1),invjl8(1,1),invjl5(1,1))<br>equivalence(n(1),n15(1)) equivalence(elco(1,1),elco8(1,1),elco15(1,1))<br>equivalence(b(1,1),b8(1,1),b15(1,1)) equivalence(vlwork(1),lwork(1))<br>equivalence(vmwork(1),mwork(1)

ki=il-i do 1040 j=ki,8 if(nonpl(ne,14).ne.20) goto 1050<br>write(lout,100) 100 format(1x, 'element centroidal stress<br>
+lx, 'element node stress xx', 6x,<br>
+'stress yy', 6x, 'stress zz', 6x, 'stress<br>
xy', 6x, 'stress yz', 6x,<br>
+'stress zx') do 1060 i1,20 ii=3' (i-i)  $jj=3'$  (nonp2 (ne, 1) 1 do 1060 j=1,3<br>iij=ii+j jjj=jj+j eldis (iij ) =f (jjj  $if($ nonpl $(ne,4)$ .ge.2) call transf $(1,0.d0)$ prevty=nonpi (ne, 3) do 1070 post=1,8 xi=xii (post) eta=etal (post)<br>zeta=zetal (post) if(nonpl(ne,4).le.1) call transf(1,zeta<br>call lam20b<br>call mxm(lam,3,elco,20,jay,3) call fminv(jay,invjay,3,deter,lwork,mwork,6<br>if(nonpl(ne,4).le.1) call transf(2,0.d0) call mxm(invjay,3,1am,3,invjla,20<br>
do 1080 i=1,6<br>  $d_0$  1080 j=1,60<br>
b(i,j)=0. do 1090 i=1,20<br>b(1,3\*i-2)=invjla(1,i)<br>b(4,3\*i-1)=invjla(1,i)<br>l090 b(6,3\*i)=invjla(1,i) do 1100 i=1,20<br>
b(2,3\*i-1)=invjla ,i)<br>
b(4,3\*i-2)=invjla(2,i)<br>
b(5,3\*i)=invjla(2,i)<br>
do 1110 i=1,20 b(3,3\*i)=invjla(3,i)<br>b(5,3\*i-l) invjla(3,i 1110 b(6,3\*i-2)=invjla(3,i)<br>call mxm(b,6,eldis,60,stn,1 do 1120 i=1,6<br>
if(stn(i +0.9.ge.0.) stn(i)-dl g(1.+stn(1<br>
call mxm(dl,6,stn,6,sts,1)<br>
do 1130 i=4,6<br>
1130 stn(i)-0.5\*stn i) do 1140 i-1,6 1140 bsts post,  $i = s(i)$ <br>1070 continue call mxm asig, 8, bsts, 8, ssts, 6 do 1150 p st 1,8<br>idn=id post

**AH1-LXXV**

#### **AIII-LXXVI**

write(lout, 110)ide, nonp2(ide, idn), (ssts(post, i), i=1, 6)  $s3 = gsts(m, 11, 3) + gsts(m5, 12, 3) + gsts(l1, 13, 3) + gsts(m6, 14, 3)$  $r$ ,  $r$ 10) 10ae, nomp $Z$ (1ae, 1am), (3sts (po<br>
format(1x, i3, 4x, i3, 1x, 6e14.7)<br>
if (iswl.eq.0) goto 1150<br>
if (ne. 4t.60) goto 1150<br>
do 2001 i=1,6<br>
gsts (ne. post, i) = ssts (post, i)  $110$ 2001  $1150$  continue  $111$ format (6f10.3) 1050 continue if (iswl.eq.1) call plot72(qsts, hed)  $s1=s1+0.25$ <br> $s2=s2+0.25$  $53 = 53 * 0.25$ <br> $54 = 54 * 0.25$ return end  $55 = 55 \cdot 0.25$  $55 - 3500.25$ subroutine plot72(gsts,tit)<br>double precision gsts(60,8,6),casts(8,28),ctsts(8,30)<br>double precision xcof(4),cof(4),rootr(3),rooti(3) double precision<br>51, s2, s3, s4, s5, s6, rootm, sigev, shrm, hsts  $x \circ f$  4 = 1. double precision a, b, c, ab, bc, ca, abss, bcs, cas<br>integer ier<br>character tit<sup>+80</sup>  $rootm = root r(1)$  $\ddot{\phantom{a}}$ calculate centre stresses  $a = root f(1)$  $\mathbf{c}$  $b = root: 2$ <br>c=rootr(3) do 1000 i=1,30 do  $2000j = 1,2$  $A<sub>ha</sub>-A<sub>h</sub>$  $s1=0.$  $bc = b - c$  $a2=0$ .  $C = C - A$  $52 - 0.5$ abss-ab+ab  $\overline{54} = 0$ . bes=be\*be  $55=0$ .<br> $56=0$ .  $\frac{1}{2}$ cas=ca\* ca if(j.eq.2) ii=2\*i<br>if(j.eq.1) ii=(2\*i)-1<br>do 3000 k=1,4  $\frac{1}{2}$  average mid face values<br> $\frac{1}{2}$  = k+(i-1)\*4  $\epsilon$  $s1 = gsts(ii, l, l) + s1$ s2=gsts(ii, 1, 2)+s2<br>s3=gsts(ii, 1, 3)+s3<br>s4=gsts(ii, 1, 4)+s4 do 6000  $n=1,5$ nno=mmo+n  $s5 = gsts(ii, l, 5) + s5$ <br> $s6 = qsts(ii, l, 6) + s6$  $nn = m + 2 + (n - 1) * 2$  $nn1 = nn-2$ continue<br> $s1 = s1 * 0.25$ <br> $s2 = s2 * 0.25$ 3000  $nn5 = nn + 10$  $nn6=nn+12$  $53 = 53 + 0.25$ <br> $54 = 54 + 0.25$  $55 = 55 + 0.25$  $56 = 56 + 0.25$  $xcof(3) = (s1 + s2 + s3) * (-1.)$  $4.21$  $XCOI (3) = (51+52+53)*(-1.)$ <br> $XCOf (2)=31*52+52*33+53*51-54*54-55*55-56*56$ <br> $XCOf (1) = (51*52*33-51*55*55-52*56*56-53*54*2*54*55*56)$ <br> $S3*54*54+2*54*55*56) * (-1.)$ <br> $XCOf (4)=1.$  $(1,3)$ call poirt(xcof,cof,3,rootr,rooti,ier)<br>rootm=rootr(1)  $4, 4)$ if(rootr(2).gt.rootm) rootm=rootr(2)<br>if(rootr(3).gt.rootm) rootm=rootr(3)  $ctsts(j, i) = rootm$ <br> $a = rootr(1)$  $1.51$  $b = root r(2)$  $c = root r(3)$  $4.6$  $s1 = s1 * 0.25$  $ab = a - b$  $s2 = s2 * 0.25$ <br> $s3 = s3 * 0.25$  $bc = b - c$  $ca = c - a$ abss=ab\*ab  $s4 = s4 + 0.25$  $55 = 55 + 0.25$ <br> $56 = 56 + 0.25$ bcs=bc\*bc  $cases*<sub>ca</sub>$ sigev=dsqrt(0.5\*(abss+bcs+cas))  ${\text{ctsts}}({\text{j+2},\text{i}}) = {\text{sigev}}$ <br>shrm=s4<br>if(s5.gt.shrm) shrm=s5  $if(s6.get.shrm) shrm=s6$ <br>hsts=(rootr(1)+rootr(2)+rootr(3))/3.  $x \circ f(1) = 1$  $ctsts(j+4,i)=shrm  
ctsts(j+6,i)=hsts$ 2000 continue 1000 continue  $\text{casts}(k, nn$ <br> $a = rootr(1)$ calculate corner stresses<br>do 4000 i=1,4<br>do 5000 k=1,2  $b = root r(2)$  $\overline{c}$  $c = root(3)$  $ab=a-b$ o 5000 k=1,2<br>
if(k.eq.2) ii=1<br>
if(k.eq.2) ii=0<br>
mmo=((i-1)\*6)+1<br>
m=((i-1)\*12)+1+ii<br>
l=(k-1)\*4<br>
m5=m+10<br>
02<br>
m=102  $bc = b - c$ <br> $ca = c - a$ abss=ab\*ab bcs=bc\*bc cas=catca  $m11 = m + 22$  $m6=m+12$  $11 = 1 + 1$  $12 = 1 + 2$  $13=1+3$  $14 = 1 + 4$ 6000 continue  $s1 = gsts(m, 11, 1) + gsts(m5, 12, 1) + gsts(m11, 13, 1) + gsts(m6, 14, 1$ continue 5000 4000 continue  $s2-gsts(m,11,2)+gsts(m5,12,2)+gsts(m11,13,2+gsts(m6,14,2$ 1002 format 6f10.3

 $s4 = gsts(m, 11, 4) + gsts(m5, 12, 4) + gsts(m11, 13, 4) + gsts(m0, 14, 4)$  $s5 = ssts(m.11.5) + ssts$   $m5.12.5$   $+ ssts$   $m11.13.5$   $+ ssts$   $m0.14.5$  $s6 = gsts(m, 11, 6 + gsts(m5, 12, 6) + gsts(m11, 13, 6) + gsts(mb, 14, 6$  $xcof(3) = (s1+s2+s3)*(-1,$ <br> $xcof(2) = s1+s2+s2+s3+s3+s1-s4+s4-s5+s5-s6+s0$  $xcof(1) = (s1 * s2 * s3 - s1 * s5 * s5 - s2 * s6 * s6 - s2 * s4 * s5 * s5 - s2 * s6 * s6 - s3 * s4 * s5 * s6) * (-1, )$ call poirt(xcof, cof, 3, rootr, rooti, ier if(rootr(2).gt.rootm) rootm=rootr 2<br>if(rootr(2).gt.rootm) rootm=rootr 2<br>if(rootr(3).gt.rootm rootm rootr 3<br>casts(k,mmo)=rootm  $si$ gay=dsgrt $(0.5*$ (abss+bcs+cas))  $\frac{2\sqrt{3}}{2}$  casts (k+2, mmo) = sigev<br>shrm=s4 surn---><br>if(s5.gt.shrm) shrm=s5<br>if(s6.gt.shrm) shrm=s6<br>hsts=(rootr(1)+rootr(2)+rootr(3))/3.  $casts(k+4, nmo) = shrm$  $casts(k+6.mmol=hst)$  $s1 = gsts(nn, 11, 1) + gsts(nn1, 12, 1) + gsts(nn5, 13, 1) + gsts(nn6, 14, 1)$  $s2 = ssts(nn, 11, 2) + ssts(nn, 12, 2) + ssts(nn, 13, 2 ssts(nn, 11, 2)$  $s3 = qsts(nn, 11, 3) + qsts(nn, 12, 3) + qsts(nn, 13, 3) + qsts(nn, 1)$  $s4 = gsts(nn, 11, 4) + gsts(nn1, 12, 4) + gsts(nn5, 13, 4) + gsts(nn6, 1$  $s5 = qsts(nn, 11, 5) + qsts(nn1, 12, 5) + qsts(nn5, 13, 5) + qsts(nn6, 1)$  ${\tt s6=gsts\, (nn,l1,6)+gsts\, (nn1,l2,6)+gsts\, (nn5, l3,6)+gsts\, (nn6, l3,0)}$  $xcof(3) = (s1+s2+s3)*(-1.)$ <br> $xcof(2)=s1+s2+s2+s3+s3+s1-s4+s4-s5+s5-s6+s6$  $rac{1}{2}$ <br> $rac{1}{3}$   $rac{1}{3}$   $rac{1}{$ call polrt(xcof, cof, 3, rootr, ro ti, ier  $rootm = rootr(1)$  $if(root(2),gt(root(m) rootm=rootr(2)$ <br> $if(root(3),gt(root(m) rootm rootr(3)$ otm sigev=dsqrt(0.5\*(abss+bcs+cas)) casts(k+2,nno)-sigev shrm=s4<br>if s5.gt.shrm) shrm=s5 if(s6.gt.shrm) shrm s6<br>hsts=(rootr(1)+rootr(2)+r tr(3)/3. casts k+4, nno) shrm<br>casts k+6, nno -hsts

### **AIII-LXXVII**

call prints(casts, ctsts, tit)  $r_1$ end subroutine polrt(xcof,cof,m,rootr,rooti,ier)<br>double precision xcof(4),cof(4),rootr(3),rooti(3 double precision xo, yo, x, y, xpr, ypr, ux, uy, v, yt, xt, u, xt2, yt2<br>double precision sumsq, tmp, alpha, dx, dy, fi integer m, ier ifit=0  $\lim_{n=m}$ ier=0<br>if(xcof(n+1)) 10,25,10<br>if(n) 15,15,32<br>set error code to 1<br>ier=1  $10$  $\frac{c}{15}$  $20$ return set error code to A  $\frac{c}{25}$  $i \circ r = 1$  $90t0 20$  $\epsilon$ .<br>set error code to 2  $\overline{3}0$  $ier=2$  $\arctan 20$  $32$  $if(n-36)$  35,35,30 35  $nx=n$  $nxx=n+1$  $n2=1$  $kj1=n+1$ <br>do 40 1=1, $kj1$  $mt=kj1-1+1$  $40$  $cof(mt) = xcof(1)$ set initial values  $\frac{c}{45}$  $X0 = 00500101$ yo = . 01000101  $\mathbf{c}$ zero initial value counter  $in=0$  $50$  $x=x$ o A-20<br>
increment initial values and counter<br>
xo=-10.0\*yo<br>
yo=-10.0\*x c  $\overline{c}$ set x and y to current value  $x = x_0$ y=yo<br>in =in+1 goto 59<br>ifit=1  $55$  $xpr=x$ xpr-^<br>ypr=y<br>evaluate polynomial and derivatives  $\epsilon$  $59$  $ict = 0$  $n \times = 0.0$ 60  $uy=0.0$ <br> $v=0.0$  $yt=0.0$ <br> $xt=1.0$  $n = \text{cof}(n+1)$  $if(u) 65,130.65$ 65 do 70 i=1,  $n$  $1 = n - i + 1$  $xt2=x+x+y+y+t$ <br>  $yt2=x+yt+y+xt$ <br>  $u=u+cof(1)*xt2$  $v=v+cot(1)$  + yt 2  $f(-1)$ ux=ux+fi\*xt\*cof(1)  $uy=uy-fi*yt*cof(l)$ <br> $xt=xt2$ 70  $vt = vt$ sumsq=ux\*ux+uy\*uy<br>if(sumsq) 75,110,75<br>dx=(v\*uy-u\*ux)/sumsq 75  $x=x+dx$  $dy=- (u*uy+ v*ux)/sumsq$  $v = v + dv$  $78$ if  $(dabs(dy) + dabs(dx) - 1.0d - 05)$  100,80,80 set iteration counter set iteration count<br>ict=ict+1<br>if(ict-500) 60,85,85  $\mathbf{a}$ if(ifit) 100,90,100<br>if(ifit) 100,90,100<br>if in-5) 50,95,95  $85$  $\frac{5}{90}$ set error code to 3<br>ier=3  $\frac{c}{95}$  $9t020$ 100 do 105 1=1, nxx  $mt=kj1-1+1$ <br> $tmp=xcof(mt)$  $xcof(mt) = cof(1)$ 105  $cof(1)=tmp$ itmp=n  $n=nx$  $nx = i \tan$ if(ifit) 120,55,120 110 if(ifit) 115,50,115 x=xpr<br>y=ypr<br>jfit=0  $115$  $120$ 122 if dabs(y x)-1.0d-04) 135,125,125 125  $alpha-x+x$ 

 $sumscorex*x+V*Y$  $n - n - 2$  $qoto$  140  $130$  $x=0.0$  $nx = nx - 1$  $nxx = nxy - 1$ 135  $y=0.0$ .<br>sumsα≡0 0 alpha=x  $n=n-1$  $140$  $cot 2) = cot 2 + alpha * cot 1$ 145 do 150  $l=2,n$ <br>cof(l+1)=cof 1+1 +alpha\*cof 1 -sumsq\*cof 1-1)  $150$ 155  $rooti(n2) = v$  $rootr(n2 = x$  $n2=n2+1$  $nz-nz+1$ <br>if(sumsq 160,165,160 y=-y<br>y=-y<br>sumsq=0.0 160 goto 155<br>if n) 20,20,45  $165$ end subroutine prints casts, ctsts, tit statement primes casts, ceses, the<br>double precision casts 8, 28, ctsts 8, 3<br>integer i, k<br>character tit<sup>+</sup>80, st<sup>+</sup>12 data lin 1/, lout/3 , ldsp 2  $st="$  \*\*\*\*\*\*\*\*\*\* \*  $do 1000 i = 1.8$ undelout, 10) tit<br>
write(lout, 10) tit<br>
format(//'', a80,//)<br>
if(i.eq.1.or.i.eq.2) write(lout, 20 'max  $10$ 11(1.eq....<br>
principal stress'<br>
20 format('',a20,//)<br>
if(i.eq.3.or.i.eq.4) write lout,21 'v n mises<br>
incress! if(i.eq.5.or.i.eq.6) write(lout,22) 'max shear stress'<br>22  $format('',a16.77)$ if(i.eq.7.or.i.eq.8) write(lout,20) 'hydrostatic stress tatic stress<br>
if(i.eq.1) write lout,40) 'epicardium '<br>
if(i.eq.3) write lout,40) 'epicardium '<br>
if(i.eq.3) write lout,40) 'epicardium '<br>
if(i.eq.7) write lout,40) 'epicardium'<br>
if(i.eq.2) write lout,40) 'endocardium'<br>
if(i  $Q1Q$ 919<br>format(17x, 'POSTERIOR', 10x, 'LEFT', 20x, 'ANTERIOR', 19x,<br>+'RIGHT', 8x, 'BASE'/) format(' ',all,///)<br>write(lout,50) st, st, st, st, st, st 40 do 1100  $i=1,4$ <br>write(lout, 80)  $1100$ write(lout, 60) (ctsts(i, i),  $i=1,6$ ) do 1200  $j=1,4$ <br>write(lout, 80) 1200 write(lout, 80)<br>
do 1300 j=1,4<br>
urite(lout, 70) (casts(i, 6° (j-1)+k), k 1,6<br>
format (f7.3, 1x, '''''''''''', 1x,<br>
f7.3, 1x, '''''''''''', 1x,<br>
f7.3, 1x, '''''''''', 1x,<br>
f7.3, 1x, ''''''''', 1x,<br>
f7.3, 1x, ''''''''', 1x,<br>  $70$ do 1301  $k=1.4$ 1301 write(lout, 80)  $write( lout, 60) (ctsts(i, 6+j+1), l=1, 6)$ format(4x, '\*', 4x, f7.3, 5y '\*', 4x, f7.3, 5x, '\*', 4x, f7.3, 1302 write(lout.80) 80 format(4x, '\*', 16x, '\*', 16x, '\*', 16x, '\*', 16x, '\*', 16x, '\*' 1300 continue continue<br>
write(1 ut,50) st, st, st, st, st, st<br>
format(5x,a12,6x,a12,5x,a12,5x,a12,5x,a12,5x,a1  $50$ 1000 continue write(lout, 929)<br>format(100x, 'APEX') 929 return  $rac{1}{2}$ subroutine strain supposure strain<br>double precision lam 3,2 , lam8 3,8), xi, eta, ceta<br>double precisi n<br>dp(3,15), ya(155, 5, 15, 15, 15, 15, 15, 15, 19, 19, 16, 15, 15, 10, 10, 10, 11, 12, 14, 14, 22ta, yinva, dp, va<br>equivalence lam 1,1, la

integer lwork(6) ,mwork(6(  $integer$  vlwork(15), vmwork(15) integer nrmbk,nrb,nelem,nonop,lo,co,mannd,nomat,nplc,nombk integer ncb, ze, et, xii, prevty, p, pl, p2, counte, prevma, post<br>integer nonpl(72,15), nonp2(72,20), rest(99,4), eno double precision coord(3,401),dis(1203),f 1203<br>double precision work(360)<br>double precision mat 10,9)<br>double precision tr(6,6),d2(6,6),m(6,6),a 3,3 double precision  $xi2(6)$ ,  $eta2(6)$ ,  $zeta(6)$ double precision<br>elco(20,3),elco8(8,3),k(60,60),jay(3,3) double precision<br>invjla(3,20),invjay(3,3),b(6,60),d(6,6),dl(6,6 double precision<br>eldis(60),stn(6),invjl8(3,8),b8(6,24) double precision<br>ap(3),sts(6),lc20b(3,20),lc08b(3,8),lcl5w(3,15 double precision n(20),fn(3),pforc(36,5),kb(24,24<br>double precision detj double precision deter<br>double precision<br>k15(45,45),elcol5(15,3),invjl5(3,15),bl5(6,45 double precision vp(15), n15(15) common/femacm/mat,work,tr,d2,m,a,coord,xi2,eta2,zeta2, elco, k, jay, invjay, invjla, b, d, dl, dis, f, eldis, stn, sts,<br>+ ap, fn,n, vmwork, vlwork, lc2Ob, lc00b, lc15w, vp, detj, nrmbk, nrb, eno, nelem, nonop, lo, co, mannd, nomat, nplc, + ncmbk,icom,ncb,ne,loop,ioop,nonpl,nonp2,pforc,<br>
+ ze, et,xii,prevty,p,pl,p2,counte prevma,post,rest<br>
equivalence(k(1,1),kb(1,1),k15(1,1))<br>
equivalence( $n(1),n(1,1)$ , invjl8(1,1),invjl5(1,1))<br>
equivalence( $n(1),n15(1)$ )  $\texttt{equivalence}(\texttt{elco}(1,1),\texttt{elco8}(1,1),\texttt{elco15}(1,1))$ <br>equivalence(b(1,1),b8(1,1),b15(1,1)) equivalence(vlwork(1),1work(1))<br>equivalence(vmwork(1),mwork(1))<br>double precision bstn(8,6),dhp,dhm<br>double precision hh(14),xil(15),etal(15),zetal(15<br>integer id(8) data id/13,18,6,1,15,20,8,3/<br>data hh/8\*0.335180055d0,6\*0.886426593d0/<br>data xil/2\*-0.758786911d0,2\*0.758786911d0,2\*- $\mathbf{c}$ 0.758786911d0,<br>+ 2\*0.758786911d0,0.d0,-<br>0.795822426d0,0.d0,0.d0,0.795822426d0  $\overline{c}$ c  $\epsilon$ + 20.dO/ data eta1/40.7587869l1dO,4 O.75878691ld0,0.795822426d0, 0.d0, + O.dO,0.dO,0.dO,-.795822426d0,OdO/ data zetai/-0.7587869l1d0,O.75878691ld0,... 0.758786911d0, + O.758786911d0,-O.758786911d0,O.758786911d0 + -O.7S878691ld0,o.758786g1ldo,2o.do,... 0.795822426d0,  $+ 0.795822426d0, 3*0.d0/$ data lin/l/,lout/3/,ldsp/2/ dhp=1.  $d$ hm= $-1$ .  $\frac{1}{40}$  1010 i=1,8  $x$ il $(i)$ =dhp etal (i)=dhp 1010  $zeta(i)=dhp$  $x$ il(3)=dhm  $x$ il $(4)$ =dhm  $x$ il(7)=dhm  $x$ il (8) =dhm  $eta(1) = dm$  $eta(4)=dhm$  $eta(5)=dhm$  $eta(8)$ =dhm zetal(1)=dhm<br>zetal(2)=dhm  $zeta(3) = dhm$  $zeta(4)=dhm$ prevty=0 do 1050 ne=1,nelem  $6789$  format(i4) if(nonpl(ne,14).ne.20) goto 1050 write(lout, 100) 100 format('element centroidal strain components'! + 2x, 'no. no. strain xx' ,5x, 'strain yy', 5x, 'strain zz' +,5x, 'strain xy',Sx, 'strain yz',5x, 'strain cx') do 1060 i1,20 ii=3 (i-i) jj=3\*(nonp2(ne, i)-1;<br>
do 1060 j=1,3<br>
ii =ii+j<br>
jj-jj+j<br>
1060 eldis(iij)=f(jjj)  $if(nonpl(ne,4),qe,2)$  call transf $(1,0,d0)$ prevty-nonpl (me, 3 do  $1070$   $post=1,8$ xi=xil(post)<br>eta-etal(post) zeta=zetal)post) if(nonpl(ne,4 .le.1) call transf(1,zeta

call lam20b  $call$  mxm  $lam.3,$ elco,  $20,$ jay, $3$ call fminv jay,invjay,3,deter,lwork,mw rk,t<br>if(nonpl ne,4 .le.1 call transf 2,0.d0 call mxm invjay, 3, lam, 3, invjla, 20<br>do 1080  $i=1,6$ do 1080 j=1,60<br>
b(i,j =0.<br>
do 1090 i=1,20<br>
b(1,3\*i-2)=invjla 1,i<br>
b(4,3\*i-1)=invjla 1,i<br>
1090 b 6,3\*i)=invjla(1,i do 1100 i=1,20<br>
b(2,3i-1 = invjla 2,i<br>
1100 b(5,3i)=invjla 2,i<br>
do 1110 i=1,20<br>
b(5,3i)=invjla(3,i<br>
do 1110 i=1,20<br>
b(3,3i)=invjla(3,i<br>
b(5,3i-1)=invjla 3,i 1110 b(6,3\*i-2)=invjla(3,i)<br>call mxm(b,6,eldis,60,stn,1 do 1120 i-1,6 <sup>1120</sup> *if(stn)i(+0.9.ge.0.(* stn i -dl g i.+stn i. do 1130 i=4,6<br>1130 stn(i)=0.5\*stn(i) do  $1140$  i=1.6 1140  $\overline{\text{bstn}(\text{post},i)} = \text{stn}$  i 1070 Continue do 1150 post=1,8 idn=id post) ide=nonpi (ne, 1) write lout, 110 ide, nonp2 ide, idn), bstn p st, 1  $+$ , i=1, 6) 110 format(1x, i3, 4x, i3, 1x, 6e14.7) 1150 continue *112 forlsat(9f103)* 1050 continue write(lout,200) 200 format(lh, 'internal subroutine check F r strain') return end subroutine mxm(a,nl,b,n2,c,n3) this subroutine takes two matrices a and b and multiplies them together to form matrix c. integer nl,n2,n3,i,j,l double precision  $a(n1,n2)$ , b n2,n3), c(n1,n3) do  $10 \text{ } 1=1.$ nl do 10 j<sup>-</sup>1,n3<br>c(l,j)=0.0 do 10 1  $1, n2$ <br>
c(1,j c(1,j)+a(1,i)+b i,j) 10 continue return end